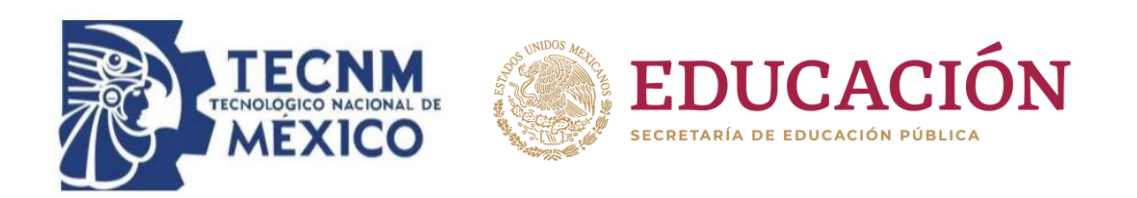

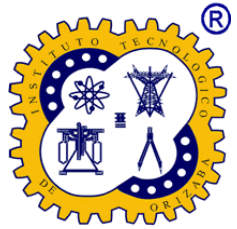

## **Instituto Tecnológico de Orizaba División de Estudio de Posgrado e Investigación**

## Maestría en Sistemas Computacionales

## **PROYECTO DE TESIS**

**TÍTULO DEL PROYECTO:** Comparación de Resultados de Encuestas sobre la Disminución de Autopsias en Hospitales Mexicanos Usando Técnicas de Minería de Datos.

# **PRESENTADO POR:**

I.S.C. Araceli Olmos Vallejo M15011207

# **PARA OBTENER EL GRADO DE:**

Maestro en Sistemas Computacionales

# **DIRECTOR DEL PROYECTO DE TESIS:**

Dra. Lisbeth Rodríguez Mazahua

# **CODIRECTOR DEL PROYECTO DE TESIS:**

Dr. Isaac Machorro Cano

Mayo 2023

Página **1** de **306**

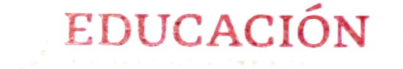

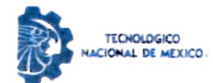

Instituto Tecnológico de Orizaba División de Estudios de Posgrado e investigación

Orizaba, Veracruz, 20/septiembre/2023 Dependencia: División de Estudios de Posgrado e Investigación Asunto: Autorización de Impresión OPCION: I

#### C. ARACELI OLMOS VALLEJO CANDIDATO A GRADO DE MAESTRO EN: SISTEMAS COMPUTACIONALES PRESENTE,

De acuerdo con el Reglamento de Titulación vigente de los Centros de Enseñanza Técnica Superior, dependiente de la Dirección General de Institutos Tecnológicos de la Secretaría de Educación Públicay habiendo cumplido con todas las indicaciones que la Comisión Revisora le hizo respecto a su Trabajo Profesional titulado:

#### Comparación de resultados de encuestas sobre la disminución de autopsias en Hospitales Mexicanos usando técnicas de Minería de Datos"

comunico a Usted que este Departamento concede su autorización para que proceda a la impresión del mismo.

**ATENTAMENTE**<br>encia en Educación Tecnológica»

excelencia Educación CIENCIA - TÉCNICA CULTURAO O MKIC

DR. CUAUHTÉMOC SÁNCHEZ RAMÍREZ JEFE DELA DMsIÓN DE ESTUDIOS DE POSGRADO E INVESTIGACIÓN

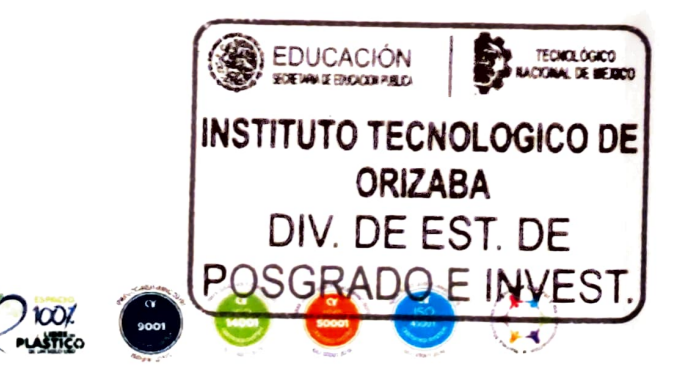

Av. Oriente 9 Núm.852. Colonia Emiliano Zapata. C.P. 94320 Orizaba, Veracruz. Tei. 01 (272)1105360 e-mail: dir\_orizaba@tecnm.mx tecnm.mx | orizaba.tecnm.mx OG-13-FO6

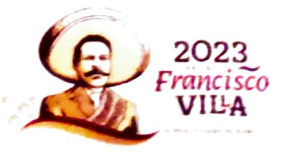

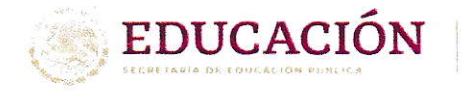

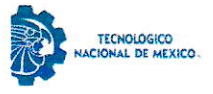

Instituto Tecnológico de Orizaba División de Estudios de Posgrado e Investigación

Orizaba, Veracruz, 29/agosto/2023 Asunto: Revisión de trabajo escrito

#### **C. CUAUHTÉMOC SÁNCHEZ RAMÍREZ** JEFE DE LA DIVISIÓN DE ESTUDIOS DE PoSGRADo E INVESTIGACIÓN PRESENTE..

Los que suscriben, miembros del jurado, han realizado la revisión de la Tesis del (la) C.

#### ARACELI OLMOS VALLEJO

La cual lleva el titulo de:

#### Comparación de resultados de encuestas sobre la disminución de autopsias en Hospitales Mexicanos usando técnicas de Minería de Datos

Y concluyen que se acepta.

ATENTAMENTE Excelencia en Educación Tecnológica®<br>CIENCIA - TÉCNICA - CULTURA®

PRESIDENTE:

DRA. LISBETH RODRÍCUEZ MAZAHUA

SECRETARIO: DR. GINER ALOR HERNÁNDEZ

VOCAL: DR. JOSÉ LUIS SÁNCHEZ **CERVANTES** 

VOCAL SUP.: DR. ISAAC MACHORRO CANO

- Va Hy  $FIRMA$   $\theta$ FIRMA **RMA** 

TA-09-18

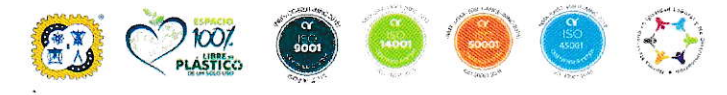

Av. Oriente 9 Núm.852, Colonia Emiliano Zapata. C.P. 94320 Orizaba, Veracruz. Tel. 01 (272)1105360 e-mail: dir\_orizaba@tecnm.mx tecnm.mx | orizaba.tecnm.mx

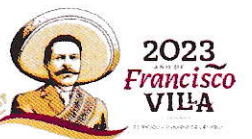

## **Agradecimientos**

### **A Dios.**

Por demostrándome que nunca me dejas sola, brindándome la serenidad y calma cuando sentía que la estaba perdiendo.

### **A mi hija.**

Por iniciar este proyecto conmigo incluso desde antes de nacer y siempre acompañarme, pues en muchas ocasiones te desvelabas conmigo haciendo tareas. Hija eres el motor principal de todo lo que hago, este trabajo es por y para ti.

### **A mi madre.**

Porque siempre estás ahí para alentarme, sin importar nada, y me impulsas a seguir adelante. Nunca voy a olvidar las palabras con la que me motivabas en momentos difíciles, "*Si todos dan el 100%, tú debes dar un 10% más, destaca en todo lo que haces*", madre, aún trabajo en eso, te amo.

### **A mi asesora de tesis.**

Dra. Lisbeth, quiero expresar mi profundo agradecimiento por su constante guía, amabilidad y paciencia a lo largo de este proceso, su orientación y apoyo fueron fundamentales para llegar a la conclusión de este proyecto.

## **A la Maestra Beatriz A. Olivares Zepahua.**

Por haberme motivado y brindado ese impulso necesario para dar este importante paso en mi vida. Su apoyo y aliento me dieron la confianza para embarcarme en lo que antes creía que no podría lograr.

# Índice

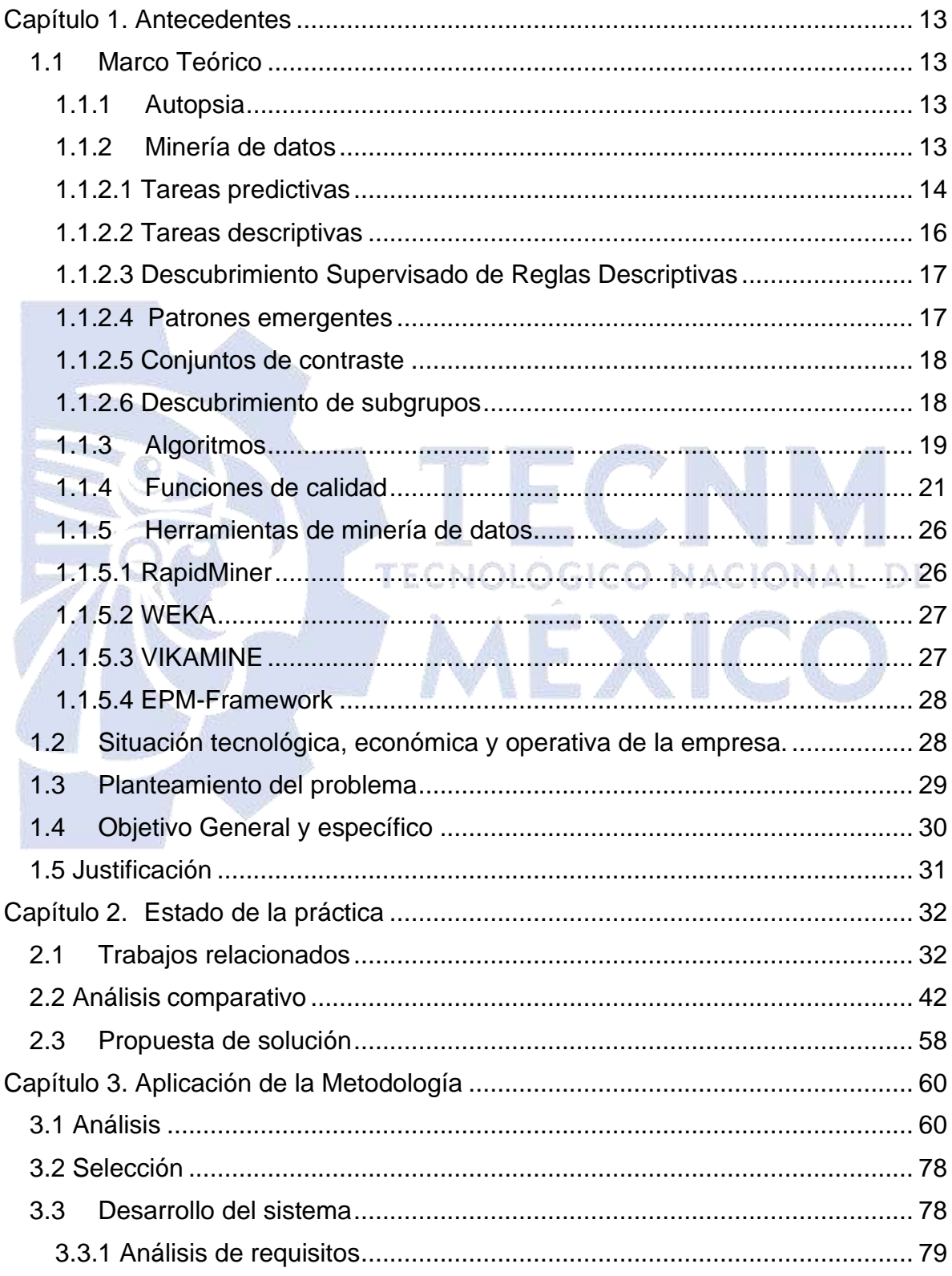

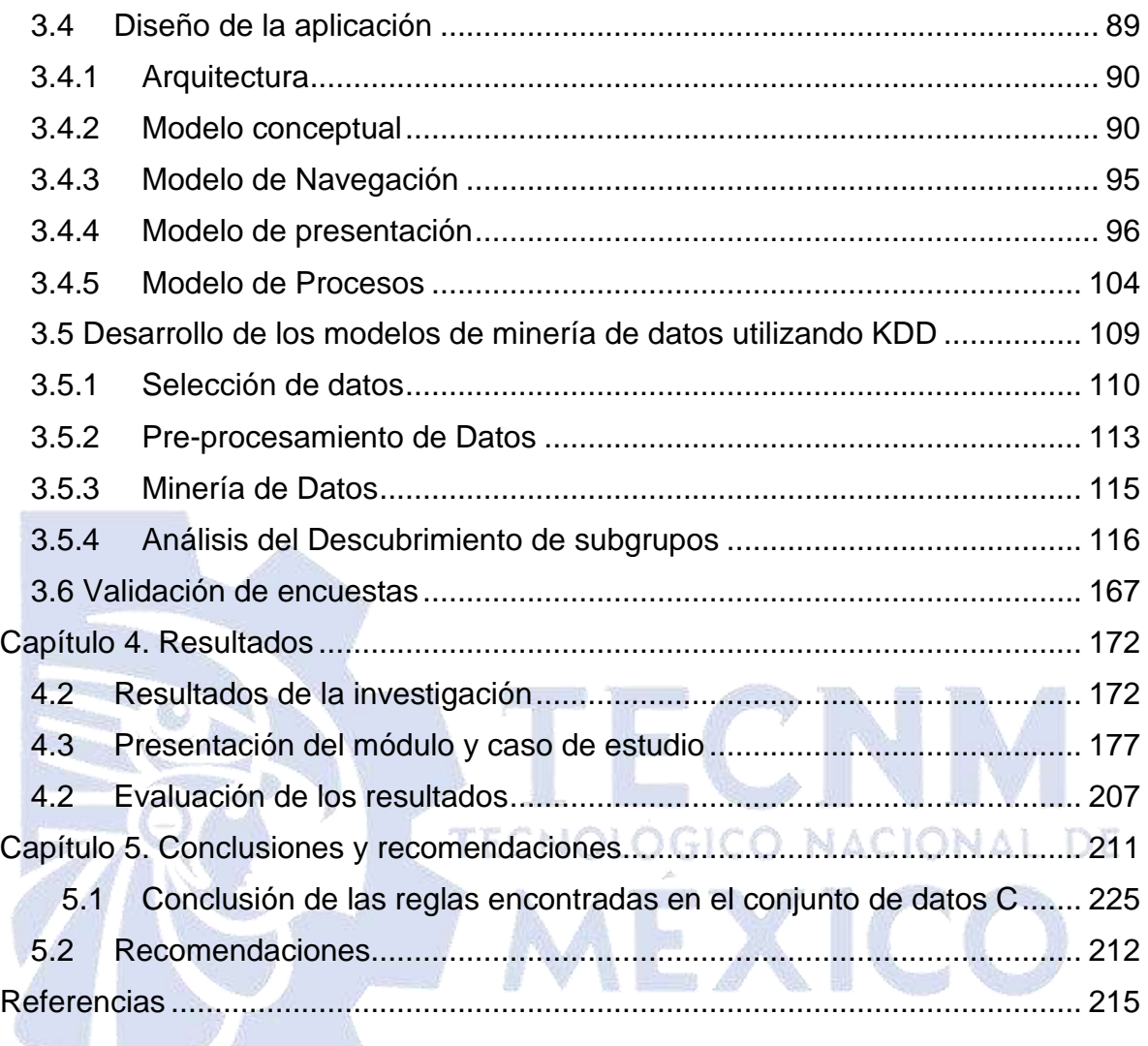

# **Índice de Figuras**

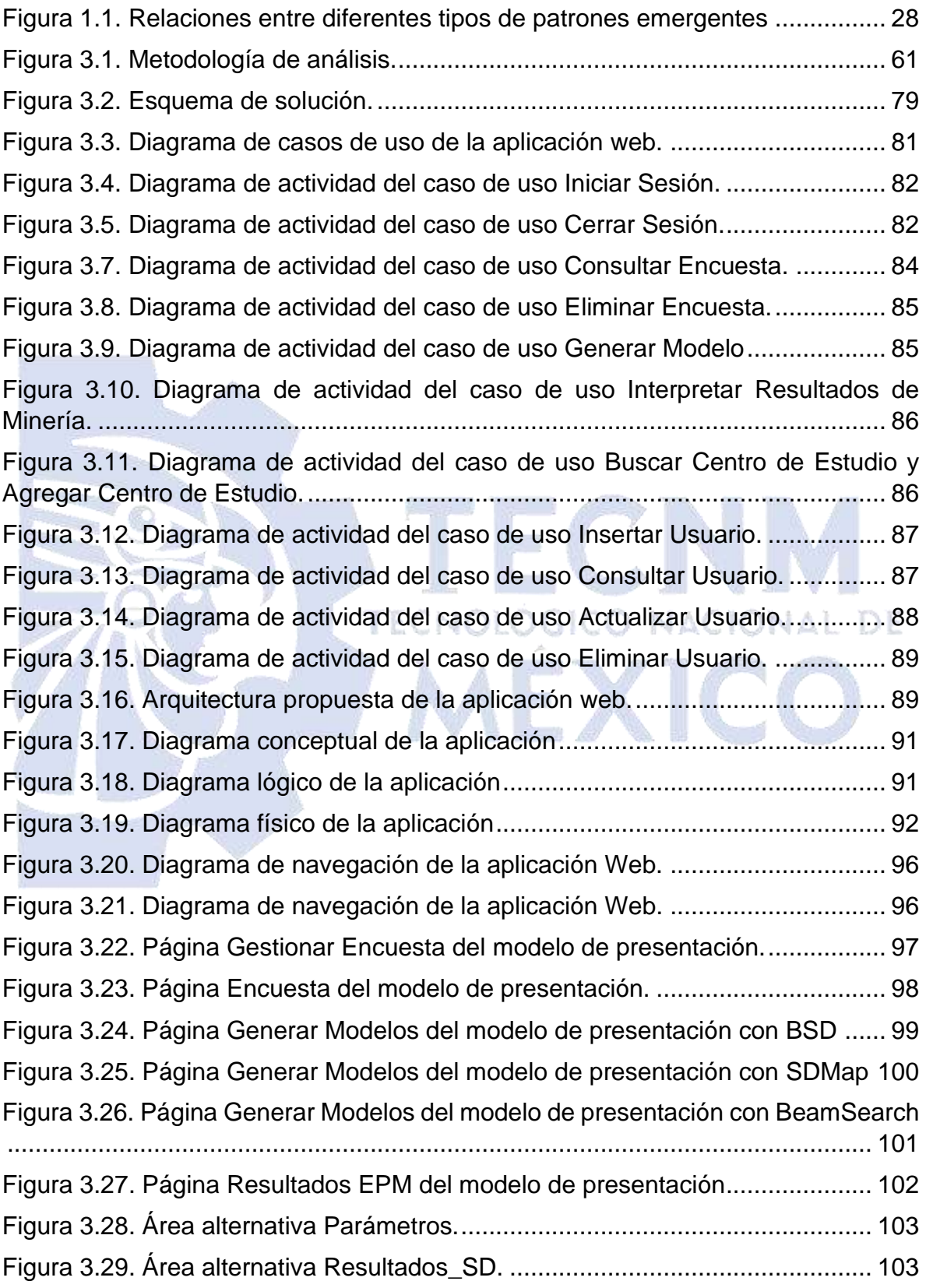

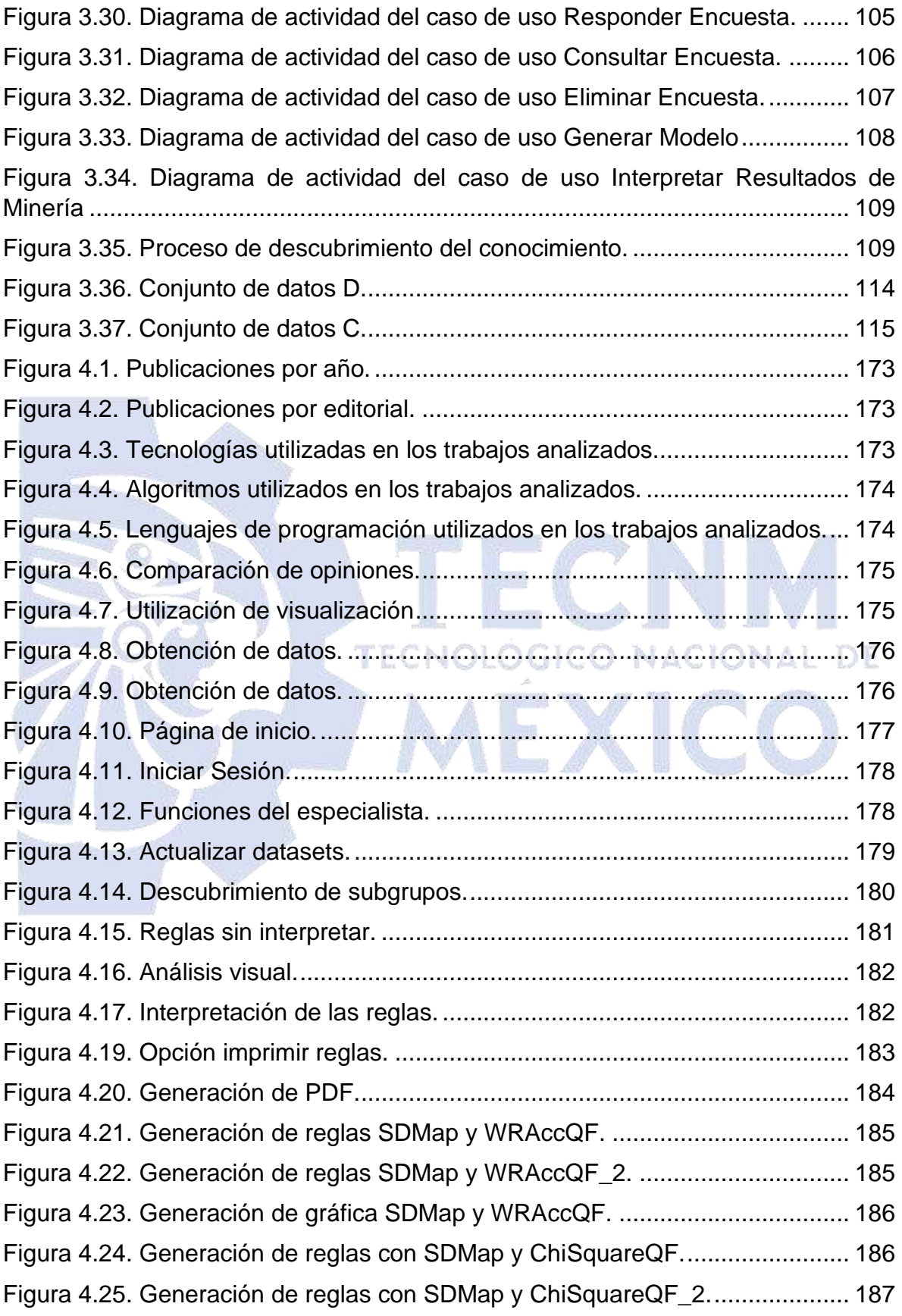

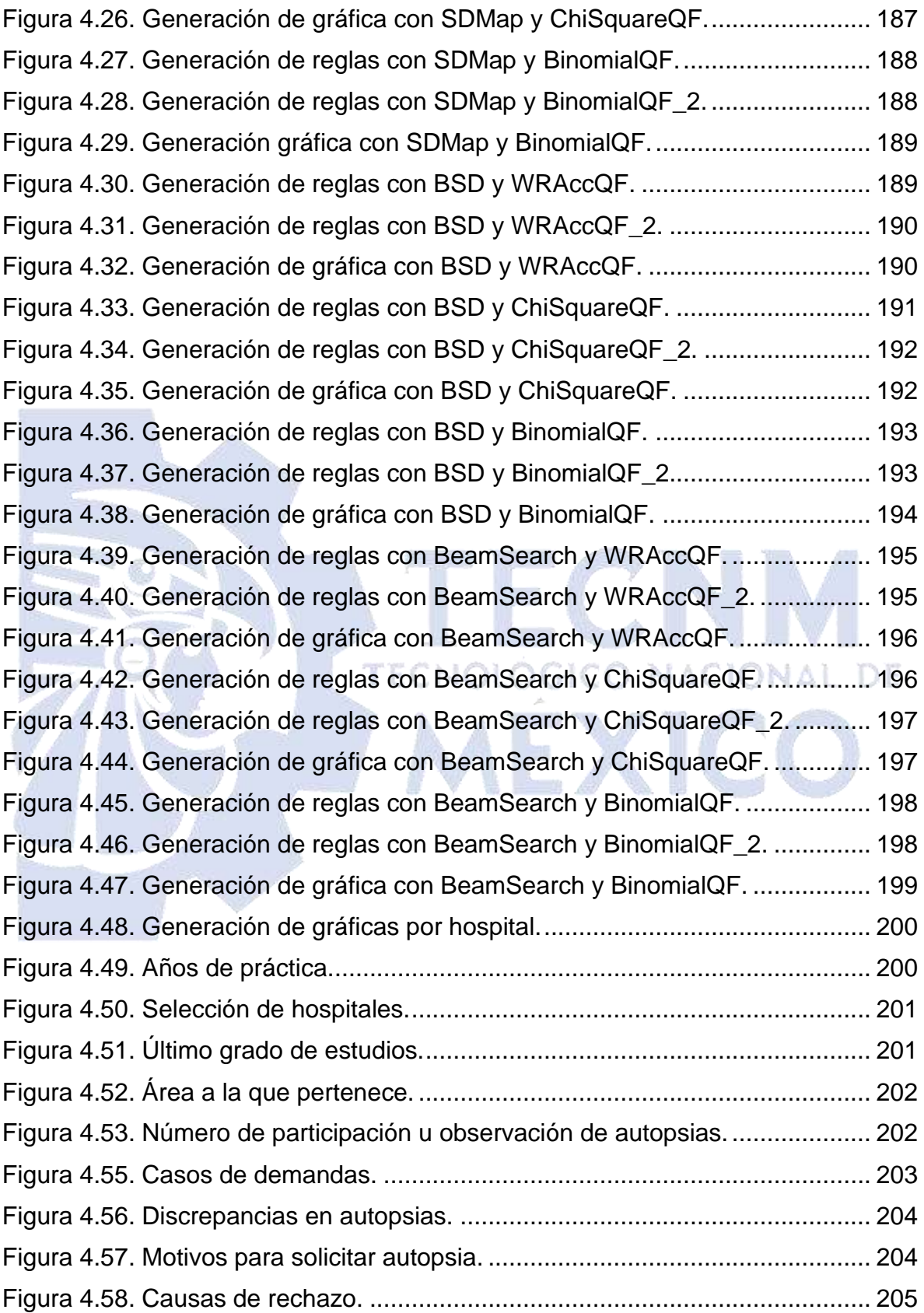

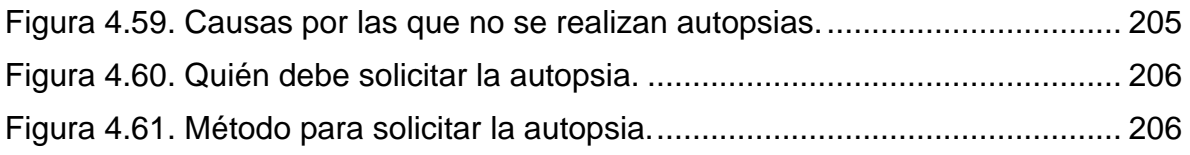

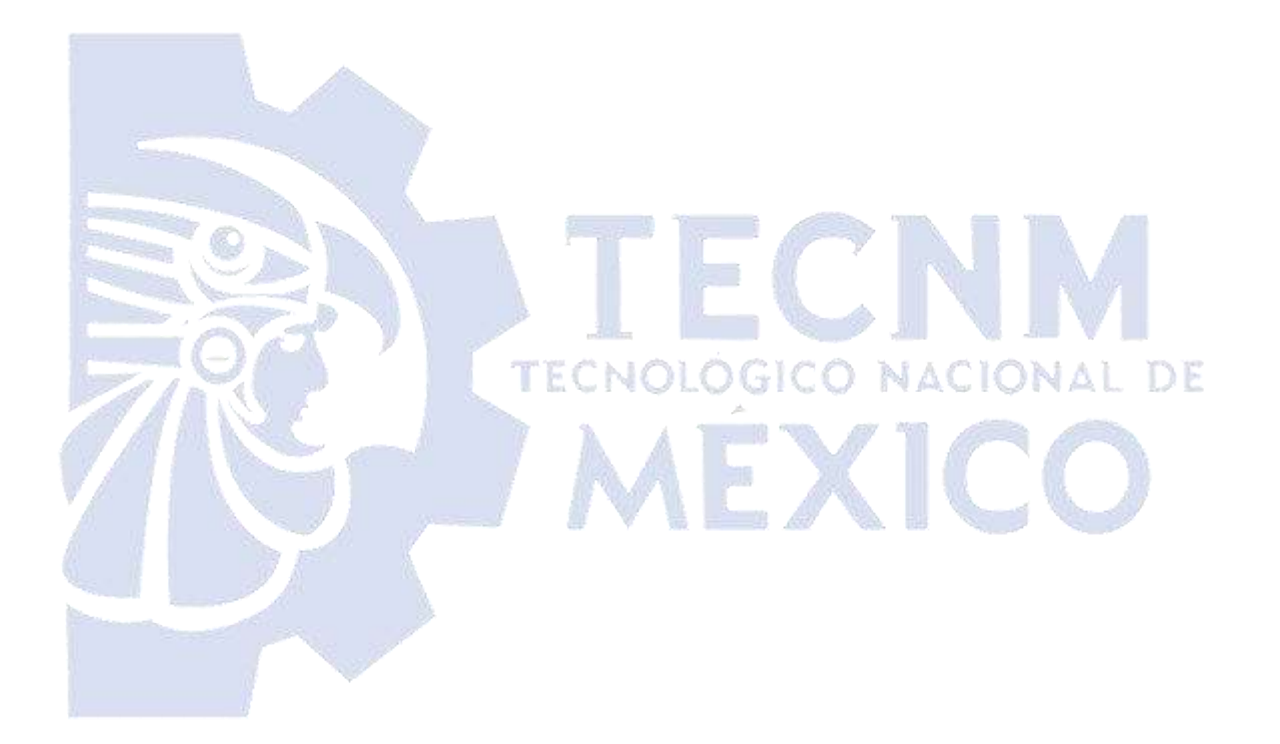

## **Índice de Tablas**

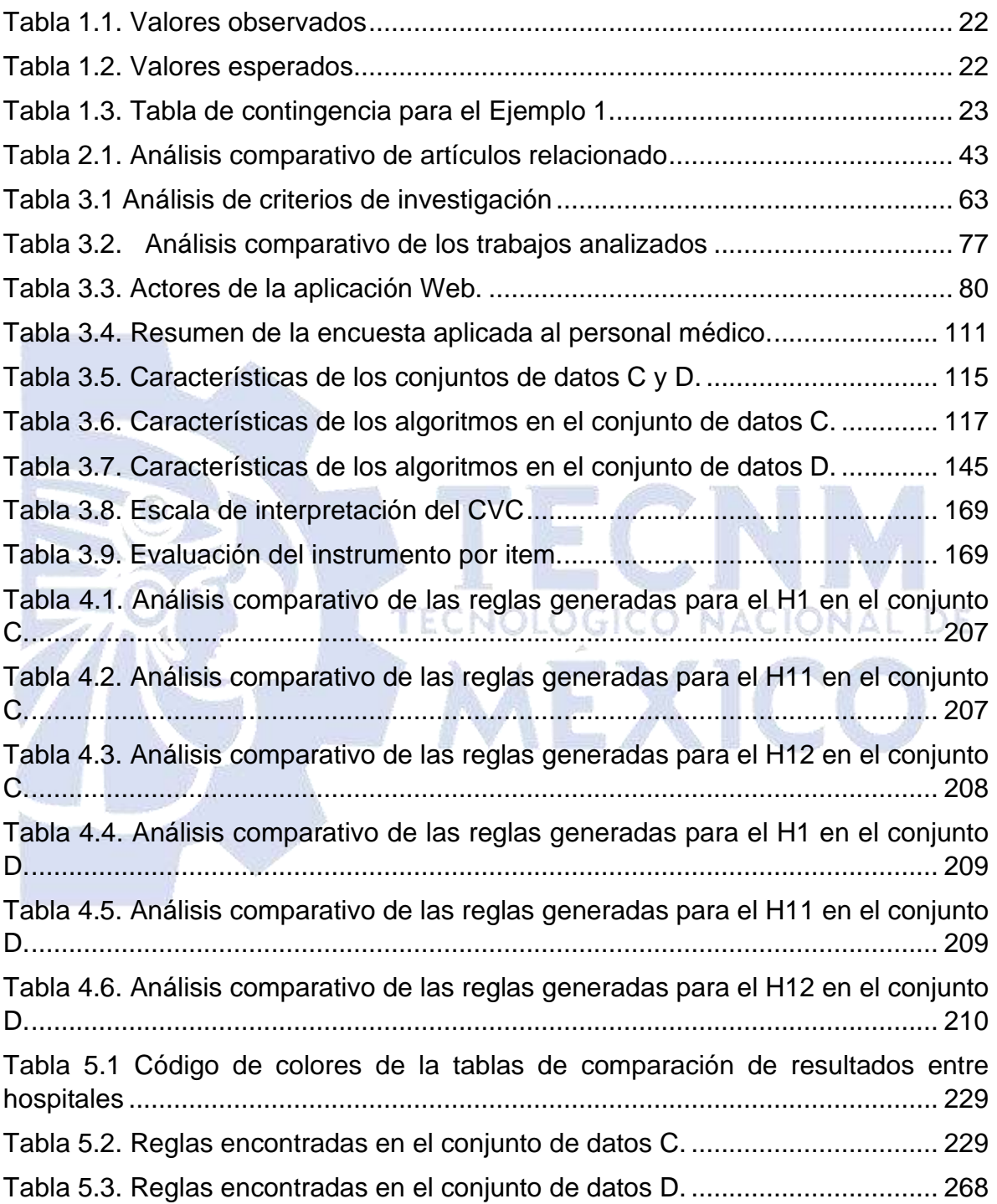

## **Resumen**

Este trabajo tuvo como objetivo el desarrollo de un módulo del sistema que se encarga de analizar las encuestas sobre la disminución de autopsias en hospitales mexicanos, ya que se requería estudiar los datos recolectados de dichas encuestas, la importancia de este módulo radica en una mejor visualización de los datos para distinguir las diferencias en las opiniones médicas de los diferentes hospitales.

Por lo tanto, se planteó como solución un nuevo módulo del sistema que utiliza técnicas de SDRD (*Supervised Descriptive Rule Discovery*, Descubrimiento Supervisado de Reglas Descriptivas), específicamente, el Descubrimiento de subgrupos, para conocer las razones por las que no se realizan autopsias en otros hospitales, y a su vez determinar si son las mismas que en el H.R.R.B. (Hospital Regional de Río Blanco).

Las tecnologías utilizadas para este desarrollo con base en la metodología UWE (*UML Web Engineering*, Ingeniería Web UML) fueron el lenguaje de programación Java, el IDE NetBeans y el SGBD (Sistema Gestor de Bases de Datos) PostgreSQL. Se usó el marco de trabajo JSF (*JavaServer Faces*), la metodología de minería de datos KDD (*Knowledge Discovery in Databases*, Descubrimiento de conocimiento en bases de datos) y finalmente la herramienta de minería de datos VIKAMINE.

Dicho módulo permitió obtener reglas sin interpretar, y a su vez reglas interpretadas a un lenguaje natural para comparar las opiniones médicas de tres hospitales mexicanos, también con ayuda de una sección de visualización hace que la elección de las reglas con valor significativo sea mucho más rápida y visual.

## **Abstract**

The aim of this work was the development of a module of the system that is in charge of analyzing the surveys on the decrease of autopsies in Mexican hospitals, since it was required to study the data collected from these surveys, the importance of this module lies in better visualization of the data to distinguish the differences in the medical opinions of the different hospitals.

Therefore, a new system module was proposed as a solution that uses SDRD (Supervised Descriptive Rule Discovery) techniques, specifically, Subgroup Discovery, to find out the reasons why autopsies are not performed in other hospitals, and in turn, determine whether they are the same as in the H.R.R.B. (Río Blanco Regional Hospital).

The technologies used for this development based on the UWE (UML Web Engineering) methodology were the Java programming language, the NetBeans IDE, and the PostgreSQL DBMS (Database Management System). The JSF (JavaServer Faces) framework, the KDD (Knowledge Discovery in Databases) data mining methodology, and finally the VIKAMINE data mining tool were used.

This module allowed obtaining uninterpreted rules, and in turn, rules interpreted into a natural language to compare the medical opinions of three Mexican hospitals, also with the help of a visualization section it makes the choice of rules with significant value much faster and visual.

## **Introducción**

Debido al porcentaje significativo de la disminución de las autopsias se despertó el interés del jefe de Patología del H.R.R.B. por conocer las razones de esta situación. Por tal motivo, él aplicó una encuesta al personal médico de su hospital. El Hospital Regional Río Blanco es un centro médico de gran relevancia en la región. En la actualidad, ofrece atención médica a una amplia cantidad de pacientes, superando los 735 mil, provenientes de diversos municipios aledaños como Orizaba, Córdoba, Río Blanco, Coscomatepec, por mencionar algunos. Además, también brinda servicios a pacientes de otros estados, como Oaxaca y Puebla, por mencionar algunos.

Anteriormente, se desarrolló un sistema enfocado al análisis de las encuestas sobre la disminución de autopsias que utiliza tareas descriptivas y predictivas de la minería de datos, el cual permitió obtener conocimiento sobre las causas de la disminución de las autopsias en el H.R.R.B., posteriormente, se compararon las opiniones médicas del H.R.R.B. con las de otros hospitales, para ello Ríos Méndez [1] analizó los resultados de las encuestas utilizando Minería de Patrones Emergentes, ahora se aplicó el Descubrimiento de Subgrupos para comparar los resultados de las encuestas en el H.R.R.B. con los de otros hospitales los cuales son el Hospital General de Zona 53, Edo. Mex. (H.G.Z.53) y el Hospital General San Juan Bautista Tuxtepec, Oaxaca (H.G.S.B.T), para esto se ofertó como solución la creación de un nuevo módulo que permite el análisis visual de los resultados para facilitar la comparación de las opiniones médicas.

Este documento consta de cinco capítulos. El primer capítulo contiene el marco teórico, la situación tecnológica, económica y operativa del H.R.R.B., el planteamiento del problema, los objetivos generales y específicos y la justificación. Los trabajos relacionados con este proyecto se resumen y analizan en el segundo capítulo. El capítulo tres incluye la metodología empleada. Los resultados se presentan en el capítulo cuatro y por último, el capítulo cinco presenta las conclusiones y recomendaciones.

## <span id="page-14-0"></span>**Capítulo 1. Antecedentes**

En este capítulo se abordan distintos criterios fundamentales relacionados con este proyecto. Además, se expone la problemática que se pretende resolver, se establece el objetivo general y se detallan los objetivos específicos. Asimismo, se proporciona la justificación del trabajo realizado en esta investigación.

#### <span id="page-14-1"></span>**1.1 Marco Teórico**

En este apartado se exponen los criterios fundamentales que son relevantes para el desarrollo de este trabajo de investigación. Estos conceptos proporcionan una base teórica y conceptual sólida para comprender y abordar la problemática planteada en el estudio.

#### <span id="page-14-2"></span>**1.1.1 Autopsia**

La autopsia es un procedimiento ampliamente reconocido que contribuye al continuo mejoramiento de la calidad del trabajo médico, a pesar de su declinación mundial [1]. Es donde el especialista en patología que la realiza examina un cadáver para determinar la enfermedad principal en una defunción, es un proceso ordenado y minucioso que incluye la examinación externa e incluso también la revisión de los órganos internos, se practica comúnmente con fines médicos, educativos, científicos, legales y de investigación. La ejecución de dicho procedimiento juega un papel significativo en el avance del conocimiento médico y en la formación de nuevos médicos [2].

#### <span id="page-14-3"></span>**1.1.2 Minería de datos**

La minería de datos implica el proceso de descubrir patrones, correlaciones o anomalías significativas en conjuntos de datos. Usando distintas técnicas y algoritmos, la minería de datos intenta extraer información útil y conocimiento escondido en grandes volúmenes de datos. Estas fuentes de datos incluyen bases de datos, información almacenada en la web, registros de transacciones, entre otros, esto con el fin de predecir fallos o resultados y con ello tomar mejores decisiones a futuro. La minería de datos resuelve problemas a través del análisis de datos, este proceso es automático o semiautomático, los resultados obtenidos son significativos o conllevan alguna ventaja (generalmente económica). Es una poderosa herramienta que ayuda a las organizaciones o empresas para aumentar sus beneficios, la minería de datos se describe mejor como el descubrimiento de conocimientos mediante conjuntos de datos [3]. Al tener un repositorio de datos creciente aumenta la dificultad de su normalización y consulta, es aquí donde la minería de datos se hace presente empleando una gran variedad de tareas y técnicas para la exploración de los datos.

A partir de esta definición se tiene que las conclusiones más importantes son:

- La minería de datos es un proceso automatizado de descubrimiento de patrones previamente desconocidos en conjuntos de datos generalmente muy grandes.
- Ocupa volúmenes de datos comúnmente en: Terabytes, Gigabytes y Zetabytes.
- Permite determinar patrones y predicciones de comportamiento futuro.
- Es posible utilizarla en repositorios de datos pequeños, aunque se obtienen mejores resultados mientras el conjunto de datos sea más grande, pues la precisión de la predicción en ocasiones es mayor.

Existen dos categorías principales de técnicas de minería de datos: descriptivas y predictivas. Estas categorías se utilizan para comprender y analizar los datos de diferentes maneras, según los objetivos del análisis [4].

### <span id="page-15-0"></span>**1.1.2.1 Tareas predictivas**

Las tareas predictivas realizan inferencias en los datos de entrada para generar o predecir información, estiman valores futuros o desconocidos de variables de interés, es decir, se utilizan para realizar predicciones y estimaciones futuras basadas en los datos históricos. Estas técnicas buscan construir modelos y algoritmos que predicen comportamientos o resultados futuros. Algunas de las técnicas predictivas comunes incluyen el análisis de regresión, los algoritmos de aprendizaje automático y los árboles de decisión.

A continuación, se explica en qué consiste algunas de estas tareas:

## **Regresión**

La regresión es una técnica supervisada ampliamente utilizada en la minería de datos. Se utiliza para predecir valores numéricos de la etiqueta de clase. El objetivo principal de la regresión es minimizar el error existente entre el valor pronosticado y el valor real, lo que también se conoce como predicción [5].

## **Clasificación**

Es el proceso de formación de modelos o clasificadores para predecir etiquetas categóricas, estas se utilizan como clasificadores de los datos de los cuales no se tenga el conocimiento de sus etiquetas, los modelos se determinan a partir del análisis del conjunto de datos. En conclusión, el propósito de dicha tarea es realizar predicciones sobre la clase de nuevas instancias cuya información no se conoce previamente, los modelos derivados se representan de distintas formas, tales como reglas de clasificación (*IF-THEN rules*), redes neuronales o árboles de decisión [3].

Esta tarea consta de dos pasos:

- Crear la función o modelo que determina el grupo de clases en función de la tupla de la base de datos presentada.
- Comprobación de la precisión del modelo creado.

Existen dos tipos de clasificación:

- *Posteriori*: derivado del razonamiento de los hechos observados.
- *A priori*: derivado del razonamiento a partir de proposiciones evidentes.

#### <span id="page-17-0"></span>**1.1.2.2 Tareas descriptivas**

Estas informan sobre las propiedades de las entradas de los datos, identifican patrones que explican los datos, es decir, se centran en la exploración y el resumen de los datos existentes. Estas técnicas buscan identificar patrones, tendencias y relaciones en los datos, con el fin de comprender mejor su estructura y características. Algunas de las técnicas descriptivas comunes incluyen la visualización de datos, el análisis de *clustering* y la identificación de reglas de asociación.

A continuación, se explica en qué consiste algunas de estas tareas:

### **Agrupamiento**

Consiste en la división de un conjunto de datos en subgrupos, de manera que los objetos pertenecientes a un mismo grupo tengan alta similitud entre sí, pero a su vez sean significativamente distintos de los elementos en otros grupos. Generalmente esta técnica se usa cuando no se tiene mucha información sobre los diferentes tipos de objetos involucrados en la población a estudiar.

En el agrupamiento, los valores que son comunes o similares se organizan en grupos o '*clusters*', y aquellos valores que se encuentran fuera de estos grupos se denominan valores atípicos o ruido [4].

En ocasiones sucede que en algunos conjuntos de datos los puntos de diferentes grupos tiendan a estar más cerca en distancia que puntos del mismo grupo; esto ocurre cuando los grupos no son convexos en forma [6].

### **Minería de reglas de asociación**

El objetivo de esta técnica es identificar relaciones entre atributos categóricos y encontrar reglas de asociación entre atributos. Este método se utiliza cuando se necesita conocer la relación que existe entre los atributos de un conjunto de datos.

Cabe mencionar que la elección de la técnica de minería de datos adecuada depende de los objetivos específicos del análisis y de la naturaleza de los datos disponibles. Ambas categorías de técnicas son fundamentales para extraer información valiosa de los datos y tomar decisiones informadas.

#### <span id="page-18-0"></span>**1.1.2.3 Descubrimiento Supervisado de Reglas Descriptivas**

El concepto de descubrimiento supervisado de reglas descriptivas implica la agrupación de los dos tipos de tareas que existen en la minería de datos, es decir; tanto las tareas descriptivas como las predictivas. El objetivo es describir los datos con relación a una característica de interés específica. Las técnicas pertenecientes al Descubrimiento Supervisado de Reglas Descriptivas son los patrones emergentes, los conjuntos de contraste y el descubrimiento de subgrupos [7].

#### <span id="page-18-1"></span>**1.1.2.4 Patrones emergentes**

Es una tarea bajo el paradigma del aprendizaje supervisado. Los patrones emergentes (EP) permiten encontrar tendencias emergentes en los conjuntos de datos, son un conjunto de elementos cuyo soporte incrementa significativamente a partir de un conjunto de datos a otro, y con ello se determinan similitudes o diferencias entre ellos [8]. Los patrones emergentes encuentran contrastes útiles entre clases, es un conjunto de pares atributo-valor que describe los objetos de una clase.

Los EP se utilizan como clasificadores, caracterizadores o condiciones para alertas, la longitud de estos es utilizada para detectar anomalías en los datos, valores irregulares o incongruencias. Los clasificadores que se basan en EP llegan a lograr una buena precisión inclusive cuando el conjunto de datos sea pequeño, lo que los hace ideales para la aplicación en múltiples áreas como, por ejemplo, la exploración de compuestos en los fármacos [9].

#### <span id="page-19-0"></span>**1.1.2.5 Conjuntos de contraste**

Siendo una de las tareas de mayor relevancia en el ámbito de la minería de datos, su objetivo es descubrir patrones en un conjunto de datos cuyas frecuencias se distingan de manera significativa del resto del conjunto de datos bajo contraste, dicha comparación se lleva a cabo en conjuntos de datos que cumplen con condiciones predefinidas descubriendo diferencias y/o similitudes entre los datos [10].

#### <span id="page-19-1"></span>**1.1.2.6 Descubrimiento de subgrupos**

En [11], Jahan et al. definen al descubrimiento de subgrupos como las propiedades que se obtienen de los individuos dada una población en particular, dichas propiedades del individuo son las de interés para el estudio, encontrando los subgrupos de las poblaciones más interesantes. Entre más grande sea la población mayor éxito tiene el análisis y la creación de los subgrupos pues se tiene mayor oportunidad de encontrar más características inusuales entre los individuos. El descubrimiento de subgrupos es ideal para descubrir relaciones entre conjuntos de datos.

Su objetivo principal no es encontrar una función predictiva, sino llegar a un resultado que sea fácil de entender e interpretar para el usuario y proporcione una descripción más completa y sugerente en los datos. Una aplicación en el ámbito médico o clínico es el descubrimiento de subgrupos para el pronóstico médico y la respuesta a un tratamiento médico personalizado.

A continuación, se presentan algunas definiciones básicas, así como la definición de los algoritmos y funciones de calidad utilizados en este proyecto.

#### **Definiciones básicas**

Una base de datos  $D = (I, A)$  es dada por un conjunto de individuos *I* y un conjunto de atributos *A*. Para atributos nominales, un selector o patrón básico  $(a_i = v_i)$  es

una función Booleana  $I \rightarrow \{0, 1\}$  que es verdadera si el valor del atributo  $a_i \in A$  es igual a  $v_i$  para el individuo respectivo. El conjunto de todos los patrones básicos se denota por  $\Sigma$ .

Un subgrupo se describe usando un lenguaje de descripción, que generalmente consiste de pares atributo-valor, por ejemplo, en forma normal conjuntiva o disyuntiva. Una descripción de subgrupo o patrón (complejo) *P* entonces se da por un conjunto de patrones básicos  $P = \{sel_1, ..., sel_l\}$ ,  $sel_i \in \Sigma$ ,  $i = 1, ..., l$ , que se interpreta como una conjunción, es decir, *P*(*I*) = *sel1*… *sell*, con *longitud*(*P*) = *l*. Un patrón se interpreta como el cuerpo de una regla. La cabeza de la regla entonces depende de la propiedad de interés. Un subgrupo  $S_p:=ext(P):={i \in I | P(i)=true}$ , es decir, el tamaño del subgrupo es el conjunto de todos los individuos cubiertos por la descripción del subgrupo *P* [12]. Por ejemplo, en la siguiente regla, se tiene el selector *causa\_rechazo*=factores sociales y el tamaño del subgrupo es de 4, es decir, 4 médicos opinaron que esta es una causa de rechazo en la solicitud de autopsias:

**Regla 1.** Si los médicos piensan que "una causa o motivo para no solicitar autopsia" es por factores sociales, entonces son del Hospital Regional Río Blanco.

#### <span id="page-20-0"></span>**1.1.3 Algoritmos**

A continuación, se presentan los algoritmos empleados en las pruebas del presente proyecto, cabe mencionar que dichos algoritmos son proporcionados por VIKAMINE, la cual es una herramienta de minería de datos y se describe a continuación en la sección 1.1.5.3.

#### **1.1.3.1 SDBeamSearchDisjunctive**

Inicia con un problema de descubrimiento de subgrupos y una descripción de subgrupo inicial. En cada iteración se agrega un selector a la descripción de subgrupos. Entonces, la calidad de la descripción de subgrupos se evalúa por una función de calidad. Para cada iteración de búsqueda del *beam* las *k* mejores descripciones de subgrupos se usan en la siguiente iteración hasta que la calidad de los *k* mejores descripciones de subgrupos no mejoran más. En este caso, los subgrupos contienen conjunciones y/o disyunciones de selectores [13].

### **1.1.3.2 SDMap**

Garantiza identificar todos los patrones de subgrupos interesantes contenidos en un conjunto de datos; utiliza el método FP-*growth* ampliamente utilizado para minería de reglas de asociación con adaptaciones para la tarea de descubrimiento de subgrupos [14].

### **1.1.3.3 BSD (B***itset-based Subgroup Discovery***, Descubrimiento de Subgrupos basado en conjuntos de Bits)**

Permite el manejo eficiente de propiedades de interés binarias, nominales y numéricas. Este algoritmo usa una estructura de datos vertical que emplea conjuntos de bits (vectores de bits) para los selectores, las instancias que reflejan la hipótesis de subgrupos actual y un arreglo adicional para los valores (numéricos) de la variable de interés. Entonces, la búsqueda, es decir, la mejora de los patrones se implementa eficientemente usando operaciones lógicas AND en los conjuntos de bits respectivos de tal forma que los valores de interés se recuperan directamente  $[12]$ .

### **1.1.3.4 BeamSearch**

Es un algoritmo comúnmente usado para SD (*Subgroup Discovery*, Descubrimiento de Subgrupos) por su eficiencia; inicia con una lista de hipótesis de subgrupos de tamaño *w* (correspondiente a la anchura del *beam*) que inicialmente está vacío. Las *w* hipótesis de subgrupos contenidas en el *beam* se expanden iterativamente y solo los *w* mejores subgrupos expandidos se mantienen implementando una búsqueda voraz de ascenso de colinas [15].

#### **1.1.3.5 SimpleDFS**

Usa estimaciones optimistas para podar la mayor parte posible del espacio de búsqueda y posteriormente determina el orden en el que los nodos se expanden durante la búsqueda en profundidad (DFS). Usa árboles FP (*Frequent Patterns*, Patrones Frecuentes) para acelerar el cálculo de los parámetros *p* (frecuencia relativa) y *n* (tamaño) de un subgrupo [16].

### <span id="page-22-0"></span>**1.1.4 Funciones de calidad**

Comparadas con las reglas de asociación que miden la confianza (precisión) y el soporte de las reglas, el descubrimiento de subgrupos usa una función de calidad especial para medir qué tan interesante es un subgrupo. Para evaluar la calidad del subgrupo se usan cuatro parámetros principales: Los verdaderos positivos (*tp) que representan los casos que incluyen a la variable de interés (t) en el subgrupo (s)*, los falsos positivos (*fp)* son casos que no contienen a la variable (*t)* en el subgrupo (*s)* y los positivos *TP* y negativos *FP* con respecto a la variable de interés *t* en la población general de tamaño *N*. Por lo tanto, los parámetros de los subgrupos se calculan como [14]:

- $n = count(s)$ ,
- $tp = support(s) = support(s) = count(s \wedge t),$

• 
$$
fp = n - tp
$$

- $p = \frac{tp}{tp + fp'}$
- $TP = count(t)$ ,
- $FP = N TP$ ,
- $p_0 = \frac{TP}{TP+1}$  $\frac{1}{TP+FP}$ .

A continuación, se definen las funciones de calidad que se utilizaron en este trabajo:

#### **1.1.4.1 ChiSquareQF**

Para datos nominales, una prueba chi cuadrada permite descubrir una relación de correlación entre dos atributos *A* y *B* [3]. La función de calidad basada en Chi cuadrada se obtiene con la ecuación (1):

$$
chiSquareQF = \sum_{i=1}^{4} \frac{(O_i - E_i)^2}{E_i}
$$
 (1)

<span id="page-23-0"></span>Donde los valores observados se muestran en la Tabla 1.1:

*Tabla 1.1. Valores observados*

$$
\begin{array}{|c|c|c|}\n\hline\nO_1 = tp & O_3 = fp \\
\hline\nO_2 = TP - tp & O_4 = FP - fp\n\end{array}
$$

<span id="page-23-1"></span>Los valores esperados están detallados en la Tabla 1.2:

*Tabla 1.2. Valores esperados*  $E_1$   $E_3$  $E_2$   $E_4$ 

Los valores esperados se calculan con las ecuaciones (2), (3), (4) y (5):

$$
E_1 = \frac{n}{N} * TP
$$
  
\n
$$
E_2 = \frac{N-n}{N} * TP
$$
  
\n
$$
E_3 = \frac{n}{N} * FP
$$
  
\n(4)

$$
E_4 = \frac{N-n}{N} * FP \tag{5}
$$

**Ejemplo 1.** Con el algoritmo BeamSearch y la función de calidad ChiSquareQF se encontró la siguiente regla:

Regla 8. Si los médicos consideran que "no se realizan suficientes autopsias en el hospital por falta de recursos humanos", entonces son del Hospital Regional Río Blanco.

Se tiene la tabla de contingencia que se observa en la Tabla 1.3.

<span id="page-24-0"></span>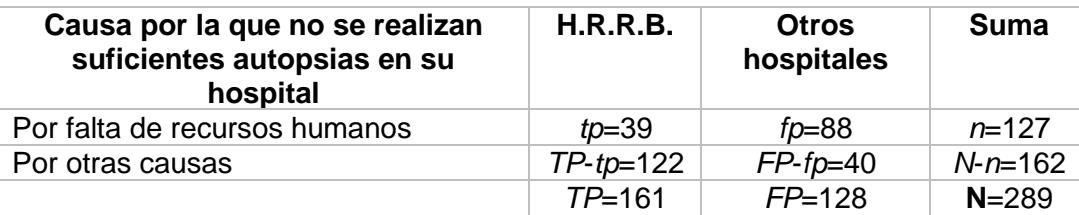

*Tabla 1.3. Tabla de contingencia para el Ejemplo 1.*

Para esta regla,  $N = 289$ , es el número de encuestas; n = 127, ya que 127 médicos opinaron que no se realizan suficientes autopsias en su hospital por falta de recursos humanos,  $tp = 39$ , es decir, 39 médicos de Río Blanco opinaron que no se realizan suficientes autopsias en su hospital por falta de recursos humanos,  $fp =$  $127 - 39 = 88$ ,  $TP = 161$ , ya que 161 médicos de los 289 encuestados pertenecen al H.R.R.B. Por lo tanto:

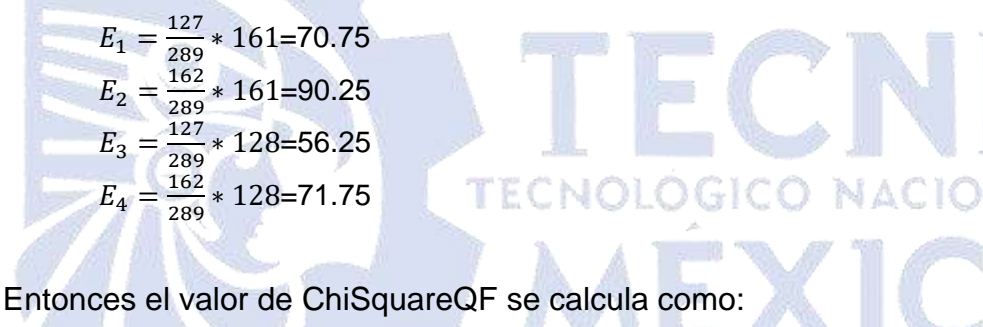

 $ChiSquareQF =$  $(39 - 70.75)^2$  $\frac{1}{70.75}$  +  $(122 - 90.25)^2$  $\frac{1}{90.25}$  +  $(88 - 56.25)^2$  $\frac{1}{56.25}$  +  $(40 - 71.75)^2$ 71.75  $= 14.25 + 11.17 + 17.92 + 14.05 = 57.39$ 

#### **1.1.4.2 WRAccQF**

La precisión relativa ponderada mide qué tan inusual es una regla, se define como el balance entre su cobertura (porcentaje de médicos con estas opiniones) y su ganancia de precisión. Se calcula con la ecuación (6) [17]:

$$
WRAccQF = \frac{n}{N} * (p - p_0)
$$
 (6)

**Ejemplo 2.** Con el algoritmo BSD se encontró la siguiente regla:

Regla 8. Si los médicos están de acuerdo en que los hallazgos de las autopsias dan origen a casos de arbitraje, entonces son del Hospital Regional Río Blanco.

En este caso *N*=289, que es el total de encuestas (161 de H.R.R.B.), *n*=131, es decir, 131 médicos opinaron esto (91 de H.R.R.B.),  $p=91/131=0.695$ ,  $p_0=161/289=0.557$ , por lo tanto,  $WRAccQF = \frac{131}{200}$  $\frac{131}{289}$  \* (0.695 – 0.557) = 0.453 \* 0.138 = 0.06.

#### **1.1.4.3 BinomialQF**

Como se observa en la ecuación (7), la función de calidad de prueba binomial contrasta las frecuencias obtenidas (opiniones) de las dos posibles categorías de una variable dicotómica (hospital seleccionado vs otros hospitales) con las frecuencias observadas en una distribución binomial que utiliza un parámetro de probabilidad especificado de 0.5 (opiniones iguales) [12].

Binomial
$$
QF = \sqrt{n} * (p - p_0)
$$
 (7)

**Ejemplo 3.** Con el algoritmo SDMap se obtuvo la siguiente regla:

Regla 1. Si los médicos "piensan que una causa o motivo para no solicitar autopsia es por factores sociales", entonces son del Hospital Regional Río Blanco.

En este caso,  $n = 4$ , los 4 médicos son de H.R.R.B., por ende,  $p = 4/4 = 1$ ,  $p_o =$  $161/289 = 0.557$ , por lo tanto,

 $Binomial QF = \sqrt{4} * (1 - 0.557) = 2 * 0.443 = 0.89.$ 

### **1.1.4.4 PrecisionQF**

Evalúa la compensación de un subgrupo en términos del número de ejemplos que contiene clasificados correctamente y lo inusual de su distribución. Se calcula con la ecuación (8).

$$
precisionQF = \frac{TP}{FP + g}
$$
 (8)

Donde *g* se usa como un parámetro de generalización, generalmente configurado entre 0.5 y 100 [18].

#### **1.1.4.5 RelativeGainQF**

Compara los valores promedio de la variable de interés en el subgrupo y la población total midiendo la ganancia relativa [19] como se observa en la ecuación (9).

$$
RelativeGainQF = \frac{p - p_0}{p_0 * (1 - p_0)}
$$
\n(9)

#### **1.1.4.6 SimpleBinomialQF**

Es una version simplificada de la función Binomial [20], se obtiene con la ecuación  $(10)$ :

SimpleBinomial
$$
QF = n^2 * (p - p_0)
$$
 (10)

### **1.1.4.7 AdjustedResidualQF**

Multiplica la calidad del grupo StandardQF (que es una generalización de las funciones BinomialQF, AddedValueQF y simpleBinomialQF) por una penalidad [21] se calcula con la ecuación (11):

$$
adjusted ResidualQF = StandardQF * \frac{1}{(p_0 * n * (1 - p_0) * (1 - \frac{n}{N}))}
$$
\n(11)

### **1.1.4.8 AddedValueQF**

También llamada función de calidad de ganancia (*Gain*) [22], se calcula usando la ecuación (12).

$$
AddedValueQF = p - p_0 \tag{12}
$$

#### **1.1.4.9 DyadicLiftCompletedQF**

Se refiere a la función de calidad *Lift*, obtenida con la ecuación (13), donde *T<sup>n</sup>* especifica una restricción de tamaño mínimo para el subgrupo [17].

$$
Lift = \frac{p}{p_0}, n \ge T_n \tag{13}
$$

#### <span id="page-27-0"></span>**1.1.5 Herramientas de minería de datos**

Las herramientas de minería de datos se usan para el tratamiento de cantidades de datos extensas, permiten gestionarlos e identificar patrones o anomalías en ellos, las herramientas de minería de datos son paquetes de software cuya capacidad de predicción, automatización y análisis es significativa, tienen la característica de tratar cualquier tipo de dato y realizar análisis inductivos utilizando todo el conjunto de datos, el cual hace más verídico sus resultados sin importar el tamaño que este tenga [23].

Hoy en día existe una amplia gama de herramientas de minería de datos, algunos ejemplos son RapidMiner y Weka.

#### <span id="page-27-1"></span>**1.1.5.1 RapidMiner**

RapidMiner es una plataforma que se utiliza para ciencia de datos y aprendizaje automático mejorando la productividad de la preparación de datos automatizada, así como herramientas visuales integrales para construir canalizaciones de datos y el desarrollo de modelos, se desarrolló en 2011 por el departamento de inteligencia artificial de la universidad de Dortmund [5].

Principales características:

- Es de código fuente abierto.
- Multiplataforma.
- Cuenta con Licencia Pública General (GPL, por sus siglas en inglés), lo que significa que se permite que cualquiera use, estudie, comparta o modifique el software.
- Permite analizar datos a través de operadores utilizando un entorno gráfico.

#### <span id="page-28-0"></span>**1.1.5.2 WEKA**

WEKA (*Waikato Environment for Knowledge Analysis*, Entorno de Waikato para el análisis del conocimiento) es una compilación de algoritmos de aprendizaje automático para tareas de minería de datos. Incluye utilidades para la preparación de datos, clasificación, visualización, regresión, minería de reglas de asociación y agrupamiento. Se desarrolló por el Machine Learning Group, de la Universidad de Waikato, ubicada en Nueva Zelanda [4].

Principales características:

- Es de código abierto.
- Capacidad de extensibilidad.
- Licencia GPL.

## <span id="page-28-1"></span>**1.1.5.3 VIKAMINE**

VIKAMINE es un entorno integrado de cliente que se utiliza para el análisis y descubrimiento de subgrupos. Su acrónimo proviene de "Visual", "Interactivo", "Intensivo en conocimientos", "Análisis" y "Ambiente Minero". Este programa utiliza varias visualizaciones intuitivas y potentes, junto con métodos rápidos de minería automática.

VIKAMINE es un proyecto de código abierto alojado en Sourceforge y es dirigido por Martin Atzmueller y Florian Lemmerich. El software VIKAMINE se publica bajo la Licencia pública general reducida de GNU (LGPL).

El sistema VIKAMINE ya se utilizó con éxito en varios proyectos, incluyendo análisis visual, descubrimiento de conocimiento, control de calidad y refinamiento del conocimiento. Los especialistas de dominio emplean este programa para ajustar la base de conocimientos, rastrear parámetros de calidad y explicar las variaciones de calidad [24].

#### <span id="page-29-0"></span>**1.1.5.4 EPM-Framework**

Marco de trabajo desarrollado en Java el cual permite ejecutar múltiples algoritmos de minería de patrones emergentes en múltiples conjuntos de datos, dichos patrones tienen una relación en común la cual es representada en la Figura 1.1.

Su uso tiene dos opciones, mediante línea de comandos o interfaz gráfica [25].

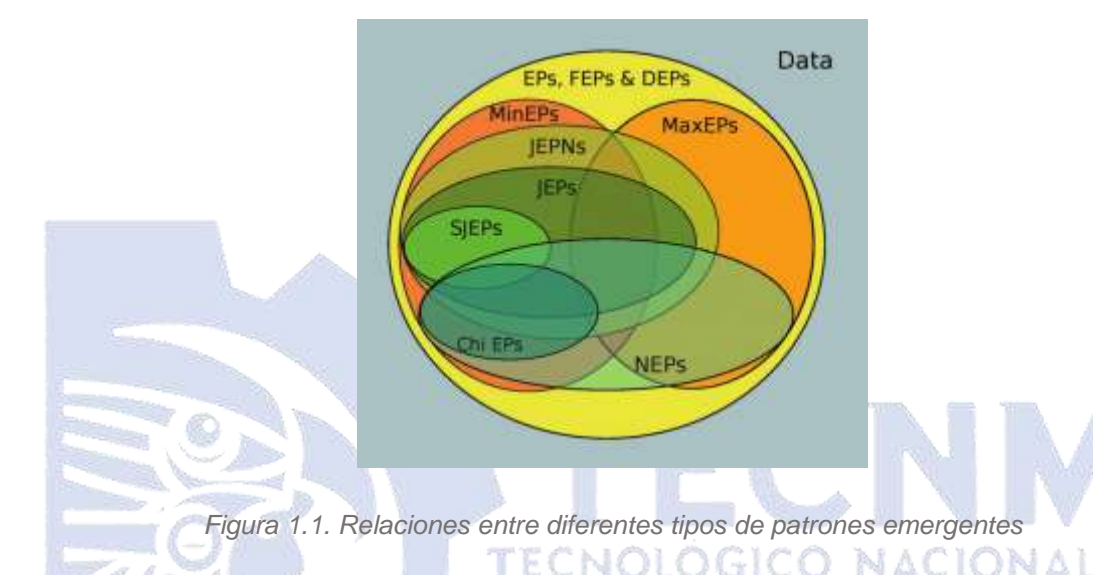

# <span id="page-29-2"></span><span id="page-29-1"></span>**1.2 Situación tecnológica, económica y operativa de la empresa**

El Hospital Regional Río Blanco (H.R.R.B.) se reconoce como unos de los principales centros médicos de la región. En la actualidad, proporciona servicios médicos a más de 735 mil pacientes provenientes de los 56 municipios ubicados en la zona central del Estado de Veracruz. Su área de influencia incluye la Sierra Madre de Huatusco, la Sierra de Zongolica, el Valle de Acultzingo, el Valle de Córdoba, el Valle de Maltrata, el Valle de Orizaba, así como los estados de Puebla y Oaxaca.

El H.R.R.B. es un equipo de profesionales de la salud pública altamente capacitados, dedicados a brindar servicios médicos de segundo nivel con un enfoque en calidad y accesibilidad. Se encuentra ubicado en la ciudad de Río Blanco, en el Estado de Veracruz. El hospital se esfuerza por ofrecer atención médica de calidad de manera eficiente y sencilla para satisfacer las necesidades de la comunidad local.

DF

Entre los logros más destacables del H.R.R.B., se encuentra haber sido galardonado con un premio nacional de calidad, así como contar con certificaciones que avalan su calidad médica, Además, el hospital se enorgullece de su valioso equipo de profesionales dedicados, quienes día a día brindan su máximo esfuerzo en la búsqueda constante de mejorar los procesos de atención, centrándose en el bienestar del paciente y teniendo un impacto social significativo a través de la provisión de cuidados paliativos y tanatológicos. La oferta de servicios del hospital se caracteriza por ser fundamental en el Sistema de Salud Regional, destacándose por su innovación tecnológica, la implementación de mejoras continuas en los procesos de atención, así como por su participación activa en la formación de especialistas e investigadores en el campo de las ciencias médicas [1].

#### <span id="page-30-0"></span>**1.3 Planteamiento del problema**

La disminución en la realización de autopsias despertó el interés del director del área de patología del H.R.R.B., generando la inquietud de analizar las razones, motivos o circunstancias que están contribuyendo a esta situación. Por lo tanto, se desarrolló un sistema para el análisis de encuestas usando minería de datos en una tesis de maestría anterior [26]. El sistema cuenta con la capacidad de aplicar técnicas predictivas, específicamente la clasificación, así como descriptivas, minería de reglas de asociación. Posteriormente, se agregó un módulo de minería de patrones emergentes al sistema para comparar los resultados de las encuestas en el H.R.R.B. con los de dos nuevos hospitales [1]. En este proyecto, se utilizó otra técnica de minería de datos, específicamente, de Descubrimiento Supervisado de Reglas Descriptivas (SDRD, por sus siglas en inglés) [7], para comparar los resultados obtenidos en el H.R.R.B. con los de otros dos hospitales. El análisis de las razones por las cuales ha disminuido la realización de autopsias en el H.R.R.B. es de gran importancia, ya que permite determinar si estas causas son generales o si difieren en otros hospitales. Esto a su vez posibilita que los departamentos de patología de otros hospitales tomen medidas adecuadas para incrementar el número de autopsias realizadas.

#### <span id="page-31-0"></span>**1.4Objetivo general y específicos**

En seguida, se presenta el objetivo general y los objetivos específicos para este trabajo.

#### **Objetivo general**

Comparar los resultados de las encuestas sobre la disminución de autopsias en hospitales mexicanos usando técnicas de minería de datos para determinar similitudes y diferencias entre las opiniones médicas.

### **Objetivos específicos**

1. Estudiar y analizar el estado del arte de las técnicas de SDRD para entender el alcance de la investigación.

2. Analizar las tecnologías para la implementación de las técnicas de SDRD para seleccionar las que se pretende utilizar para el desarrollo del módulo.

3. Generar los conjuntos de datos con las opiniones de médicos de otros hospitales sobre la disminución de autopsias.

4. Aplicar técnicas de SDRD a los conjuntos de datos para elegir la más adecuada para su implementación.

5. Desarrollar el módulo del sistema para comparar los conjuntos de datos utilizando la técnica seleccionada de SDRD.

6. Validar el nuevo módulo desarrollado usando un caso de estudio.

#### <span id="page-32-0"></span>**1.5 Justificación**

El desarrollo de este proyecto ofrece un beneficio significativo al utilizar técnicas de descubrimiento supervisado de reglas descriptivas se logró comparar las opiniones sobre la disminución de autopsias de médicos de tres hospitales, para encontrar similitudes y diferencias entre ellas, para que el personal del departamento de Patología tome medidas efectivas que permitan aumentar la cantidad de autopsias realizadas en el hospital.

Además, el módulo desarrollado permite una mejor visualización de los datos para reducir significativamente el número de reglas consideradas para distinguir las diferencias en las opiniones médicas de los diferentes hospitales. El principal beneficiario al desarrollar este proyecto es el jefe de la unidad de anatomía patológica del H.R.R.B. ya que se obtuvieron resultados concretos sobre esa

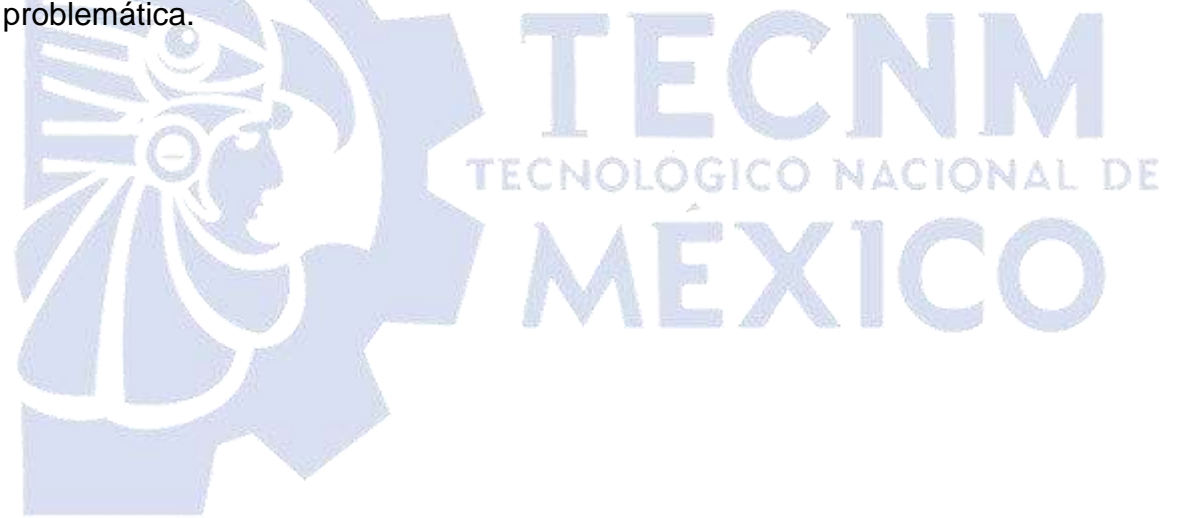

## <span id="page-33-0"></span>**Capítulo 2. Estado de la práctica**

Hoy en día es muy común el uso de los modelos de minería de datos, estos resuelven problemas analizando un repositorio de datos disponible, su principal tarea es descubrir modelos inteligibles a partir de los datos con el propósito de comprender y analizar la información relevante. Dichos modelos se clasifican en dos tipos: Predictivos y Descriptivos.

En el presente capítulo se muestra una recopilación y análisis exhaustivo de trabajos previos relacionados con el proyecto de tesis actual.

#### <span id="page-33-1"></span>**2.1 Trabajos relacionados**

Rubio Delgado et al. [26] tuvieron como objetivo encontrar las razones de la disminución de autopsias en un hospital de Veracruz por medio de encuestas, se aplicaron cuatro algoritmos de minería de reglas de asociación: Apriori, FPGrowth, Tertius y PredictiveApriori. Como principal contribución se desarrolló una aplicación Web capaz de generar modelos de minería de datos e interpretarlos a modo de que los patólogos los comprendan, también se diseñó e implementó una base de datos para almacenar las respuestas obtenidas de las encuestas y asegurar la persistencia de los datos. Las tecnologías usadas fueron: PostgreSQL, la generación de modelos fue con ayuda de la API (*Application Programming Interface*, interfaz de programación de aplicaciones) WEKA de acuerdo con los algoritmos seleccionados. Parte de los resultados fueron: la implementación de los algoritmos evaluados en la aplicación Web, se encontró que las redes Bayesianas posibilitaron establecer un diagnóstico situacional de autopsias con una aprobación del 98.6%, y en cuanto a los resultados de los algoritmos de minería de reglas de asociación llegaron a la conclusión que el algoritmo Apriori fue el más óptimo.

En el trabajo [27] basado en la minería de patrones emergentes (EPM), se aplicaron dichos patrones a un conjunto de datos que contiene las opiniones del personal médico de un hospital mexicano para determinar las razones de la disminución de realización de autopsias, considerando dos clases: motivos para la aceptación de la autopsia y motivos de rechazo. Las tecnologías empleadas fueron: EPM-Framework, entre los algoritmos implementados se tienen: BCEP (*Bayesian Classification based on Emerging Patterns,* Clasificación Bayesiana basada en patrones emergentes), DeEPS (*Decision-making by Emerging Patterns*, Toma de decisiones por Patrones emergentes), iEPMiner (*Interesting Emerging Pattern Miner*, Minero de patrón emergente interesante), JEP-C (*Jumping Emerging Pattern Classifier*, Clasificador de patrón emergente de salto), SJEP (*Strong Jumping Emerging Patterns*, Patrones emergentes de salto fuerte), DGCP-Tree (*Dynamically Growing Contrast Pattern Tree*, Árbol de patrón de contraste de crecimiento dinámico), CEPMine (*Crisp Emerging Pattern Mining,* Minería de patrón emergente nítido), LCMine (*Logical Complex Miner*, Minero complejo lógico). Como resultado se obtuvo el análisis de los algoritmos implementados en el conjunto de datos, obteniendo una tabla con resultados por medio de las cuales se determina el mejor algoritmo, dicha tabla es compuesta por: velocidad, precisión relativa ponderada, tasa de verdaderos positivos, tasa de falsos positivos y el número de patrones de confianza. Los algoritmos con mejores resultados para estos atributos fueron iEPMiner, Top-k minimal SJEP-C y DGCPTree.

Loyola González et al. [28] determinaron que la clasificación basada en patrones de contraste (CP) es un tema de tendencia por su gran número de clasificadores comprensibles y precisos. Sin embargo, en muchos problemas prácticos, la obtención de un resultado de clasificación alta es insuficiente puesto que es necesario que los expertos comprendan el modelo de clasificación. Para este trabajo se examinaron y revisaron en profundidad 105 artículos relacionados con la clasificación supervisada basada en patrones de contraste. Uno de los principales clasificadores empleados fue Kora-3, este define un CP para un problema de dos clases, se introdujo también el algoritmo Apriori que se convirtió en uno de los algoritmos basados en patrones más destacados, JEP-C (*Jumping Emerging Pattern Classifier*, Clasificador de patrón emergente de salto) y Max-Miner CLOSET (algoritmo para extraer patrones máximos).

La detección de actividad no humana en las redes sociales se convirtió en un área de gran interés, obtener una alta precisión de detección no es el único objetivo, también emprender acciones legales contra una cuenta que demuestre comportamiento inapropiado o advertir al titular de la cuenta sobre alguna actividad sospechosa. En [29] se utilizó un mecanismo de clasificación basado en patrones para la detección de bots (software diseñado para realizar alguna tarea específica por sí sola) sociales, específicamente para Twitter, también se presentó un modelo de funciones para la detección de bots. Dicha investigación buscó demostrar que un mecanismo clasificador basado en patrones supera por mucho a otros clasificadores que no se basan en patrones. Las tecnologías usadas fueron: LCMine, Decorate (Decorador), BN (*Bayesian Network*, Red Bayesiana), PBC4cip (*classifier package based on contrast patterns*, clasificador basado en patrones de contraste), MLP (*MultiLayer Perceptron*, Perceptrón multicapa), NBayes(*Naïve Bayes*, Bayesiano ingenuo), SVM (*support vector machines*, Máquinas de vectores soporte), LogRegression (*Logistic regression*, Regresión logística), RF (*Random Forest,* Bosque aleatorio), AdaBoost.M1 (*Adaptive Boosting*, Impulso adaptativo), red Decorate, Bagging, J48 y Jrip (*Repeated Incremental Pruning*, Poda incremental repetida). Decorate logró un rendimiento del 0.8 utilizando la medida F1 en sus experimentos, posteriormente realizaron el mismo experimento, pero ahora utilizando el clasificador Naive Bayes logrando un F1 igual a 0.91. Usando Random Forest alccanzaron un F1 de 0.9 mientras que los clasificadores de red Decorate y Red Bayesiana obtuvieron un F1 de 0.88 y 0.83. Observaron a partir de esto que los enfoques basados en árboles de decisión tienen un mejor rendimiento. Para comparar los resultados obtenidos seleccionaron los siguientes clasificadores: BN, PBC4cip, MLP, NBayes, SVM, LogRegression, RF, AdaBoost.M1y Bagging. Mostraron todos los resultados de esos clasificadores basados en patrones y otros clasificadores de última generación no basados en patrones.

Los biorreactores de inmersión temporal (TIB) se utilizan para aumentar la calidad y las tasas de multiplicación de la planta. Estos TIB se accionan mediante un sistema neumático. Una falla en el sistema neumático causa daños severos en el TIB. Como consecuencia el proceso biológico sería abortado aumentando los
costos de producción, ante esta problemática Loyola-González et al. [30] encontraron cuán importante es detectar una falla a tiempo en un sistema de biorreactor de inmersión temporal. Loyola-González et al. [30] propusieron abordar esa tarea utilizando un clasificador basado en patrones de contraste. Entre las tecnologías empleadas se tuvo: Protocolo modbus (protocolo de comunicación basado en una arquitectura cliente/servidor), SCADA (*supervisory control and data acquisition*, sistema de control de supervisión y adquisición de datos), patrón de contraste HeDex (se basa en un conjunto de árboles de decisión utilizando la distancia Hellinger como criterio de división), HDMI (*High-Definition Multimedia Interface*, Interfaz multimedia de alta definición) el cual se utilizó para comunicarse con el sistema SCADA, NBayes, sensores pfv y pfll, MLP, SVM, LogRegression, RF. Su principal contribución fue un clasificador basado en patrones de contraste para detectar fallas neumáticas, un patrón de contraste se expresa en lenguaje natural. Como parte de los resultados obtuvieron una aplicación exitosa de su clasificador, a partir del análisis con expertos en el dominio de la aplicación, concluyeron que PBC4cip es el mejor modelo de clasificación para la detección de fallas neumáticas en TIBs porque obtiene resultados de clasificación de alta calidad y también proporciona un modelo fácil de entender por expertos y adecuado para incluirse en un PLC (*Programmable Logic Controller*, Controlador Lógico Programable).

El gobierno mexicano está mostrando un gran interés en disminuir el índice de criminalidad en México. Una forma de llevar a cabo esta tarea es entender el comportamiento delictivo en cada uno de los estados mexicanos mediante el uso de un modelo de Inteligencia Artificial eXplícita (XAI). Por tal motivo Loyola-González [31] propuso entender el comportamiento criminal en la ciudad de México utilizando un modelo XAI. Dentro de las tecnologías usadas se tiene: el modelo SVM el cual se utilizó para predecir la probabilidad de reincidencia, para ello se utilizaron dos bases de datos no públicas (Data1978 y Data1980) recuperadas del Archivo Nacional de Datos de Justicia Penal del Consorcio Interuniversitario de Investigación Política y Social, BN (Modelo de red Bayesiana), red de Kohonen, patrones de contraste (árboles de decisión y búsqueda exhaustiva). Como parte de los resultados se obtuvo que el clasificador basado en la XAI mejora otros clasificadores probados de última generación.

La situación actual de progresión crítica en cuanto a la resistencia de las bacterias a los antibióticos propició el uso de técnicas de aprendizaje automático con el fin de proporcionar a los médicos nuevos conocimientos para la toma de decisiones. Uno de los puntos clave es la medicina de precisión, que se enfoca en encontrar fenotipos (características físicas, bioquímicas y del comportamiento que se observa) de pacientes para los que los tratamientos por lo regular son más efectivos o detectar pacientes de alto riesgo cuyo progreso se monitorea de cerca. La identificación de estos fenotipos requiere la aplicación de una metodología cuyos resultados sean consistentes e interpretables, junto con el control del proceso por parte de un experto clínico. López-Martinez et al. [32] propusieron una nueva técnica de aprendizaje automático no supervisada, denominada agrupación basada en trazas y una metodología de cinco pasos para ayudar a los médicos a identificar los fenotipos de los pacientes. Entre las tecnologías usadas se tienen: la base de datos de acceso abierto MIMIC-III (*Medical Information Mart for Intensive Care*, Centro de información médica para cuidados intensivos) para pacientes infectados con Staphylococcus Aereus resistente a meticilina y Enterococcus faecium tratados con vancomicina, el algoritmo K-Means (algoritmo de clasificación no supervisada), técnica de agrupación basada en trazas, CVI (*Validity indexes of Groups*, Índices de validez de grupos), métricas de proximidad, métricas de separación, estadística de Hopkins (métrica que se usa para obtener la tendencia de agrupamiento de un conjunto de datos). Los experimentos de López-Martinez et al. [32] calcularon 370 conjuntos de pacientes potenciales con el fin de obtener 19 grupos de candidatos para su evaluación final. Evaluaron con un modelo de clasificación para asegurar la consistencia de los fenotipos obtenidos y compararon el resultado con un enfoque de agrupamiento tradicional. Encontraron un conjunto reducido de grupos candidatos consistentes con un fenotipo común (resistencia y muerte), que eran diferentes de los otros grupos candidatos. Ejecutaron 200 veces cada algoritmo tradicional, así como su propia técnica, Finalmente, calcularon el porcentaje promedio de estas 200 ejecuciones para el correspondiente grupo de candidatos estable. Con ello demostraron que la metodología propuesta permite a los médicos identificar fenotipos de pacientes consistentes.

En los últimos años, existe un interés creciente en los MOOC (*Massive Online Open Courses*, cursos masivos abiertos en línea), que cambiaron la educación en línea. Los MOOC se convirtieron en un modelo de aprendizaje muy popular en el que los estudiantes interactúan con otros estudiantes, profesores o incluso asistentes de enseñanza. Cualquiera que tenga acceso a Internet es capaz de inscribirse en un curso, sin importar si fue por simple curiosidad o puramente por accidente. Como resultado, es necesario analizar los enormes volúmenes de datos que se generan a diario en los MOOC para describir, comprender o predecir, en un futuro próximo, características como el perfil, el compromiso y el comportamiento de los estudiantes dentro de los cursos. Con base en esta problemática, Luna et al. [33] tuvieron como propósito categorizar y describir diferentes tipos de estudiantes en MOOC mediante un enfoque de descubrimiento de subgrupos (SD) basado en MapReduce. Como característica adicional, su propuesta incluye un valor de umbral para indicar el número de cursos que satisface cada regla descubierta y con ello eliminar los subgrupos redundantes. Entre las tecnologías que utilizaron se encuentran: el algoritmo FP-Growth (*Frequent Pattern Growth Algorithm*, Algoritmo de crecimiento de patrón frecuente). SD (subgroup discovery, descubrimiento de subgrupos), reglas IF-THEN (Si-Entonces), Apache Spark (*framework* de programación para procesamiento de datos distribuidos), algoritmo de agrupamiento k-means++, Hadoop, SD-DFPTRee (*Subgroup discovery using distributed FP trees,*  Descubrimiento de subgrupos usando árboles FP distribuidos). Entre los resultados de las reglas obtenidas la confianza oscila entre el 0.92 y 0.99. La información obtenida de todas las reglas proporcionó una descripción general de los diferentes tipos de estudiantes en los MOOC, además también se usan como reglas de clasificación para agrupar nuevos estudiantes en los subgrupos establecidos.

El cáncer ocupa el segundo lugar como causa de muerte más común mundialmente, se calcula que su incidencia será de 20 millones de casos nuevos por año para 2035. Esta enfermedad genera costos sociales y sanitarios que los países menos desarrollados no logran afrontar. Con base en dicha problemática, Trasierras et al. [34] propusieron mejorar la comprensión del cáncer de manera descriptiva, sin requerir ningún conocimiento previo o hipótesis para ser validado. Además de permitir considerar relaciones de orden superior, por lo que no solo se consideran los genes esenciales relacionados con la enfermedad, sino también el efecto combinado de varios genes secundarios que influyen en diferentes vías relacionadas directa o indirectamente con la enfermedad. El propósito general es dividir los datos del cáncer genómico en dos subconjuntos, es decir, casos y controles. Entre las tecnologías utilizadas se tienen: técnicas de Deep Learning, métodos de clasificación clásicos como Naive Bayes y J48, EPM, GSA (*Analysis of Sets of Genes*, Análisis de conjuntos de genes), casos basados en datos de RNA‐ Seq (tipo especial de secuenciación con la finalidad de observar los patrones de expresión de los genes). Los resultados obtenidos demostraron la utilidad de la propuesta.

Las técnicas de minería de datos se aplican ampliamente en la educación en los últimos años. Sin embargo, los estudios que analizan la similitud o diferencia de un mismo patrón de aprendizaje en diferentes grupos de estudiantes son aún escasos. Kong et al. [35] introdujeron un método de minería de datos que combina los conceptos de minería de conjuntos de contraste y minería de reglas de asociación. El objetivo fue proporcionar un análisis cuantitativo de la similitud y diferencia de las reglas de asociación obtenidas de los conjuntos de datos de registros académicos de múltiples grados. Dedujeron las características psicológicas de los estudiantes sin ser sensibles a la privacidad. El trabajo de este estudio buscó ayudar a los educadores a comprender el aprendizaje y los estados psicológicos de los estudiantes en los diferentes grados, para formular planes de enseñanza más dirigidos a mejorar su rendimiento académico. Para ello tomaron como apoyo las reglas de asociación, el algoritmo de minería de reglas de asociación tradicional Apriori y conjuntos de contraste. Identificaron a partir de su estudio seis grupos de estudiantes y con base en los estudios psicológicos que realizaron encontraron los rasgos característicos de cada grupo. El resultado de la prueba psicológica indicó lo siguiente (tomando como ejemplo los primeros cuatro grupos que analizaron):

- Los alumnos del primer grupo presentaron el rasgo de ''Desamparo aprendido''.
- El segundo grupo se caracterizó por tener "fuerte motivación por aprender".
- Los estudiantes del tercer el tercer grupo "no están interesados en su carrera".
- El cuarto grupo tiene "confianza en sí mismos".

En [36] Spencer et al. buscaron mejorar la identificación de genes e interacciones gen-gen que contribuyen al desarrollo de subtipos de autismo específicos. La identificación de tales agrupaciones de genes permitió que los individuos se diagnostiquen y se traten de acuerdo con sus características precisas. Con este fin, desarrollaron un método para asociar combinaciones de genes con grupos con rasgos de autismo compartidos, apuntando a elementos genéticos que distinguen poblaciones de pacientes con fenotipos opuestos. Los datos analizados en este estudio se obtuvieron de SFARI (*Simons Foundation Autism Research Initiative*, Iniciativa de Investigación del Autismo de la Fundación Simons) – SSC (Simon's Simplex Collection, Colección Simplex de Simon). Utilizaron un entorno informático de investigación que comprende 192 núcleos y 960 GB de memoria repartidos en ocho nodos informáticos. El almacenamiento de datos lo administró Apache Hadoop, un marco que admite la distribución y el análisis de datos en varias máquinas. Los cálculos que demandan recursos se ejecutaron con Apache Spark, un marco de computación distribuida en memoria. Como resultado aplicaron dicho método contrastando subgrupos de autismo definidos por manifestaciones severas o leves de un fenotipo. Asociaciones significativas conectaron 286 genes con los subgrupos, incluidos 193 nuevos candidatos para el autismo. Se encontró que 71 pares de genes tienen asociaciones conjuntas con subgrupos. Este estudio analizó en total 12 subgrupos de autismo.

El cáncer representa una de las principales causas de enfermedad y muerte a nivel global. Según la OMS (Organización Mundial de la Salud), en 2015 el cáncer ocasionó 8,8 millones de fallecimientos. El cáncer no es una sola enfermedad: tiene más de 200 tipos con muchas causas posibles. Aunque los médicos tienen conocimiento de los factores que aumentan el riesgo de cáncer, la mayor parte de los casos de esta enfermedad suceden en personas que no presentan factores de riesgo conocidos. De acuerdo con el Instituto Nacional del Cáncer (NCI) de EE. UU., los factores de riesgo conocidos o sospechados de cáncer más estudiados son la edad, el alcohol, la inflamación crónica, la luz solar, las hormonas, por mencionar algunos. Por lo tanto, Jahan et al. [11] realizaron una investigación con el fin de utilizar técnicas de minería de datos para identificar los factores de riesgo influyentes para diferentes tipos de cáncer, relacionados con el estado conductual, demográfico y médico de un paciente, y proporcionar a los expertos información útil para comprender mejor la dinámica detrás del desarrollo del cáncer. Como parte de los resultados adaptaron y extendieron la minería de reglas de asociación y la minería de conjuntos de contraste. Para el análisis utilizaron dos conjuntos de datos diferentes disponibles públicamente de SEER (fuente principal de estadísticas nacionales de cáncer) y NHIS (*National Center for Health Statistics*, Centro Nacional de Estadísticas de Salud). TECNOLOGICO NACIONAL DE

Cada año, las instituciones educativas acumulan un gran volumen de datos de matriculación de estudiantes. Los datos contienen información sociodemográfica y académica de los estudiantes. Estos datos son útiles para que las instituciones detecten a los posibles estudiantes en riesgo al comienzo de sus estudios. Por lo tanto, esta identificación temprana brinda una oportunidad mayor y más oportuna para proporcionar intervenciones de apoyo más proactivas. Con base en esta problemática, Helal et al. [37] a través de la aplicación de técnicas de minería de datos tanto predictivas como descriptivas y el descubrimiento de subgrupos como: SNS (*Discovery of subgroups not statistically redundant*, Descubrimiento de subgrupos estadísticamente no redundantes), DSSD (*Discovery of Sets of Subgroups Diverse*, Descubrimiento de Conjuntos de Subgrupos Diversos), algoritmo evolutivo multiobjetivo no dominado para extraer reglas difusas en el descubrimiento de subgrupos (NMEEFSD) y descubrimiento de subgrupos basado

en conjuntos de bits (BSD), identificaron algunos subgrupos interesantes que no se detectan utilizando datos de inscripción o de Moodle por separado. Concluyeron que aquellos estudiantes que estudian fuera del campus o a tiempo parcial y tienen un bajo nivel de contribuciones a las actividades de aprendizaje del curso, tienen más probabilidades de ser estudiantes de bajo rendimiento. En conclusión, los resultados demostraron la eficacia del método de descubrimiento de subgrupos en general para identificar los factores y los pros y los contras de algunos algoritmos populares de descubrimiento de subgrupos que utilizaron en esta investigación [37].

Con el desarrollo del comercio electrónico, las compras en línea se vuelven cada vez más populares. A menudo, los clientes que compran en línea leen reseñas escritas por otros clientes para comparar artículos similares. Sin embargo, la cantidad de reseñas de clientes en ocasiones es demasiado grande para revisarlas en un período de tiempo razonable. Para extraer información que se utiliza para apoyar la toma de decisiones de compra en línea, Duan et al. [38] investigaron un problema novedoso de minería de datos que distingue los conjuntos de enfoque del cliente. Basándose en dos artículos de compras, los conjuntos distintivos de enfoque del cliente (DCFS) son un conjunto de focos de atención del cliente que ocurren con frecuencia en las reseñas de un artículo de compra pero que ocurren con poca frecuencia en las reseñas de otro artículo de compra. Por ejemplo, "gran duración de la batería", "buena pantalla" son focos de atención del cliente que ocurren con frecuencia en las reseñas de IPad de Apple pero aparecen con poca frecuencia en las reseñas de Microsoft Surface; este conjunto de frases (de dos frases clave) es un ejemplo de DCFS. Como resultado obtuvieron un algoritmo (llamado dFocus-Miner) para encontrar enfoques de clientes y proporcionar un diseño de visualización para mostrar los mejores DCFS.

Entre las tareas diarias de los administradores de bases de datos (DBA), el análisis de las cargas de trabajo de consultas para identificar problemas de esquema y mejorar el rendimiento es crucial. Aunque los DBA identifican fácilmente las consultas que causan problemas de rendimiento repetidamente, sigue siendo un desafío identificar automáticamente subconjuntos de consultas que comparten solo algunas propiedades (un patrón) y, al mismo tiempo, fomentar algunas medidas objetivo, como el tiempo de ejecución. Para abordar dicha problemática, Remil et al. [39] presentaron un enfoque original basado en descubrimiento de subgrupos. Como parte de los resultados obtuvieron una herramienta de visualización para el descubrimiento de conocimiento interactivo y un marco genérico de minería de datos para identificar posibles causas de problemas de cargas de trabajo de SQL (*Structured Query Language*, Lenguaje de Consulta Estructurado), también mostraron empíricamente cómo generar hipótesis de interés a partir de consultas ejecutadas en cientos de bases de datos.

### **2.2 Análisis comparativo**

En seguida, la Tabla 2.1 incluye un análisis comparativo de las publicaciones relacionadas con el presente trabajo y mencionadas en la sección anterior.

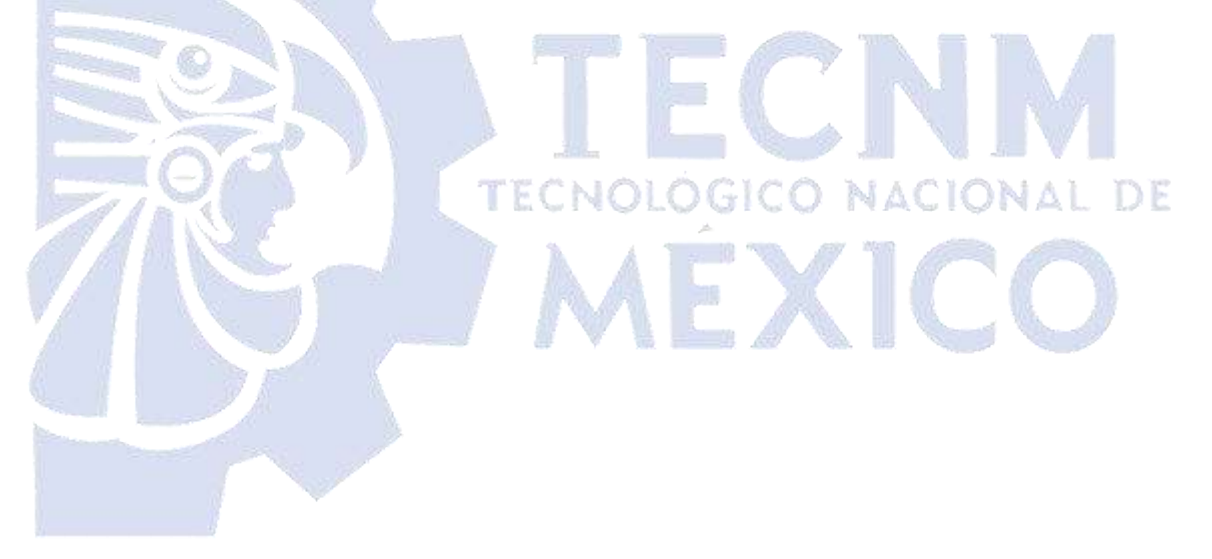

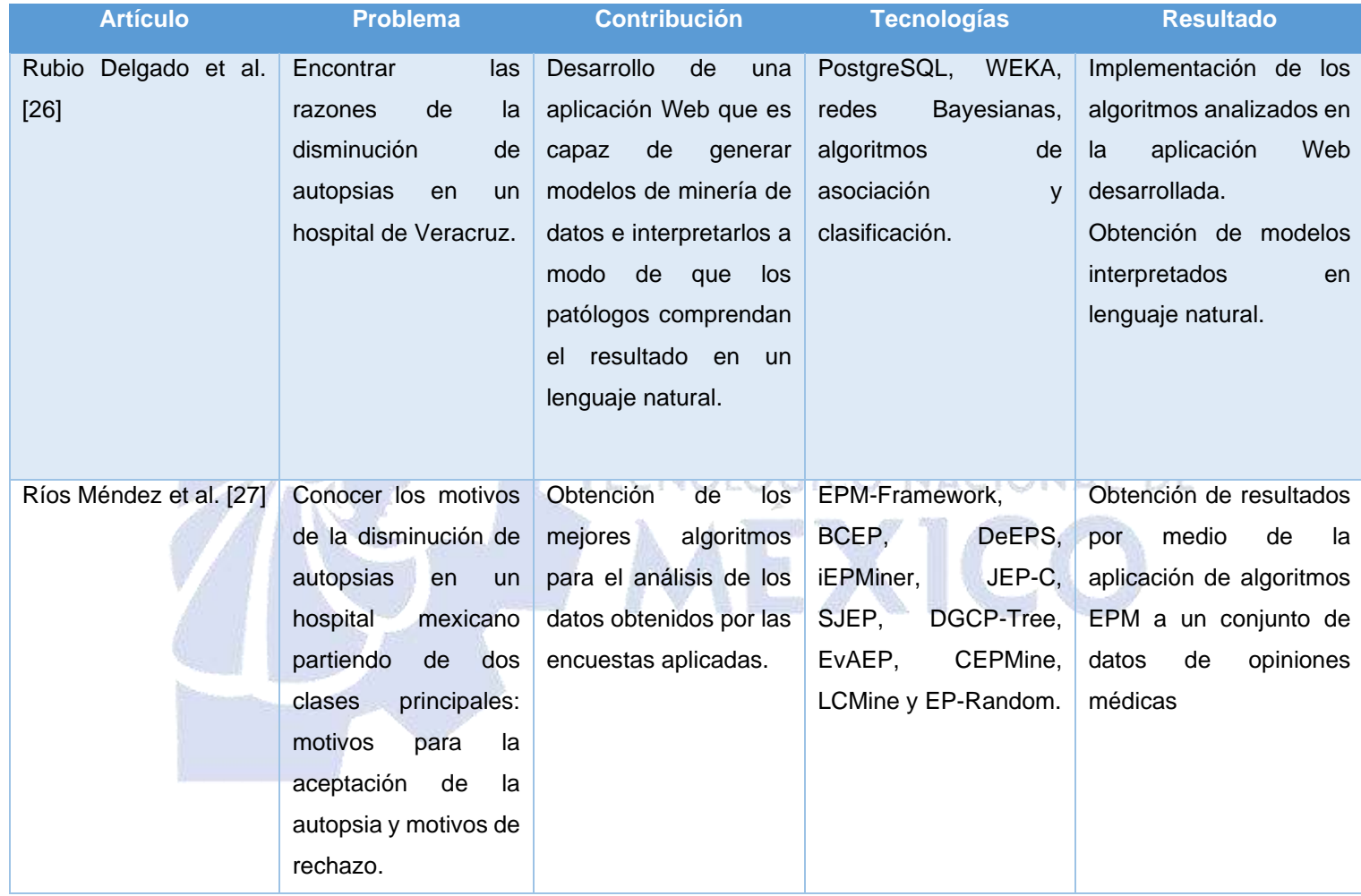

#### *Tabla 2.1. Análisis comparativo de artículos relacionado*

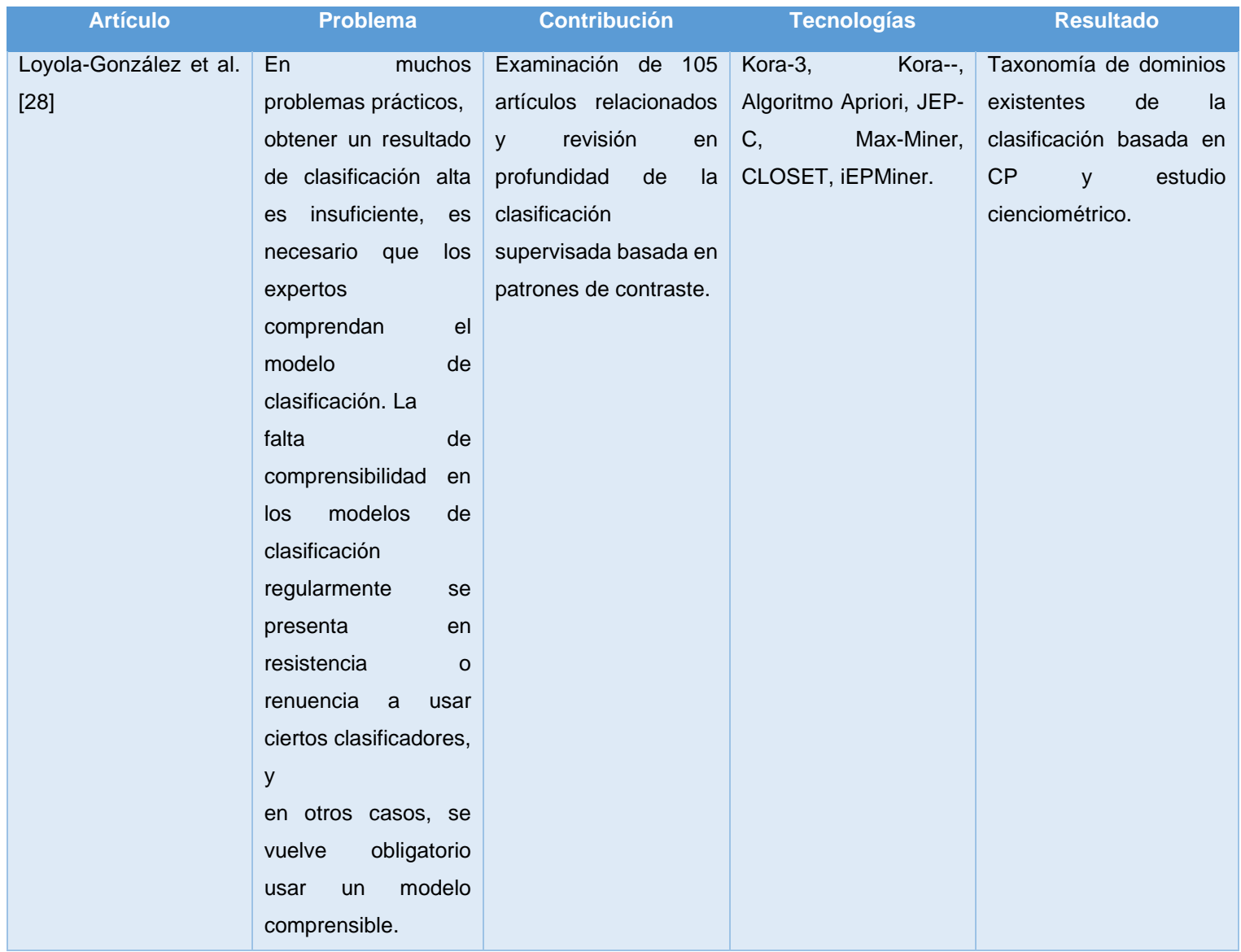

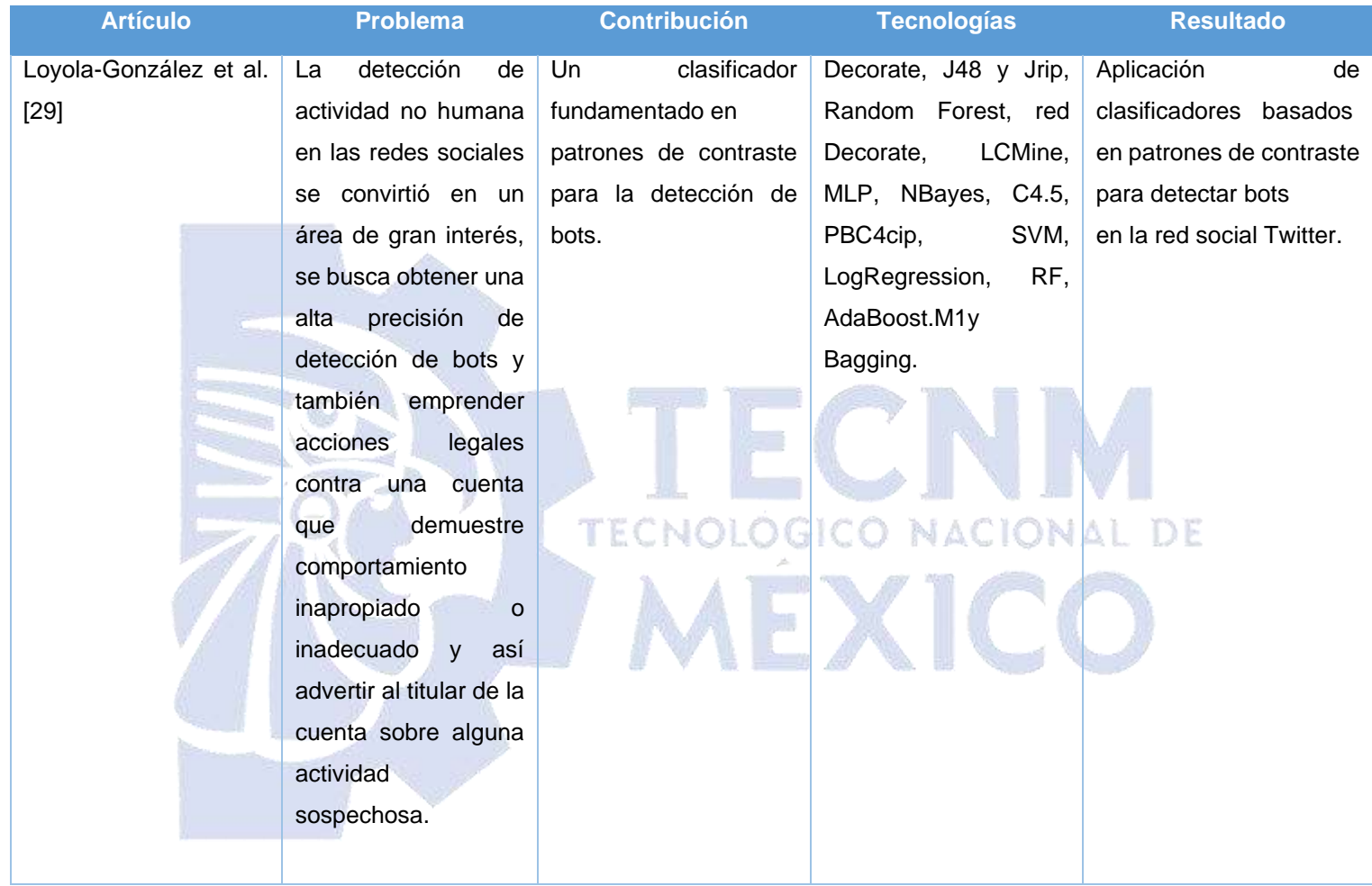

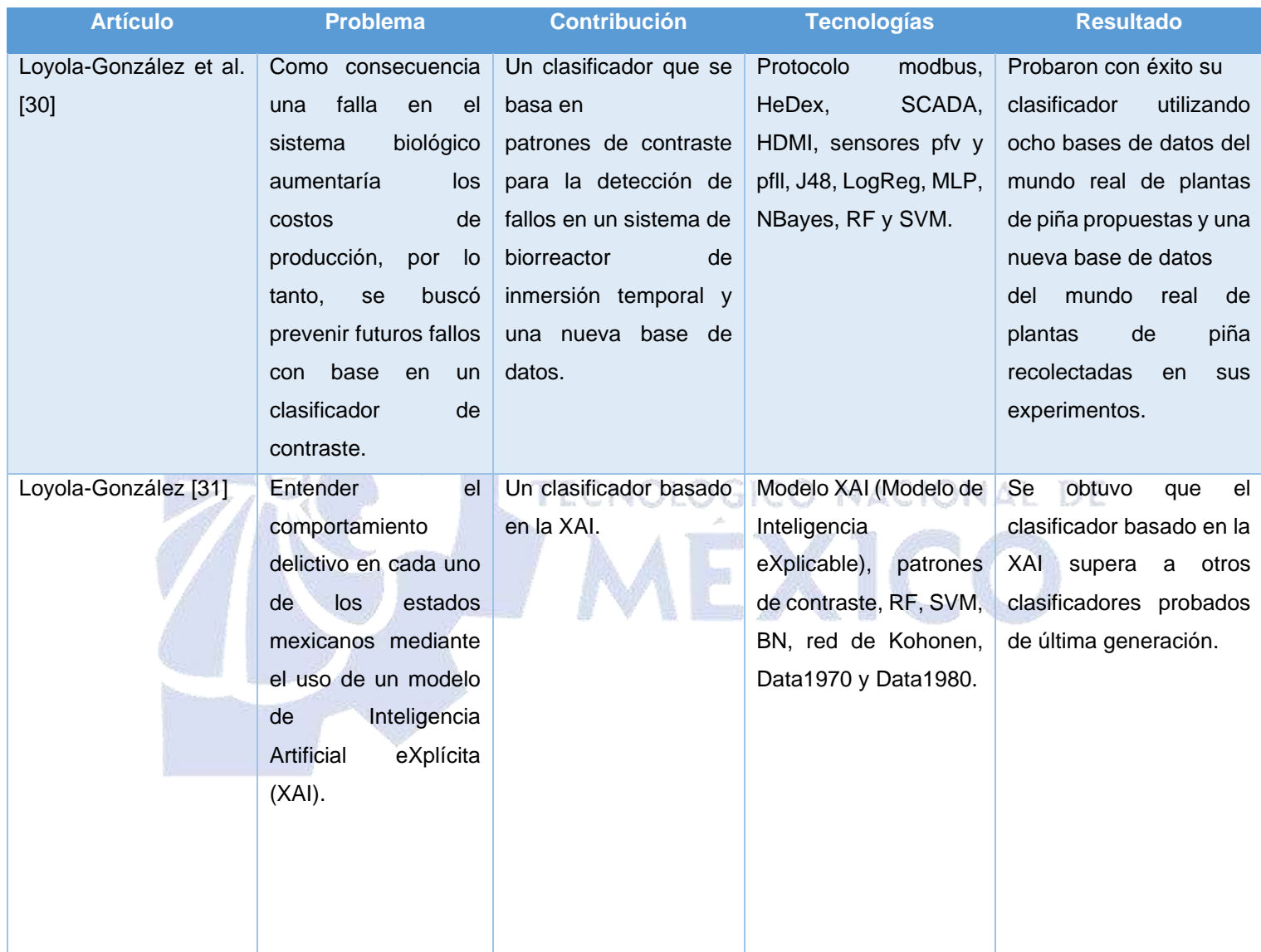

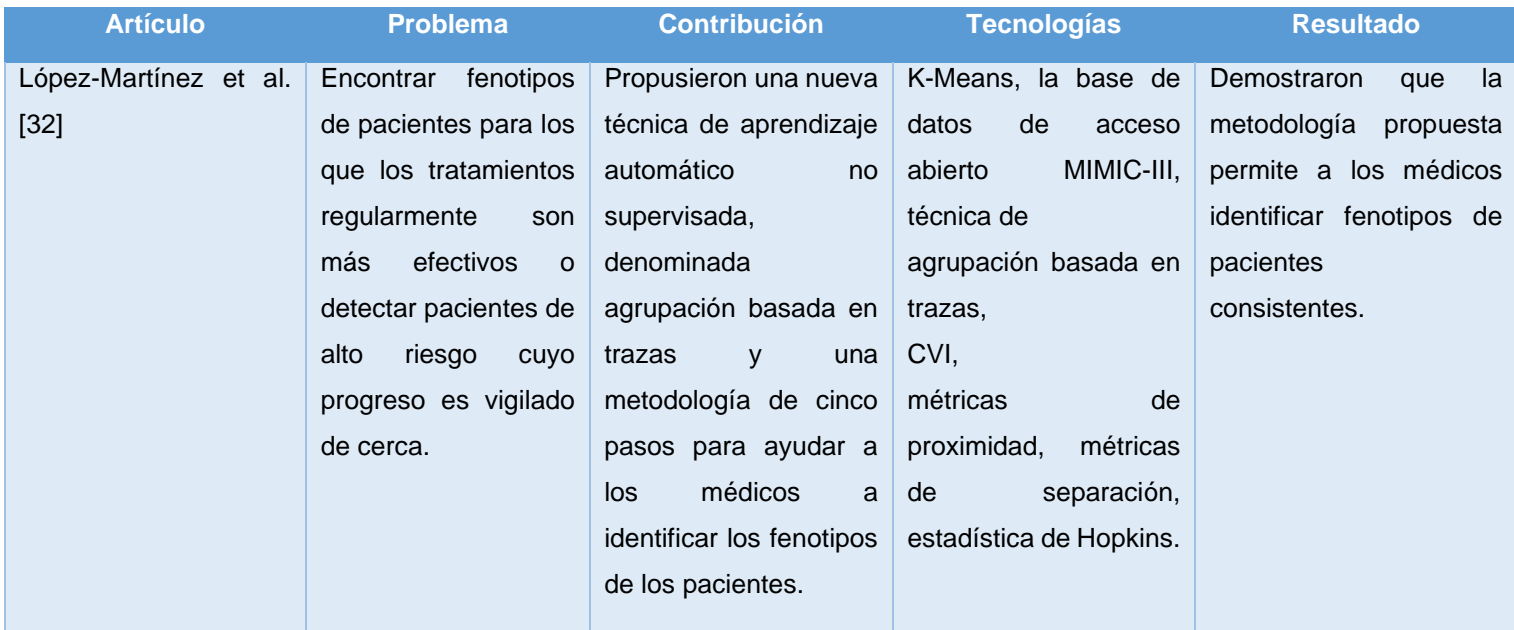

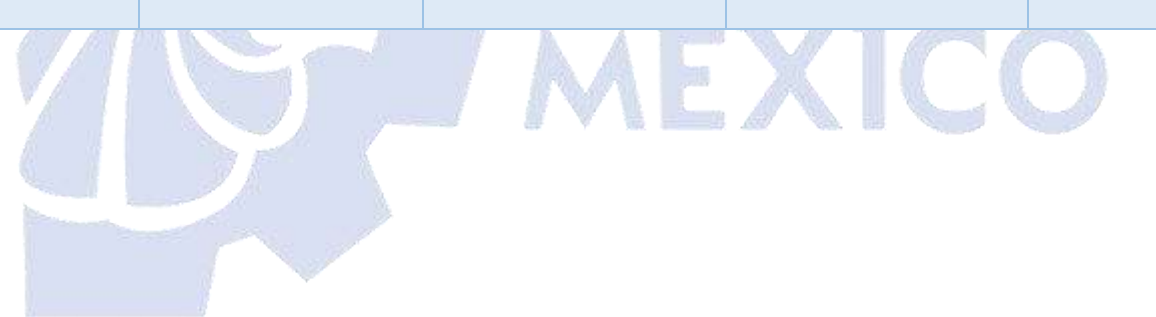

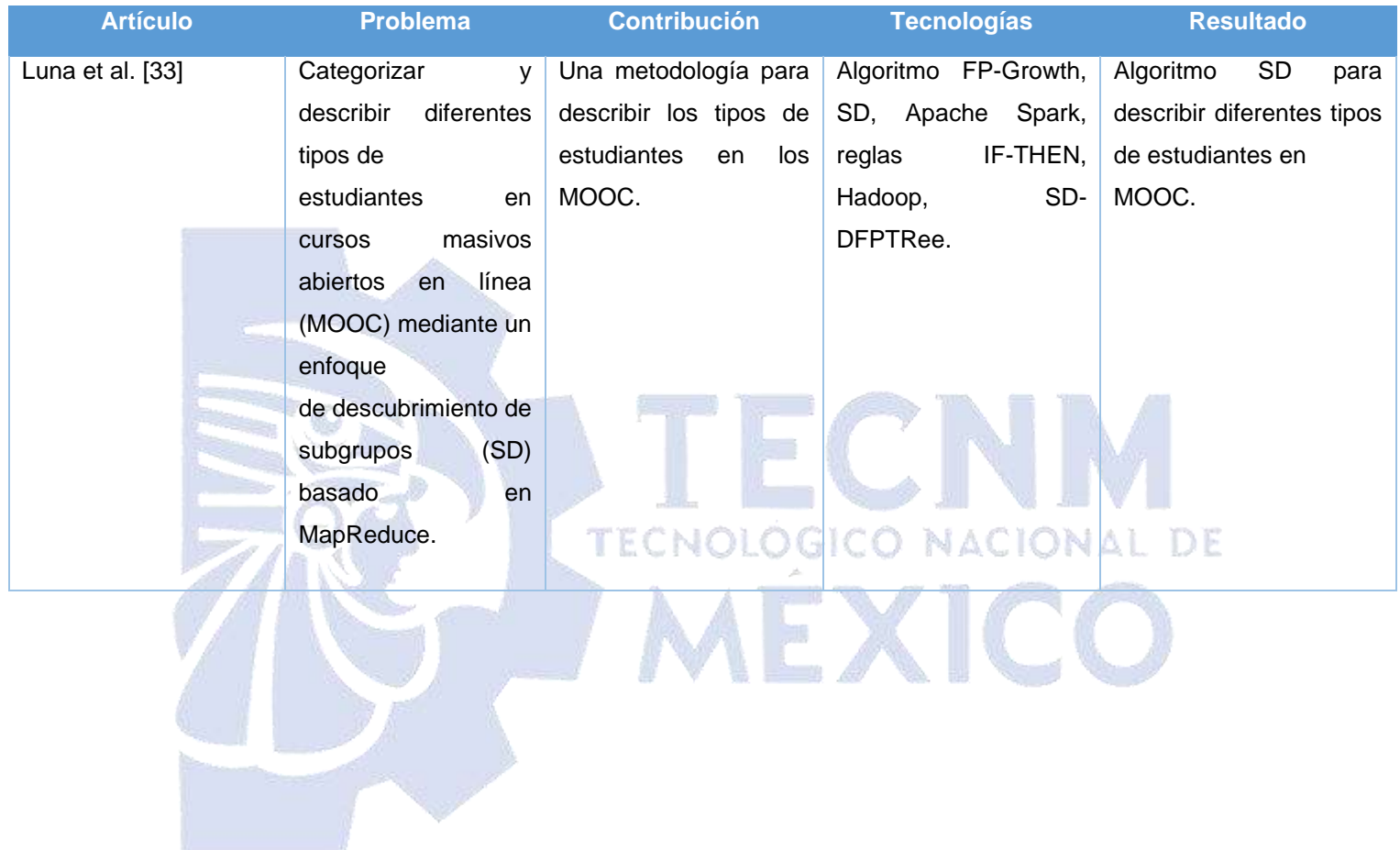

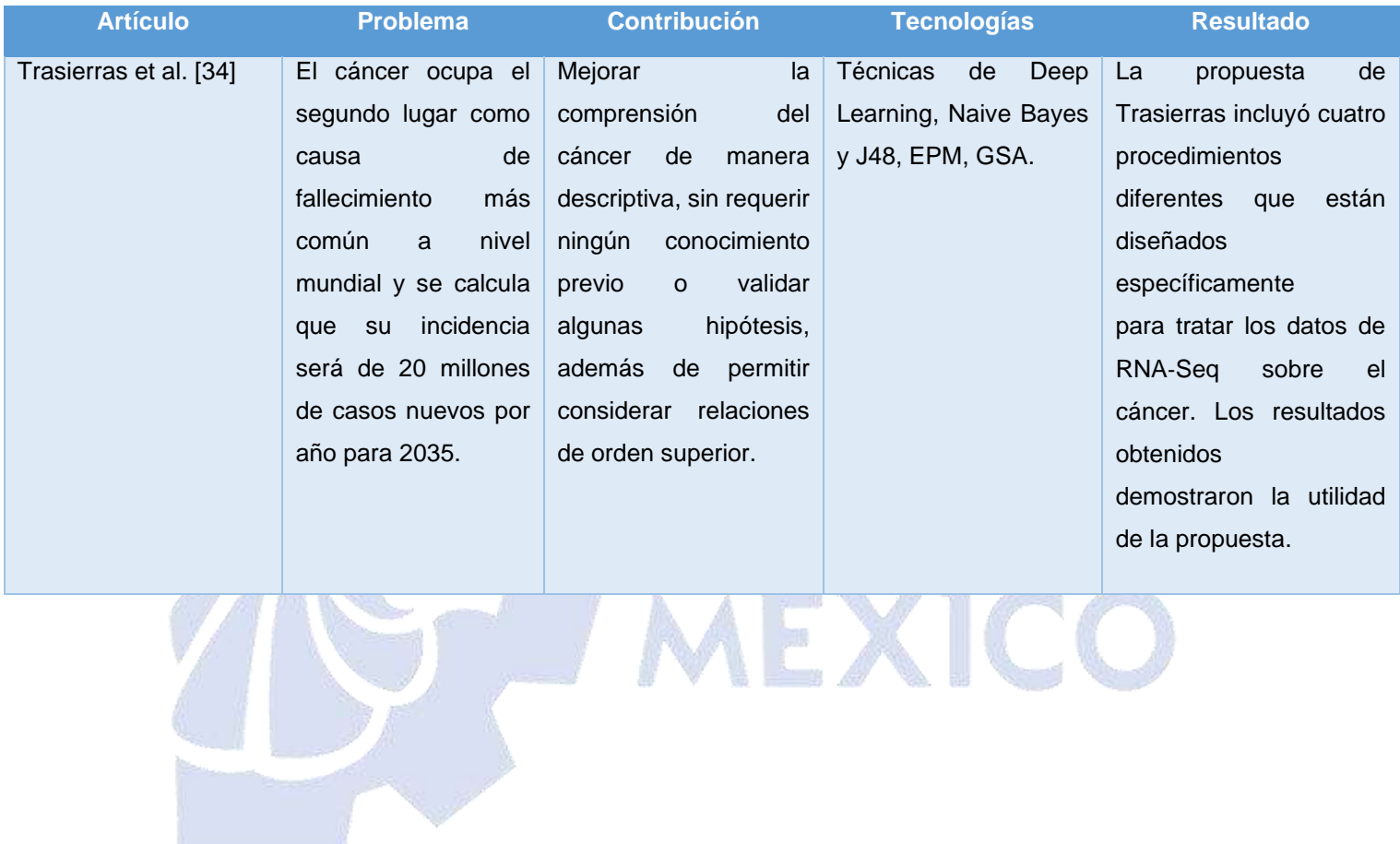

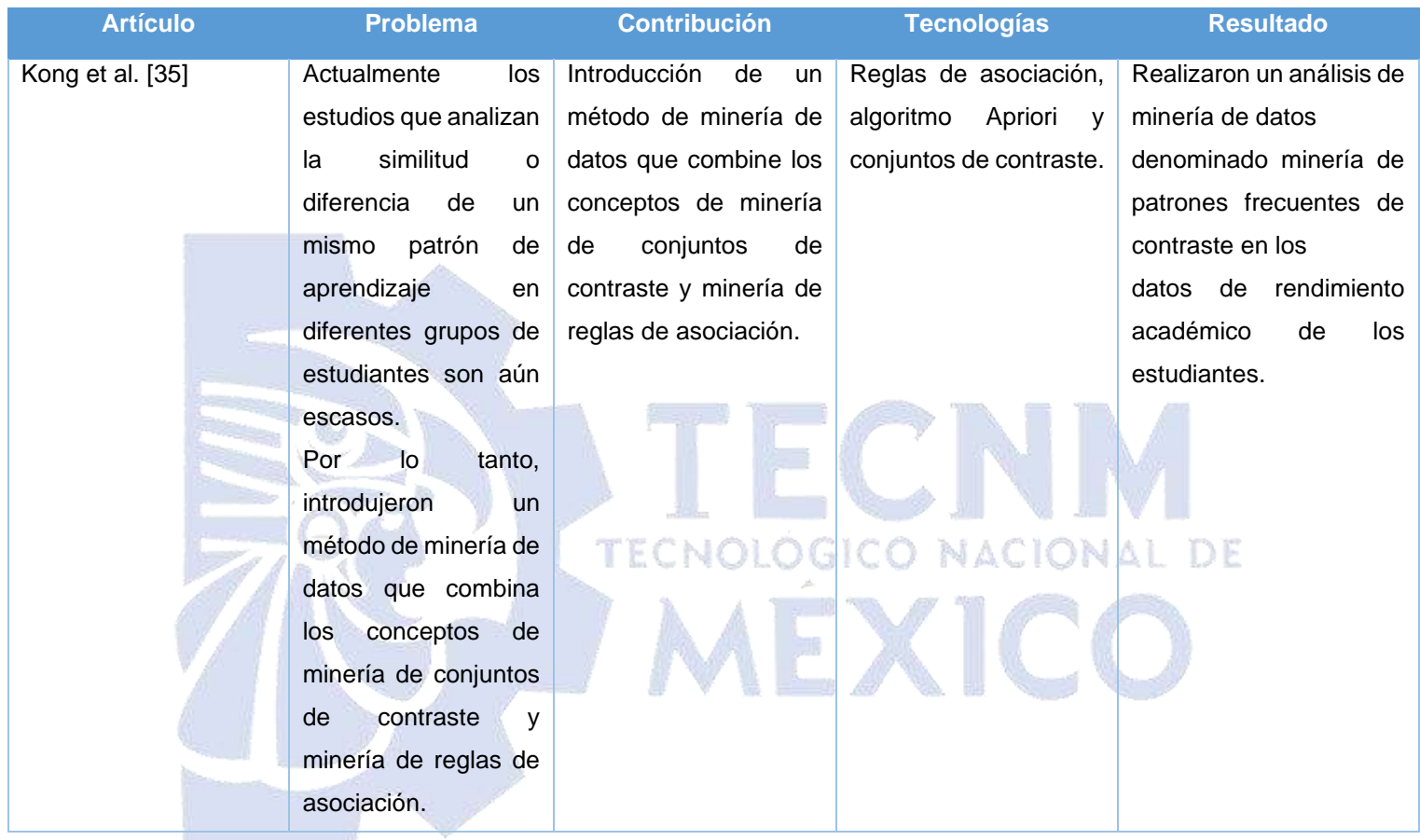

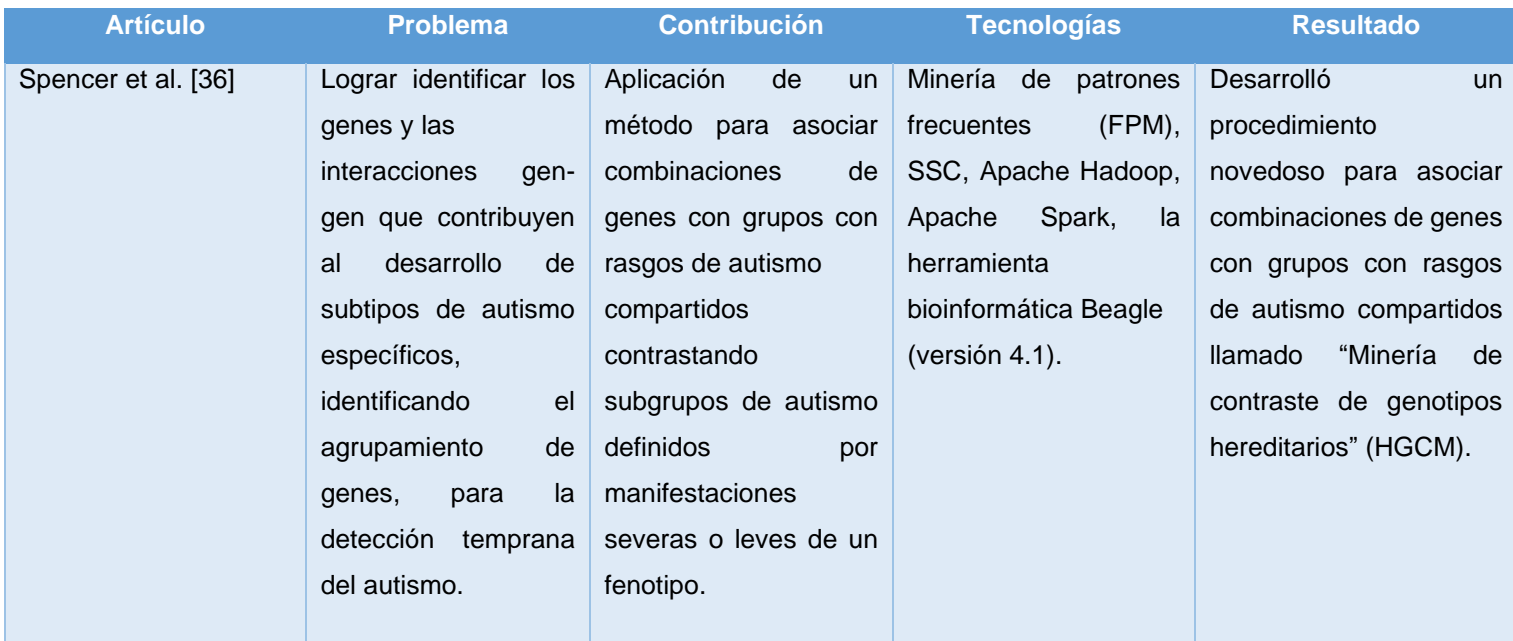

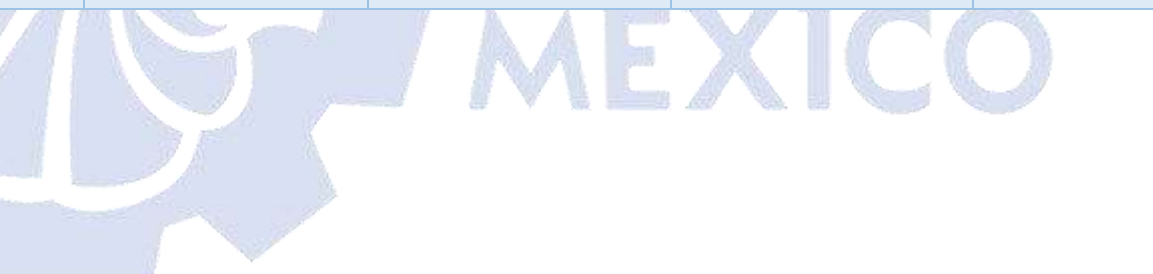

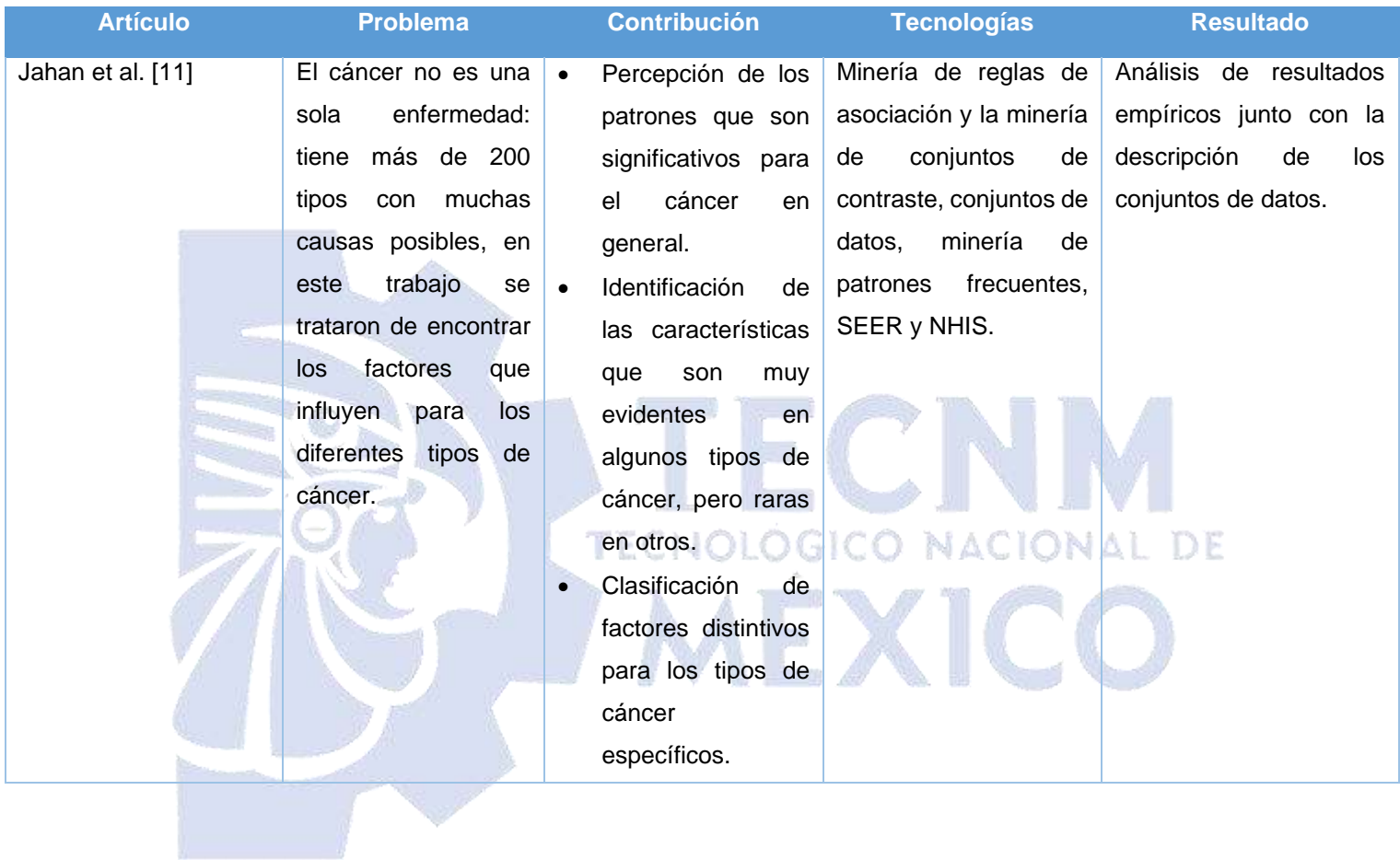

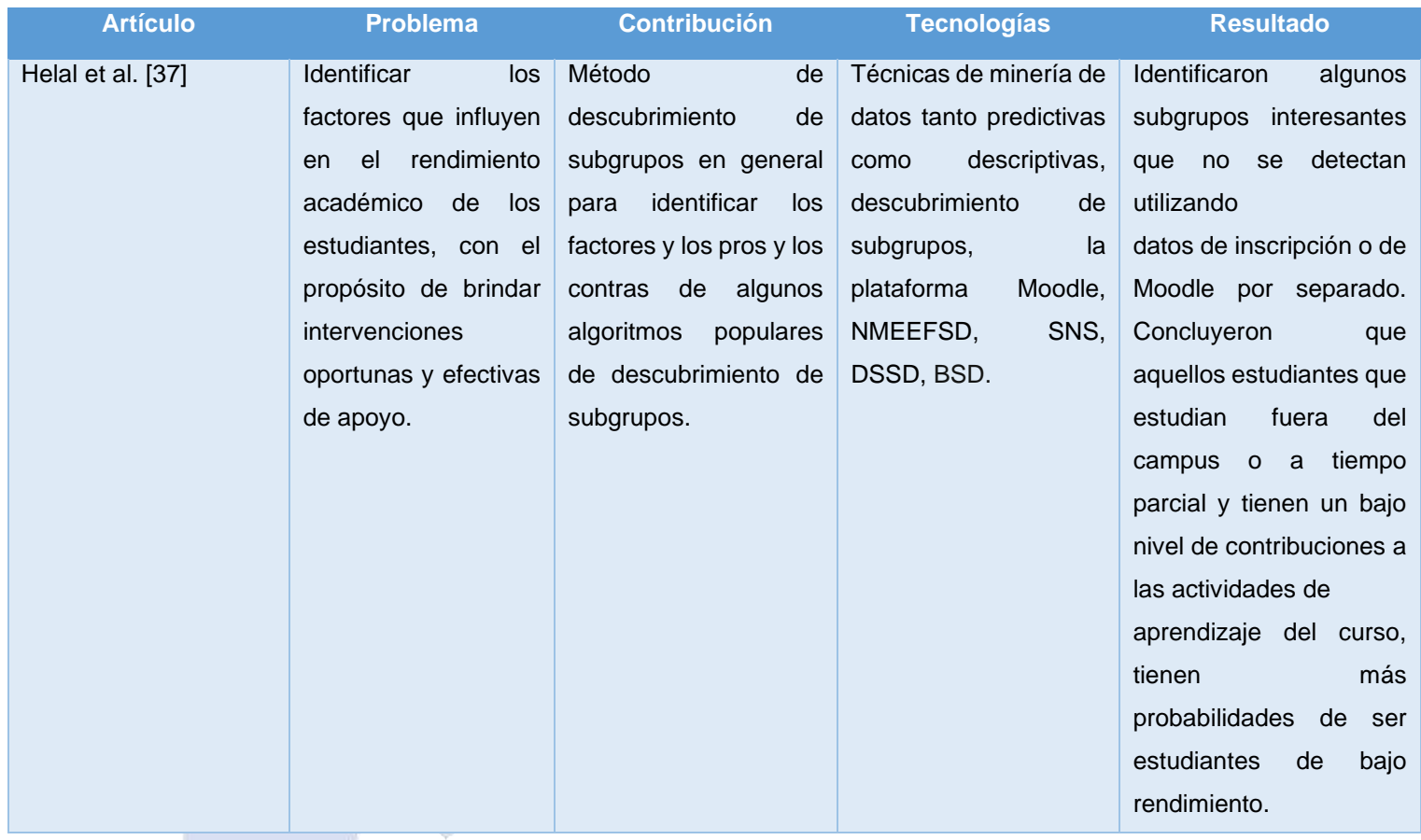

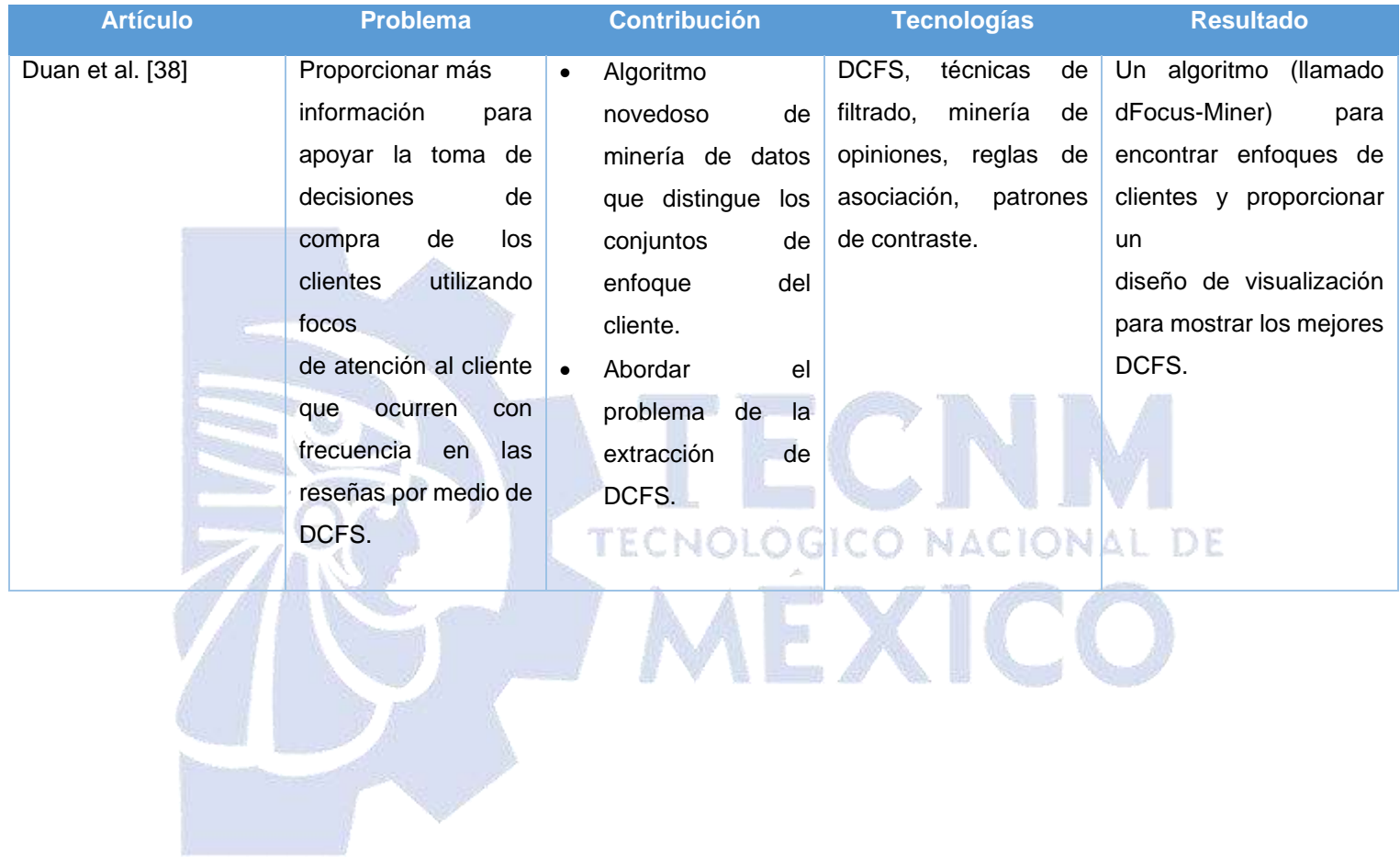

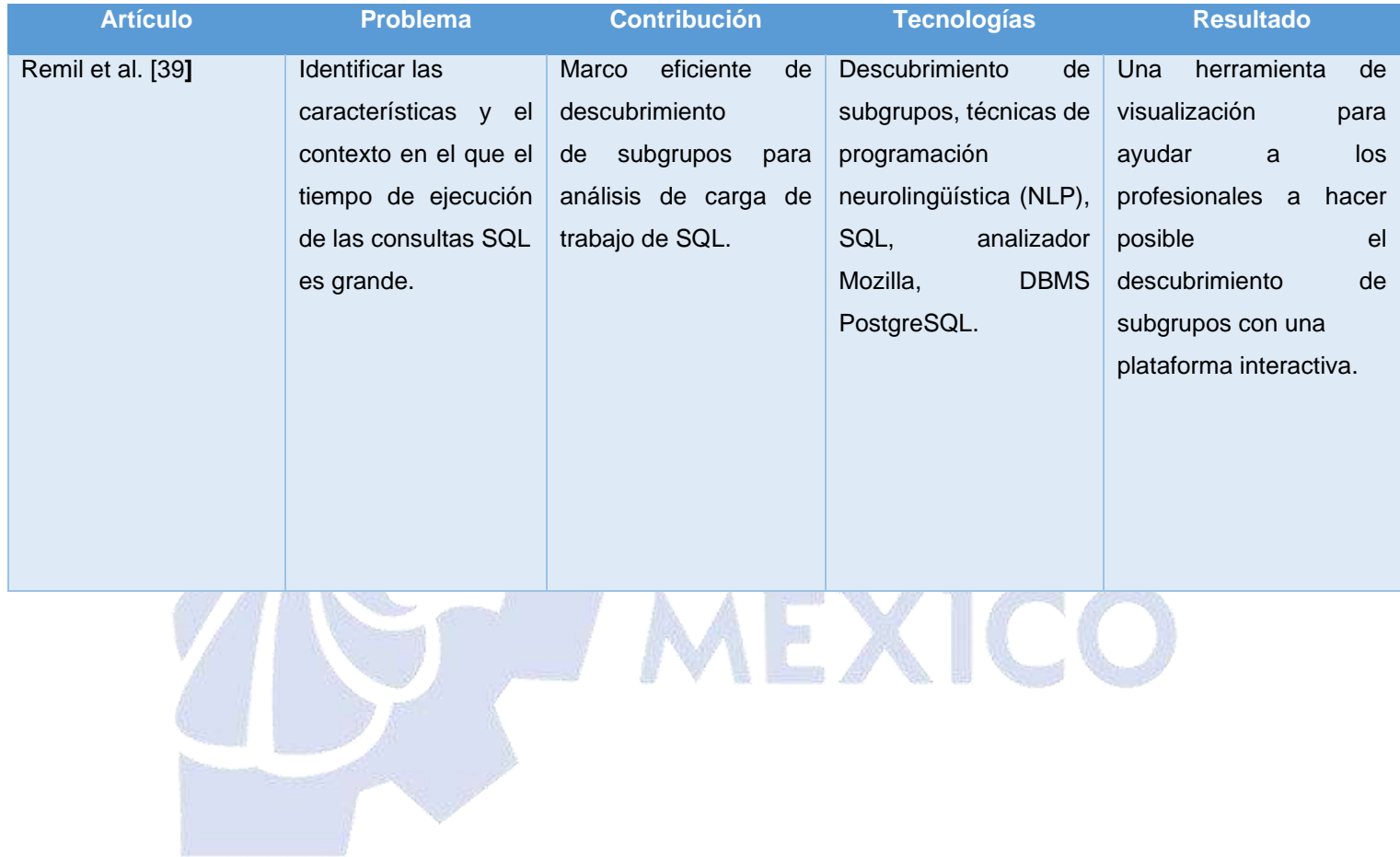

Después de analizar los trabajos relacionados, se concluye que las tareas descriptivas y predictivas se utilizaron para dar solución a problemáticas en diversas áreas, en la Tabla 2.1 se muestran los diversos usos y relaciones de las tareas predictivas y descriptivas como por ejemplo; la discriminación y caracterización de datos y la minería de reglas de asociación y redes Bayesianas como se observa en el trabajo [26] donde se aplicaron algoritmos como PredictiveApriori, FPGrowth, J48, NaiveBayes, MultilayerPerceptron, BayesNet y Tertius, para generar modelos de minería, todos proporcionados por la API de WEKA.

También se tiene a la Minería de Patrones Emergentes (EPM) utilizada en [27] a la cual se recurrió para conocer los motivos de la disminución de autopsias en un hospital mexicano, considerando que la EPM toma características discriminatorias entre clases en este trabajo se consideraron dos: motivos para la aceptación de la autopsia y motivos para el rechazo de la autopsia para encontrar las razones que implican que los médicos consideren motivos para solicitar o rechazar autopsias.

Otra de las tareas predictivas es la clasificación la cual se utiliza en [28] basada en patrones de contraste (PC), en este trabajo se realizó un estudio a 105 artículos relacionados con la clasificación supervisada basada en PC y sus aplicaciones. Aquí no se propuso nada nuevo, solo se realizó un trabajo de análisis. También se utilizaron en [34] para analizar el cáncer a través de datos genómicos.

En [38] se hizo el uso de patrones de contraste para proporcionar más información para apoyar la toma de decisiones de compra de los clientes utilizando focos de atención al cliente que ocurren con frecuencia en las reseñas por medio de DCFS.

Hablando de clasificación basada en patrones en [30] se utilizó para detectar fallas en un sistema de biorreactor de inmersión temporal, a diferencia de [29] donde propusieron un mecanismo que supera a otros clasificadores de última generación pero con la diferencia que ahora la clasificación no se basa en patrones, dicho mecanismo se caracterizó por obtener mejores resultados de clasificación que otros de los que se tenga conocimiento hasta el momento. En [31] se muestra también un clasificador pero ahora basado en un modelo de Inteligencia Artificial eXplícita (XAI) el cual demostró que mejora otros clasificadores probados de última generación,

Página **56** de **305**

con ello se propuso entender el comportamiento criminal de la ciudad de México, todo esto mostrado en un clasificador basado en XAI.

Por otro lado, están los conjuntos de contraste y agrupación como lo es el algoritmo K-means el cual se implementa en [32] donde proponen la agrupación basada en trazas para ayudar a los médicos a identificar los fenotipos de los pacientes. Otro trabajo en donde se encuentra el uso de los conjuntos de contraste es en [11] donde realizaron una investigación con el fin de utilizar técnicas de minería de datos para identificar los factores de riesgo influyentes para diferentes tipos de cáncer utilizando reglas de asociación y conjuntos de contraste.

En cuanto al descubrimiento de subgrupos (SD), se tiene el trabajo [33] el cual buscó categorizar y describir los diferentes tipos de estudiantes que se encuentran en los MOOC mediante un enfoque de SD.

El descubrimiento de subgrupos se amplía de muchas maneras para proporcionar mejores resultados. Por ejemplo, a través de experimentos, el descubrimiento de subgrupos que se pretende emplear en el presente proyecto, también se observa en los siguientes trabajos: En Kong et al. [35] introdujeron un método de minería de datos que combina los conceptos de minería de conjuntos de contraste y minería de reglas de asociación. El objetivo fue proporcionar un análisis cuantitativo de la similitud y diferencia de las reglas de asociación obtenidas de los conjuntos de datos de registros académicos de múltiples grados. En [36] se utilizó para la identificación de agrupaciones de genes con rasgos de autismo compartidos que permitió que los individuos se diagnostiquen y traten de acuerdo con sus características precisas. También se tiene el trabajo [39] donde se utilizó para Identificar las características y el contexto en el que el tiempo de ejecución de las consultas SQL es grande. En [37] utilizaron el descubrimiento de subgrupos para que las instituciones identifiquen los factores que influyen en el rendimiento académico de los estudiantes para brindar intervenciones de apoyo oportunas y efectivas.

La relación que se tiene con los trabajos citados en esta sección y el actual tema de tesis es el uso de algunos algoritmos de técnicas de minería de datos, específicamente, se utilizó el descubrimiento de subgrupos.

#### **2.3 Propuesta de solución**

Con base en la problemática y objetivos establecidos en el capítulo uno del presente trabajo se recolectaron y procesaron los resultados obtenidos de las encuestas aplicadas a los médicos de los distintos hospitales para esto se empleó el Descubrimiento de Subgrupos agregando un nuevo módulo al sistema para dicho análisis sobre la disminución de autopsias en hospitales mexicanos, el cual es capaz de analizar, interpretar y mostrar los resultados obtenidos de manera entendible para los médicos.

Este sistema permite el acceso desde un dispositivo cliente por medio del cual se logra el ingreso y consulta de encuestas generando los modelos correspondientes al descubrimiento de subgrupos guardándolos físicamente en el servidor que lo almacena.

Para la resolución de la problemática mencionada se seleccionaron las siguientes herramientas al ser las más adecuadas después de un exhaustivo análisis, como herramienta de minería de datos se usó VIKAMINE, ya que se implementa en Java y acepta archivos .arff y .csv, por mencionar algunos; como marco de trabajo JSF pues este se basa en el patrón de diseño MVC (Modelo, Vista, Controlador), ya que este permite separar los componentes haciendo el uso, el mantenimiento y la corrección de errores mucho más ágil; el lenguaje de programación seleccionado es Java; como IDE NetBeans por ser basado en Java, de código abierto y al facilitar la creación de aplicaciones estructuradas, pues se basan en conjuntos de módulos, favorece al desarrollo de funciones de manera independiente contando con el servidor donde se ejecutará JSF, este es Apache Tomcat, por lo que no es necesario realizar configuraciones independientes; como SGBD se utilizó PostgreSQL pues al ser de vasta documentación, código abierto y libre permite su uso sin ningún tipo de problema, además de permitir procesar gran cantidad de líneas SQL sin problemas ni retardos; la metodología de desarrollo es UWE, ya que se basa en UML cubriendo todos los puntos importantes para el presente trabajo y

finalmente como metodología de minería de datos KDD pues la construcción de los modelos es rápida siendo uno de los más utilizados actualmente.

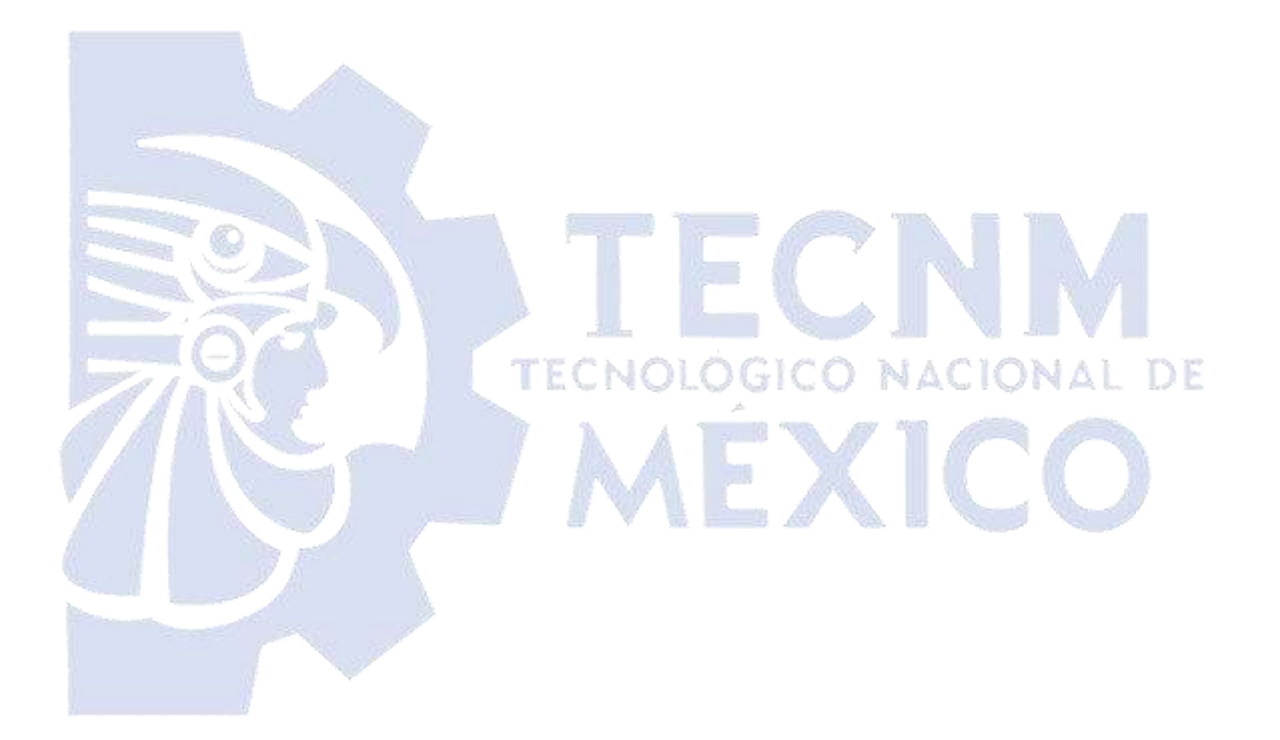

# **Capítulo 3. Aplicación de la Metodología**

Para facilitar la aplicación de la metodología, este capítulo incluye dos secciones principales. En la primera se lleva a cabo una búsqueda exhaustiva y un análisis detallado de los trabajos relacionados con SDRD para seleccionar una técnica que cumpla con los cinco criterios que se establecen para la búsqueda. La segunda parte de este capítulo describe el diseño de la aplicación Web para realizar la ejecución de la técnica seleccionada, además se aborda también la especificación de la técnica seleccionada, funcionalidades y elementos clave.

## **3.1 Análisis**

El estudio y análisis del estado del arte de las técnicas de SDRD se basó en 39 artículos que se descargaron de las principales bibliotecas digitales de Ciencias de la Computación tales como IEEE Xplore, ACM digital library, SpringerLink, ScienceDirect, entre otras. Estos trabajos se analizaron y compararon con base en algunos parámetros, por ejemplo: el uso de visualización, comparación de opiniones, enfoque al área médica, por mencionar algunos.

La selección de artículos se basó en la técnica empleada, es decir: Descubrimiento de subgrupos o Conjuntos de contraste. Solo se eligieron los trabajos publicados en los últimos cinco años (2018-2022) en revistas o memorias de congresos y escritos en inglés.

A continuación, la Fig. 3.1 representa la metodología de análisis que se llevó a cabo para el estudio de los trabajos.

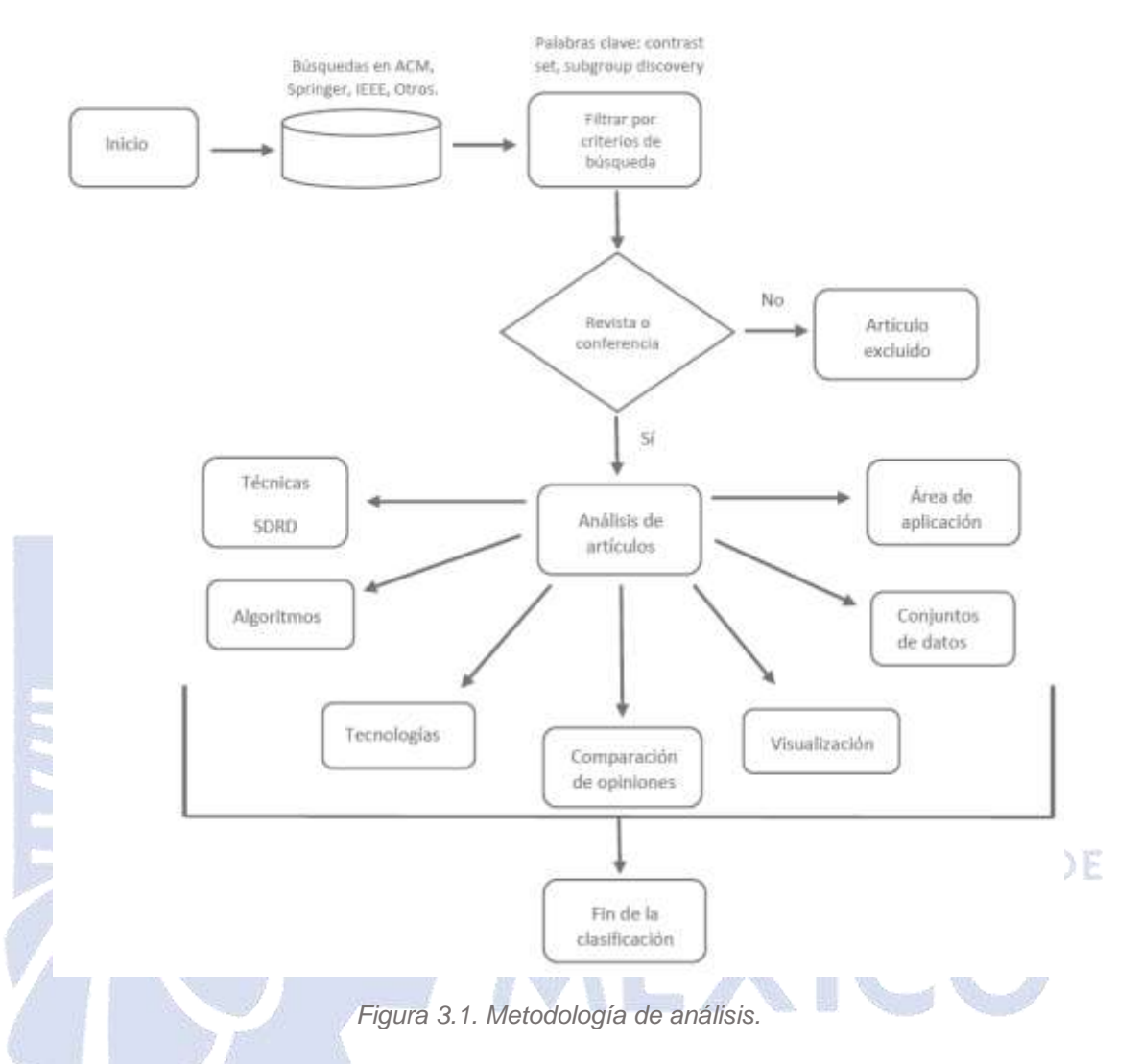

La Figura 3.1 ilustra todas las etapas de la metodología propuesta. Como se mencionó previamente, se llevó a cabo la búsqueda exhaustiva de trabajos en las principales bibliotecas digitales de editoriales científicas. Esta etapa fue crucial para recopilar una amplia variedad de trabajos previos relacionados con el presente tema de estudio. Los trabajos encontrados que no son publicados por revistas o memorias de congresos se excluyeron automáticamente. La búsqueda consistió en encontrar todos los trabajos que contengan las siguientes palabras clave: *Contrast set y Subgroup Discovery.*

Después de recopilar todos los trabajos, se aplicó un filtro para descartar aquellos que eran tesis de maestría o doctorado, así como libros y artículos que no estaban escritos en inglés. Este proceso de filtrado fue importante para enfocar el análisis

en trabajos relevantes y de calidad. Los artículos restantes fueron clasificados según la editorial a la que pertenecían y también se tuvo en cuenta el año de publicación.

En la última etapa se procedió a analizar cada uno de trabajos seleccionados utilizando siete criterios principales: Técnicas de SDRD utilizadas, Algoritmos, Tecnologías, Comparación de opiniones, Visualización, Conjuntos de Datos y Área de aplicación la cual se presenta en la Tabla 3.1. Se omiten Comparación de opiniones y Visualización en la Tabla 3.1, ya que estas se incluyen en la Tabla 3.2.

Después de aplicar el proceso de selección, se obtuvo un total de 39 artículos, que se analizaron por las siete características antes mencionadas para registrar si cumplieron cada rubro.

La Tabla 3.2 proporciona un registro de cada artículo y su cumplimiento con cada uno de los siguientes criterios: A) Comparación de opiniones, B) Utilización de Visualización, C) Conjuntos de contraste, D) Descubrimiento de subgrupos, E) Enfoque al área médica.TECNOLOGICO NACIONAL DE

XIC

*Tabla 3.1 Análisis de criterios de investigación* 

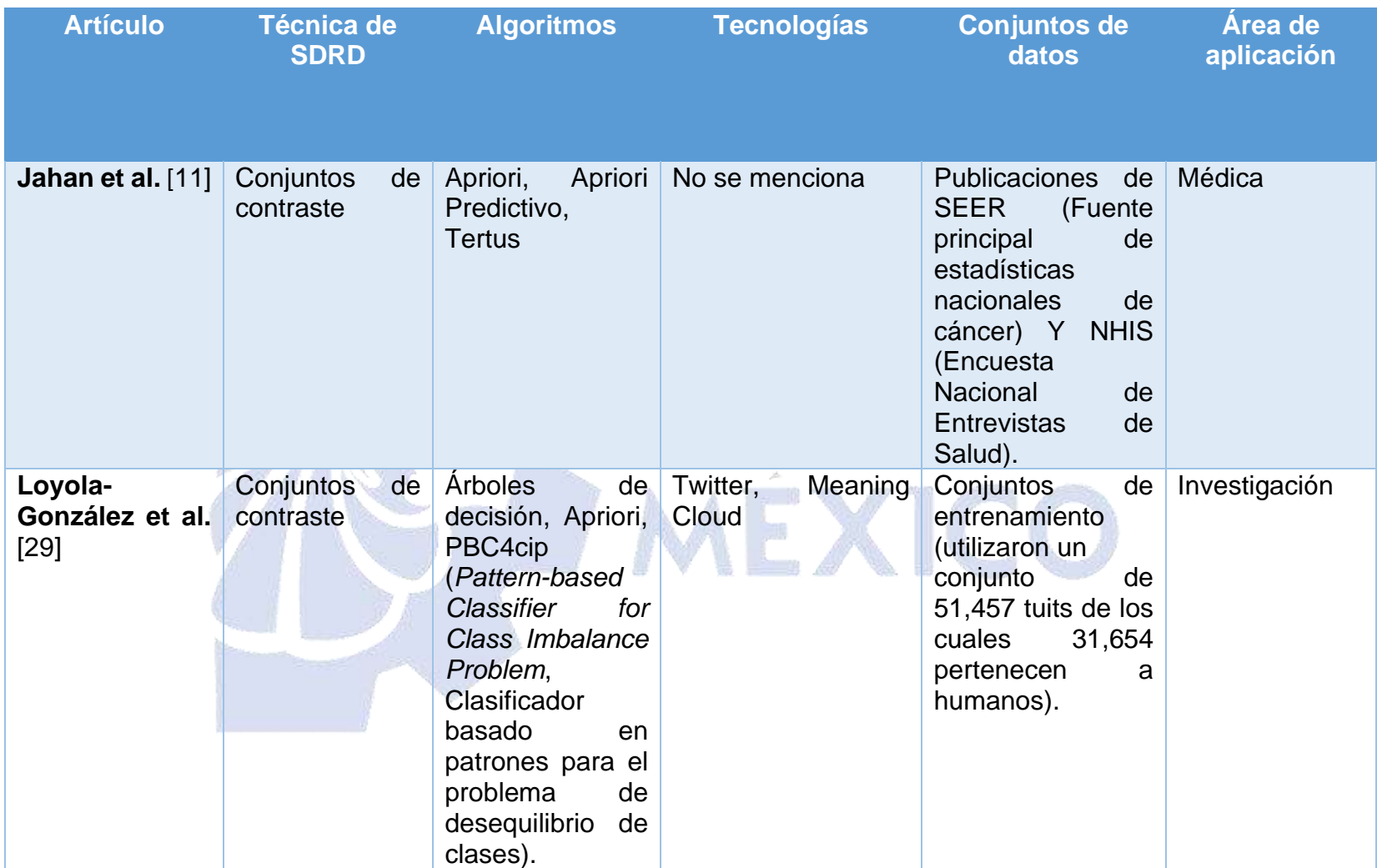

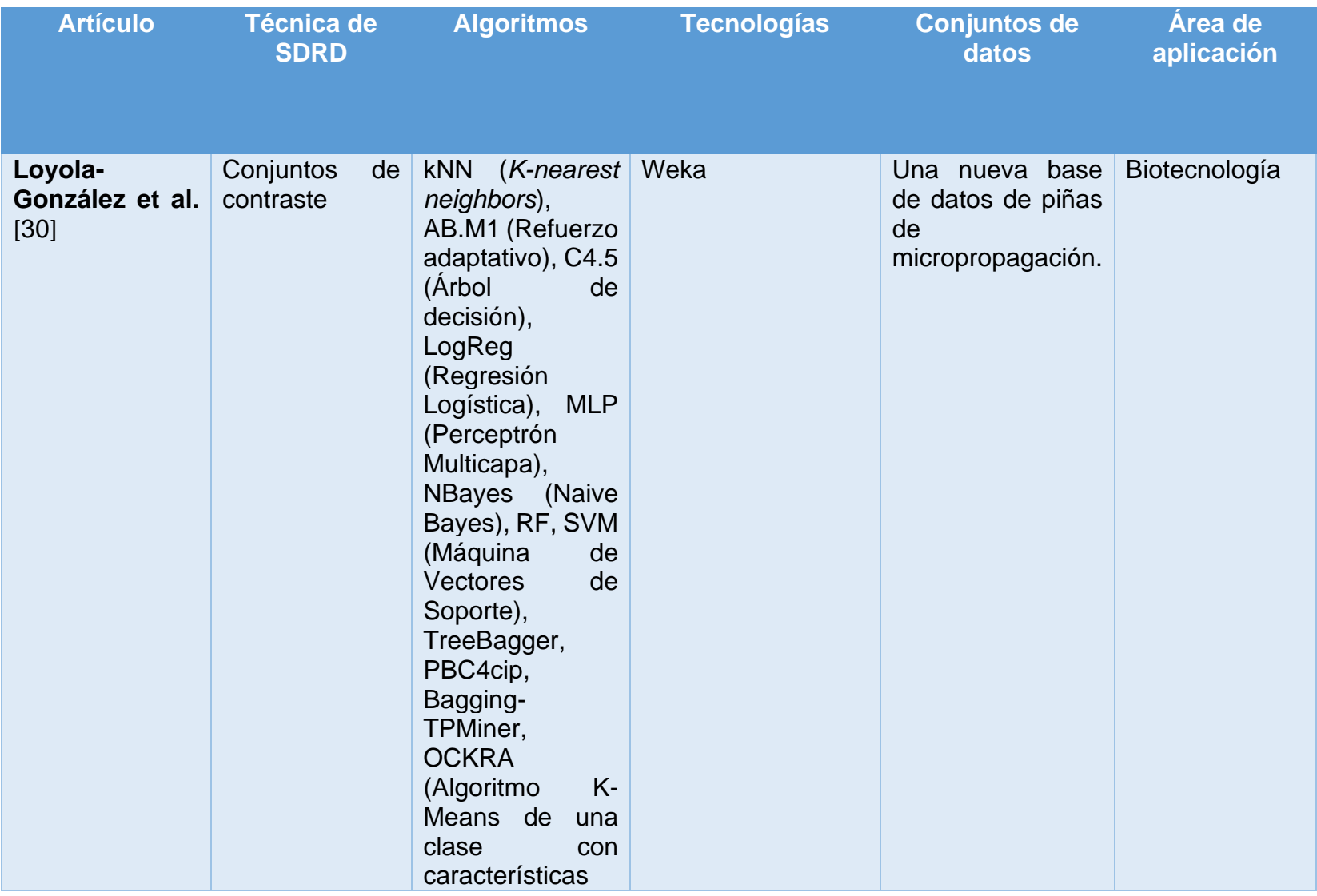

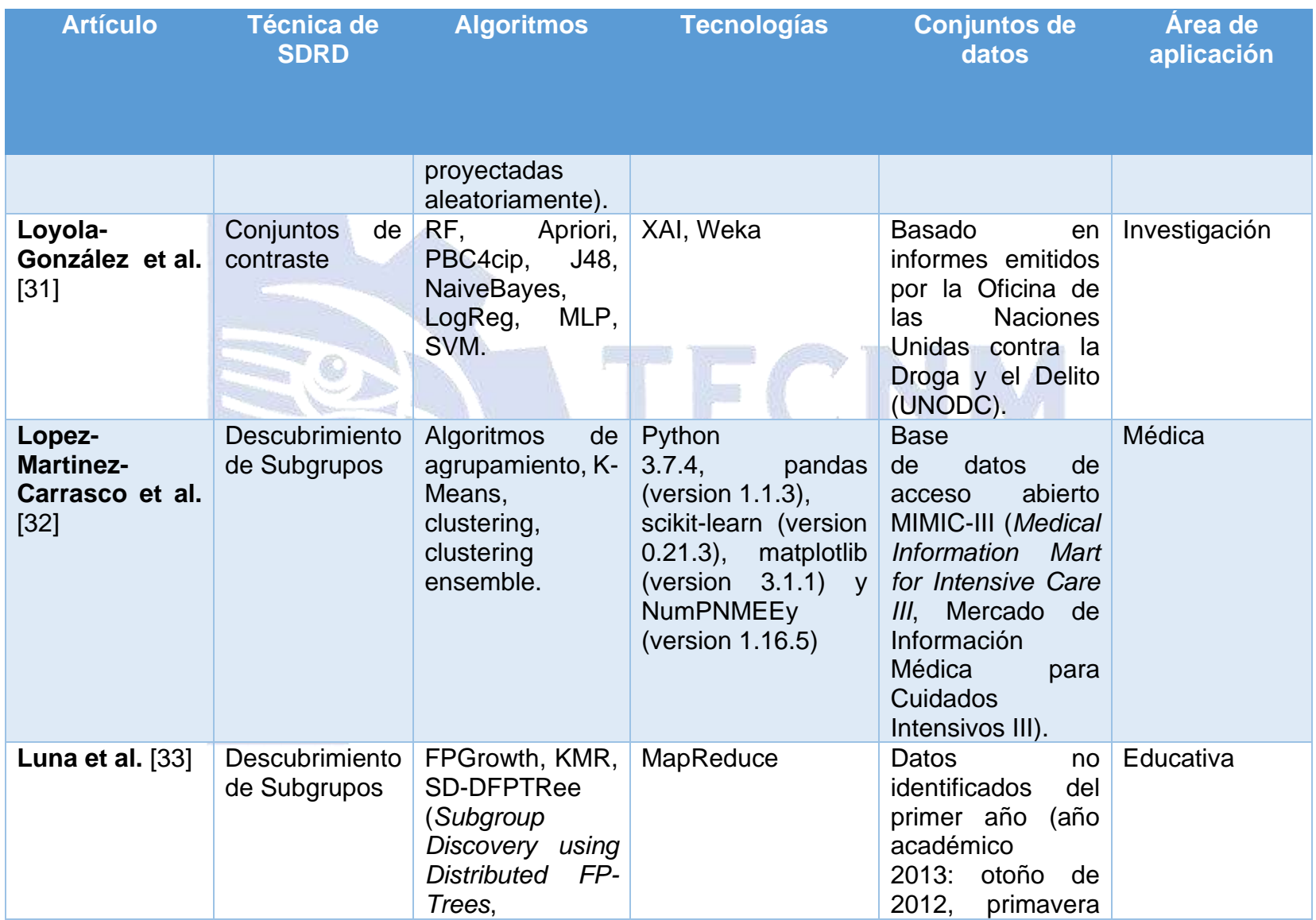

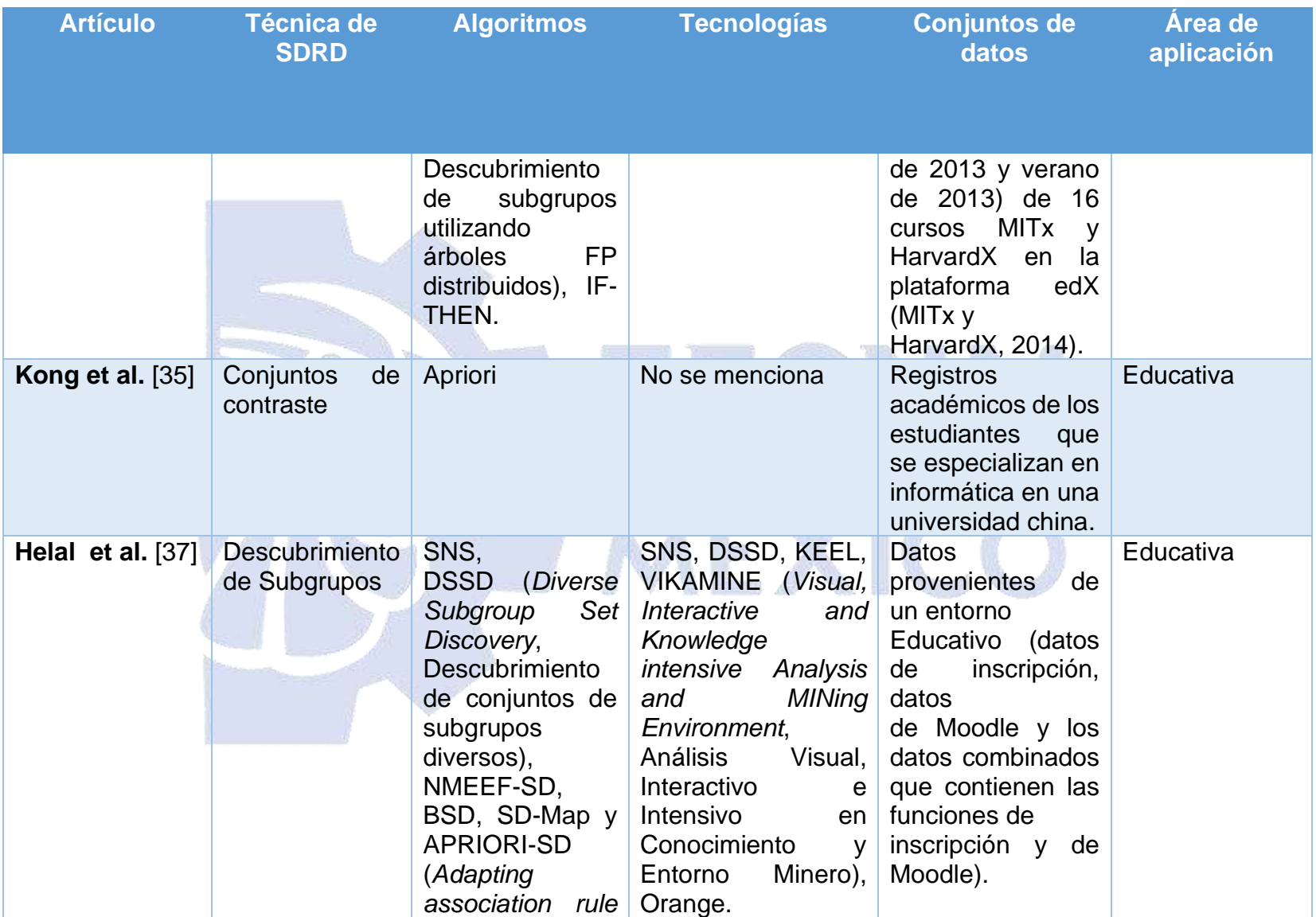

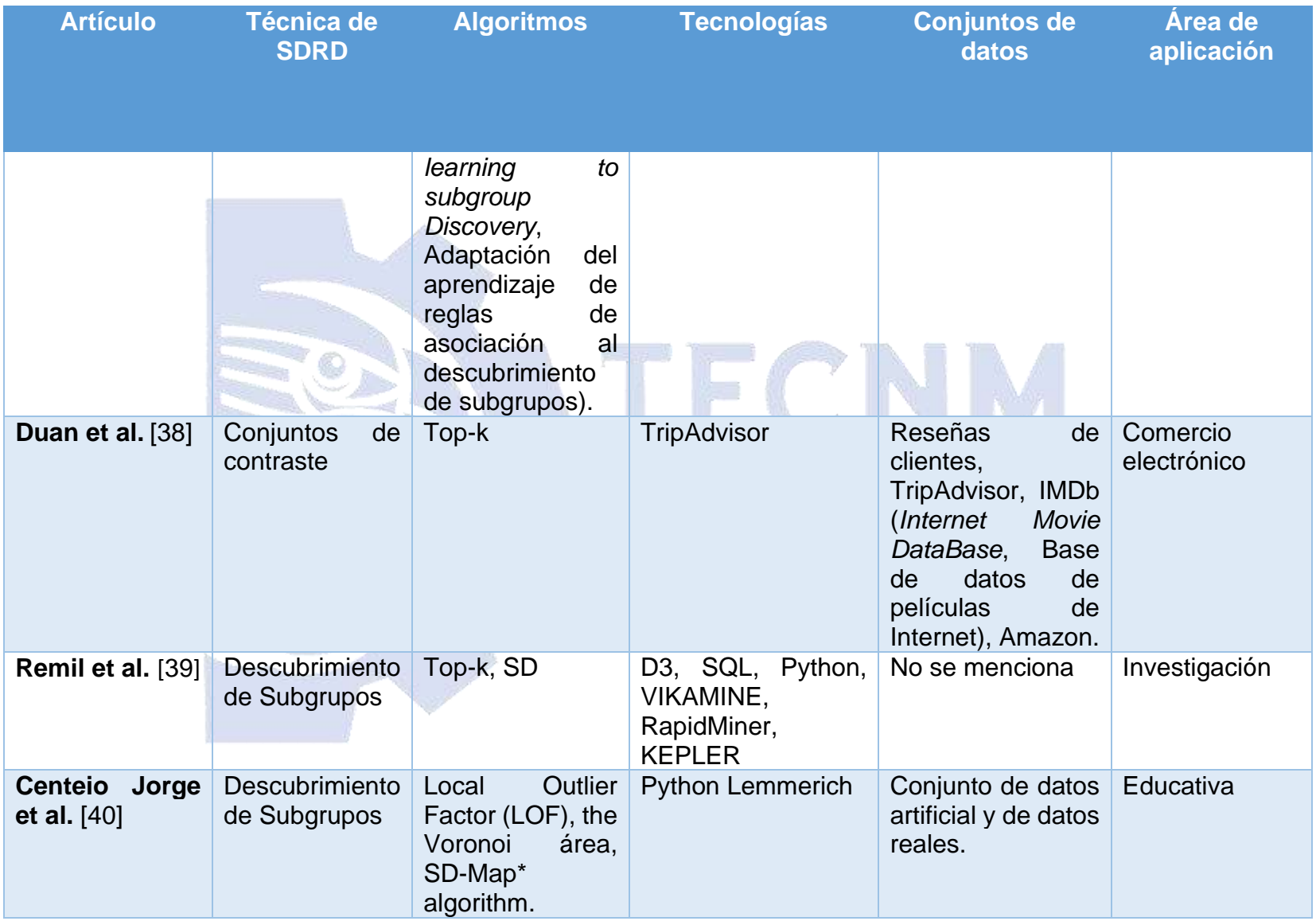

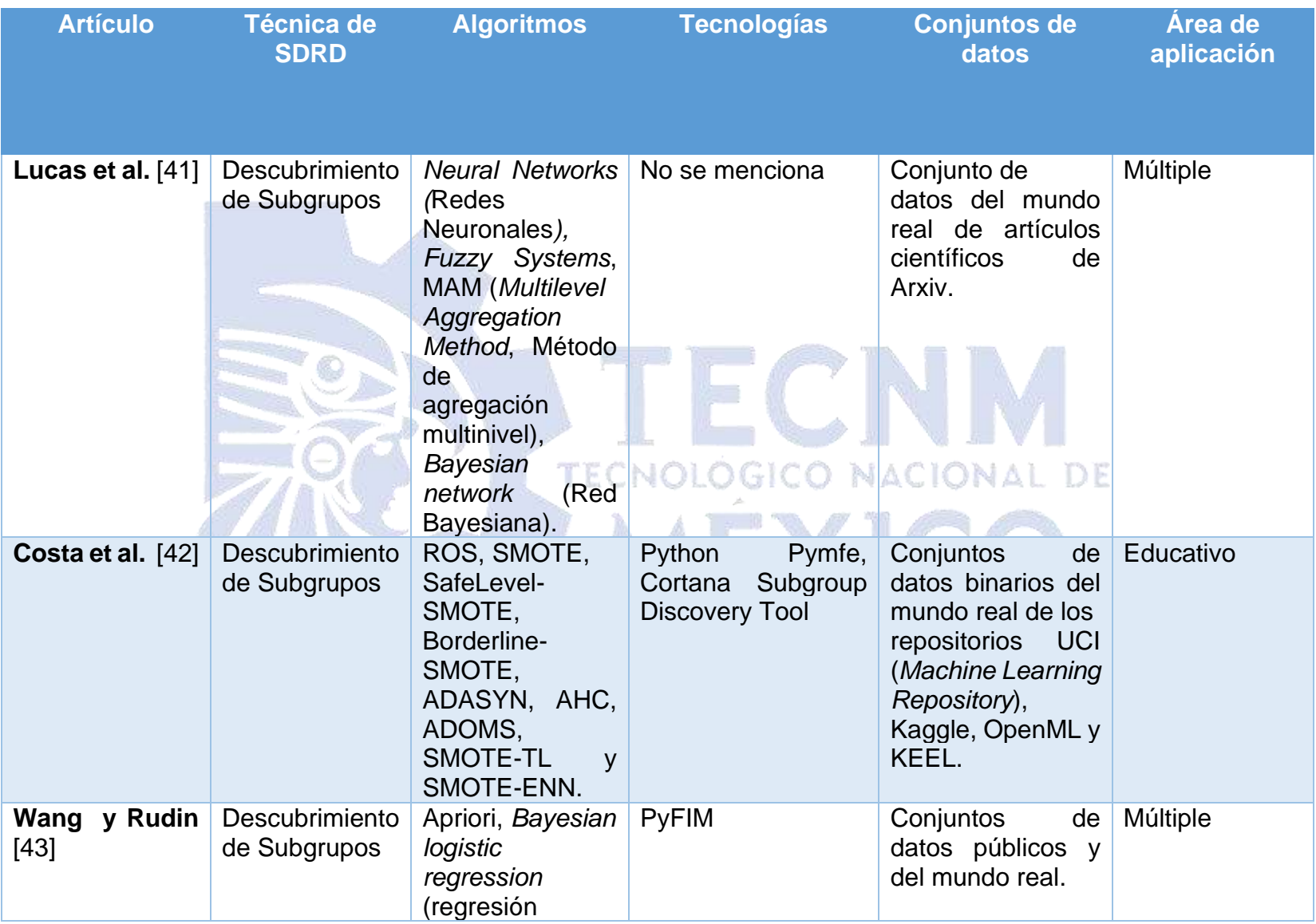

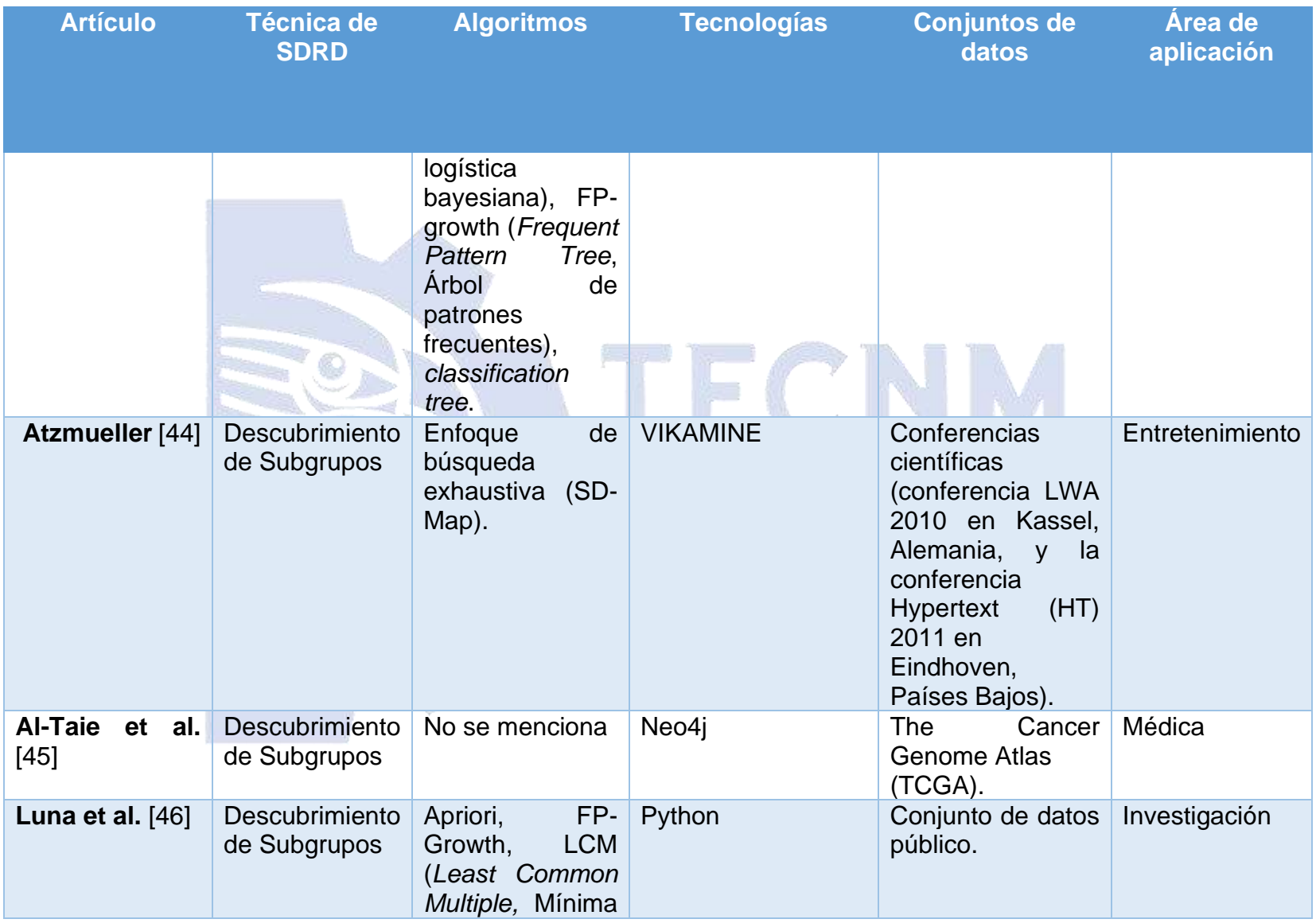

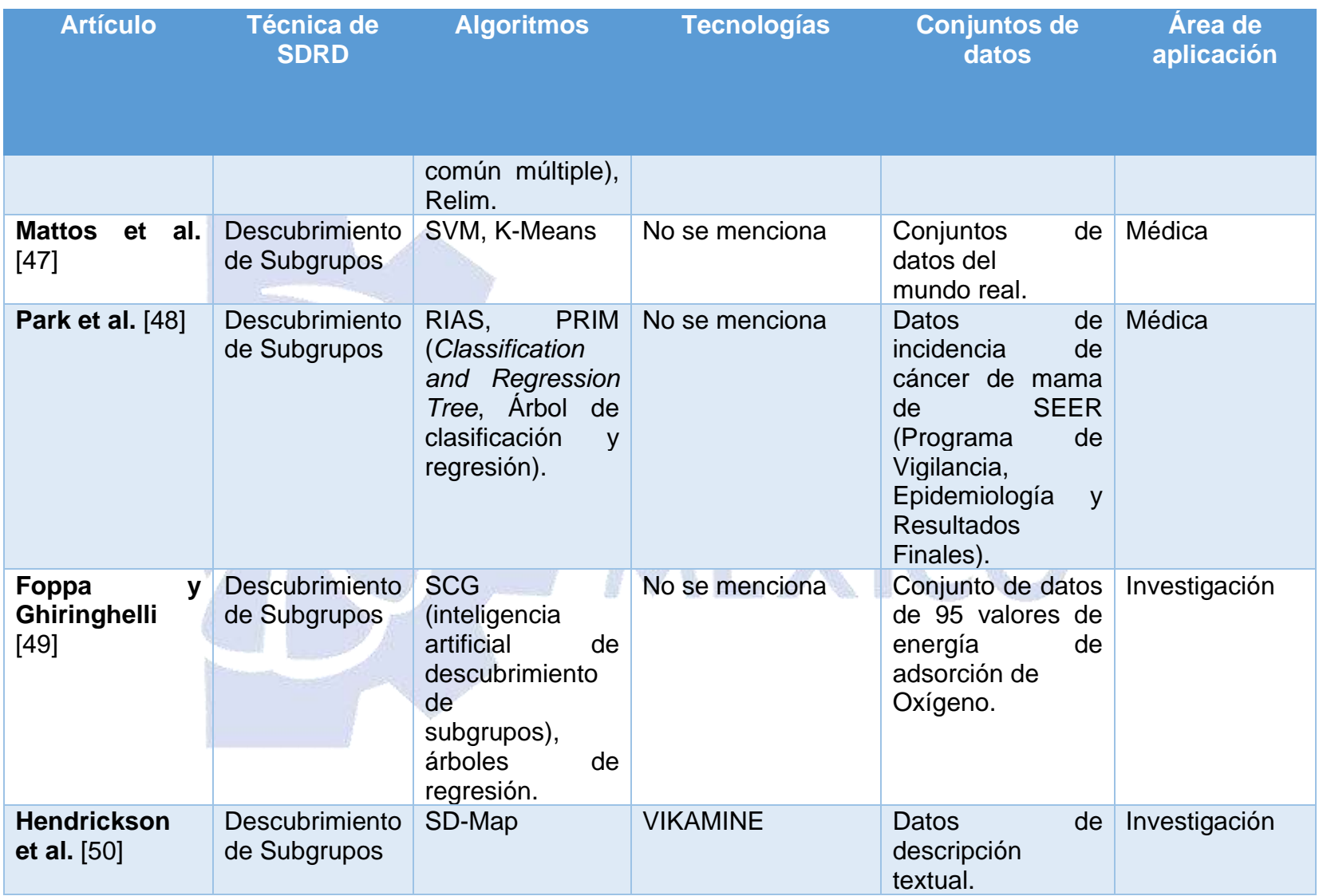
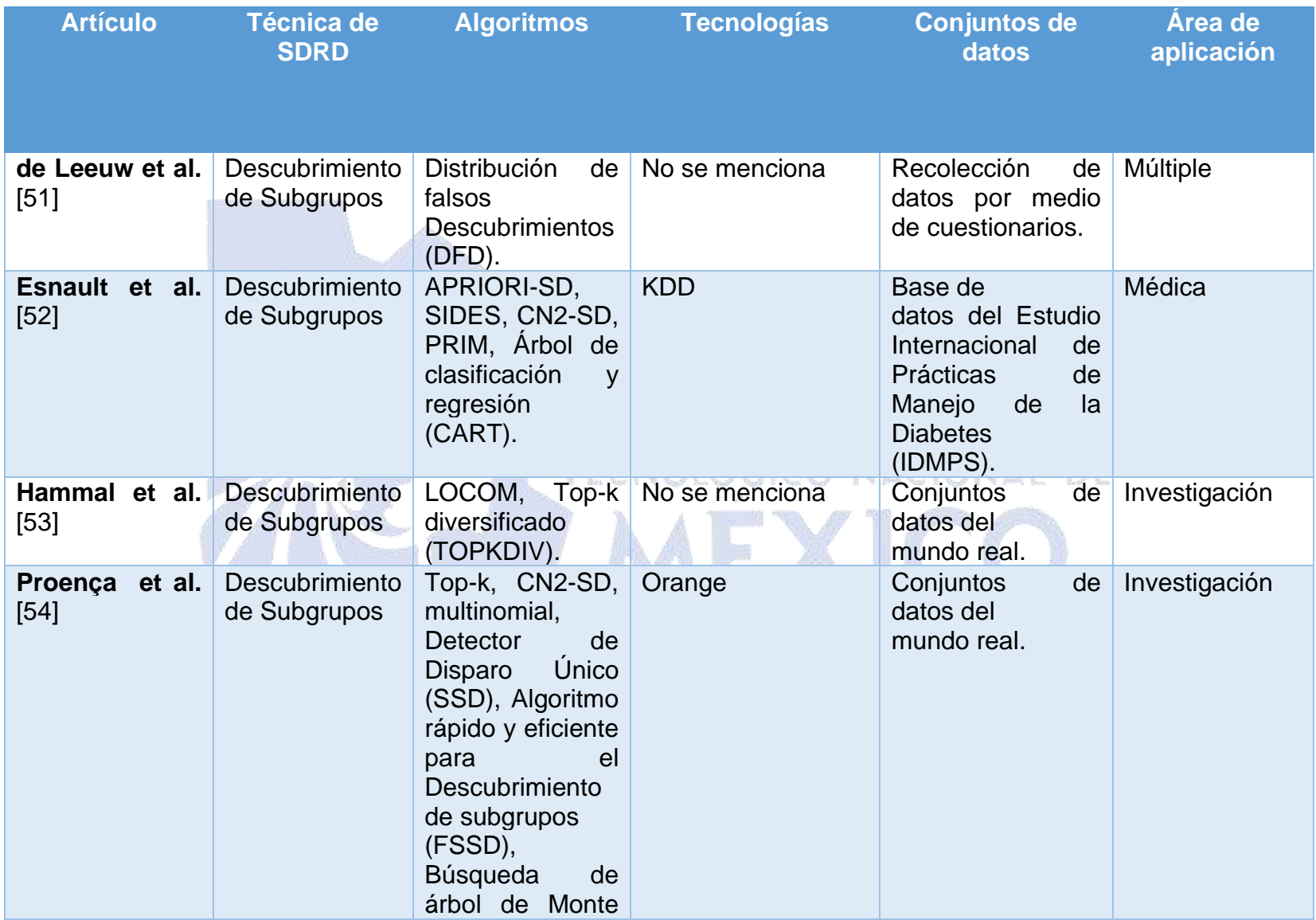

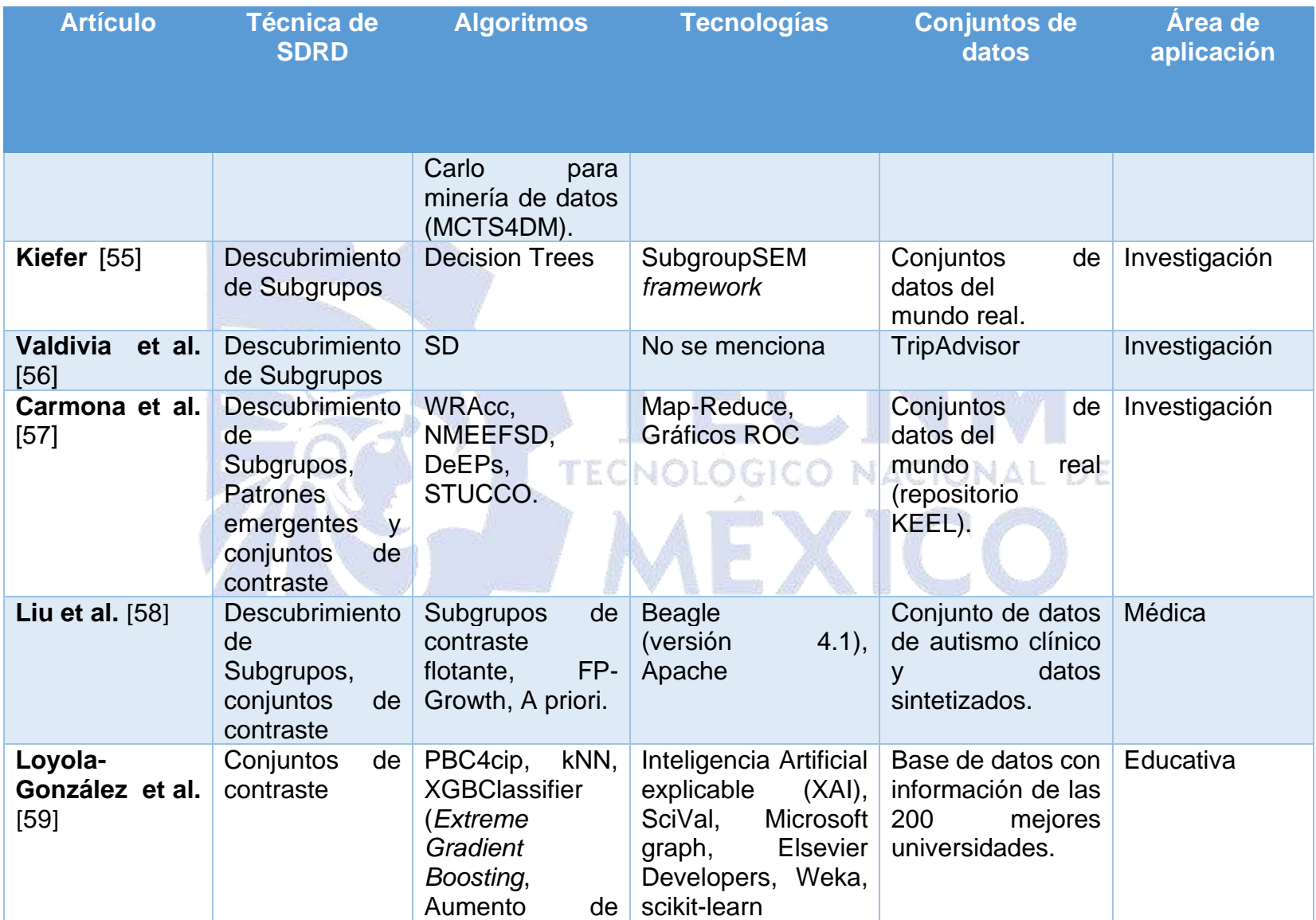

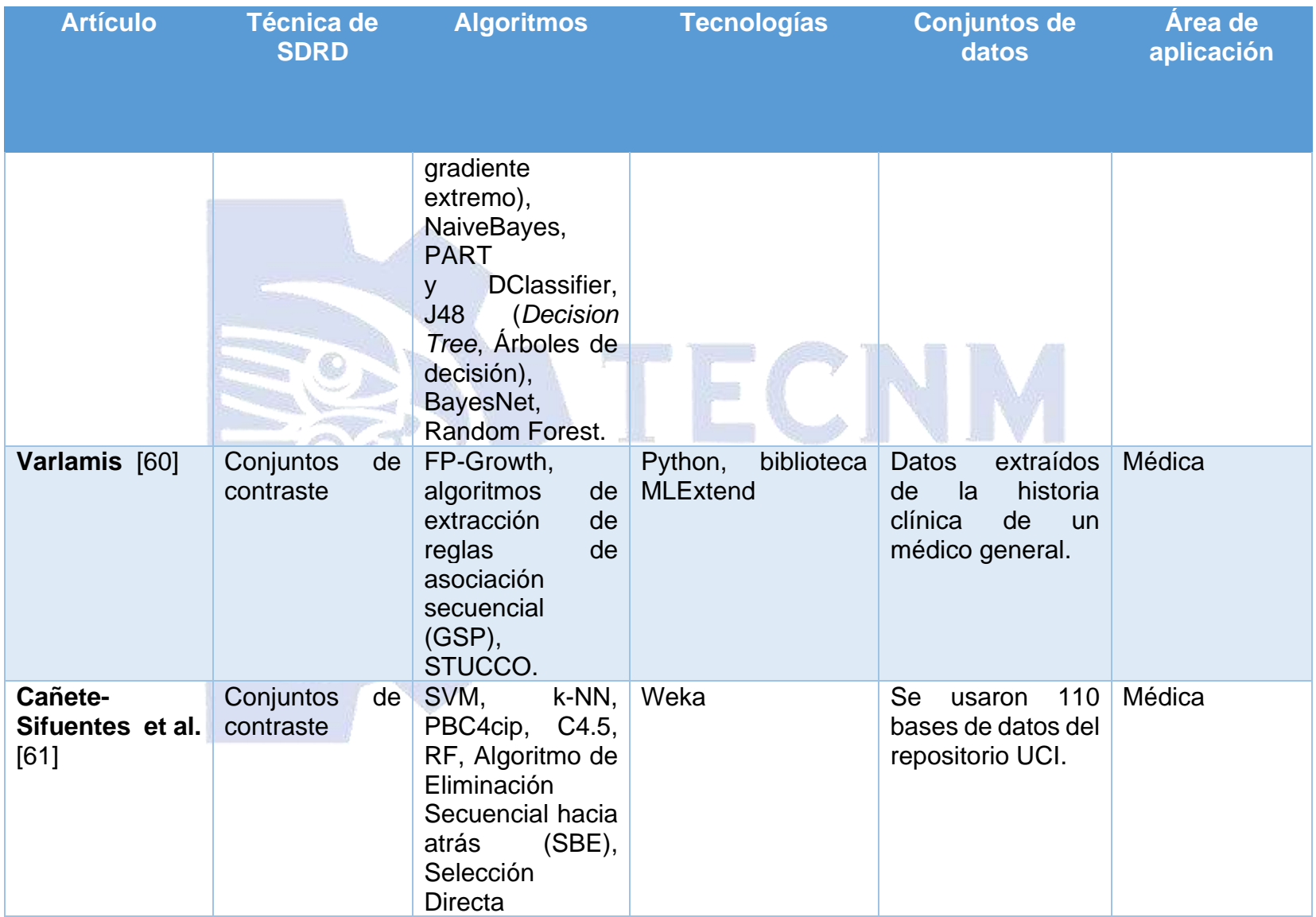

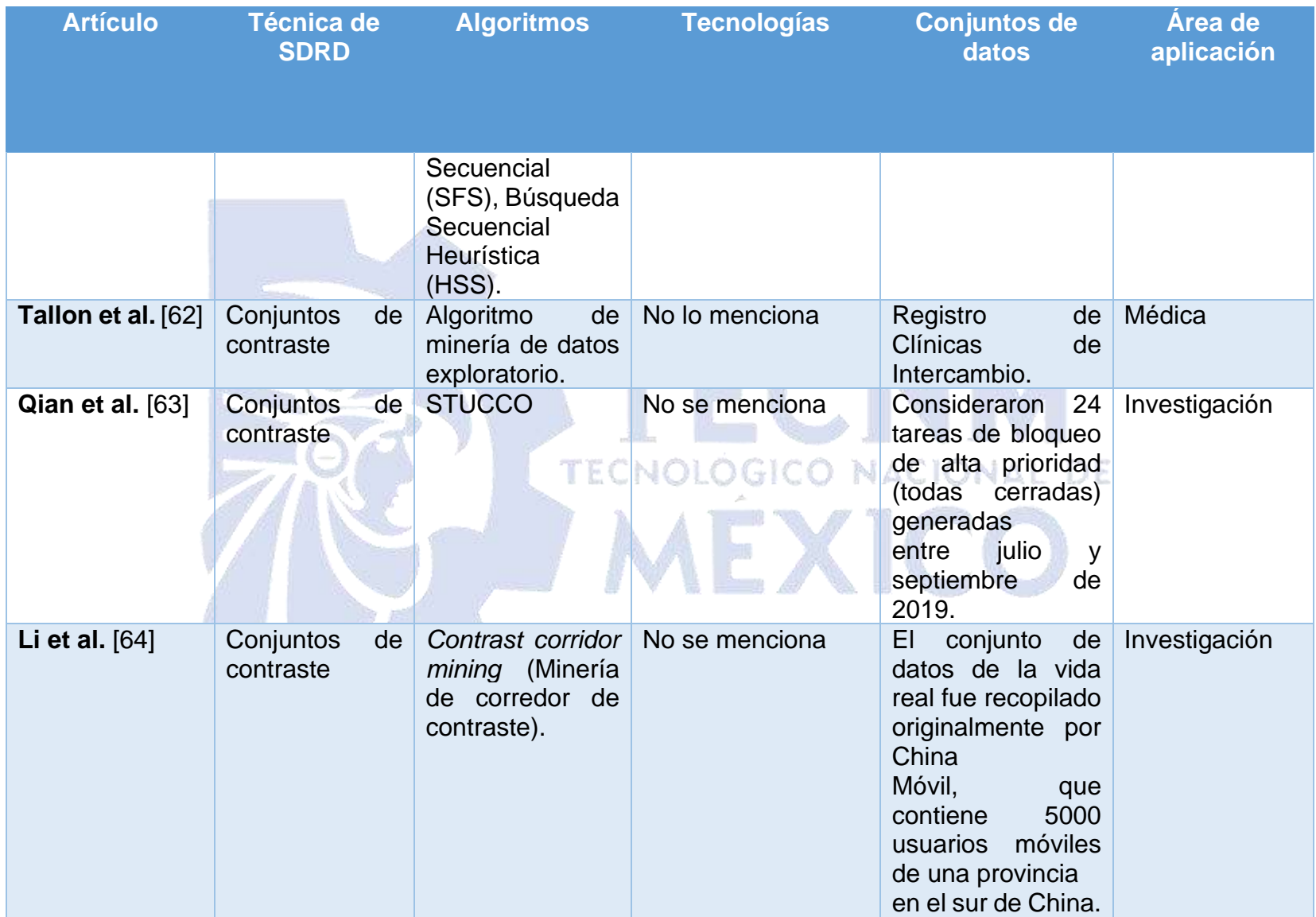

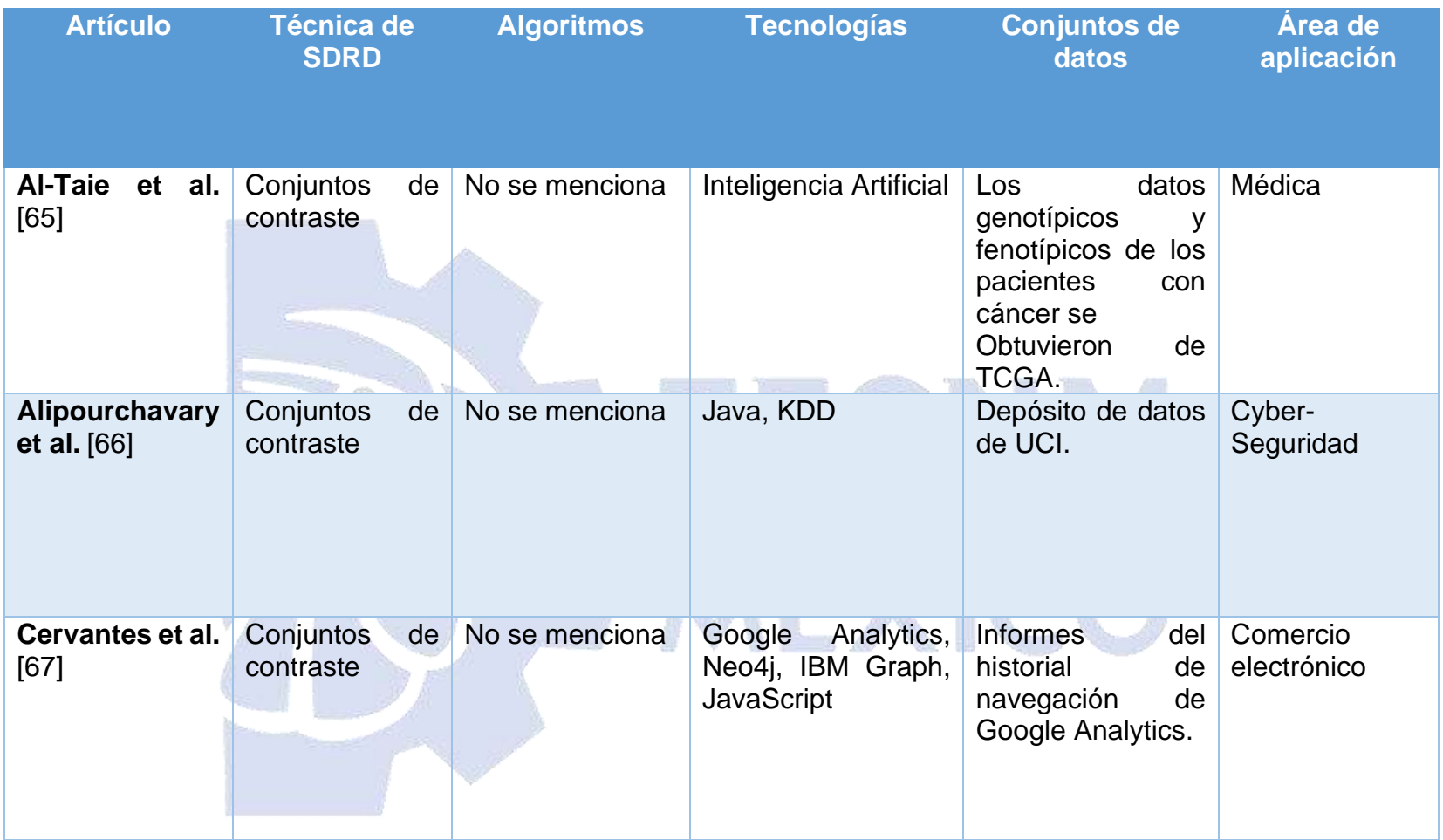

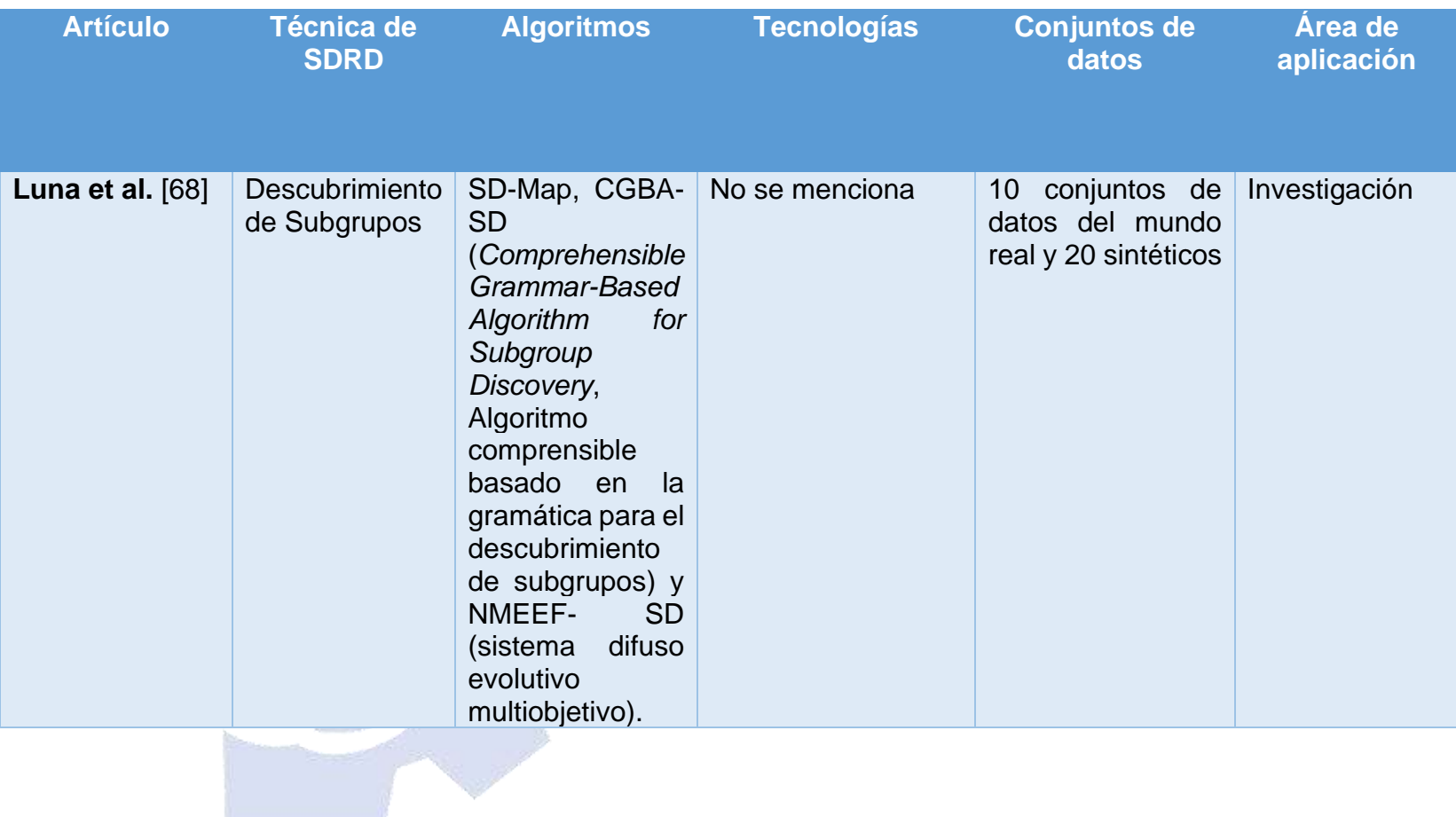

|  | <b>TRABAJO</b>                 | A  | B  | C  | D   | Е  |  |
|--|--------------------------------|----|----|----|-----|----|--|
|  | Jahan et al. [11]              | Sí | Sí | Sí |     | Sí |  |
|  | Loyola-González et al. [29]    |    | Sí | Sí |     |    |  |
|  | Loyola-González et al. [30]    |    | Sí | Sí |     |    |  |
|  | Loyola-González et al. [31]    |    | Sí | Sí |     |    |  |
|  | Lopez-Martinez-Carrasco et al. |    | Sí |    | Sí  | Sí |  |
|  | $[32]$                         |    |    |    |     |    |  |
|  | Luna et al. [33]               |    | Sí |    | Sí  |    |  |
|  | Kong et al. [35]               |    | Sí | Sí |     |    |  |
|  | Helal et al. [37]              |    |    |    | Sí  |    |  |
|  | Duan et al. [38]               | Sí | Sí | Sí |     |    |  |
|  | Remil et al. [39]              |    | Sí |    | Sí  |    |  |
|  | Centeio Jorge et al. [40]      |    |    |    | Sí  |    |  |
|  | Lucas et al. [41]              |    | Sí |    | Sí  |    |  |
|  | Costa et al. [42]              |    |    |    | Si  |    |  |
|  | Wang y Rudin [43]              |    | Sí |    | Sí  |    |  |
|  | Atzmueller [44]                |    |    |    | Sí  |    |  |
|  | Al-Taie et al. [45]            |    | Sí |    | Sí  | Sí |  |
|  | Luna et al. [46]               |    |    |    | Sí  |    |  |
|  | Mattos et al. [47]             |    | Sí |    | Sí  | Sí |  |
|  | Park et al. [48]               |    |    |    | Sí  | Sí |  |
|  | Foppa y Ghiringhelli [49]      |    | Sí |    | Sí. |    |  |
|  | Hendrickson et al. [50]        |    | Sí |    | Sí  |    |  |
|  | de Leeuw et al. [51]           | Sí |    |    | Sí  |    |  |
|  | Esnault et al. [52]            |    |    |    | Sí  | Sí |  |
|  | Hammal et al. [53]             |    | Sí |    | Sí  |    |  |
|  | Proença et al. [54]            |    |    |    | Sí  |    |  |
|  | Kiefer et al. [55]             |    | Sí |    | Sí  |    |  |
|  | Valdivia et al. [56]           |    |    |    | Sí  |    |  |
|  | Carmona et al. [57]            |    | Sí | Sí | Sí  |    |  |
|  | Liu et al. [58]                |    | Sí | Sí | Sí  | Sí |  |
|  | Loyola-González et al. [59]    |    | Sí | Sí |     |    |  |
|  | Varlamis [60]                  |    | Sí | Sí |     | Sí |  |
|  | Cañete-Sifuentes et al. [61]   |    | Sí | Sí |     | Sí |  |
|  | Tallon et al. [62]             |    |    | Sí |     | Sí |  |
|  | Qian et al. [63]               |    | Sí | Sí |     |    |  |
|  | Li et al. [64]                 |    | Sí | Sí |     |    |  |
|  | Al-Taie et al. [65]            |    | Sí | Sí |     | Sí |  |
|  | Alipourchavary et al. [66]     |    |    | Sí |     |    |  |
|  | Cervantes et al. [67]          |    | Sí | Sí |     |    |  |
|  | Luna et al. [68]               |    |    |    | Sí  |    |  |

*Tabla 3.2. Análisis comparativo de los trabajos analizados*

## **3.2 Selección**

Después del estudio de los 39 artículos se concluye que solo el 28% se enfocan al área médica y de estos ninguno considera la comparación de opiniones, además la mayoría (62%) opta por el uso de descubrimiento de subgrupos como técnica de minería de datos como [32] y [41], por mencionar algunos.

Dadas estas circunstancias, el presente trabajo presenta el desarrollo de un módulo que utiliza el descubrimiento de subgrupos para la comparación de opiniones médicas sobre la disminución de autopsias en hospitales mexicanos y permite la visualización de las reglas obtenidas sobre las opiniones médicas para la selección de las más relevantes.

## **3.3 Desarrollo del sistema**

A continuación, se explica la estructura de la aplicación utilizando la técnica de desarrollo UWE. El diseño de la arquitectura del sistema se realizó siguiendo el patrón arquitectónico MVC, el cual organiza los elementos del sistema de manera que facilite su mantenimiento y corrección de posibles errores futuros al separar por capas el desarrollo.

En la Figura 3.2 se visualiza el diagrama en el que el médico accede a la aplicación web a través de un cliente, responde y consulta la encuesta. La aplicación tiene la capacidad de generar modelos de minería de datos utilizando VIKAMINE, mostrándolos de manera gráfica haciendo uso de la biblioteca de PrimeFaces, esto para una visualización más entendible para los patólogos sin requerir un análisis exhaustivo.

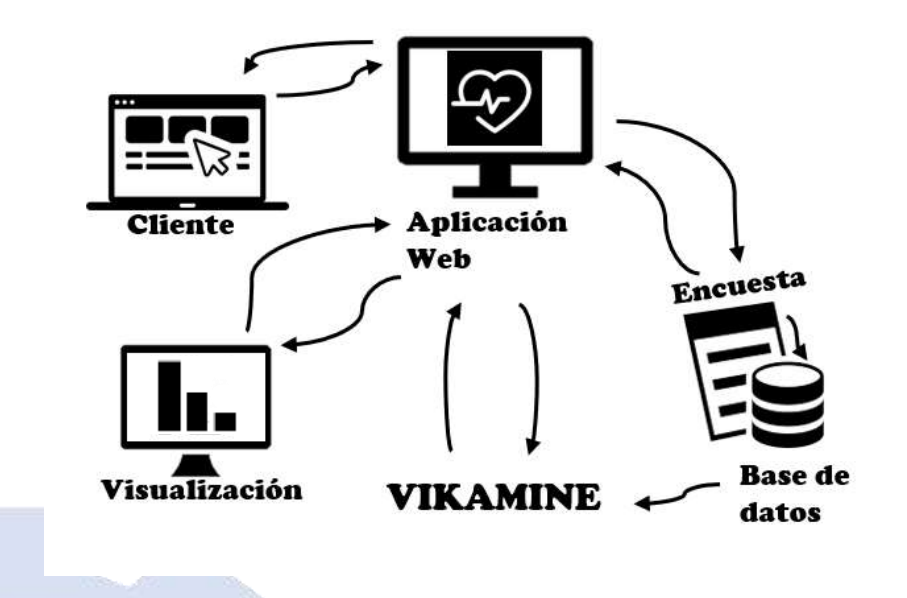

*Figura 3.2. Esquema de solución.*

# **3.3.1 Análisis de requisitos**

Durante esta fase del proyecto, se llevó a cabo la recopilación y especificación de las características y requisitos funcionales y no funcionales del nuevo módulo de la IONAL DE ЕC NAC aplicación.

En la Tabla 3.3 se presentan los diferentes actores que participan en la aplicación, junto con la descripción de las actividades que realiza cada uno de ellos. Esta tabla brinda una visión general de los roles y responsabilidades de los diferentes usuarios o entidades involucradas en la aplicación, y ayuda a comprender cómo interactúan entre sí en el contexto del sistema.

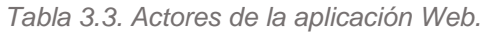

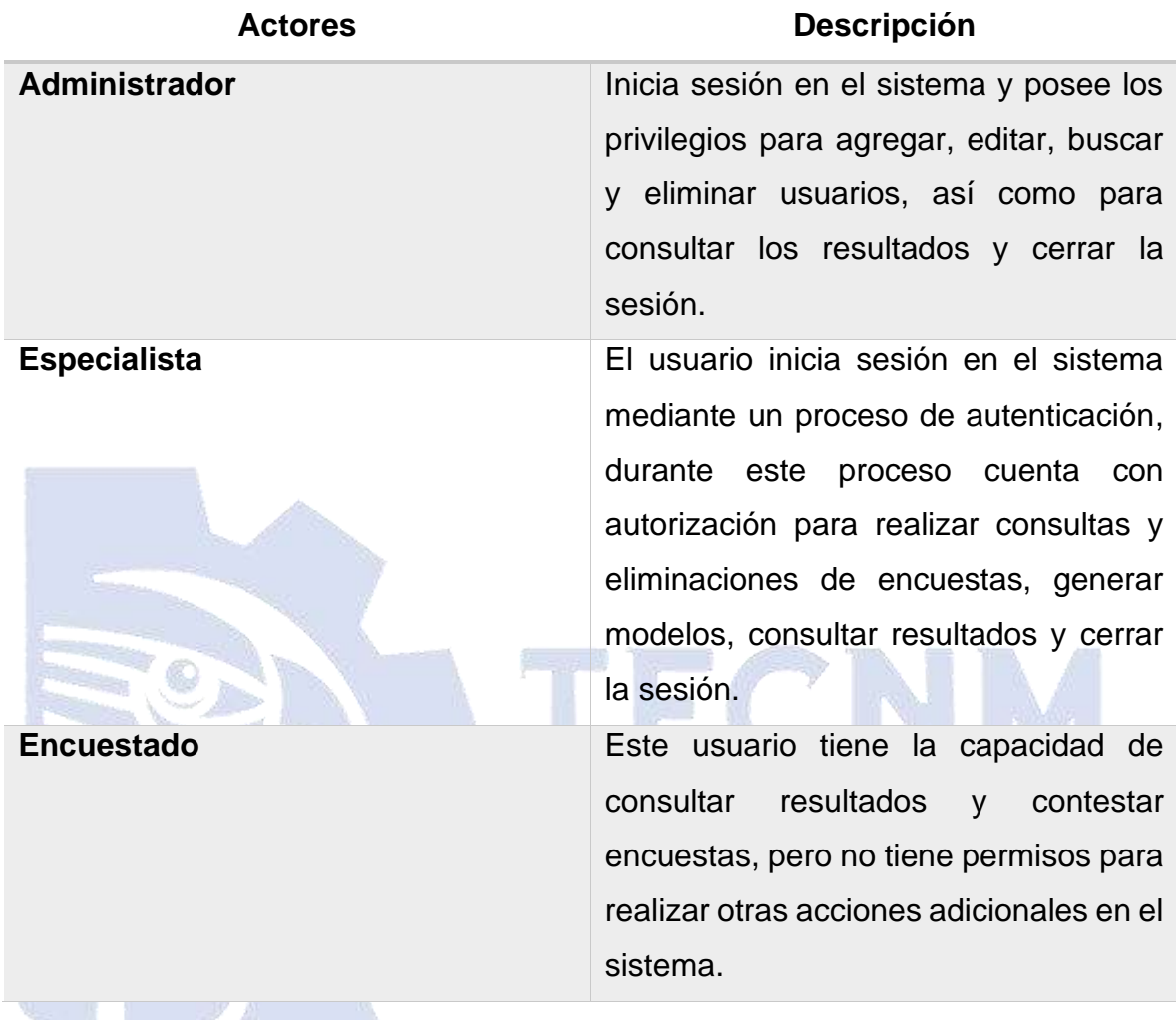

Tras la identificación de los actores y sus respectivas funciones en la aplicación, se presenta en la Figura 3.3 una representación visual a través de un diagrama de casos de uso.

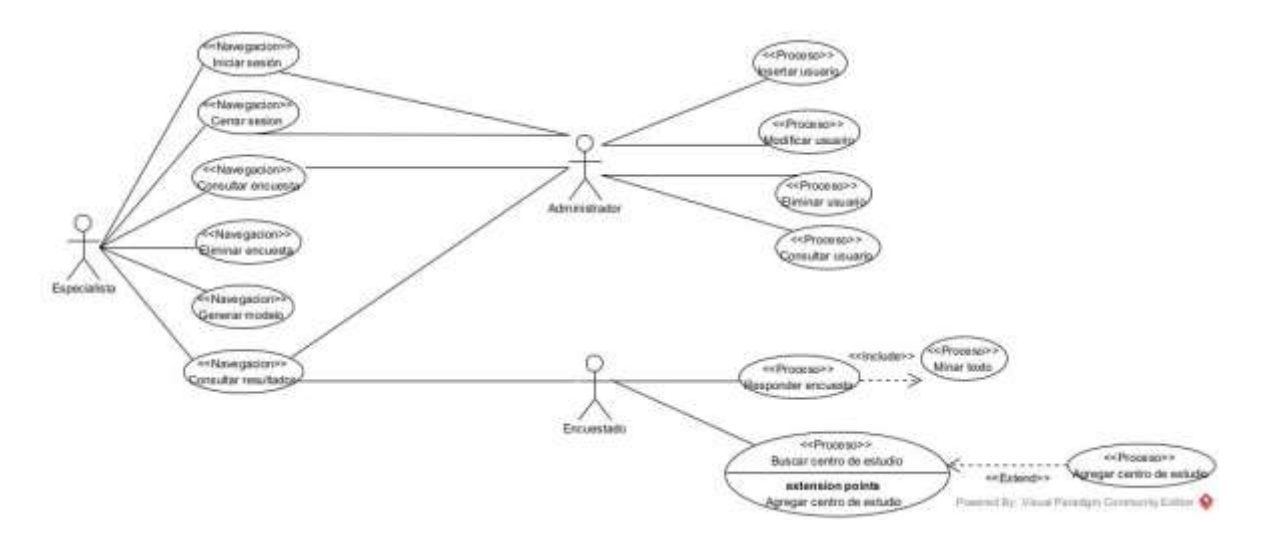

*Figura 3.3. Diagrama de casos de uso de la aplicación web.*

Para realizar las operaciones correspondientes, tanto el actor Administrador como el Especialista deben autenticarse en el sistema de forma obligatoria. Además, tienen la capacidad de cerrar sesión en cualquier momento si así lo desean.

- Los usuarios registrados son gestionados por el rol de Administrador, este es capaz de insertar uno nuevo y/o modificar, consultar o eliminar uno existente.
- Por otro lado, el Especialista se encarga de gestionar la información de las encuestas en el sistema. Este actor tiene la capacidad de eliminar y/o consultar encuestas. Además, es quien se encarga de generar los modelos de minería de datos.
- El Encuestado no necesita autenticarse en la aplicación porque su papel en el sistema es anónimo. En su lugar, hay otro proceso denominado *Minar Texto*, el cual se encarga de clasificar las respuestas proporcionadas por los Encuestados en las preguntas abiertas. Tanto el Encuestado como los demás actores tienen acceso a la funcionalidad de consultar resultados.

La Figura 3.4, representa el caso de uso *Iniciar sesión* mediante un diagrama de actividades. El primer paso muestra un formulario en la pantalla, donde el usuario debe proporcionar sus datos de acceso. Posteriormente, el sistema verifica si las credenciales son correctas y, en caso afirmativo, se inicia la sesión. El proceso concluye con la actividad de iniciar sesión.

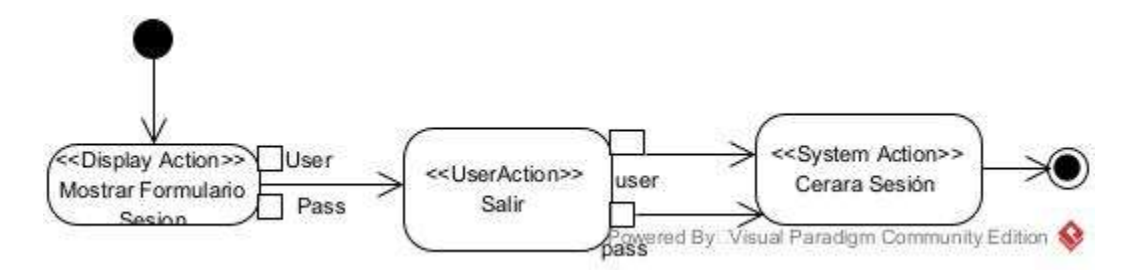

*Figura 3.4. Diagrama de actividad del caso de uso Iniciar Sesión.*

El diagrama de actividad del caso correspondiente al caso de uso *Cerrar Sesión*, se observa en la Figura 3.5. Este caso representa el proceso de cierre de sesión de un usuario, el cual comienza mostrando un formulario en la pantalla para que el usuario seleccione la alternativa de cerrar sesión, es entonces donde se llevan a cabo las actividades necesarias para finalizar la sesión actual del usuario, como limpiar los datos de sesión y revocar los accesos. La actividad concluye al cerrar la sesión actual.

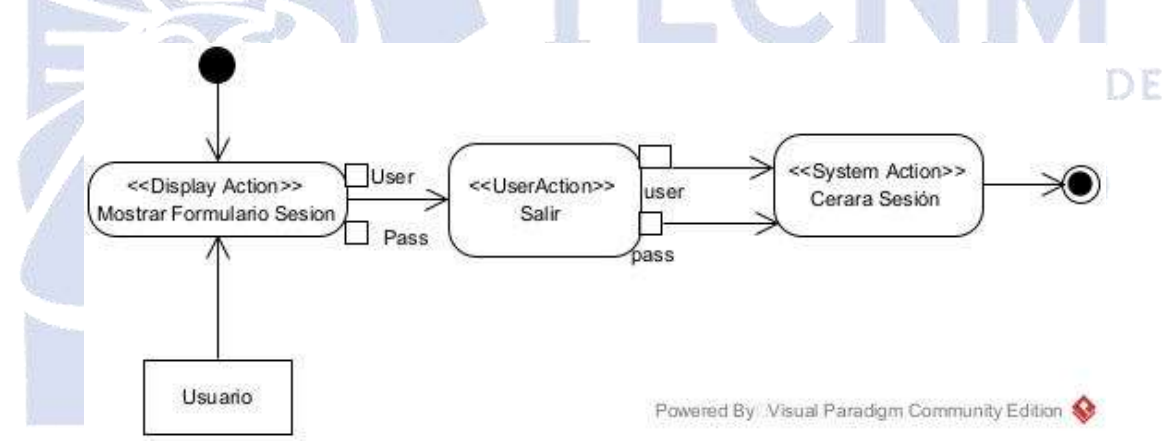

*Figura 3.5. Diagrama de actividad del caso de uso Cerrar Sesión.*

La Figura 3.6 muestra el diagrama de actividad del caso de uso *Responder Encuesta*, el primer paso consiste en desplegar un formulario en pantalla, en este el usuario responde cada una de las preguntas de la encuesta llenando los campos correspondientes en este caso 16, con el objetivo de que el sistema guarde los datos como una nueva encuesta e inicie el caso de uso *Minar Texto*. El caso de uso finaliza

en el momento en que la encuesta se registra en la aplicación y se sometió a la actividad de minería de texto.

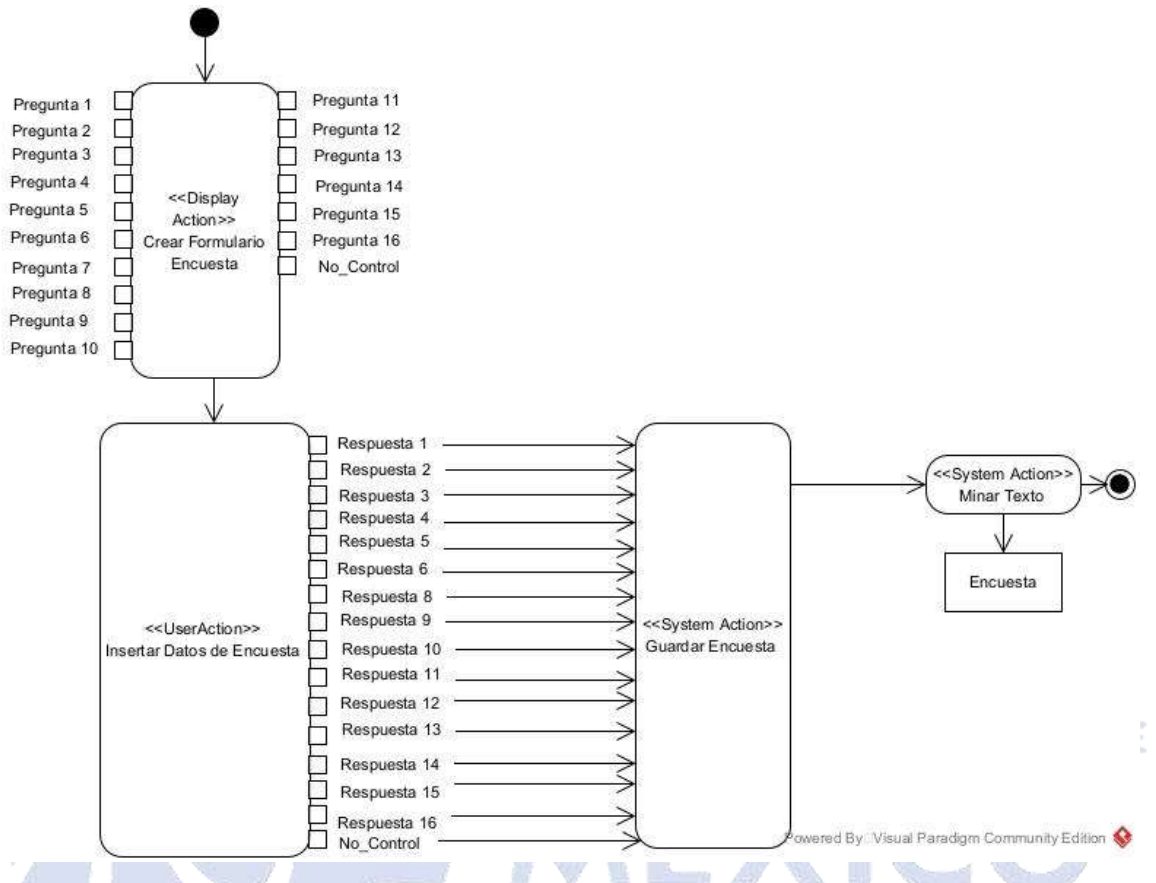

*Figura 3.6. Diagrama de actividad del caso de uso Responder encuesta.*

El caso de uso *Consultar Encuesta* se representa por el diagrama de actividad de la Figura 3.7, comienza desplegando en pantalla una lista con todas las encuestas y el formulario en el cual el usuario ingresa el número de control que necesita encontrar. A continuación, el sistema recupera y muestra los datos de la encuesta correspondiente. La actividad termina una vez que se proporcionan los datos de la encuesta al usuario.

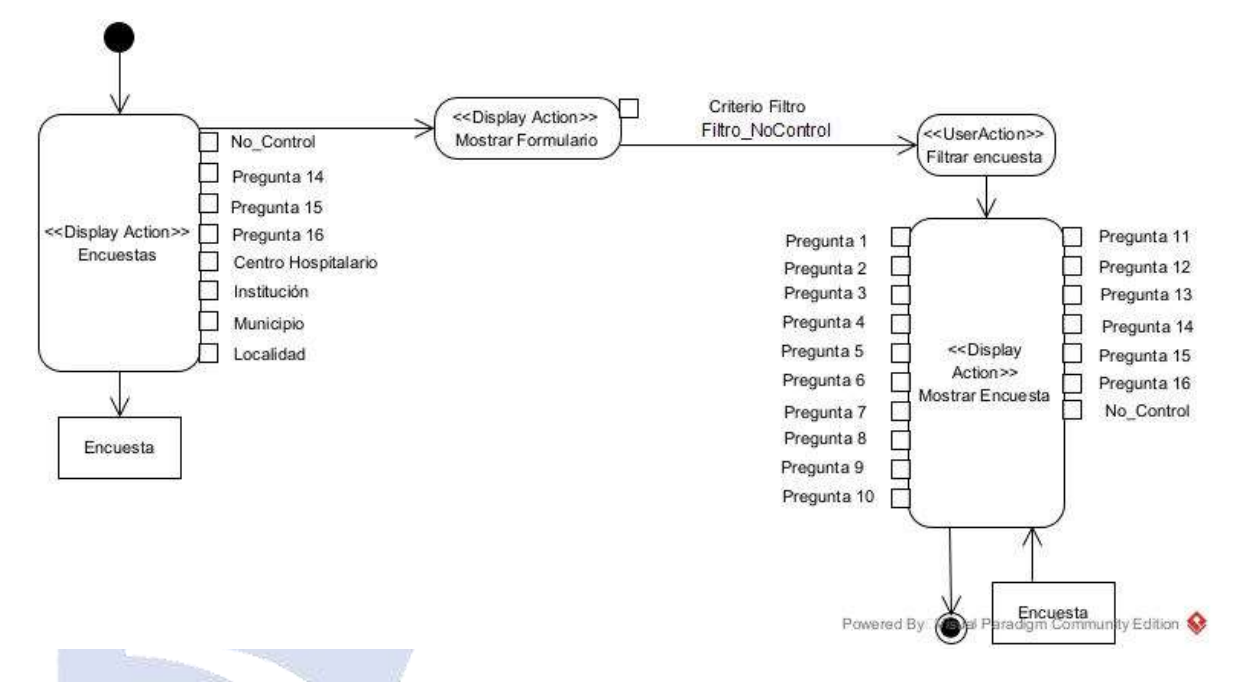

*Figura 3.7. Diagrama de actividad del caso de uso Consultar Encuesta.*

Por otro lado, en la Figura 3.8 se muestra el diagrama de actividades del caso de uso *Eliminar Encuesta*. Para llevar a cabo la acción de eliminación de una encuesta, el sistema comienza mostrando en la pantalla una lista de las encuestas disponibles. Además, se presenta un formulario para que el usuario ingrese el número de control correspondiente a la encuesta que quiere borrar. A continuación, el sistema presenta los datos de la encuesta y el usuario indica su deseo de eliminarla. En consecuencia, el sistema procede a eliminar la encuesta y se termina la actividad.

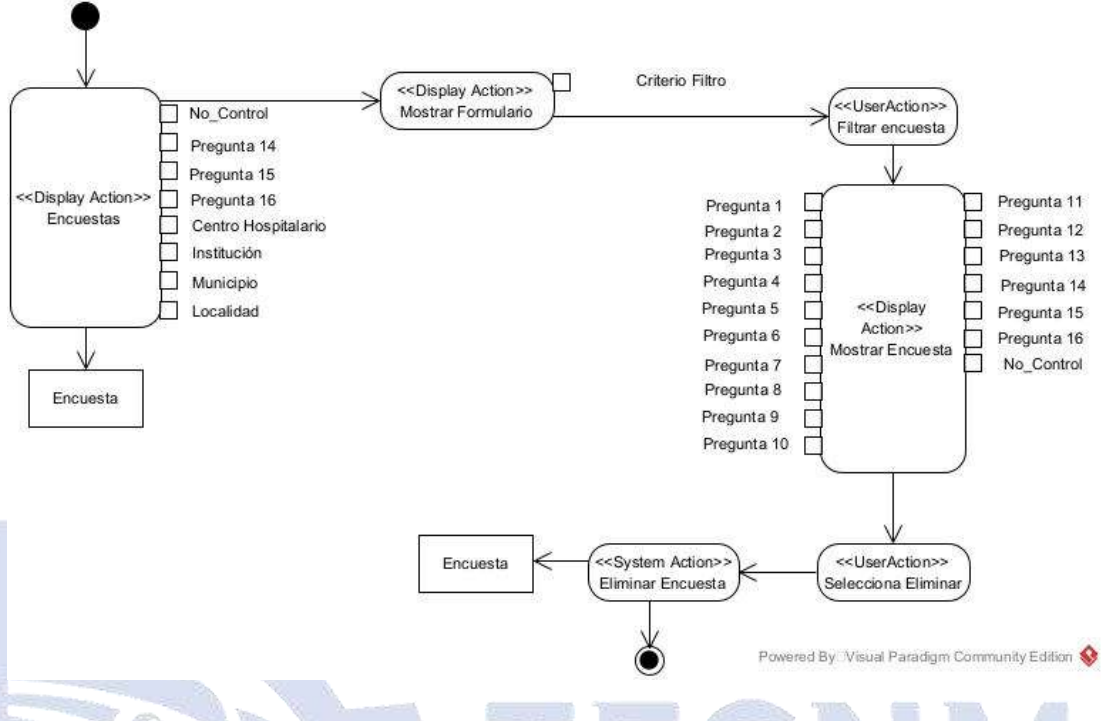

*Figura 3.8. Diagrama de actividad del caso de uso Eliminar Encuesta.*

El caso de uso *Generar Modelo* se ilustra en el diagrama de actividades representado en la Figura 3.9. El caso de uso inicia presentando en pantalla los resultados del modelo existente. Luego, el usuario elige la alternativa de *Generar Modelo*, lo cual provoca que el sistema genere el modelo nuevo. Finalmente, se concluye la actividad de generación del modelo.

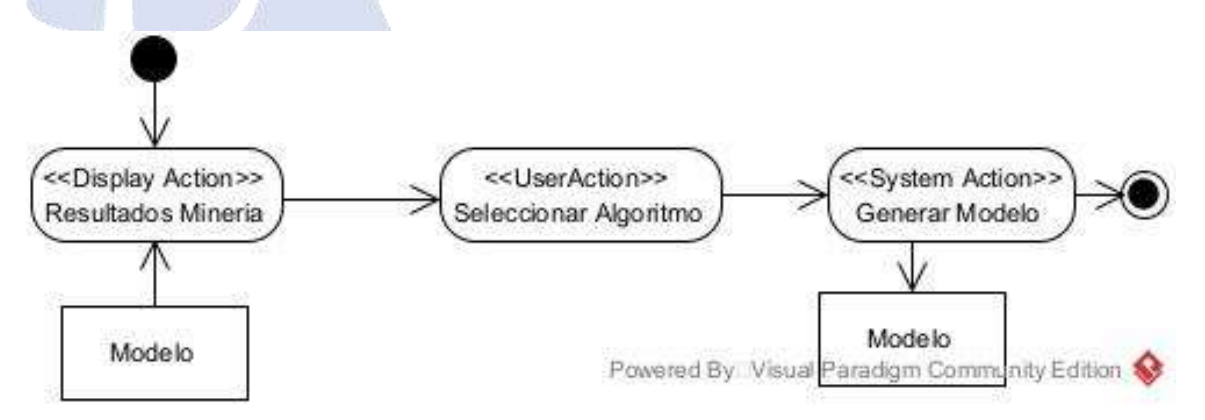

*Figura 3.9. Diagrama de actividad del caso de uso Generar Modelo*

A continuación, en la Figura 3.10 se muestra el caso de uso *Interpretar Resultados de Minería* a través de un diagrama de actividades. Este comienza realizando el análisis del modelo y termina cuando la pantalla despliega los resultados de minería.

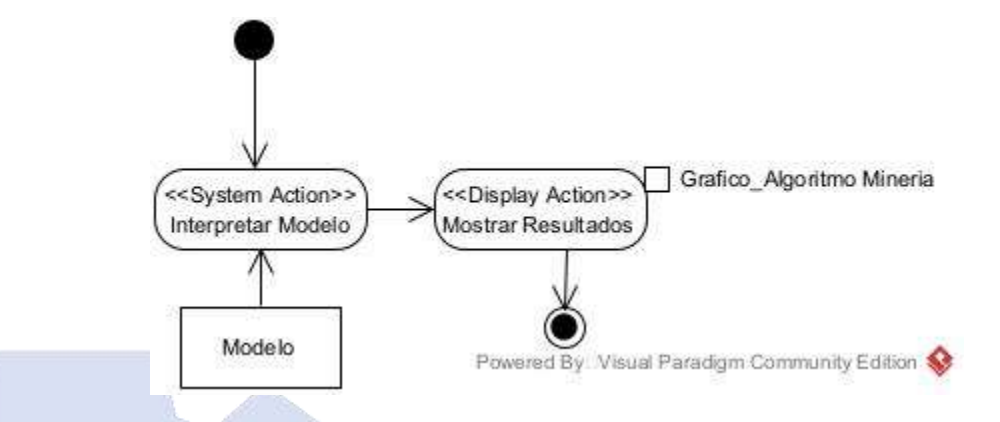

*Figura 3.10. Diagrama de actividad del caso de uso Interpretar Resultados de Minería.*

La Figura 3.11 presenta el caso de uso de *Buscar Centro de Estudio* y *Agregar Centro de Estudio* por medio de un diagrama de actividades. El usuario comienza realizando la búsqueda su centro de estudio. Si el centro de estudio se encuentra en la búsqueda, la actividad finaliza. Sin embargo, si el centro de estudio no se encuentra, el usuario procede a llenar el formulario para dar de alta el centro de estudio y, posteriormente, se finaliza la actividad.

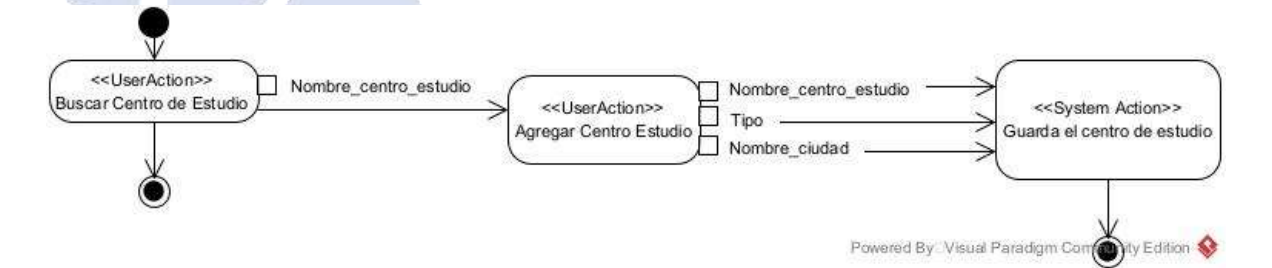

*Figura 3.11. Diagrama de actividad del caso de uso Buscar Centro de Estudio y Agregar Centro de Estudio.*

S presenta a continuación, el diagrama de actividad del caso de uso *Insertar Usuario* en la Figura 3.12. El caso de uso inicia presentando en pantalla un formulario en el

que el usuario privilegiado ingresa los datos necesarios. A continuación, el sistema guarda el nuevo usuario y se finaliza la actividad.

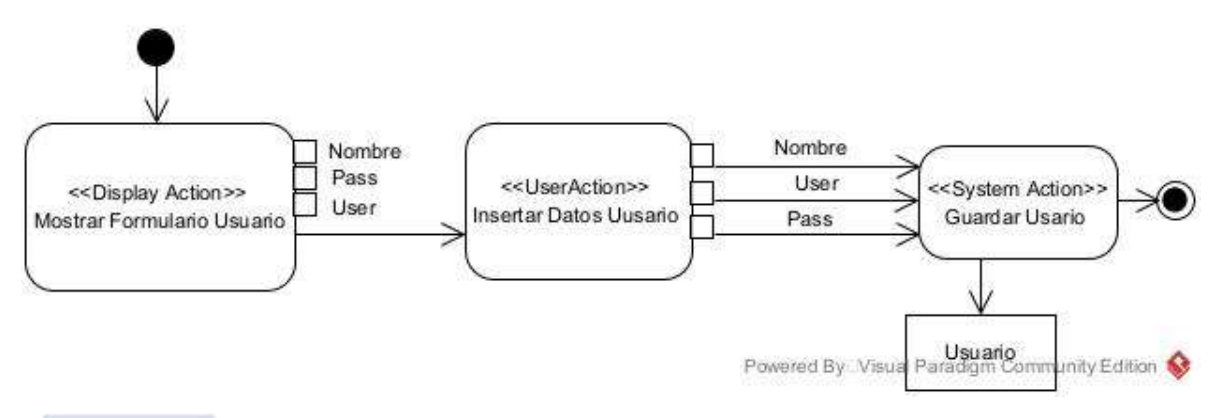

*Figura 3.12. Diagrama de actividad del caso de uso Insertar Usuario.*

La Figura 3.13 representa el diagrama de actividad del caso de uso *Consultar Usuario.* La actividad comienza desplegando en pantalla una lista completa de los usuarios existentes, junto con el formulario en el cual el usuario autentificado es capaz de filtrar los resultados utilizando el identificador del usuario. A continuación, el sistema responde presentando la información del usuario consultado y se termina la actividad.

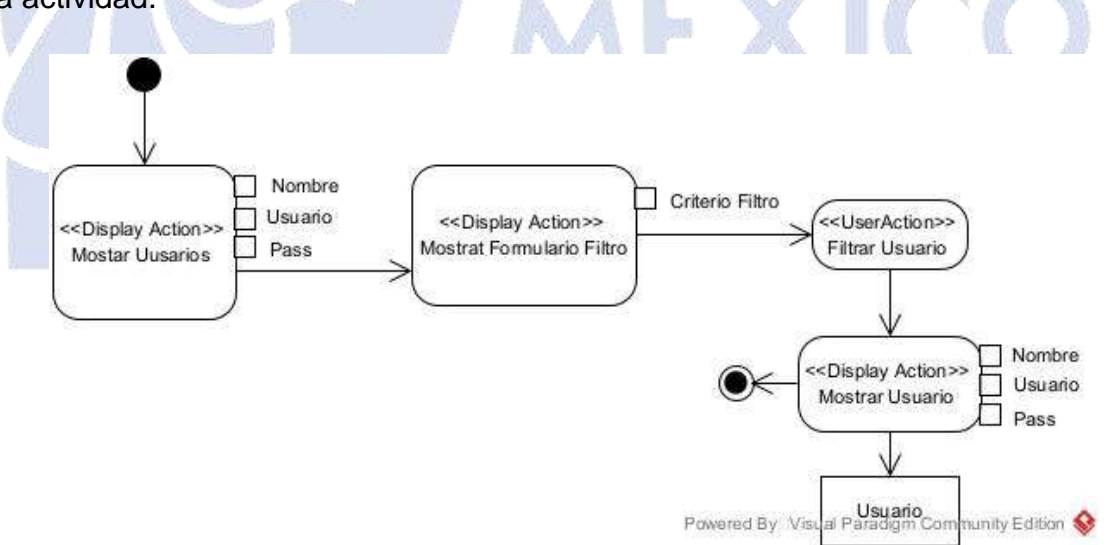

*Figura 3.13. Diagrama de actividad del caso de uso Consultar Usuario.*

La Figura 3.14 muestra el diagrama de actividad correspondiente al caso de uso *Actualizar Usuario.* La actividad comienza presentando en pantalla una lista con todos los usuarios dados de alta en el sistema, junto con un formulario para que el usuario autentificado proporcione el identificador del usuario o usuarios que quiere modificar. A continuación, el sistema muestra los datos existentes para que el usuario efectúe los cambios y renueve la información requerida. Después de que se han llevado a cabo las modificaciones, el sistema almacena la actualización y termina la actividad.

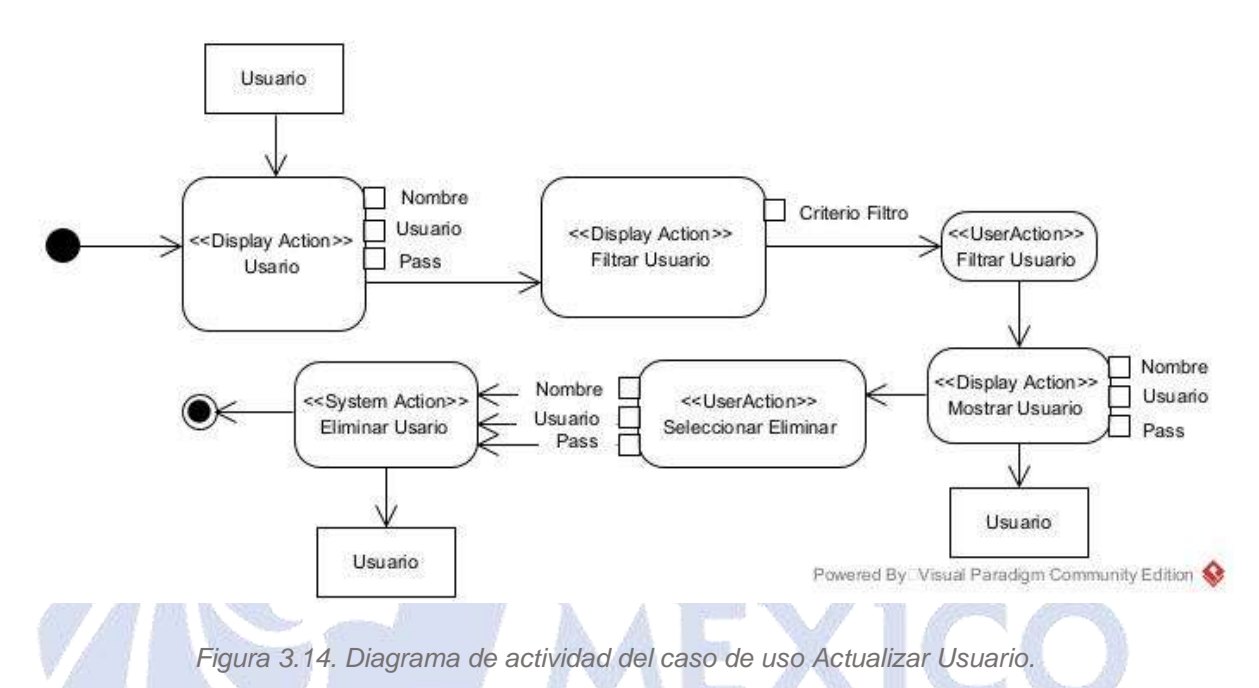

El caso de uso *Eliminar Usuario* se ilustra en el diagrama de actividades de la Figura 3.15. Se comienza la actividad presentando en la pantalla una lista de todos los usuarios registrados, junto con un formulario en donde el usuario privilegiado ingresa el identificador del usuario que quiere borrar. A continuación, el sistema muestra los datos del usuario seleccionado y el usuario autorizado elige la alternativa de eliminar. El sistema, como respuesta, realiza la acción de eliminar el usuario y se termina la actividad.

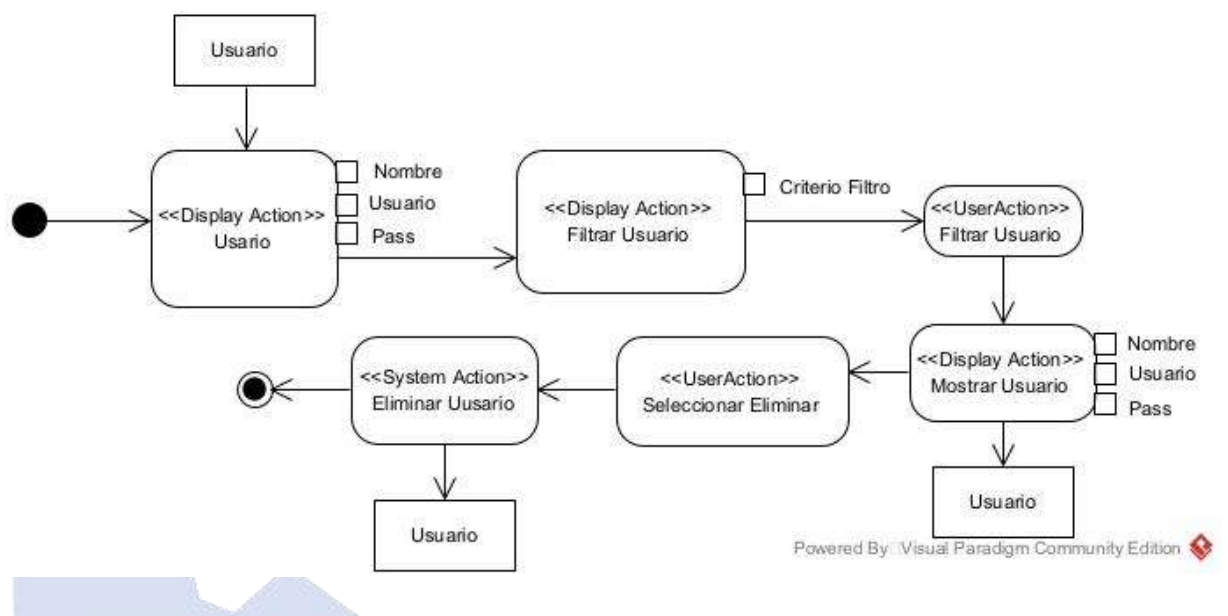

*Figura 3.15. Diagrama de actividad del caso de uso Eliminar Usuario.*

## **3.4 Diseño de la aplicación**

En esta fase, se llevó a cabo el desarrollo del diseño de solución con el propósito de satisfacer los requisitos planteados en la primera fase de análisis. Esto permite al cliente comprender el comportamiento de la solución. La primera actividad consiste en definir la arquitectura de la aplicación para determinarar las necesidades que se deben cubrir. En la Figura 3.16 se muestra la representación de la arquitectura propuesta para la aplicación web.

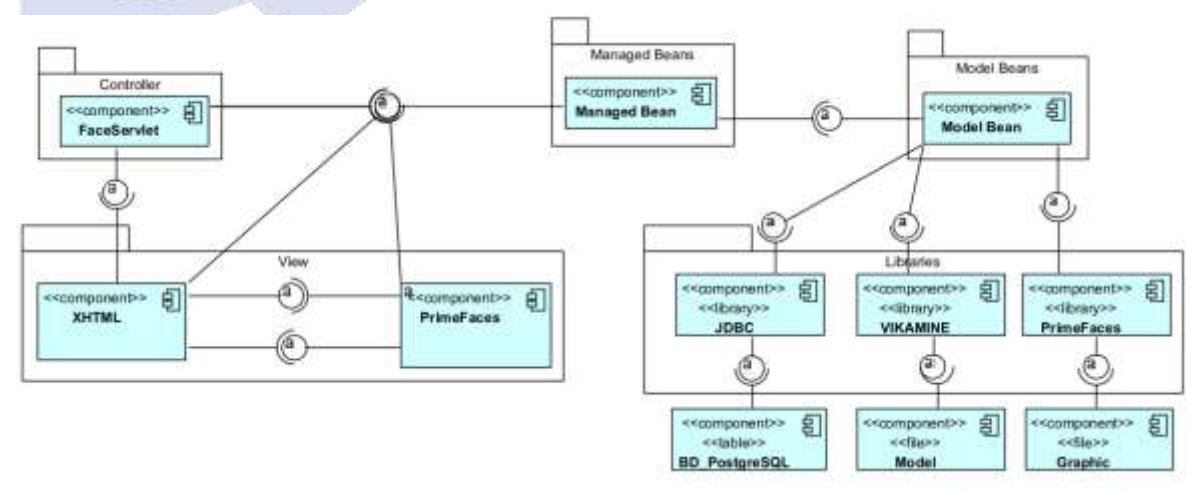

*Figura 3.16. Arquitectura propuesta de la aplicación web.*

### **3.4.1 Arquitectura**

El diseño de la arquitectura de la aplicación se realizó utilizando el patrón arquitectónico MVC. Este patrón permite distribuir los componentes del sistema de manera que facilite su mantenimiento.

#### **Modelo**

Representan los componentes que acceden a los datos manejados por la aplicación. Gestiona, Manipula y actualiza los datos, utiliza una base de datos por medio de la cual se realizan las consultas, filtros y actualizaciones, así como bajas.

#### **Vista**

Representan los componentes que producen la visualización de la interfaz de usuario pues es el componente encargado de presentar las pantallas, páginas, ventanas, y formularios al usuario final, utiliza archivos XHTML (*eXtensible HyperText Markup Language)* que emplean etiquetas de JSF (*JavaServer Faces*) y elementos de la biblioteca PrimeFaces.

#### **Controlador**

En esta capa se incluye la lógica del negocio de la aplicación, es decir, la funcionalidad principal de la misma. En esencia, este componente se encarga de recibir, atender y procesar las instrucciones que se reciben. Contiene el servlet de JSF, el cual permite la comunicación entre el modelo y la vista, seleccionando la vista adecuada en función de las instrucciones procesadas.

#### **3.4.2 Modelo conceptual**

El propósito de este modelo es conceptualizar y mostrar de forma abstracta el ámbito de aplicación del sistema, basándose en los requisitos establecidos, a continuación, se visualiza de forma conceptual el domino de la aplicación basándose en los requisitos establecidos, es decir, los diagramas: conceptual, lógico y físico de la base de datos (Figuras 3.17, 3.18 y 3.19).

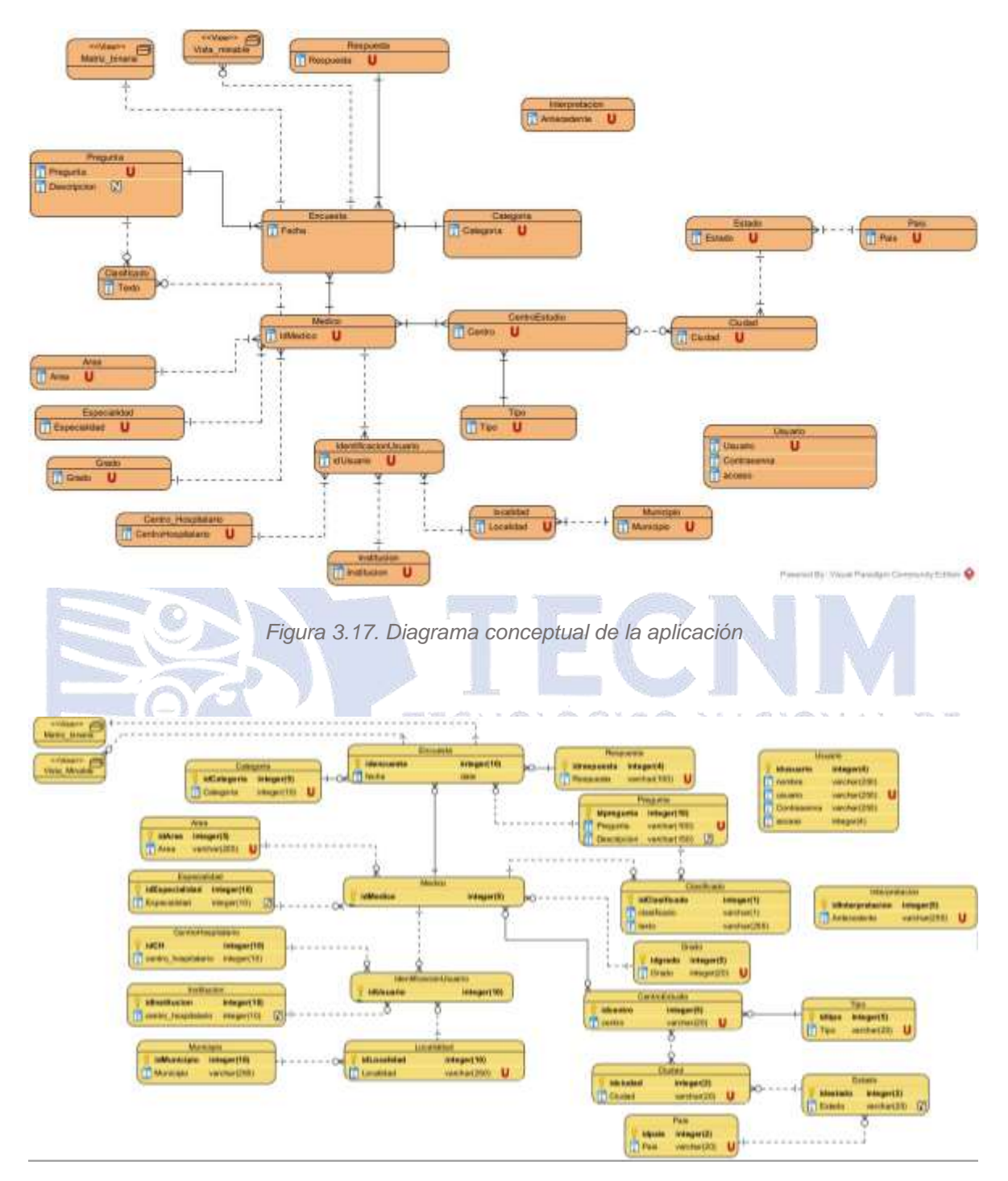

*Figura 3.18. Diagrama lógico de la aplicación*

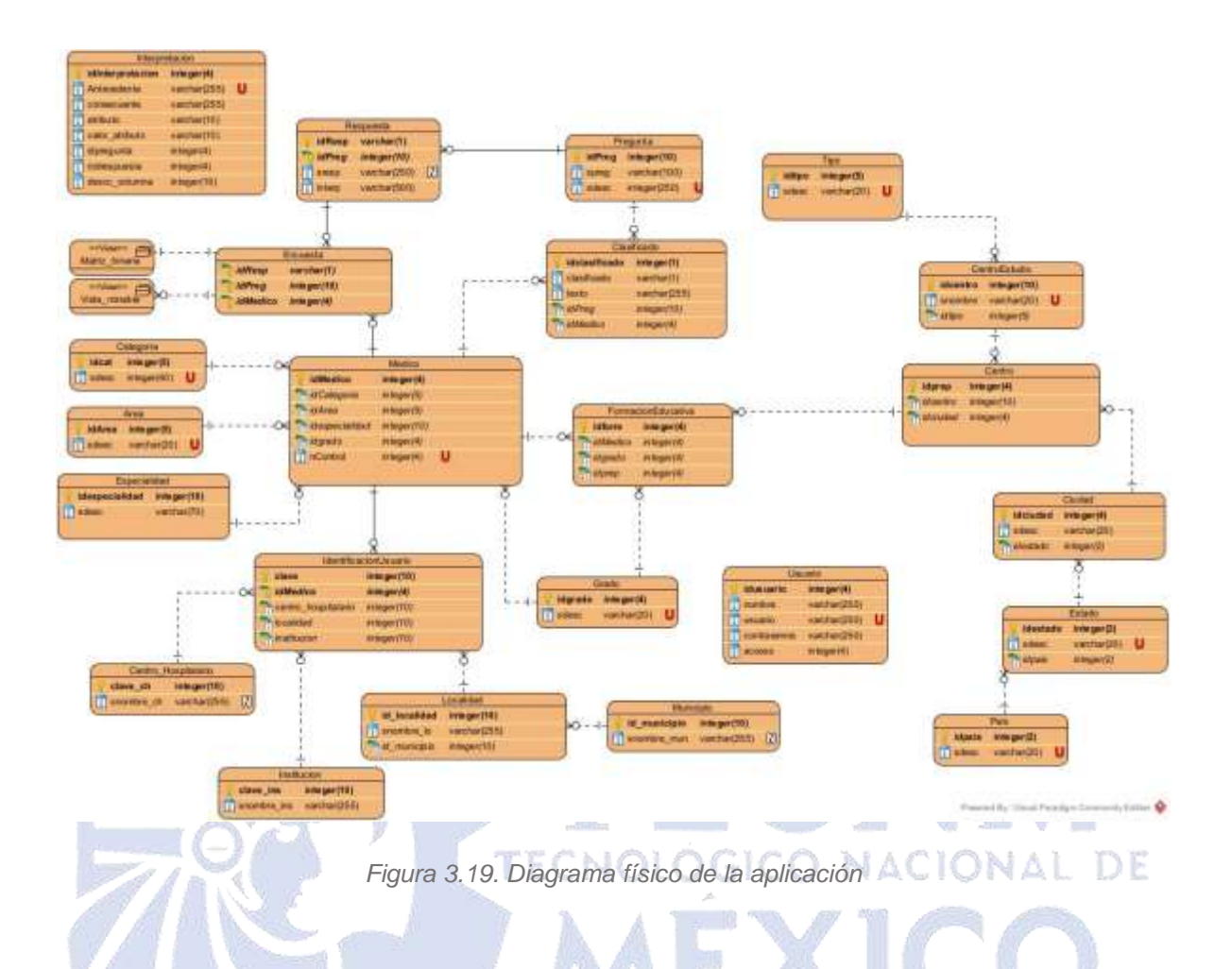

## **Tablas de la base datos**

*Categoría:* Guarda toda la información relacionada con la manera como el encuestado aceptó contestar la encuesta, ya sea a través de una "Invitación interna" o una "Invitación accionada fuera del servicio".

*Especialidad:* Almacena el valor que indicará a qué campo corresponde un encuestado, es decir, la referencia al sector médico será "Medicina".

*Área:* Almacena la información que indica qué servicio presta el encuestado al hospital, es decir, si es "Adscrito", "Residente" o "Interno".

*Grado:* Se refiere al valor que se utilizará para indicar el grado de especialización. del encuestado dentro del área médica, dichos valores son "Práctica Universitaria", "Medicina General" o "Especialidad".

*Centro Estudio***:** Almacena los nombres de los centros de estudio relacionados con la enseñanza de medicina. Por ejemplo; "Facultad de Medicina", "Universidad Veracruzana" y "Hospital Regional Río Blanco", por mencionar algunos.

*Tipo:* Esta tabla contiene la catalogación de las instituciones de preparación médica, ya sea "Escuela" u "Hospital".

*Ciudad, Estado, País:* Estas tablas y sus relaciones posibilitan una localización geográfica a los centros educativos, p. ej., ya que la Universidad Veracruzana cuenta con campus en distintas zonas del país será posible conocer exactamente a qué campus se hace referencia de la "Universidad Veracruzana" si se refiere a la del estado "Veracruz" en la ciudad de "Mendoza", o del estado de "Veracruz" en la ciudad "Xalapa".

*Pregunta:* En esta tabla se almacena cada una de las preguntas que forman parte de la encuesta.

*Respuesta:* Guarda todas las posibles respuestas en la encuesta y fija la relación de estas respuestas con la pregunta que corresponde. Por ejemplo, en el caso de respuestas como "Menos de 5" y "Más de 20", que son opciones posibles para la pregunta "Años de práctica". Esta relación se establece a través de la clave externa "*idPreg*" en la tabla "*Respuesta*", que hace referencia a la clave primaria "*idPreg*" en la tabla "*Pregunta*".

*Centro:* La ubicación geográfica de cada centro de preparación médica se asigna en función de las relaciones entre las tablas "*Centro Estudio*" y "*Ciudad*".

*Médico:* En esta tabla se guardan las encuestas, estableciendo la relación entre el número de control de cada encuesta y su categoría, especialidad, grado y área correspondiente.

*Formación Educativa:* Almacena las relaciones con las tablas "*Médico", "Grado"* y *"Centro"*; es así como se registra la información de los centros médicos donde se formó el médico encuestado.

*Encuesta:* Las respuestas para cada pregunta de cada médico encuestado se registran en esta tabla, basándose en las relaciones entre las tablas "*Médico*", "*Pregunta*" y "*Respuesta*".

*Clasificado:* Almacena las respuestas de las preguntas abiertas en conjunto con su correspondiente clasificación, el cual es resultado del proceso de minería de texto para la clasificación.

*Interpretación:* Con el propósito de proporcionar una descripción lógica de los resultados obtenidos a partir de los algoritmos de minería empleados en este estudio, en esta tabla se guarda el significado y la descripción de cada atributo presente en los conjuntos de datos que se han analizado

*Matriz\_binaria y Vista\_minable:* Contienen la información de las encuestas que han sido guardadas en la base de datos relacionadas con el centro hospitalario al que pertenecen y se crean por funciones SQL automáticas.

*IdentificacionUsuario:* Aquí se contiene toda la información del usuario, incluyendo el centro hospitalario, localidad, institución y médico. Debido a que está asociada con varias tablas, esta tabla permite identificar el centro hospitalario desde el cual se contestó la encuesta.

*Municipio:* Guarda los nombres de los municipios.

*Localidad:* En esta tabla se almacenan los nombres de las localidades y se establece a qué municipio pertenecen.

*CentroHospitalario:* Contiene el nombre de todos los centros hospitalarios existentes en la base de datos.

*Institución:* Almacena el nombre de todas las instituciones.

### **3.4.3 Modelo de Navegación**

Este modelo representa la navegación mediante un diagrama de clases estereotipado mostrando todas las posibilidades de navegación que tendrá el usuario en la aplicación web.

Este diagrama muestra cómo el usuario es capaz de desplazarse dentro de la aplicación, partiendo desde la página principal donde por medio del menú de opciones el usuario elige la que desea en el momento tal como: iniciar sesión, insertar encuesta o consultar resultados, si decide seleccionar esta última, tendrá distintas alternativas, es decir, si es un administrador, accede al apartado de usuarios y ahí será capaz de insertar uno nuevo, consultar, modificar o eliminar.

De lo contrario si accede como especialista, entonces se dirige al apartado de encuestas en donde elige alguna y entonces se le desplegará toda la información correspondiente con respecto a ella, también es capaz de eliminar una encuesta o generar los modelos de minería.

Tanto el administrador como el especialista son capaces de cerrar sesión en la aplicación.

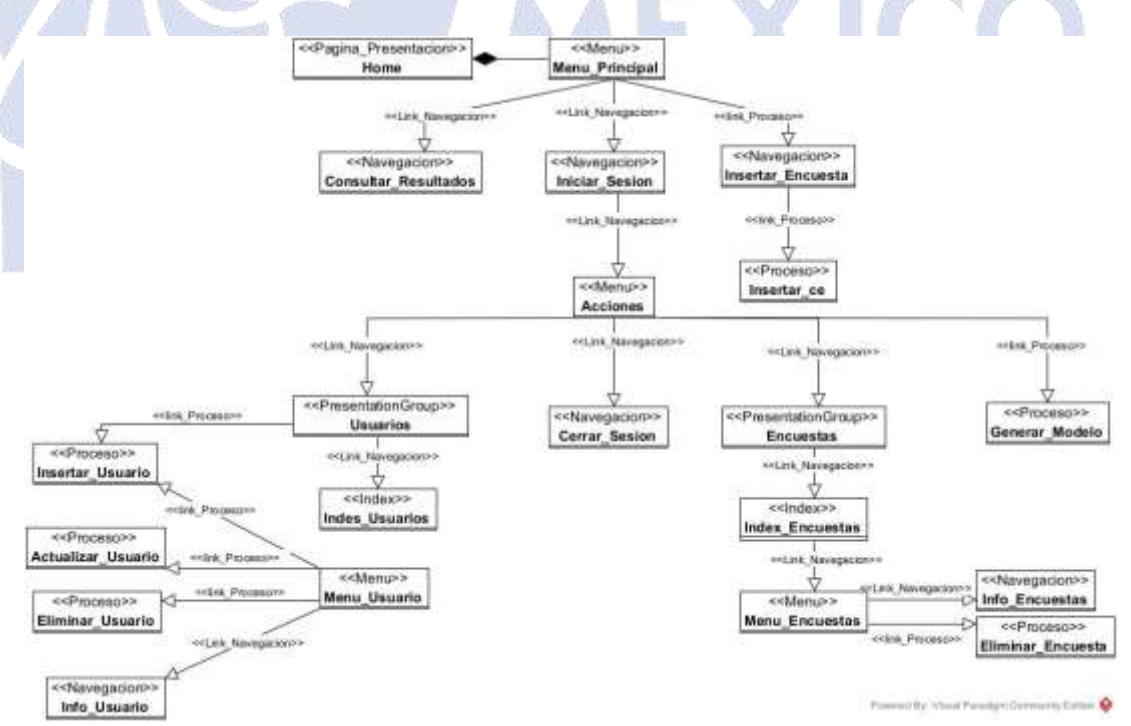

# **3.4.4 Modelo de presentación**

Este modelo define la presentación de las páginas de la aplicación las cuales ya se presentaron en el modelo de navegación (Figura 3.20).

La Figura 3.21 muestra la página de *Inicio* la cual consiste en un menú principal que muestra alternativas adaptadas a los privilegios de cada tipo de usuario, junto con un formulario para iniciar sesión.

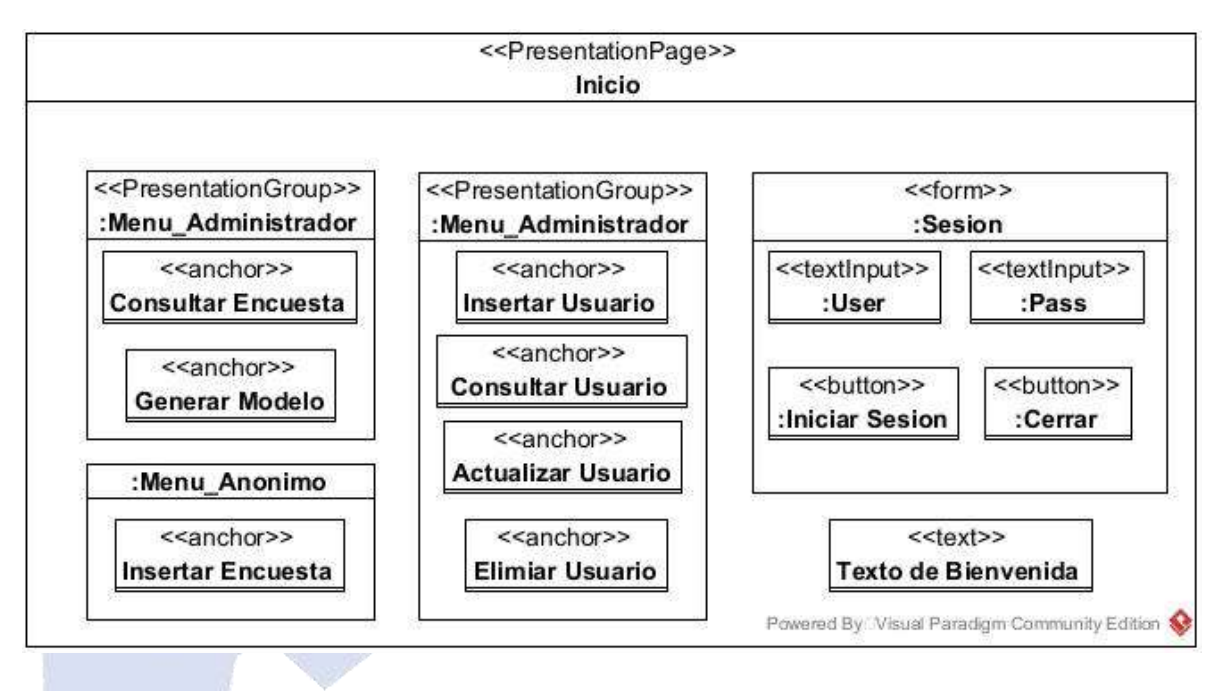

*Figura 3.21. Diagrama de navegación de la aplicación Web.*

La Figura 3.22 representa la página *Gestionar Encuesta*, esta es la página a la que solo accede todo usuario firmado como especialista, aquí se presenta una tabla que muestra información de las encuestas, junto con alternativas para seleccionar y/o eliminar, asociadas a cada una de ellas.

Existe un formulario llamado *Filtrar Encuesta* en el cual se debe indicar el número de la encuesta que necesita gestionar. Si un especialista requiere ver la información de una encuesta en particular, selecciona la opción "Seleccionar" y se redirige a la página *Encuesta*.

|                                                                           |                              |                               |                                            | < <pagina presentacion="">&gt;<br/>Gestionar encuesta</pagina> |                                                  |                                   |                                               |                               |
|---------------------------------------------------------------------------|------------------------------|-------------------------------|--------------------------------------------|----------------------------------------------------------------|--------------------------------------------------|-----------------------------------|-----------------------------------------------|-------------------------------|
| < <presentationsalternatives>&gt;<br/>Mensjes</presentationsalternatives> |                              |                               |                                            |                                                                | < <form>&gt;<br/>:Filtar Encuestas</form>        |                                   |                                               |                               |
|                                                                           |                              |                               |                                            |                                                                | < <textinguit>&gt;<br/>:No. Control</textinguit> | <<br>button>><br>:Filtrar         |                                               |                               |
|                                                                           |                              |                               |                                            | < <presentationgroup>&gt;<br/>Encuestas</presentationgroup>    |                                                  |                                   |                                               |                               |
| < <lext>&gt;<br/>No Contro</lext>                                         | ectextos<br>Area             | Grado                         | < <lext>&gt;<br/>CentroHospitalario</lext> | < <lext>&gt;<br/>Institucion</lext>                            | < <text>&gt;<br/><b>Municipio</b></text>         | <<br>detail>><br>Localidad        | <<br><b>s</b><br>Seleccionart                 | <<br>button>><br>:Eliminar1   |
| < <lext>&gt;<br/>No Contro</lext>                                         | < <text>&gt;<br/>Area</text> | <dext>&gt;<br/>Grado</dext>   | < <lext>&gt;<br/>CentroHospitalario</lext> | < <text>&gt;<br/>Institucion</text>                            | Municipio                                        | Localidad                         | <<br><b>sx/rothud&gt;&gt;</b><br>Seleccionar2 | <<br>button>><br>:Eliminar2   |
| < <lext>&gt;<br/>No_Contro</lext>                                         | < <text>&gt;<br/>Area</text> | < <lext>&gt;<br/>Grado</lext> | < <text>&gt;<br/>CentroHospitalario</text> | < <text>&gt;<br/>Institucion</text>                            | < <text>&gt;<br/>Municipio</text>                | < <text>&gt;<br/>Localidad</text> | <<br><b>button&gt;&gt;</b><br>Seleccionar3    | <<br>cyclotics>><br>Eliminar3 |

*Figura 3.22. Página Gestionar Encuesta del modelo de presentación.*

La página *Encuesta*, representada en la Figura 3.23, presenta un formulario que permite contestar una encuesta nueva o simplemente visualizarla, dependiendo de la operación que haya generado la llamada a esta página. Los mensajes de validación y de error en esta página se manejan de la misma manera que en las ECNOLOGICO NACIONAL DE páginas anteriores.

EXICO

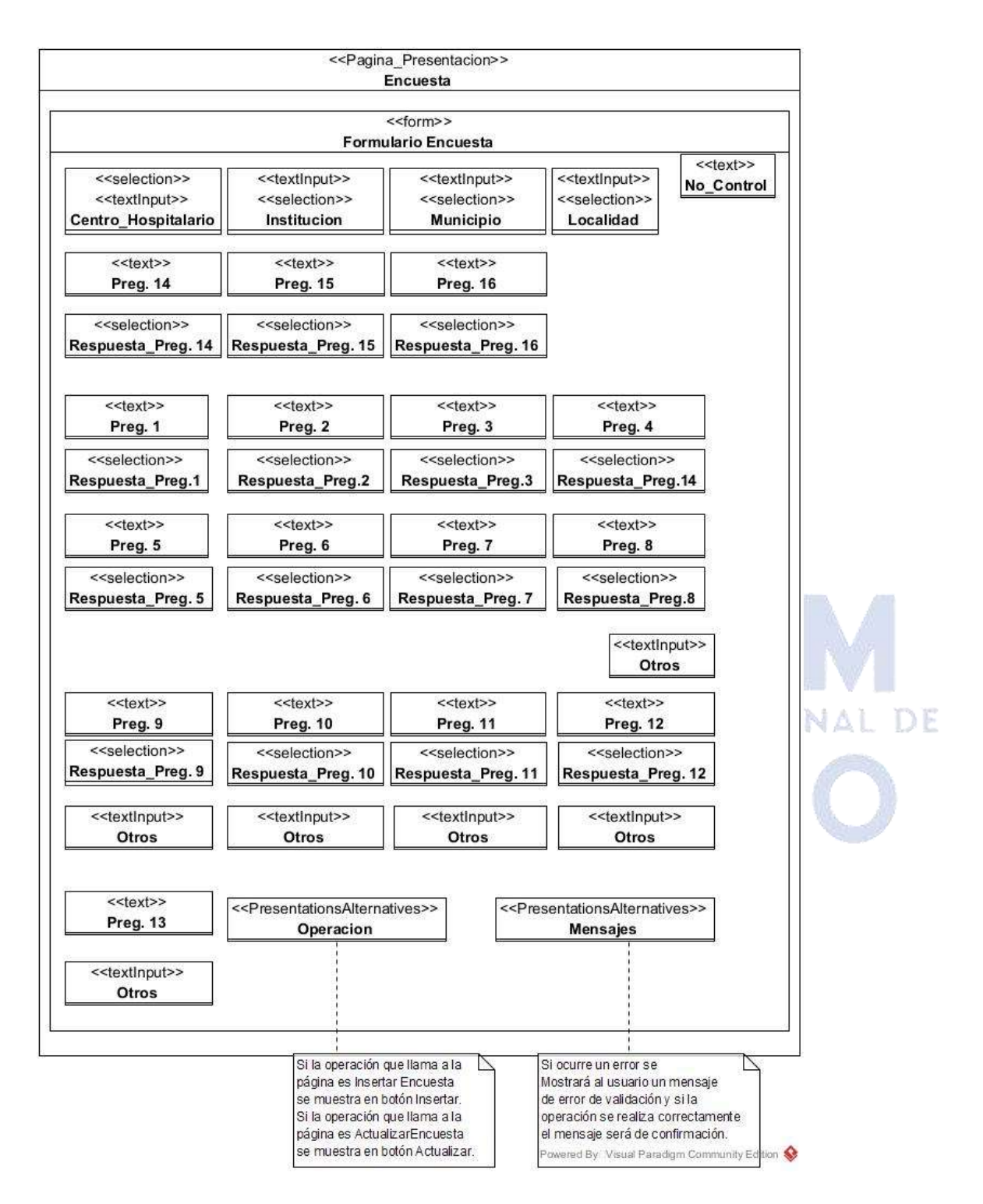

*Figura 3.23. Página Encuesta del modelo de presentación.*

El especialista utiliza la página *Generar Modelos* para obtener los modelos. Desde esta página, elige el conjunto de datos que desea minar y el algoritmo que desee, especificando los parámetros correspondientes. Una vez generado el modelo, se muestra en la página, incluyendo el número de regla, la regla misma y su interpretación. Esto se aprecia en las siguientes Figuras. (3.24, 3.25 y 3.26).

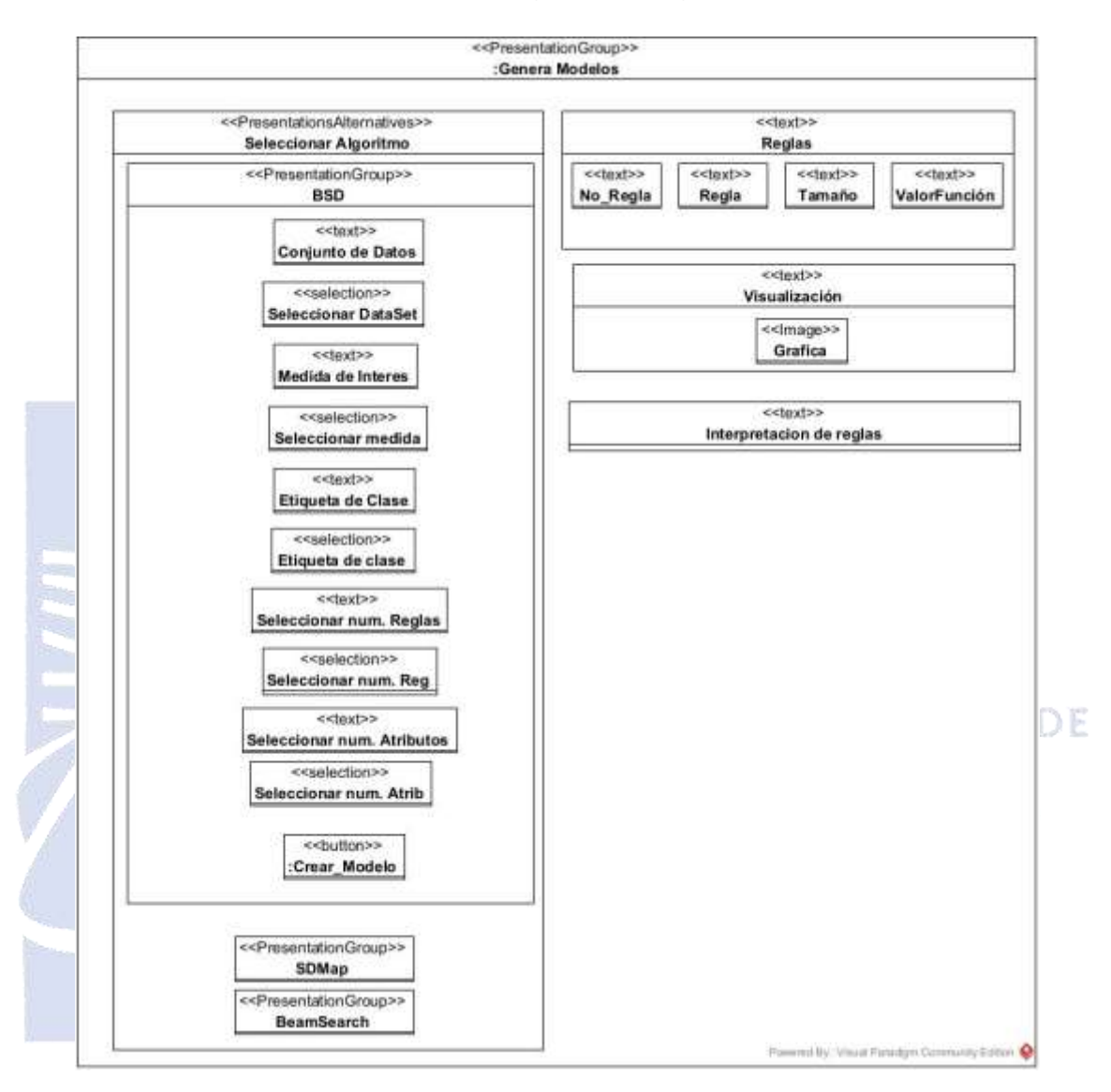

*Figura 3.24. Página Generar Modelos del modelo de presentación con BSD*

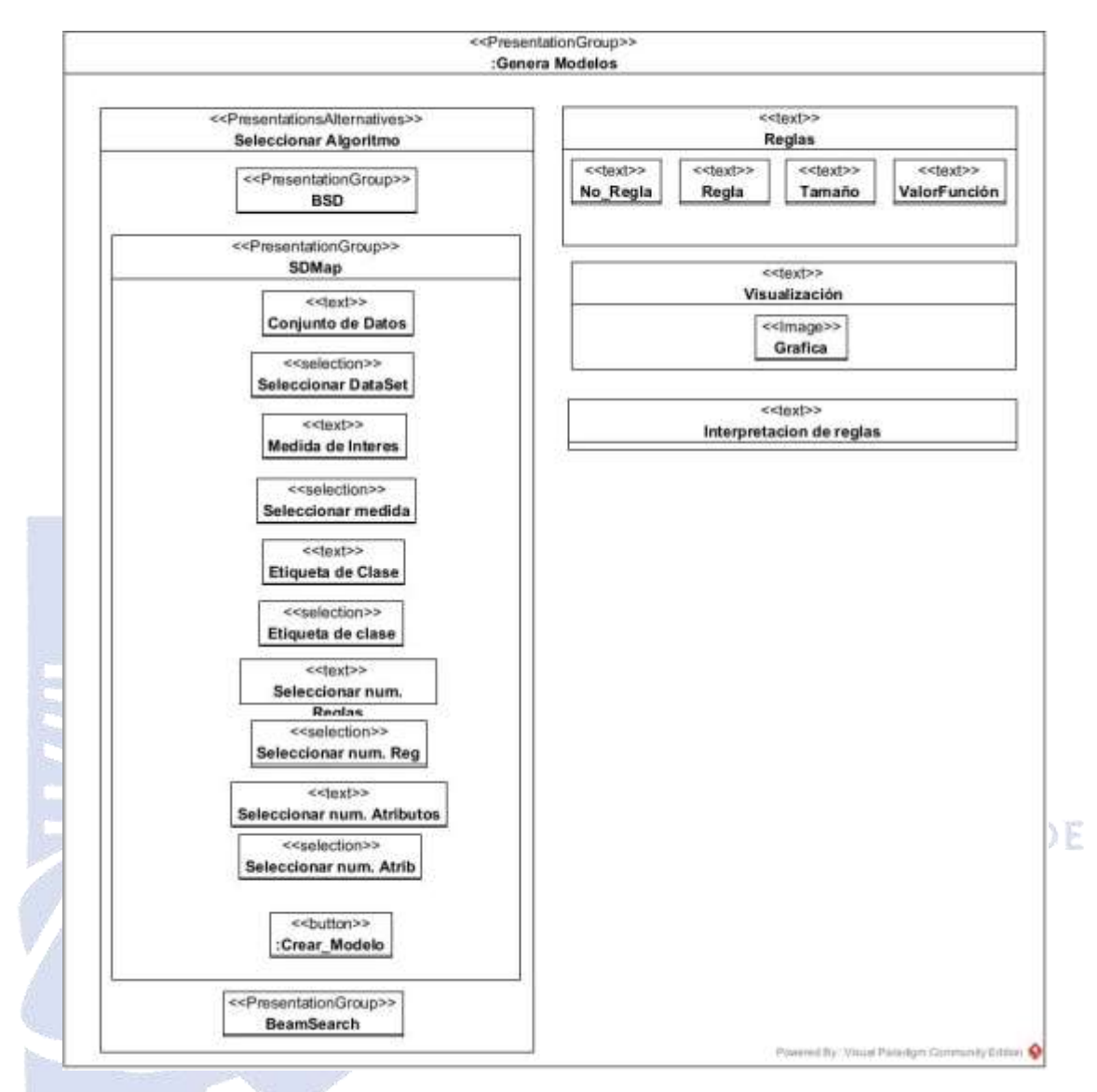

*Figura 3.25. Página Generar Modelos del modelo de presentación con SDMap*

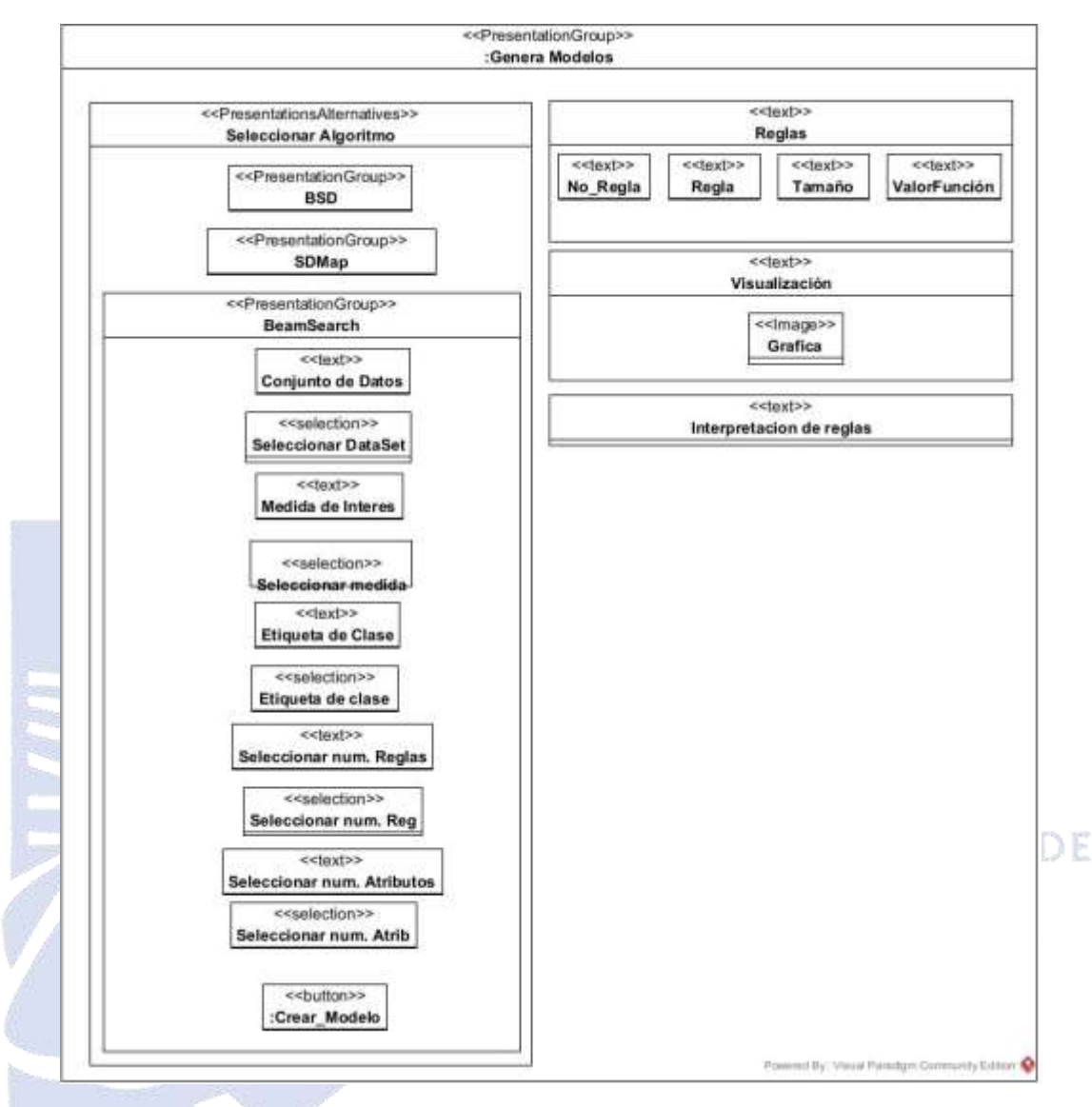

*Figura 3.26. Página Generar Modelos del modelo de presentación con BeamSearch*

En la página *Resultados*, el especialista y encuestado tienen la opción de visualizar la interpretación de los modelos generados que se realiza posterior a la selección del algoritmo y el conjunto de datos correspondientes, como se presenta en la Figura 3.27. En esta figura, se observa cómo se presentan los resultados y se realiza la interpretación de los modelos generados.

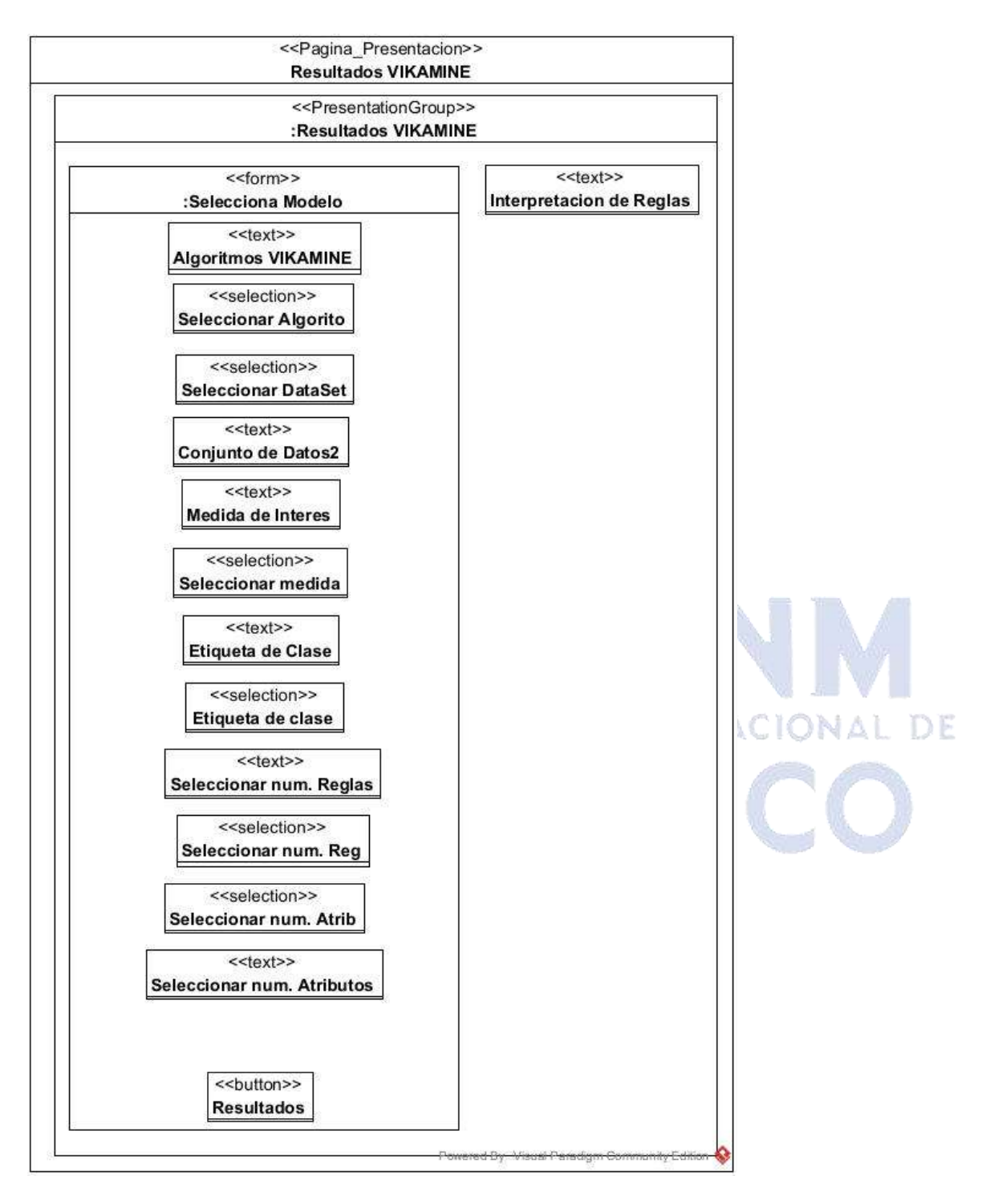

*Figura 3.27. Página Resultados EPM del modelo de presentación*

La Figura 3.28 presenta los parámetros específicos para cada algoritmo utilizado. Estos parámetros son configurables y permiten ajustar el comportamiento del algoritmo durante el proceso de generación del modelo.

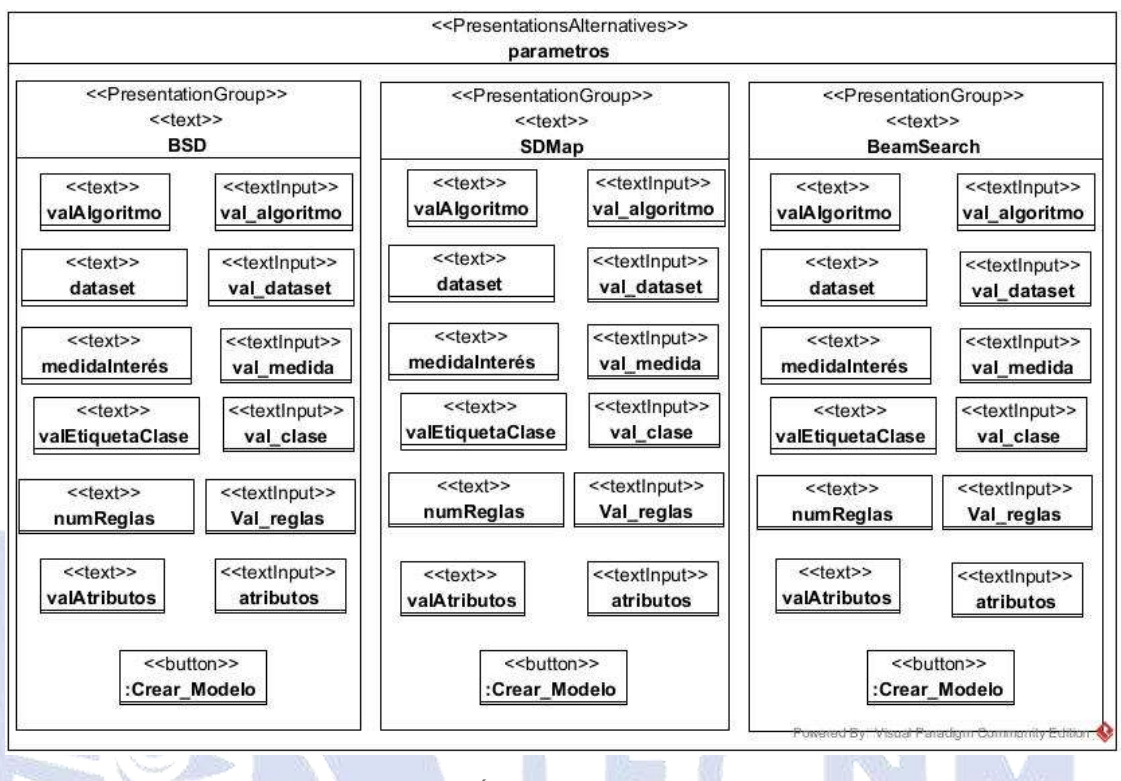

*Figura 3.28. Área alternativa Parámetros.*

La página *Resultados\_SD* expone la interpretación de cada regla generada por cada algoritmo. Esto permite al usuario visualizar y analizar el significado y la relevancia de cada regla dentro del contexto de los resultados obtenidos. La Figura 3.29 ilustra esta representación de los resultados.

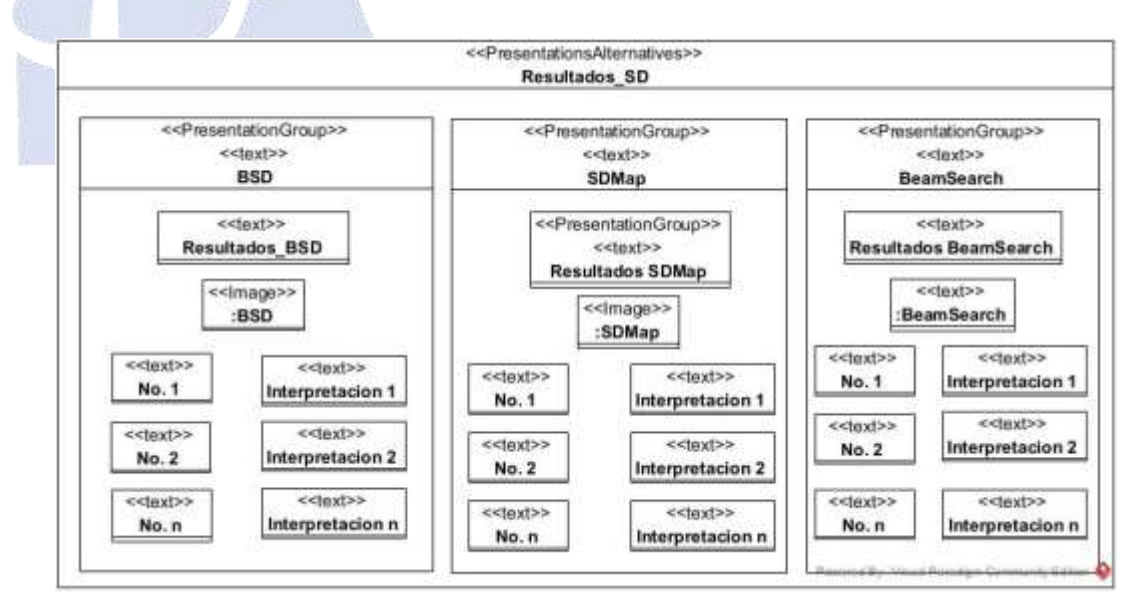

*Figura 3.29. Área alternativa Resultados\_SD.*

#### **3.4.5 Modelo de Procesos**

Este modelo se representa como un diagrama de actividades en donde se detalla cada caso de uso especificado. Enseguida, se presentan los diagramas correspondientes a cada uno de los casos de uso identificados para su implementación. Estos diagramas proporcionan una representación visual de los pasos y las interacciones involucradas en cada caso de uso, lo que ayuda a comprender mejor el flujo de trabajo y las funcionalidades del sistema.

En el caso de uso *Responder Encuesta* se presenta al usuario el formulario correspondiente en el cual el usuario contesta las preguntas solicitadas en la encuesta, después que se ha completado dicha encuesta el sistema valida los datos y de no ser correctos, se muestra un mensaje de error, de lo contrario, si no se encuentra encuesta nueva existente, se procede a guardar los datos de la encuesta como una nueva encuesta y se lanza el caso de uso *Minar Texto*. En este caso de uso, se clasifican las respuestas de las preguntas abiertas proporcionadas por el usuario. El proceso de clasificación de texto se muestra en la Figura 3.30.

TECNOLOGICO NACIONAL DE

EXICO

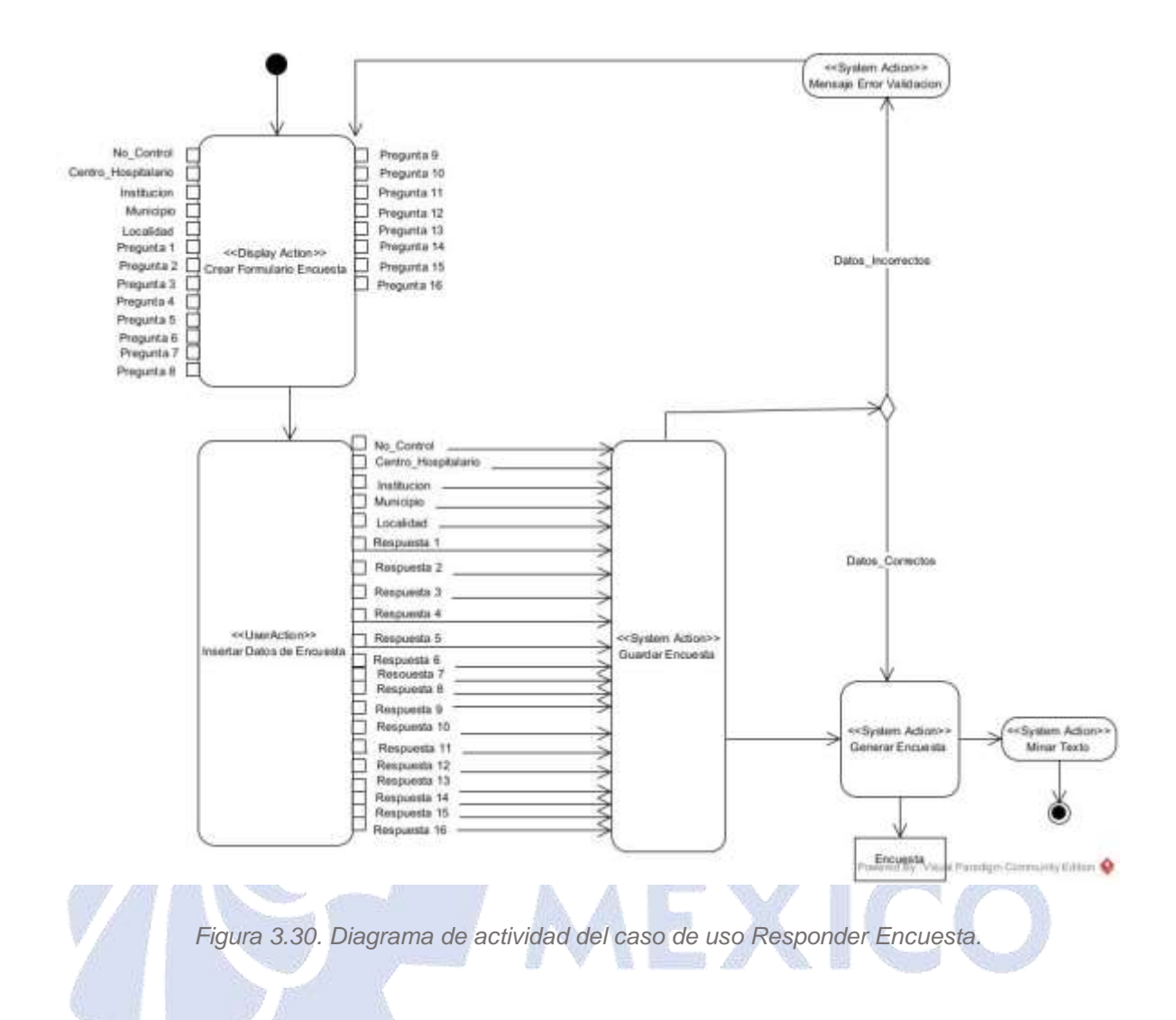

En la Figura 3.31, se presenta el proceso del caso de uso *Consultar Encuesta*, el proceso comienza con la exhibición de un listado de todas las encuestas disponibles, junto con un formulario en el cual el usuario ingresa el número de control de la encuesta que desea filtrar. Posteriormente, el sistema verifica si existe alguna encuesta con el número de control ingresado. En caso de no obtener resultados, el sistema muestra un mensaje indicando que la encuesta no existe. El usuario debe aceptar el mensaje y regresar al listado de todas las encuestas. De lo contrario el sistema muestra los datos de la encuesta correspondiente.

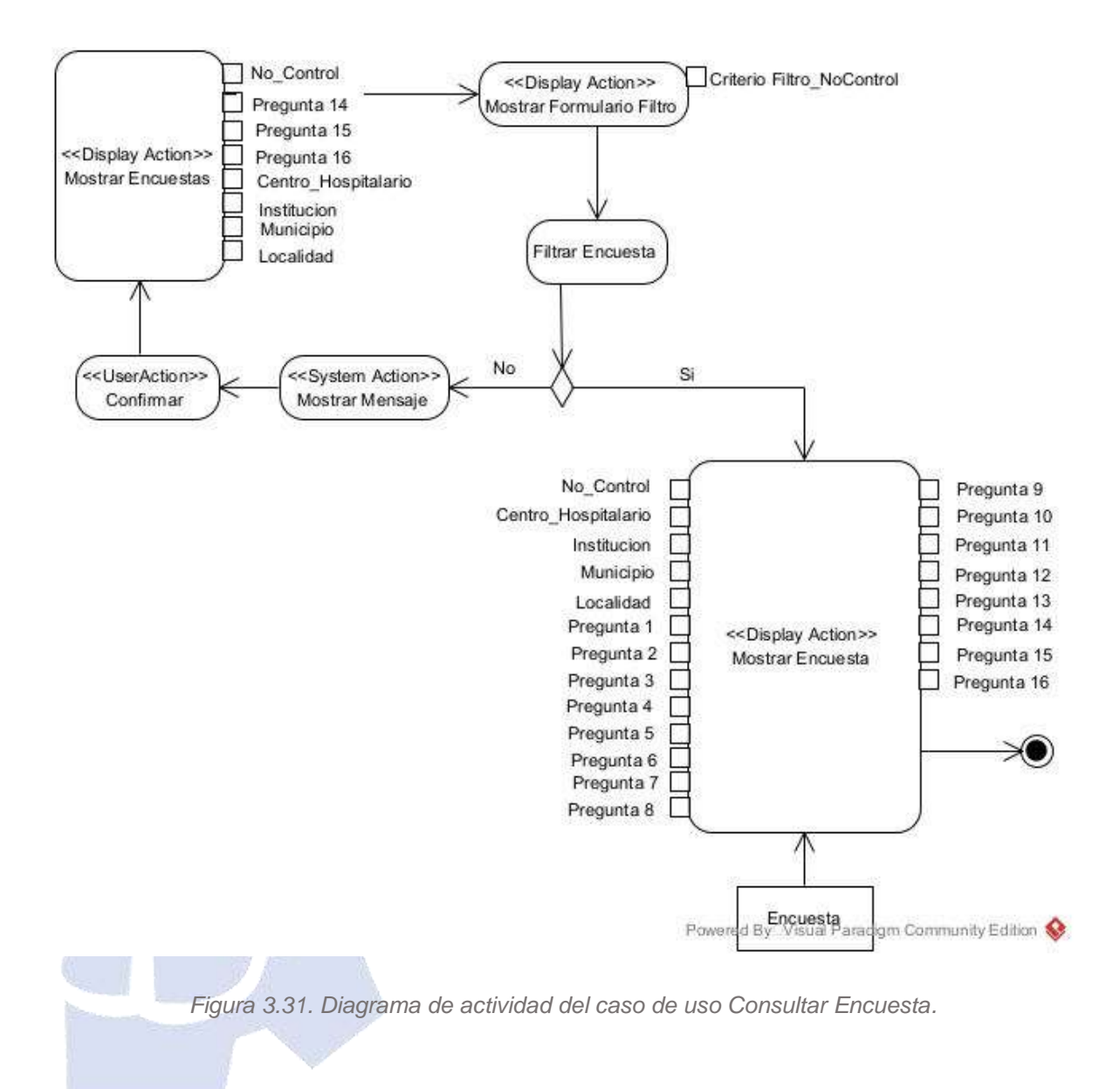
El proceso de *Eliminar Encuesta* comienza manifestando en pantalla un listado con todas las encuestas. El usuario a través de un formulario, filtra las encuestas después de proporcionar el número de control de la encuesta a eliminar. Si la encuesta especificada no existe, el sistema mostrará un mensaje indicando que no se encontró la encuesta. En este caso, el usuario debe aceptar el mensaje y regresar al listado de encuestas. Sin embargo, si la encuesta existe, el sistema mostrará los datos de la encuesta y solicitará la confirmación del usuario para proceder con la eliminación. Una vez confirmada la eliminación, el sistema eliminará la encuesta y finalizará el proceso. notifica al usuario por medio de un mensaje que indica que dicha encuesta no existe, el usuario acepta y regresa el listado de las encuestas, cuando el sistema encuentra la encuesta que corresponde con el número de control dado presenta información al usuario, en ese momento el usuario elige la opción de eliminar y el sistema presenta el mensaje de confirmación, donde el usuario debe confirmar para eliminar del sistema permanentemente, si lo hace, se procede a eliminarla, en caso de que el usuario decida cancelar la operación, el sistema responde mostrando nuevamente la lista de encuestas, sin realizar ninguna operación adicional, tal como se observa en la Figura 3.32.

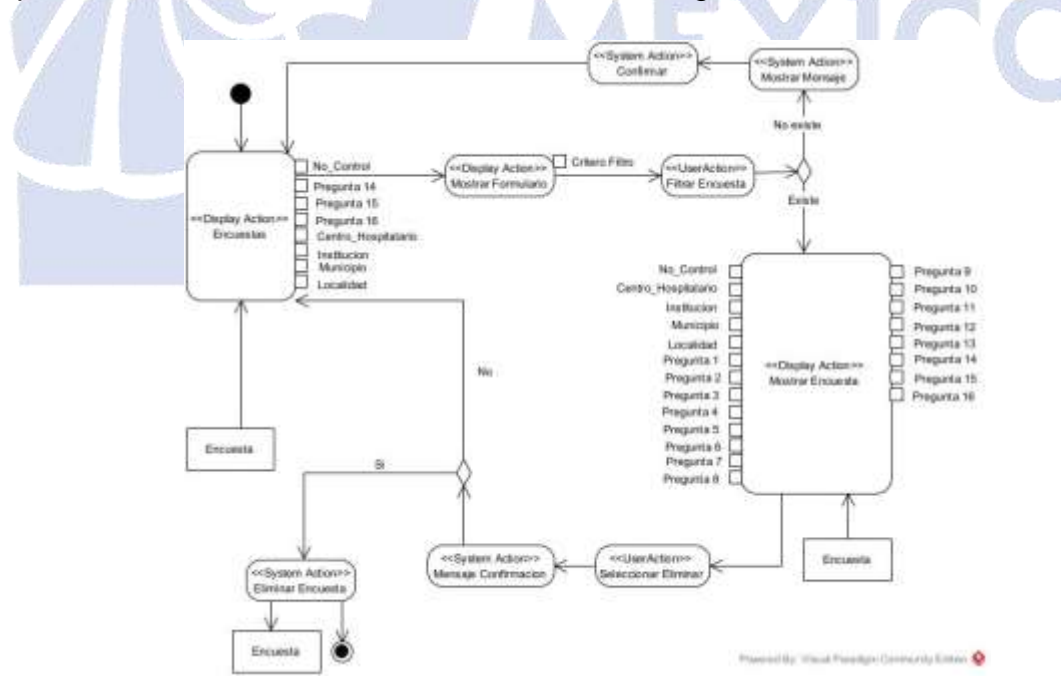

*Figura 3.32. Diagrama de actividad del caso de uso Eliminar Encuesta.*

En el caso de uso Generar Modelo, el proceso comienza al mostrar al especialista los resultados del modelo existente. A continuación, el especialista elige el algoritmo de SD que desea aplicar y el sistema genera el correspondiente modelo. En caso de que se produzca algún error, el sistema despliega un mensaje de error y vuelve al punto de inicio del caso de uso. Por el contrario, si la operación se realiza con éxito, el modelo se guarda en el sistema, como se muestra en la Figura 3.33.

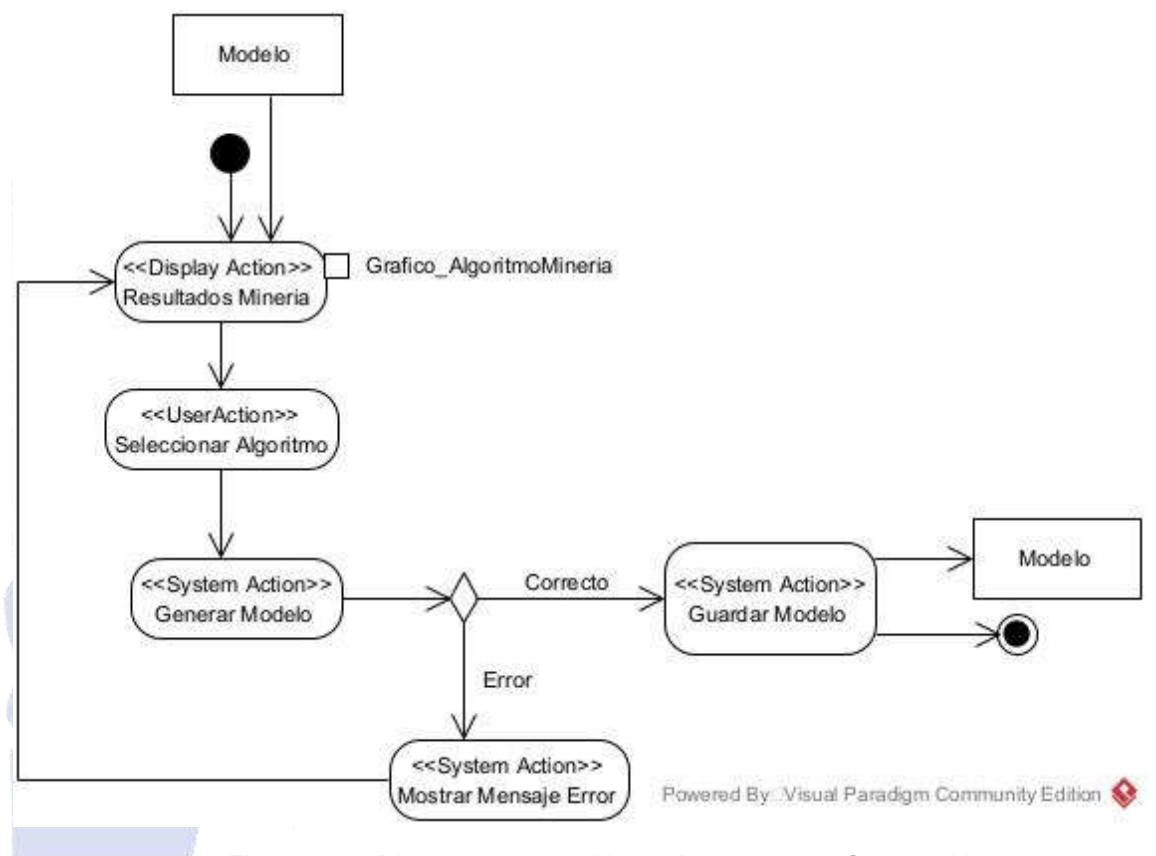

*Figura 3.33. Diagrama de actividad del caso de uso Generar Modelo*

A continuación, En la Figura 3.34 se representa el proceso de interpretación de los resultados de los modelos obtenidos en el caso anterior. Este proceso comienza cuando el sistema interpreta el modelo. Si ocurre alguna excepción durante la interpretación, el sistema alerta al usuario mediante un mensaje y retorna al paso de interpretación del modelo para intentarlo nuevamente. Sin embargo, si no se produce ningún error, el sistema proyecta los resultados obtenidos.

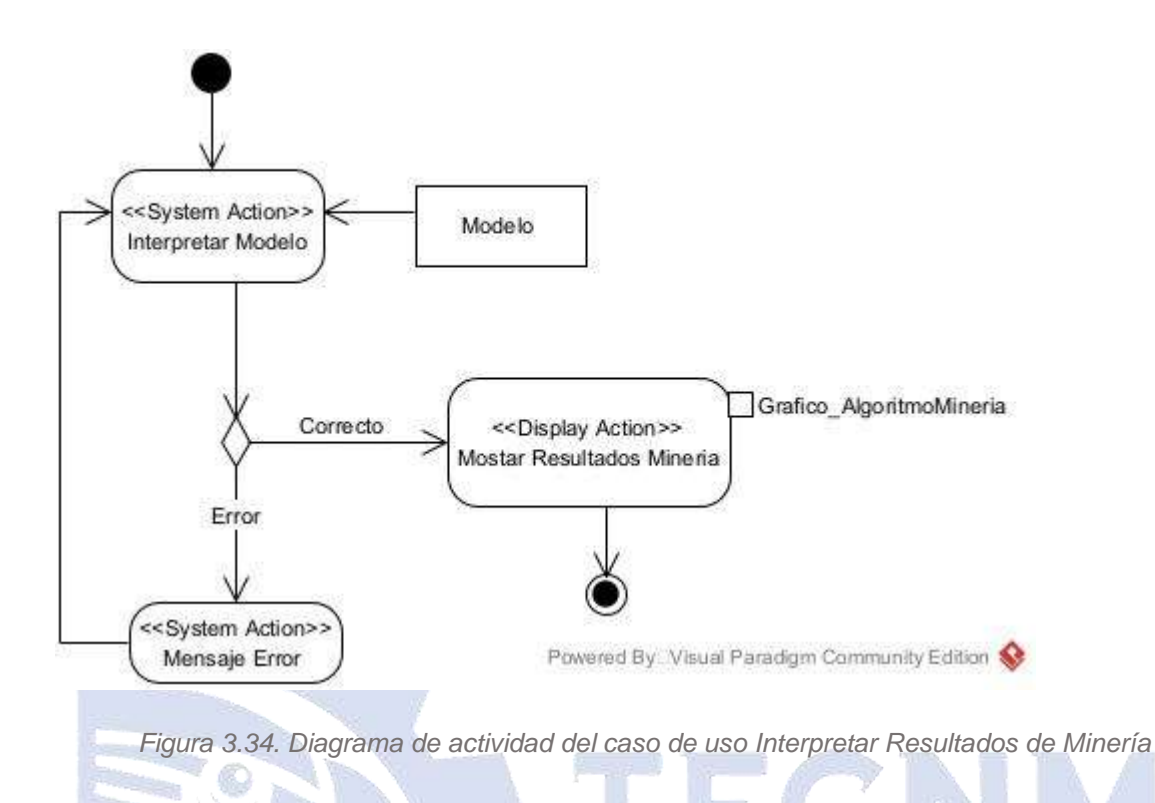

#### **3.5 Desarrollo de los modelos de minería de datos utilizando KDD**

Para este desarrollo se utilizó el proceso de la metodología de Descubrimiento de Conocimiento en Bases de Datos (KDD, por sus siglas en inglés) como se especifica en la Figura 3.35. El enfoque se centró en la aplicación de la minería de datos para identificar los motivos detrás de la disminución en la realización de autopsias en los hospitales mexicanos.

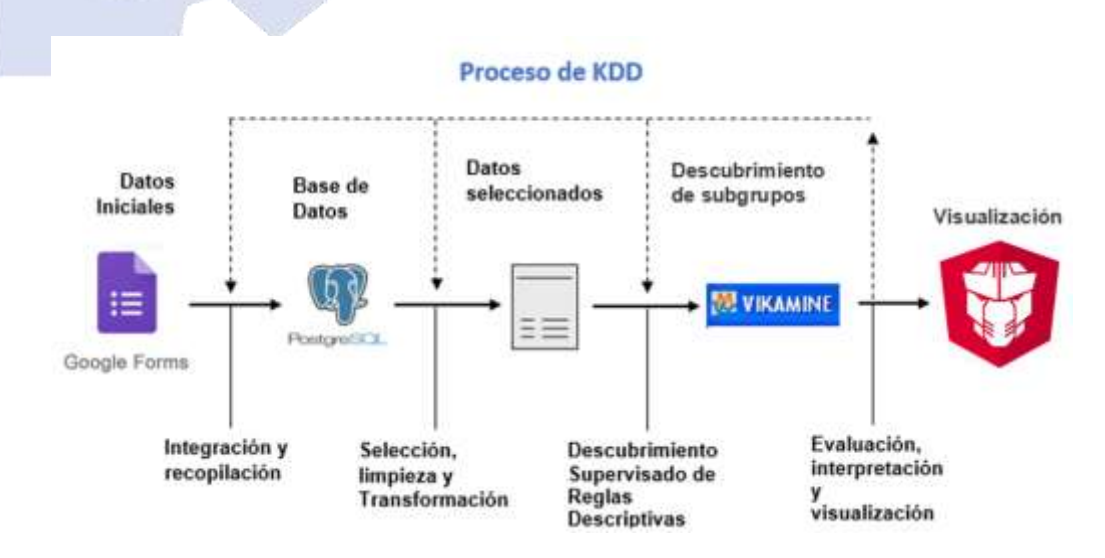

*Figura 3.35. Proceso de descubrimiento del conocimiento.*

### **3.5.1 Selección de datos**

Al reconocer que la principal problemática de esta investigación es la disminución de autopsias en los hospitales mexicanos, se constató que no se dispone de una fuente de información que permitiera realizar investigaciones de manera directa y específica sobre los motivos detrás de la falta de solicitudes de autopsias en dichos hospitales. Además, se planteó la necesidad de comparar los resultados entre diferentes hospitales para determinar si existen motivos, causas o circunstancias similares que contribuyan a esta disminución.

Por esta razón, se consideró utilizar como instrumento de recolección de datos una encuesta como técnica de investigación social aplicada mediante Google Forms, cuya finalidad es investigar el juicio, comportamientos y actitudes de los médicos en relación con la ejecución de autopsias. Además, se busca identificar los valores, creencias y motivos regionales que caracterizan a estos médicos en relación con las autopsias.

La encuesta consta de dieciséis preguntas en total, tres de ellas son de tipo abierto y trece son de tipo cerrado. Cinco de las preguntas cerradas incluyen una sección adicional para que los encuestados puedan especificar otras opciones. Además, la encuesta recopila cuatro datos adicionales como: centro hospitalario, institución, municipio y localidad, y al final un apartado para comentarios o sugerencias.

TECNOLOGICO NACIONAL DE

A continuación, se presenta la sintetización de toda la información recolectada de acuerdo al instrumento de recolección de datos:

- Veintisiete categorías conectadas con factores negativos que los médicos consideran para la ejecución de autopsias en su hospital y veintiséis para los factores positivos.
- Nueve motivos por los que los familiares no solicitan el estudio de autopsia.
- Ocho posibles razones por las que no se realizan suficientes autopsias en el hospital en el que se aplica el instrumento.
- 14 métodos eficientes para solicitar una autopsia según la opinión de los médicos.
- Seis opciones sobre el personal adecuado para solicitar una autopsia según la opinión de los médicos.
- Respuestas de comentarios generales de las médicos categorizadas en 25 categorías.
- Tres respuestas posibles para el área y el grado del médico.
- Cinco posibles respuestas para cada una de las tres preguntas que se relacionan con la opinión de los médicos sobre los hallazgos encontrados en las autopsias.

Este resumen proporciona una visión general de la información identificada a través del instrumento de recolección de datos, incluyendo las categorías relacionadas con factores negativos y positivos, motivos de los familiares, razones de falta de autopsias, métodos de solicitud, comentarios generales de los médicos y opiniones sobre los hallazgos de autopsias.

TECNOLOGICO NACIONAL DE A continuación, se presenta una síntesis de la encuesta aplicada y el total de categorías producidas por cada respuesta [1], como se muestra en la Tabla 3.4:

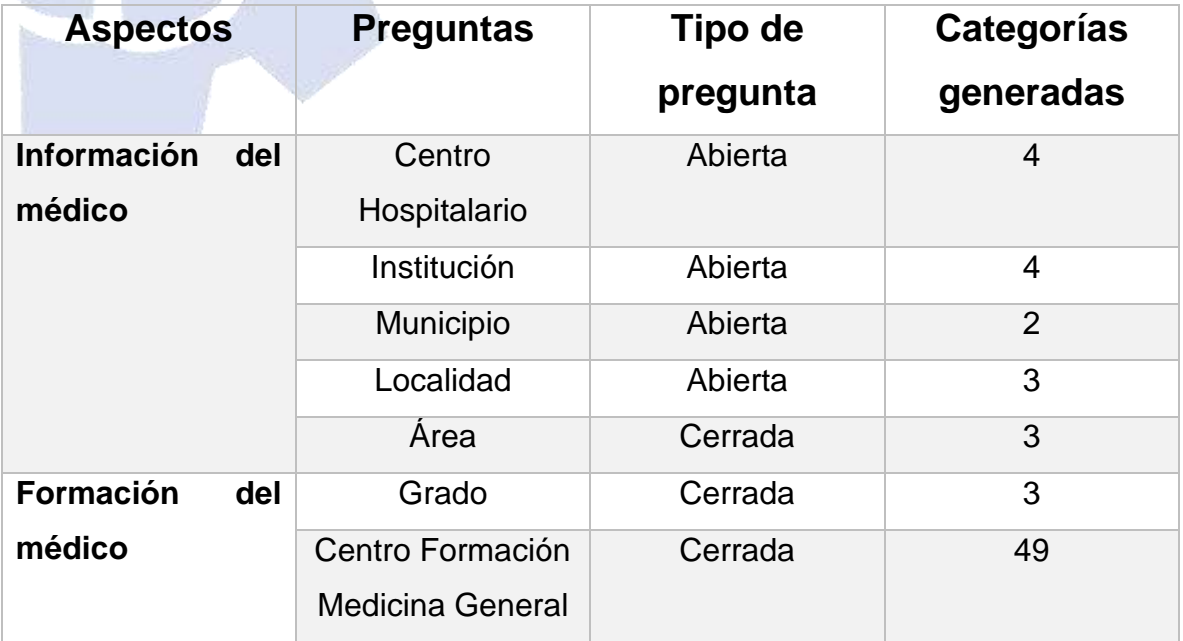

*Tabla 3.4. Resumen de la encuesta aplicada al personal médico.*

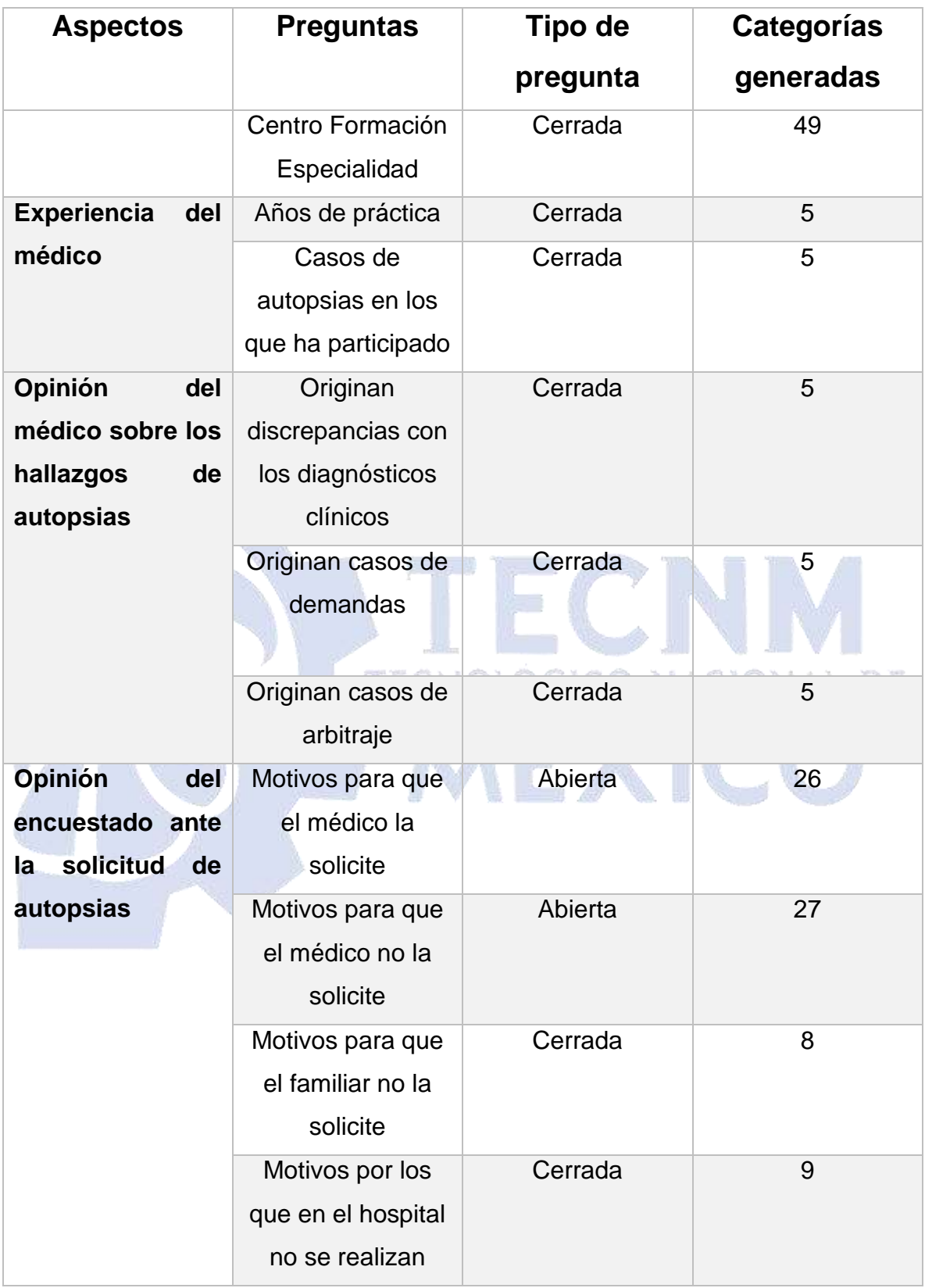

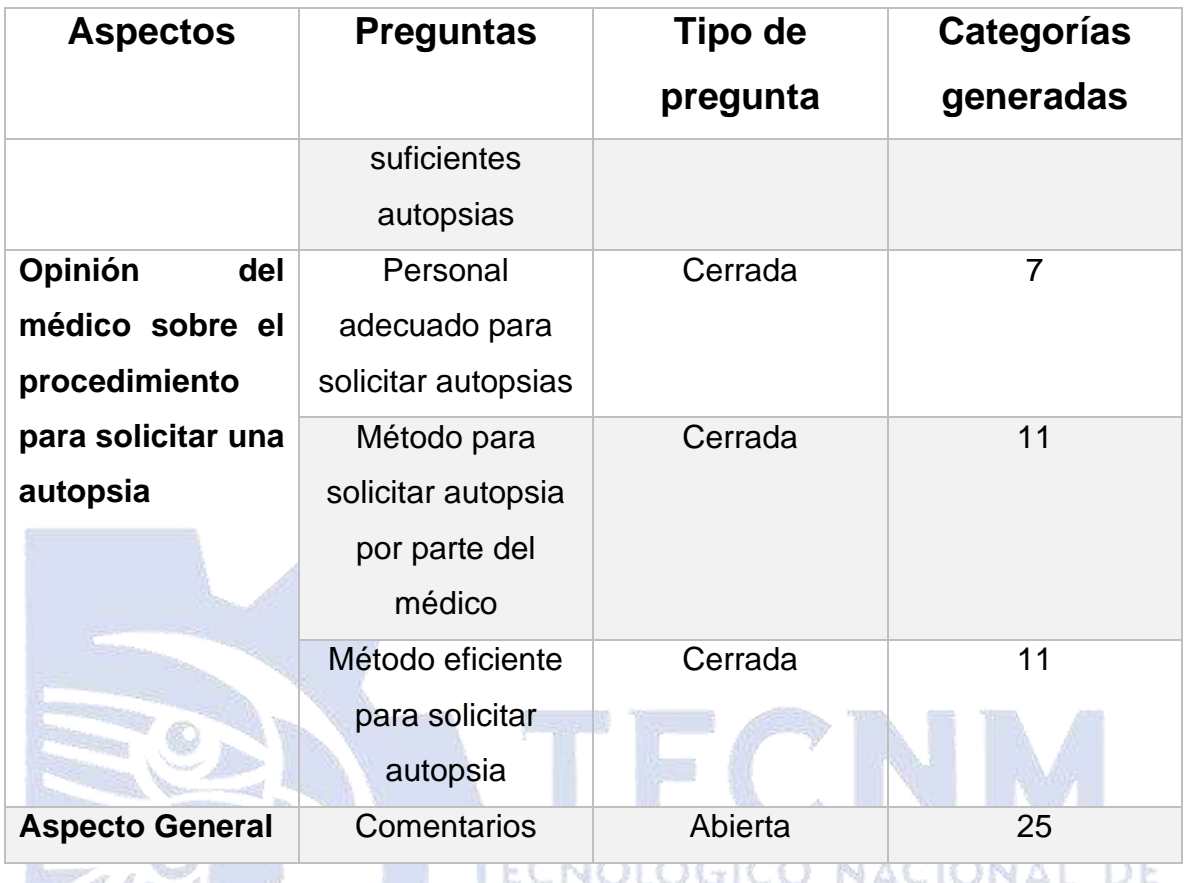

# **3.5.2 Pre-procesamiento de Datos**

Todas las respuestas generadas por los médicos se mutaron a dos tablas: *vista\_minable y matriz\_binaria*, con el propósito de aplicar las técnicas de minería de datos correspondientes. Esta transformación se muestra en las Figuras 3.36 y 3.37.

Dichas estructuras se crearon mediante funciones automáticas SQL (*Structured Query Language*, Lenguaje de Consulta Estructurado), obteniendo con ello dos conjuntos de datos distintos a partir de los mismos datos, Conjunto de datos C (matriz-binaria) y Conjunto de datos D (vista-minable).

Además, se generaron conjuntos de datos denominados *mcc\_aut, mcc\_no\_aut* y *com\_sug\_op* con el propósito de clasificar las respuestas de los encuestados a las preguntas abiertas, específicamente relacionadas con los motivos para solicitar autopsias, los motivos para no solicitarlas y los comentarios adicionales. Estos conjuntos de datos contienen las respuestas proporcionadas por los encuestados en relación a las mencionadas preguntas, y se asignaron categorías predefinidas como valores para el atributo de clase. Estas categorías fueron seleccionadas previamente en colaboración con un experto para proveer el análisis y la explicación de los datos obtenidos.

*Vista\_minable:* En esta tabla, el significado de las filas es todas las mezclas posibles de respuestas para las encuestas y las columnas simbolizan las respuestas.

El valor de cada columna corresponde a la combinación entre una pregunta y una respuesta, y se representa como un par <pregunta, respuesta>, para ejemplificar esto, se anexa la imagen de dicha tabla, en dicha tabla se agregó el valor *id\_encuesta* y *centro\_hospitalario* para tener un control con respecto a qué hospital

pertenece cada encuesta.

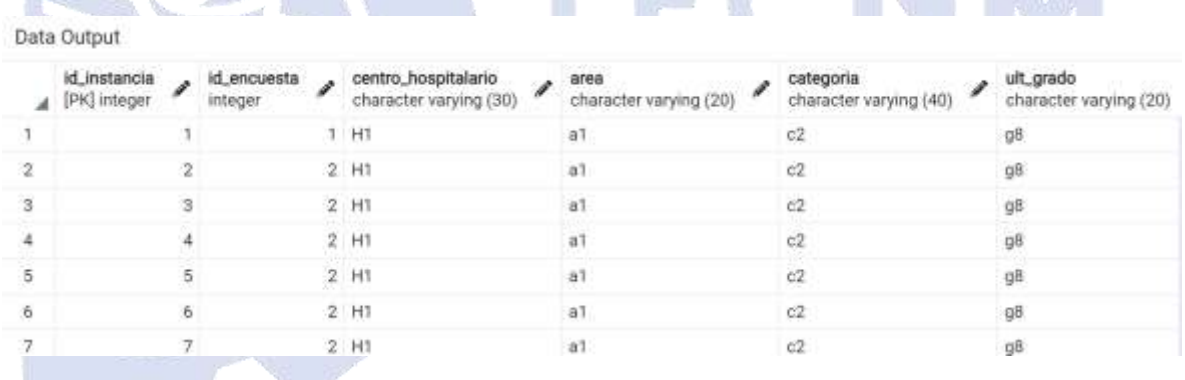

*Figura 3.36. Conjunto de datos D.*

*Matriz\_binaria:* En este conjunto de datos las filas representan a un médico encuestado y las columnas simbolizan sus respuestas.

El valor de cada columna representa la intersección entre una respuesta y un valor, y se interpreta como un par <respuesta, valor>. El valor será "S" si se seleccionó esa respuesta o " " si no se seleccionó. en dicha tabla se agregó el valor *id\_instancia* y *centro\_hospitalario* para tener un control con respecto a qué hospital pertenece cada encuesta, a continuación, en la Figura 3.37 se anexa la vista de la *Matriz\_binaria*.

|                         | Data Output                  |                                               |                                 |                                          |                                     |                      |
|-------------------------|------------------------------|-----------------------------------------------|---------------------------------|------------------------------------------|-------------------------------------|----------------------|
| ◢                       | Id_instancia<br>[PK] integer | centro_hospitalario<br>character varying (30) | $p1_1$<br>character varying (1) | p2 <sub>1</sub><br>character varying (1) | p3,3<br>character varying (1)<br>35 | p4_3<br>character va |
|                         |                              | 1 H1                                          | Ś                               | $\overline{\mathbf{s}}$                  | ŝ                                   | s                    |
| $\overline{\mathbf{2}}$ |                              | 2 H1                                          | $\tilde{\mathbf{s}}$            | s                                        | Š                                   | [mu]                 |
| 3                       |                              | 3 H1                                          | Ŝ                               | Ŝ                                        | [null]                              | [null]               |
| 4                       |                              | 4 H1                                          | [ricill]                        | Inuli                                    | <b>Inuill</b>                       | [null]               |
| 5                       |                              | $5$ H <sub>1</sub>                            | Ś                               | [null]                                   | [null]                              | [ntull]              |
| $\mathfrak{g}$          |                              | $6$ HT                                        | multi                           | s                                        | mull                                | mult                 |
|                         |                              | 7 H1                                          | [mull]                          | [null]                                   | [null]                              | [null]               |

*Figura 3.37. Conjunto de datos C.*

En la Tabla 3.5, se presentan las características "actuales" de los conjuntos de datos C y D.

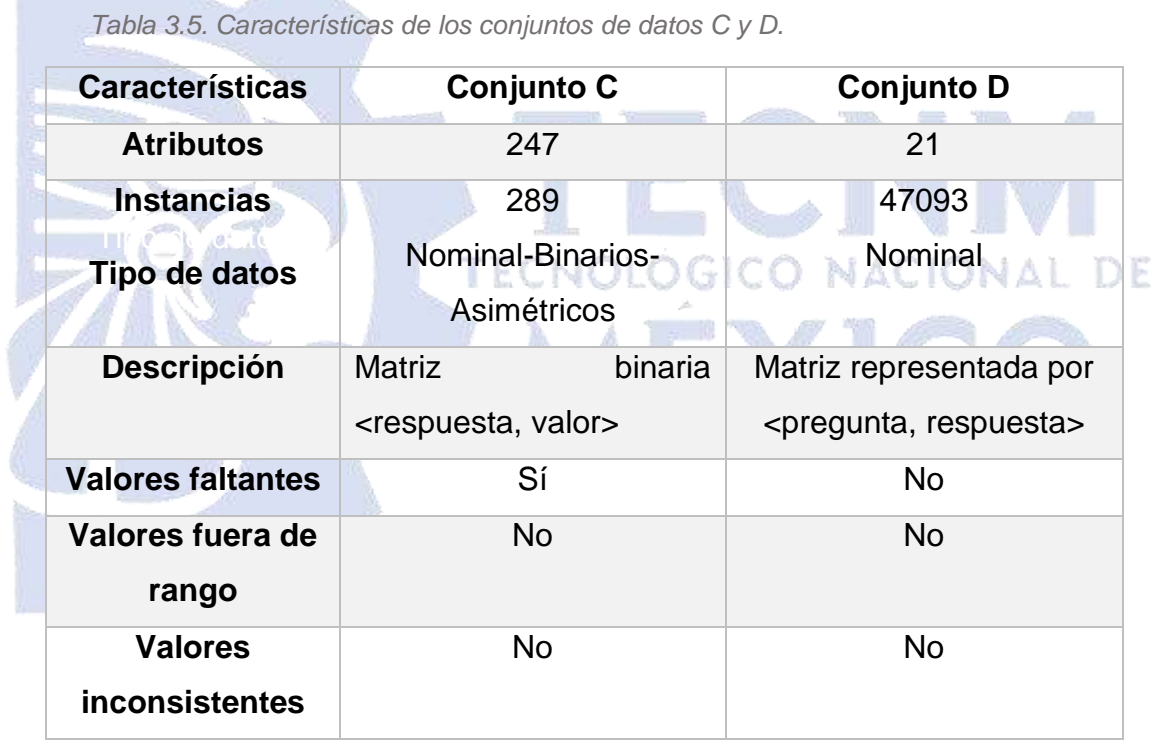

### **3.5.3 Minería de Datos**

Con respecto a los datos y al objetivo principal de este proyecto se aplicó el Descubrimiento de Subgrupos para atacar el problema. Esto con el fin de encontrar las diferencias entre clases de los diferentes hospitales.

## **3.5.4 Análisis del Descubrimiento de subgrupos**

Se estudiaron y analizaron cada uno de los algoritmos que proporciona VIKAMINE para el descubrimiento de subgrupos aplicándolos tanto en el conjunto de datos C y D.

Se evaluaron 18 algoritmos considerando las diferentes etiquetas de clase: H1 para el H.R.R.B., H11 para el Hospital General de San Juan Bautista Tuxtepec y H12 para el H.G.Z. 53.

En la Tabla 3.6 se describen los resultados de las pruebas realizadas para evaluar la eficiencia de los 18 algoritmos en cada conjunto de datos, se realizaron 100 ejecuciones de cada prueba para estimar la velocidad promedio de cada algoritmo, se realizaron las pruebas con todas las posibles combinaciones de los diferentes algoritmos de búsqueda con las distintas funciones de calidad (al menos 20), restringiendo el criterio de búsqueda para sólo obtener los 50 y 20 mejores subgrupos, esto con el fin de agilizar el proceso de ejecución y encontrar el algoritmo más óptimo, en esta primera prueba se hizo uso del *data set*: *Matriz\_binaria* el cual consta de 247 atributos en el conjunto de datos y 289 instancias hasta el momento.

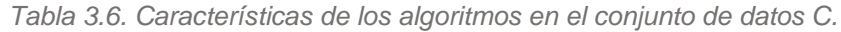

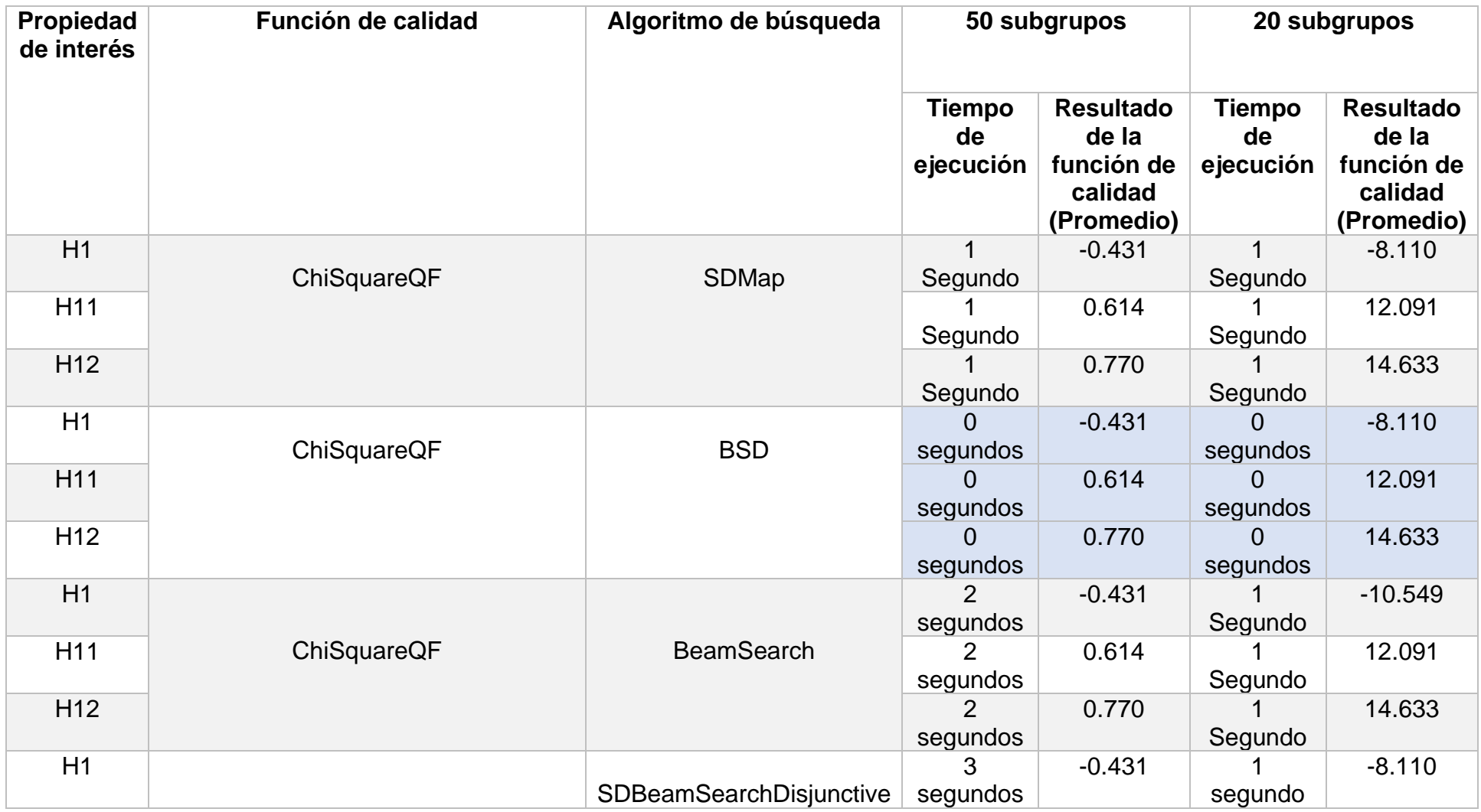

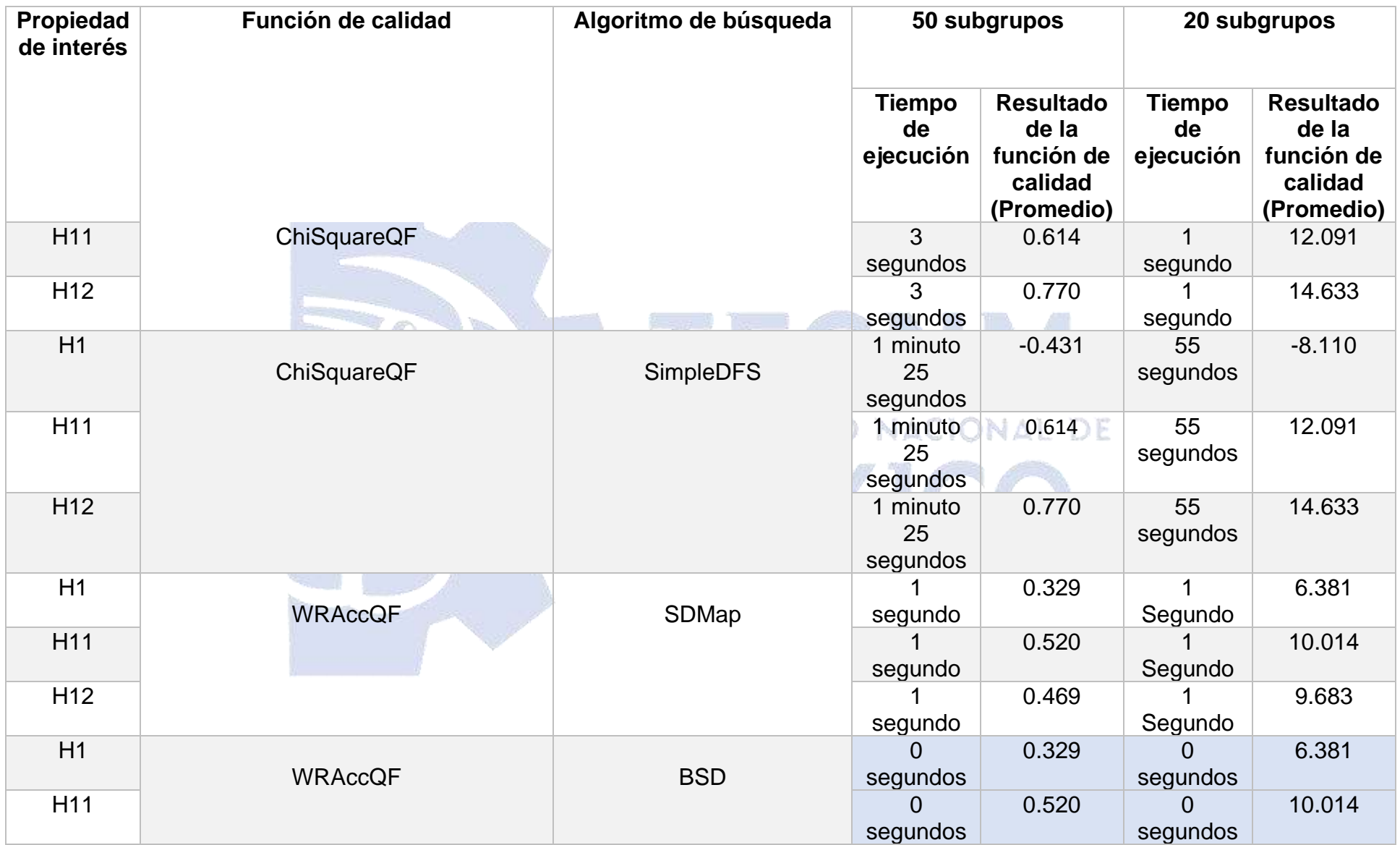

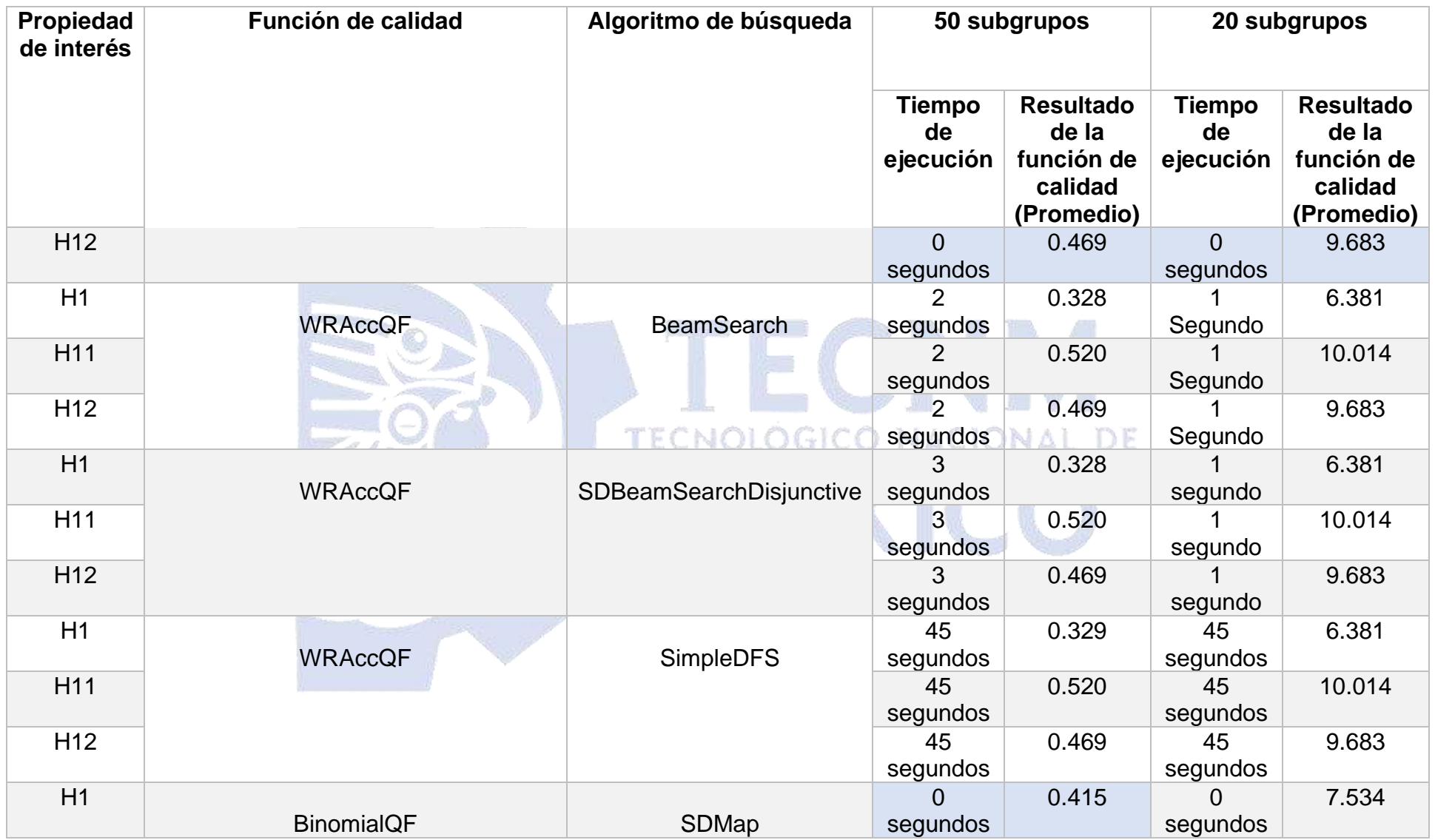

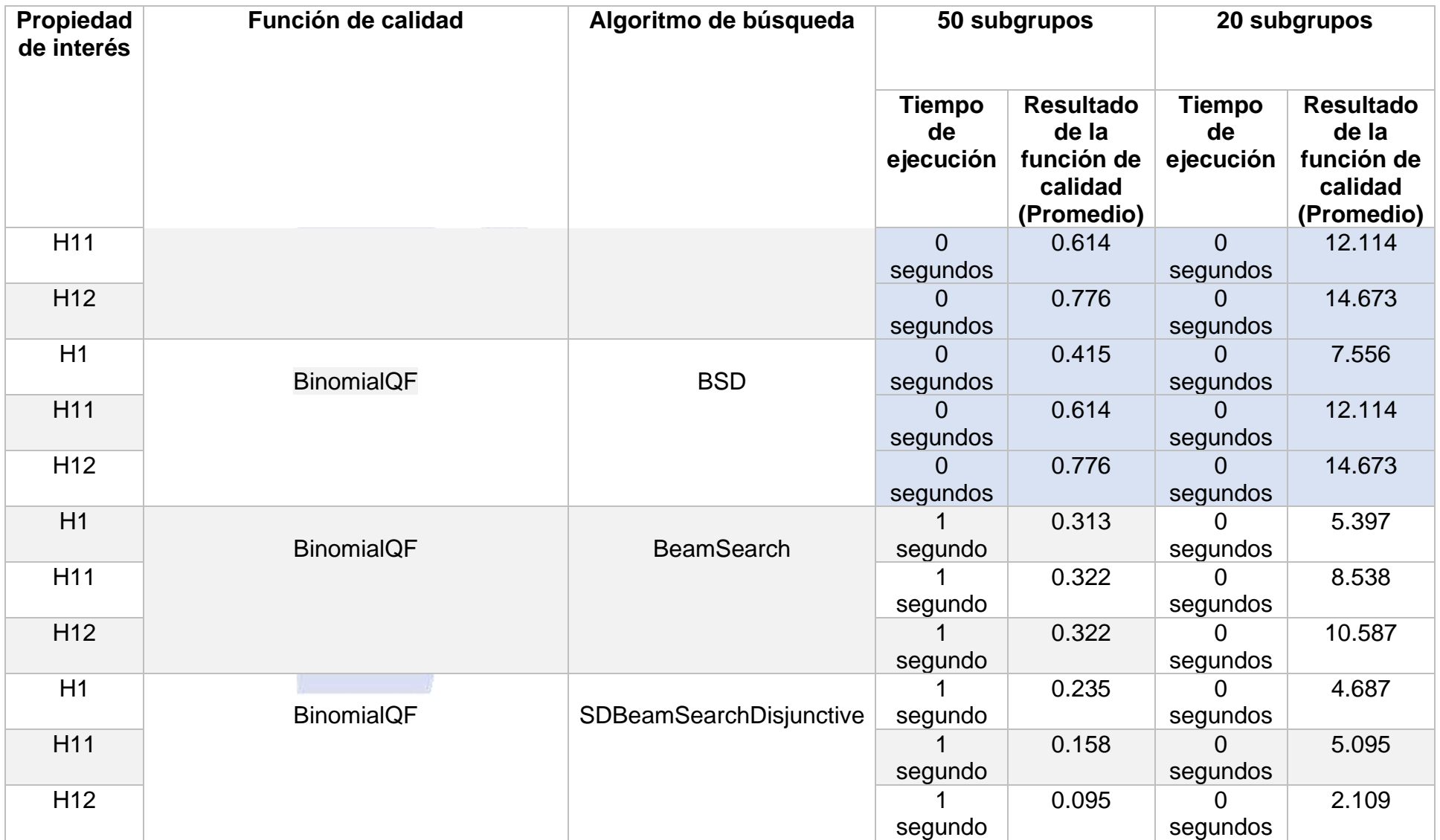

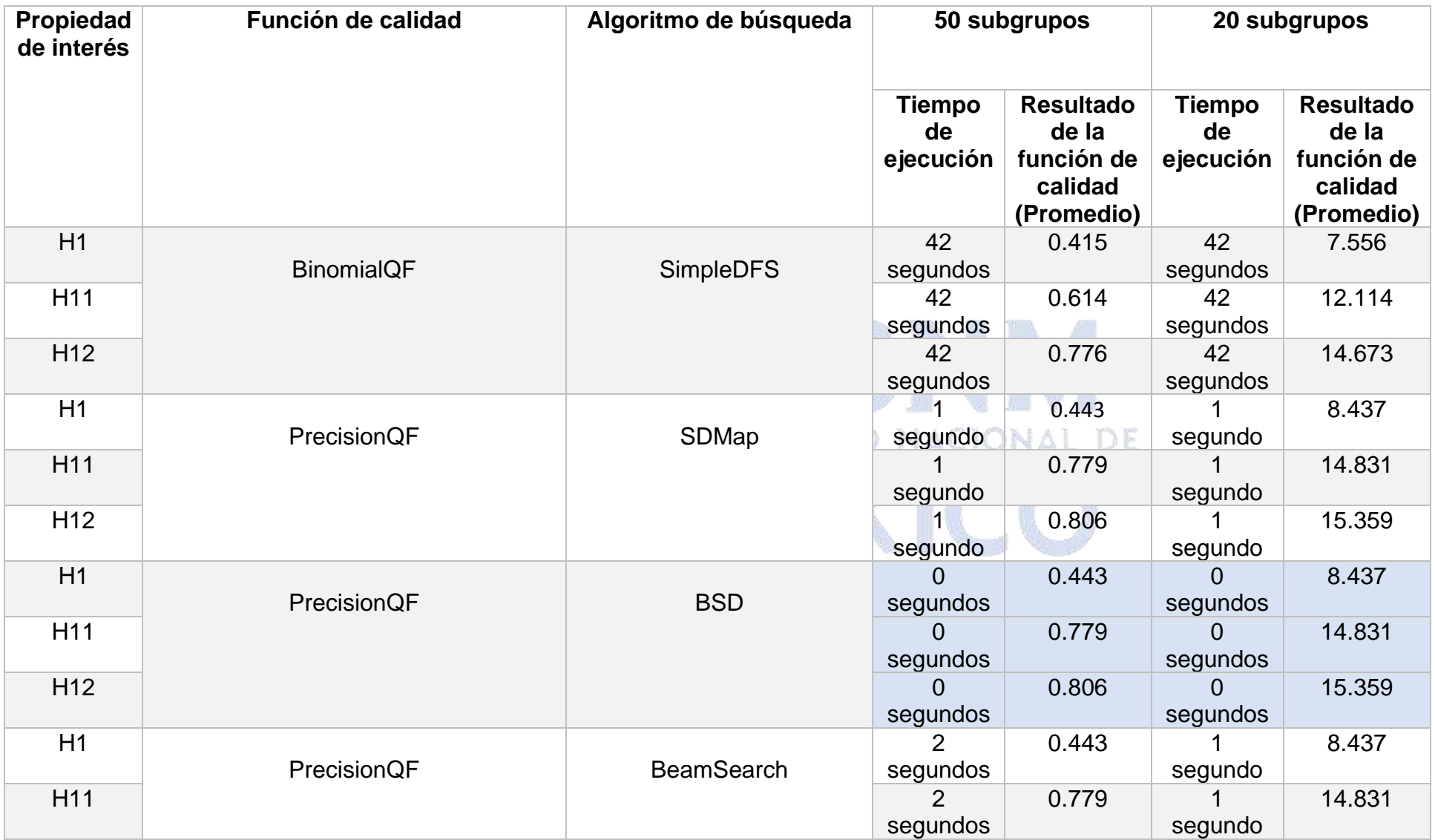

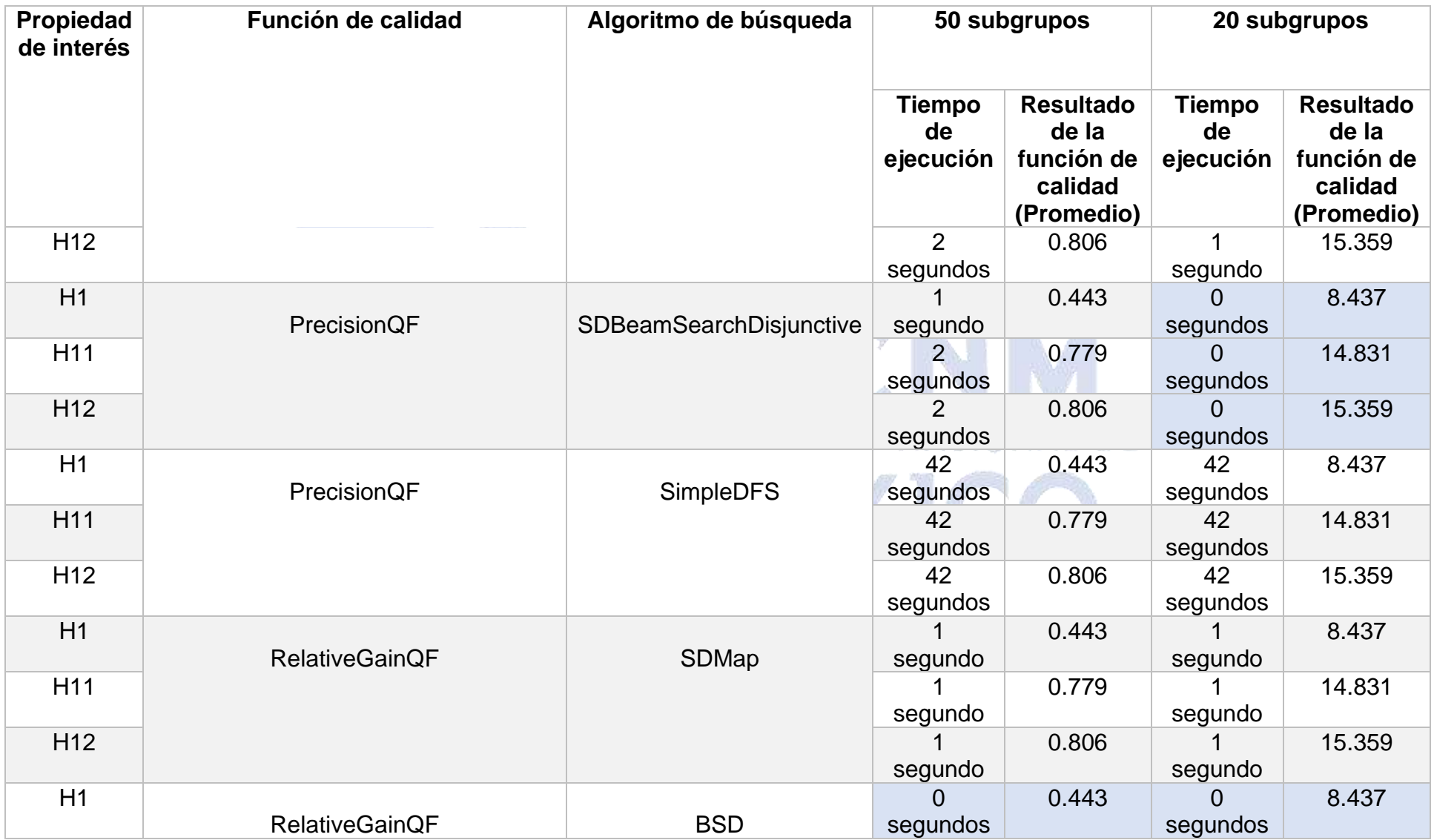

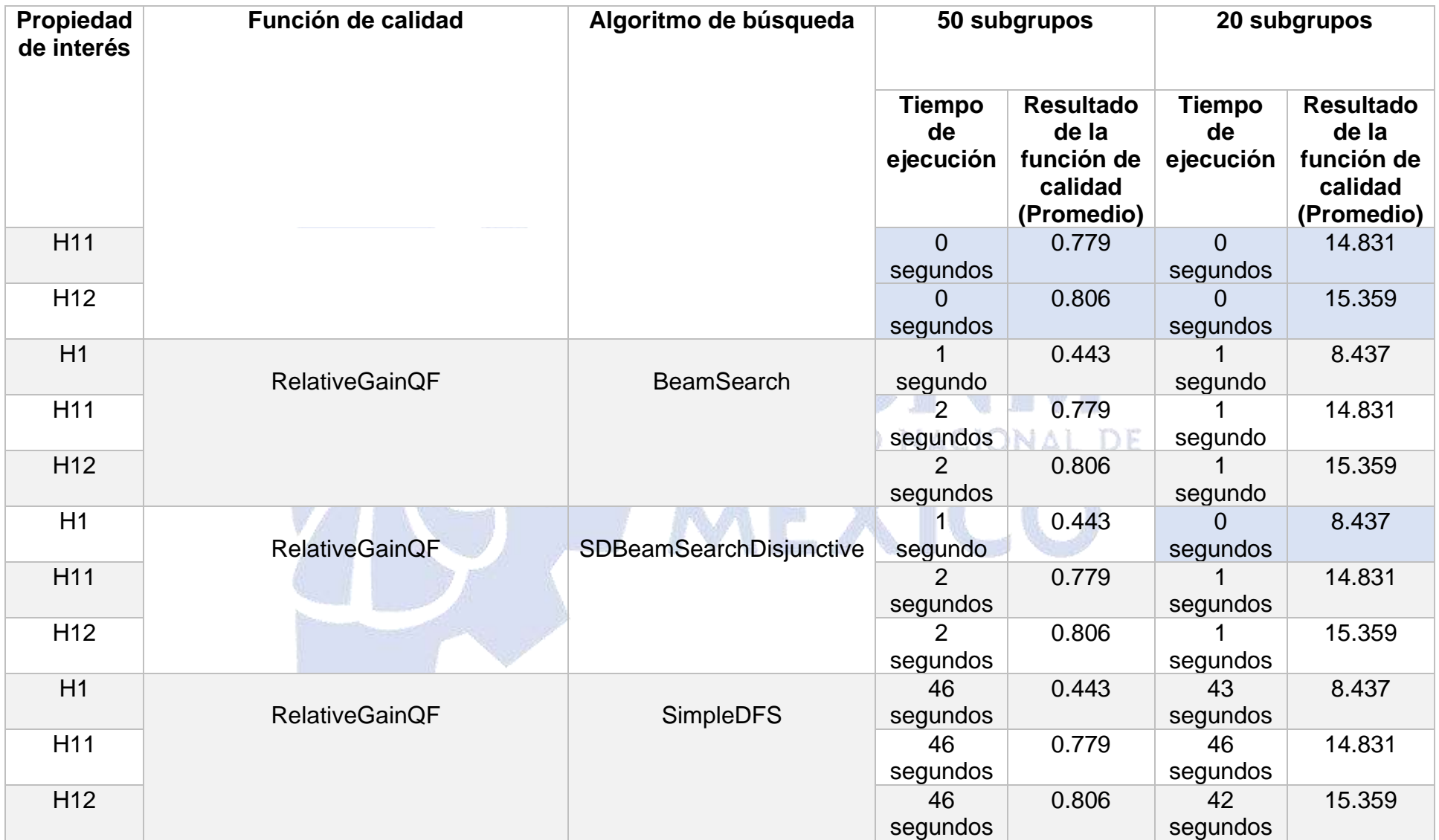

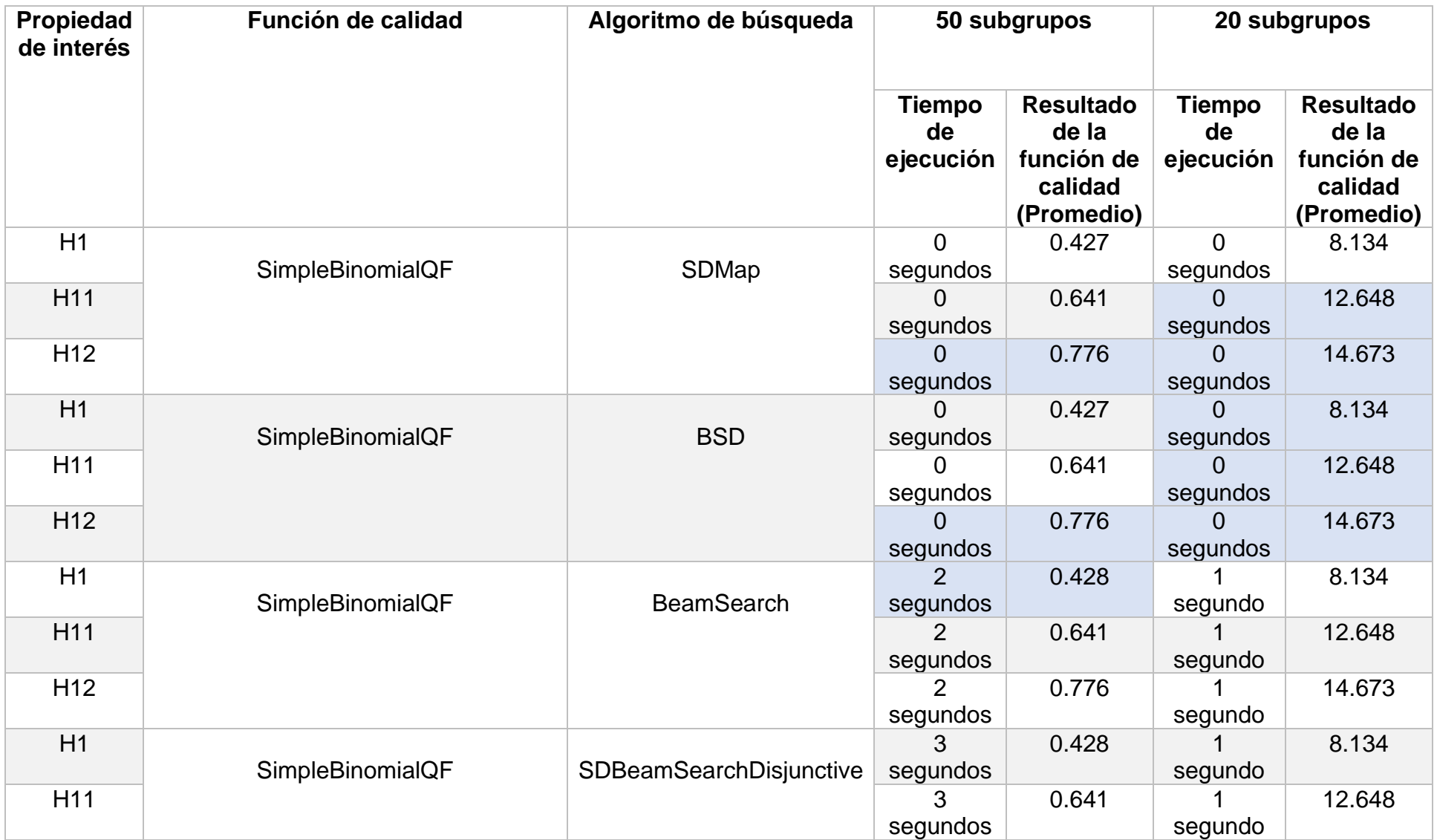

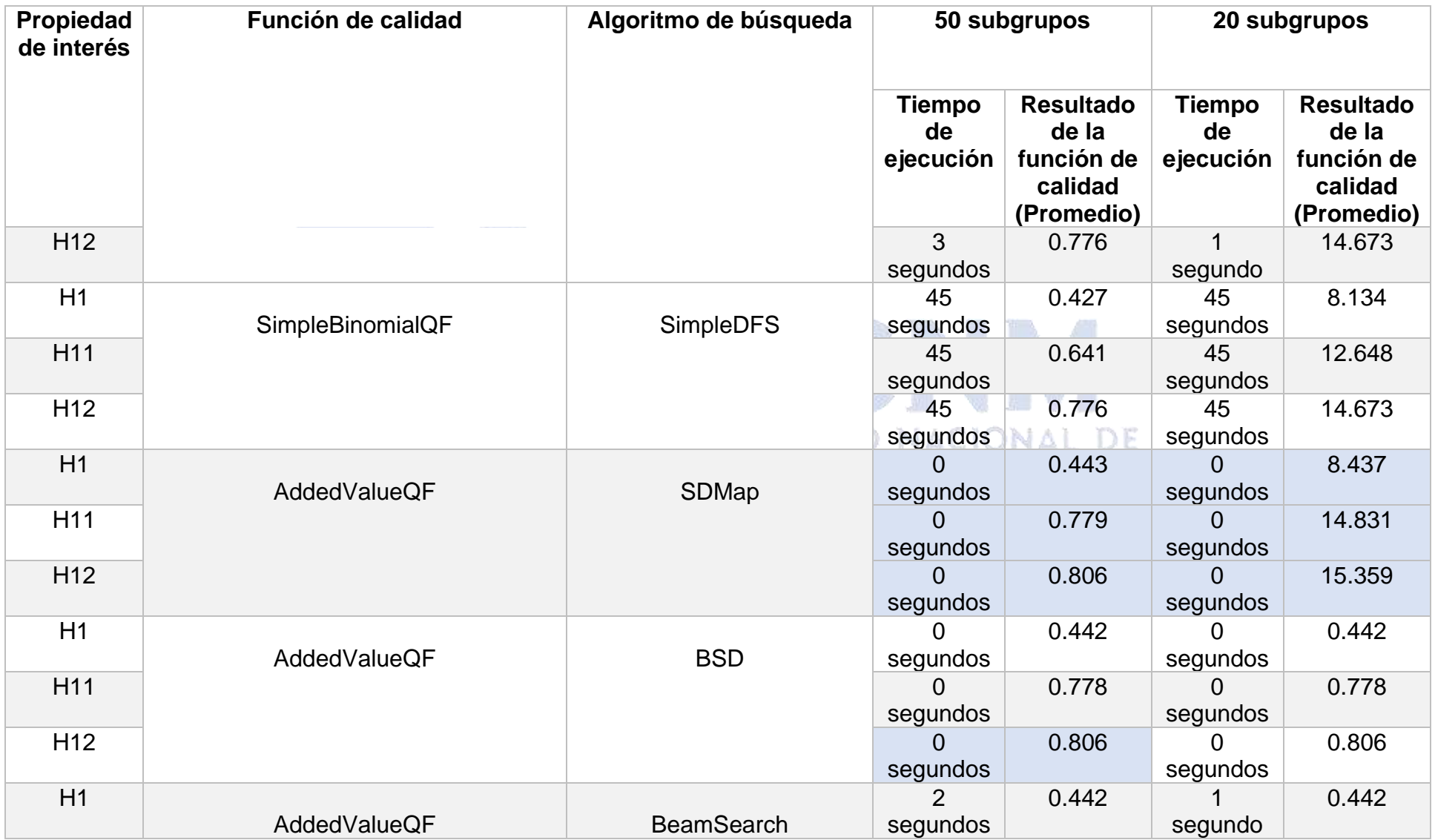

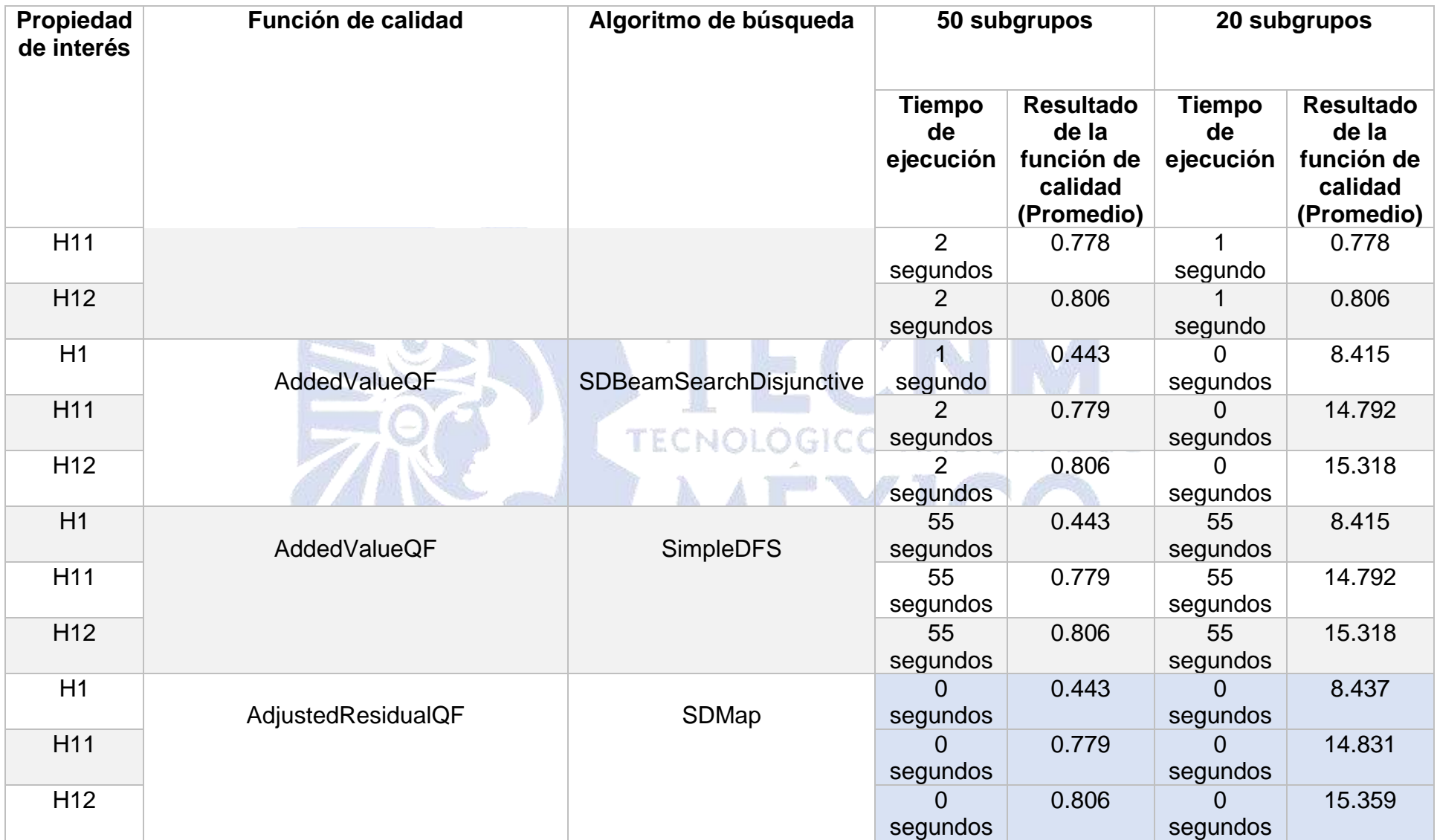

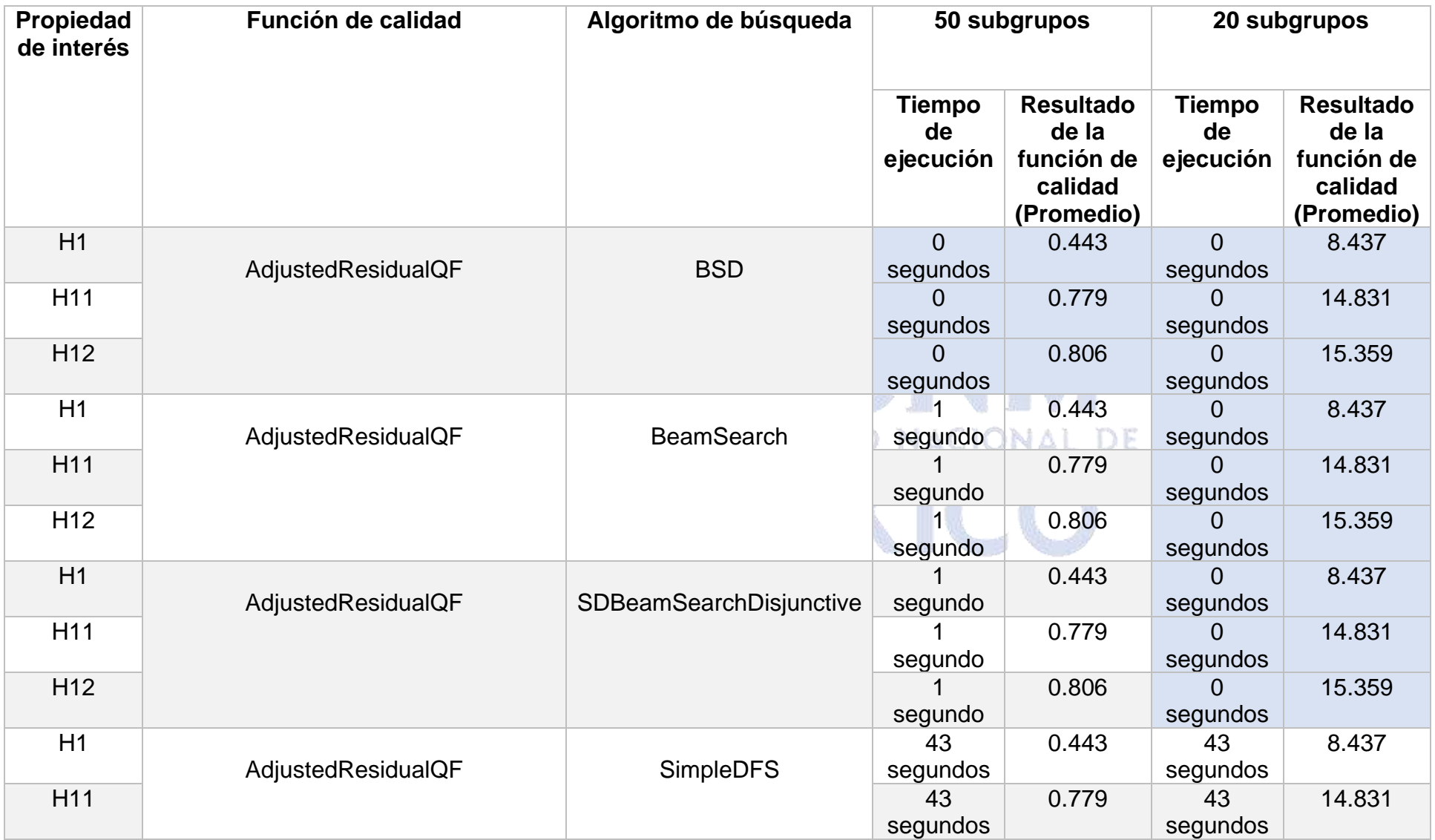

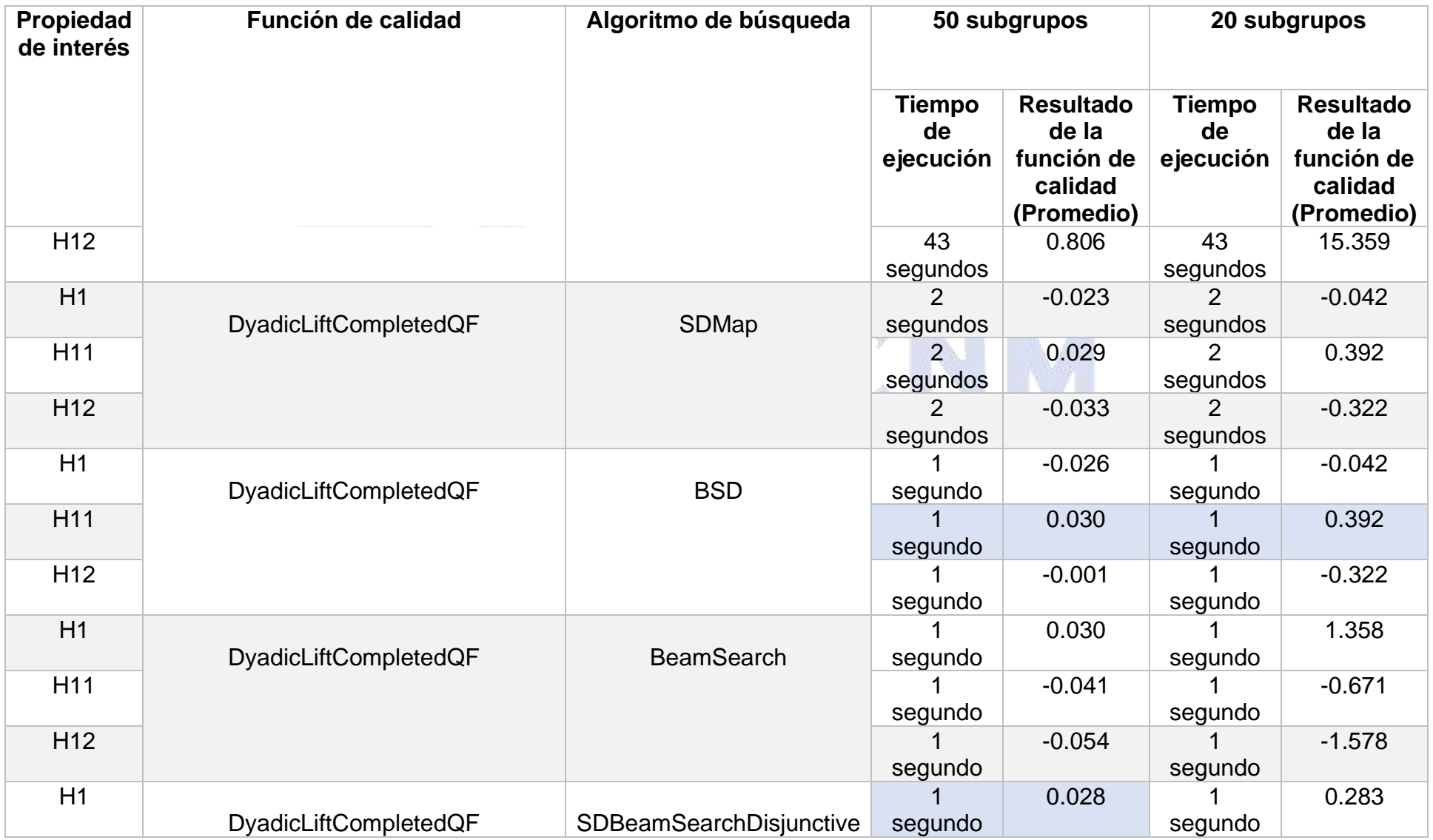

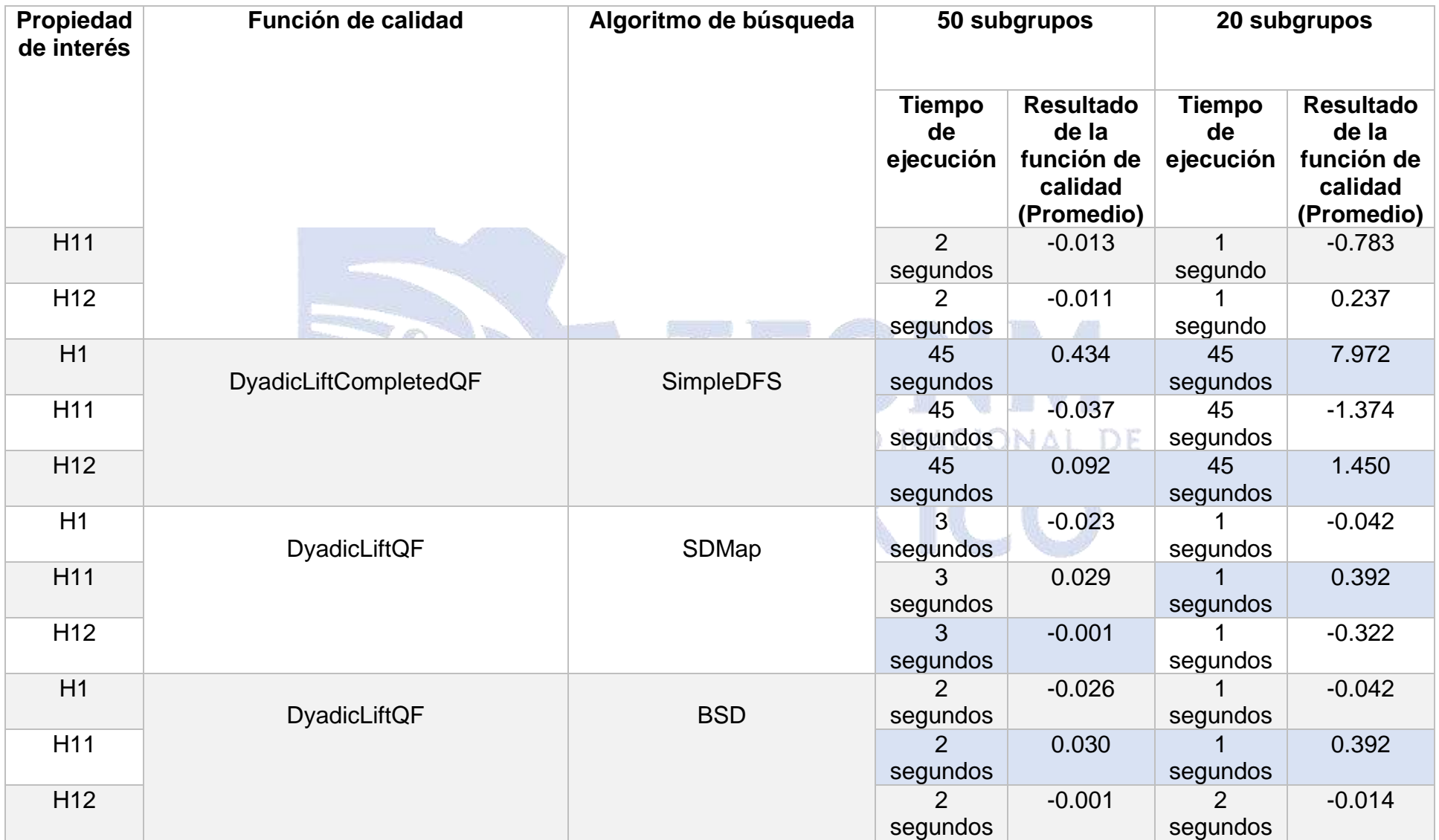

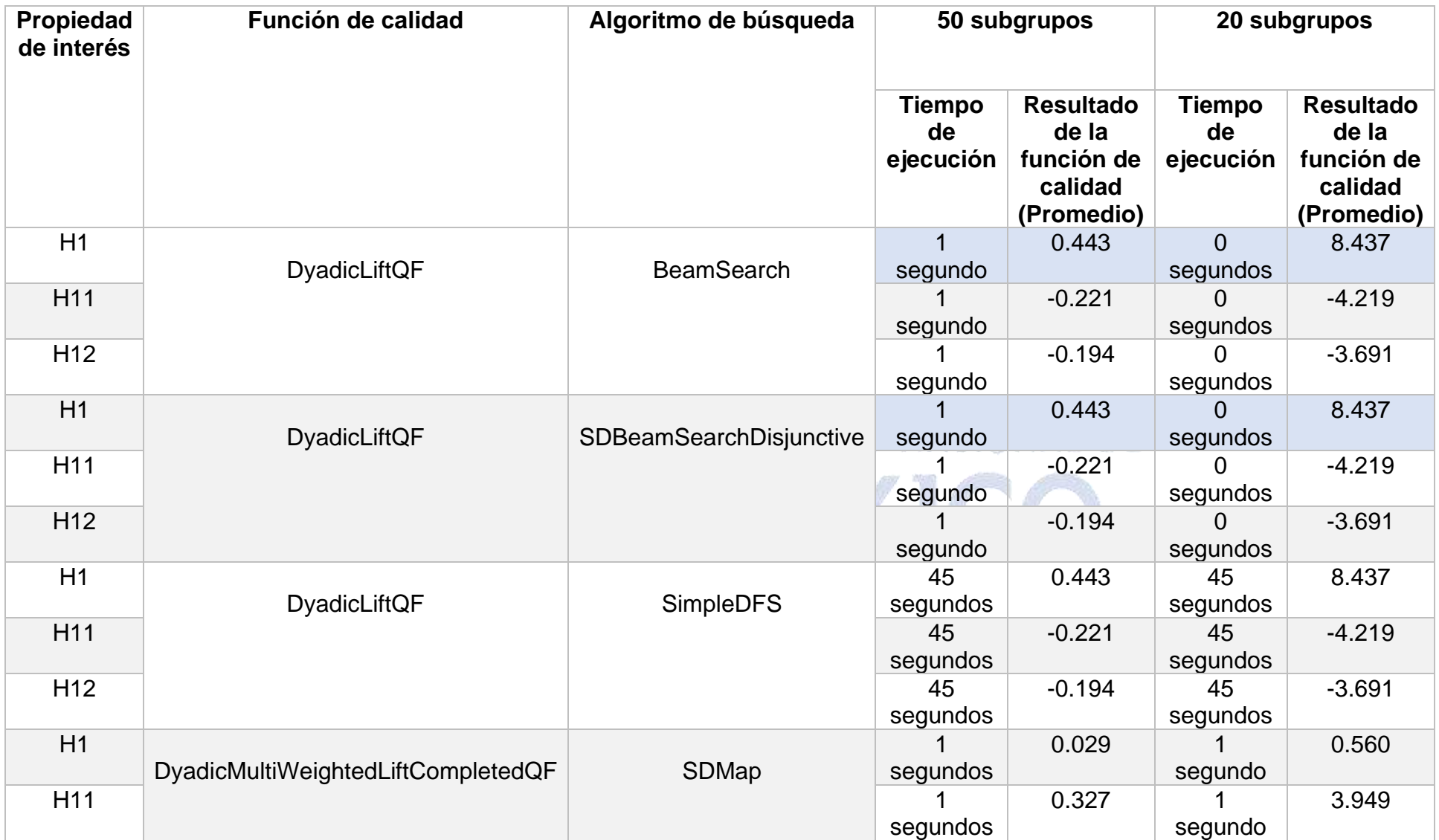

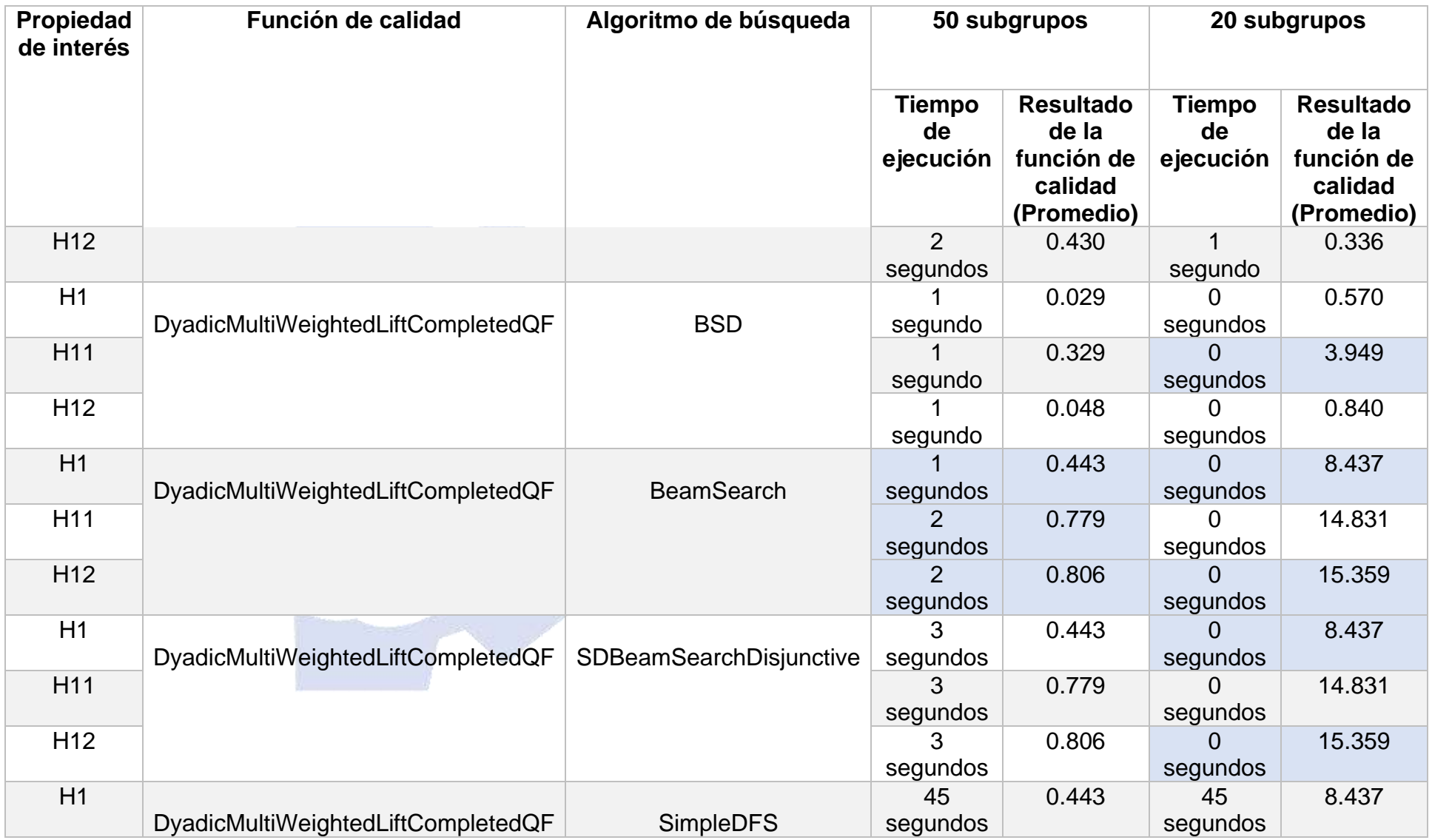

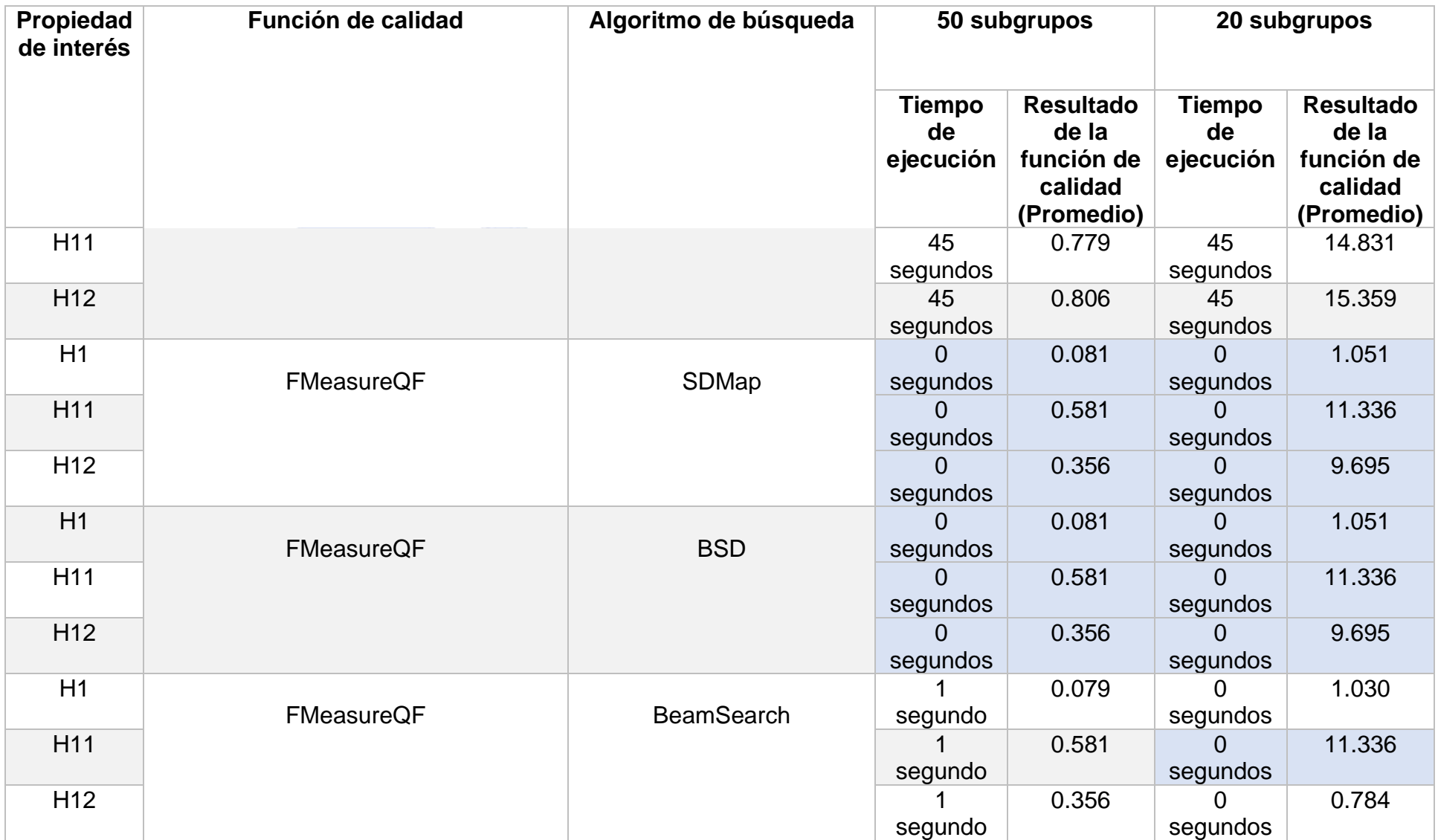

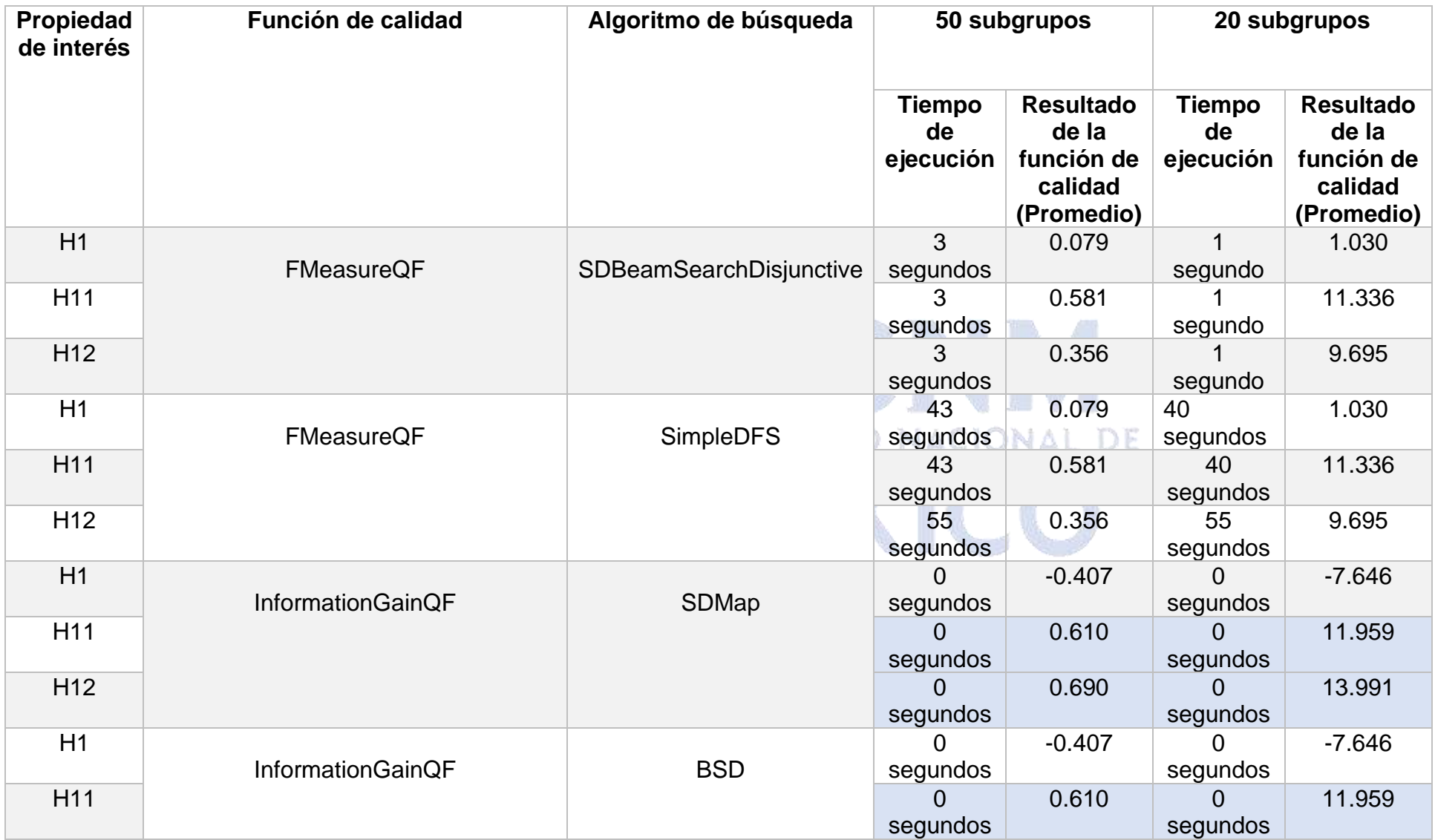

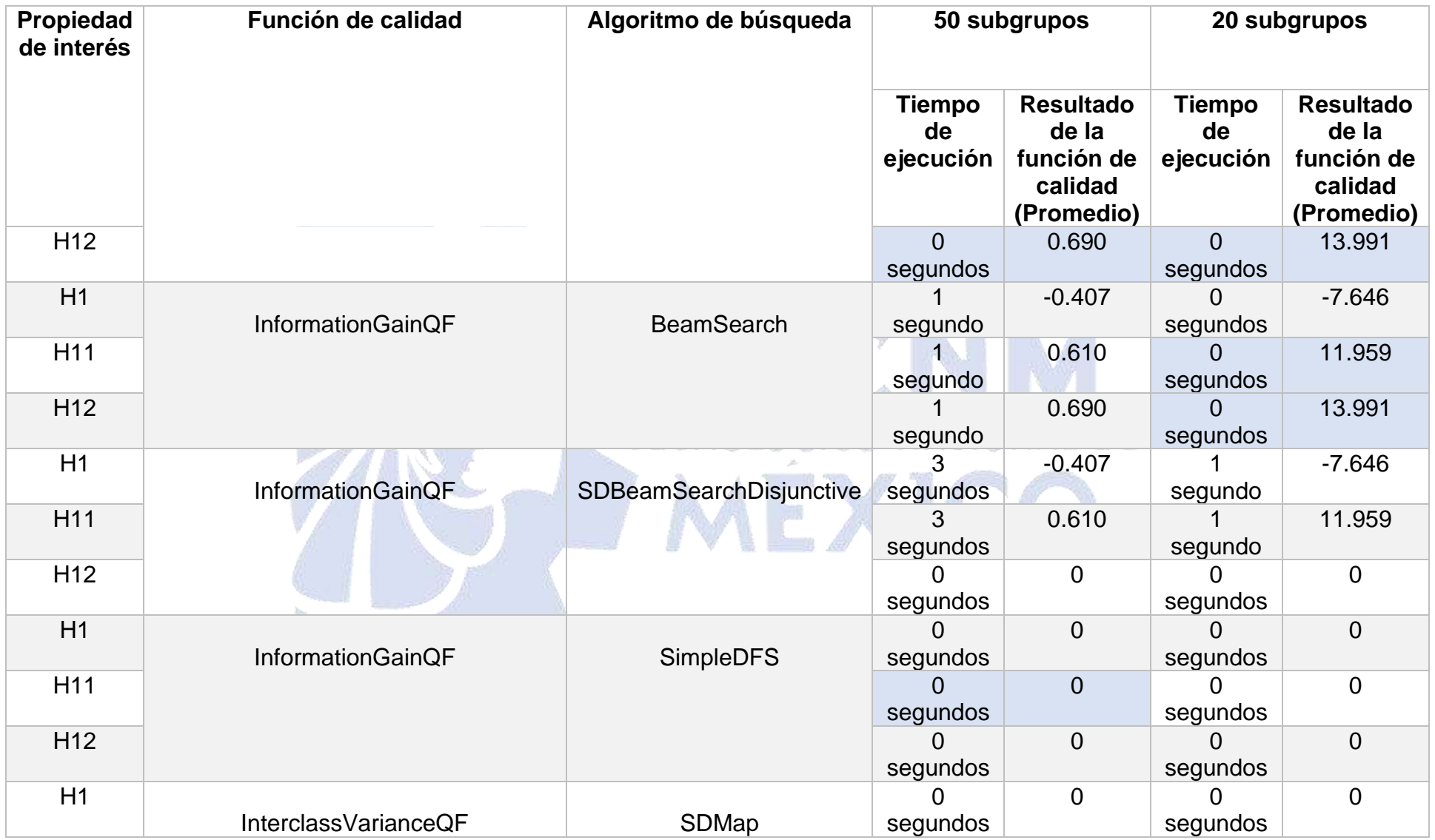

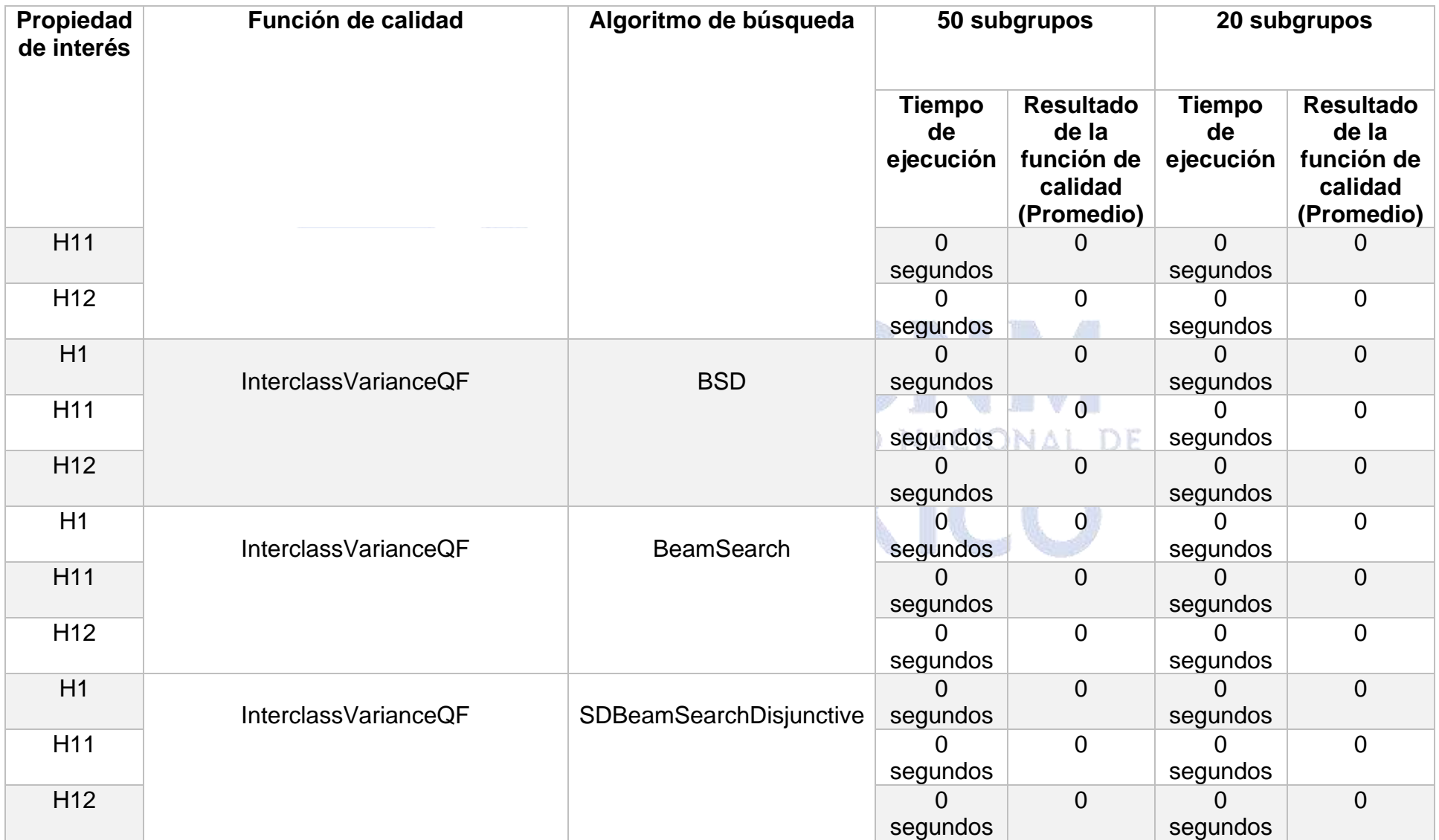

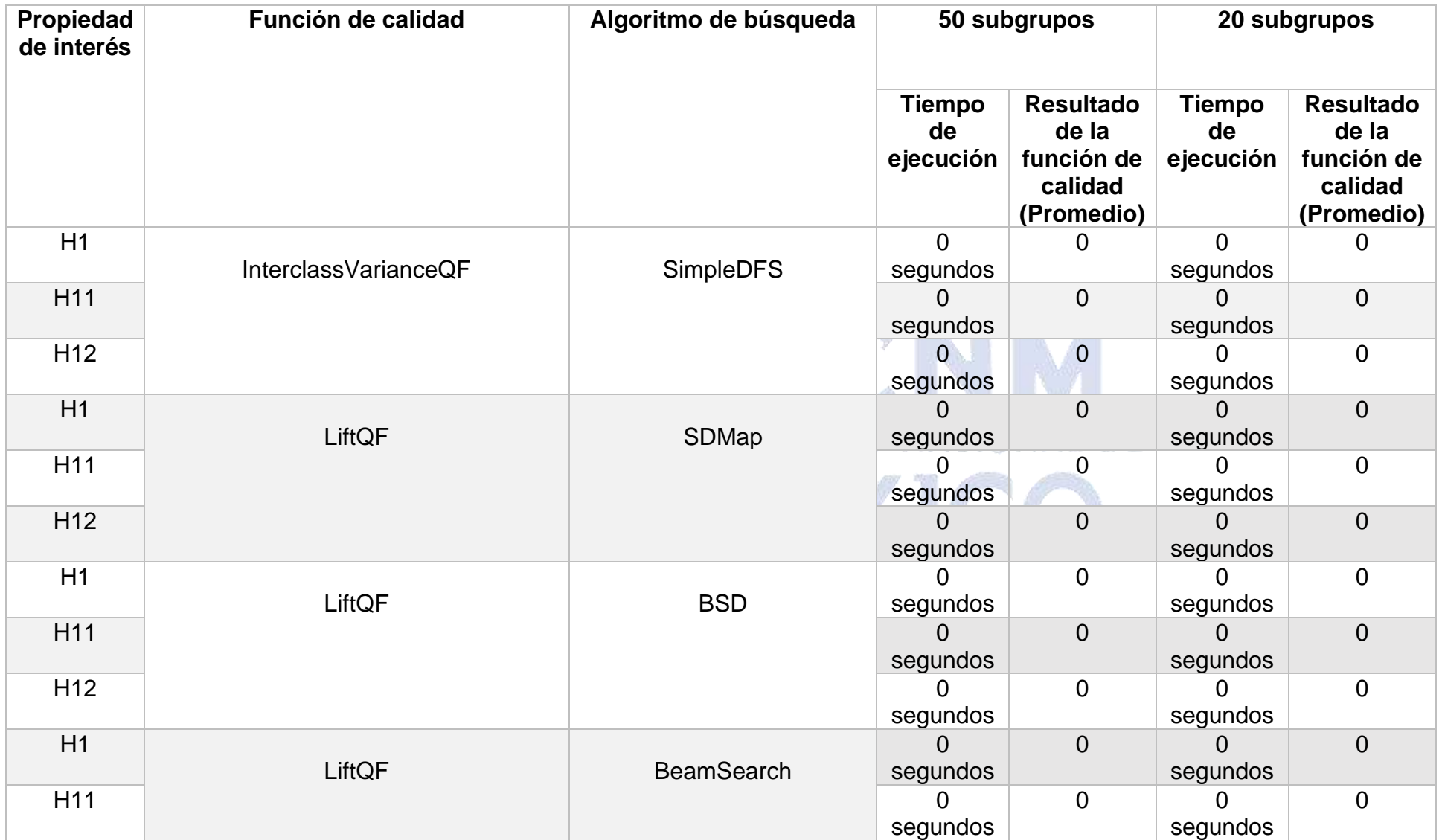

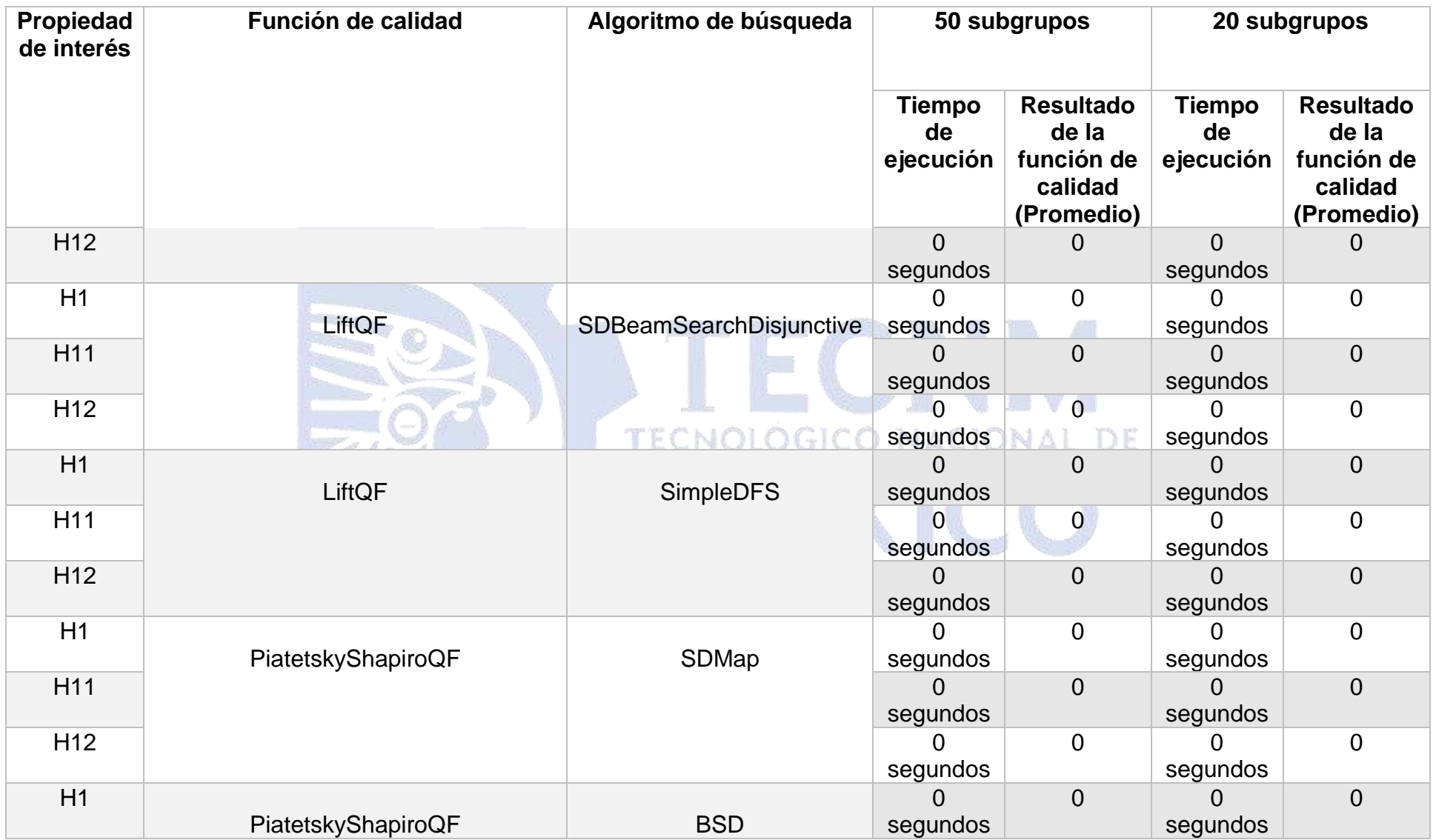

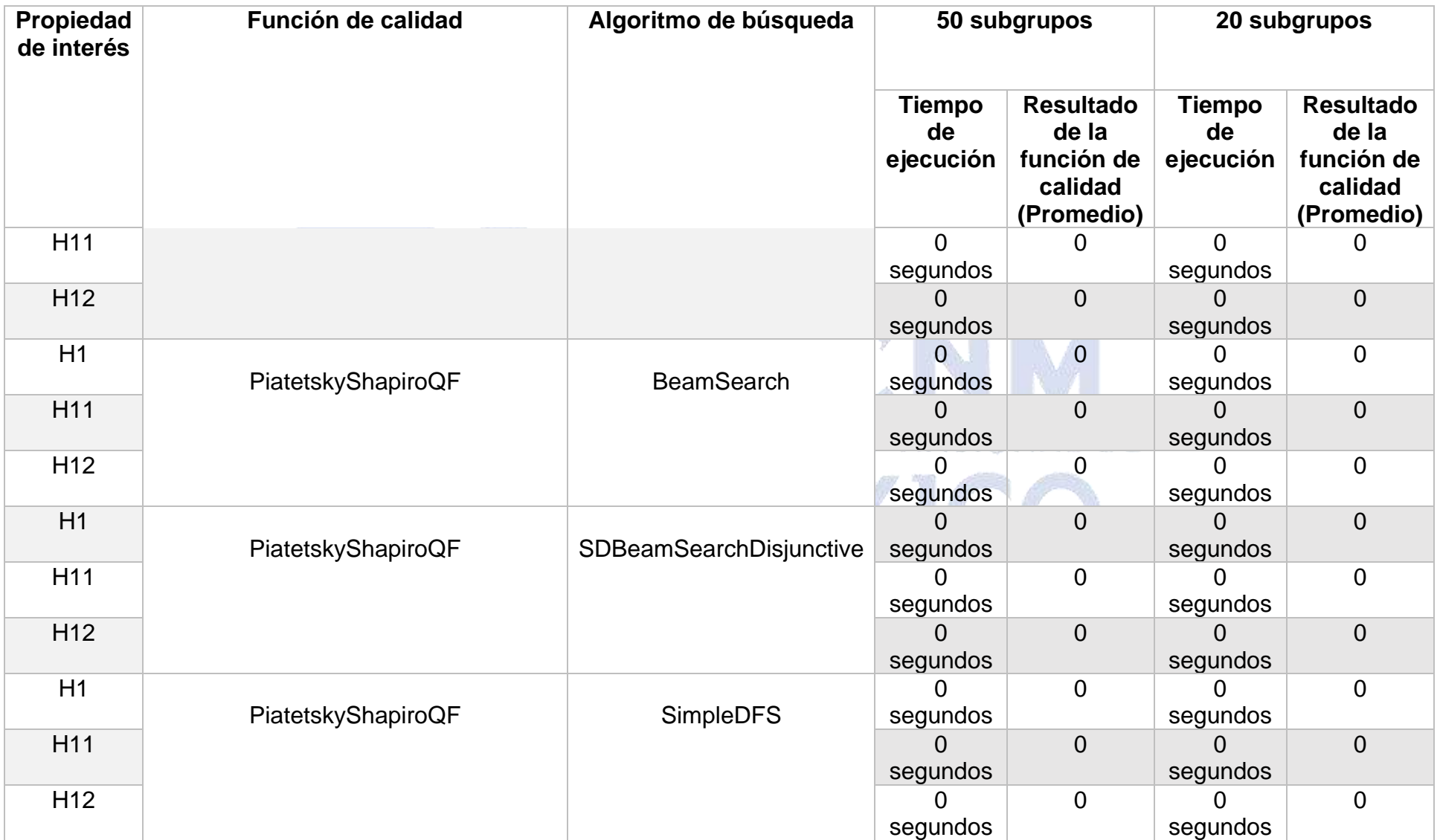

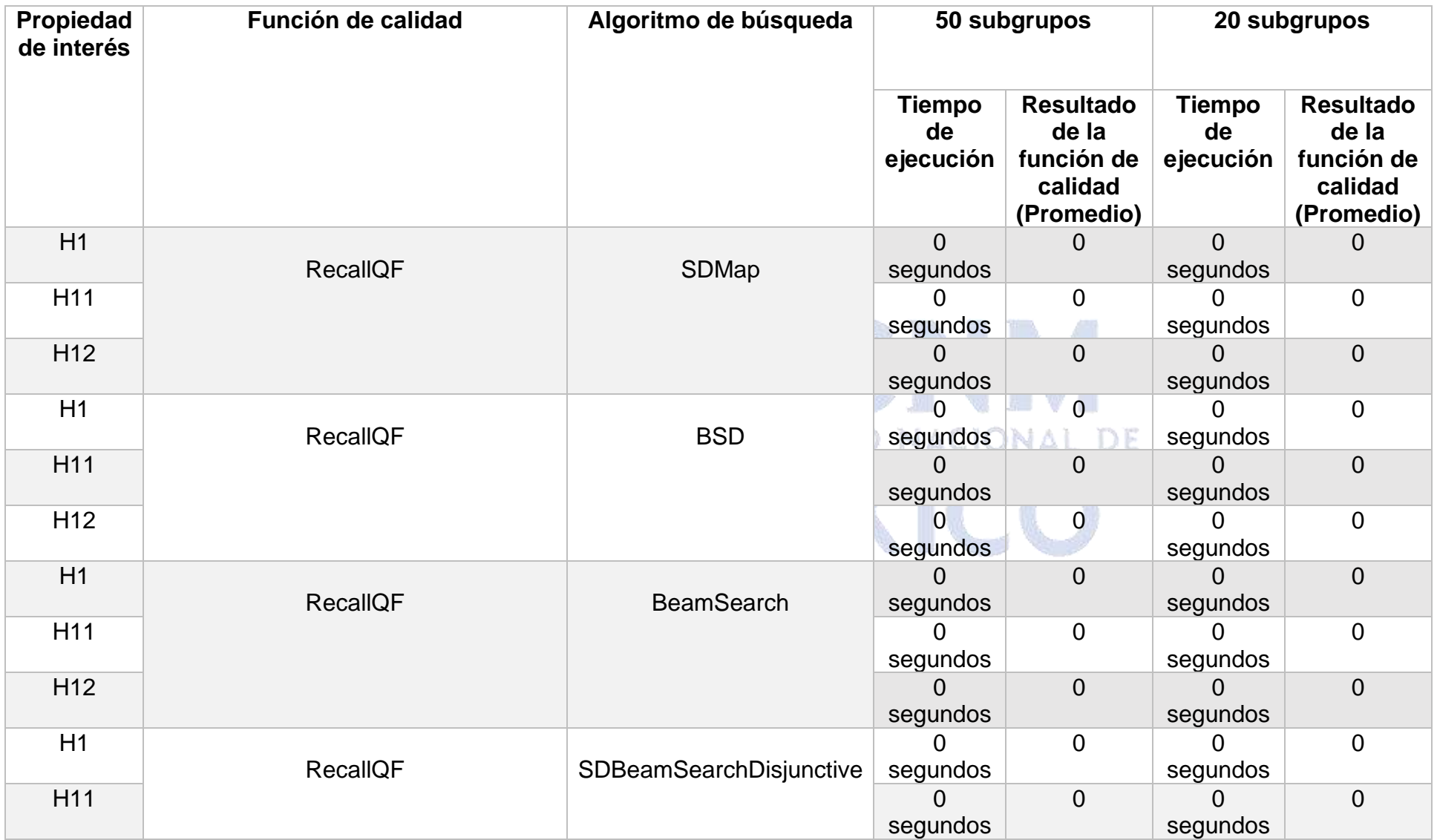

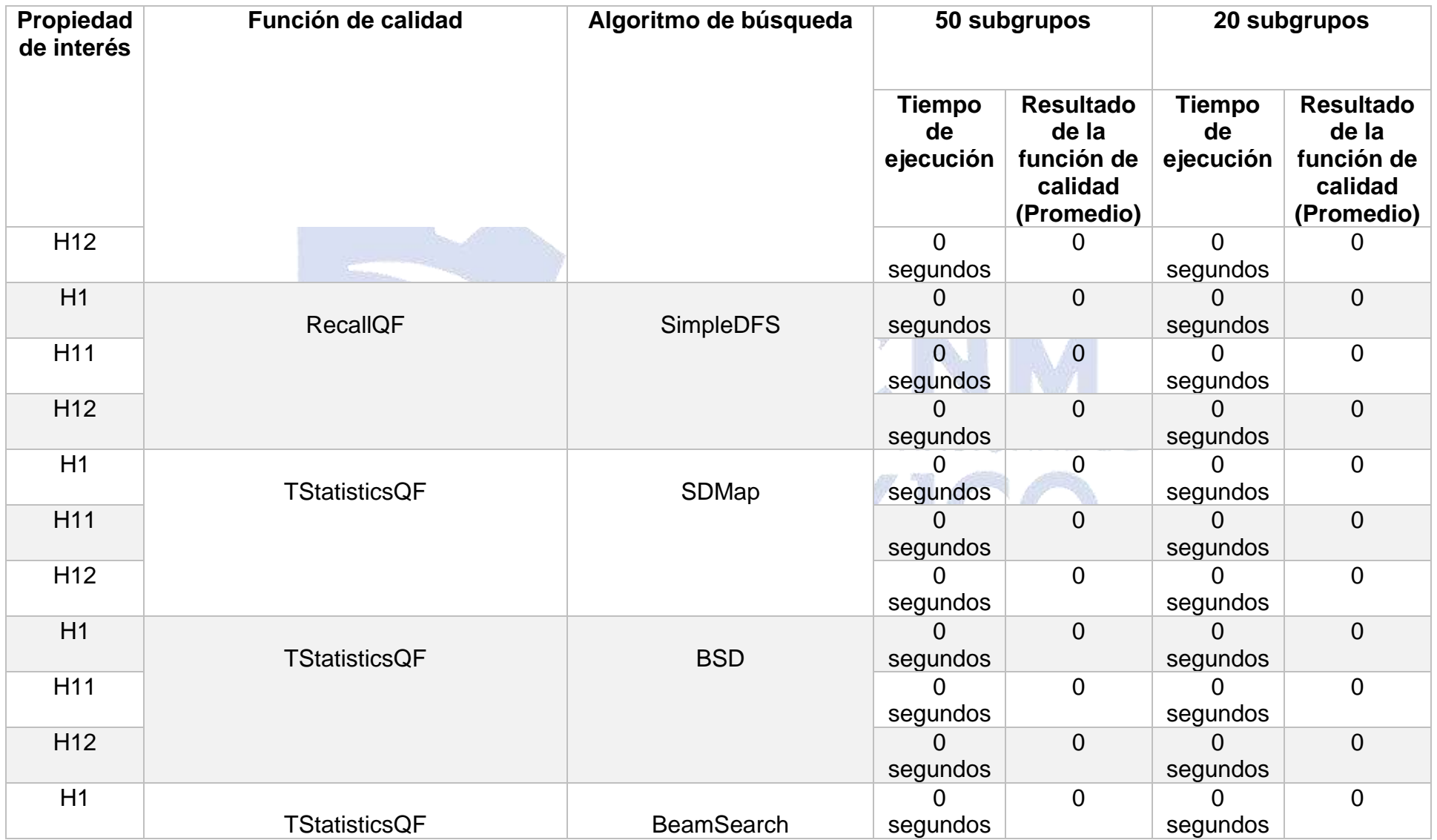

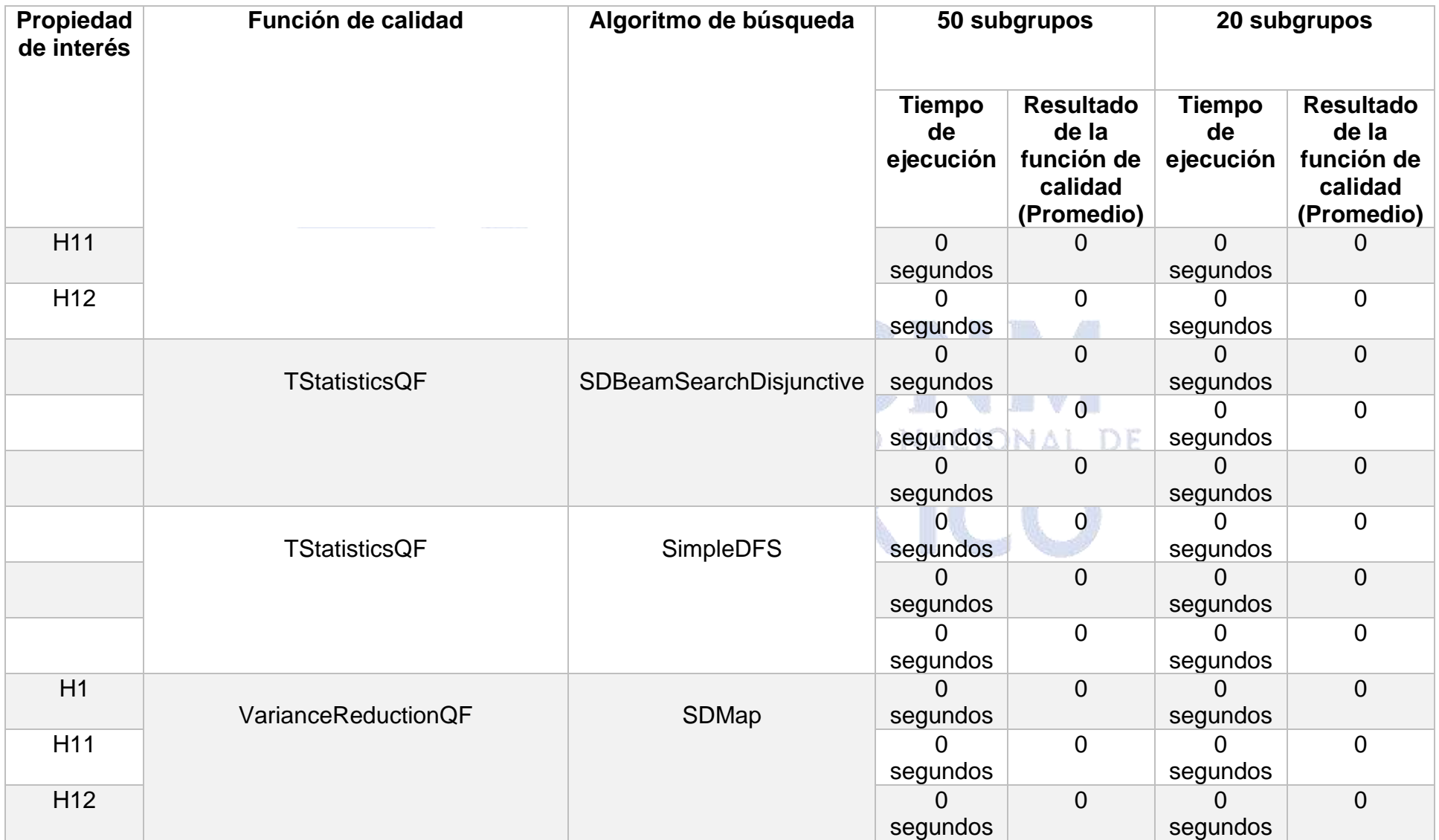

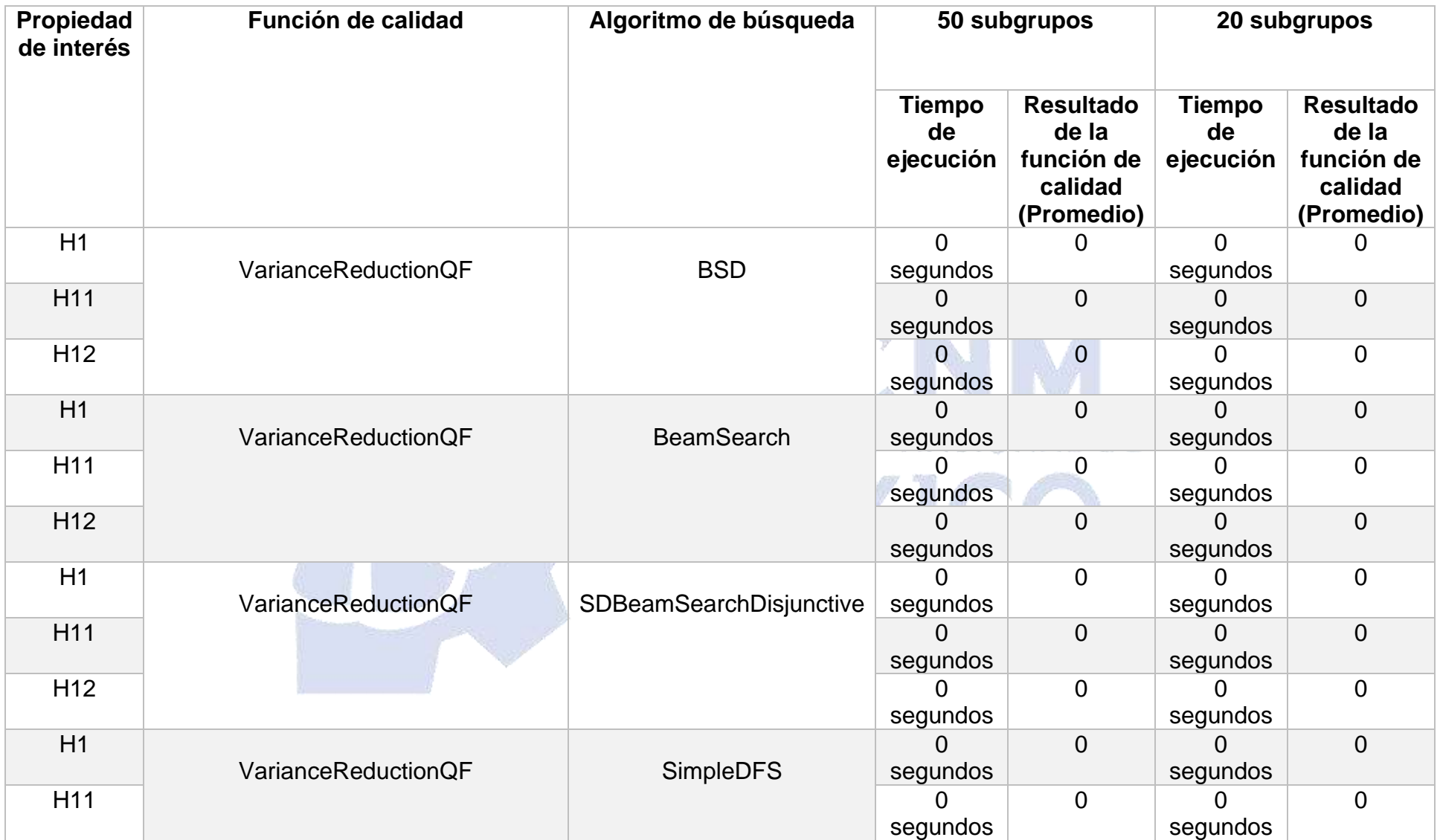
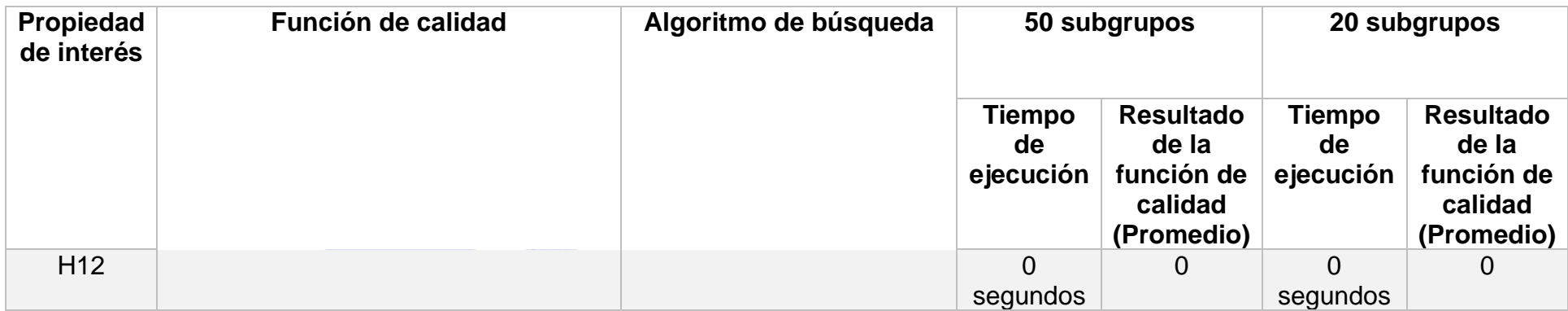

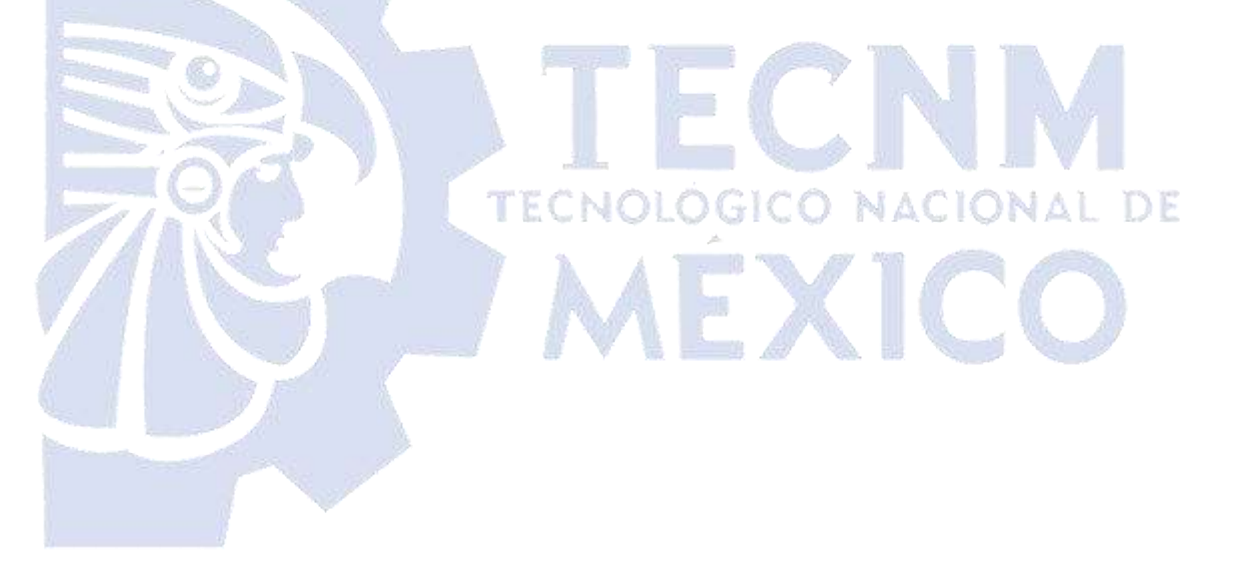

Página **143** de **305**

Como se visualiza en la Tabla 3.6, las funciones *ChiquareQF, WRAccQF, RelativeGainQF, DyadicMultiWeightedLiftCompletedQF* y *PrecisionQF* son mucho más rápidas con el algoritmo de búsqueda BSD, mientras que las funciones *BinomialQF, SimpleBinomialQF, AddedValueQF, AdjustedResidualQF, FMeasureQF, InformationGainQF* con *SDMap* y *BSD*. Con lo que se concluye que hasta este momento del análisis el algoritmo más rápido es BSD sin importar con que función de calidad trabaje mientras que, por el contrario el algoritmo más lento con este *dataset* fue *SimpleDFS* cuyos tiempo de ejecuciones sobrepasaban los 60 minutos, por lo tanto, fue excluido para las pruebas con este *dataset*, dándole entonces el título como algoritmo más lento a *SDBeamSearchDisjunctive* sin importar con que función fuese probado, siguiéndole *BeamSearch* a excepción de las funciones *DyadicLiftCompletedQF* y *DyadicLiftQF* pues con estas demostró ser más rápido que con todas las demás funciones, pero al ser de los algoritmos que más demoran tuvieron que descartarse para su uso.

Ahora, en la Tabla 3.7, se realizarán las mismas pruebas anteriores, con los mismos criterios, pero ahora con el *dataset Vista\_minable* el cual consta de 21 atributos en el conjunto de datos y 47093 instancias hasta el momento.

*Tabla 3.7. Características de los algoritmos en el conjunto de datos D.*

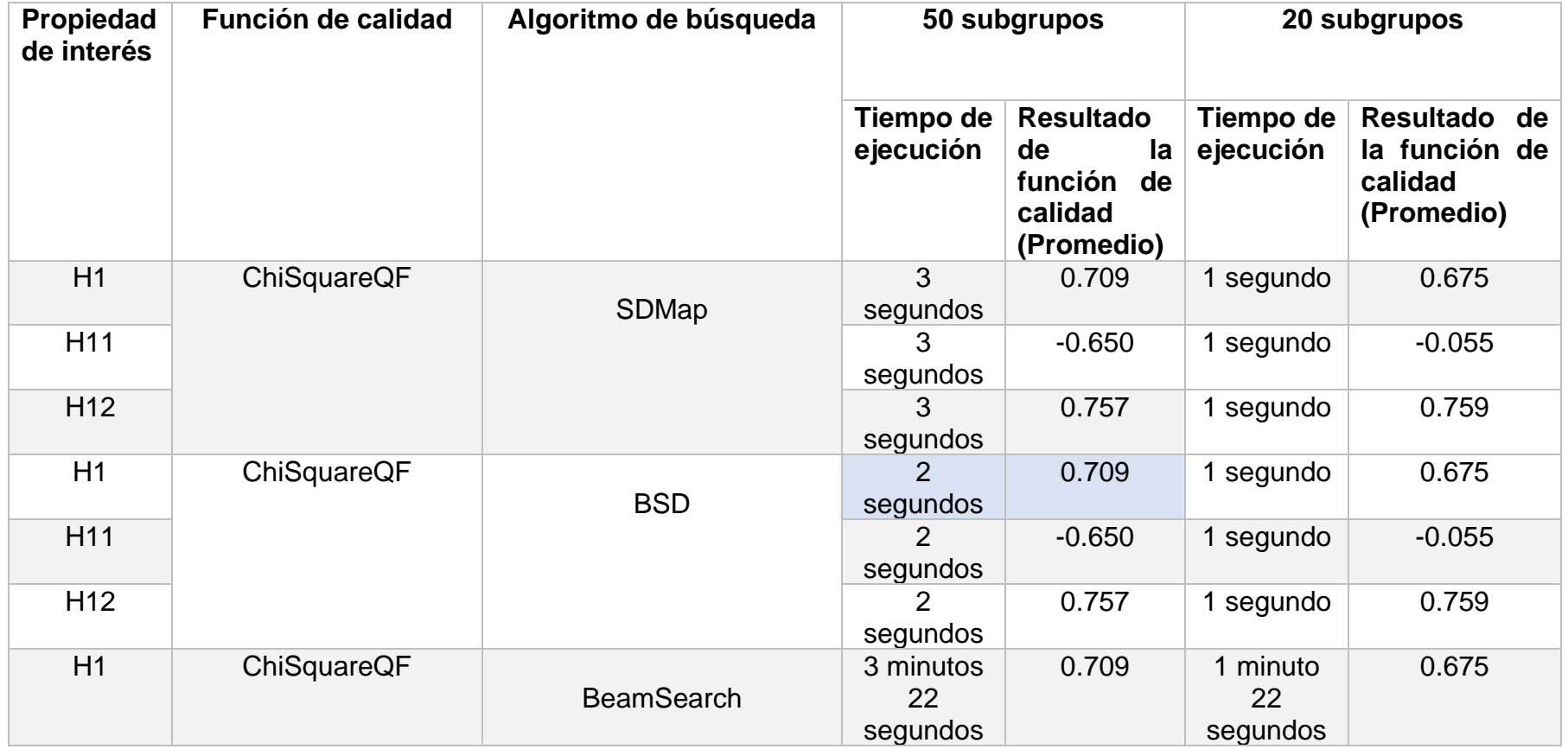

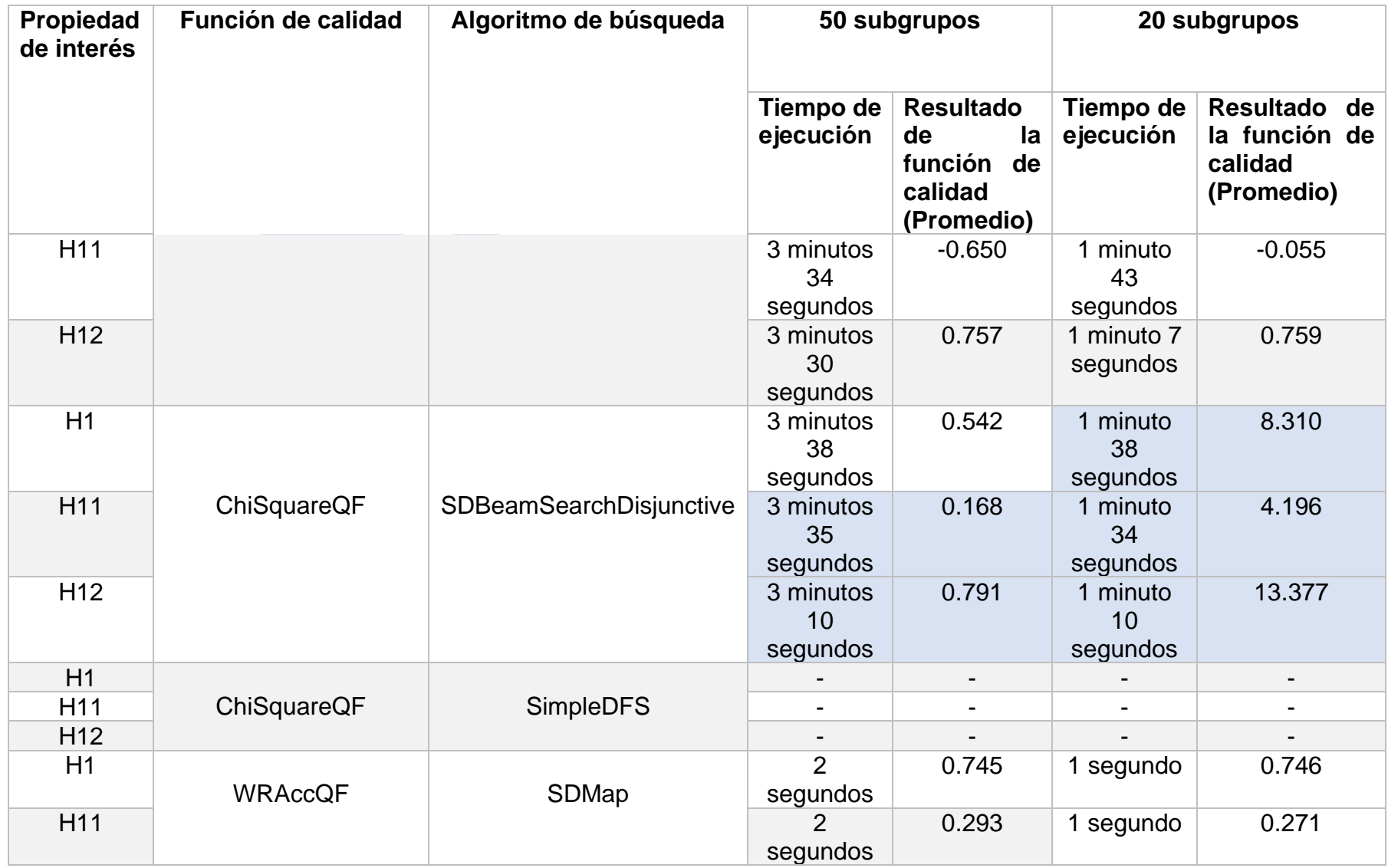

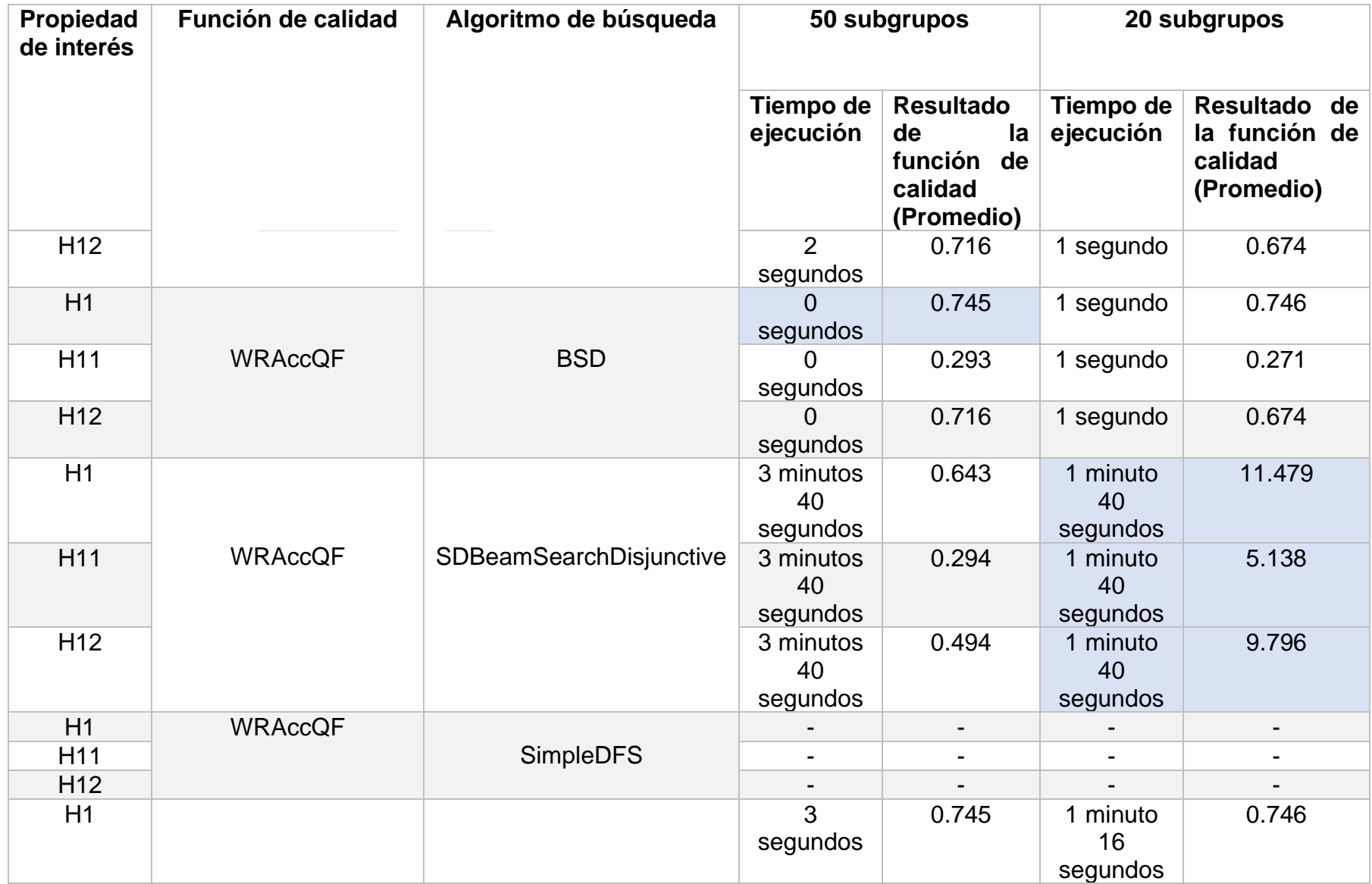

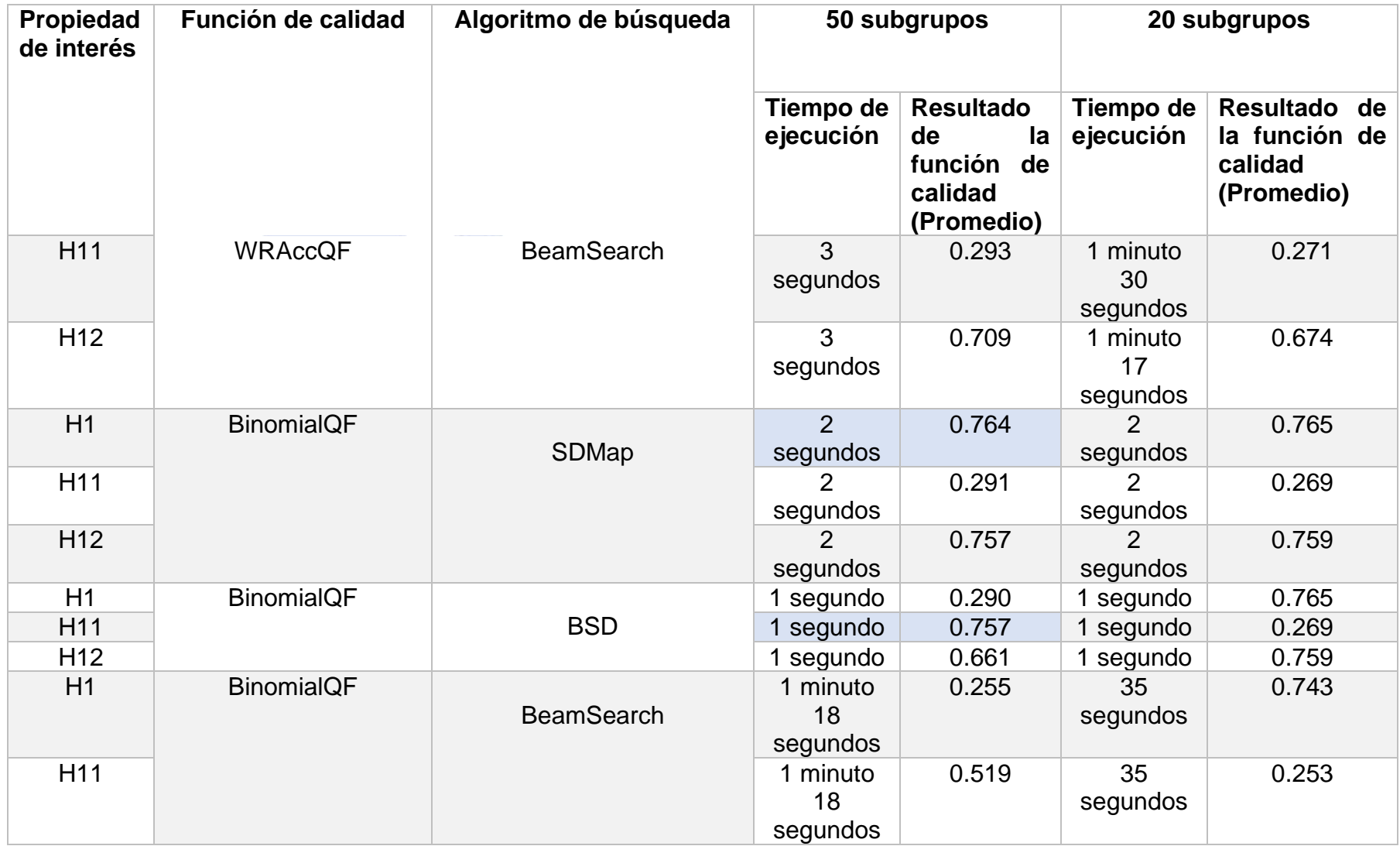

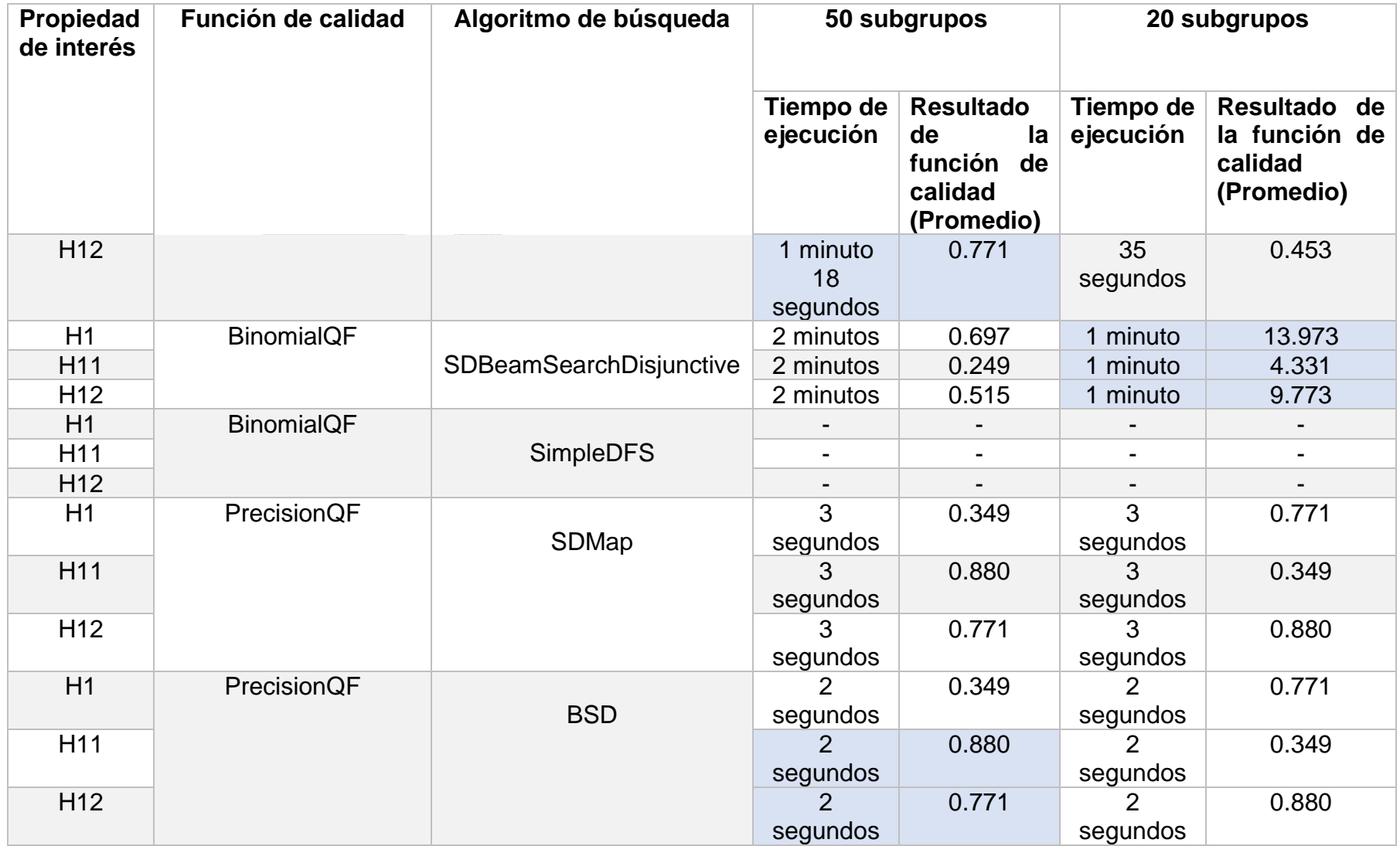

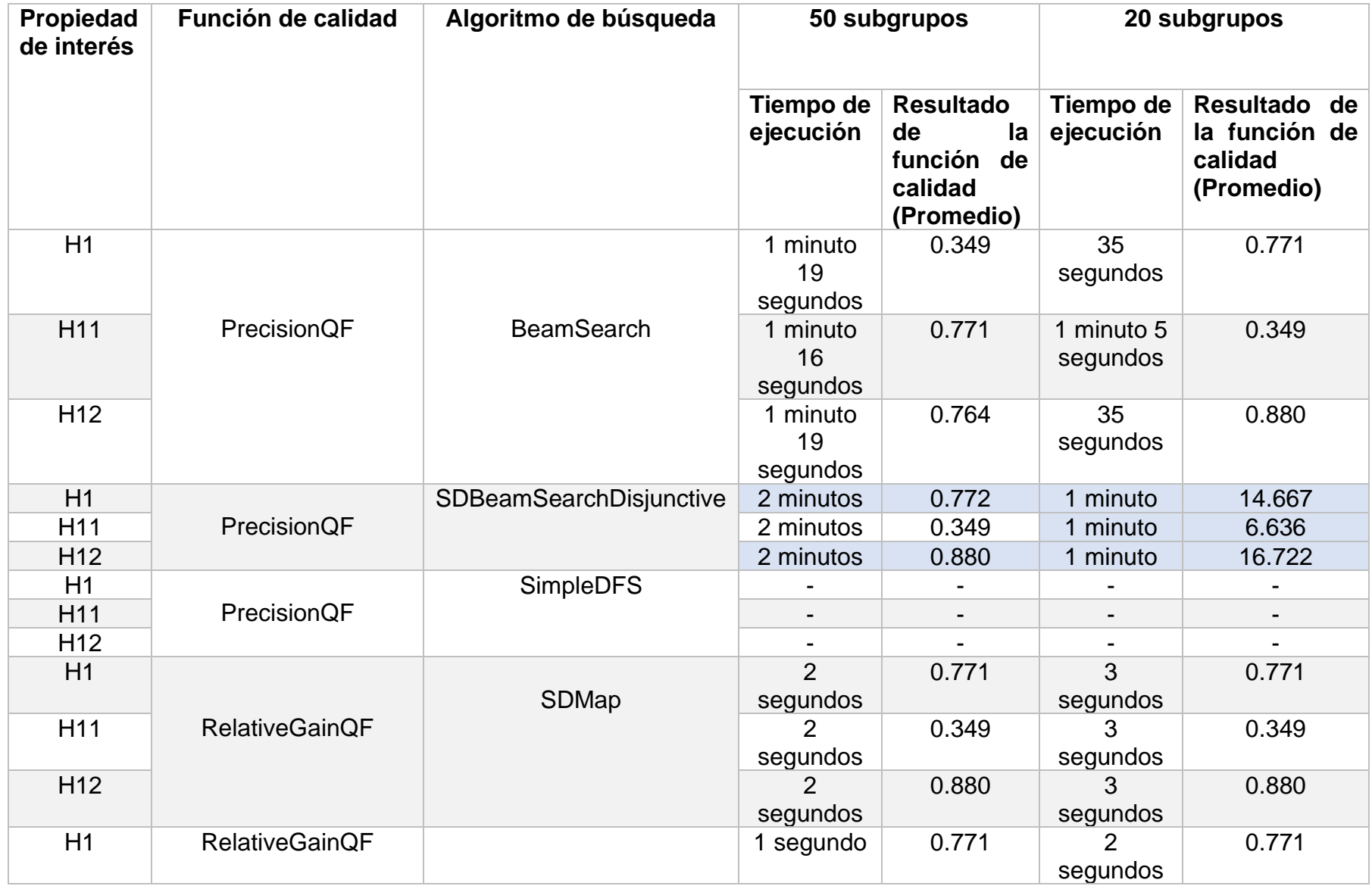

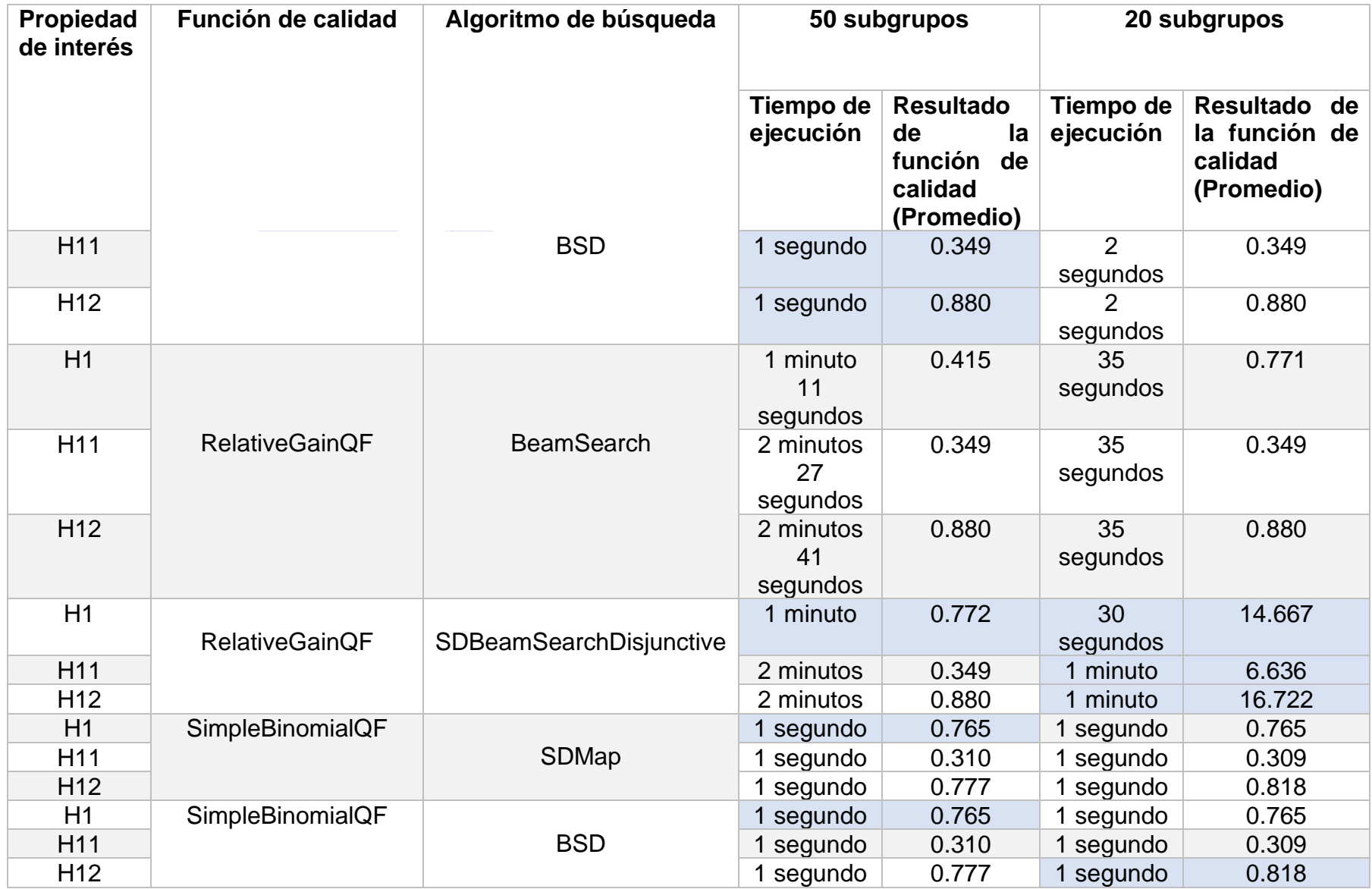

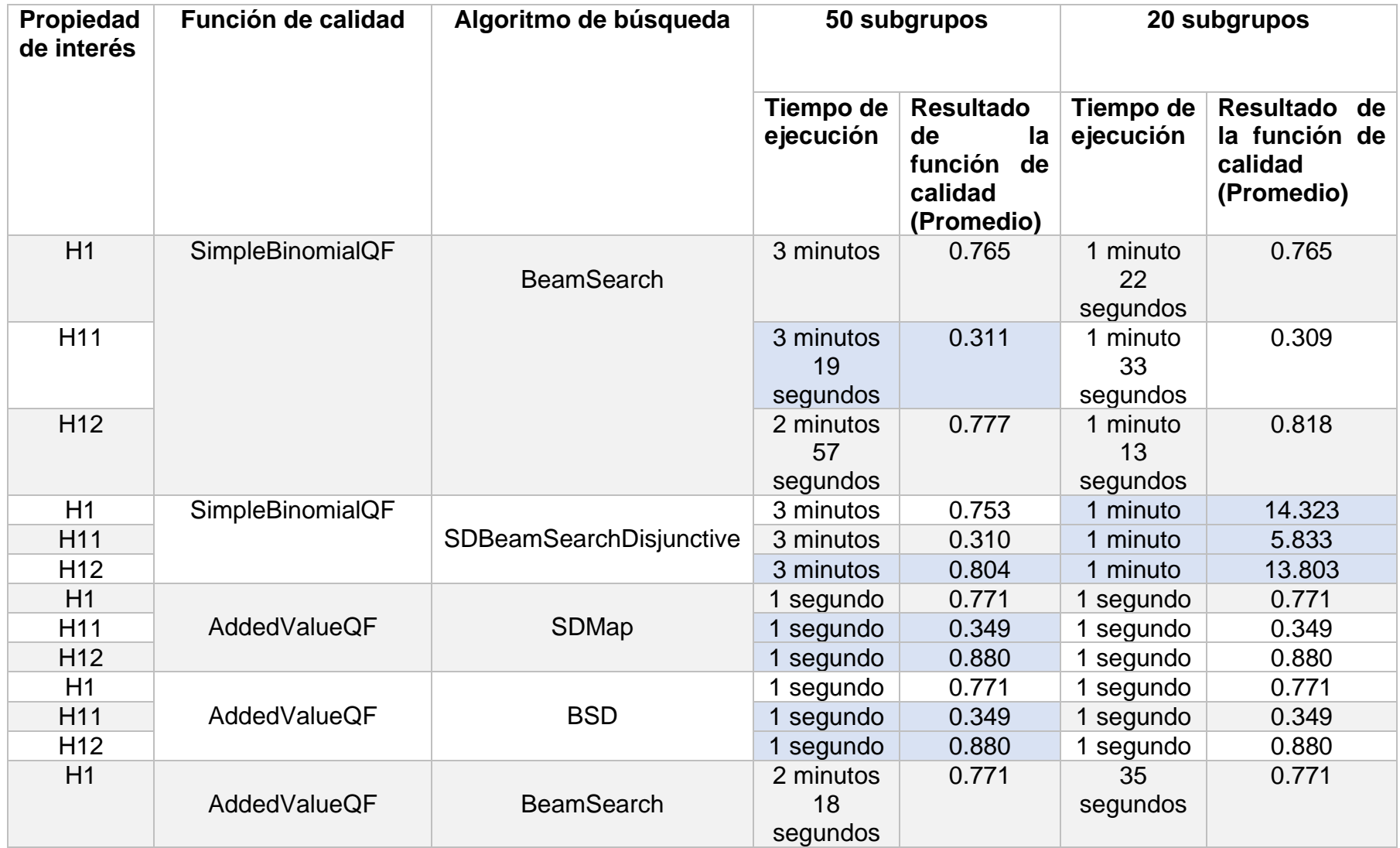

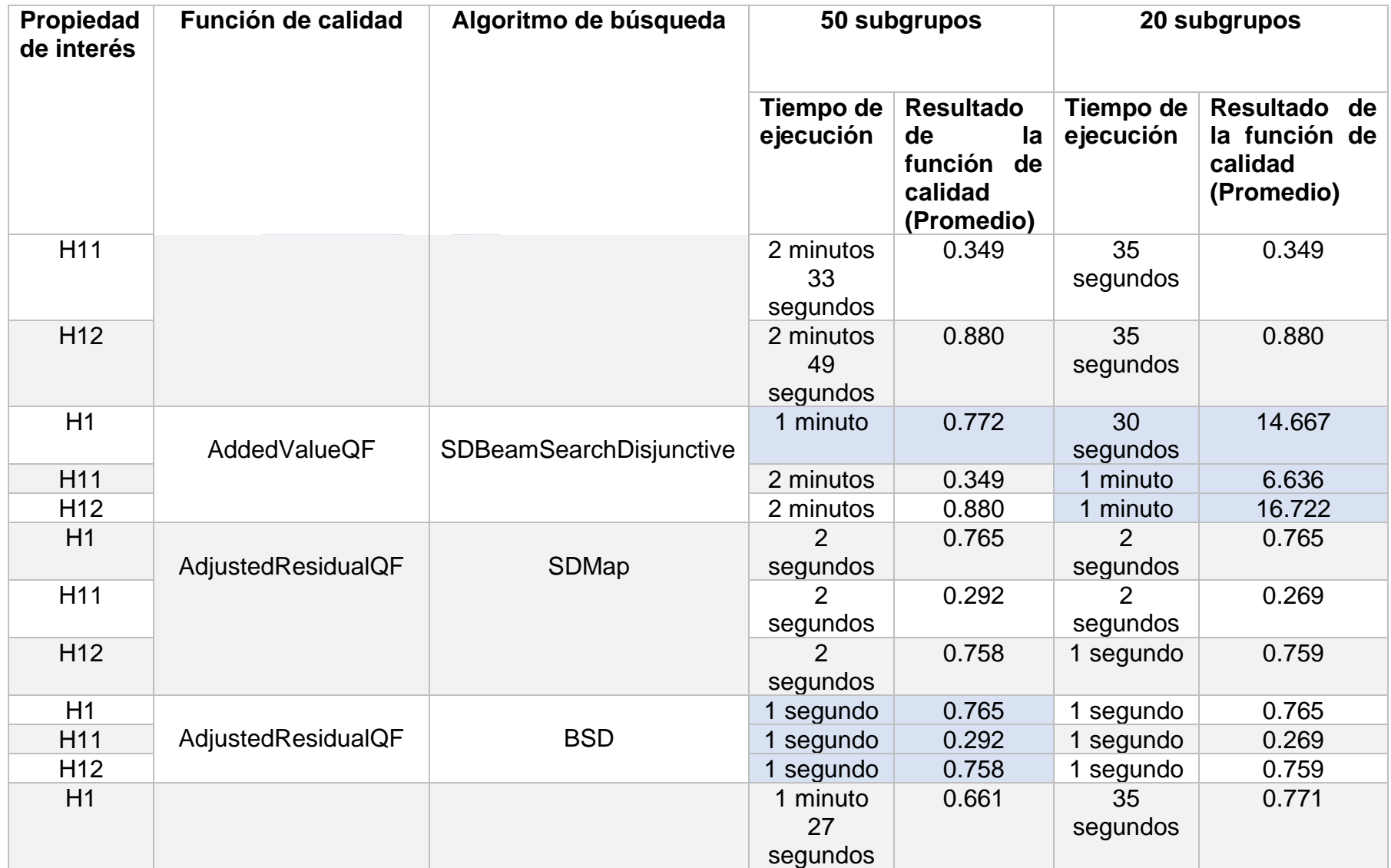

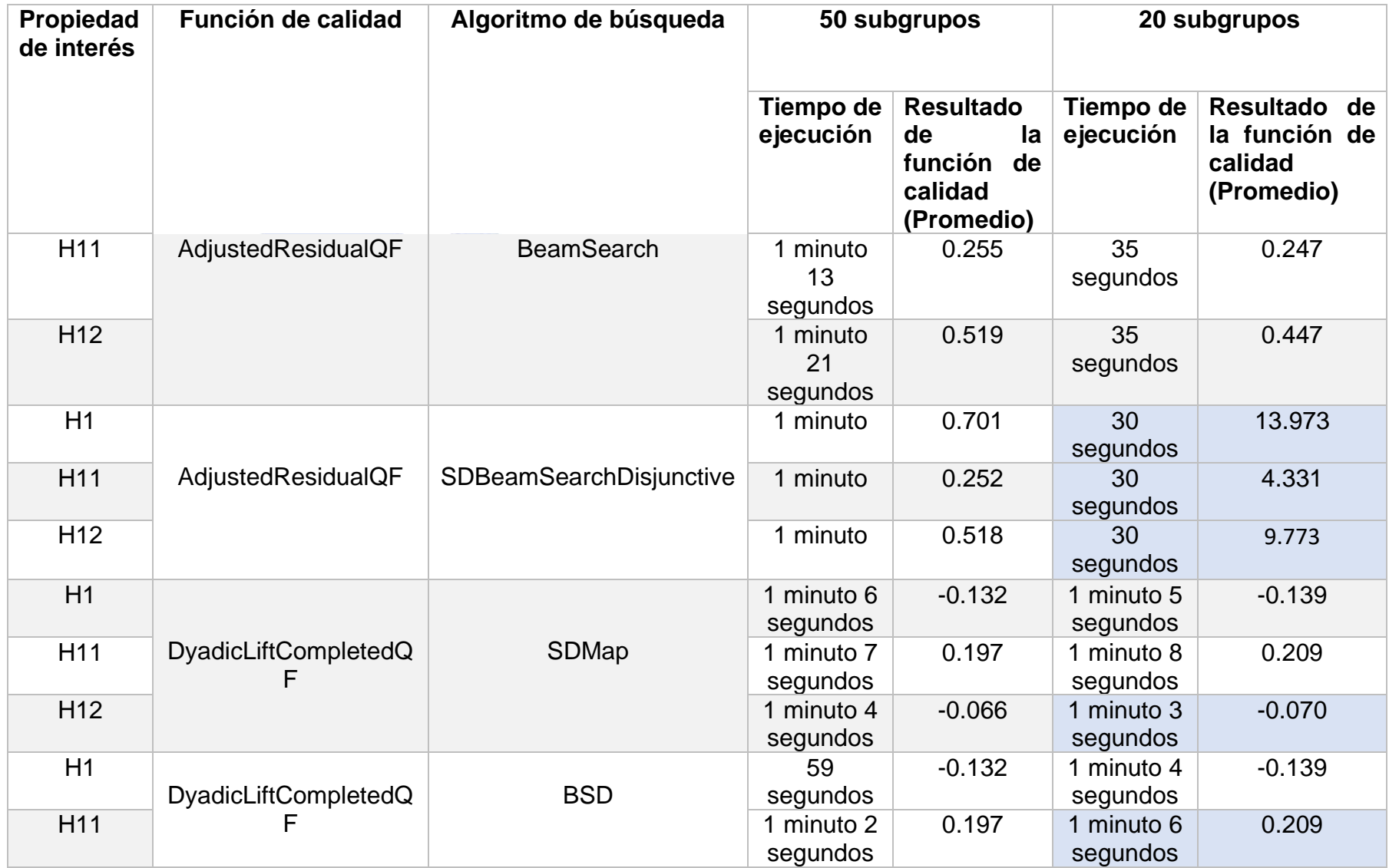

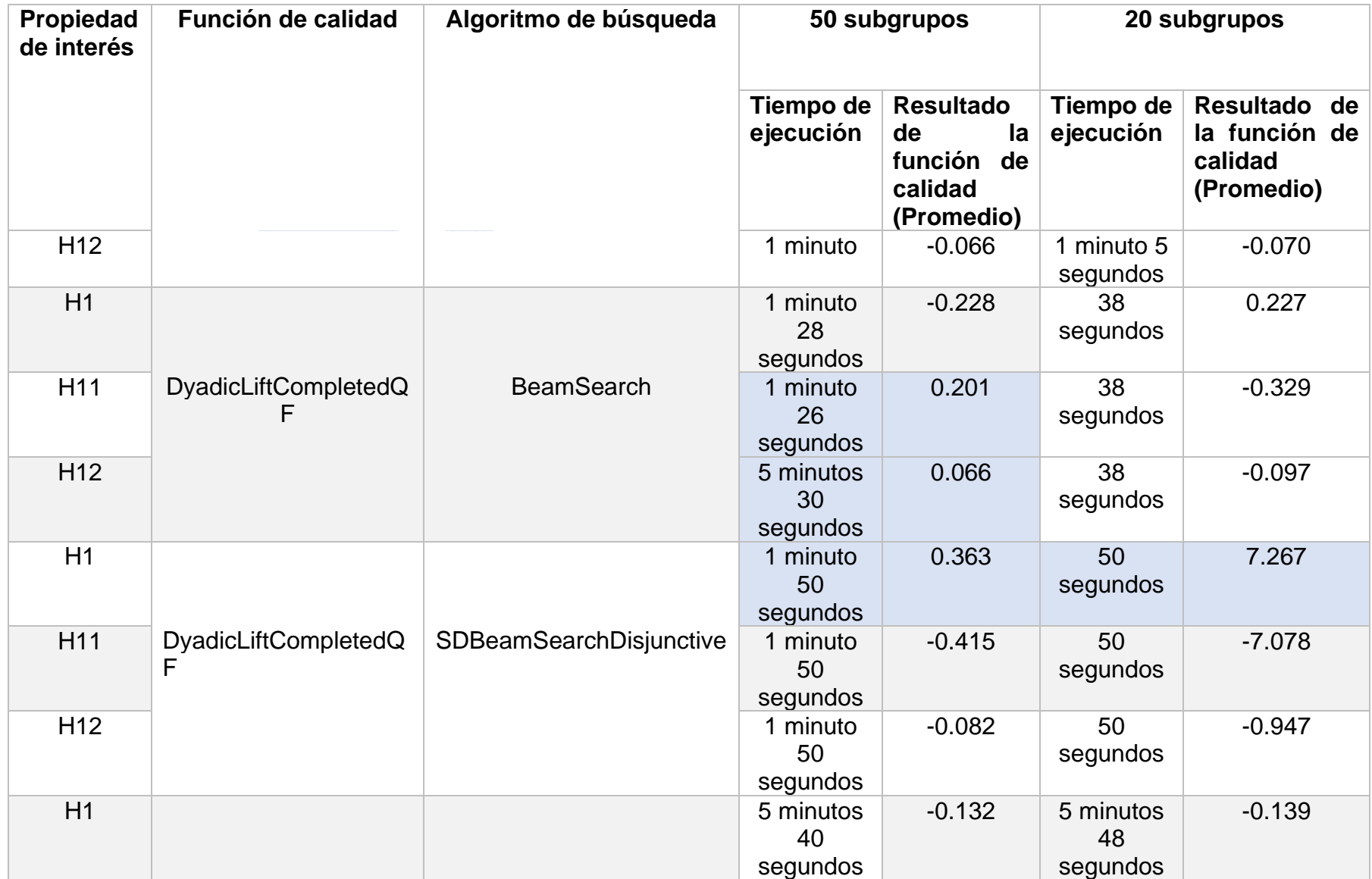

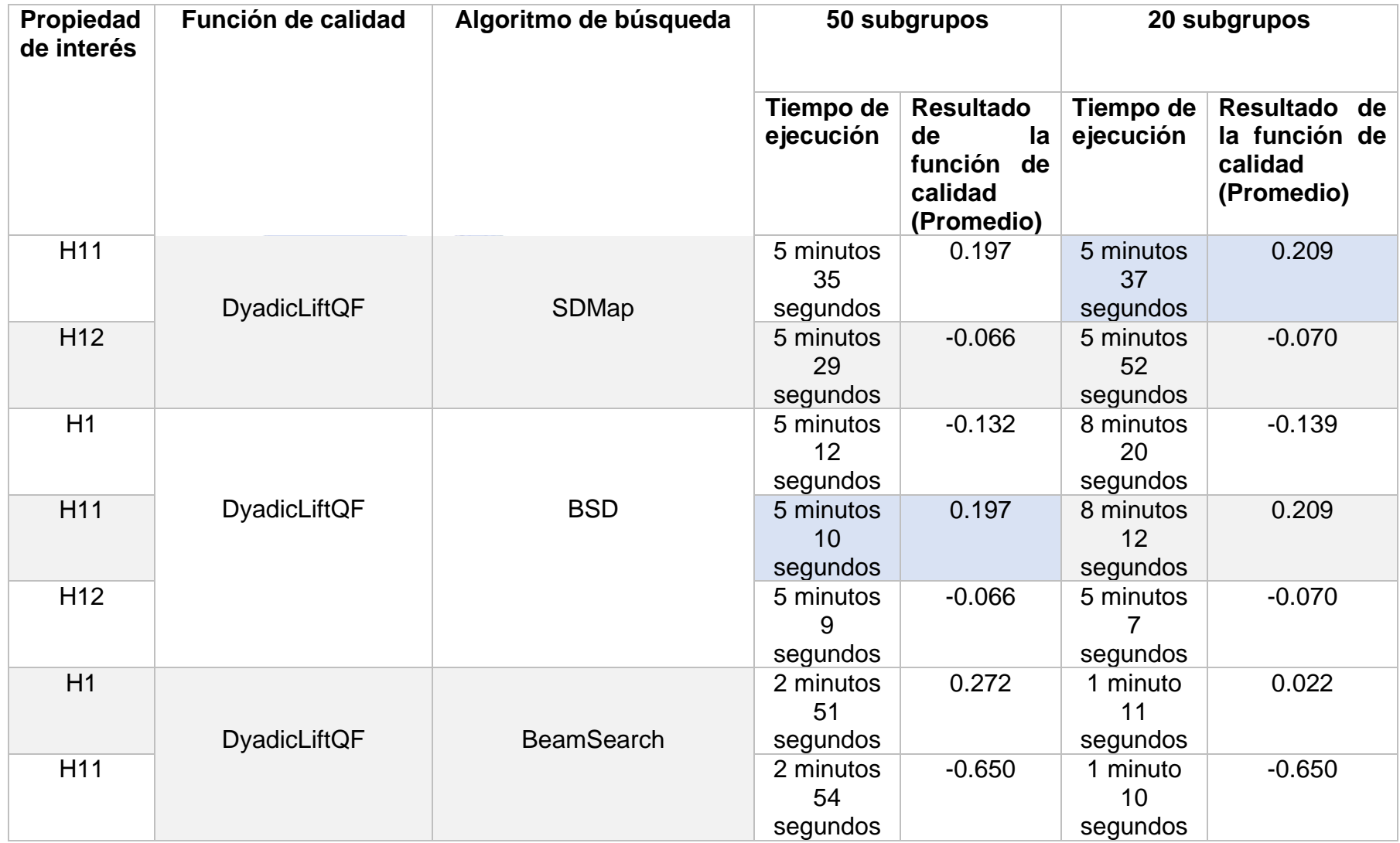

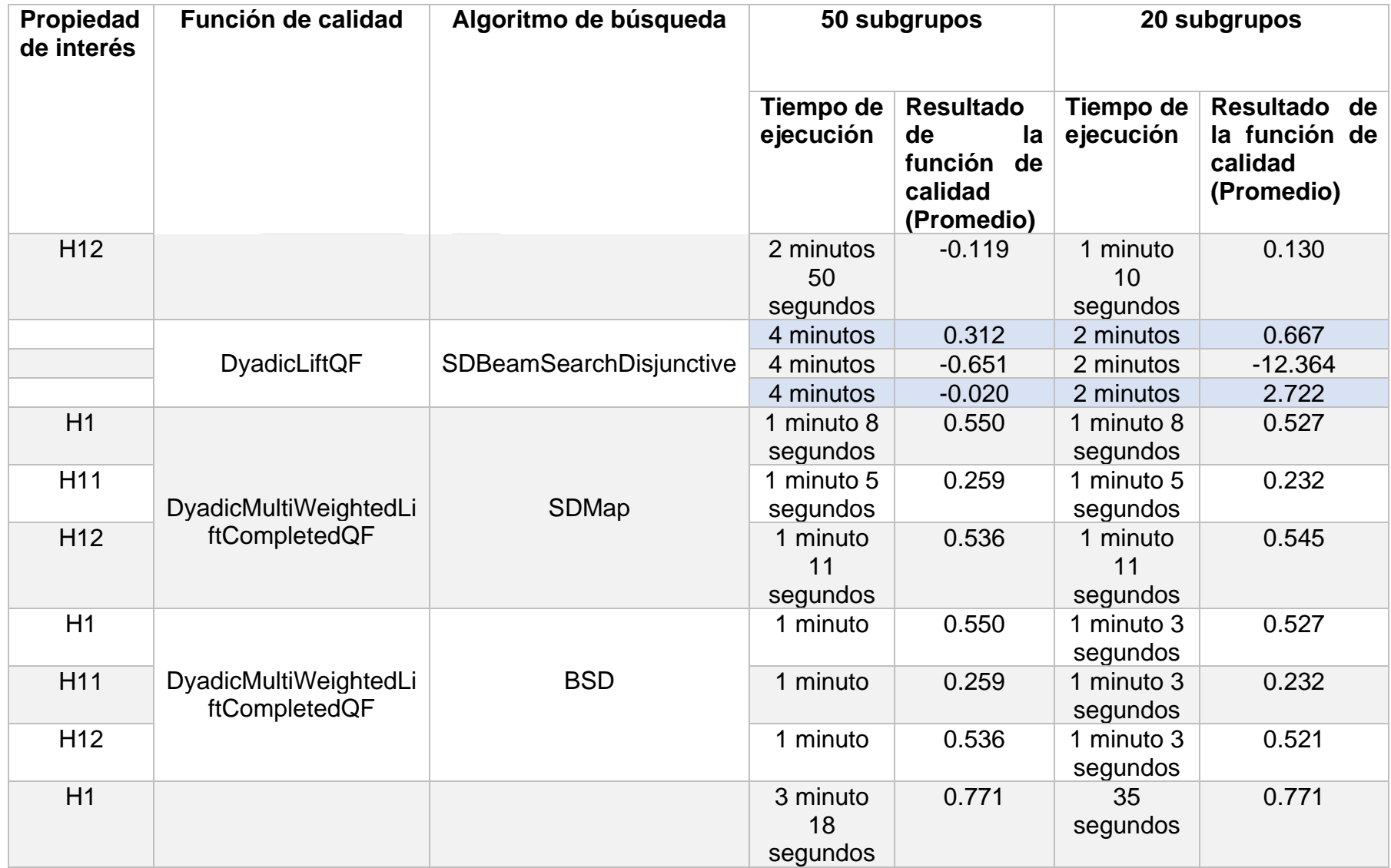

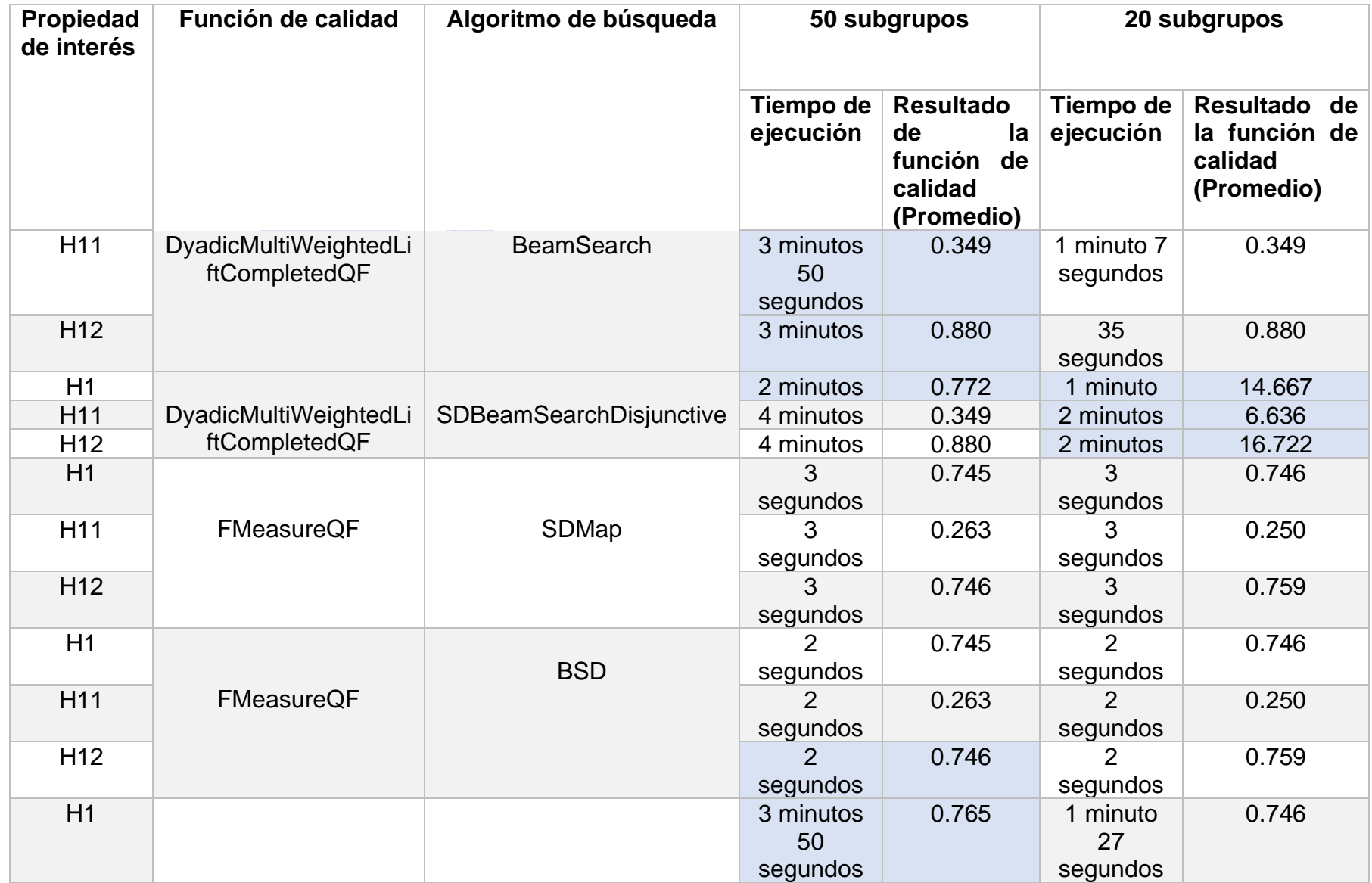

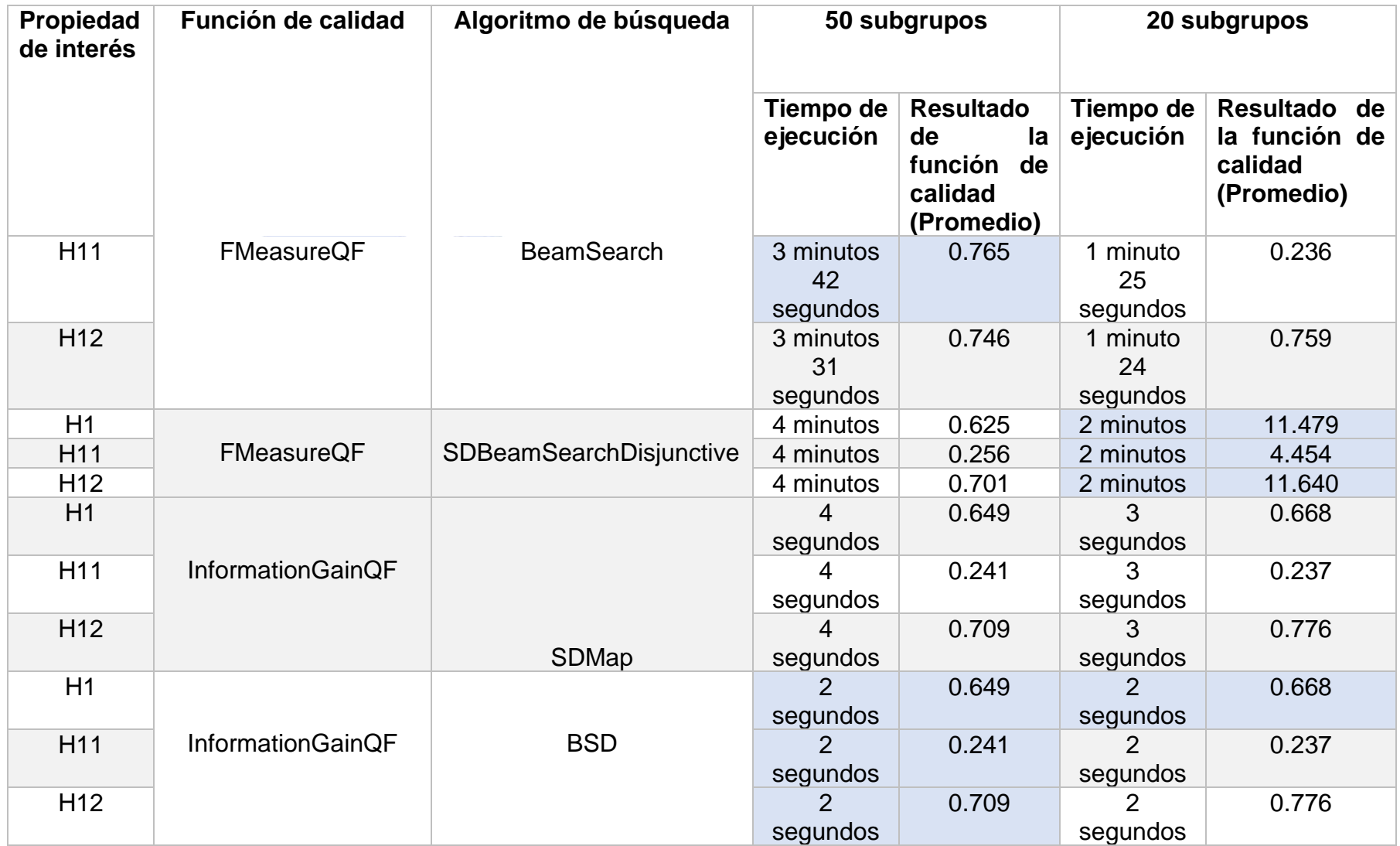

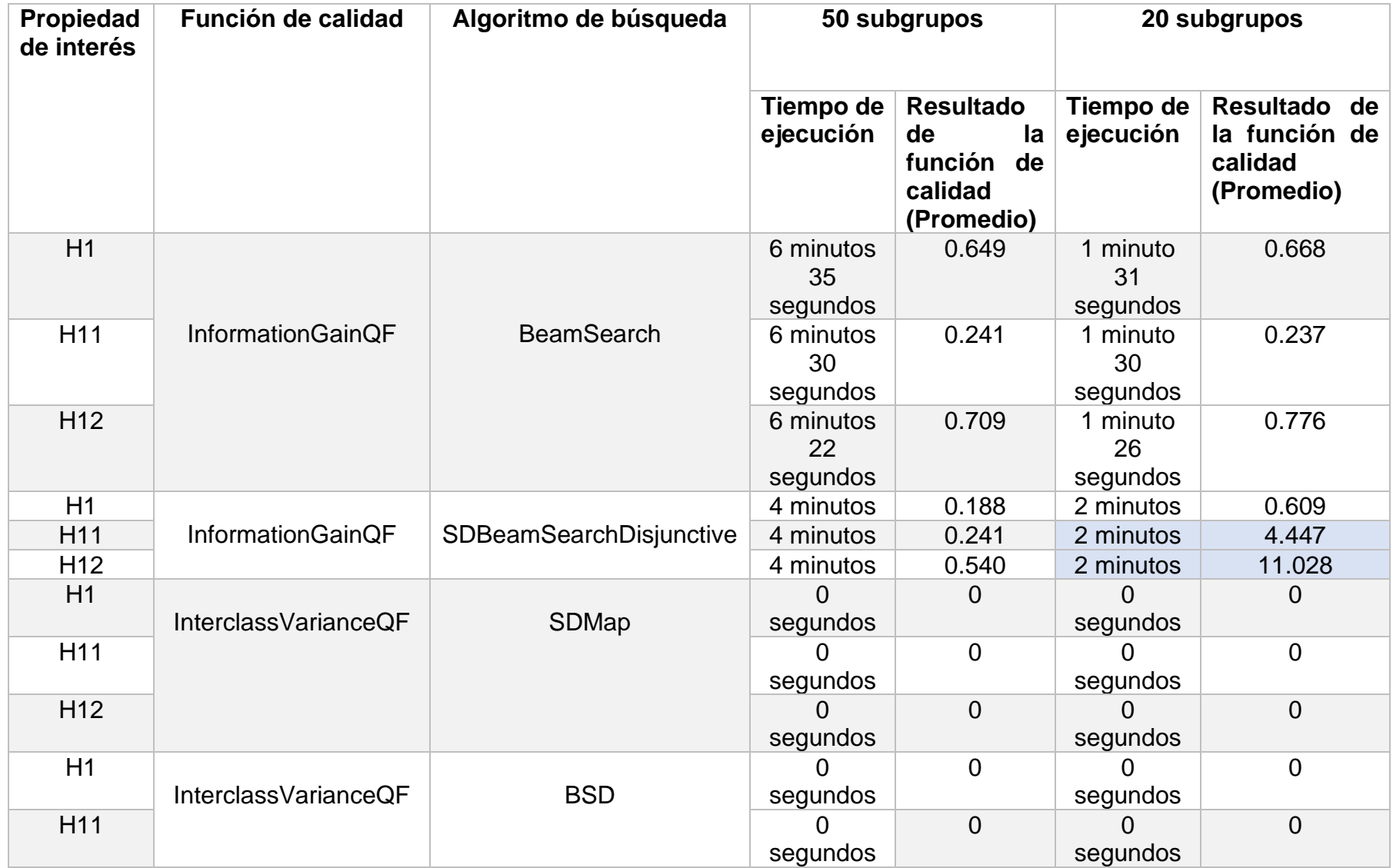

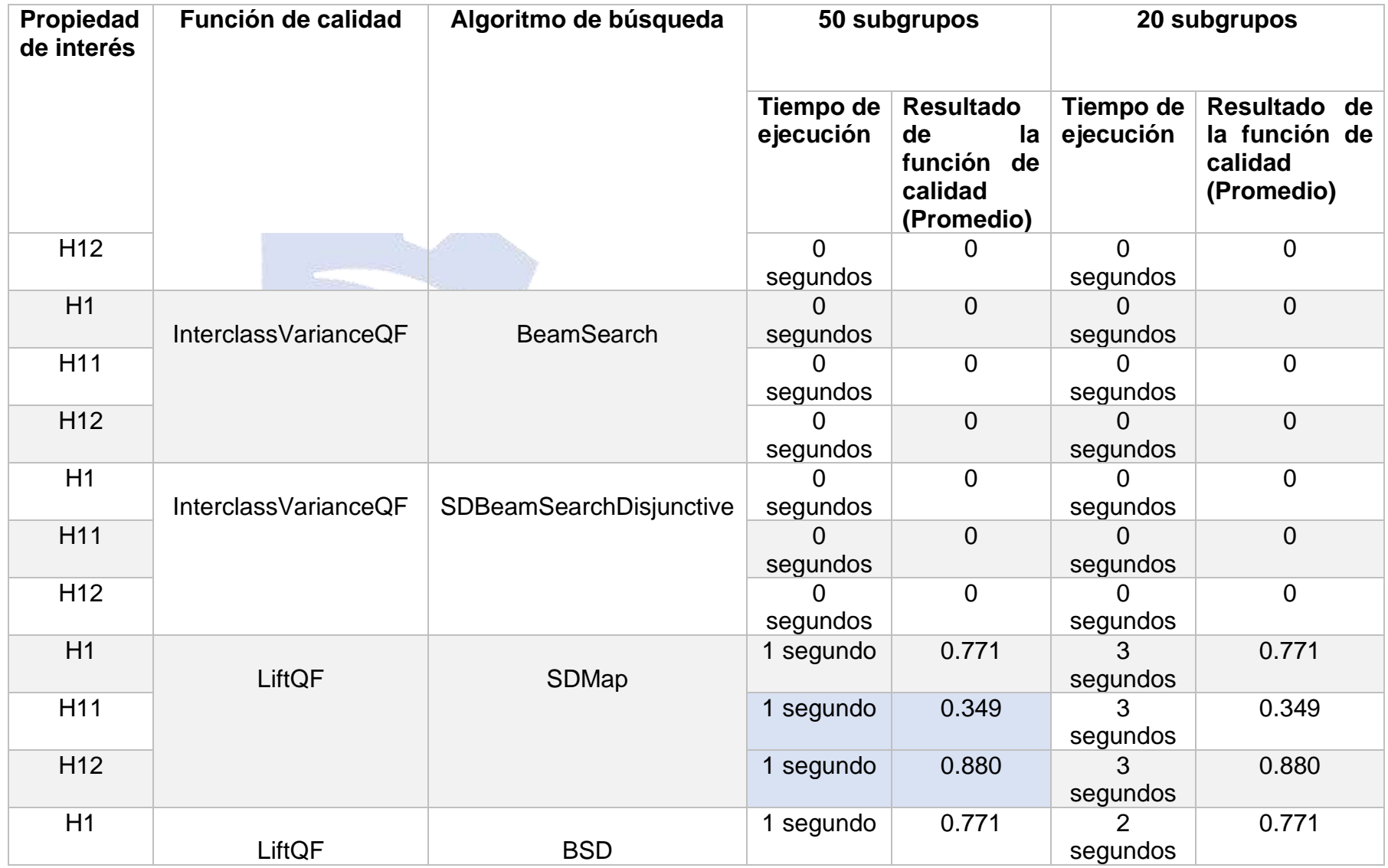

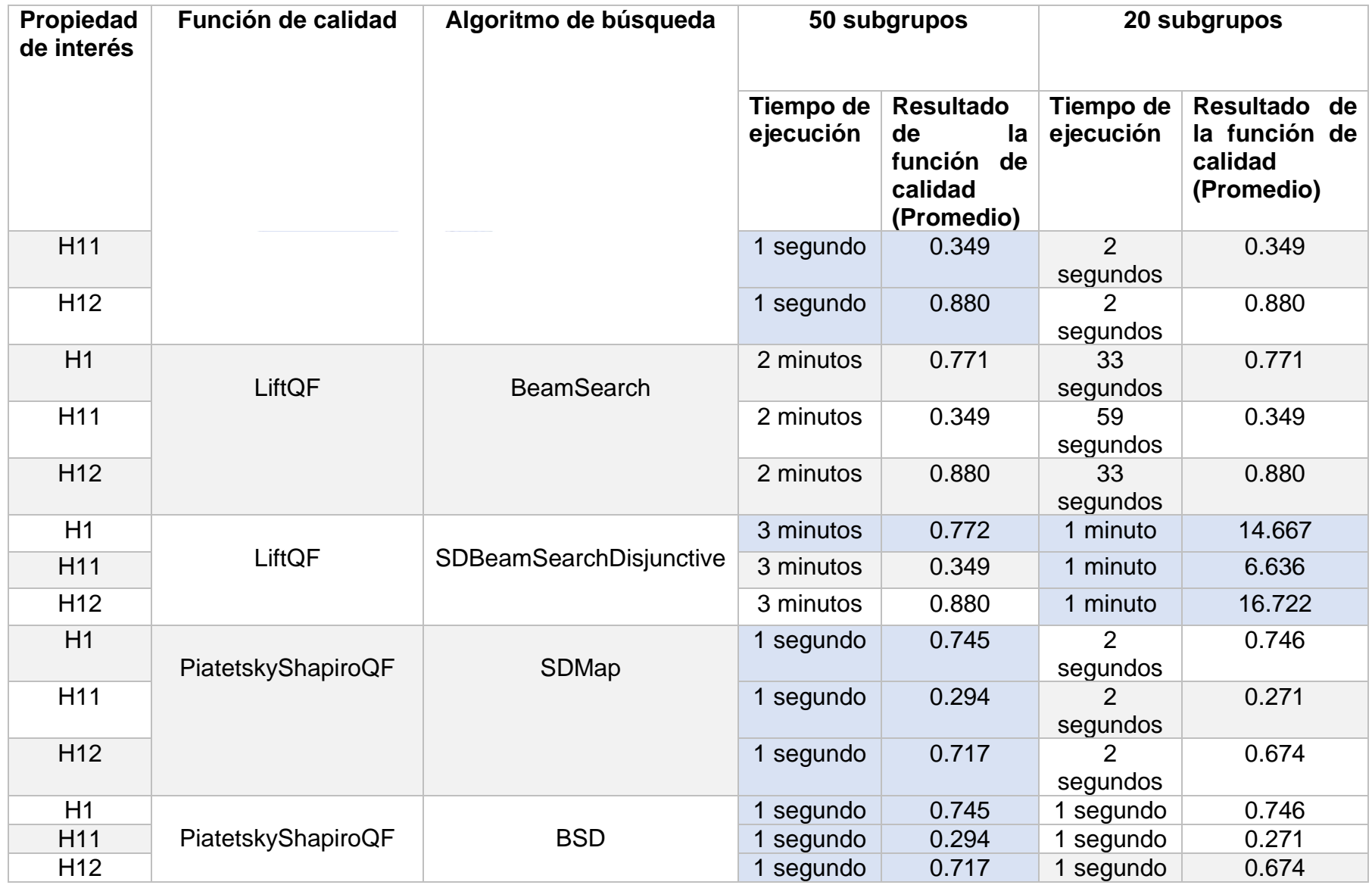

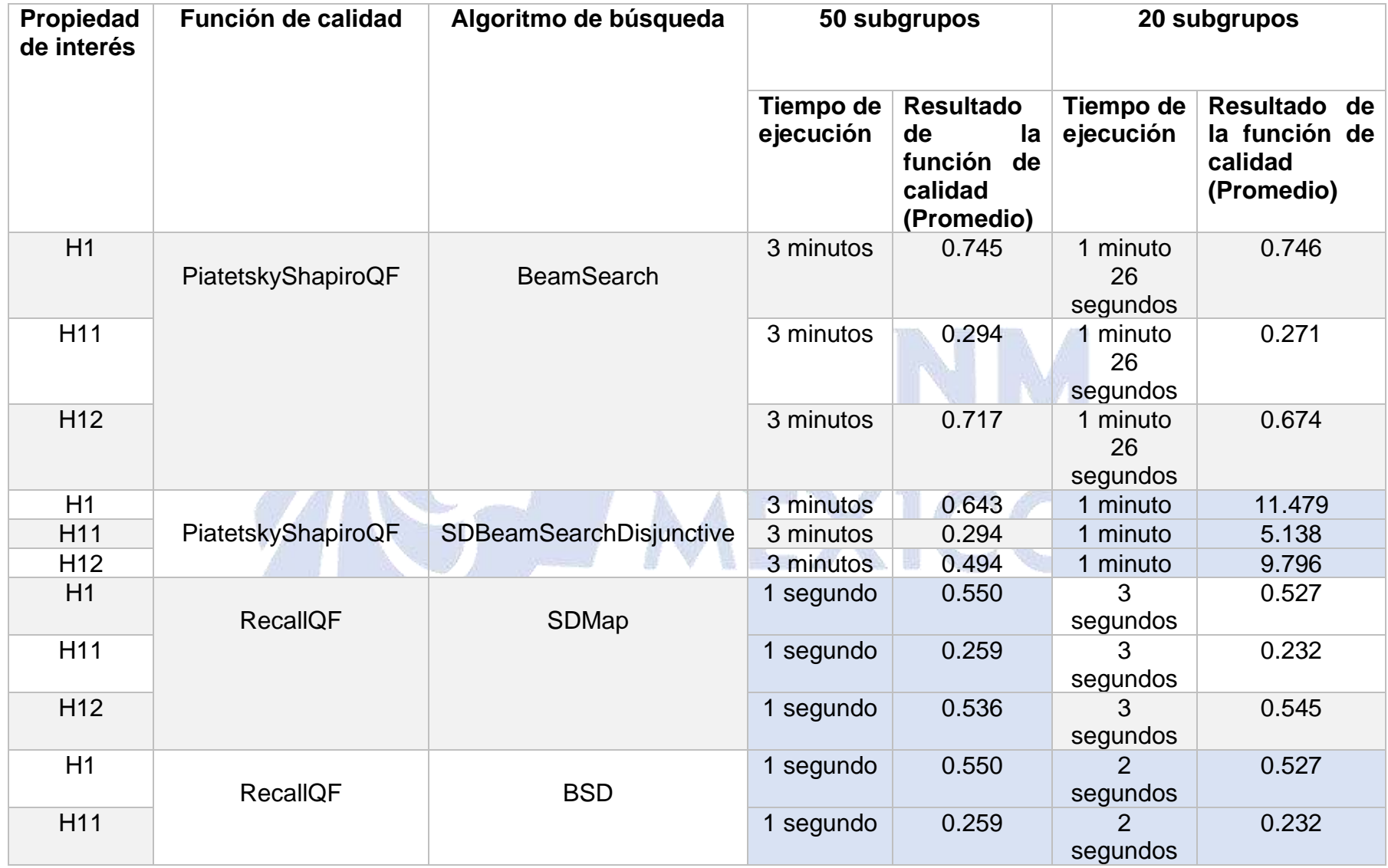

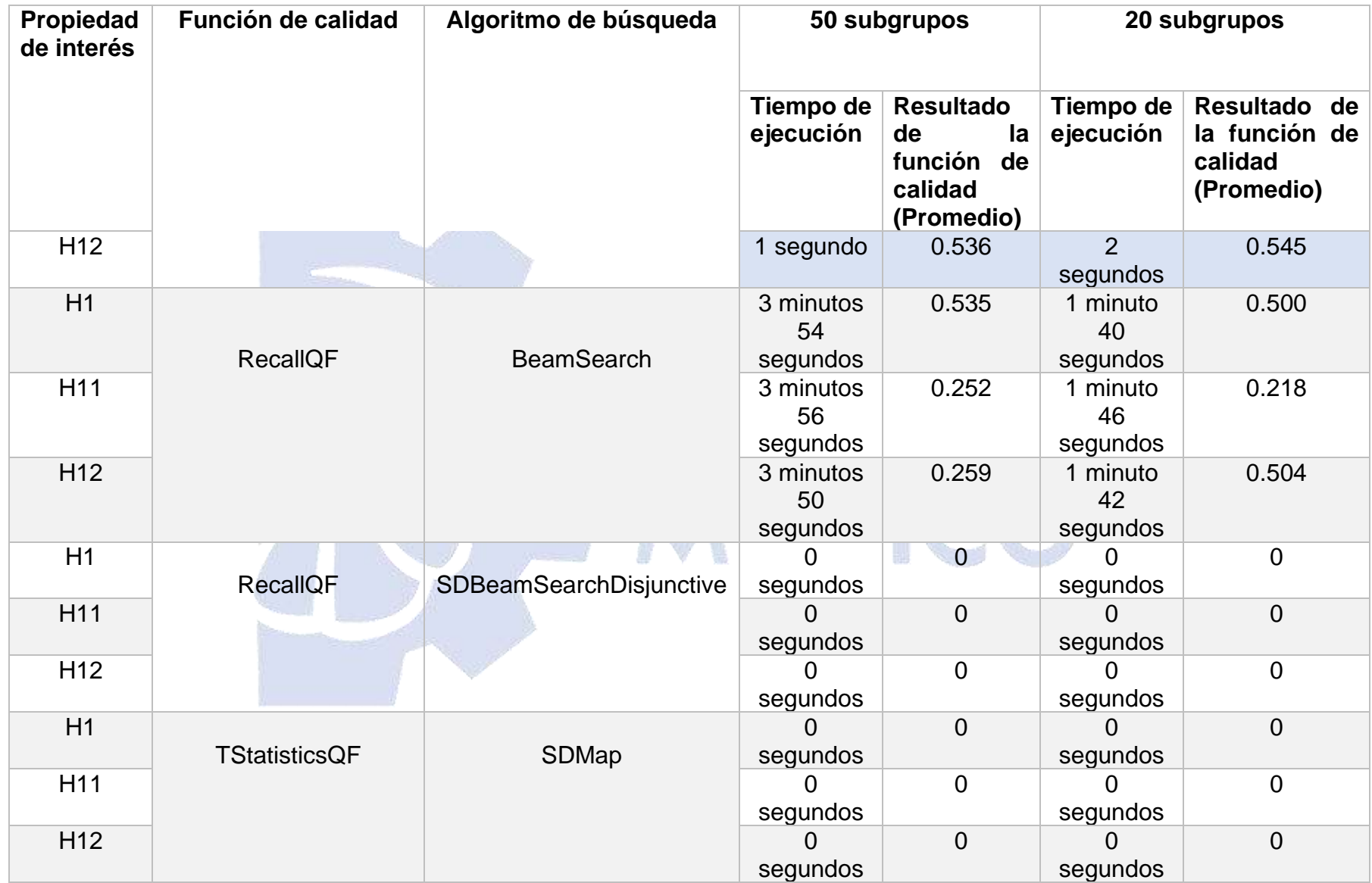

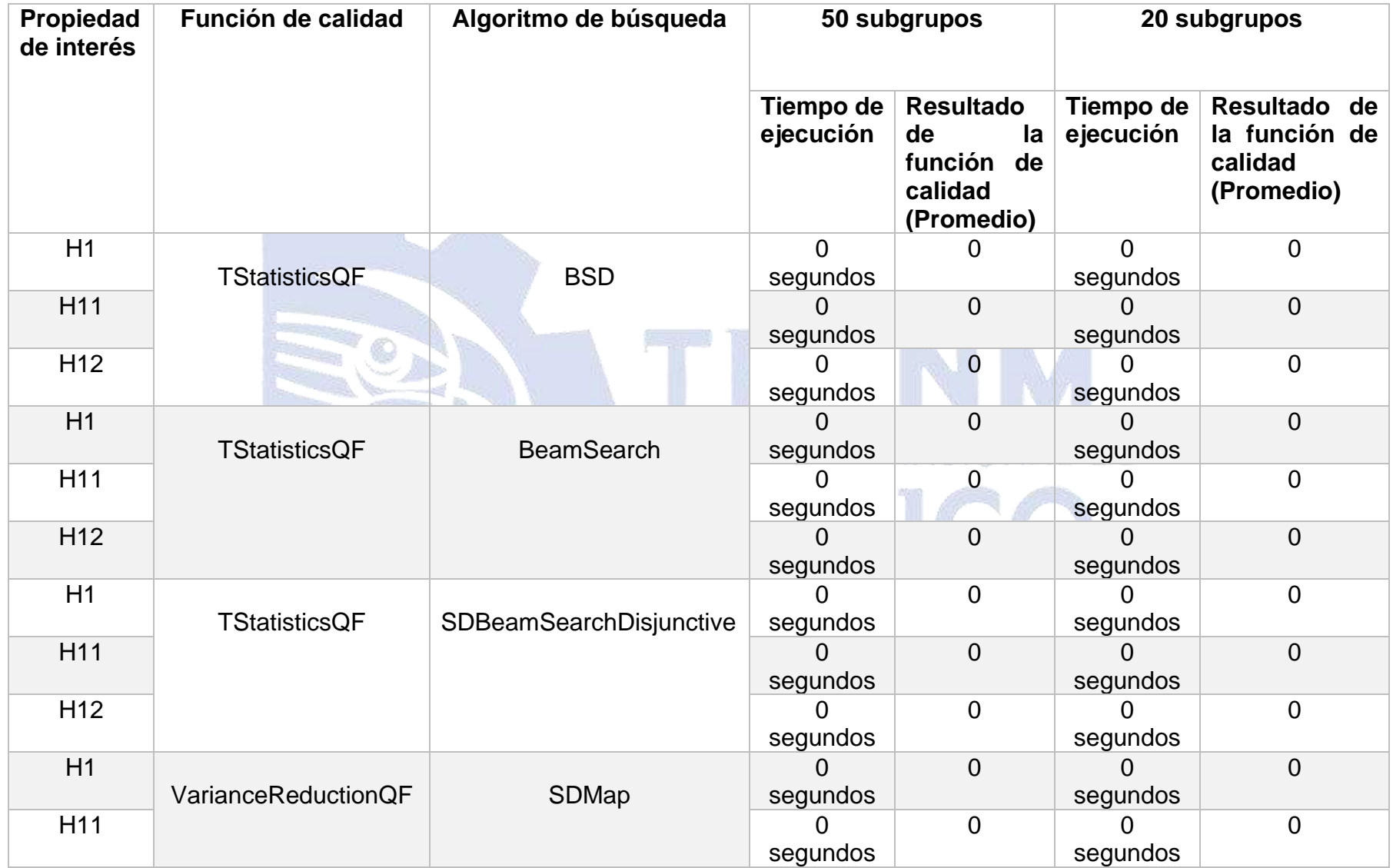

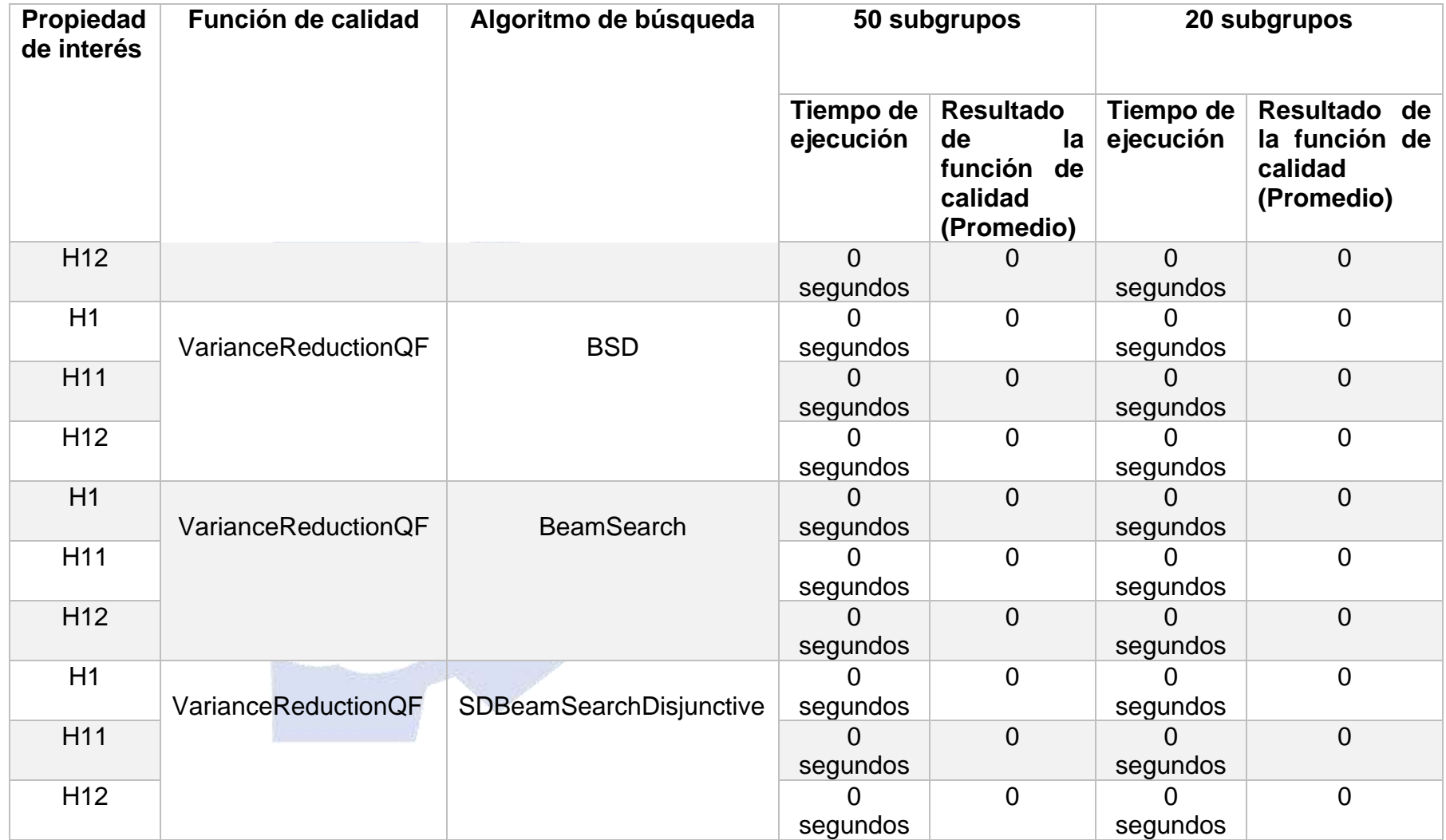

Al analizar la Tabla 3.7 con un conjunto de datos distintos el análisis de la Tabla 3.6 queda comprobado pues los resultados son muy similares a la prueba con el *dataset* anterior, que el algoritmo *BSD* es el más rápido independientemente con qué función trabaje, mientras que, por el contrario, *SDBeamSearchDisjunctive* (el cual para la prueba con el conjunto de datos C superaba los 60 minutos, por lo tanto, en automático fue descartado) y *BeamSearch* volvieron a ser los más lentos.

Por lo tanto, los tres algoritmos seleccionados con base en las pruebas realizadas son *SDMap, BSD* y *BeamSearch;* las funciones de calidad con las que dichos algoritmos obtuvieron mejores resultados fueron, *WRAccQF, ChiSquareQF,* y *BinomialQF*, por ser en conjunto con los algoritmos antes mencionados las más rápidas y con mejores resultados.

### **3.6 Validación de encuestas**

En esta sección se dará a conocer el método de validación de encuestas llevada a cabo para la medición de validez y concordancia del instrumento de recolección de datos aplicada en los hospitales mexicanos, concretamente el H.R.R.B., H.G.Z. 53 y el Hospital General San Juan Bautista Tuxtepec.

## **3.6.1 Validez de contenido – Método basado en el juicio de expertos**

Este método se enfoca en contar con *n* número de expertos que evalúen los ítems que conforman el instrumento de recolección de datos con base en una escala de Likert y emiten juicios sobre el grado de concordancia entre los elementos y contenidos que se evalúan.

Según [69], los resultados para la validación por juicio de expertos se desarrollan por medio de las fórmulas que establece [70] para determinar el Coeficiente de Validez de Contenido (CVC) donde menciona que, por medio de la escala de Likert, se calcula la media obtenida en cada uno de los ítems que conforman el instrumento de recolección de datos y con base en ella se calculó el  $CVC<sub>i</sub>$  mediante la siguiente fórmula:

$$
CVC_i = \frac{Mx}{Vmax}
$$

En donde:

- $M<sub>x</sub>$  representa la media del ítem en la puntuación que asignaron los expertos.
- $V_{max}$  es la puntuación máxima que el ítem alcanza.

También fue calculado el error calculado de cada í*tem* y sección del instrumento con la finalidad de reducir el sesgo en las calificaciones de los jueces, calculándose de la siguiente manera:

$$
Pe_i = \left(\frac{i}{j}\right)^j
$$

donde:

• *j* es el número total de expertos que participaron en la evaluación del instrumento TECNOLOGICO NACIONAL DE

Finalmente, con todos estos datos, se calculó el CVC mediate la siguiente fórmula:

 $\textsf{CVC} = \textsf{CVC}_i$  -  $Pe_i$ 

Con base en dichas fórmulas, se analizaron los resultados obtenidos de la validación por juicios de expertos para cada uno de los ítems y secciones del instrumento con sus respectivos criterios, en donde Hernández Nieto indica que vale la pena conservar solo los que logren un CVC superior a 0.80, la escala en la que se basa este criterio está representada en la Tabla 3.8.

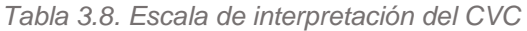

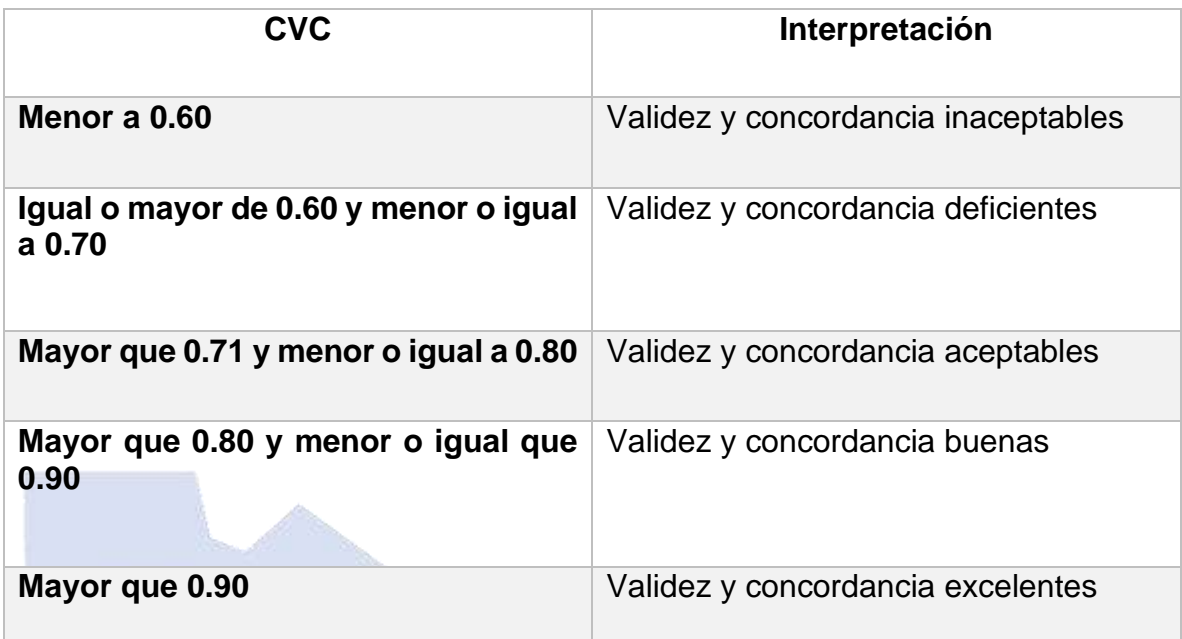

Para el trabajo de la recolección de opiniones a partir de encuestas sobre la disminución de autopsias en hospitales mexicanos se optó por obtener el CVC de dicho instrumento, se aplicó la evaluación por medio de tres expertos, estos evaluaron cada uno de los ítems y secciones de la encuesta, es decir, cada una de las preguntas que en esta aparecen, en este caso 17 ítems. Los datos recolectados en las evaluaciones se representan en la Tabla 3.9.

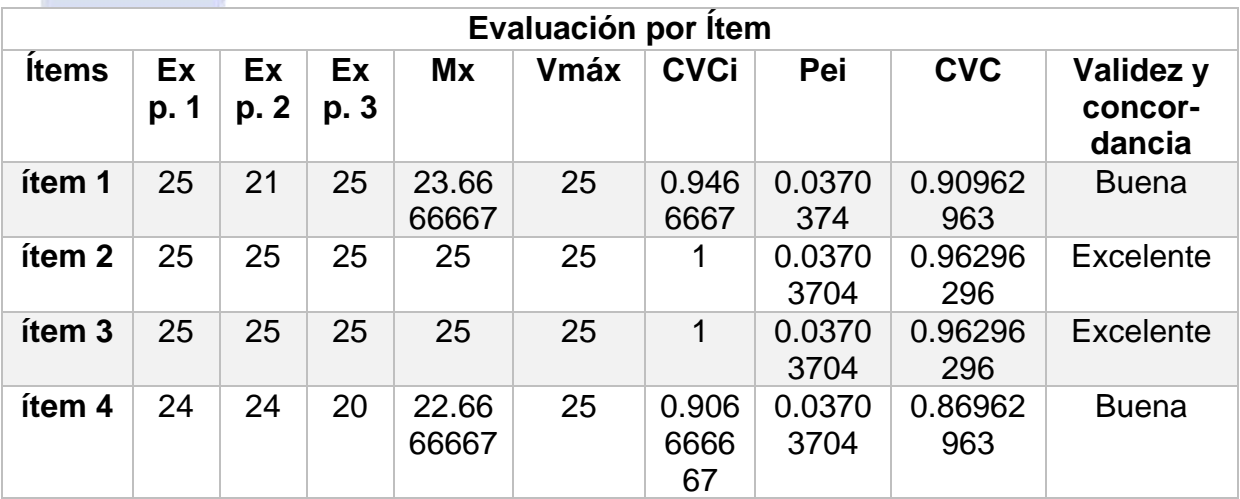

*Tabla 3.9. Evaluación del instrumento por ítem.*

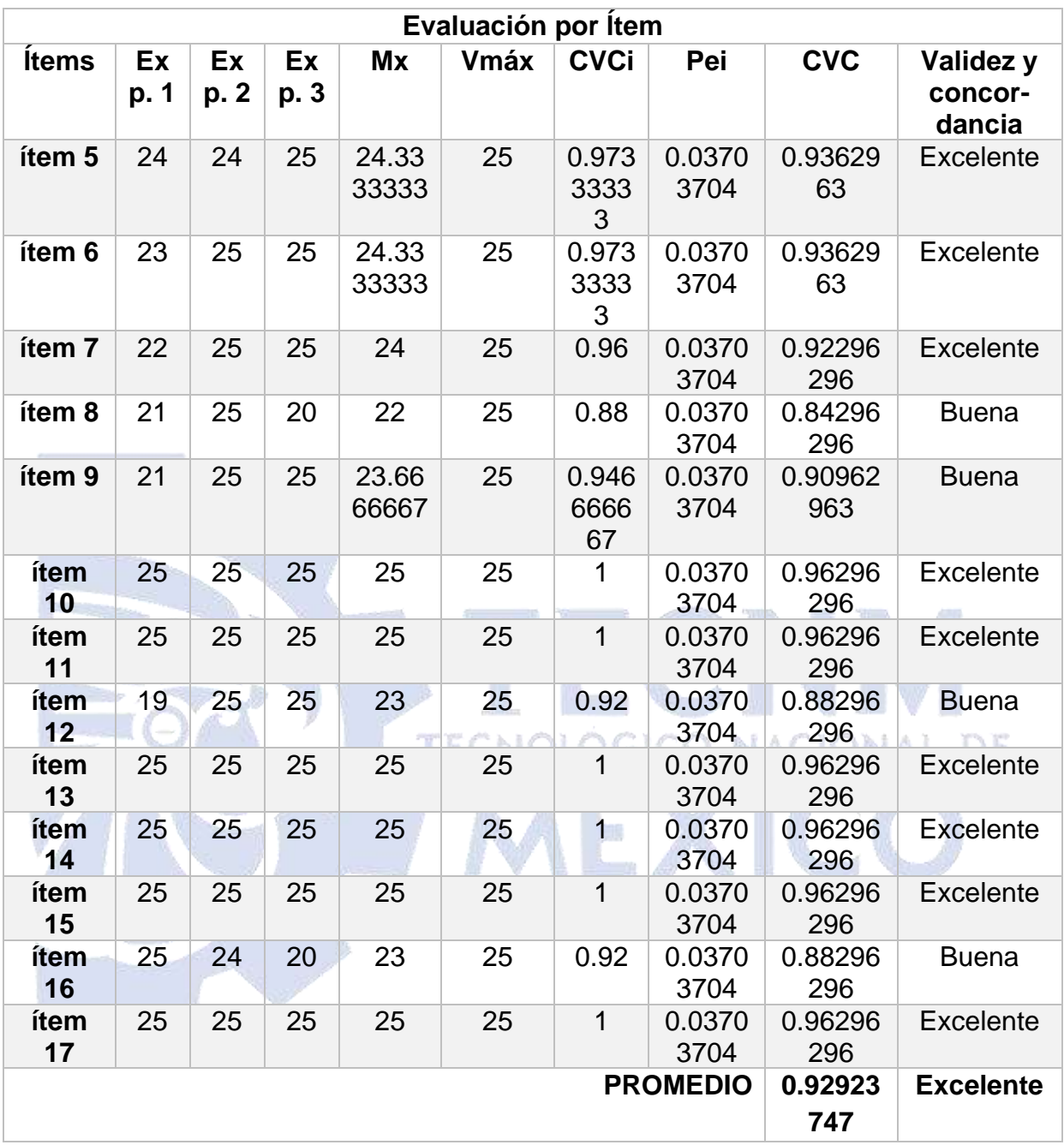

Una vez que cada uno de los expertos registró sus puntuaciones por cada ítem, es decir, cada pregunta, se sumó cada puntuación y se dividió entre el número de expertos (3), obteniendo así la media en la puntuación dada por los expertos  $(M_x)$ . El Valor máximo ( $V_{max}$ ) a obtener en cada ítem en la evaluación realizada por los expertos fue de 25 puntos debido a que se utilizaron 5 indicadores (Pertinencia, Claridad conceptual, Redacción y terminología, Escala y Relevancia) y la escala de tipo Likert es de 5 puntos (1= Inaceptable 2= Deficiente 3= Regular 4= Bueno 5= Excelente). Posteriormente, se dividió la puntuación media de cada ítem entre el valor máximo, obteniendo el Coeficiente de Validez de Contenido del ítem (CVC<sub>i</sub>). Por otra parte, se calculó la probabilidad del error por cada ítem  $(Pe_i)$ . Finalmente, para obtener el Coeficiente de Validez de Contenido (CVC) se restó el Coeficiente de Validez de Contenido del ítem menos la Probabilidad del error por cada Ítem.

El ítem con resultado más bajo de CVC fue el número 8 con un valor de 0.84296296 aunque de acuerdo con la interpretación del CVC la validez del ítem es buena. Por lo tanto, a pesar de ser el ítem con CVC más bajo se conservó en la encuesta, por la escala indica que su Validez y concordancia es "buena". Además, el resultado en general que se obtuvo de la evaluación de los ítems del instrumento de recolección de datos fue de 0.92923747, lo que significa que la validez y concordancia del instrumento fueron Excelentes.

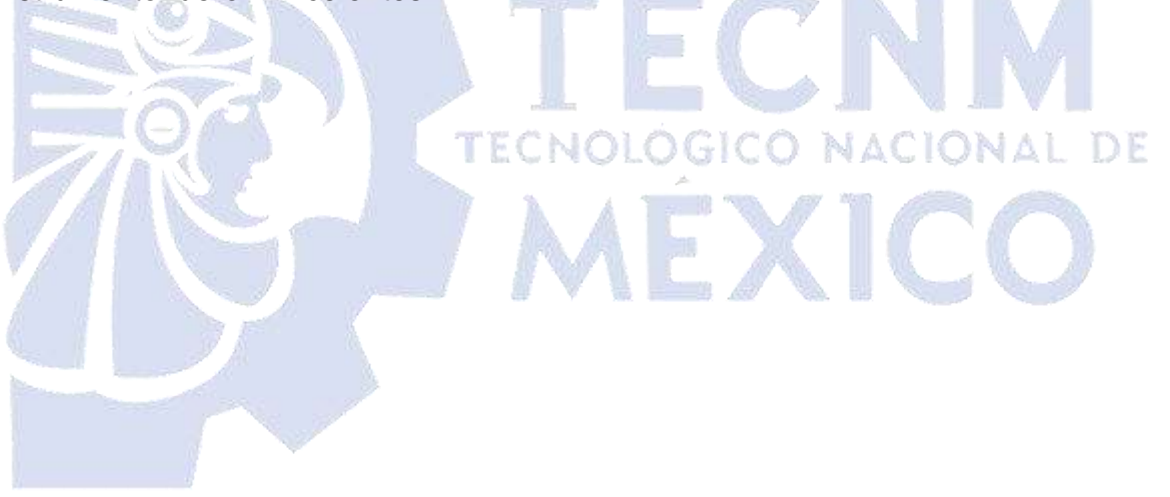

# **Capítulo 4. Resultados**

Como parte de los resultados del presente proyecto se agregó un módulo de Descubrimiento de Subgrupos a la aplicación Web donde los médicos responden la encuesta y proporciona información relevante para posteriormente procesar de manera automatizada y mantener los datos actualizados.

El módulo de Descubrimiento de Subgrupos incluye un conjunto de operaciones proporcionadas por VIKAMINE, las cuales permiten analizar los datos y extraer de ellos conocimiento en subgrupos que resultan útiles e interesantes para el procesamiento de los datos.

El nuevo módulo de la aplicación permite al especialista elegir entre tres algoritmos, los cuales son: SDMap, BSD y BeamSearch, de igual manera tiene la opción de seleccionar las distintas etiquetas de clase (H1, H11 y H12) y el conjunto de datos del cual quiere extraer los subgrupos para generar el modelo de datos y ECNOLOGICO NACIONAL DE posteriormente guardarlo.

#### **4.2 Resultados de la investigación**

A continuación, se muestran los resultados obtenidos a la investigación previa al presente desarrollo para ello concretamente se analizaron 39 artículos relacionados (las especificaciones de la recolección de dichos artículos se mencionan en la sección 3.1 del presente trabajo) demostrando en este apartado de manera gráfica los resultados, los cuales son los siguientes: la Figura 4.1 muestra el número de artículos publicados por año separados por técnica: Descubrimiento de Subgrupos (SD) y Conjuntos de Contraste (CS), en donde 15 artículos se relacionan con CS, 22 se enfocan en SD y 2 consideran ambas técnicas.

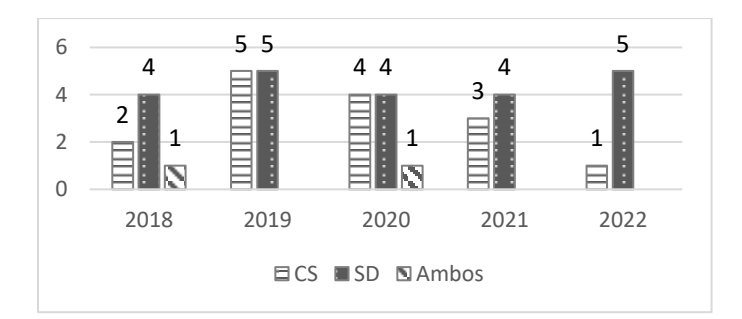

*Figura 4.1. Publicaciones por año.*

La figura demuestra que existe un mayor número de publicaciones de SD en más años (2018, 2021 y 2022), mientras que de CS solo lo iguala en número entre 2019 a 2020.

Los resultados obtenidos por editorial se observan en la Figura 4.2. En donde se encuentra que las editoriales con más publicaciones de descubrimiento de subgrupos fueron Springer y Otras; mientras que de conjuntos de contraste, Springer e IEEE.

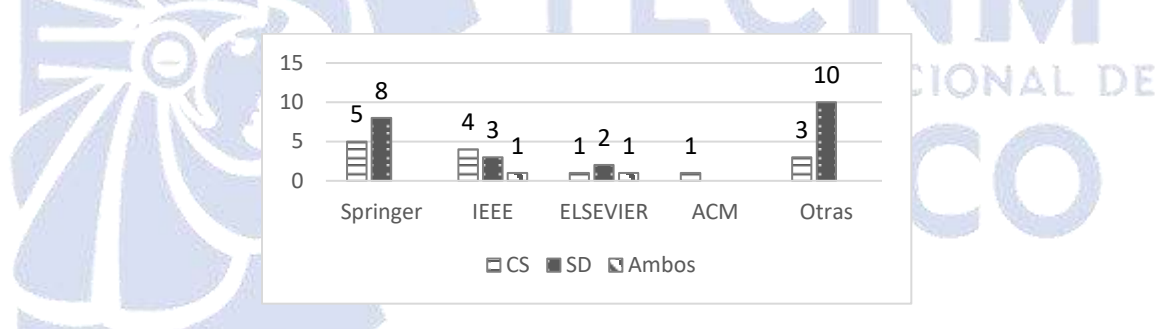

*Figura 4.2. Publicaciones por editorial.*

En cuanto a las Herramientas de Minería de datos empleadas, se hace una representación a continuación en la Figura 4.3. Con ello se observa que los trabajos de CS utilizan WEKA, mientras que los de SD la mayoría utilizó VIKAMINE.

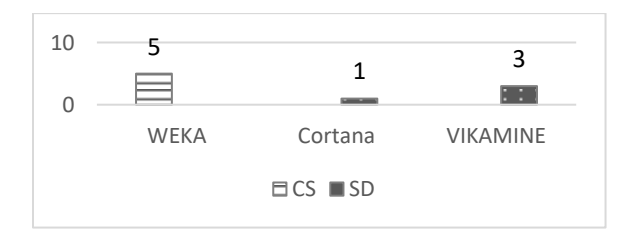

*Figura 1.3. Tecnologías utilizadas en los trabajos analizados.*

A continuación, en la Figura 4.4 se muestran los algoritmos empleados en los artículos analizados: SD-Map\*, Top-k, SD-Map, Detector de Disparo Único (SSD), *Pattern-based Classifier for Class Imbalance Problem* (PBC4cip) y Otros, de los cuales los más frecuentes son PBC4cip y SD-Map.

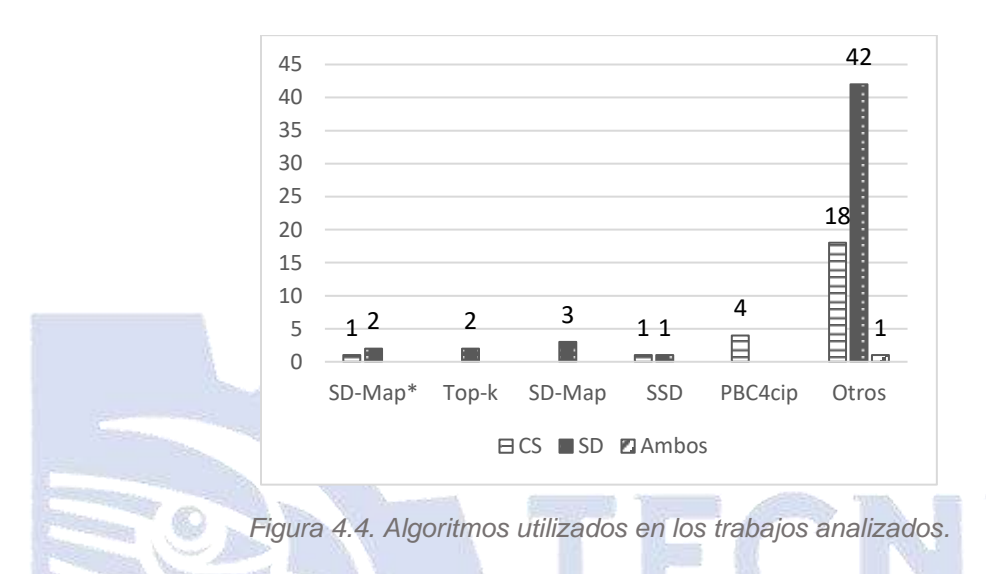

Dentro de los lenguajes de programación más empleados en los trabajos analizados se encontró que el lenguaje más utilizado para conjuntos de contraste fue Java, mientras que para el descubrimiento de subgrupos fue Python, ver Figura 4.5.

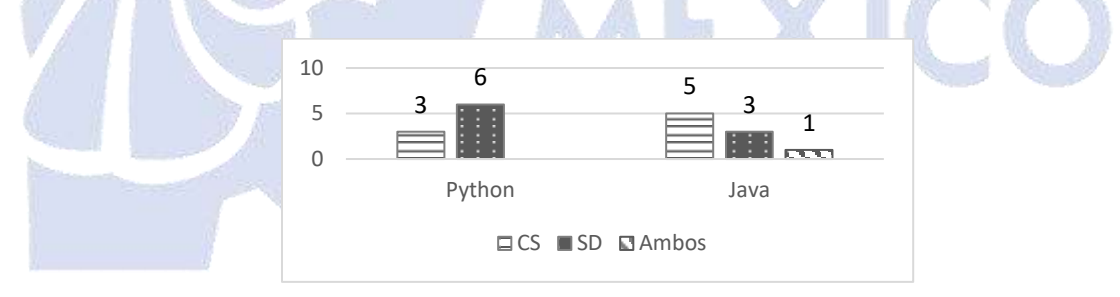

*Figura 4.5. Lenguajes de programación utilizados en los trabajos analizados.*

De la comparación de opiniones analizada en los artículos recolectados los trabajos que hacen uso de la comparación de opiniones como un método del cual parte su investigación y/o desarrollo se observan en la Figura 4.6.

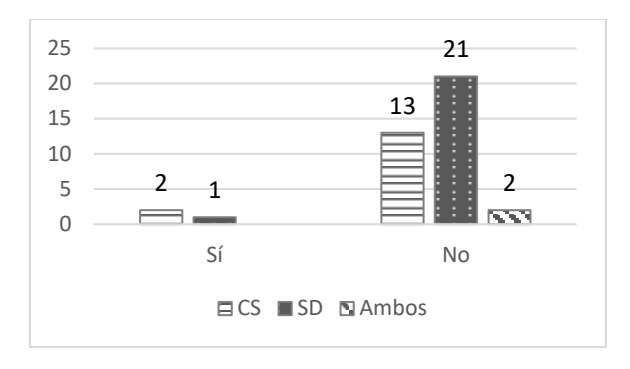

*Figura 4.6. Comparación de opiniones.*

Como se visualiza, el uso de la comparación de opiniones es poco frecuente en los trabajos analizados ya que solo 3 [11], [38], [51] de 39 trabajos hacen uso de ella.

Como es posible observar en la Figura 4.7, el gráfico demuestra que 26 trabajos de 39 analizados hacen uso de algún método de visualización para la mejora de la interpretación de análisis de los resultados obtenidos.

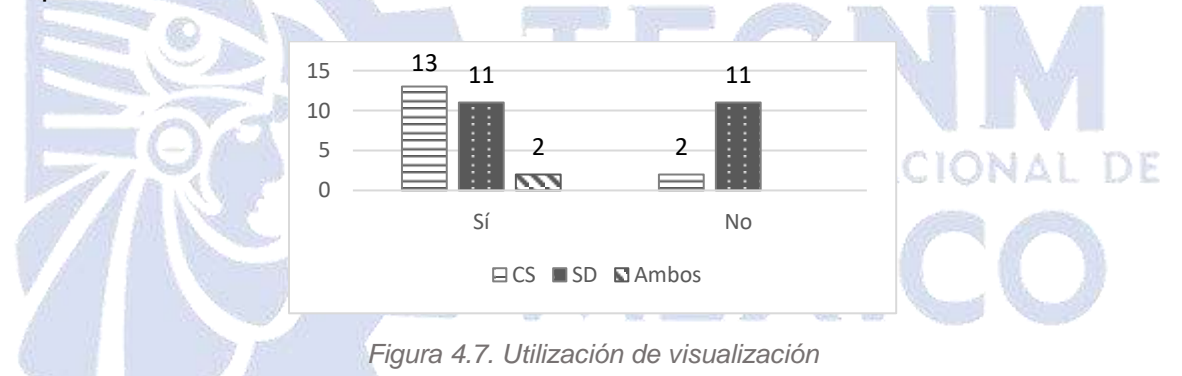

En cuanto a los conjuntos de datos, la Figura 4.8 muestra los lugares de obtención de datos y frecuencia de los mismos en los trabajos, entre los cuales se encontraron repositorios como: *Knowledge Extraction Based On Evolutionary Learning* (KEEL), *The Cancer Genome Atlas* (TCGA), Repositorio de aprendizaje automático UCI, *Surveillance Epidemiology and End Results Program* (SEER), TripAdvisor y Otros .

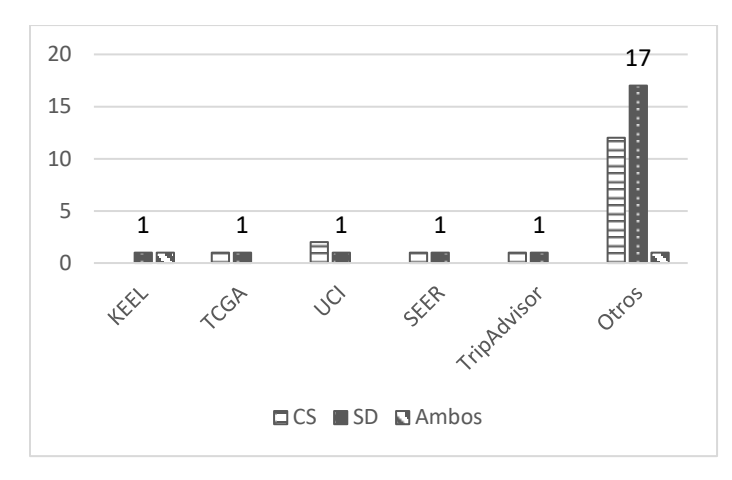

*Figura 4.8. Obtención de datos.*

Ahora en la Figura 4.9 se observan las áreas de aplicación de los 39 trabajos analizados, obteniendo como resultado que las áreas de mayor aplicación fueron: Área médica e Investigación, por ejemplo [47], [58].

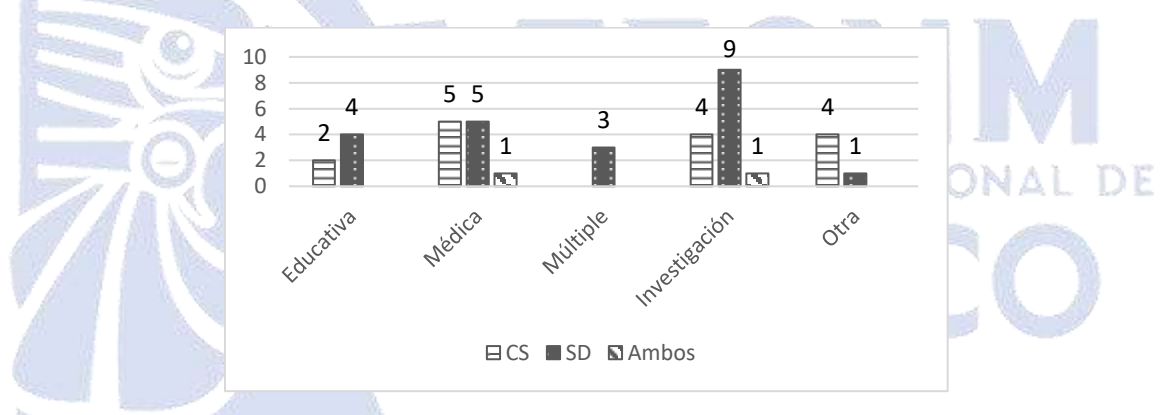

*Figura 4.9. Obtención de datos.*

Después de analizar los 39 artículos, se concluye que las técnicas para el descubrimiento supervisado de reglas descriptivas se utilizan para dar solución a problemáticas en diversas áreas, también que la mayoría de los trabajos prefirieron hacer uso de SD, que el enfoque al área médica y la comparación de opiniones es escaso pues solo 3 trabajos hicieron uso de ella y que ninguno de dichos trabajos aborda los criterios (Comparación de opiniones, Utilización de Visualización, Conjuntos de contraste o Descubrimiento de subgrupos y Enfoque al área médica) seleccionados para el estudio de los trabajos seleccionados y analizados.

Por lo tanto, con el nuevo módulo para la comparación de opiniones médicas sobre la disminución de autopsias utilizando el SD se cubre el problema que tienen los

patólogos para comprender los resultados obtenidos demostrando que las técnicas seleccionadas son las mejores y más adecuadas, brindando así una interpretación más fácil y rápida de dichos resultados. Se espera que esto contribuya en la toma de decisiones de las áreas correspondientes de los hospitales para incrementar la realización de autopsias.

## **4.3 Presentación del módulo y caso de estudio**

Para acceder al nuevo módulo es necesario primero ingresar al sistema a través de su página de inicio, posicionando el cursor sobre la sección "*Sesión*" y haciendo clic en "*Iniciar*", esta página es visible para cualquier usuario, solo muestra información referente a la investigación (Figura 4.10).

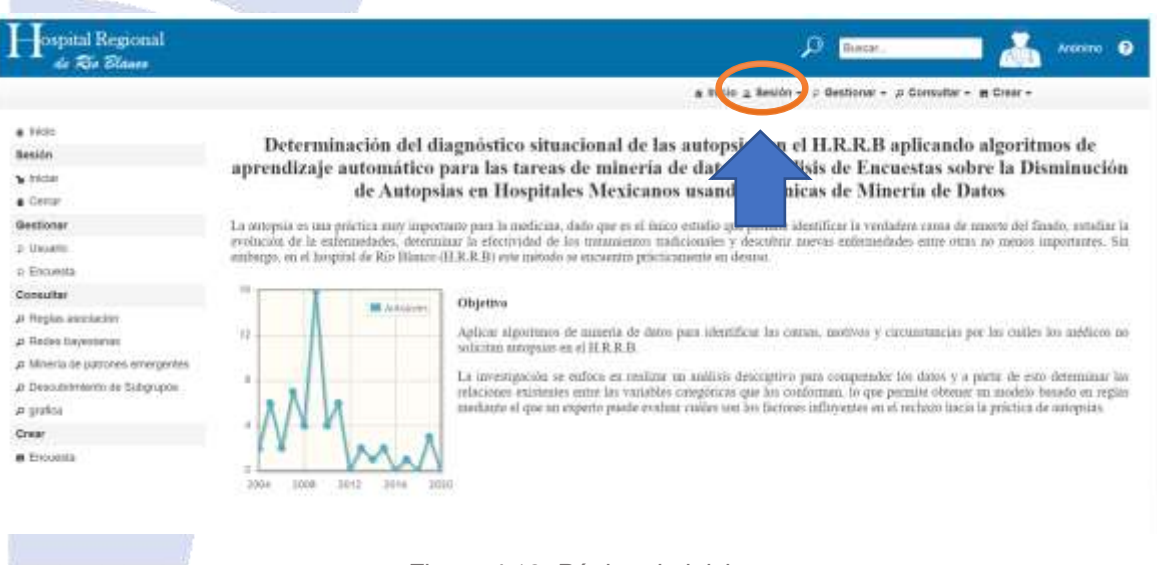

*Figura 4.10. Página de inicio.*

Luego de agregar las credenciales correctas se hace clic en "*Iniciar Sesión*" tal como se muestra en la Figura 4.11, en este caso se inicia sesión como *Especialista*.

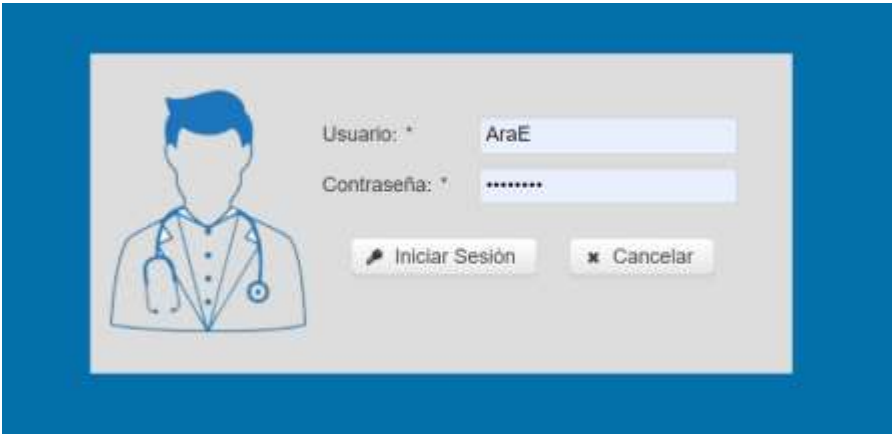

*Figura 4.11. Iniciar Sesión.*

Para comenzar a generar las reglas es necesario tener los *data set* actualizados para ello se utiliza la sección "*Conjuntos de datos"* de la vista del especialista, tal como se muestra en la Figura 4.12.

| $+$ hinki                                                                                |             |                              |                     |                                 |                   | No. Corner 0                                |                                       | # Buca:                         | at Todos                 |                 |
|------------------------------------------------------------------------------------------|-------------|------------------------------|---------------------|---------------------------------|-------------------|---------------------------------------------|---------------------------------------|---------------------------------|--------------------------|-----------------|
| Sexión                                                                                   |             |                              |                     |                                 |                   |                                             |                                       |                                 |                          |                 |
| <b>b</b> Inician                                                                         |             |                              |                     | Päginas: it de 211              | 12                |                                             |                                       | $10 + 1$                        |                          |                 |
| · Cerrar                                                                                 | No. Control | Srado                        | Acas                | Categoria                       | Especialidad      | Centro<br>Hospitalarie                      | Institución                           | <b>Municipio</b>                | Localidad                | Operationer.    |
| <b>Eliminar</b>                                                                          | 14          | Medicinal<br>Général         | AGNOTED<br>30,95,50 | Esparsaneo                      | Medicina          | Junkdezoon<br>Spritatá                      | Secretaria del<br>Satud               | Orizaba                         | Orizaba                  | £ж              |
| · Encounts<br>Consultar                                                                  | H)          | Esposiatas                   | Adorro              | Esponsines:                     | Medicinal         | Hospital<br>Fleeperint Pelo<br>Banco        | Secretaria de<br>Salud de<br>Werainia | <b>CONTRACTOR</b><br>Rio Blanco | Rio Bianco               | $x \times$      |
| <b>JI Encoastes</b><br>4) Regian annibación                                              | 96.         | Experializati                | Adocras             | Esportáneo                      | Medicina          | Hountain<br>Regional Rio:<br><b>Biarcas</b> | Secretaria de<br><b>Saked</b>         | Rio Biarco                      | Rio Bianco<br>120711-000 | $\frac{1}{2}$ = |
| @ Mineria-de patrones emergentes<br>a Descubrimiento de Butgrupos<br>41 Recim boyesianse | $-24$       | Especializac                 | Aducato             | Exportance                      | Medicinal         | Hospital<br>Regional Rice<br>Bistrio.       | Secretaria de<br>Sekat de<br>Verasius | Sio Bieno                       | Rio Banco                | ЯΧ              |
| <b>B</b> Grafica<br><b>Crasr</b>                                                         | iù.         | Experialities                | <b>Husiclanks</b>   | Espaniário                      | Meidicina         | <b>Harasta</b><br>Forgional File:<br>Bianco | Secretaria de<br>Saked da<br>Veracruz | <b>Blu Bigney</b>               | <b>Rio Bienco</b>        | 美丽              |
| <b>M</b> Regist<br>CAT                                                                   | 00.         | Expecialities                | Adaptito            | Exportisteo                     | Medicinal         | INSS. HOZ No.<br>1. Ontabia                 | 1455                                  | Oriniba                         | Orizatia<br>nansa        | 声其              |
| <b>B</b> Rat<br><b>B</b> Minoria<br>ones emergentes.                                     | ú4          | <b>Medicinal</b><br>Generial | <b>Trusidente</b>   | Exportáneo                      | Mandicinal        | Hostital<br>Regronal Pela<br>Bianco         | Secretain de<br>Salud de<br>Verantia  | Rio Bianco                      | Rio Bianco               | £х              |
| <b>W. Forecast</b><br><b>Johnstown Ave</b><br><b>In</b> Coolumbia de statos-             | u.          | Weibcine<br>Okneta:          | Adsorto             | <b>CONTRACTOR</b><br>Exportives | 22320<br>Medicina | Hospital<br>Clarice Azan<br><b>Finany</b>   | Ministerio de<br>Saud on Cuba         | Habarta                         | International            | 王翼              |

*Figura 4.12. Funciones del especialista.*

Al hacer clic en "*Actualizar datasets" (*Figura 4.13*)* se llama a las funciones creadas en la base de datos, las cuales cabe mencionar que se crearon en la tesis anterior y se modificaron agregando la generación de los .CSV que son necesarios para que VIKAMINE genere las reglas con base en dichos archivos, estos archivos son pertenecientes a los *data sets "C y D"*.
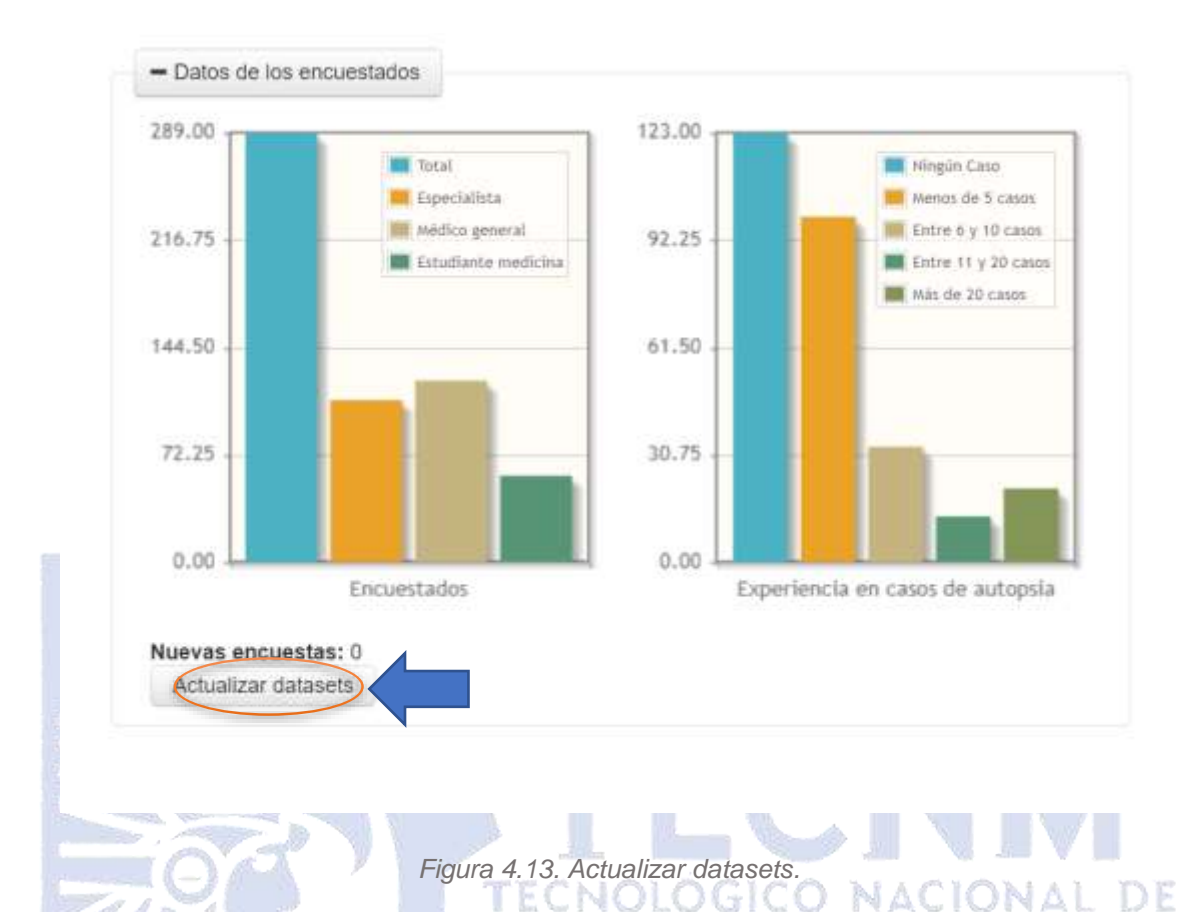

Una vez actualizados los *data sets* es necesario dirigirse a la sección "*Crear*", el especialista selecciona *"Descubrimiento de subgrupos",* el sistema muestra el nuevo módulo con el formulario perteneciente al descubrimiento de subgrupos, en dicho formulario el especialista selecciona todos los parámetros necesarios para la generación de los conjuntos con respecto a las características específicas como se muestran en la Figura 4.14, iniciando con la selección del algoritmo, los cuales son los elegidos con base en su eficiencia de acuerdo con la investigación previa, también selecciona el *data set* de su elección, la función de calidad, la etiqueta de clase que se refiere al hospital para que a partir de esta se generen las reglas, el número máximo de reglas requeridas y finalmente el número de atributos, es decir, el número máximo de elementos que contiene el antecedente de las reglas.

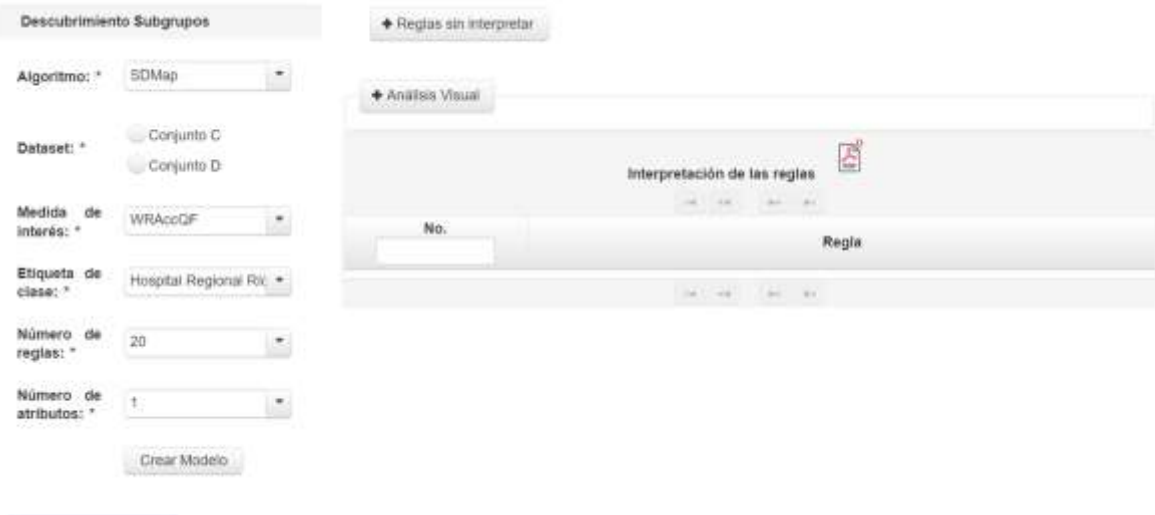

*Figura 4.14. Descubrimiento de subgrupos.*

Se muestran tres secciones las cuales son:

• Reglas sin interpretar (Figura 4.15), en donde aparecerán las reglas tal cual VIKAMINE las genera, esta sección está conformada por lo siguiente: primero el número de la regla generada, la regla con su antecedente, el tamaño del sugrupo y finalmente el valor de la función de calidad seleccionada.

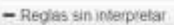

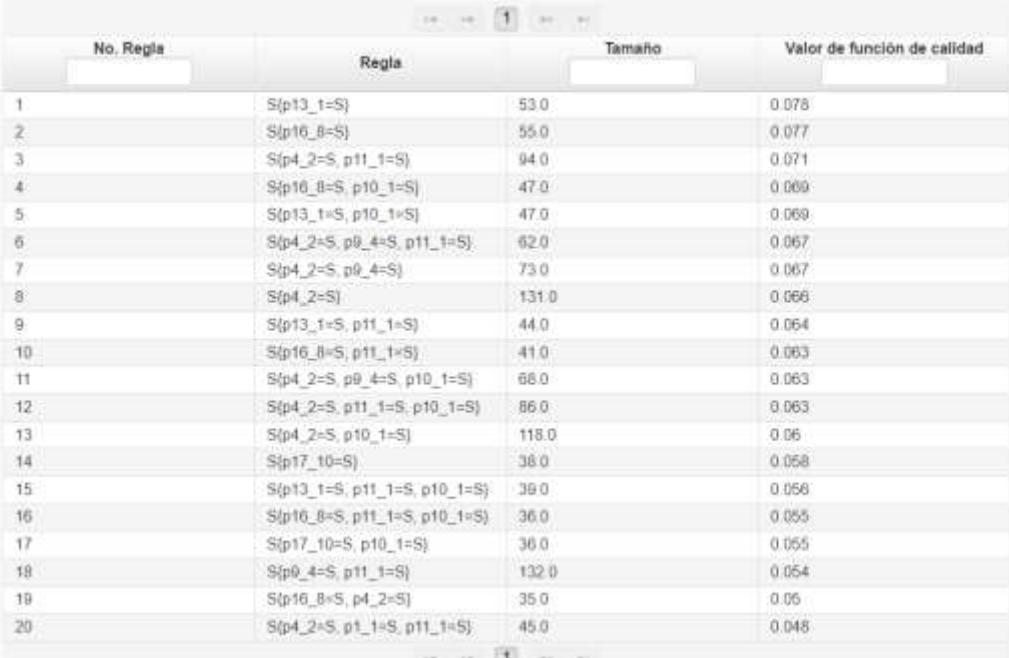

#### *Figura 4.15. Reglas sin interpretar.*

• Análisis visual (Figura 4.16), donde se muestran las gráficas generadas con base en el modelo creado, cada barra representa una regla generada y su valor global, es decir, qué tamaño representa esta regla con respecto a los tres hospitales, esto con el fin de facilitarle a los patólogos la elección de las reglas de mayor interés, cabe mencionar que esta gráfica sólo aparecerá una vez creado el modelo puesto que necesita de estos datos para generar las barras.

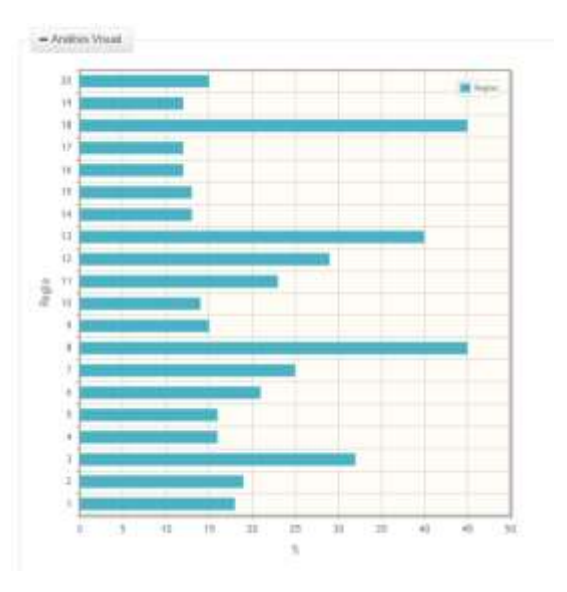

*Figura 4.16. Análisis visual.*

Interpretación de reglas (Figura 4.17), todas las reglas interpretadas en un lenguaje natural, dicha interpretación se conforma de lo siguiente: el significado de los elementos en el antecedente, el hospital al que pertenece, el valor de la función de calidad con su nombre completo, el tamaño del subgrupo y finalmente su porcentaje global.

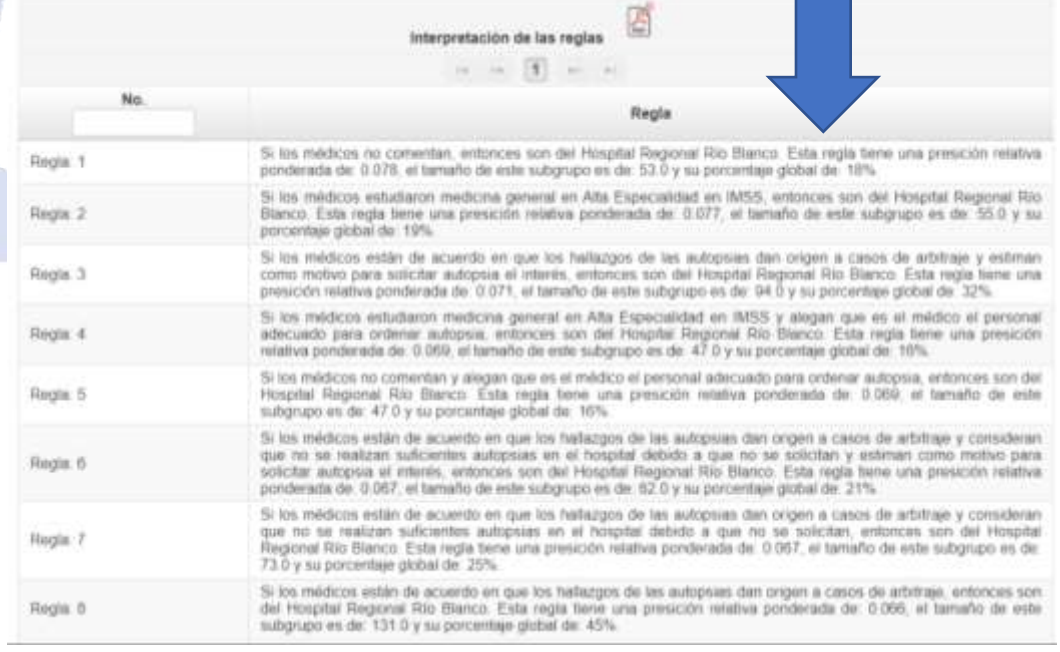

*Figura 4.17. Interpretación de las reglas.*

El sistema brinda la opción de guardar todas las reglas generadas en un archivo con formato PDF el cual se genera dando clic en el ícono de PDF que se sitúa en la parte superiór de las reglas interpretadas, tal como se muestra en la Figura 4.19.

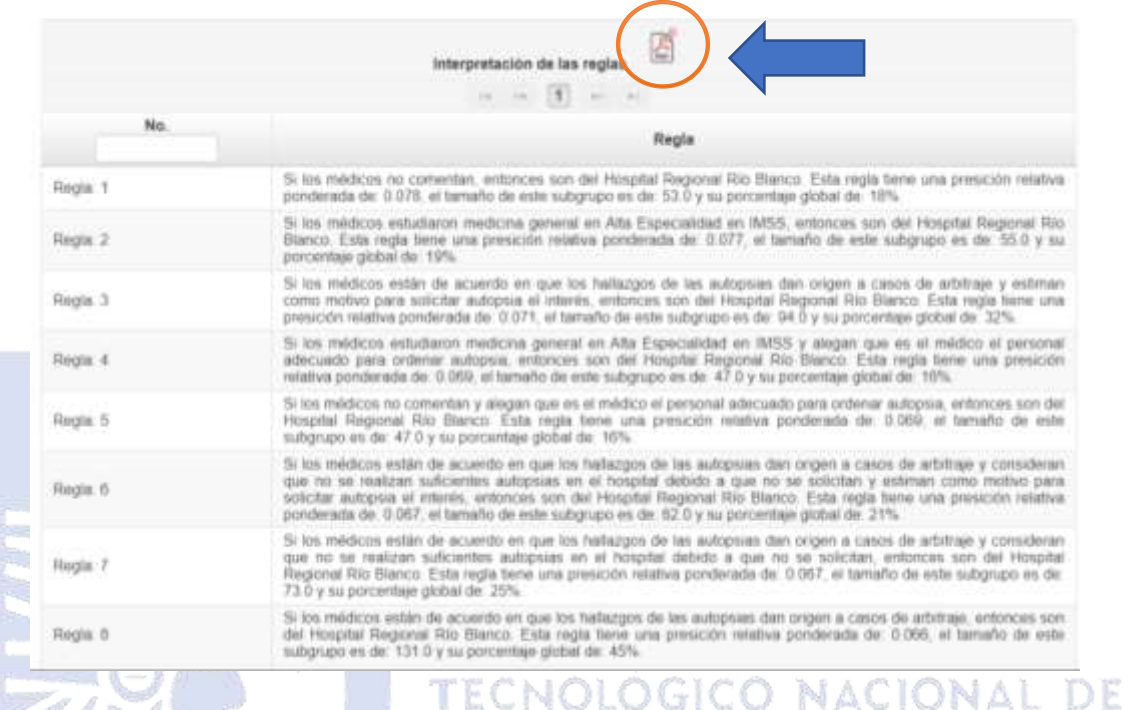

#### Generando lo siguiente:

• Detalle de las reglas obtenidas, es decir, todos los parámetros que seleccionó el especialista para encontrar las reglas, los cuales son:

*Figura 4.19. Opción imprimir reglas.*

- o *Data set*
- o Algoritmo
- o Medida de interés
- o Número de subgrupos
- o Número de atributos

A petición del área de patología también se agregó como nota la definición de la medida de interés o función de calidad, ya que para ellos, al no ser expertos en el área de minería de datos, será un apoyo para el estudio de las reglas.

Y finalmente todas las reglas interpretadas en un lenguaje natural, todo esto se muestra en la Figura 4.20.

Detalle de las reglas obtenidas

Conjunto de datos: C Algoritmo: SDMap Medida de interés: WRAccQF Número de subgrupos: 20 Número de atributos: 3

Nota: La precisión relativa ponderada mide qué tan inusual es una regla, se define como el balance entre su cobertura (porcentaje de médicos con estas opiniones) y su ganancia de precisión. Se calcula con la siguiente ecuación: WRAccQF= $n/N$  \* (p-p0)) Donde p es la frecuencia relativa de la variable de interés (hospital seleccionado)

en el subgrupo (médicos con esas opiniones), p0 es la frecuencia relativa de la variable de interés en la población total, N es el tamaño de la población total y n es el tamaño del subgrupo.

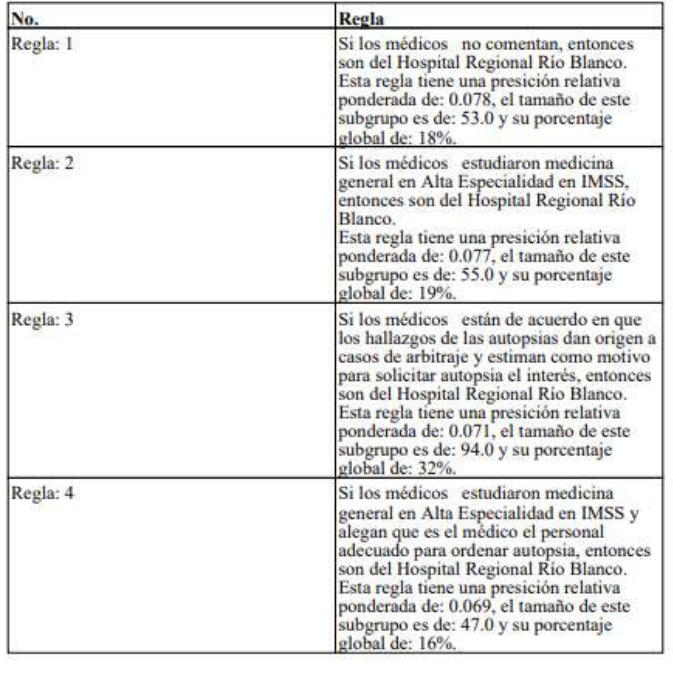

Reglas interpretadas en lenguaje Natural

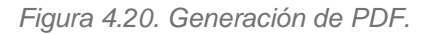

A continuación, de la Figura 4.21 a la Figura 4.47 se muestran las reglas obtenidas en combinación con cada algoritmo y función de calidad, probándolos con 20 reglas y 3 atributos, todo esto con el *data set* C, al ser tres hospitales diferentes se muestra a continuación la ejemplificación con el Hospital Regional Rio Blanco.

Para las Figuras 4.21 a 4.23 se muestra la primera y las segunda parte de las reglas obtenidas y la gráfica generada de la siguiente combinación, algoritmo: SDMap, medida de calidad: WRAccQF y como etiqueta de clase: H.R.R.B.

#### Descubrimiento Subgrupos

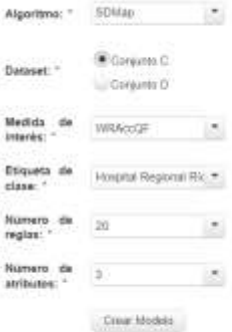

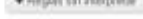

 $\triangle$  Address Ma

 $\mathbf{H}_i$ 

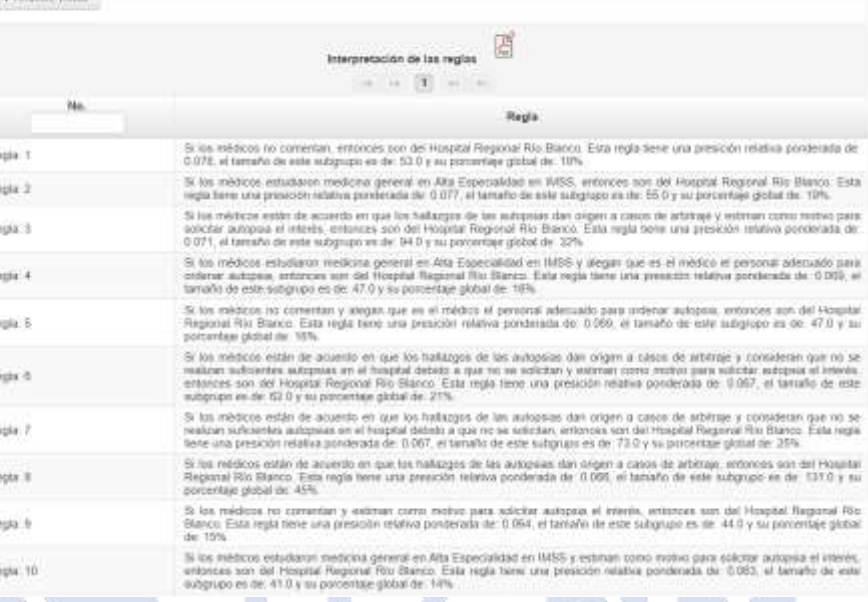

TECNOLÓGICO NACIONAL DE

#### *Figura 4.21. Generación de reglas SDMap y WRAccQF.*

| Regis: 11 | Si los médicos están de acuerdo en que los hallazgos de las autopsias dan origen a casos de arbitraje y consideran que no se<br>realizan suficientes autopsias en el hospital debido a que no se solicitan y alegan que es el médico el personal adecuado para<br>ordenar autopsia, entonces son del Hospital Regional Rio Blanco. Esta regla tiene una presición relativa ponderada de 0.063, el<br>tamaño de este subgrupo es de 68.0 y su porcentale global de 23%. |
|-----------|----------------------------------------------------------------------------------------------------|
| Regta 12  | Si los reódicos están de acuerdo en que los hallazgos de las autopsias dan origen a casos de arbitraje y estiman como molivo para<br>solicitar autopsia al interés y alegan que es el médico el personal adecuado para ordenar autopsia, entonces son del Hespital<br>Regional Rio Blanco. Esta regia tene una presición relativa ponderada de 1:063, el tamaño de este subgrupo es de: 86.0 y su<br>poinentaje global de 29%                                          |
| Regis: 13 | Si los médicos están de acuerdo en que los hallazgos de las autopsas dan origen a casos de arbitraje y alegan que es el médico el<br>personal adecuado para ordenar autopsia, entonces son del Hospital Regional Rio Blanco. Esta regla tiene una presición relativa<br>ponderada de 0.06, el tamaño de este subgrupo es de 118.0 y su porcentaje global de 40%.                                                                                                    |
| Regia: 54 | Si los médicos estudiaron su especialidad en Facultad Medicina, entonces son del Hospital Regional Rio Blanco. Esta legia tiene<br>uria presición relativa ponderada de 10.058, el tamaño de este subgrupo es de 38.0 y su porcentale global de 13%.                                                                                                    |
| Regis 16  | Si los médicos no comentan y estiman como motivo para solicitar autopsa el interés y alegan que es el médico el personal<br>adecuado para ordenar autopaia, entonces son del Hospital Risgional Rio Blanco. Esta regia tiene una presidión relativa ponderiada<br>de 0.056, el tamaño de este sobgrupo es de 39.0 y su porcentaje global de 13%.                                                                                                    |
| Regia 56  | Si los médicos estudiaron medicina general en Alta Especialidad en IMS5 y estiman como motivo para solicitar autopsia el interés y<br>alegan que es el médico el personal adeixado para ordenar autopsia, entonces son del Hospital Regional Rio Blanco. Esta regia<br>tiene una presidón relativa ponderada de 0.055, el tamaño de este subgrupo es de 36.0 y su porcentaje global de 12%.                                                                            |
| Regia: 17 | Si tos médicos estudiaron su especialidad en Facultad Medicina y alegan que es el médico el personal adecisado para ordenar<br>autopsia, entonces son del Hospital Regional Río Blanco. Esta regla tiene una presción relativa ponderada de 3.055, el tamaño de<br>este subgrupo es de: 36.0 y su porcentaje global de 12%                                                                                                    |
| Regia: 18 | 5) los médicos consideran que no se realizan suficientes autopsias en el hospital debido a que no se solicitan y estiman comó<br>motivo para solicitar autopsia el interés, entonces son del Hospital Regional Rio Blanco. Esta regla tiene una presición relativa<br>pondeiada de 0.054 el tamaño de este subgrupo es de 122.0 y su porcentale global de 45%.                                                                                                    |
| Regia 19  | Si los médicos estudiaron medicina general en Alta Especialidad en IMSS y están de acuerdo en que los hallargos de las autopsias<br>dan origen a casos de arbitraje, entonces son del Hospital Regional Río Blanco. Esta regia tiene una presición relativa ponderada<br>de 0.05 el tamaño de este subgrupo es de 35.0 y su porcentale giobal de 12%.                                                                                                    |
| Regta 20  | Si los médicos están de acuerdo en que los hallazoos de las autopsias dan origen a casos de arbitraje y benen menos de 5 años de<br>práctica y estiman como motivo para solicitar autopsia el interés erronces son del Hospital Regional Rio Blanco. Esta regia tiene<br>una presioón relativa ponderada de 0.048, el tamafio de este subgrupo es de 45.0 y su porcentaje giobal de 15%.                                                                               |
|           | $-100$ $-100$ $-100$ $-100$                                                                                                    |
|           |                                                                                                    |

*Figura 4.22. Generación de reglas SDMap y WRAccQF\_2.*

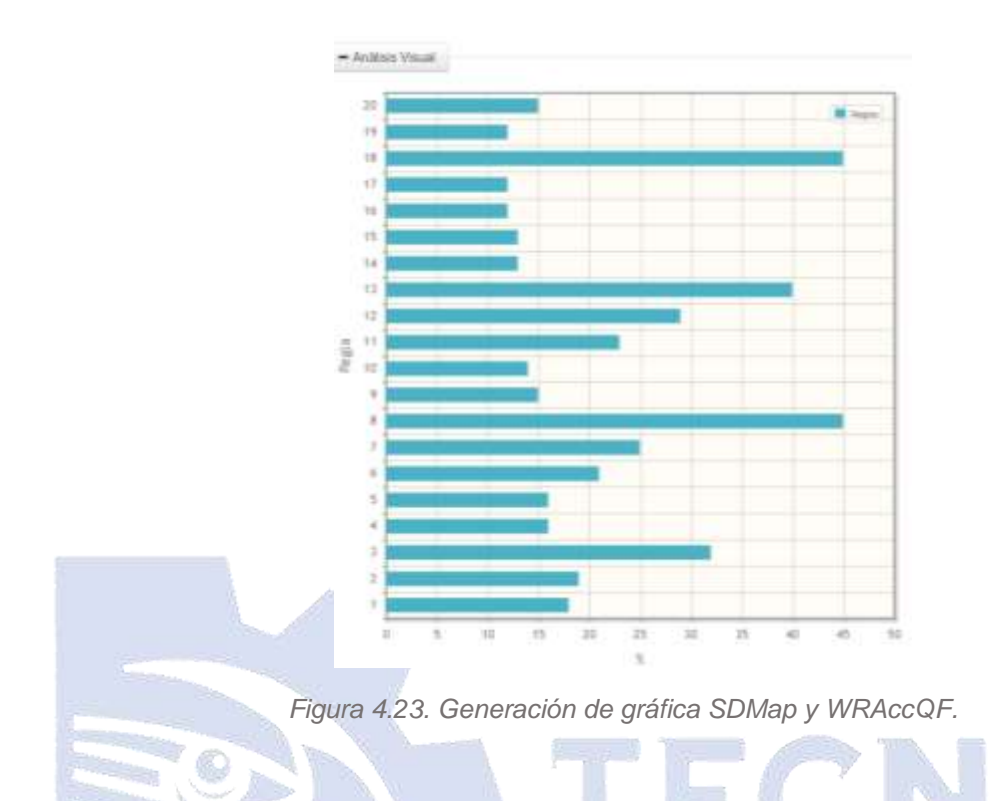

En las Figuras 4.24 a 4.26 se muestran la primera y las segunda parte de las reglas obtenidas así como la gráfica generada de la siguiente combinación, algoritmo: SDMap, medida de calidad: ChiSquareQF y como etiqueta de clase: H.R.R.B.

|                                                              | Descubriments Bulgrupos                | * HAVAIL AN INTERFERE                          |                                                                                                    |       |  |
|--------------------------------------------------------------|----------------------------------------|------------------------------------------------|----------------------------------------------------------------------------------------------------|-------|--|
| Algewitewa's                                                 | SCRAW                                  | A American product to the<br>* Analisis Missal |                                                                                                    |       |  |
| Пазани:                                                      | <b><i>Corporate C</i></b><br>Consumo D |                                                | <b>MANUFERHAM ON THE PACENT</b>                                                                                                    | ø     |  |
| <b>Hierclick</b>                                             |                                        |                                                | <b>SECT</b>                                                                                                    |       |  |
| Lithardia (                                                  | ChrSquare(2)                           | Mo.                                            |                                                                                                    | Repla |  |
| Etiquets de<br>please:                                       | <b>Fringman Regionral PDL 44</b>       | Regis 1                                        | 5 los minitos convoleran pue no sa realizan subcertes estossias en el historial por taba de necursos humanos y estrinan como<br>motivo yara salichar autopila la segligencia rebdica; estonoso sun ale Hosaltat Regional Rio Banco. Esta regia tiene una establistica<br>DV-califieds in 10,400, et prints de une adgrape us de 19 0 s supportence possi de 27%                                                                                                    |       |  |
| <b>FEL-FINITO:</b><br>$-184$<br>region:<br><b>Numeric de</b> | 35                                     | House 2                                        | 35 Internations considered gas no be realized substanting autoprobe as al-forgated per folks de recursos fournames y external conten-<br>indice para selotar autoisis la ragiostrito medica y angoli que es el inédico el personal atecnado para rejense automas.<br>witchcars son and Huspital Regional Rio Bureto. Edse regis been ures establistics Chi-cuadrada de' 60.000, al senable de este<br>subgruists an the BRII's in announcement pitting the 22%.                                                                   |       |  |
| atributos:                                                   |                                        | Negati In                                      | 26 this investment temperature quantity and investment professor tent and approved to the contract of the necessary of the necessary of a contract in the material of the material of the material of the material of the mate<br>de assetão en que los tatigogos de las acropalatidas isigen a cosos de artistas; elementes son del Holipital Regionar Rito Blasco;<br>Entered a tena and misellates Chi-realizate de 19.905, il tenallo de esta subgrupo en de 18.0 y su portentale pinturi de 20%.                             |       |  |
|                                                              | <b>Diew Markets</b>                    | Riogha #                                       | 30 fee videosa considerarcajar es se realizat: xuñcariles astopolos avr al hospital por falls do verance humanos y alegan quie es la<br>institution ques most ordes a support a subscript ordersente de acuerdo en que los ballacors de les autopsies pueden ser<br>alsolegantes con los diageosticos consion, empresas per de rengital Régional Rio Blanco. Esta regia tene úna extantidade Cli-<br>numbers de 16.5 et lands de ante subgrunnes de 400 y se ponnitate global de 18%.                                             |       |  |
|                                                              |                                        | Regia B                                        | 56 los médicos consideran que no se nesigno taricontes, isologias en el hospital por falta de encaraja humanos y antán tutalmente<br>de anuardo en que los hallangos de las autoniais dan unisse a casos de arbitudo y estiman como metros para soleríar autoniai la<br>vegipercia relitira, entorzes sol del Hagolal Regional Rio Blaico. Esta reda fere una estadistica Chiosalisma del 33.45 el<br>invisite de note subgrazo as its 45.0 y as percentaje global de 15%.                                                        |       |  |
|                                                              |                                        | TOX.<br>Regis 6                                | 15 to a medicine standalent que rei se realizar sufficerent astignata en el forgolal por falls de mourant humantat y alegan que en la<br>electrician quest code ordenir la autopsia e están do acuerdo en que oi cobiato eleceno para unician autoriza os siebe oi<br>inninentriverts al tanital del paramio, deigle gui legvers al bossital, entarces ann del Hospital Rasional Rio Blanco Citta regia<br>frame sina extentions Chi-cuadrada de 198.171, al tamaño de este autoriza es de: 54.0 y su porcentale giolasi de 1994. |       |  |
|                                                              |                                        | Regist 7                                       | 5) los medicos considerais que no se naticari suficientes autossias en el hiogéal por taba de técaracis humanos y están totalmento<br>IN ASUCHA BESUR TO ANOTHER OF DESIGNATION OF DRIVING TO A SUBSIDIARY OF A CONTROL CONTROL OF A REAL ORDER OF A REAL AND A REPORTED<br>para criterial autopolis anticipas agri del Humitel Regional Rio Blanco. Cata regle term una assettatora Chi-cuastrata del 57 788, el<br>lamats de esto sultaneo es de BEO y sa percentale global de 27%.                                             |       |  |
|                                                              |                                        | Regards                                        | 35 for indrince iteraktival and its se reakare subjectes autopsies on ethospital por take on recurrent numeros, entennes son det<br>Histanbel Rivieronal Rio Vibitors, King Inight tento ante exterimine a Dri-maginate de 157,350, et templo de este stubanizo en de 127.0 y<br>tu mittershay plotut de 42%.                                                                                                    |       |  |

*Figura 4.24. Generación de reglas con SDMap y ChiSquareQF.*

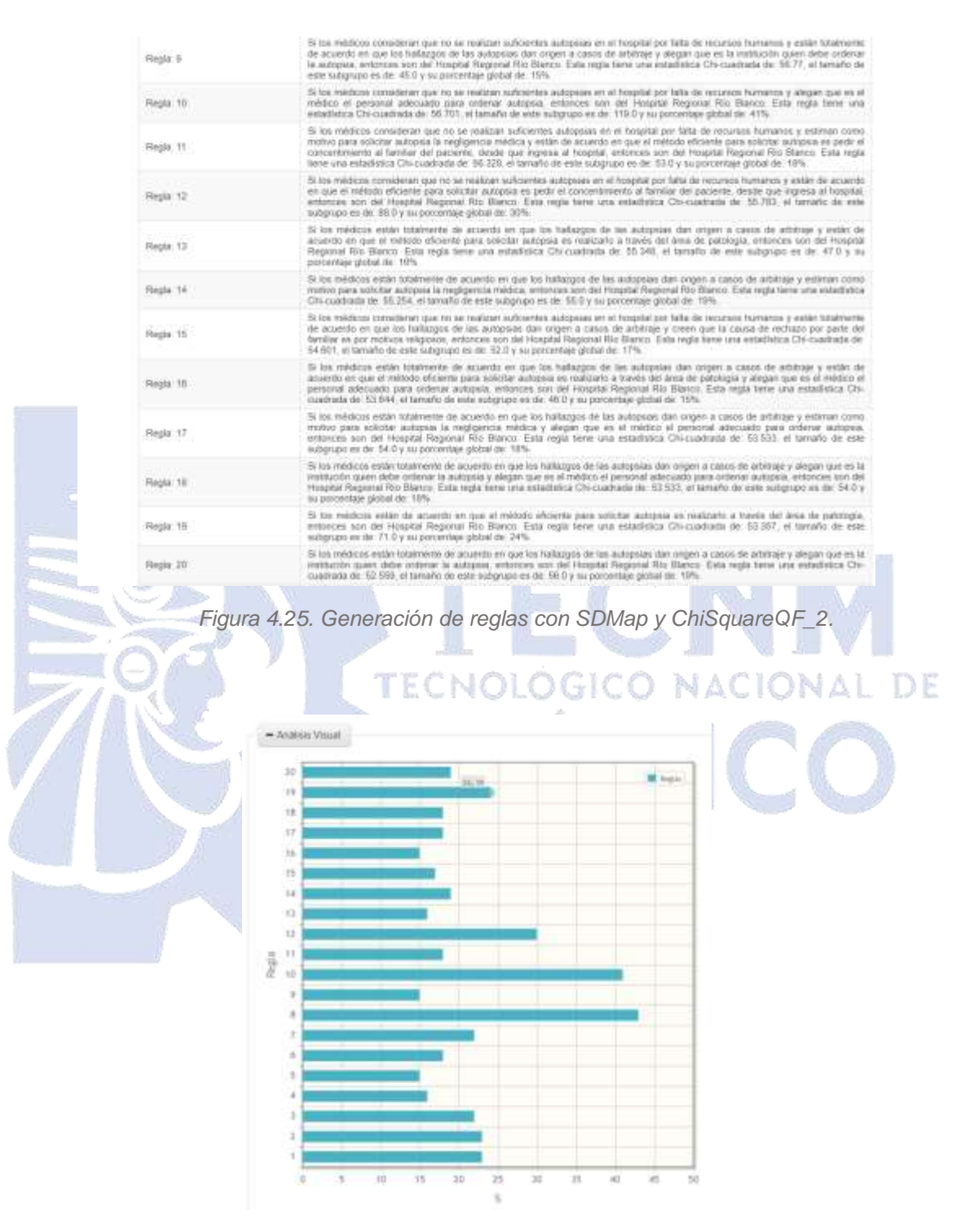

*Figura 4.26. Generación de gráfica con SDMap y ChiSquareQF.*

De las Figuras 4.27 a 4.29 la combinación es la siguiente: algoritmo: SDMap, medida de calidad: BinomialQF y como etiqueta de clase: H.R.R.B.

| Algoritmo: "            |                         |    | * Regian any interpretor.   |                                                                                                    |
|-------------------------|-------------------------|----|-----------------------------|----------------------------------------------------------------------------------------------------|
|                         | SEWap                   |    | * Asilita's Vitage          |                                                                                                    |
|                         | Conunto C.              |    |                             |                                                                                                    |
| Dataset."               | Corporto D              |    |                             | Interpretación de las regias.                                                                                                    |
|                         |                         |    |                             |                                                                                                    |
| Medida de<br>intener.   | Tinoniak2F              | ×. | No.                         |                                                                                                    |
|                         |                         |    |                             | Regis                                                                                                    |
| Etiquets de<br>class:   | Hospital Regional Ric * |    | Regia: 1                    | 34 los médicos pensan que una causa o motivo para no solictar autopsia es po factores sociales, entontes son del Hospital<br>Regional Rio Blanco. Esta regta tene una distribución timómial de: 0.892, el tamáño de este subgrupo as de: 4.0 y su porcentaje<br>giotral de: 11%                                                                                         |
| Numero de<br>regists."  | 35                      |    | <b>Ringler</b> 2            | Si los médicos plantean como motivo para opicitar autopsia cuando es necesario proporcionar información esencial a familiares en<br>casss da inhemissades intecciosas o congénitas, entonom sun del Hospital Regional Rio Blenco. Esta nigla tues una dotribución<br>binomial de: 0.771, el tamaño de este subgrupo es sie. 3.9 y ou porcentaje global de: 1%.          |
| Número de<br>atributos: | 3                       |    | Replacib                    | 5/ las reinbox hizarten zu especialidad en et Hosphal Deneral Dr. Manuel Geal Donzález, entonces son del Hospital Regional Rto<br>Blanco. Esta regia tiene una distribución binomar de -D.771, el tamaño de este subprupo en de 3.0 y ou porcentaje global de 1%.                                                                                                    |
|                         | Creat Modelo            |    | <b>Highs: 4</b>             | Si los medicos estudiaron modicina goneral en Universidad Popular Autonomi, entonces son del Hospital Regional Rio Blanco. Esta<br>regla terio una distribución binomal de .0.771, el terrarlo de este subgrupo es de .3.0 y su porcentian global de .1%.                                                                                                    |
|                         |                         |    | <b>Hagla</b> (B)            | 5: los mildoos exitmas como motivo para solicitar autopica el Interio, entonces son del Hosphal Regional Rio Banco. Esta reple<br>llene una distribución tinonisti de. O 704, el tamaño de este subgrupo es de. 216 0 y su porcentaje global de: 74%.                                                                                                    |
|                         |                         |    | Regia: 6                    | Si los médicos consideran que no se realizan suficientes autopsas en el hospital debido a la regación de los familiares, entonces<br>sci del Hospital Regional Rio Blanco. Esta regia tene una distribución binomial de: 0.673, el bonaño de este subgrupo es de: 9.0 y<br>lea porcentaje global de: 3%                                                                 |
|                         |                         |    | <b>Replac F</b>             | 5) los médicos realizaron su expecialidad en el Hospitel General Dr. Menuel Gos González, entonces son del Hospital Regional Rio<br>Blanco. Esta regia tene una distribución timonial de 10.444, el tamaño de este subgrupo es de: 1.0 y su porcentaje global de 17%.                                                                                                   |
|                         |                         |    | <b>Hxgla: B</b>             | Silos midios estudiaron su especialidad en Universidad Julinez Autorona, enteriors sen del Hospital Reponal Rio Blanco. Esta<br>regis terre una distribución binamial de 10.444, el tensifo de este subgrupo en de 11.0 y ou parcentaje global de 17%.                                                                                                    |
|                         |                         |    | Begia: B                    | Si los médicos extudiaron medicina general en la Universidad Autónoma, entonces son del Hospital Régional Rio Blanco. Esta regia<br>Sene una distribución binomial de 10.444, el tamaño de este subgrupo es del 1.0 y su porcentaje global de 10%                                                                                                    |
|                         |                         |    | Regia: 10                   | 54 los médicos hicieron ou especialidad en un Inglituto de Salud Pública, entonces son del Hospital Regional Rio Sianco. Esta regio<br>tiene una distribución binimial de D 444, el lamaño de este subgrupo es de: 1.0 y su porcentaje global de 1%.                                                                                                    |
|                         |                         |    | Rogia 11                    | S los médicos estudoron medicina general en la Universidad Michoacana de San Nicolás de Hidaigo, entonces son del Rospital<br>Regional Rio Blanco. Esta regia tiene una distribución binomal de: il 444, el tamaño de este subgrupo es de: 1.9 y su porcentaje<br>global de 19%                                                                                         |
|                         |                         |    |                             | Figura 4.27. Generación de reglas con SDMap y BinomialQF.                                                                                                    |
|                         |                         |    |                             | TECNOLOGICO NACIONAL DE                                                                                                    |
|                         | Regis: 13               |    |                             | 5 Ira midsos realizaron su especialdad en el Hospital Denesal Regional (MSS, entonces son del Hospital Regional Rio Blanco<br>Esta regia tiene una distribución timinial de 0.444, al tenaño da este subgrupo es de 1 0 y los ponsmitajs global de 0%                                                                                                    |
|                         | Hiepla 14.              |    |                             | Si los médicos creen que la causa de rechiato por parte del familiar es circunstáncial, entonces son del Hospital Reponal Rio.<br>Silanco. Exce regia terre una distribución binomial de 10 444, el tamaño de este subgrupo es de 110 y ou pontentaje global de 17%.                                                                                                    |
|                         | Hegte 15                |    |                             | 5) los invidicos realizarse su especialidad en el Hospital Gerenal de Orizaba, enterios son del Hospital Reponal Rio Blanco. Esta-<br>regis tiene una dichibizzile binomial de 0.444, al tamaño de este subgrupo en de: 1.0 y su porcentaje global de: 0%.                                                                                                    |
|                         | Hegia 10                |    | su precentage global de: 2% | Si los médicos están totalmente en desecuente en que los habilitats de las autopoles del origen a casos de demanda, entences<br>ean del Hospital Regional Rio Diance. Esta regla tuna una distribución binomial de 11 421, el lamallo de este eubgrupo en de 7 0 y                                                                                                    |
|                         | Heyte: 17               |    |                             | Si los neblicos estiman como mutivo para solutar autopsía las problema médico legal, entonces son del Hospital Reportal Ris-<br>Blanco: Esta regla fene una delitibución binomial de: 0 389; el tamaño de este subgrigol es de: 4.3 y ou porcentale global de: 1%.                                                                                                    |
|                         | Regis : 18              |    |                             | 36 los médicos están de acuerdo en que el método eficente para solicitar autopsia es solicitar el consentimiento de autopeia a los<br>Semilianos inmediatemente después de la defunción, empropes aon del Hospital Regional Rio Blanco. Está nepla feine una<br>distribución binomal de: 0.205 si tamaño de este autorido es de: 1.30 0 y so ponsintale giobal de: 44%. |
|                         | Regis: 19               |    | procentaje global de: 2%    | Si tot médicos están en timacuendo en que los hallazgos de las autopsias dienorigen a zielos de arbitrae&purt, entorices son del<br>Hospital Regional Rio Blanco. Esta regla tene una distribución binoreal de 0.268, el tamaño de este subgrupo es de 11.0 y su                                                                                                    |

*Figura 4.28. Generación de reglas con SDMap y BinomialQF\_2.*

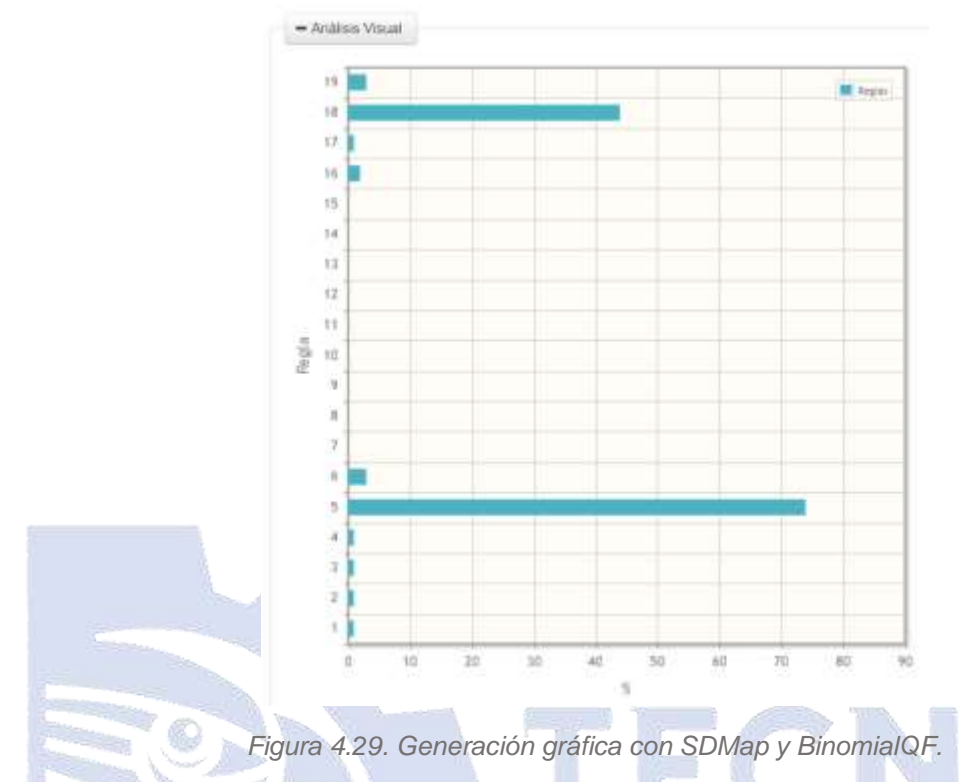

*Nota: cuando una regla no es visible en la gráfica es porque el tamaño de ese subgrupo es 1.0, por ende, su porcentaje global es un valor decimal, por ejemplo (0.32), cabe mencionar que para representar el valor global este se truncó a números enteros, estas reglas al no alcanzar el valor 1, es decir; al ser de valor 0 se interpretan como irrelevantes y no son visibles en la gráfica.*

De las Figuras 4.30 a 4.32 la combinación es la siguiente: algoritmo: BSD, medida de calidad: WRAccQF y como etiqueta de clase: H.R.R.B.

|  | Descubrimento Subgrupos        |                             |    | <b>Cinque</b> situateprote |                                                                                                    |
|--|--------------------------------|-----------------------------|----|----------------------------|----------------------------------------------------------------------------------------------------|
|  | Algoritme:                     | <b>FIRS</b>                 | ÷. | * Archive Visual           |                                                                                                    |
|  | Dataner."                      | Corporation C.<br>Console D |    |                            | Hinterpressummer die hint registe                                                                                                    |
|  | Medida de<br><b>Materials:</b> | INTAN OF                    |    | Mo                         | (3)<br>$\sim$<br>Regia                                                                                                    |
|  | Enquant de<br>stage."          | Hospital Regional Rit / *   |    | <b>Hugui</b> 1             | 35 his midscas no comental, enteriosa sito del Husphal Regional Rio Blazico. Cylia negla bene una presidito talallea ponderada de<br>D.OTS, all turnario de auto subspone ex 86. \$3.0 y au porcertaire global del 18%.                                                                                                    |
|  | Numero de<br>regiss!           | $\overline{z}$              |    | <b>Heda J</b>              | 3) its midlion estationer medicini general en Aka Experimidad en BISS, untentas son del Hospital Regional Rio Sharra. Desa<br>regia turne una presenze relativa ponosnata del 0.077, id tomaho do este soligiuse es del 95.0 y su percentato glubal del 19%.                                                                                                    |
|  | <b>Harwro</b> de               |                             |    | Finglia 3                  | 16 los rendotos atélén de ecuento en taxe los hellestars de las autoprase den projetto causo de editinaie y estiman centro motivo para:<br>aubistar autopera el interior, entrinces son del Hospita Regional Ro. Blacco. Esta regla bere una presione relativa panderada de<br>II GT1, all tomatic de este subgrupo es da: fel D y su poissentale grand de: 32%                                                                                           |
|  | <b>SEIDLESS:</b>               | Catule Milkardo             |    | Regal #                    | 3) las relations no conventar y alegan que es el medico el personal adecuado para oriente, autorias, entonces son del Hospital<br>Regional Rio Hianca. Esta regis tene una prescide seabua ponteram de 11.0% el tenaño de este subgrupo en de: 47.0 e su<br>processman plotter (in 1974)                                                                                                    |
|  |                                |                             |    | Tingla 15                  | 36 Ion indetects estadial in medicine general in Afte Especialidad in IVISS y vargan que en el entónio el personal aleccuado para<br>orderor subgross, entorices now det Hospital Regional Ris Station. Eins vogar tene una piesicilin vetelva pielderada ou: 0.000, si<br>tamello de este subgogo és de 47.5 y augostoritaje giatal de 18%.                                                                                                    |
|  |                                |                             |    | Regal 6                    | G be release estimate as asserts we gue to hologies be let autopage the organ a cours be aftered a considerer two no we<br>realizion subcenteri autoprasi en e trospital debido a que no se solicitan y estiman izano recevo para solicitar autopras el intente.<br>entrance was thit Hesphal Regional Rio Blanco. Esta regia item una presción relativa porclanada de 11007, el temalo de esta<br>subgrups as do. \$2.0 y to peceritain plot at its 71%. |
|  |                                |                             |    | Regar?                     | If its relition east the students art ipso for heliarges are last subguras dan organ a cases to address it considerate pue no ter<br>realizan sulcientes autopolos on of hiropital deticto a que no se salisfate, ordonoss-sociote Hogarda Regissar Rio Stanzo. Esta inglis<br>terés una presculto relativa posterada de 0.007 el tamaño de este subgispo es de 73 d y su poronidae gobal de 25%.                                                         |
|  |                                |                             |    | the state and<br>Fingla II | 35 los medicos entãs de acuerdo ex que los habazons de los automais das orioles a casas de artificale, estimates sus del Houyatal<br>Regional Rio Bianco. Eco sega terie una presciza velatio printerata del 0.000, ol tantato de este subgrupo es del 131.0 y su<br>consmartial dicks it is 45%.                                                                                                    |
|  |                                |                             |    | <b>Hagis B</b>             | 36 top medicus no conventure y vertings come receive para substant automake of intende, venocuse not the Heatpatal Ricology Rio<br>They'd Eate replainer una presidite relativa pondereda de 1/054 el terrafic do esta subgrupo en de 44.0 y su posceniale global<br>de 19%                                                                                                    |

*Figura 4.30. Generación de reglas con BSD y WRAccQF.*

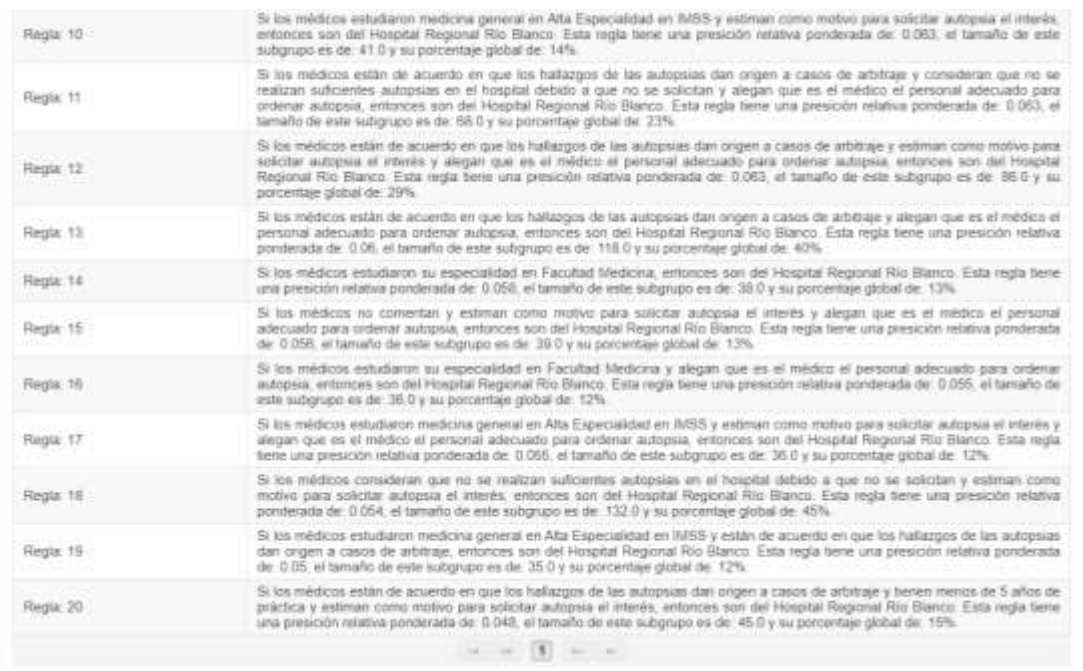

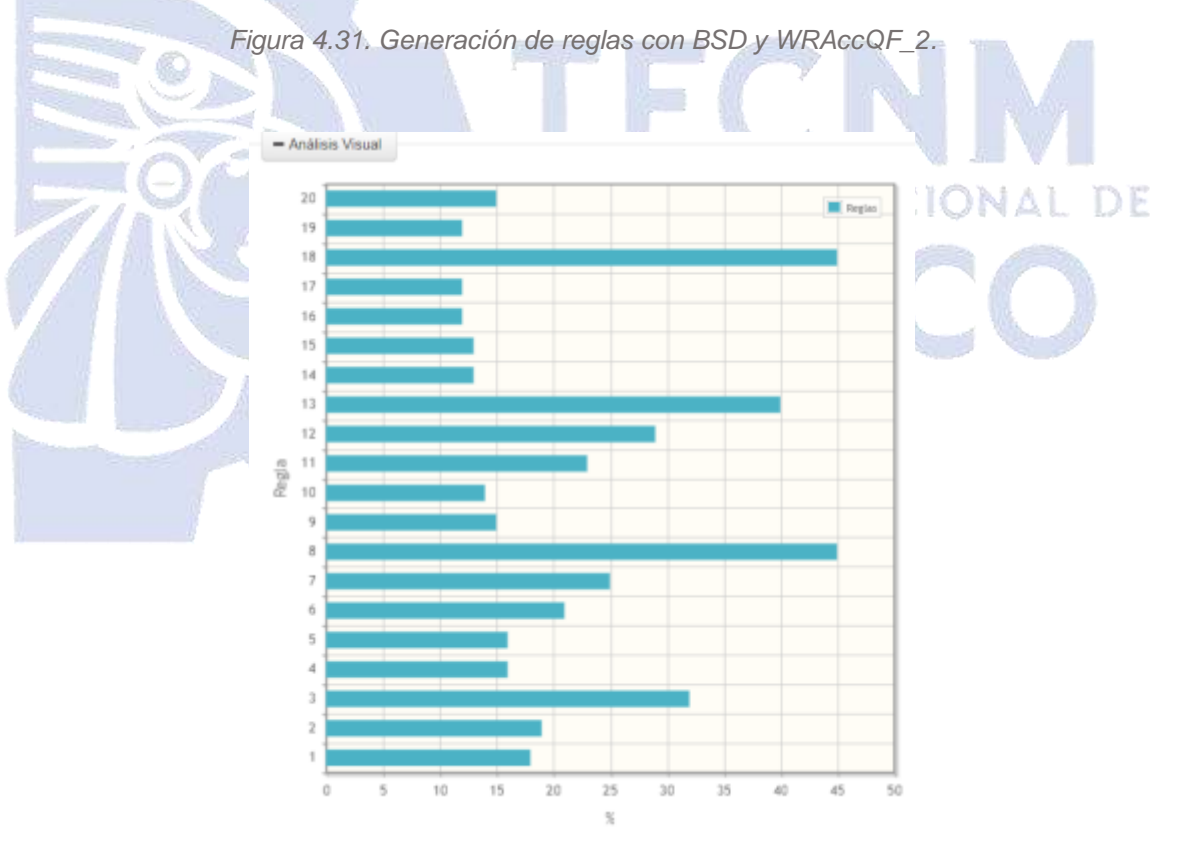

*Figura 4.32. Generación de gráfica con BSD y WRAccQF.*

Como se observa en las Figuras 4.33 a 4.35 la combinación es la siguiente: algoritmo: BSD, medida de calidad: ChiSquareQF y como etiqueta de clase: H.R.R.B.

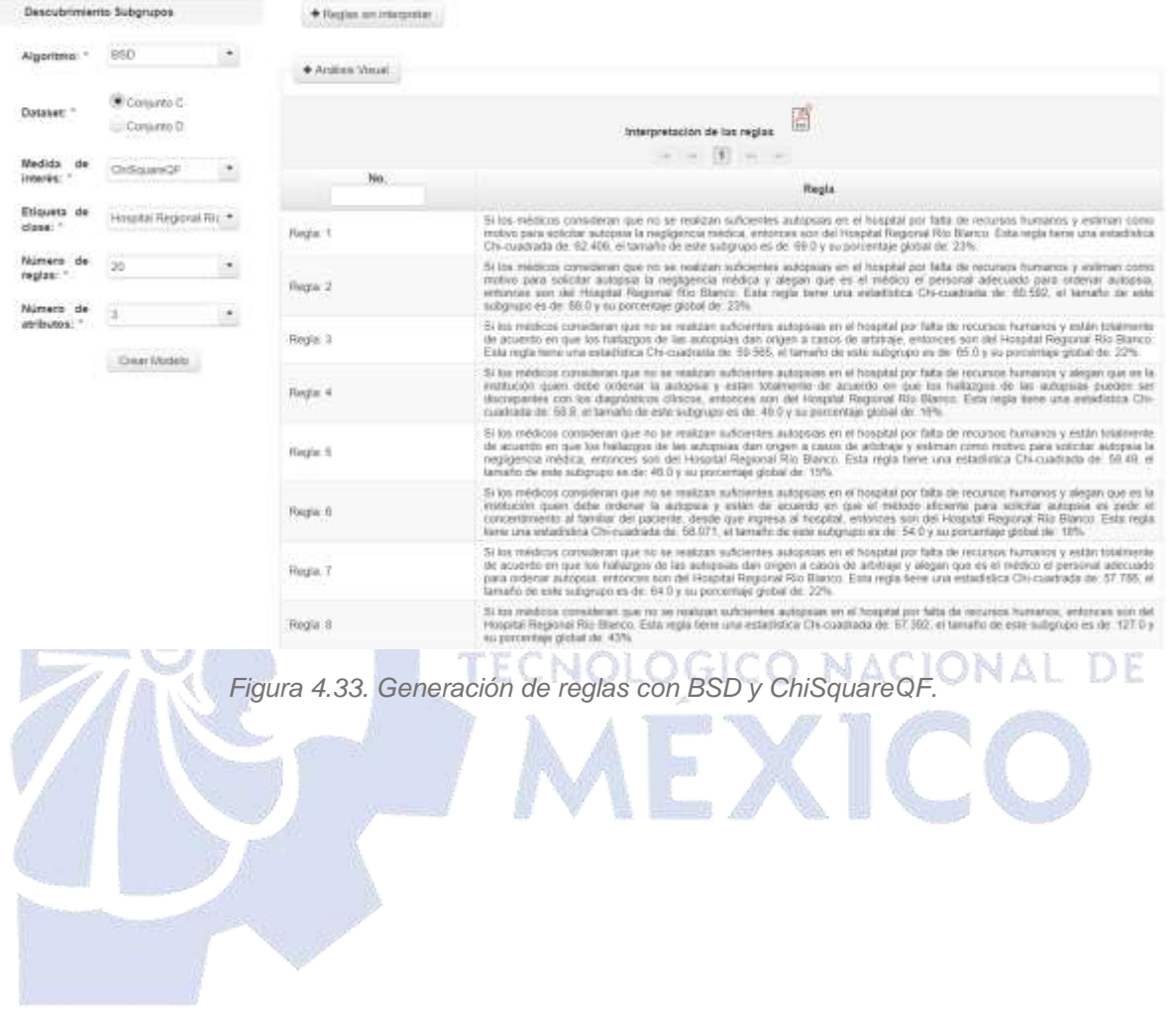

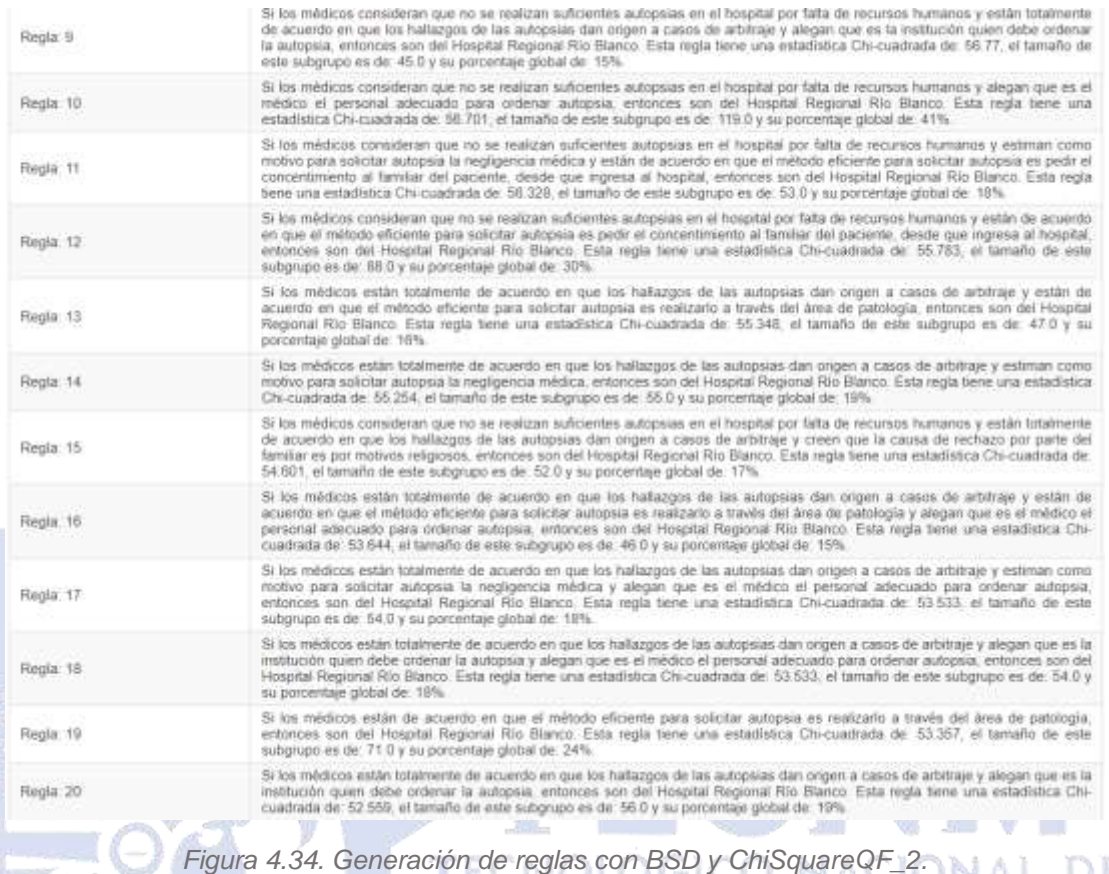

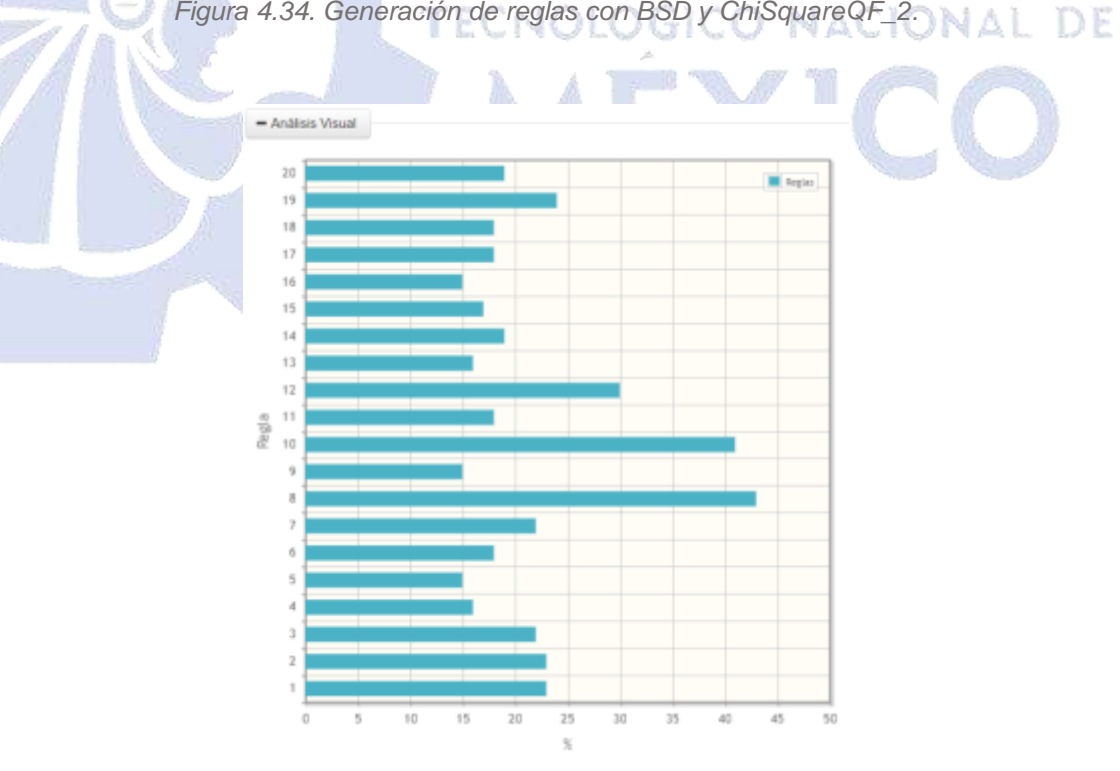

*Figura 4.35. Generación de gráfica con BSD y ChiSquareQF.*

La combinación de las Figuras 4.36 a 4.38 es la siguiente: algoritmo: BSD, medida de calidad: BinomialQF y como etiqueta de clase: H.R.R.B.

|                                | Algoritma: 1<br>1880     |                             |                                                                                                    |
|--------------------------------|--------------------------|-----------------------------|----------------------------------------------------------------------------------------------------|
|                                |                          | A ANIma Vissal              |                                                                                                    |
| Dataset: 1                     | Court 6                  |                             |                                                                                                    |
|                                | Corgany D                |                             | Interpretación de las regios                                                                                                    |
| Medida de                      | <b>BINKING</b>           |                             |                                                                                                    |
| interès:                       |                          | Hu.                         | Eingla                                                                                                    |
| <b>GEGANIA: de</b><br>dase     | Hospital Regional RIL 11 | Replac 1                    | lik ton medicine perman que una causa a motivo pera ne soleritar auropou en po tabores sociales, restoures son del Hospital<br>Regional file Blanco. Eith regia turn sine dobituates timental in: 0.000, ni terrario se ante autorapa es de 4.0 y su poromitaje<br>pickal da: 7%                                                                                                    |
| <b>Ricevent de</b><br>regies:  | 20                       | Repar 2                     | Si tra midica plantes i pro molio para solicito autopa cuando en nicionar proporcimar informidan asendario a familiano en<br>casos de enformedades intecciosas o congénitas, enforços son del Hospital Regional Ris Blancs. Cata regia tame una distribución-<br>bearcial thi. 0.771, al-lamaño do este autigropo munic. 3-0 y lauporcarriage global de 1%                                                                                                    |
| <b>Numero</b> de<br>stributos: |                          | <b>Bapie 3</b>              | To loo medicas hickeren au superististat en of Haspital General Dr. Alawael Gea Gorganus, entonces sun del Hospital Regional Rio<br>Mare a fiske regis form una distribution Secondi de 5 771 al tenaño de súbi subgrupo es de. 3 Dy su porcentaje global de 1%.                                                                                                    |
|                                | Creat headeba            | Regis: 4                    | To fue intuitions welcoment medicine general en Shivervated Populai Authrores, writerious zon del Hispate Regional Was Marries Exile<br>ingle time and darktischen teromial der G 771, et terreholde eine autgrupp von die 3 D s va porcerman gebied der 1%.                                                                                                    |
|                                |                          | Régle 5                     | Si les médicos estimais colvo inotivo para esticitar autosvia el intereo, entorces sun del Histolal Regional Rio Blatco, Esta leglo<br>leve una distribuzión insuriral de -0.704, el tamaño de este subgrupo es de -2.90-0 a su parcentase global de -74%                                                                                                    |
|                                |                          | Regia: 6                    | St for medicine considerar que no se realizan sulhirantes autopolas en el tropplat debitiu a la regación de los familiares, entonices<br>sus del Holystal Regional Rio Blacco. Esta regia bere una distribución bipocale lar, 0.673, el tamaño de este subgrupo en der 9.0 y<br>its portioniale picket rist. 3%                                                                                                    |
|                                |                          | Septe 7                     | 54 los médicas arakzator su especialidad as el Hosaiza General Dr. Manuel Gea-Gorzález, antonces sun del Hespita Regional Rio<br>Blanco. Esta regia tene una distribución binaniai de 10 444, el tenarlo de este sidigropo es de 1 b y ou processa global de 176.                                                                                                    |
|                                |                          | Sepie 1                     | lii tos inédicis estudorim na especialidad en Universidad Juánio Autóncios, entances son del Hospital Regional Rio Blanco. Este<br>mità tene una destibuzion tanoniat de 3.444, el tassafio de este subgrupo es de 1.5 y su parcentaje gotazi de 3%.                                                                                                    |
|                                |                          | Shipta &                    | is on robitors estatunin technica general en la Universidad Autologya, entinoes son del Hotarda Hegional Blu Bakini. Esta regla<br>liene una destitución timanial de: 2 444, el tantaño de este subgiupo es de: 1.0 y su plimentale global de: 0%                                                                                                    |
|                                |                          | Regia vi                    | 5) los indidios ticulos in especulatas en un instruto de Sulus Patieux, extences por del Hospital Regional Rio Blanco. Estacada<br>limie una distribución timiamal de: Il 444, el tamaño de este subgiupo en de: 1 D y sa possestaje global de: 0%.                                                                                                    |
|                                |                          |                             | Si tos exédens extudiaron medicinal permot atr la Universidad Michoocana de San Nicolás do Holalgo, entorces son del Hospital                                                                                                    |
|                                |                          | Régis: 11                   | Regional Rio Blacca. Esta regia tenir una distribución tenerald se: 0.444, el tamado se oste subgrapo es de. 1.5 y lu posteriole:<br>pickal da ON                                                                                                    |
|                                |                          |                             | Figura 4.36. Generación de reglas con BSD y BinomiaIQF.                                                                                                    |
| Regia: 12                      |                          |                             |                                                                                                    |
| Regia: 13                      |                          |                             |                                                                                                    |
| Regia 14                       |                          |                             | Esta regla tiene una distribución binomial de 0.444, el tamafio de este subgrupo es de. 1.0 y su porcentaje global de: 0%.                                                                                                    |
| Regia: 15                      |                          |                             | Si los médicos realizaron su formacion de medicina general en la Universidad Anáhuac, entonces son del Hospital Regional Río<br>Blanco. Esta regla tiene una distribución binomial de: 0.444, el tamaño de este subgrupo es de: 1.0 y su porcentaje global de: 0%.<br>Si los médicos realizaron su especialidad en el Hospital General Regional IMSS, entonces son del Hospital Regional Río Blanco.<br>Si los médicos creen que la causa de rechazo por parte del familiar es circunstancial, entonces son del Hospital Regional Río<br>Blanco. Esta regla fiene una distribución binomial de: 0.444, el tamaño de este subgrupo es de: 1.0 y su porcentaje global de: 0%<br>Si los médicos realizaron su especialidad en el Hospital Géneral de Crizaba, entonces son del Hospital Regional Río Blanco. Esta<br>regia tiene una distribución binomial de 0.444, el tamaño de este subgrupo es de 10 y su porcentaje global de: 0% |
| Regia 16                       |                          | su parcentaje global de: 2% | Si los médicos están totalmente en desacuerdo en que los hallazgos de las autopsias dan origen a casos de demanda, entonces<br>son del Hospital Regional Rio Blanco. Esta regla tiene una distribución binomal de 0.421, el tamaño de este subgrupo es de: 7.0 y                                                                                                    |
| Regia 17                       |                          |                             | Si los médicos estiman como motivo para solicitar autopsia un problema médico legal, enfonces son del Hospital Regional Río.<br>Blanco. Esta regla tiene una distribución binomial de: 0.389, el tamaño de este subgrupo es de: 4.0 y su porcentaje global de: 1%.                                                                                                    |
| Regia: 18                      |                          |                             | Si los médicos están de acuerdo en que el método eficiente para solicitar autopsia es solicitar el consentimento de autopsia a los<br>familiares inmediatamente después de la defunción, entorces son del Hospital Regional Río Blanco. Esta regla tiene una<br>distribución binomial de 0.305, el tamaño de este subgrupo es de 130.0 y su porcentaje global de: 44%.                                                                                                    |

*Figura 4.37. Generación de reglas con BSD y BinomialQF\_2.*

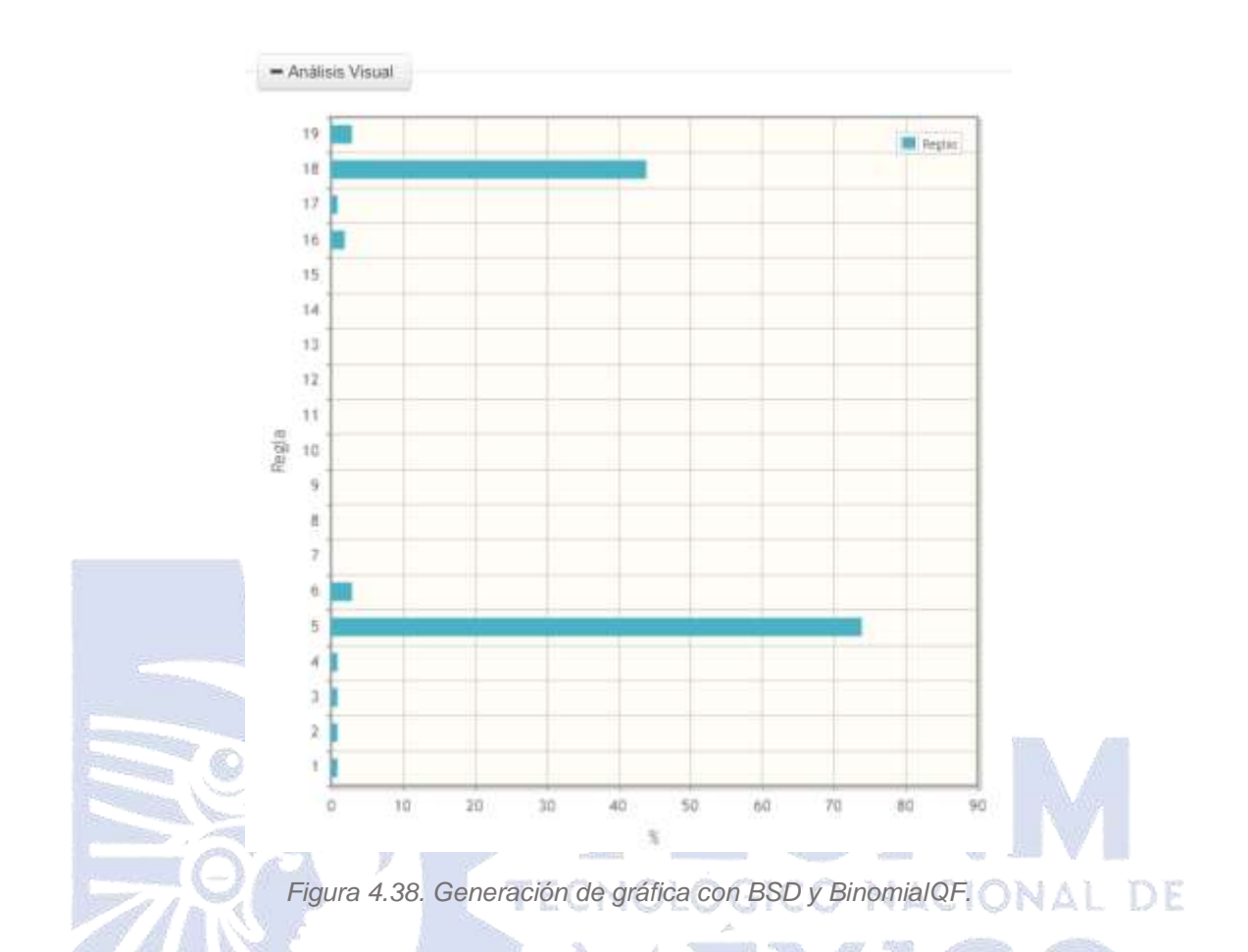

De las Figuras 4.39 a 4.41 la combinación es: algoritmo: BeamSearch, medida de calidad: WRAccQF y como etiqueta de clase: H.R.R.B.

#### $+$  Register interference

\* Anatos Vous

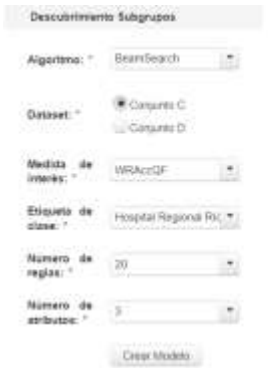

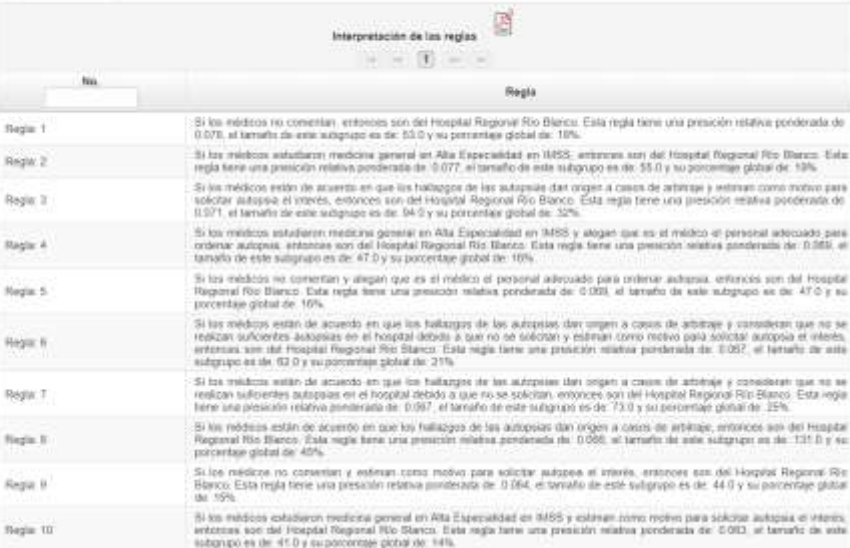

## *Figura 4.39. Generación de reglas con BeamSearch y WRAccQF.*

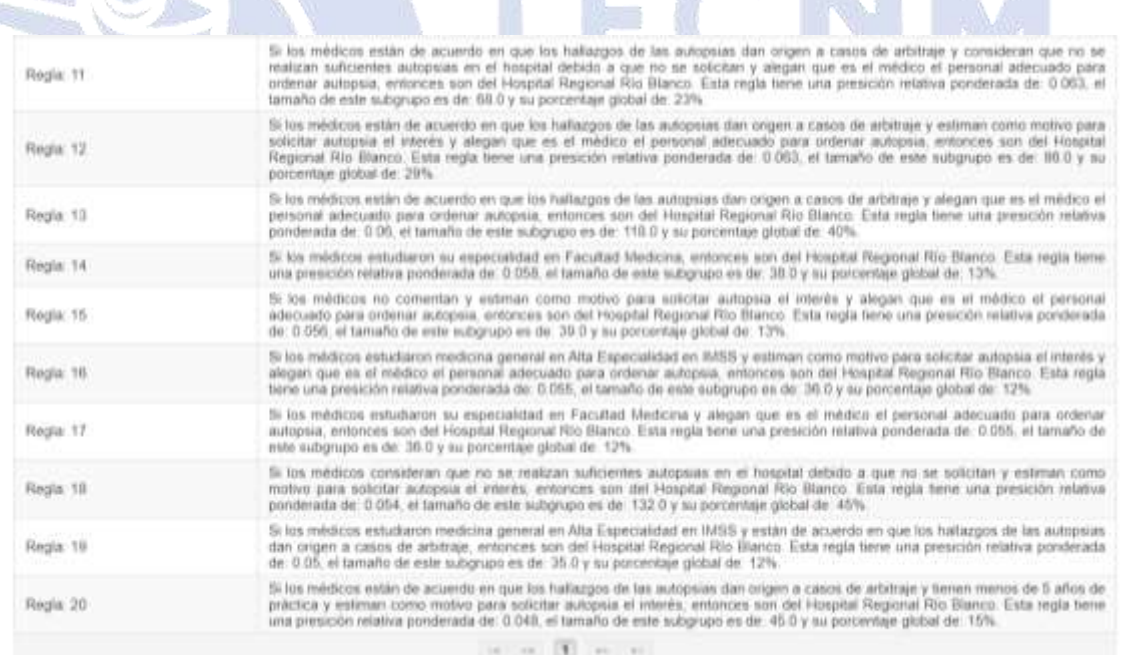

*Figura 4.40. Generación de reglas con BeamSearch y WRAccQF\_2.*

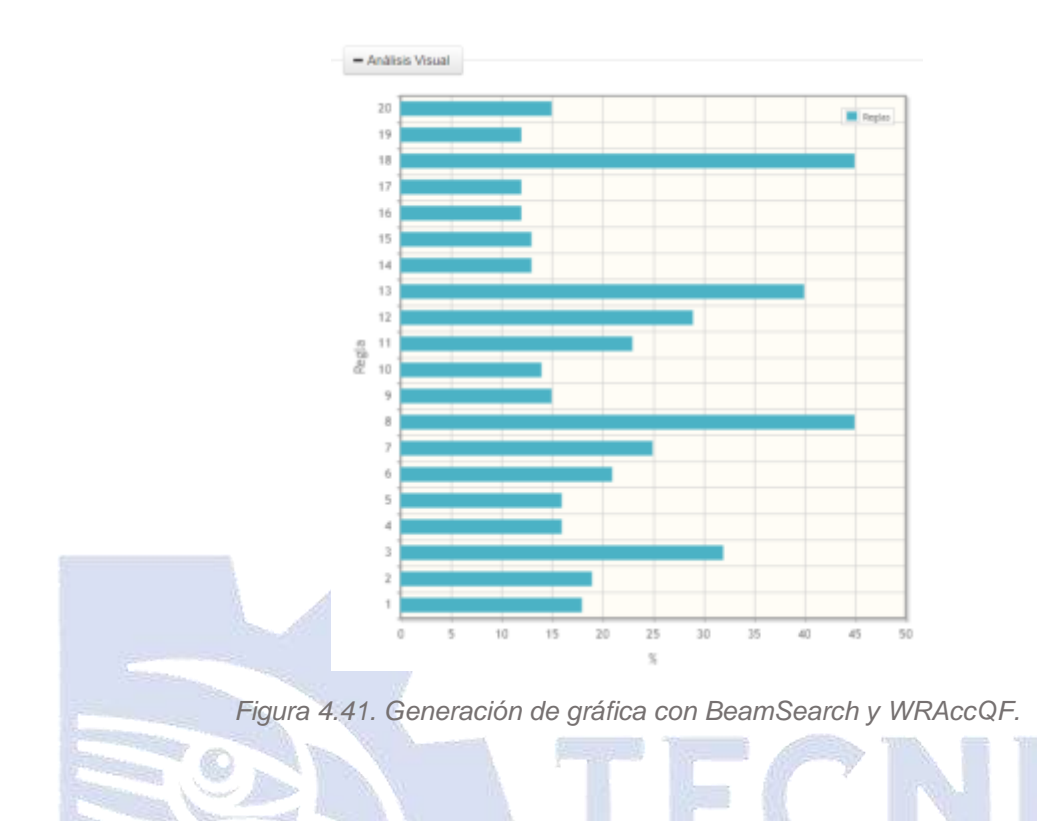

De las Figuras 4.42 a 4.44 la combinación es: algoritmo: BeamSearch, medida de calidad: ChiSquareQF y como etiqueta de clase: H.R.R.B. NACIONAL DE

|                                    | Descubrimiento Subgrupos | + Region artists profes-         |                                                                                                    |
|------------------------------------|--------------------------|----------------------------------|----------------------------------------------------------------------------------------------------|
| Algoritma:                         | BeamSearch               | * Animic Visual                  |                                                                                                    |
| Dataset:                           | Conjunto C<br>Cararmo D  |                                  | A<br>Interpretación de las regissi<br>$\sim$                                                                                                    |
| <b>Madidal</b><br>ds<br>intenis: " | <b>ChOguare(3F</b>       | <b>No</b>                        | Regis                                                                                                    |
| Etiqueta de<br>class:"             | Rossital Regional Ric .  | Negla: 1                         | 3i los-reidioss critistérari que no se malizan suficientes autópsios en el histotal por falla de recursos humanos y estiman como<br>instivo para solicite autopsa la negligencia relidica, entonos son del Hospital Regional Rio Blanco. Esta regla tene una estadistica<br>Chi-cuadrada de 162 400, el tamallo de este suboruco es de 166 0 y su porcentale plotus de 23%.                                                                                                    |
| Numero de<br>regian:<br>Número de  | žb                       | Rests 2                          | 5) los médicos consideran que no se negligan subcientes autopsias en el hosphal por falla de recursos humanos y exilman como<br>motivo para solicitar autopsia la regitaencia médica y alegan que es el médico el personal adecuado para ordenar autopsia.<br>entences was dat Hospital Regional Rio Stanco. Esta negla bene una eviadistica Chi-coadratte de 10.502, el tamaño de vide<br>subgrupo es de 193 D y nu porcentale global de 23%.                                                                               |
| atributes:                         | Clear Mudeto             | Regis 3                          | 3) los médicos consideran que no se realizan suficientes autopsias en el bospital por falta de recorsos humanos y están totalmente<br>de acuerdo en que los hallangos de las autopsias dan origen a casos de artistrale, entinces son del Hospital Regional Río Blanco<br>Esta regia tene una stastistica Chi-cuadrada de 19.565, el tamaño de sete autorupo ya de 65.0 a vo potoentaje giotal de 22%.                                                                                                    |
|                                    |                          | <b>SERIES</b><br><b>Türülm 4</b> | Si los médicos consideran que no se realizan autoprites autopoiss en el hospital por falta de recursos humanos y alegan que en la<br>HARDCODE quieri dobe arbenar la autopsia y estati totamente da acuerdo en que los hallazons de las autopsias pueden ser<br>discresaries con los dagnostrom clinicos, entonom son del Hospital Regional Rio Blanco. Esta regia liene una estadística Chi-<br>cualitata del 58.8 el tamaño de este sidonizio es del 40.0 y su porcentiali plobal del 19%.                                 |
|                                    |                          | Negla 3                          | Si los médicos consideran que no se realizan subcientes autopsuis en el huspital pol falta de recorsos humanos y están tolalmente.<br>de acuerdo en que los hallazgos de las autopalas dan origen a casos de arbitraje y estiman como instituto pera solicitar autopala la<br>negigencia inérica, entonces son del Hespital Regional Rio Blanco. Esta regia tiene una estadistica Chi-cuadrada de 16 49, el<br>tamario de este subgrupo es de: 45.0 y su postentes global de: 15%.                                           |
|                                    |                          | Regia fl.                        | Si las médicos consideran que no se resigan suficientes autopajas en el hospital por falta de recursos humanos y alegan que es la<br>registable quant dates mourne la autopice y están de aquerdo en que el método aficiente para solicitar autopisa en pedir el<br>concentimento al familiar del patiente, desde que ingresa al hospital, entonnes son del Hospital Regional Rio Blanco. Esta negla<br>layer una estadistica Chi-cuadrada da: 58.071, al lamato de asia subgrupo os de 54.0 y su porcentaje global de: 19%. |
|                                    |                          | Hegia 7                          | Si los médicos consideran que ho se realizan subcientes autopsus en el hospital por falta de recursos furnanos y están tidalmente<br>de acuerdo en que los hallazgos de las autópsas dan origen a casos de arbitrajo y alegen que es el médico el personal adecuado<br>juan olderur autopsia, entoncies son del Hospital Regional Rio Blanto. Esta regis fere una estadisica Chi cuadrada de 37 786, el<br>tamaño de inte subgrupo en de: 64.0 y su potoritaje global de: 22%                                                |
|                                    |                          | Fierzist 8                       | Si los médicos consideran que no se realizar solicientes autoprávi en el hospital por taba de renuncia humanos, enfonces son del<br>Hospital Regional Rio Blanco. Esta vigia bone una estadística Chi-cualitada de: 67.592, el tamaflo de este subpigujo es de: 127.0 y<br>iss porcentain global de 43%.                                                                                                    |

*Figura 4.42. Generación de reglas con BeamSearch y ChiSquareQF.*

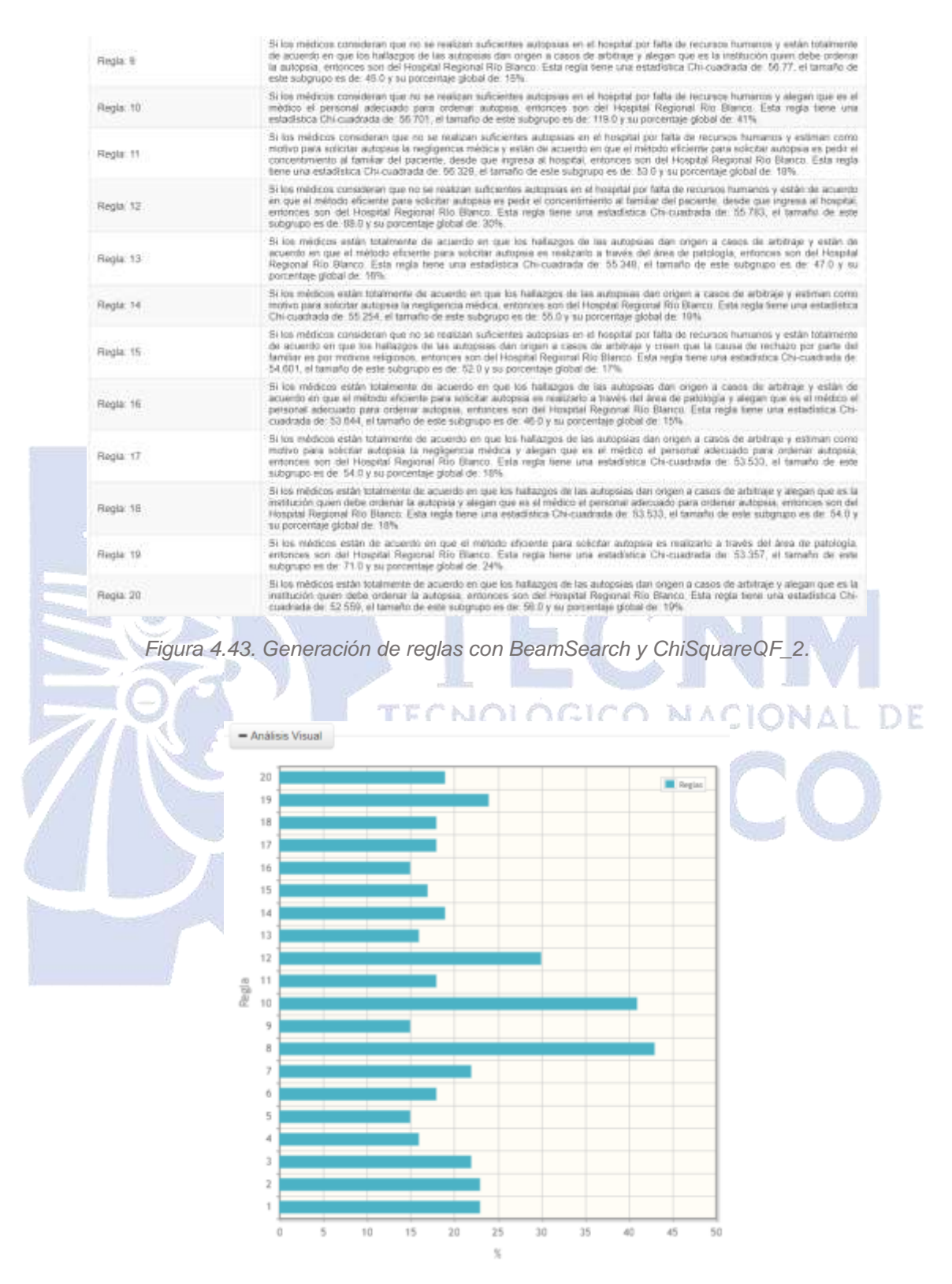

*Figura 4.44. Generación de gráfica con BeamSearch y ChiSquareQF.*

De las Figuras 4.44 a 4.47 la combinación es: algoritmo: BeamSearch, medida de calidad: BinomialQF y como etiqueta de clase: H.R.R.B.

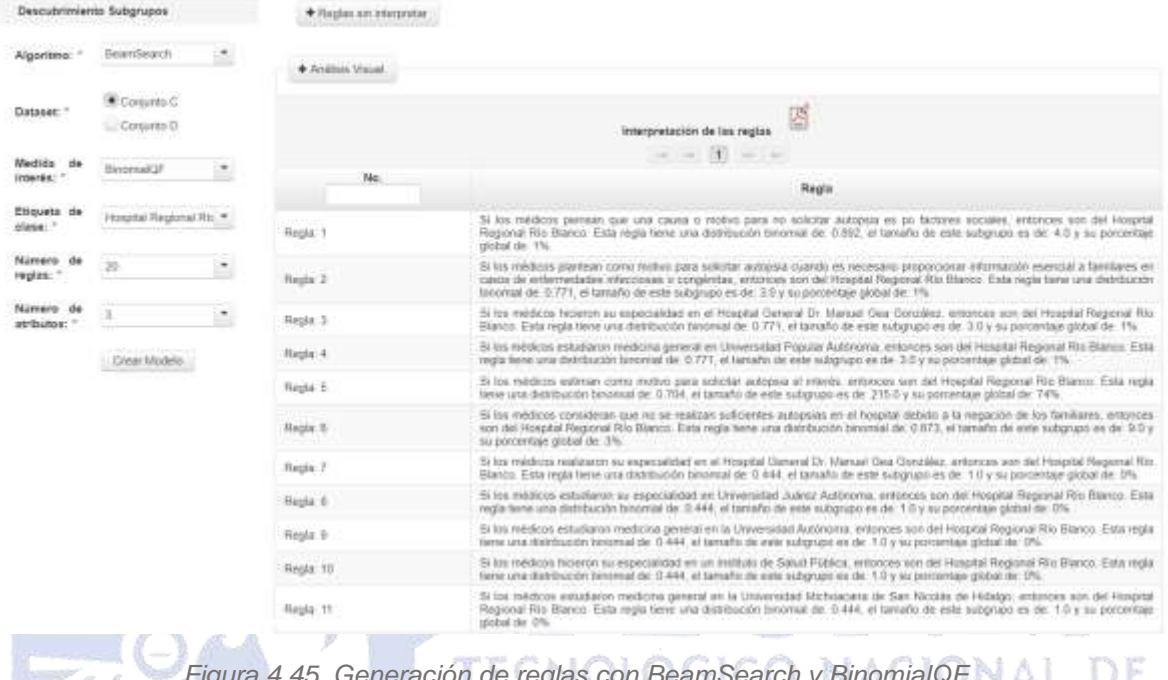

|            | <i>Figura 4.45. Generación de regias con beambéarch y binomial en</i>                                                                                                    |
|------------|----------------------------------------------------------------------------------------------------|
|            |                                                                                                    |
| Regia: 12  | Si los médicos realizaron su formacion de medicina general en la Universidad Anáhuac, entonces son del Hospital Regional Rio<br>Blanco. Esta regla tiene una distribución binomial de: 0.444, el tamaño de este subgrupo es de: 1.0 y su porcentaje global de: 0%                                                                                                    |
| Regia: 13: | Si los médicos realizaron su especialidad en el Hospital General Regional IMSS, entonces son del Hospital Regional Rio Blanco.<br>Esta regla tiene una distribución binomial de: 0.444, el tamaño de este subgrupo es de: 1.0 y su porcentaje global de: 0%                                                                                                    |
| Regia: 14  | Si los médicos creen que la causa de rechazo por parte del familiar es circunstancial, entonces son del Hospital Regional Rio<br>Bianco. Esta regla tiene una distribución binomial de 0.444, el tamaño de este subgrupo es de: 1.0 y su porcentaje global de: 0%.                                                                                                    |
| Regia: 15  | Si los médicos realizaron su especialidad en el Hospital General de Orizaba, entonces son del Hospital Regional Río Blanco. Esta<br>regla tiene una distribución binomial de: 0.444, el tamaño de este subgrupo es de: 1.0 y su porcentaje global de: 0%.                                                                                                    |
| Regia: 16  | Si los médicos están totamente en desacuerdo en que los hallazgos de las autopsias dan origen a casos de demanda, entonces<br>son del Hospital Regional Rio Blanco. Esta regla berie una distribución binomial de 0.421, el tamaño de este subgrupo es de: 7.0 y<br>su porcentaje global de 2%                                                                         |
| Regia: 17  | Si los médicos estiman como motivo para solicitar autopsia un problema médico legal, entonces son del Hospital Regional Río<br>Blanco. Esta regla tiene una detribución binomial de 0.389, el tamaño de este subgrupo es de: 4.0 y su porcentaje global de: 1%.                                                                                                    |
| Regia: 18  | Si los médicos están de acuerdo en que el método eficiente para solicitar autopsia es solicitar el consentimiento de autopsia a los<br>familiares inmediatamente después de la defunción, entonces son del Hospital Regional Río Blanco. Esta regla tiene una<br>distribución binomial de 0.305, el tamaño de este subgrupo es de 130.0 y su porcentaje global de 44%. |
| Regia: 19  | Si los médicos están en desacuerdo en que los hallazgos de las autopsias dan origen a casos de arbitraje", entonces son del<br>Hospital Regional Rio Blanco. Esta regla tiene una distribución binomial de: 0.268, el tamaño de este subgrupo es de: 11.0 y su<br>porcentaje global de: 3%.                                                                            |
|            |                                                                                                    |

*Figura 4.46. Generación de reglas con BeamSearch y BinomialQF\_2.*

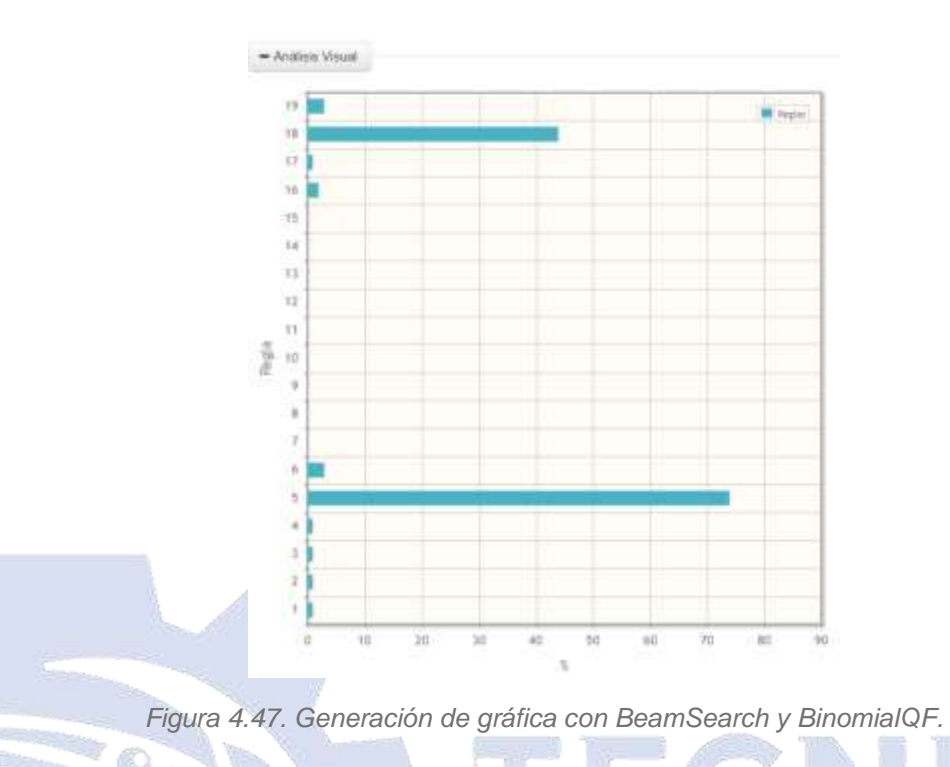

El nuevo módulo del sistema permite visualizar las respuestas de cada pregunta por hospital, lo que facilita la comparación de resultados y la deducción de posibles causas de la disminución de autopsias en hospitales mexicanos. Para acceder a esta funcionalidad, el especialista debe iniciar sesión con las credenciales correspondientes (Figuras 4.10 y 4.11) y luego dirigirse al apartado *"Crear"* y seleccionar la opción *"Conjuntos de datos"* (Figura 4.12). A continuación, se debe elegir la opción *"Gráficas por hospital"* dentro de esta sección, tal como se muestra en la Figura 4.48.

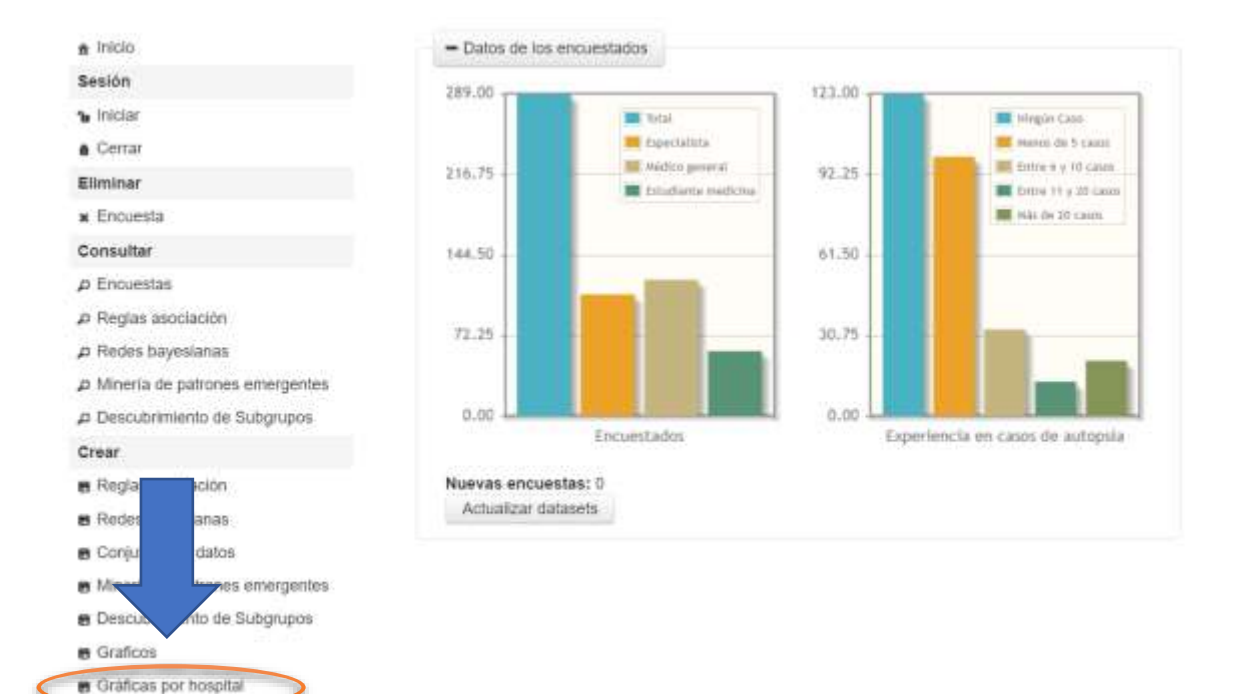

#### *Figura 4.48. Generación de gráficas por hospital.*

En la Figura 4.49, se observan las preguntas de las encuestas separadas por hospital, lo que permite identificar las respuestas de los médicos y a qué hospital pertenecen. Asimismo, se muestra una gráfica relacionada con la pregunta sobre la experiencia laboral de los médicos, la cual se encuentra segmentada por hospital. Esta gráfica proporciona información sobre el número de respuestas obtenidas en cada opción y su procedencia hospitalaria.

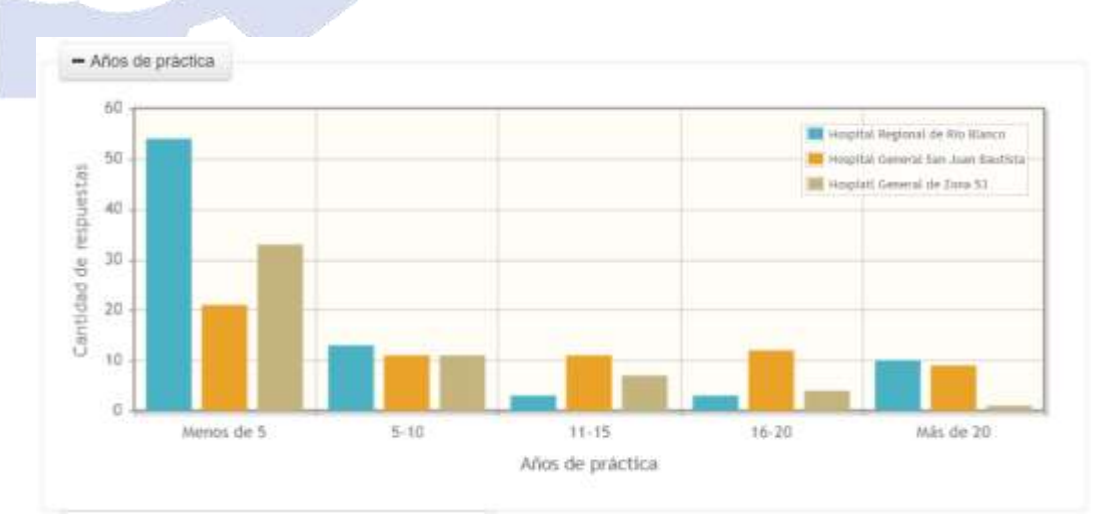

*Figura 4.49. Años de práctica.*

El especialista es capaz de ver las respuestas de los tres hospitales o bien elegir comparar sólo los hospitales que desee. Por ejemplo, si solo necesita comparar las respuestas del Hospital Regional Río Blanco con las del Hospital General San Juan Bautista, hace clic en la etiqueta del hospital no deseado, en este caso, la del Hospital General de Zona 53. La Figura 4.50 ejemplifica este proceso.

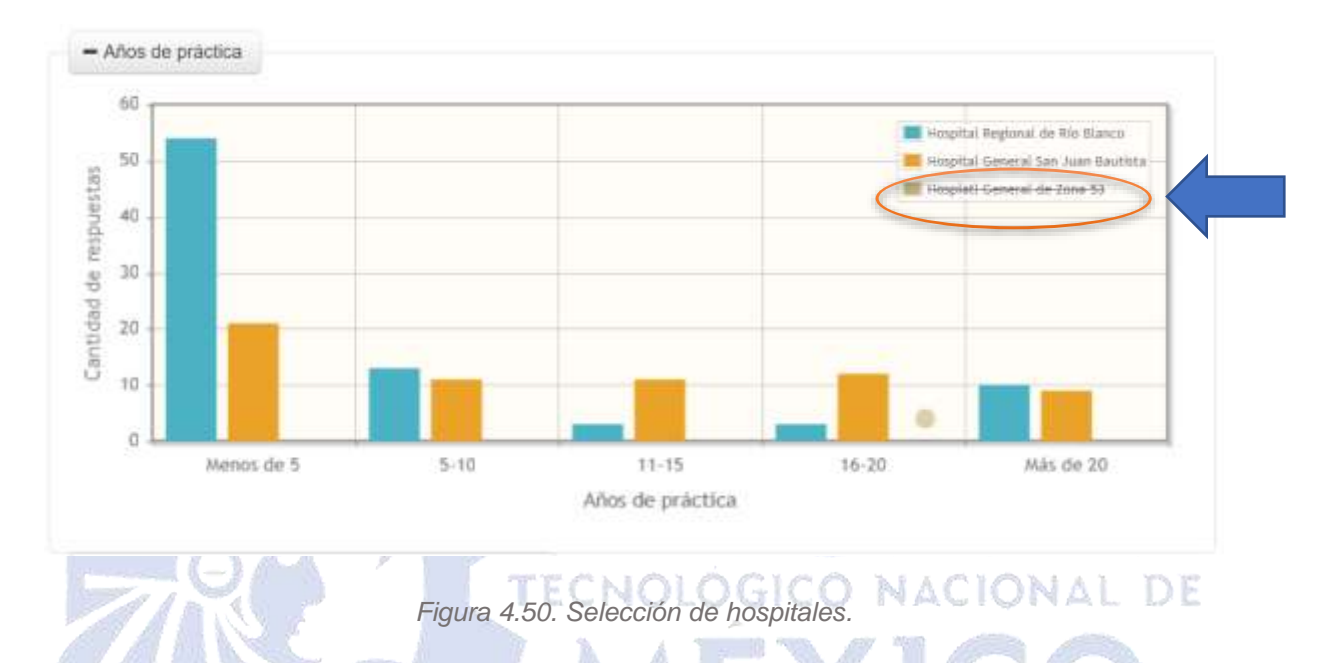

A continuación, se muestran todas las gráficas (Figura 4.51 a 4.60) obtenidas de las preguntas segmentadas por hospital.

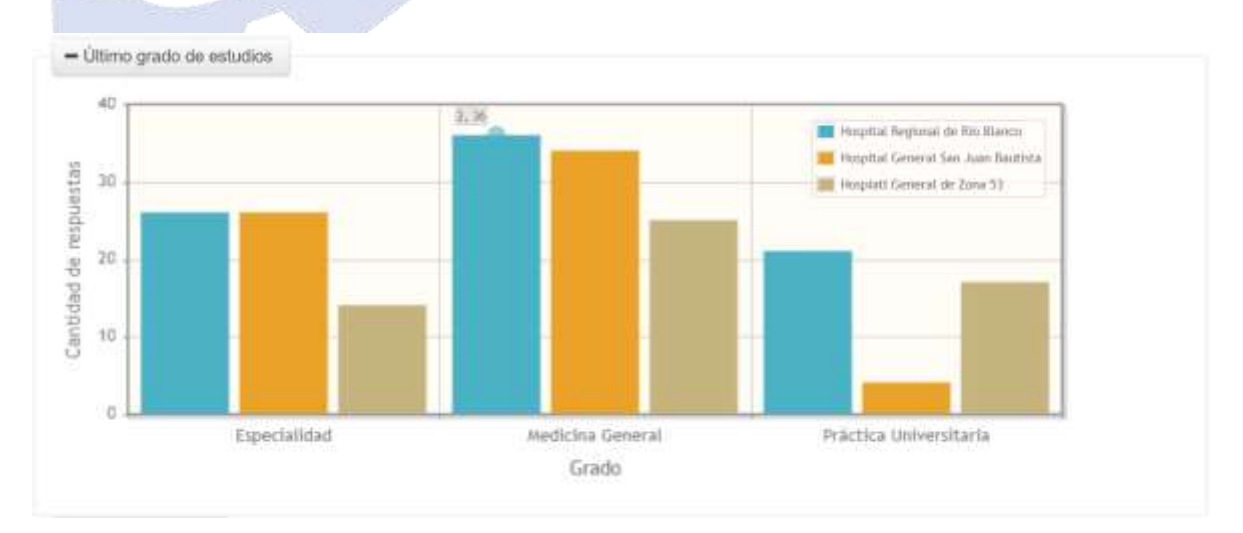

*Figura 4.51. Último grado de estudios.*

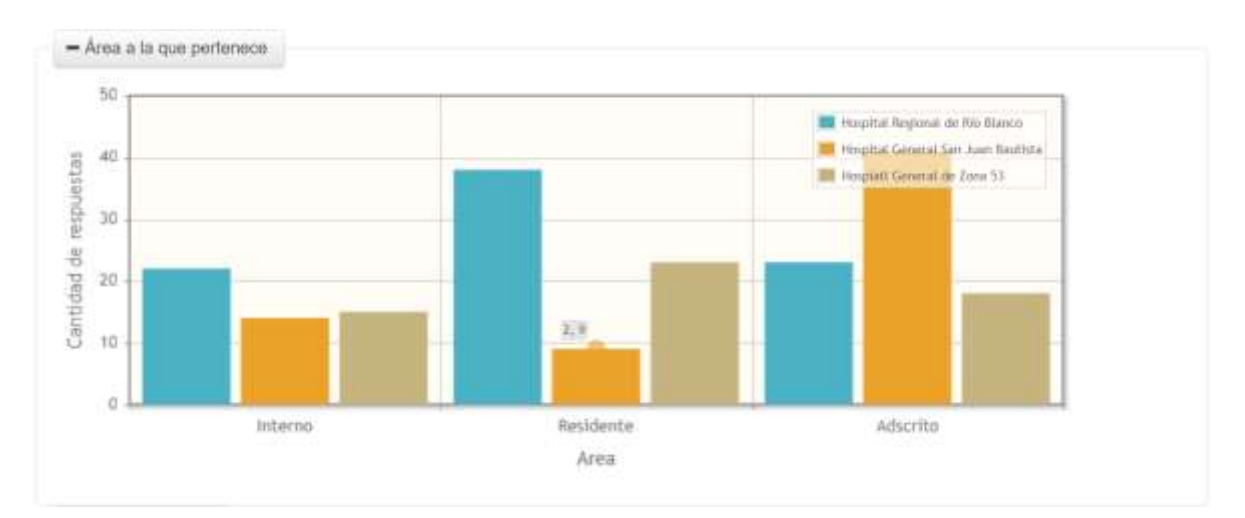

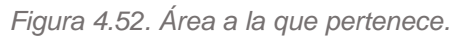

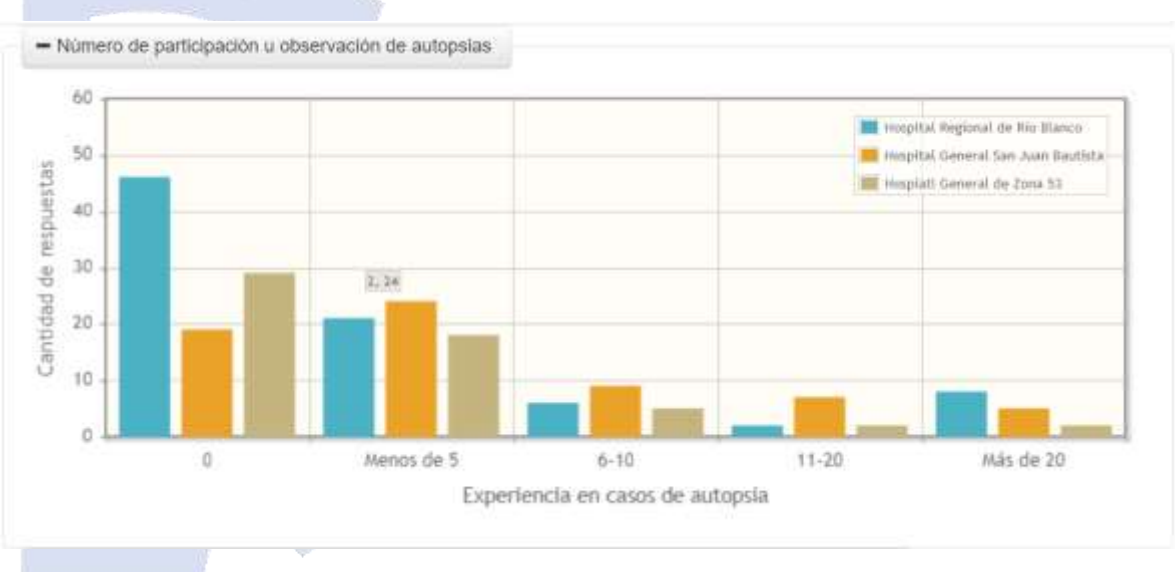

*Figura 4.53. Número de participación u observación de autopsias.*

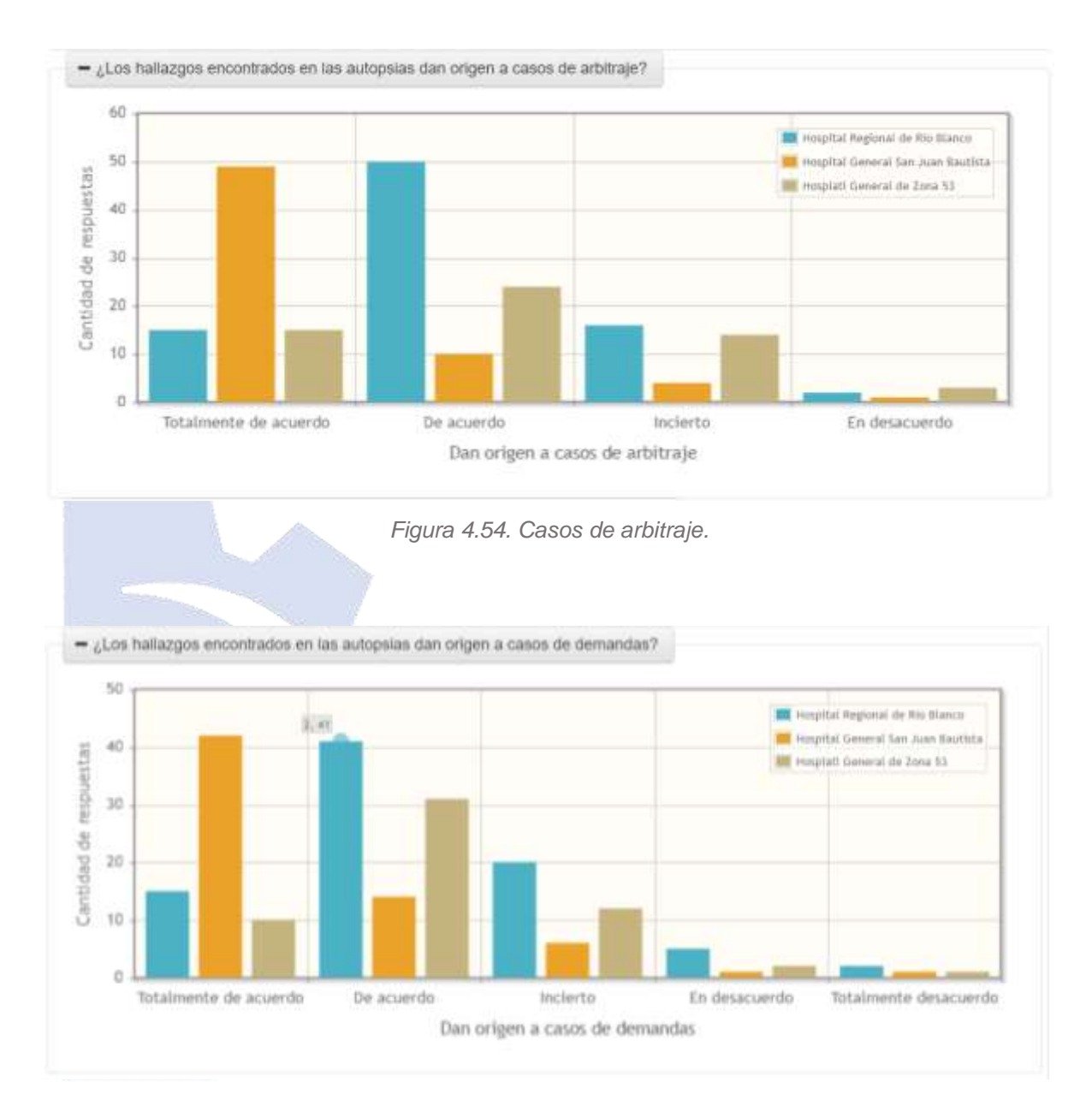

*Figura 4.55. Casos de demandas.*

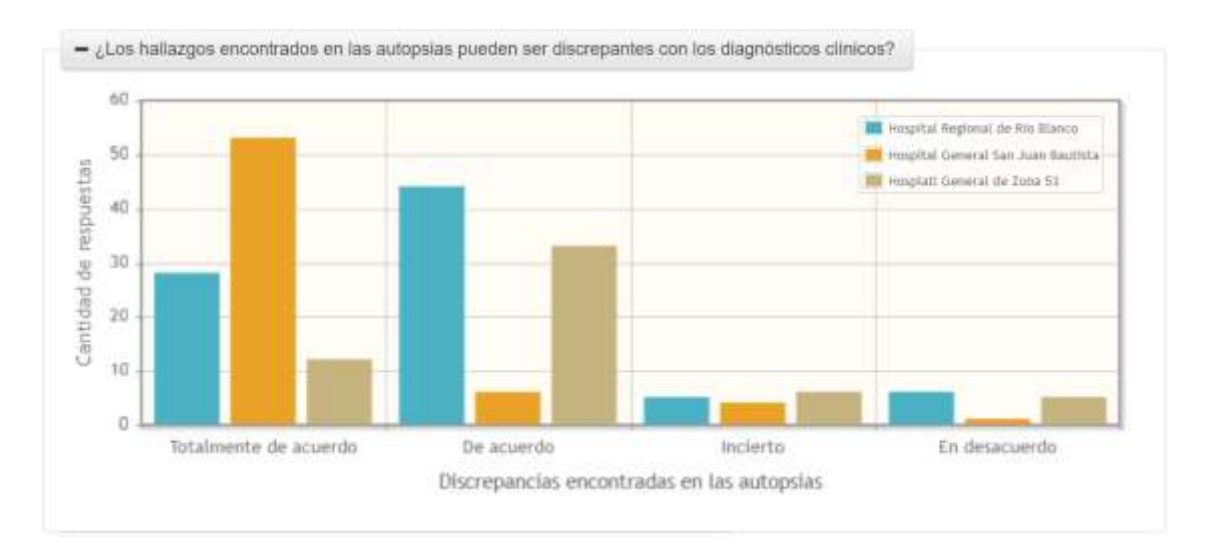

*Figura 4.56. Discrepancias en autopsias.*

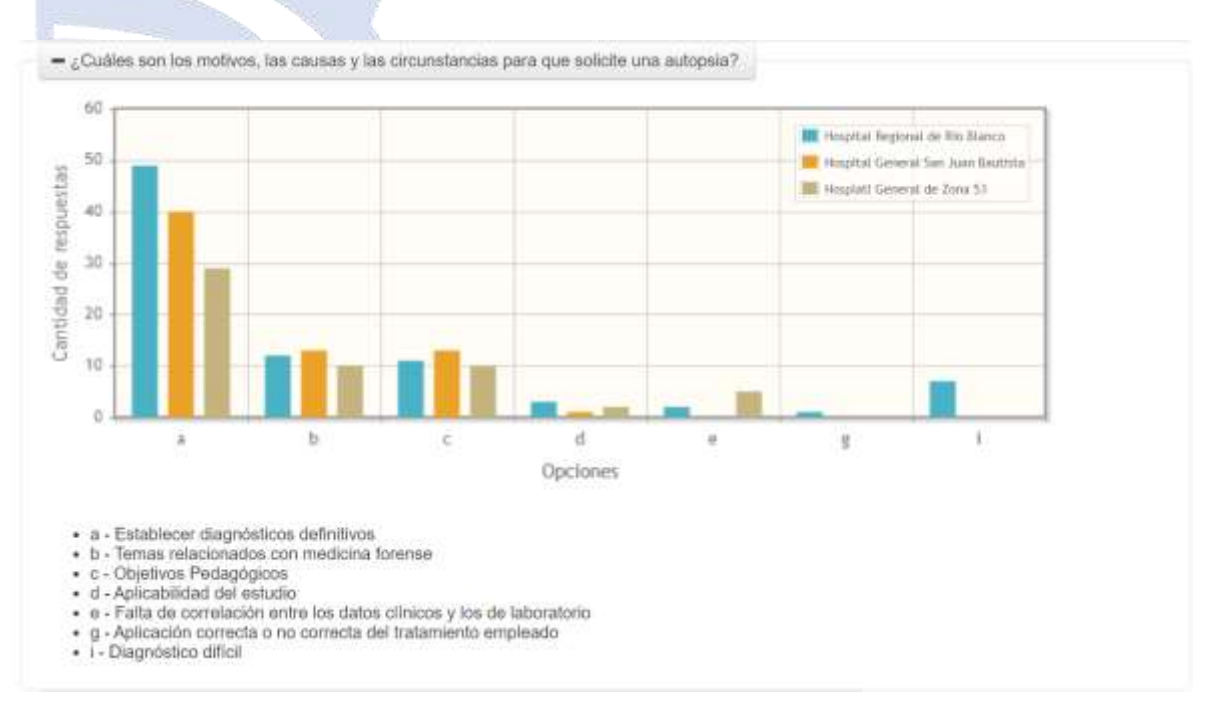

*Figura 4.57. Motivos para solicitar autopsia.*

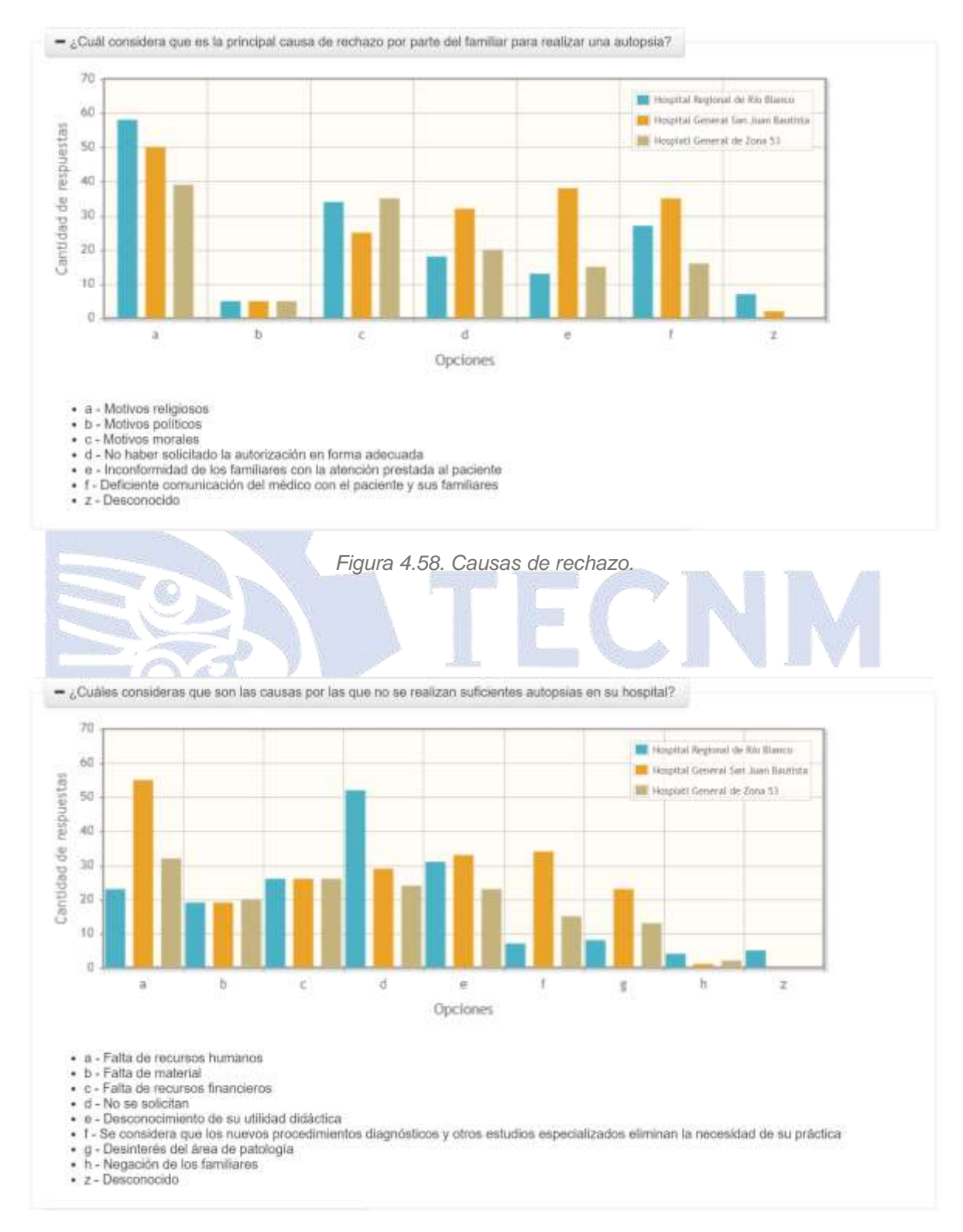

*Figura 4.59. Causas por las que no se realizan autopsias.*

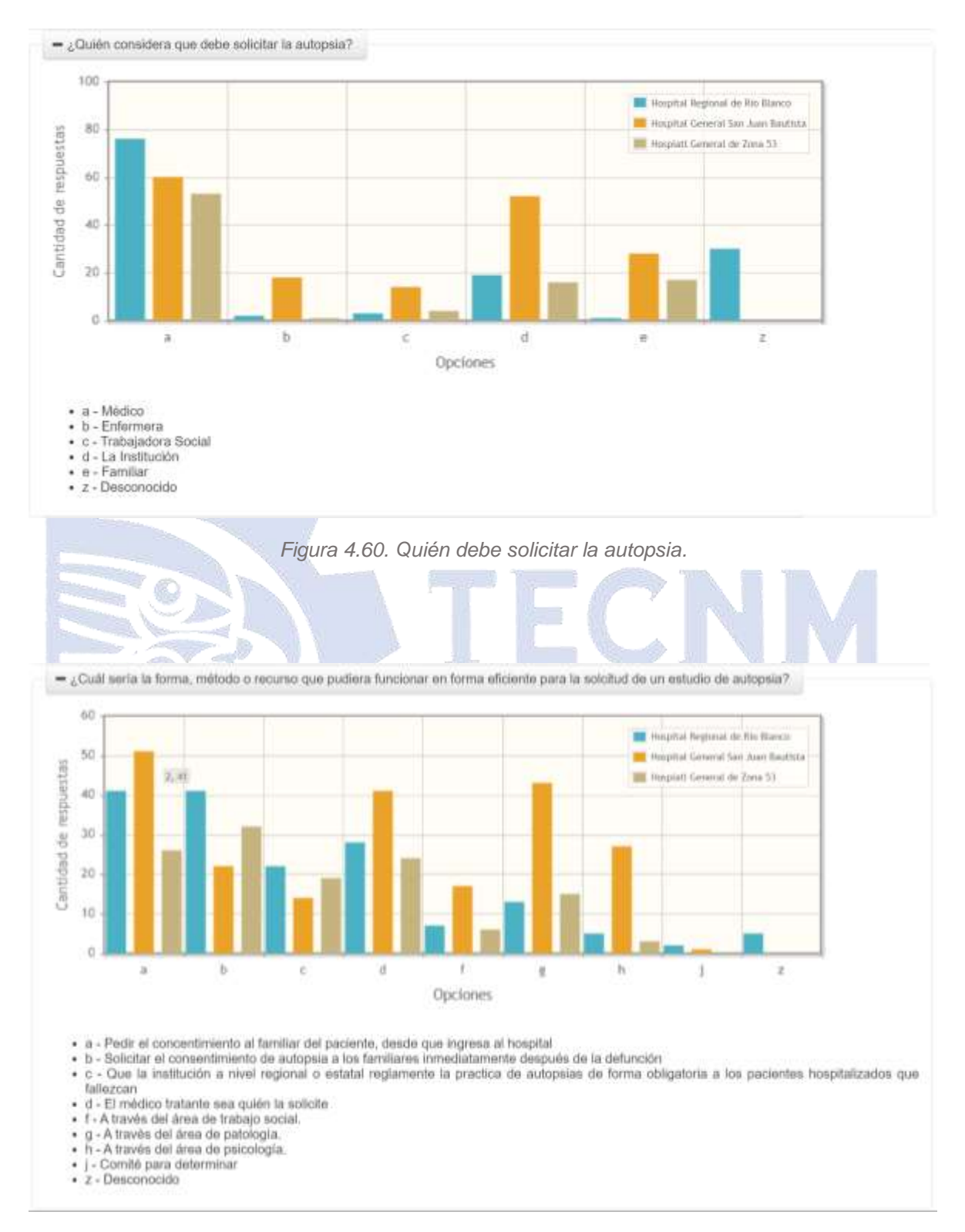

*Figura 4.61. Método para solicitar la autopsia.*

#### **4.2 Evaluación de los resultados**

Después del análisis de todas las reglas generadas por el sistema se obtuvieron los siguientes resultados para el conjunto de datos C, 3 atributos como máximo y 20 subgrupos, es decir, cada tabla muestra las reglas que resultaron ser más importantes por el médico especialista, a continuación de la Tabla 4.1 a 4.3 se muestran estos datos.

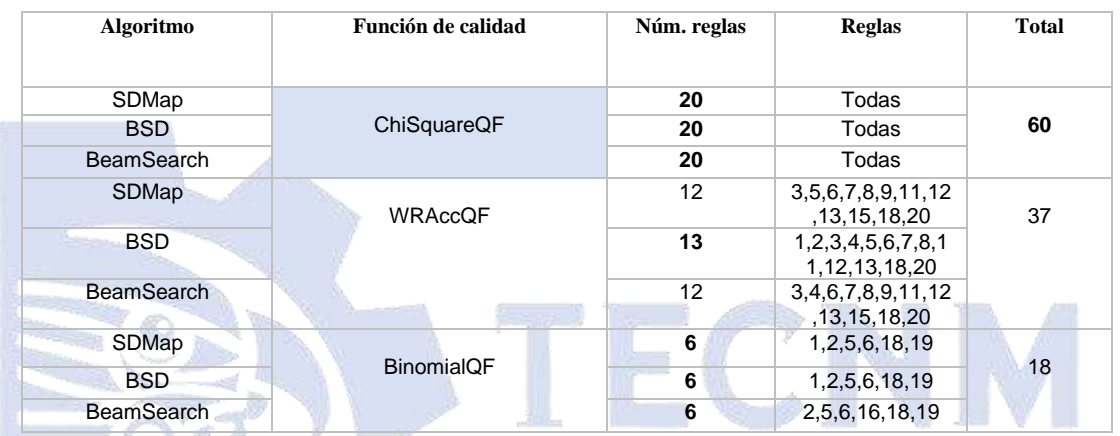

#### *Tabla 4.1. Análisis comparativo de las reglas generadas para el H1 en el conjunto C.*

### TECNOLOGICO NACIONAL DE

*Tabla 4.2. Análisis comparativo de las reglas generadas para el H11 en el conjunto C.*

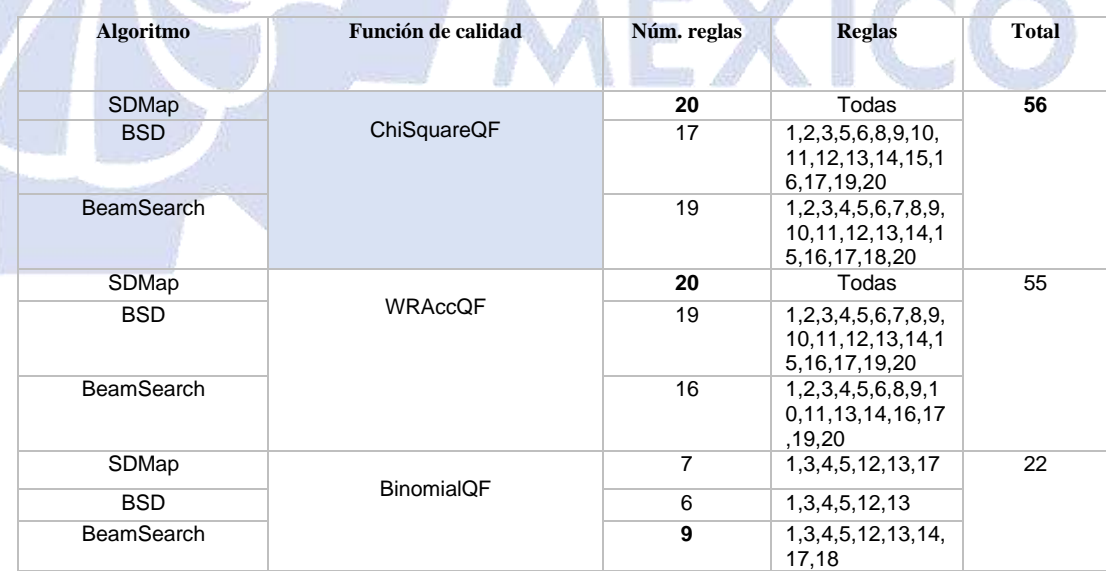

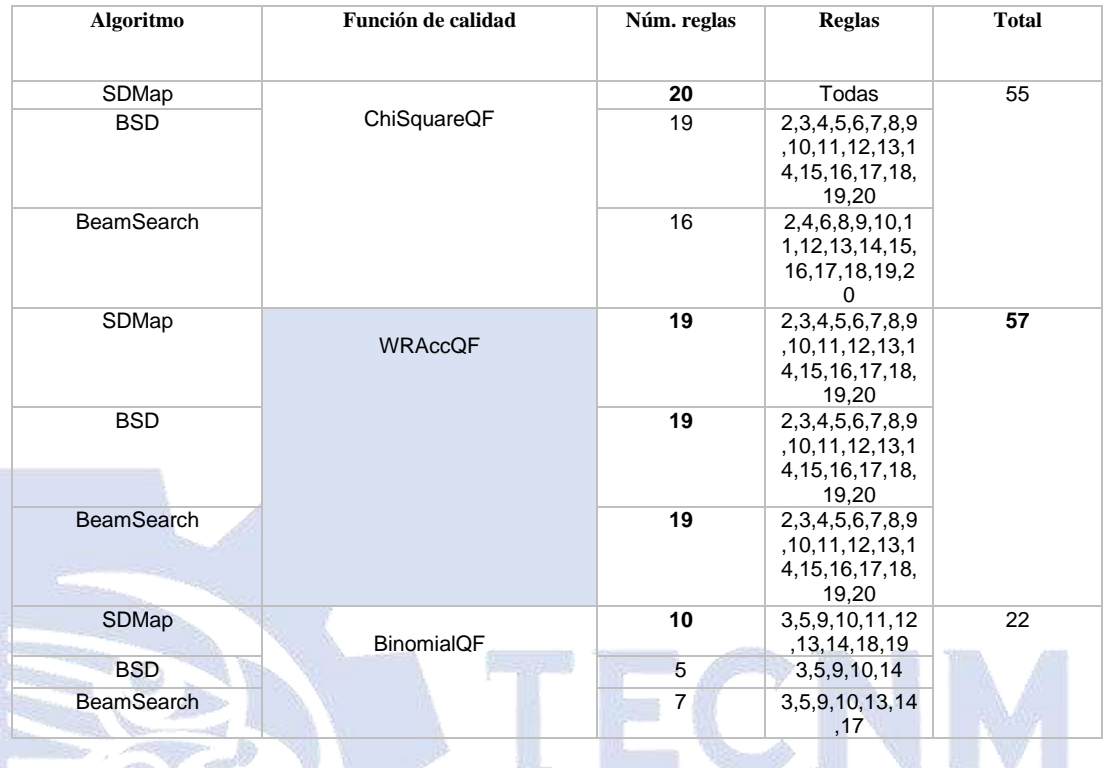

*Tabla 4.3. Análisis comparativo de las reglas generadas para el H12 en el conjunto C.*

En su mayoría la función ChiSquareQF obtuvo más reglas valiosas para el médico especialista en conjunto con el algoritmo SDMap pues esta combinación obtuvo el 100% de aprobación, en segundo lugar, la mejor combinación fue BSD y en segundo lugar la mejor función de calidad es WRAccQF.

Ahora de las Tablas 4.4 a 4.6 se muestran los resultados para el conjunto de datos D con 3 atributos como máximo y 20 subgrupos, es decir, cada tabla muestra las reglas que resultaron ser más importantes por el médico especialista.

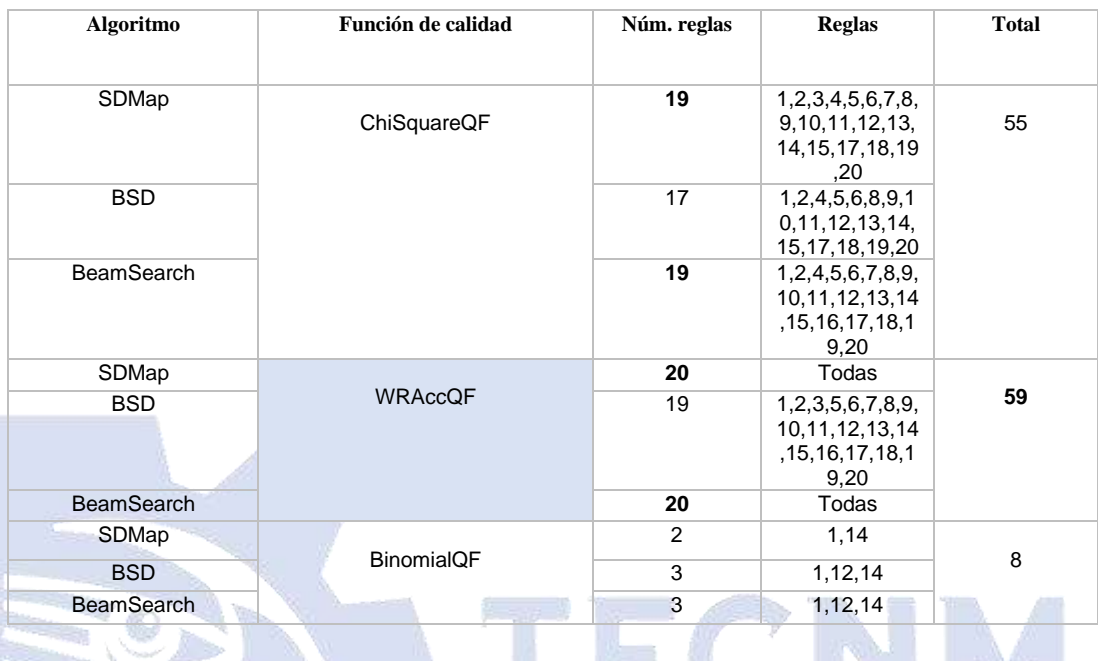

*Tabla 4.4. Análisis comparativo de las reglas generadas para el H1 en el conjunto D.*

# TECNOLÓGICO NACIONAL DE

*Tabla 4.5. Análisis comparativo de las reglas generadas para el H11 en el conjunto D.*

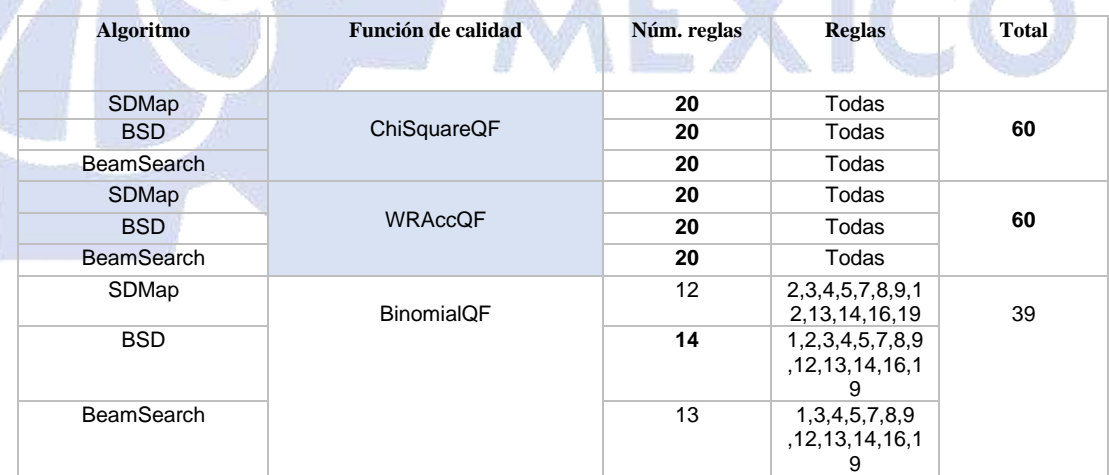

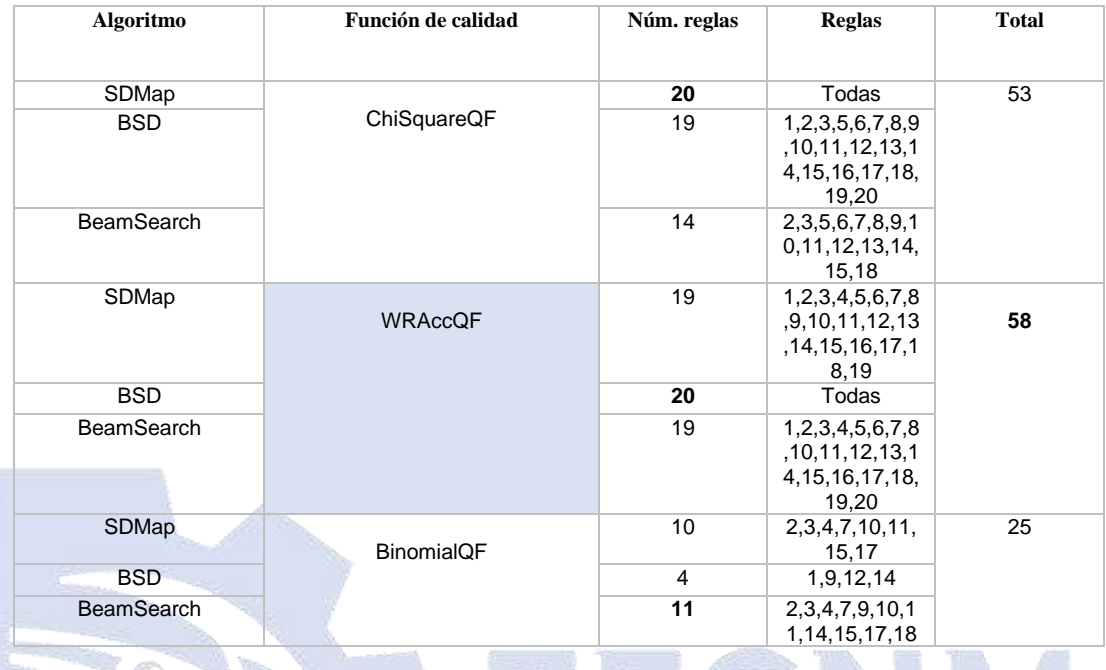

*Tabla 4.6. Análisis comparativo de las reglas generadas para el H12 en el conjunto D.*

Después del análisis a las reglas aceptadas por el médico especialista para el conjunto de datos D se tuvo que, la función de calidad con el máximo de aprobación a las reglas generadas es WRAccQF y con el algoritmo que mejor trabaja es SDMap, en segundo lugar en cuanto al algoritmo es BeamSearch logrando en su mayoría el 100% de aprobación; la segunda mejor función de calidad es ChiSquareQF, como se observa hay una cambio en las evaluaciones de los mejores algoritmos y funciones de calidad del conjunto de datos C y D.

#### **Capítulo 5. Conclusiones**

La finalidad de este nuevo estudio fue determinar si las causas, razones y/o circunstancias por las cuales no se realizan suficientes autopsias en el H.R.R.B. son las mismas con respecto a dos nuevos hospitales, los cuales fueron el H.G.Z.53 y el H.G.S.B.T., esto a través de la aplicación del SD en el nuevo módulo, con los conjuntos de datos con las opiniones médicas de los tres hospitales antes mencionados, el uso del SD mejoró de manera significativa el tiempo de obtención de las reglas, así como su interpretación a un lenguaje natural.

Con ayuda de dicho módulo el sistema es capaz de crear el modelo y a su vez generar reglas de valor significativo y al mismo tiempo con apoyo del apartado de visualización se agiliza la selección de reglas más importantes para los especialistas.

OGICO NACI En la evaluación se observó que el algoritmo que obtuvo mayor aprobación fue SDMap en ambos conjuntos de datos, mientras que las mejores funciones de calidad fueron: WRAccQF y ChiSquareQF, pues en su mayoría obtuvieron el 100% de aprobación en las reglas generadas.

#### **5.2 Recomendaciones**

El conocer las causas sobre la disminución de autopsias en hospitales mexicanos usando técnicas de minería de datos, específicamente el SD da apertura a nuevos puntos de interés como lo son: ¿Qué pasaría si se aplica la misma encuesta, pero ahora en 50 hospitales?, ¿Ocurre lo mismo en el sector privado?, o bien, ¿en hospitales extranjeros?, es por ello que se recomienda generar un nuevo estudio partiendo de estos nuevos puntos de interés para hacer aún más completa esta investigación, al igual que aplicar otras tareas del SDRD, como lo son los conjuntos de contraste.

Se observó que algunas de las reglas rechazadas por el especialista se refieren al centro de estudios de los médicos, de los cuales no se cuenta con suficiente información, por ende, se recomienda agregar esta información a la interpretación de las reglas.

EXIC

#### **Productos académicos**

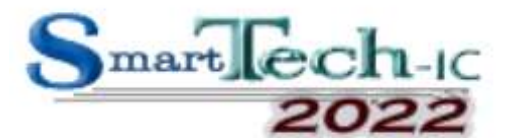

Araceli Olmos-Vallejo, Lisbeth Rodríguez-Mazahua, José Antonio Palet-Guzmán, Isaac Machorro-Cano, Giner Alor-Hernández y José Luis Sánchez-Cervantes.

"*Application of Supervised Discovery Methods for Descriptive Rules: Review and Architecture*", Third *International Conference on Smart Technologies, Systems and Aplications, (SmartTech-Ic),* 2022.

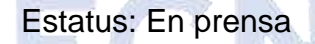

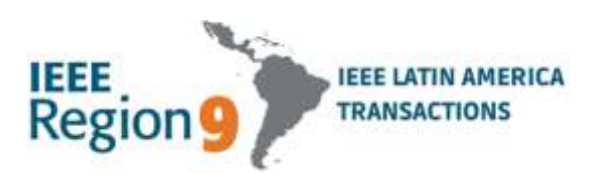

Araceli Olmos Vallejo, Lisbeth Rodríguez Mazahua, José Antonio Palet Guzmán, Isaac Machorro Cano, Giner Alor Hernández y Jair Cervantes.

**ACIONAL** 

DE

"*Comparison of medical opinions on the decrease of autopsies in mexican hospitals using a data mining technique*", *IEEE Latin America Transactions*, 2023.

Estatus: Enviado

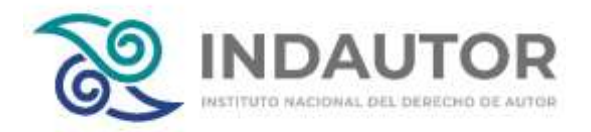

Araceli Olmos Vallejo, Lisbeth Rodríguez Mazahua, Giner Alor Hernández, José Luís Sánchez Cervantes, Isaac Machorro cano.

*"MÓDULO DE DESCUBRIMIENTO DE SUBGRUPOS PARA EL ANÁLISIS DE ENCUESTAS SOBRE LA DISMINUCIÓN DE AUTOPSIAS", 2023.*

Estatus: En proceso

ECNOL

GT

#### **Convenio Específico**

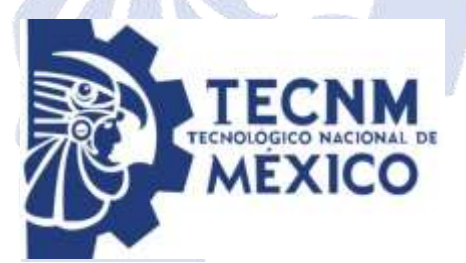

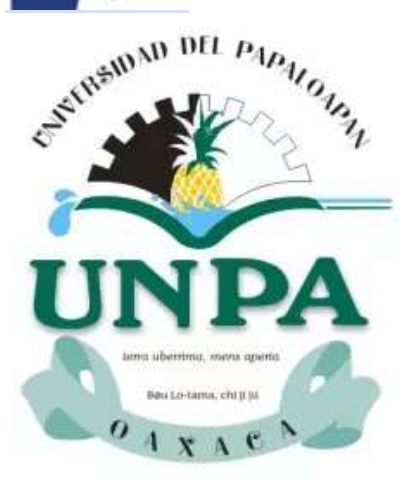

*"Comparación de Resultados de Encuestas sobre la Disminución de Autopsias en Hospitales Mexicanos Usando Técnicas de Minería de Datos", 2023.*

NACIONAL DE

GTV/CO-E/003/93-23
# **Referencias**

- [1] I. A. R. Méndez, "Análisis de encuestas sobre la disminución de autopsias en hospitales mexicanos usando técnicas de minería de datos," Tesis de Maestría, Tecnológico Nacional de México Campus Orizaba, p. 121, 2020.
- [2] J. H. de M. Amat, "La autopsia como garantía de calidad en la medicina," *Rev. Cuba. Salud Publica*, vol. 43, no.3, p. 2, 2017.
- [3] J. Han, M. Kamber, and J. Pei, "Data mining: concepts and techniques," *Proc. - 2013 Int. Conf. Mach. Intell. Res. Adv. ICMIRA 2013*, p. 673, 2013, doi: 10.1109/ICMIRA.2013.45.
- [4] Parteek Bhatia, *Data Mining Data Warehousing Principles and Practical Techniques*. CAMBRIDGE, 2019.
- [5] E. A. Oviedo Carrascal, A. I. Oviedo Carrascal, y G. L. Vélez Saldarriaga, «Minería de datos: Aportes y tendencias en el servicio de salud de ciudades inteligentes», Rev. politec., vol. 11, n.º 20, pp. 111-120, jun. 2015.
- [6] W. M. JR. and M. J. ZAKI, *Data Mining and Analysis: Fundamental Concepts and Algorithms*, 1st ed. CAMBRIDGE, 2014.
- [7] C. J. Carmona and D. Elizondo, "Supervised Descriptive Rule Discovery : A Survey of the State-of-the-Art,", Reporte técnico, De Montfort University (DMU), p. 11, 2016.
- [8] G. Dong and J. Li, "Efficient mining of emerging patterns: discovering trends and differences," *Proc. fifth ACM SIGKDD Int. Conf. Knowl. Discov. data Min.*, 1999.
- [9] G. Dong, "Exploiting the Power of Group Differences: Using Patterns to Solve Data Analysis Problems", Synthesis Lectures on Data Mining and Knowledge Discovery, vol. 11, n.º 1, pp. 1–146, febrero de 2019.
- [10] S. Ventura and J. M. Luna, *Supervised Descriptive Pattern Mining*. Springer,
- [11] M. Jahan, E.A.Z. Noughabi, B.H. Far y R. Alhajj, "Finding Influential Factors for Different Types of Cancer: A Data Mining Approach." Springer, 2018. doi:
- [12] M. Atzmueller, "Subgroup discovery," *Wiley Interdiscip. Rev. Data Min. Knowl. Discov.*, vol. 5, no. 1, pp. 35–49, 2015, doi: 10.1002/widm.1144.
- [13] M. Atzmueller, F. Puppe, and H.-P. Buscher, "Towards Knowledge-Intensive Subgroup Discovery," LWA (Lernen - Wissensentdeckung - Adaptivität). 2004.
- [14] M. Atzmueller and F. Puppe, "SD-Map A fast algorithm for exhaustive subgroup discovery," *Lect. Notes Comput. Sci. (including Subser. Lect. Notes Artif. Intell. Lect. Notes Bioinformatics)*, vol. 4213 LNAI, pp. 6–17, 2006, doi: 10.1007/11871637\_6. TECNOLOGICO NACIONAL DE

[15] M. Atzmueller, "Knowledge-Intensive Subgroup Mining - Techniques for Automatic and Interactive Discovery," 2006, [Online]. Available: http://books.google.com/books?hl=en&lr=&id=e6YdSVmLboMC&oi=fnd&pg= PA3&dq=Knowledge-Intensive+Subgroup+Mining+– +Techniques+for+Automatic+and+Interactive+Discovery&ots=EqdFDcblWl&

sig=SynAHxpjWMKWxAKm8vJIgwtOA8A

- [16] H. Grosskreutz, S. Rüping, and S. Wrobel, "Tight optimistic estimates for fast subgroup discovery," in *Lecture Notes in Computer Science (including subseries Lecture Notes in Artificial Intelligence and Lecture Notes in Bioinformatics)*, 2008, vol. 5211 LNAI, no. PART 1. doi: 10.1007/978-3-540- 87479-9\_47.
- [17] M. Atzmueller and F. Lemmerich, "Fast subgroup discovery for continuous target concepts," in *Lecture Notes in Computer Science (including subseries Lecture Notes in Artificial Intelligence and Lecture Notes in Bioinformatics)*,

10.1007/978-3-319-95810-1\_11.

2009, vol. 5722 LNAI. doi: 10.1007/978-3-642-04125-9\_7.

- [18] F. Herrera, C. J. Carmona, P. González, and M. J. del Jesus, "An overview on subgroup discovery: Foundations and applications," *Knowledge and Information Systems*, vol. 29, no. 3. 2011. doi: 10.1007/s10115-010-0356-2.
- [19] M. Atzmueller, F. Puppe, and H. P. Buscher, "Exploiting background knowledge for knowledge-intensive subgroup discovery," IJCAI'05: Proceedings of the 19th International Joint Conference on Artificial Intelligence, 2005, pp. 647–652.
- [20] "VIKAMINE / Code / [r1198] /trunk/org.vikamine.kernel/src/org/vikamine/kernel/subgroup/quality/functions /SimpleBinomialQF.java."
- [21] "No Title." VIKAMINE / Code / [r1198] /trunk/org.vikamine.kernel/src/org/vikamine/kernel/subgroup/quality/functions /AdjustedResidualQF.java." https://sourceforge.net/p/vikamine/code/HEAD/tree/trunk/org.vikamine.kernel /src/org/vikamine/kernel/subgroup/quality/function
- [22] "VIKAMINE / / Code / / [r1198] /trunk/org.vikamine.kernel/src/org/vikamine/kernel/subgroup/quality/functions /AddedValueQF.java."
- [23] J. Santos-Pereira, L. Gruenwald, and J. Bernardino, "Top data mining tools for the healthcare industry," *Journal of King Saud University - Computer and Information Sciences*. 2021. doi: 10.1016/j.jksuci.2021.06.002.
- [24] M. Atzmueller and F. Lemmerich, "VIKAMINE Open-source subgroup discovery, pattern mining, and analytics," *Lect. Notes Comput. Sci. (including Subser. Lect. Notes Artif. Intell. Lect. Notes Bioinformatics)*, vol. 7524 LNAI, no. PART 2, pp. 842–845, 2012, doi: 10.1007/978-3-642-33486-3\_60.
- [25] Á. M. G. Vico, "Manual EPM-Framework," 2017. https://github.com/SIMIDAT/epm-

framework/blob/master/Manual\_Spanish.pdf

- [26] E. Rubio Delgado *et al.*, "Analysis of Medical Opinions about the Nonrealization of Autopsies in a Mexican Hospital Using Association Rules and Bayesian Networks," *Sci. Program.*, vol. 2018, 2018, doi: 10.1155/2018/4304017.
- [27] I. A. Ríos-Méndez et al., "Discovering Emerging Patterns from Medical Opinions about the Decrease of Autopsies Performed in a Mexican Hospital," 2020 IEEE 16th International Conference on Automation Science and Engineering (CASE), 2020, pp. 798-803, doi: 10.1109/CASE48305.2020.9216751.
- [28] O. Loyola-González, M. A. Medina-Pérez, and K. K. R. Choo, "A Review of Supervised Classification based on Contrast Patterns: Applications, Trends, and Challenges," *J. Grid Comput.*, vol. 18, no. 4, pp. 797–845, 2020, doi: 10.1007/s10723-020-09526-y.
- [29] O. Loyola-Gonzalez, R. Monroy, J. Rodriguez, A. Lopez-Cuevas, and J. I. Mata-Sanchez, "Contrast Pattern-Based Classification for Bot Detection on Twitter," *IEEE Access*, vol. 7, pp. 45800–45817, 2019, doi: 10.1109/ACCESS.2019.2904220.
- [30] O. Loyola-González, M. A. Medina-Pérez, D. Hernández-Tamayo, R. Monroy, J. A. Carrasco-Ochoa, and M. García-Borroto, "A pattern-based approach for detecting pneumatic failures on temporary immersion bioreactors," *Sensors (Switzerland)*, vol. 19, no. 2, pp. 1–19, 2019, doi: 10.3390/s19020414.
- [31] Loyola-González, O. (2019). Understanding the Criminal Behavior in Mexico City through an Explainable Artificial Intelligence Model. In: Martínez-Villaseñor, L., Batyrshin, I., Marín-Hernández, A. (eds) Advances in Soft Computing. MICAI 2019. Lecture Notes in Computer Science, vol 11835. Springer, Cham. https://doi.org/10.1007/978-3-030-33749-0\_12.
- [32] A. Lopez-Martinez-Carrasco, J. M. Juarez, M. Campos, and B. Canovas-Segura, "A methodology based on Trace-based clustering for patient

phenotyping," *Knowledge-Based Syst.*, vol. 232, p. 107469, 2021, doi: 10.1016/j.knosys.2021.107469.

- [33] J. M. Luna, H. M. Fardoun, F. Padillo, C. Romero, and S. Ventura, "Subgroup discovery in MOOCs: a big data application for describing different types of learners," *Interact. Learn. Environ.*, pp. 1–19, 2019, doi: 10.1080/10494820.2019.1643742.
- [34] A. M. Trasierras, J. M. Luna, and S. Ventura, "Improving the understanding of cancer in a descriptive way: An emerging pattern mining-based approach," *Int. J. Intell. Syst.*, no. January, pp. 1–27, 2021, doi: 10.1002/int.22503.
- [35] J. Kong, J. Han, J. Ding, H. Xia, and X. Han, "Analysis of students' learning and psychological features by contrast frequent patterns mining on academic performance," *Neural Comput. Appl.*, vol. 32, no. 1, pp. 205–211, 2020, doi: 10.1007/s00521-018-3802-9.
- [36] M. Spencer, N. Takahashi, S. Chakraborty, J. Miles, and C. R. Shyu, "Heritable" genotype contrast mining reveals novel gene associations specific to autism subgroups," *J. Biomed. Inform.*, vol. 77, no. November 2017, pp. 50–61, 2018, doi: 10.1016/j.jbi.2017.11.016.
- [37] S. Helal, J. Li, L. Liu, E. Ebrahimie, S. Dawson, and D. J. Murray, "Identifying key factors of student academic performance by subgroup discovery," *Int. J. Data Sci. Anal.*, vol. 7, no. 3, pp. 227–245, 2019, doi: 10.1007/s41060-018- 0141-y.
- [38] L. Duan *et al.*, "Mining distinguishing customer focus sets from online customer reviews," *Computing*, vol. 100, no. 4, pp. 335–351, 2018, doi: 10.1007/s00607- 018-0601-1.
- [39] Y. Remil, A. Bendimerad, R. Mathonat, P. Chaleat, and M. Kaytoue, "'What makes my queries slow?': Subgroup Discovery for SQL Workload Analysis," 2021, [Online]. Available: http://arxiv.org/abs/2108.03906
- [40] C. Centeio Jorge, M. Atzmueller, B. M. Heravi, J. L. Gibson, R. J. F. Rossetti,

and C. Rebelo de Sá, "'Want to come play with me?' Outlier subgroup discovery on spatio-temporal interactions," *Expert Syst.*, vol. 40, no. 5, pp. 1– 20, 2021, doi: 10.1111/exsy.12686.

- [41] T. Lucas, J. Gomes, R. Vimieiro, R. Prudencio, and T. Ludermir, "A multivariate method for group profiling using subgroup discovery," *Proc. - 2019 Brazilian Conf. Intell. Syst. BRACIS 2019*, pp. 371–376, 2019, doi: 10.1109/BRACIS.2019.00072.
- [42] A. J. Costa, M. S. Santos, C. Soares, and P. H. Abreu, "Analysis of Imbalance Strategies Recommendation using a Meta-Learning Approach," 7th ICML Workshop on Automated Machine Learning , 2020.
- [43] T. Wang and C. Rudin, "Causal Rule Sets for Identifying Subgroups with Enhanced Treatment Effects," *INFORMS J. Comput.*, pp. 1–40, 2022, doi: 10.1287/ijoc.2021.1143.
- [44] M. Atzmueller, "Compositional Subgroup Discovery on Attributed Social Interaction Networks," *Lect. Notes Comput. Sci. (including Subser. Lect. Notes Artif. Intell. Lect. Notes Bioinformatics)*, vol. 11198 LNAI, pp. 259–275, 2018, doi: 10.1007/978-3-030-01771-2\_17.
- [45] Z. Al-Taie, M. Hannink, J. Mitchem, C. Papageorgiou, and C. R. Shyu, "Drug repositioning and subgroup discovery for precision medicine implementation in triple negative breast cancer," *Cancers (Basel).*, vol. 13, no. 24, pp. 1–23, 2021, doi: 10.3390/cancers13246278.
- [46] J. M. Luna, M. Pechenizkiy, W. Duivesteijn, and S. Ventura, "Exceptional in so Many Ways - Discovering Descriptors That Display Exceptional Behavior on Contrasting Scenarios," *IEEE Access*, vol. 8, pp. 200982–200994, 2020, doi: 10.1109/ACCESS.2020.3034885.
- [47] J. B. Mattos, E. G. Silva, P. S. G. de Mattos Neto, and R. Vimieiro, "Exceptional Survival Model Mining," in *Lecture Notes in Computer Science (including subseries Lecture Notes in Artificial Intelligence and Lecture Notes in Bioinformatics)*, 2020, vol. 12320 LNAI, pp. 307–321. doi: 10.1007/978-3-030-

61380-8\_21.

- [48] J. V. Park, S. J. Park, and J. S. Yoo, "Finding characteristics of exceptional breast cancer subpopulations using subgroup mining and statistical test," *Expert Syst. Appl.*, vol. 118, pp. 553–562, 2019, doi: 10.1016/j.eswa.2018.10.016.
- [49] L. Foppa and L. M. Ghiringhelli, "Identifying Outstanding Transition-Metal-Alloy Heterogeneous Catalysts for the Oxygen Reduction and Evolution Reactions via Subgroup Discovery," *Top. Catal.*, vol. 65, no. 1–4, pp. 196– 206, 2022, doi: 10.1007/s11244-021-01502-4.
- [50] A. T. Hendrickson, J. Wang, and M. Atzmueller, "Identifying exceptional descriptions of people using topic modeling and subgroup discovery," *Lect. Notes Comput. Sci. (including Subser. Lect. Notes Artif. Intell. Lect. Notes Bioinformatics)*, vol. 11177 LNAI, pp. 454–462, 2018, doi: 10.1007/978-3-030- 01851-1\_44.
- [51] A. W. de Leeuw, S. van der Zwaard, R. van Baar, and A. Knobbe, "Personalized machine learning approach to injury monitoring in elite volleyball players," *Eur. J. Sport Sci.*, vol. 22, no. 4, pp. 511–520, 2022, doi: 10.1080/17461391.2021.1887369.
- [52] C. Esnault, M. L. Gadonna, M. Queyrel, A. Templier, and J. D. Zucker, "Q-Finder: An Algorithm for Credible Subgroup Discovery in Clinical Data Analysis — An Application to the International Diabetes Management Practice Study," *Front. Artif. Intell.*, vol. 3, no. December, pp. 1–25, 2020, doi: 10.3389/frai.2020.559927.
- [53] M. A. Hammal, H. Mathian, L. Merchez, M. Plantevit, and C. Robardet, "Rank correlated subgroup discovery," *J. Intell. Inf. Syst.*, vol. 53, no. 2, pp. 305–328, 2019, doi: 10.1007/s10844-019-00555-y.
- [54] H. M. Proença, T. Bäck, and M. van Leeuwen, "Robust subgroup discovery," 2021, [Online]. Available: http://arxiv.org/abs/2103.13686
- [55] A. M. Christoph Kiefer, Florian Lemmerich, Benedikt Langenberg, "Subgroup Discovery in Structural Equation Models," *Science*, vol. 327, no. 5962, pp. 167–70, Jan. 2010, doi: 10.1126/science.1179555.
- [56] A. Valdivia *et al.*, "What do people think about this monument? Understanding negative reviews via deep learning, clustering and descriptive rules," *J. Ambient Intell. Humaniz. Comput.*, vol. 11, no. 1, pp. 39–52, 2020, doi: 10.1007/s12652-018-1150-3.
- [57] C. J. Carmona, M. J. del Jesus, and F. Herrera, "A unifying analysis for the supervised descriptive rule discovery via the weighted relative accuracy," *Knowledge-Based Syst.*, vol. 139, pp. 89–100, 2018, doi: 10.1016/j.knosys.2017.10.015.
- [58] D. Liu, W. Baskett, D. Beversdorf, and C. R. Shyu, "Exploratory Data Mining for Subgroup Cohort Discoveries and Prioritization," *IEEE J. Biomed. Heal. Informatics*, vol. 24, no. 5, pp. 1456–1468, 2020, doi: 10.1109/JBHI.2019.2939149.
- [59] O. Loyola-Gonzalez, M. A. Medina-Perez, R. A. C. Valdez, and K. K. R. Choo, "A contrast pattern-based scientometric study of the QS world university ranking," *IEEE Access*, vol. 8, pp. 206088–206104, 2020, doi: 10.1109/ACCESS.2020.3037665.
- [60] I. Varlamis, "Affinity analysis for studying physicians' prescription behavior.: The case of hypertension and hyperlipidemia," *Data Min. Knowl. Discov.*, vol. 35, no. 4, pp. 1739–1759, 2021, doi: 10.1007/s10618-021-00758-4.
- [61] L. Cañete-Sifuentes, R. Monroy, M. A. Medina-Pérez, O. Loyola-González, and F. Vera Voronisky, "Classification Based on Multivariate Contrast Patterns," *IEEE Access*, vol. 7, pp. 55744–55762, 2019, doi: 10.1109/ACCESS.2019.2913649.
- [62] E. M. Tallon, M. J. Redondo, C. R. Shyu, D. Liu, K. Boles, and M. A. Clements, "Contrast Pattern Mining With the T1D Exchange Clinic Registry Reveals Complex Phenotypic Factors and Comorbidity Patterns Associated With

Familial Versus Sporadic Type 1 Diabetes," *Diabetes care*, vol. 45, no. 3. pp. e56–e59, 2022. doi: 10.2337/dc21-2239.

- [63] R. Qian, Y. Yu, W. Park, V. Murali, S. Fink, and S. Chandra, "Debugging crashes using continuous contrast set mining," in *Proceedings - International Conference on Software Engineering*, 2020, pp. 61–70. doi: 10.1145/3377813.3381369.
- [64] L. Li, S. Erfani, C. A. Chan, and C. Leckie, "Discovery of contrast corridors from trajectory data in heterogeneous dynamic cellular networks," in *Proceedings of the International Joint Conference on Neural Networks*, 2020, pp. 1–8. doi: 10.1109/IJCNN48605.2020.9207060.
- [65] Z. Al-Taie *et al.*, "Explainable artificial intelligence in high-throughput drug repositioning for subgroup stratifications with interventionable potential," *J. Biomed. Inform.*, vol. 118, p. 103792, 2021, doi: 10.1016/j.jbi.2021.103792.
- [66] E. Alipourchavary, S. M. Erfani, and C. Leckie, "Mining Rare Recurring Events in Network Traffic using Second Order Contrast Patterns," in *Proceedings of the International Joint Conference on Neural Networks*, 2021, vol. 2021-July, no. ii. doi: 10.1109/IJCNN52387.2021.9533918.
- [67] B. Cervantes, F. Gómez, R. Monroy, O. Loyola-González, M. A. Medina-Pérez, and J. Ramírez-Márquez, "Pattern-based and visual analytics for visitor analysis on websites," *Appl. Sci.*, vol. 9, no. 18, 2019, doi: 10.3390/app9183840.
- [68] J. M. Luna, C. J. Carmona, A. M. García-Vico, M. J. Del Jesus, and S. Ventura, "Subgroup discovery on multiple instance data," *Int. J. Comput. Intell. Syst.*, vol. 12, no. 2, pp. 1602–1612, 2019, doi: 10.2991/ijcis.d.191213.001.
- [69] I. Pedrosa, J. Suárez, and E. García, "Evidencias sobre la validez de contenido: avances teóricos y métodos para su estimación," *Acción Psicológica*, vol. 10, no. 2, pp. 3–20, 2014, [Online]. Available: https://doi.org/10.5944/ap.10.2.11820

[70] H. Hernández Nieto, "Contributions to statistical analysis," *Mérida Univ. Los Andes*, 2002.

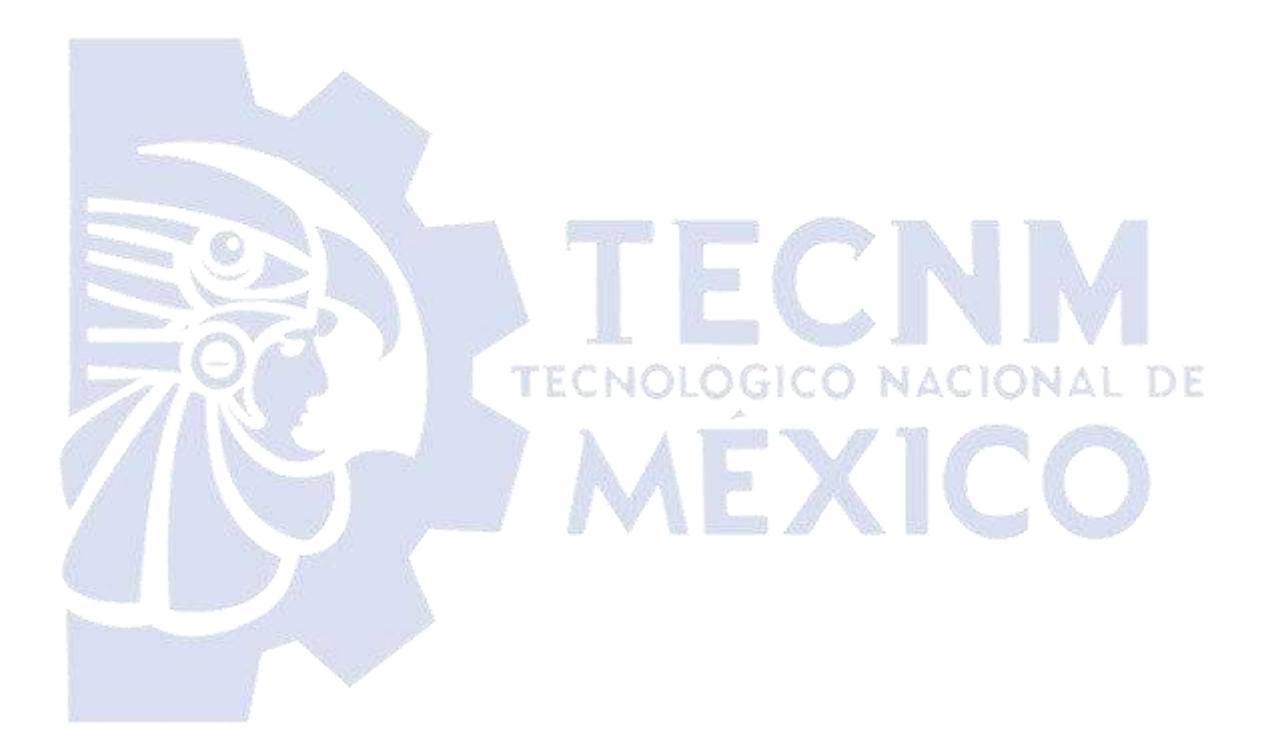

#### **Anexos**

#### **Conclusión de las reglas encontradas en el conjunto de datos C**

#### **Similitudes entre los tres hospitales**

Los tres algoritmos encontraron que el 43% de los médicos de los tres hospitales consideran que una causa por la que no se solicitan suficientes autopsias en sus hospitales es por falta de recursos humanos, en H.R.R.B. con la función de calidad ChiSquareQF, mientras que en los otros dos hospitales con BinomialQF.

#### **Diferencias entre los tres hospitales**

En el H.R.R.B. con los tres algoritmos y BinomialQF se obtuvo que el 3% de los médicos consideran que una causa por la que no se realizan suficientes autopsias en sus hospitales es por negación de los familiares, mientras que en los otros dos hospitales con los tres algoritmos y la misma función de calidad se descubrió que el 20% de los médicos opinan que es por desinterés del área de patología.

Mientras que, de acuerdo con BSD y WRAccQF, el 18% de los médicos de H.R.R.B. no realizaron ningún "Comentario, sugerencia u opinión" sobre la encuesta, el 11% de los encuestados de los otros dos hospitales opinaron que este estudio debería ser rutinario, regla obtenida con los tres algoritmos y BinomialQF en H.G.S.B.T. y SDMap y la misma función de calidad en H.G.Z.53., y el 1% de los empleados del H.G.Z.53 comentaron que este estudio aclara las causas de muerte, con base en BeamSearch y SDMap y BinomialQF, y que es necesario fortalecer la relación entre anatomía patológica y cirugía general, descubierta con SDMap y BinomialQF.

#### **Comparación entre H.R.R.B. y H.G.S.B.T.**

#### **Similitudes**

- 1. Los tres algoritmos con ChiSquareQF encontraron que el 19% de los médicos están totalmente de acuerdo con que los hallazgos de las autopsias dan origen a casos de arbitraje y consideran que la institución debe solicitar la autopsia.
- 2. También usando los tres algoritmos con ChiSquareQF se obtuvo que el 18% de los médicos están totalmente de acuerdo en que los "Hallazgos dan origen a casos de arbitraje" y consideran que tanto la institución como el médico debe solicitar la autopsia.
- 3. Se encontró con los tres algoritmos y BinomialQF que el 74% de los médicos consideran que una causa o motivo para solicitar una autopsia es el interés.
- 4. De acuerdo con los tres algoritmos y ChiSquareQF, el 16% de los médicos opinan que una causa por la que no se solicitan suficientes autopsias en sus hospitales es por falta de recursos humanos, además que el médico es el personal adecuado para solicitar la autopsia y están totalmente de acuerdo en que los hallazgos son discrepantes con los diagnósticos clínicos.
- 5. El 15% de los médicos de ambos hospitales piensan que no se solicitan autopsias en sus hospitales por falta de recursos humanos, están totalmente de acuerdo en que los "Hallazgos dan origen a casos de arbitraje" y que la institución debe solicitar la autopsia, esta regla se obtuvo con los tres algoritmos y ChiSquareQF.
- 6. Los médicos de ambos hospitales (18% en H.R.R.B. y 51% en H.G.S.B.T.) consideran que una "forma, método o recurso que funcionaría para solicitar un estudio de autopsia" es pedir el consentimiento al familiar del paciente desde que ingresa al hospital, esta regla se encontró con BeamSearch y ChiSquareQF en H.R.R.B. y los tres algoritmos y BinomialQF en H.G.S.B.T.

#### **Diferencias**

- 1. En H.G.Z.53 los tres algoritmos con WRAccQF encontraron las dos primeras reglas anteriores.
- 2. En H.R.R.B. se encontró que el 1% de los médicos considera que una causa o motivo para solicitar una autopsia es cuando es necesario proporcionar información esencial a familiares en caso de enfermedades infecciosas o congénitas.
- 3. En H.R.R.B. con SDMap y WRAccQF, se obtuvo que el 15% de los médicos consideran que una causa o motivo para solicitar es el interés.
- 4. El 24% de los médicos de H.R.R.B. opinan que una "Forma, método o recurso que pudiera funcionar para solicitar un estudio de autopsia" es que se solicite a través del área de patología de acuerdo con los tres algoritmos y ChiSquareQF, mientras que el 11% de los médicos de H.G.S.B.T. piensan que se debe solicitar a través del área de psicología, con base en BeamSearch y BSD con BinomialQF.LOGICO NACIONAL DE

# **Comparación entre H.R.R.B. y H.G.Z.53**

## **Similitudes**

- 1. De acuerdo con los tres algoritmos en H.R.R.B. y BeamSearch y SDMap en H.G.Z.53 con BinomialQF, el 3% de los médicos de ambos hospitales no están de acuerdo en que los hallazgos de las autopsias dan origen a casos de arbitraje.
- 2. Los tres algoritmos con BinomialQF encontraron que el 44% de los médicos de ambos hospitales consideran que una "Forma, método o recurso que pudiera funcionar para solicitar un estudio" es solicitar el consentimiento de autopsia a los familiares inmediatamente después de la defunción.

#### **Diferencias**

- 1. Se encontró con los tres algoritmos y WRAccQF que los médicos de H.R.R.B. están de acuerdo en que los hallazgos de las autopsias dan origen a casos de arbitraje (45%), mientras que con BeamSearch y BinomialQF se descubrió que el 2% están totalmente en desacuerdo. Por otro lado, el 16% de los médicos de H.G.Z.53 consideran incierto que los hallazgos de las autopsias dan origen a casos de arbitraje.
- 2. En H.G.Z.53, el 35% de los médicos opinan que una "Causa para no solicitar" autopsias es cuando es una enfermedad de base conocida, de acuerdo con los tres algoritmos y BinomialQF, mientras que con BSD y SDMap con la misma función de calidad el 1% de los médicos del H.R.R.B. piensan que una "Causa para no solicitar" autopsias es por factores sociales.

## **Comparación entre H.G.S.B.T. y H.G.Z.53**

#### **Similitudes**

- 1. Con los tres algoritmos y BinomialQF se encontró que el 20% de los médicos opinan que una causa por la que no se realizan suficientes autopsias en su hospital es por desinterés del área de patología.
- 2. El 11% de los médicos de ambos hospitales comentaron que este estudio debería ser rutinario, de acuerdo con los tres algoritmos y BinomialQF en H.G.S.B.T. y SDMap y la misma función de calidad en H.G.Z.53

A continuación, en la Tabla 5.2 se observa el sustento de la información antes mencionada.

*Tabla 1. Código de colores de las tablas de comparación de resultados entre hospitales*

Correspondencia total (mismo orden) entre algoritmos en el mismo hospital

Correspondencia parcial (orden diferente) entre algoritmos en el mismo hospital

Correspondencia en diferentes hospitales

Diferencia

*Tabla 2. Reglas encontradas en el conjunto de datos C.*

| Tabla 2. Reglas encontradas en el conjunto de datos C.   |                                                |                           |                      |        |                        |                      |           |
|----------------------------------------------------------|------------------------------------------------|---------------------------|----------------------|--------|------------------------|----------------------|-----------|
| Pregunta                                                 | <b>Respuesta</b>                               | Algoritmo                 | Medida de<br>calidad | Valor  | Tamaño del<br>subgrupo | Porcentaje<br>global | Hospital  |
| "Estudios de<br>medicina general"                        | Facultad de Estudios Superiores de<br>Zaragoza | BSD, SDMap                | <b>ChiSquareQF</b>   | 51.362 | 13                     | 4%                   | H.G.Z.53. |
| "Estudios de<br>medicina general"<br>"Número de casos en | Facultad de Estudios Superiores de<br>Zaragoza |                           |                      |        |                        |                      |           |
| los que ha<br>participado"                               | Ninguno                                        | BeamSearch,<br>BSD, SDMap | ChiSquareQF          | 42.365 | 11                     | 3%                   | H.G.Z.53. |
| "Estudios de<br>medicina general"                        | Facultad de Estudios Superiores de<br>Zaragoza |                           |                      |        |                        |                      |           |
| "Causa de rechazo<br>por parte del<br>familiar"          | Motivos religiosos                             | BeamSearch,<br>BSD, SDMap | ChiSquareQF          | 42.365 | 11                     | 3%                   | H.G.Z.53. |
| "Estudios de<br>medicina general"                        | <b>IPN</b>                                     | BeamSearch,<br>BSD, SDMap | ChiSquareQF          | 46.846 | 12                     | 4%                   | H.G.Z.53. |

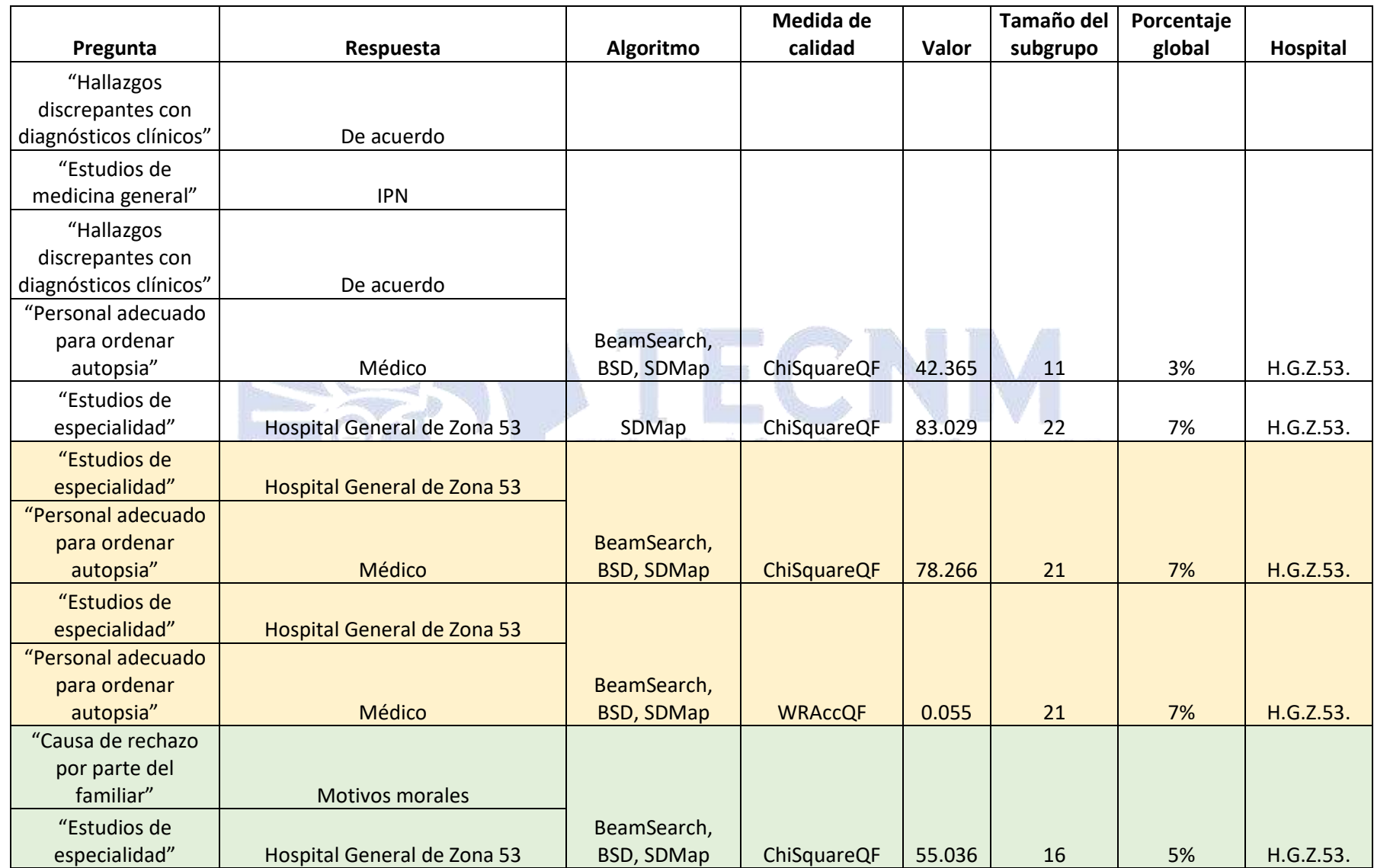

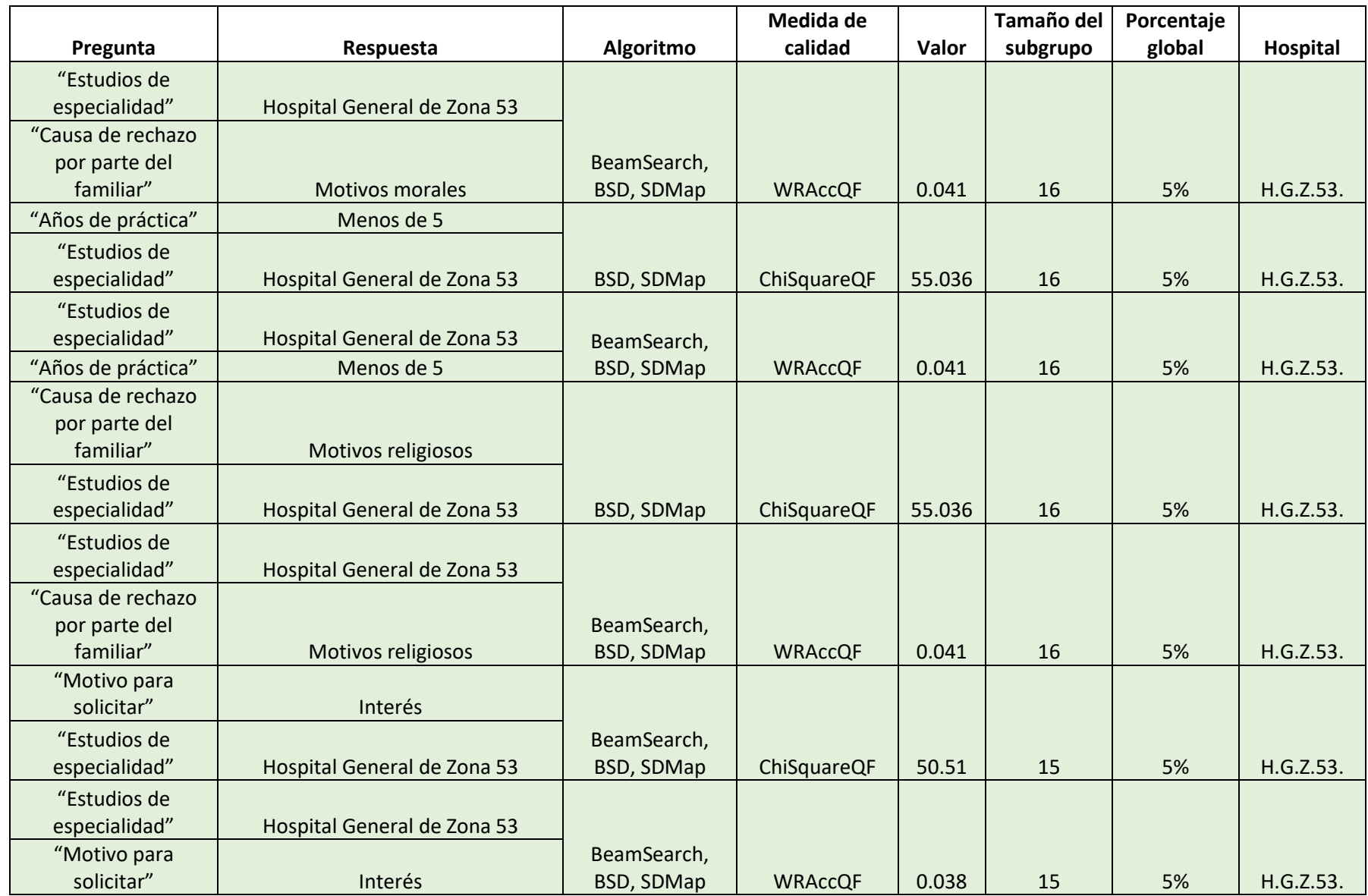

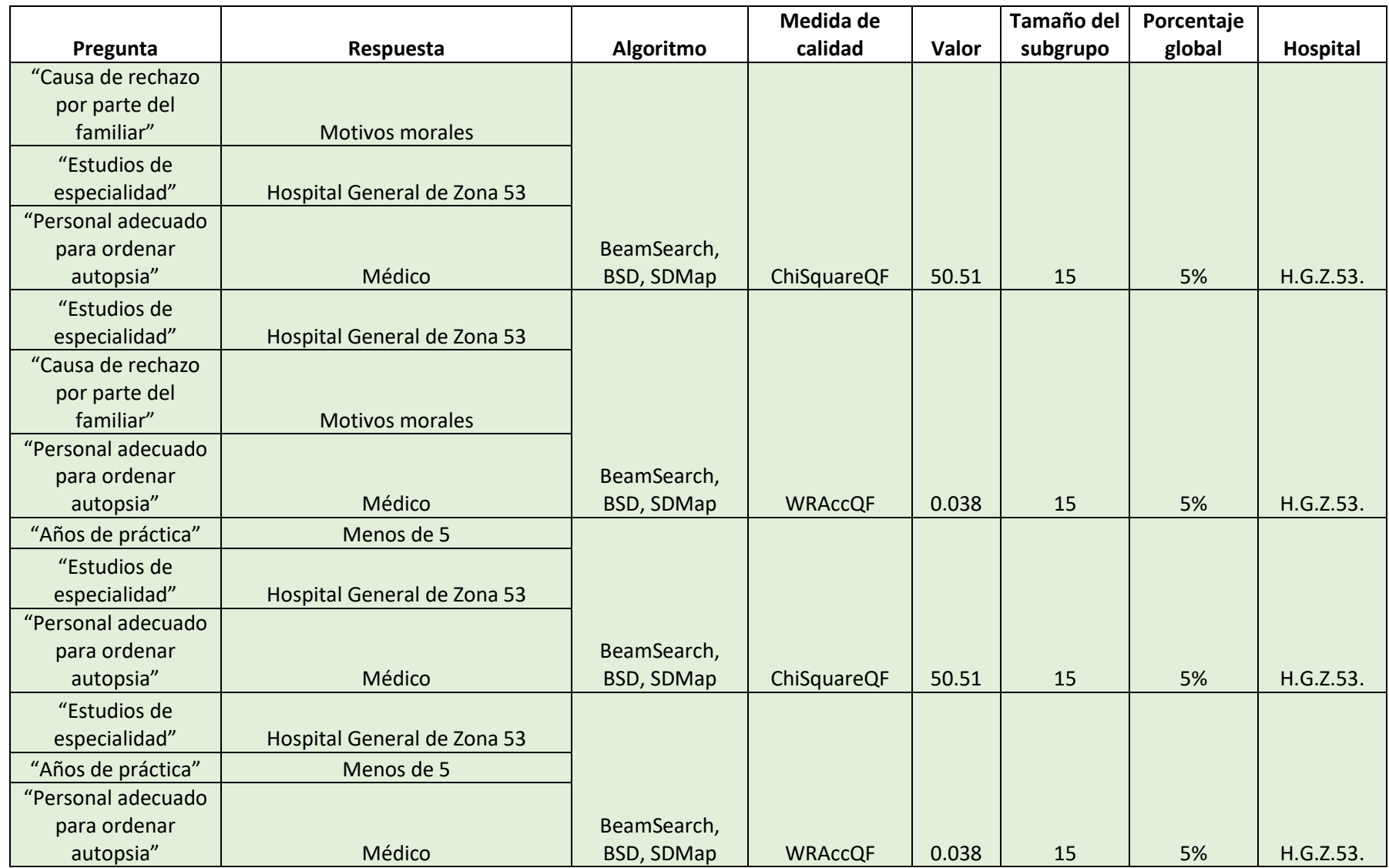

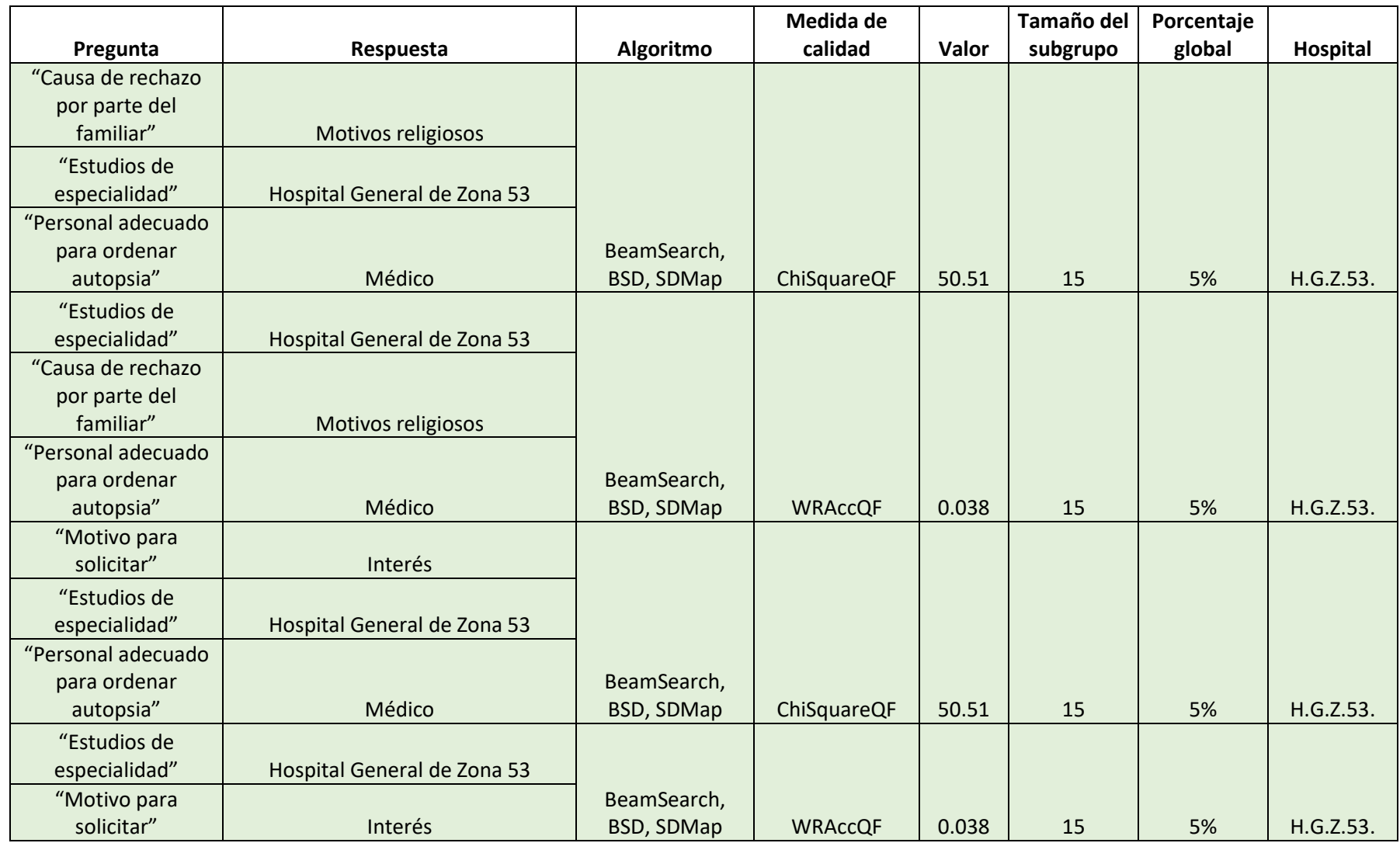

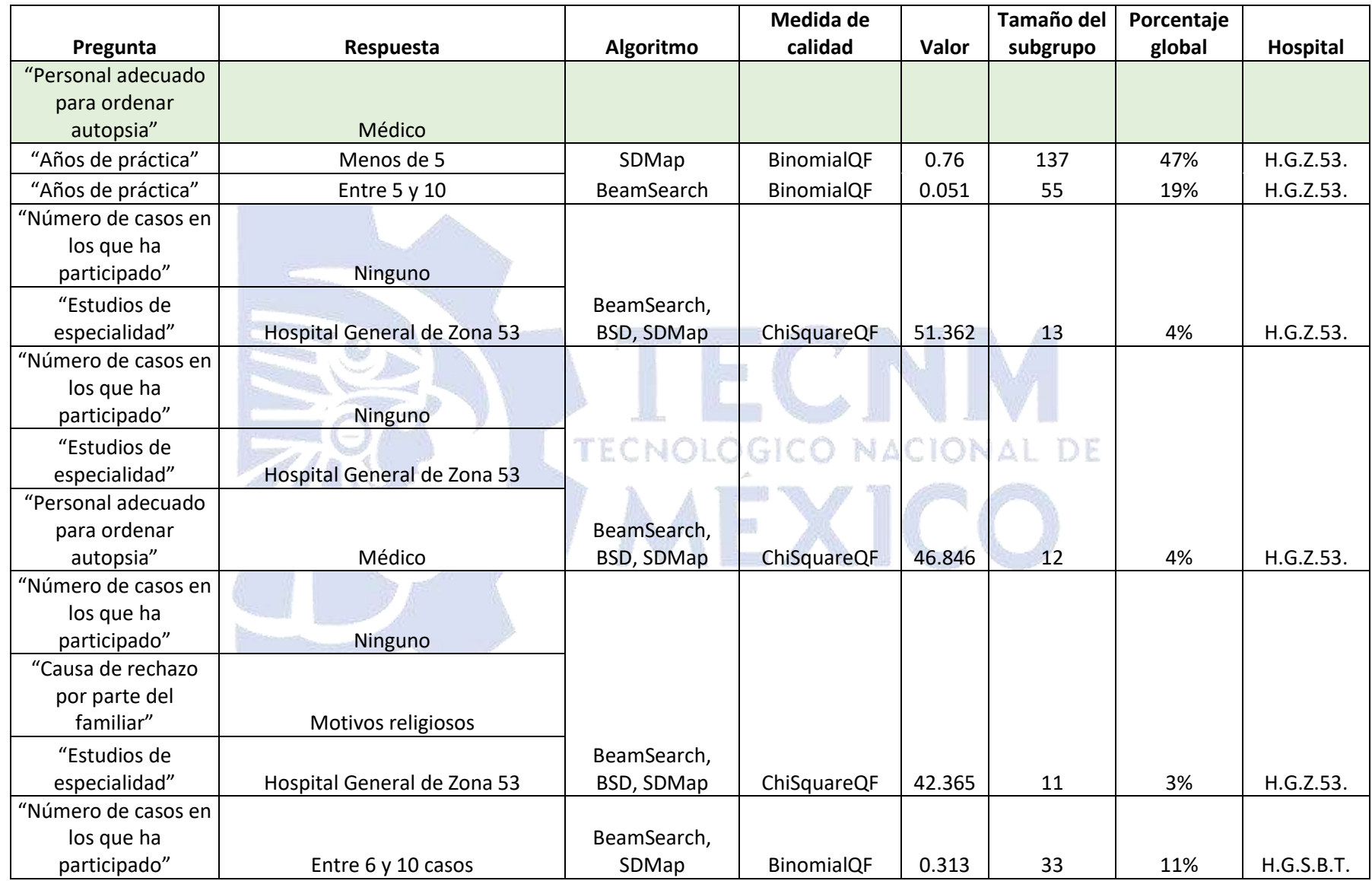

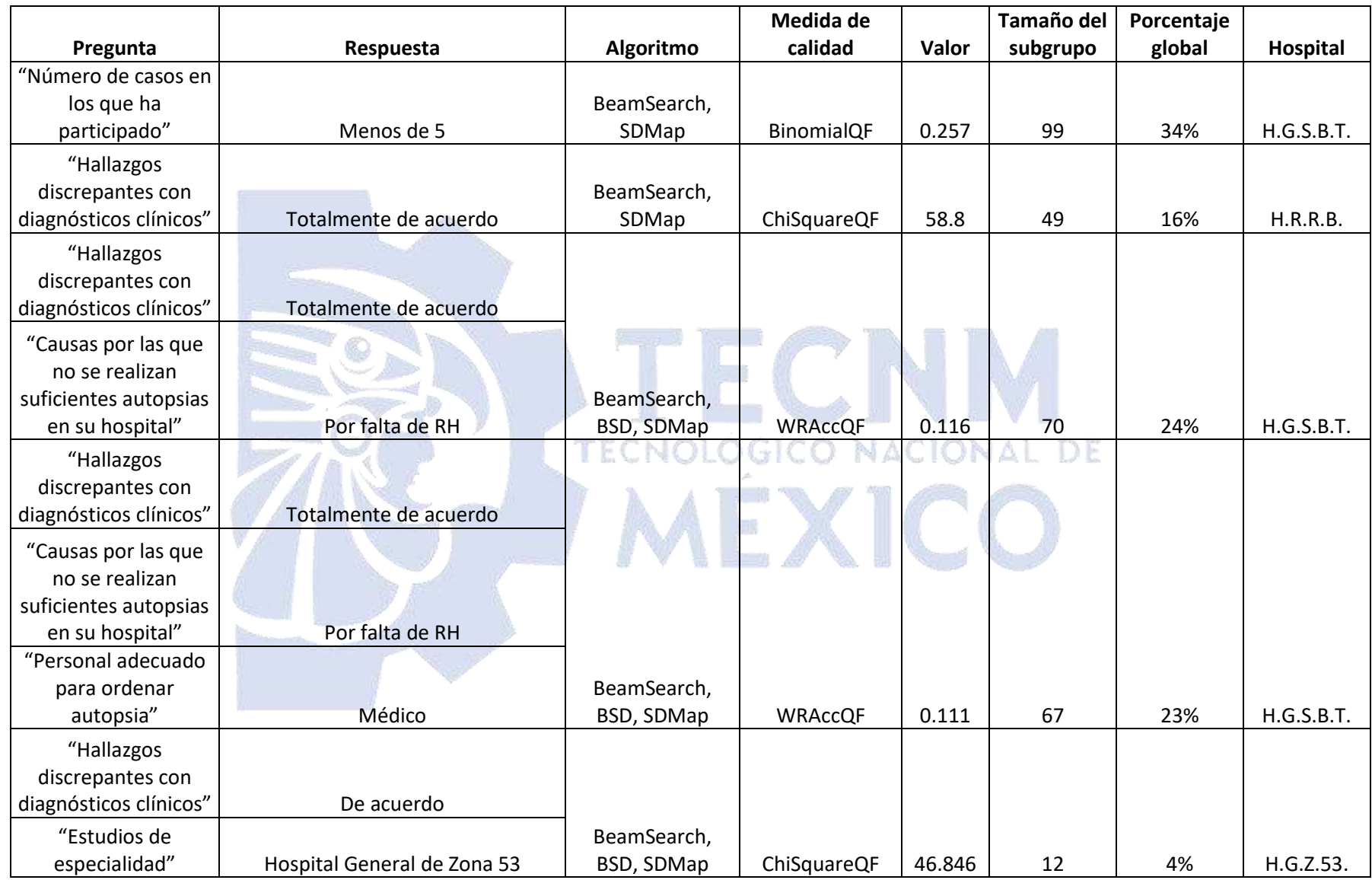

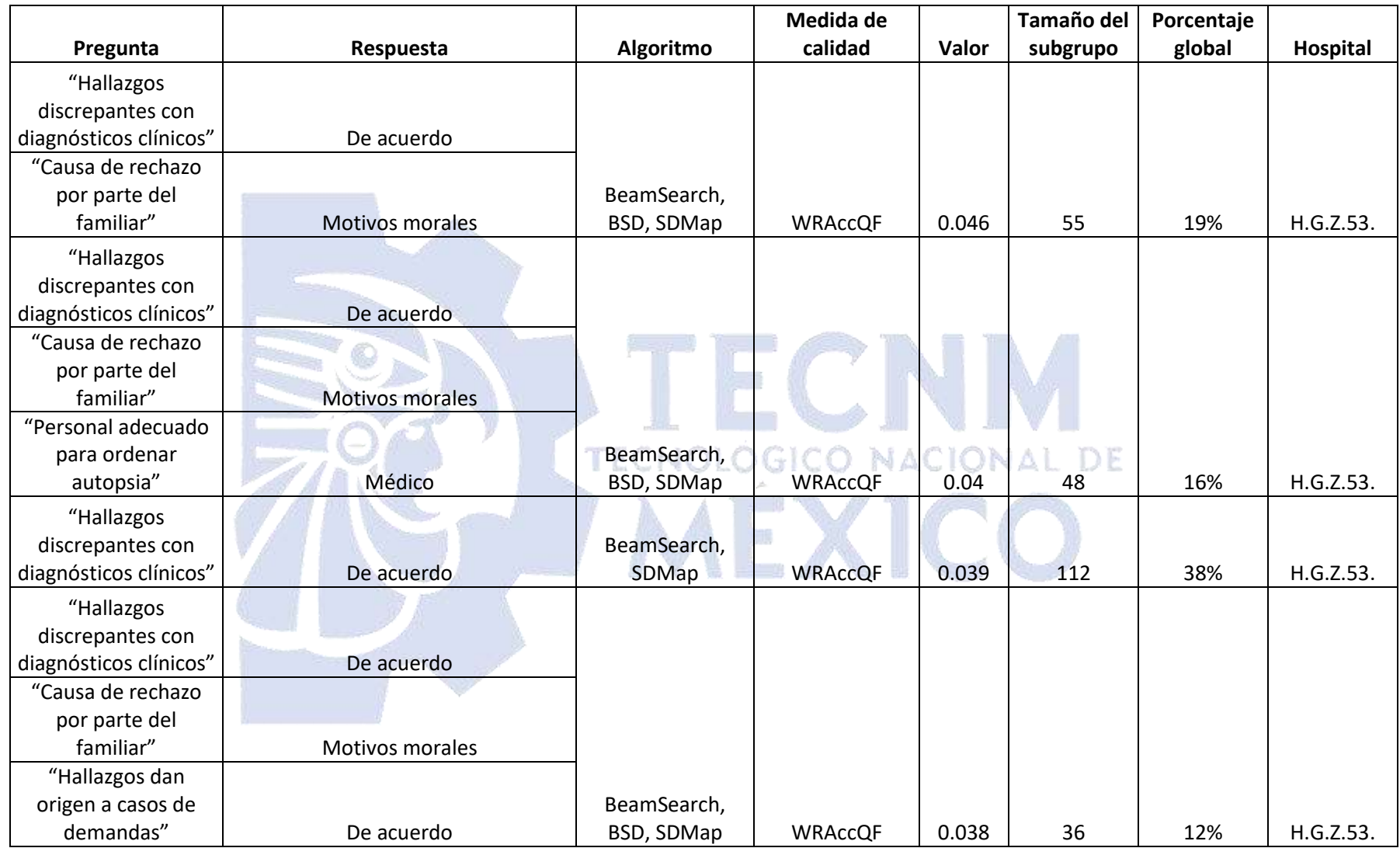

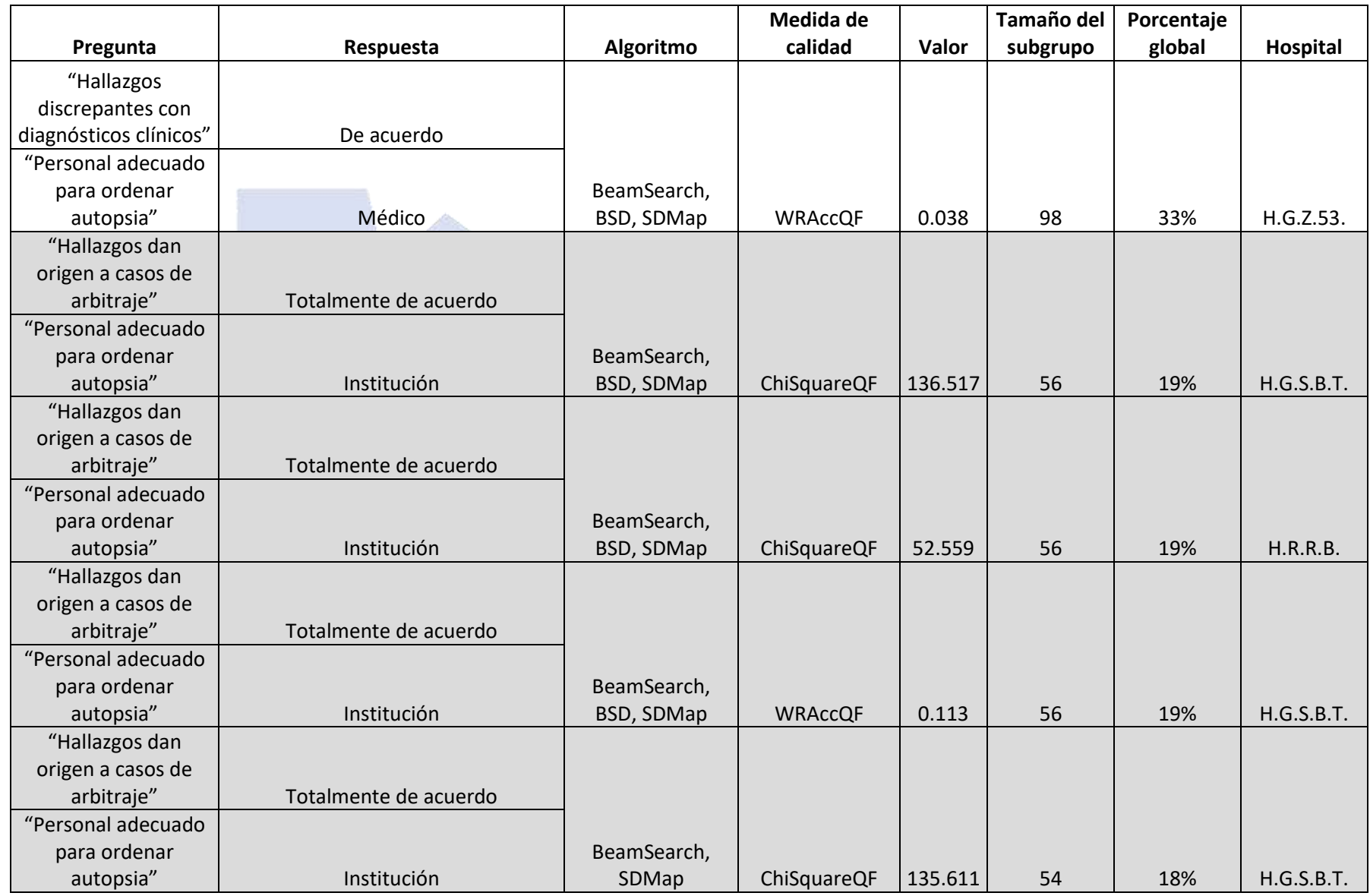

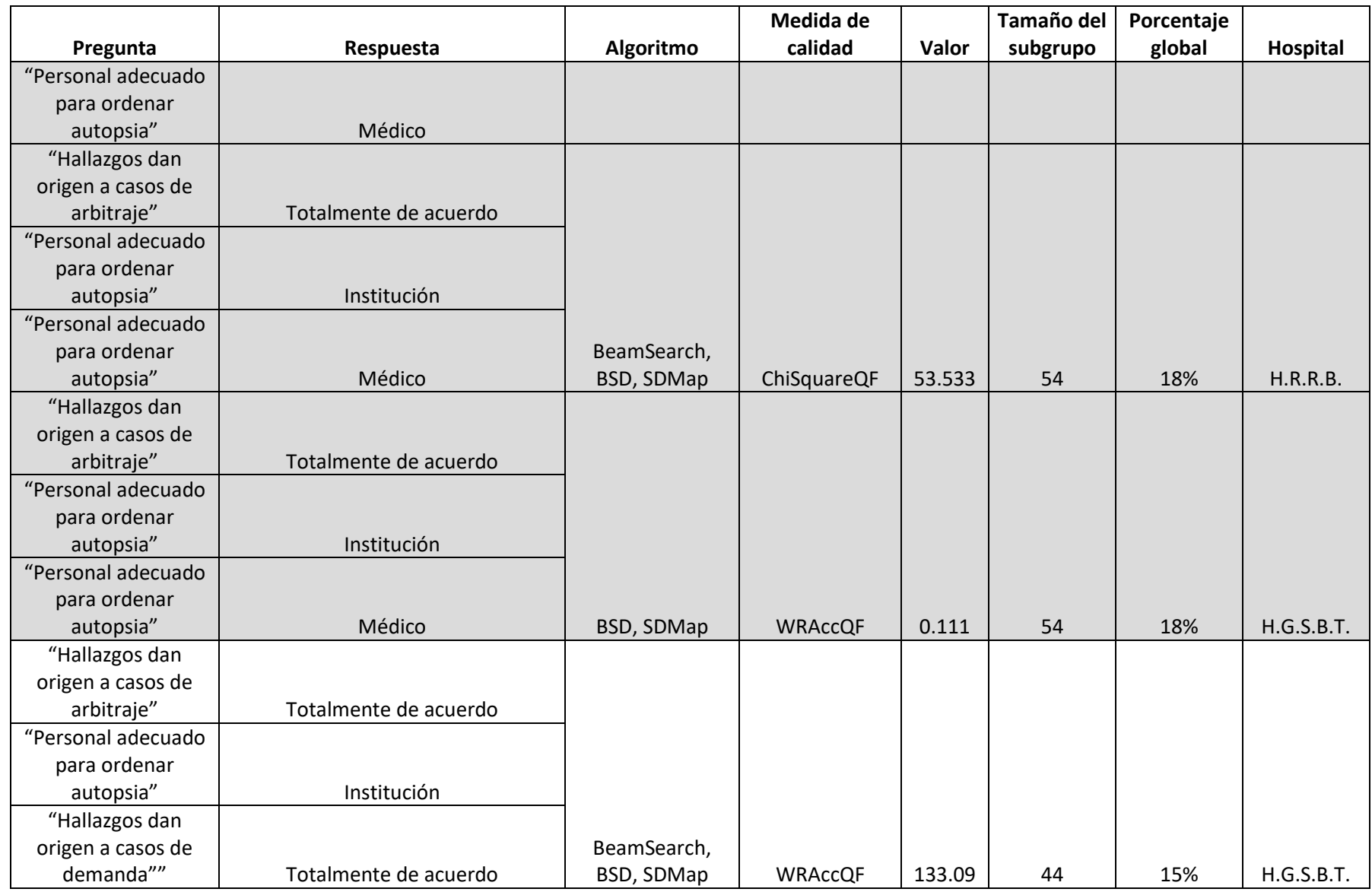

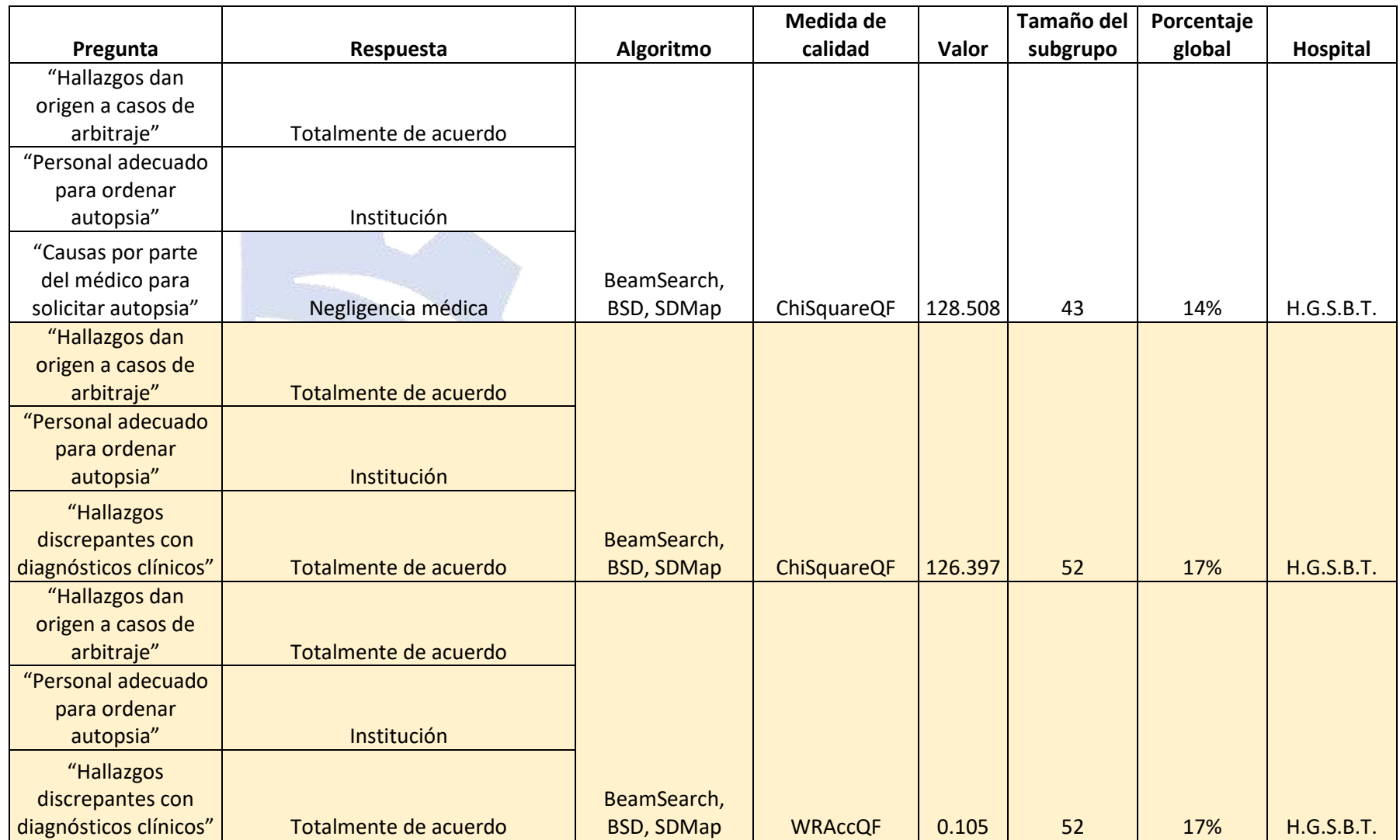

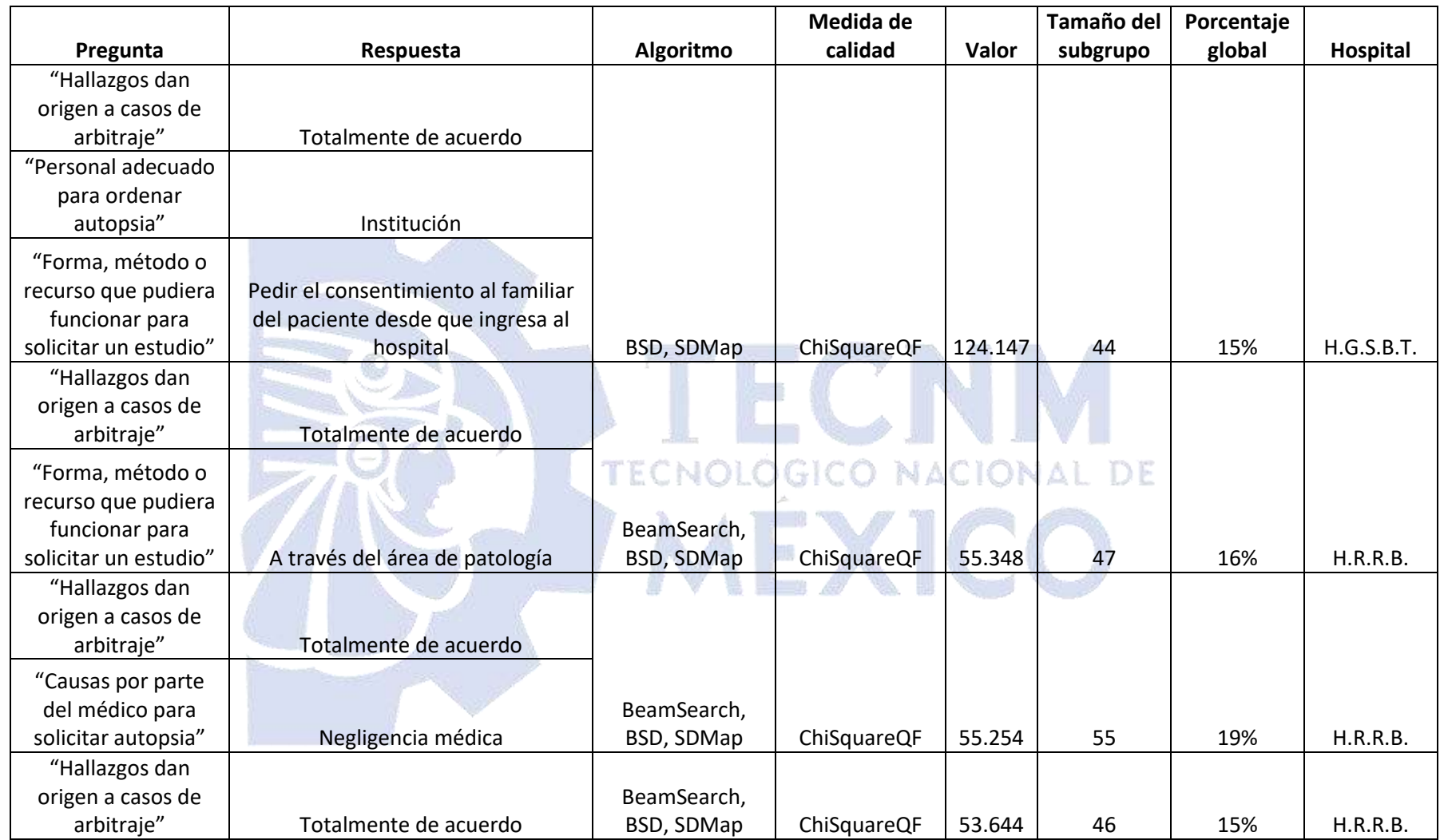

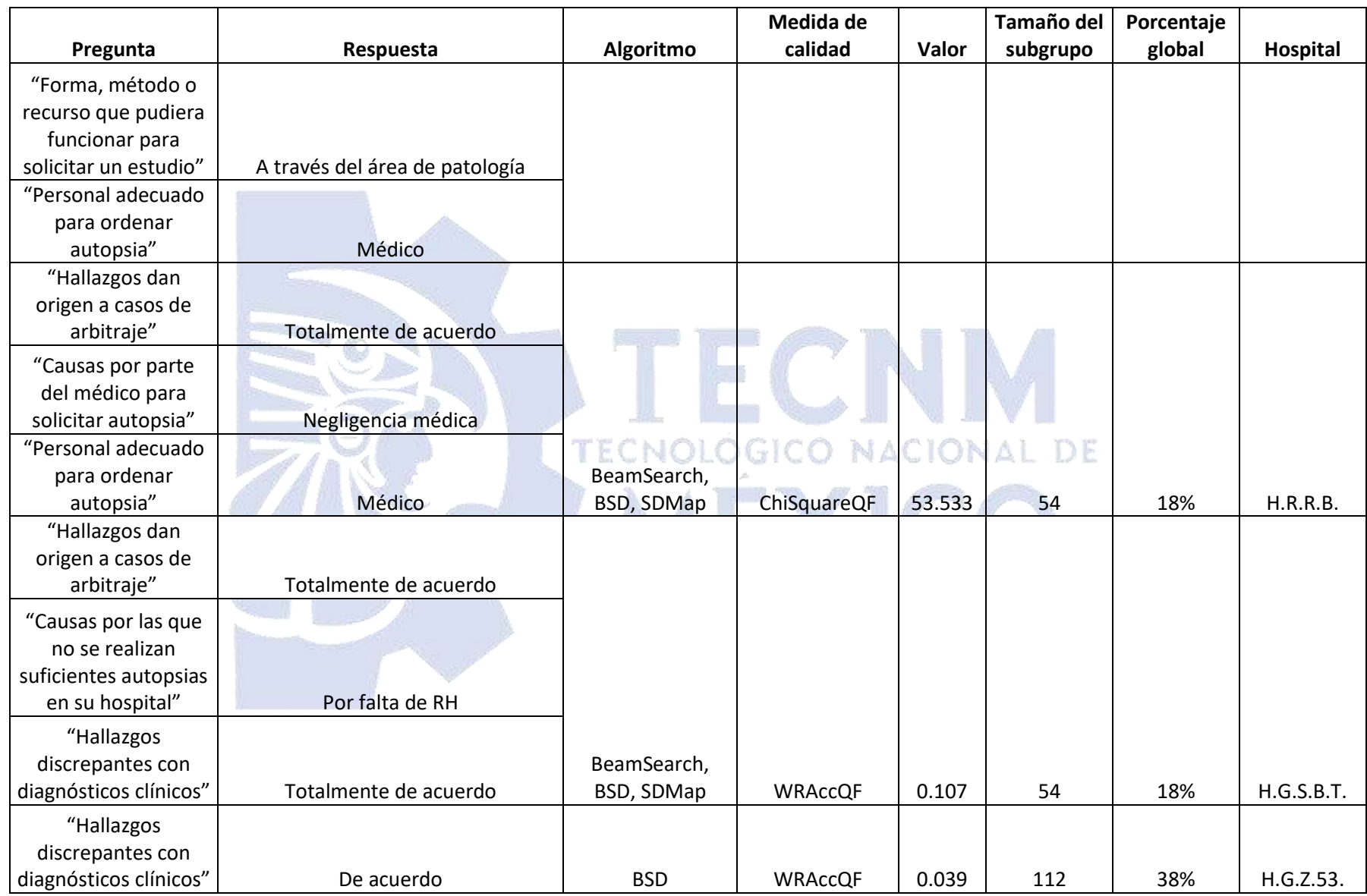

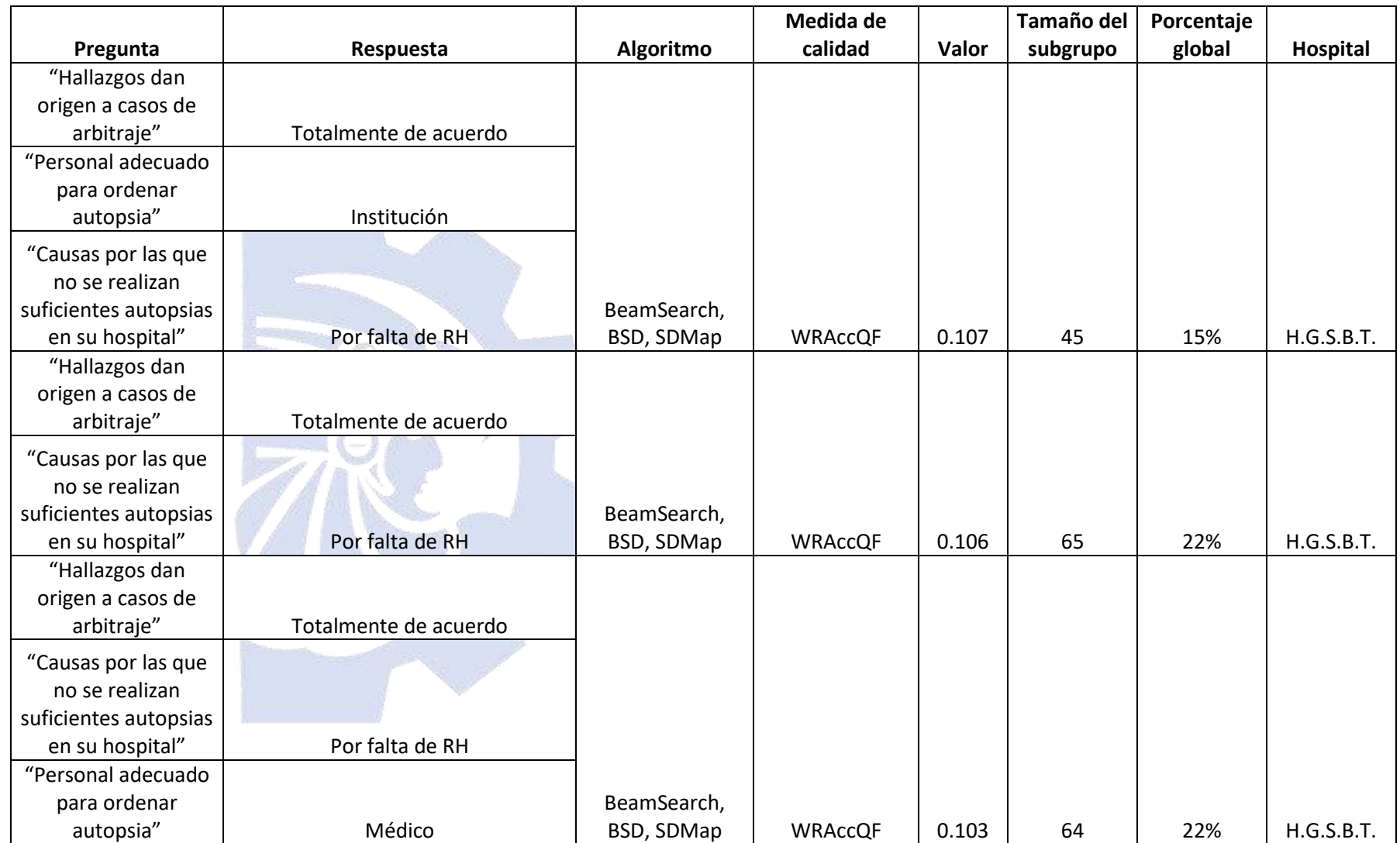

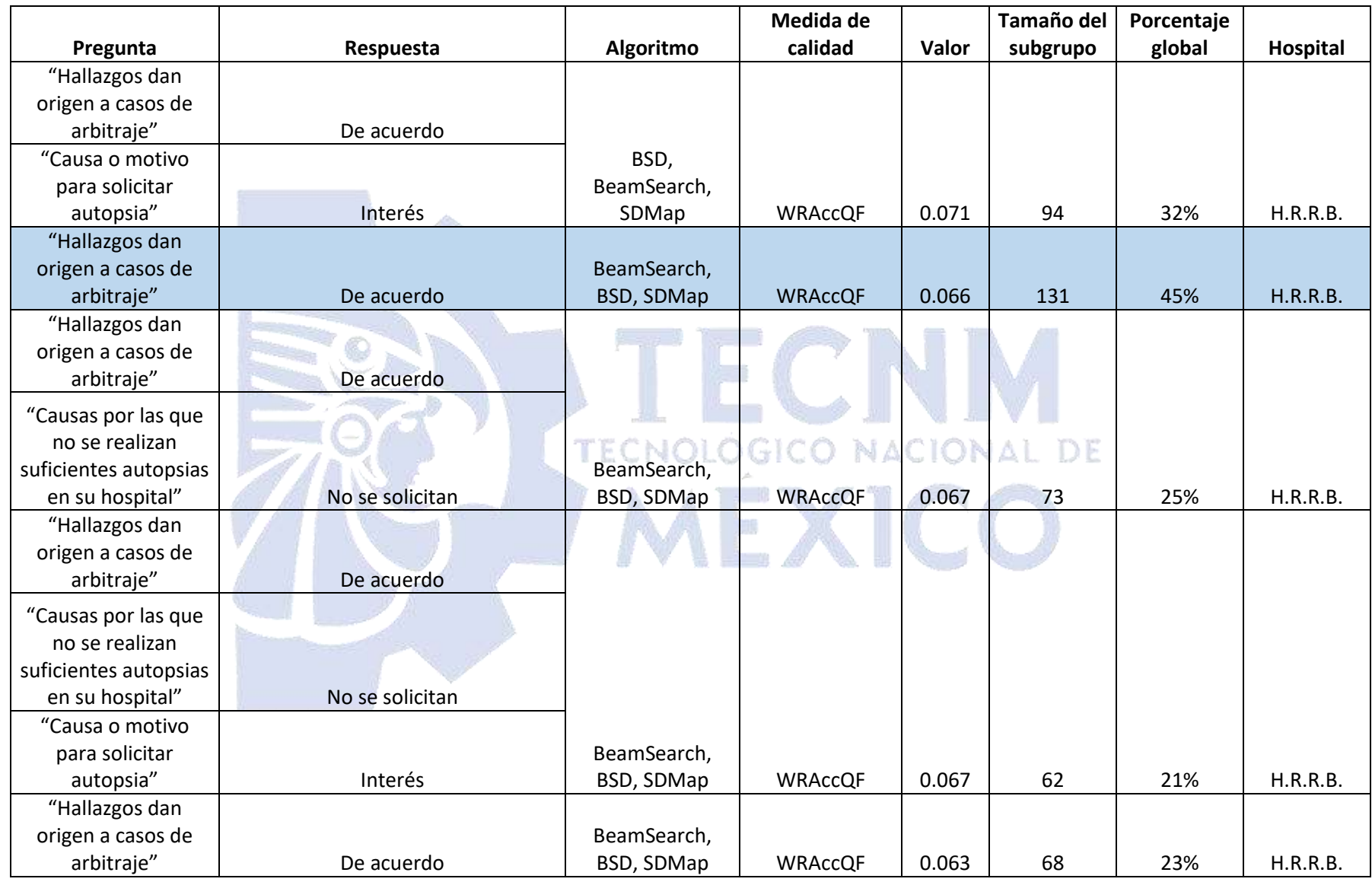

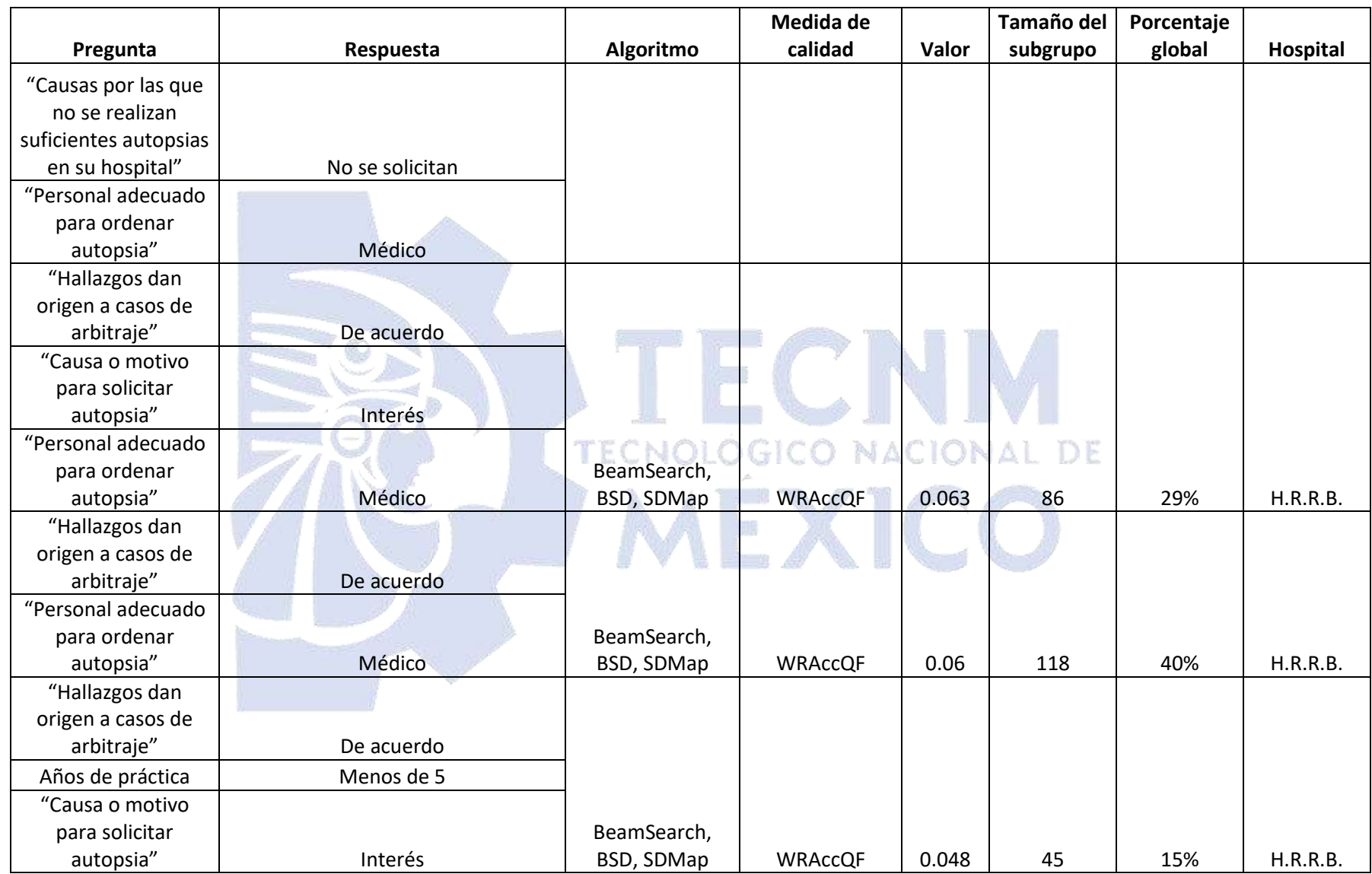

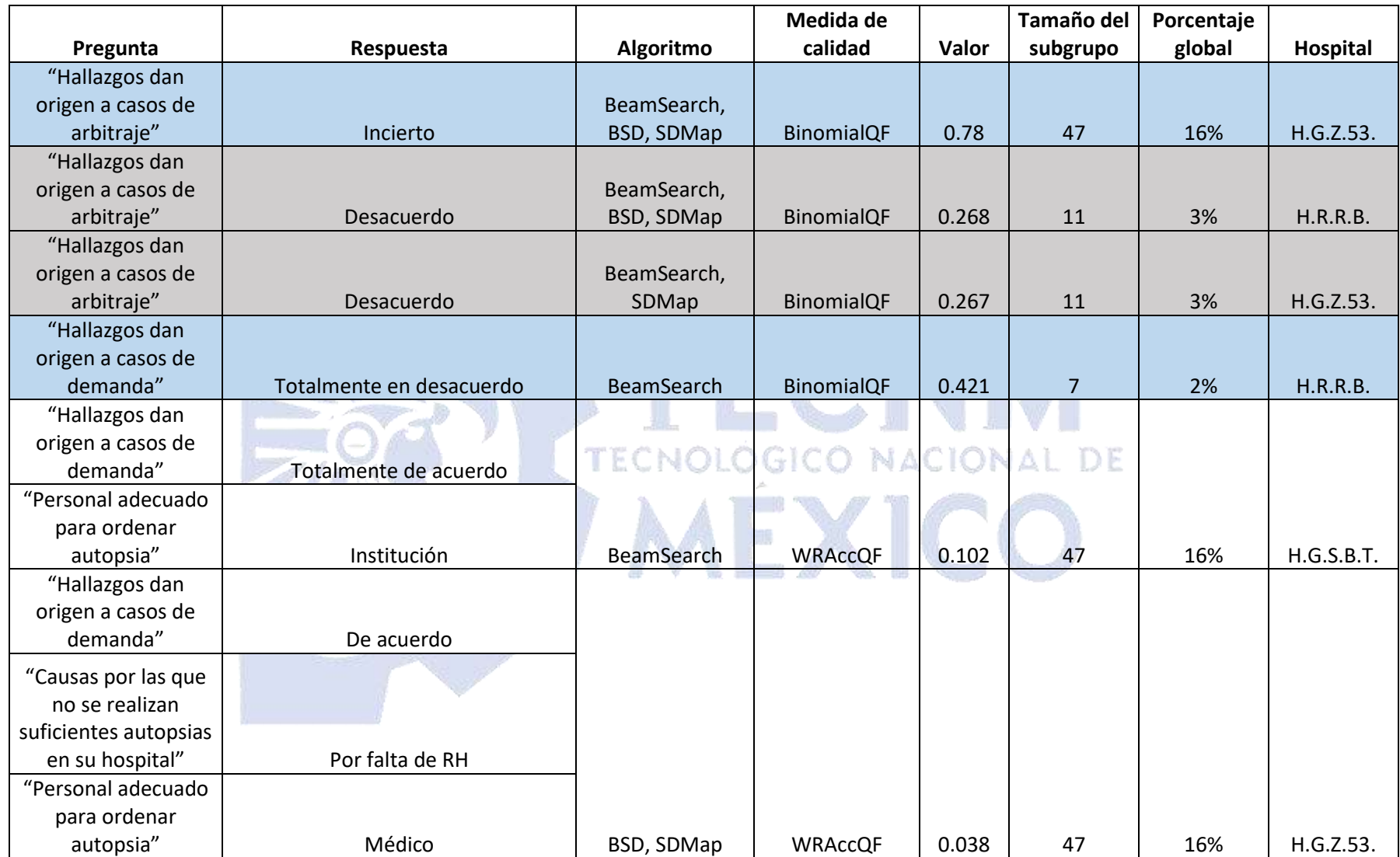

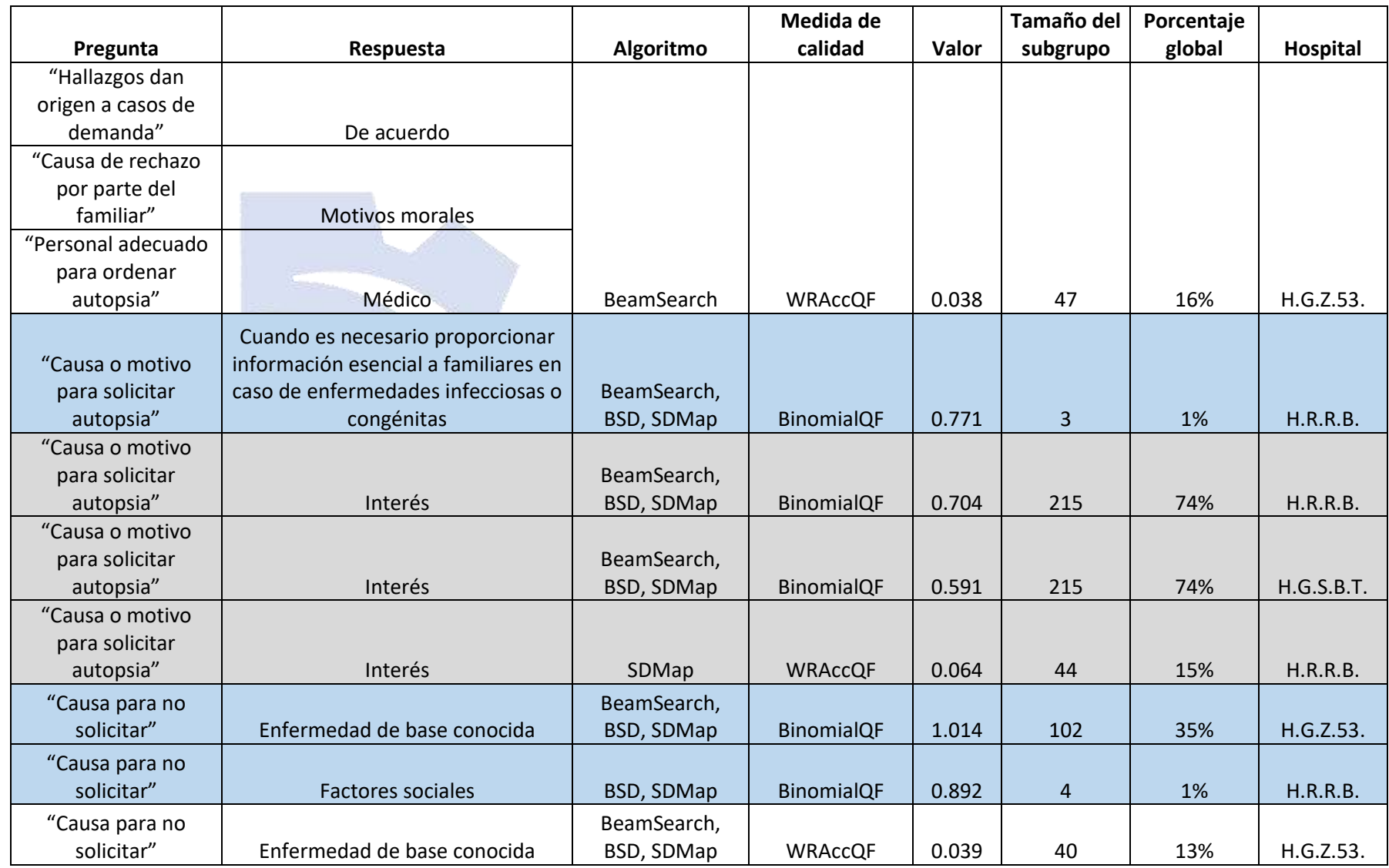

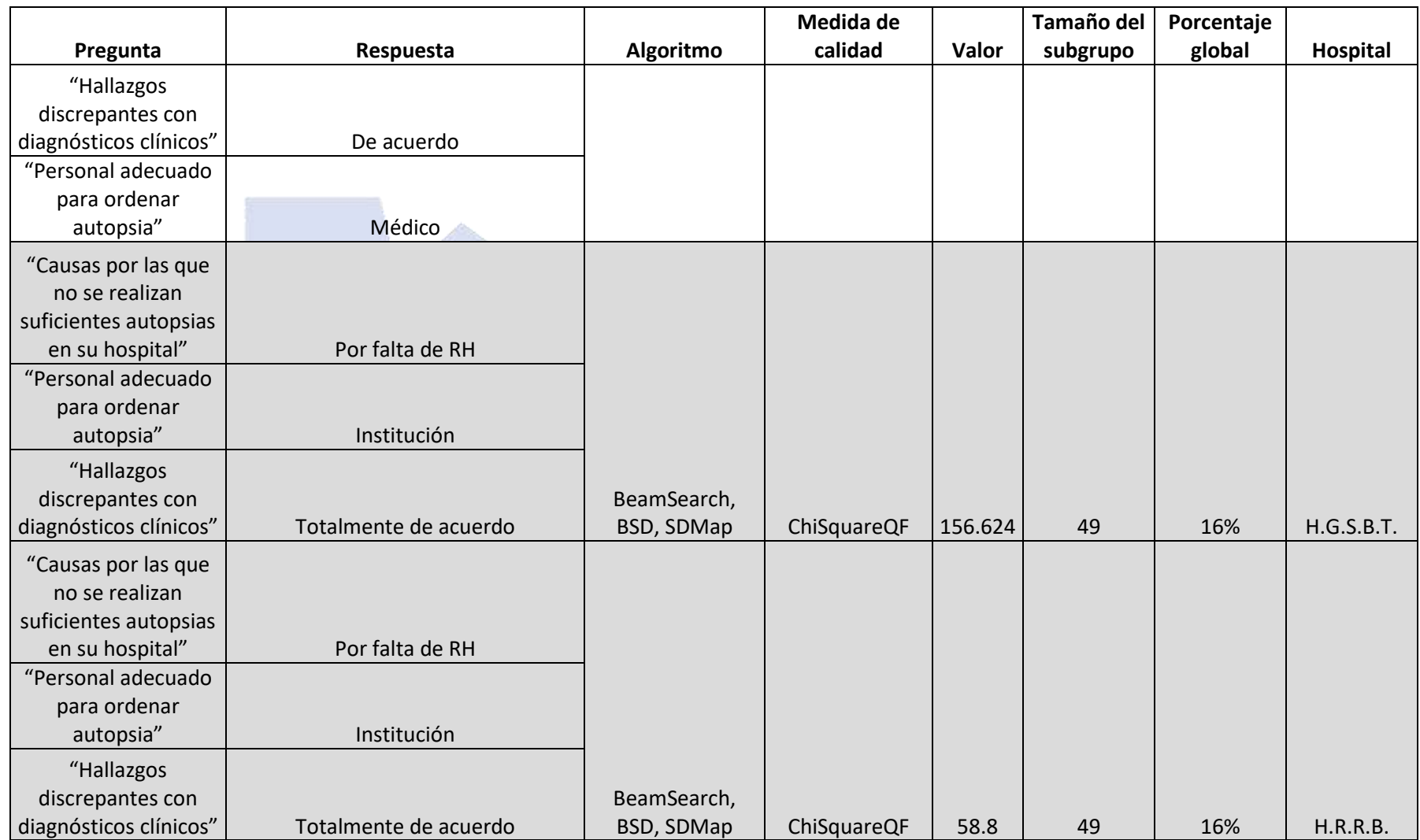

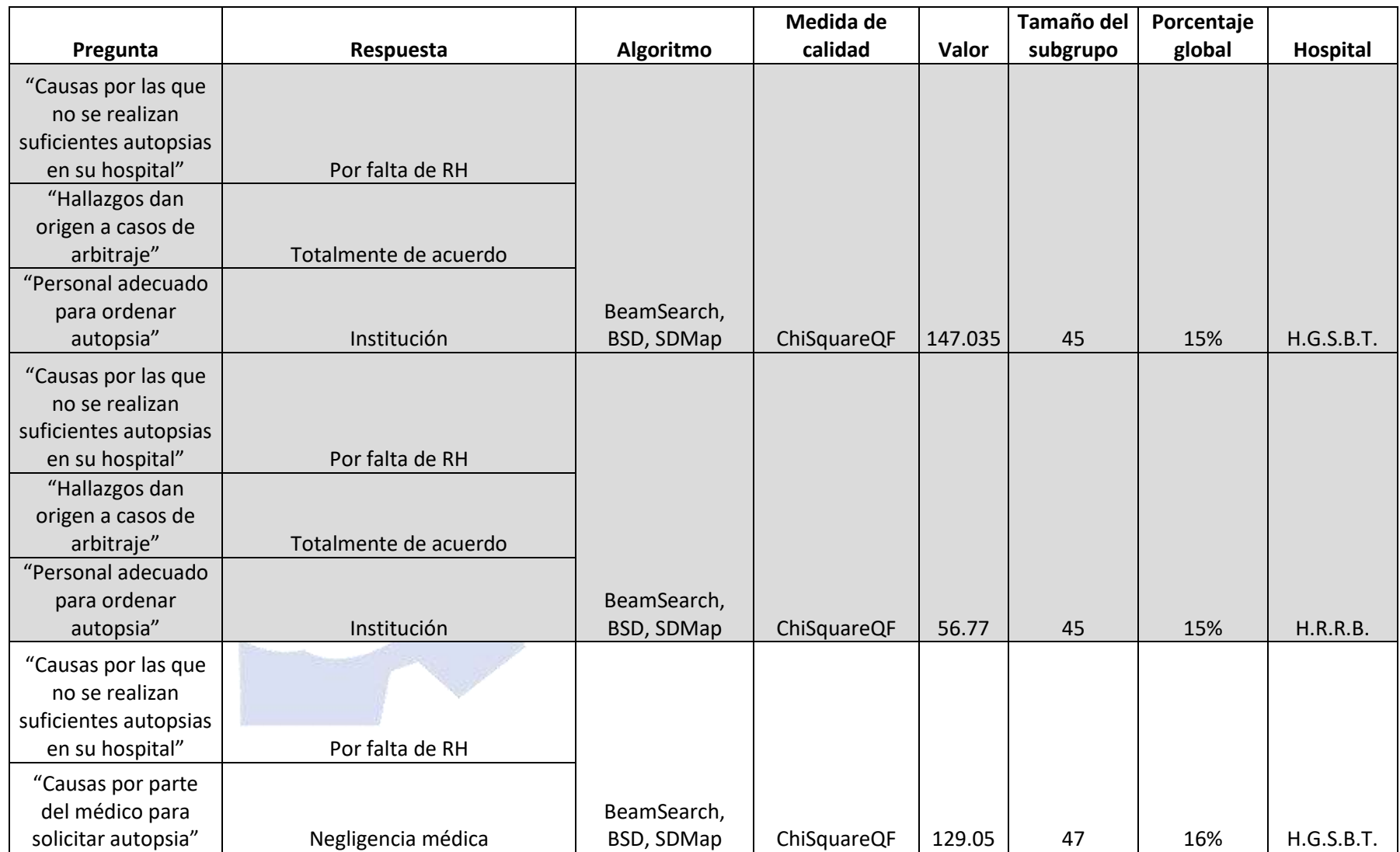

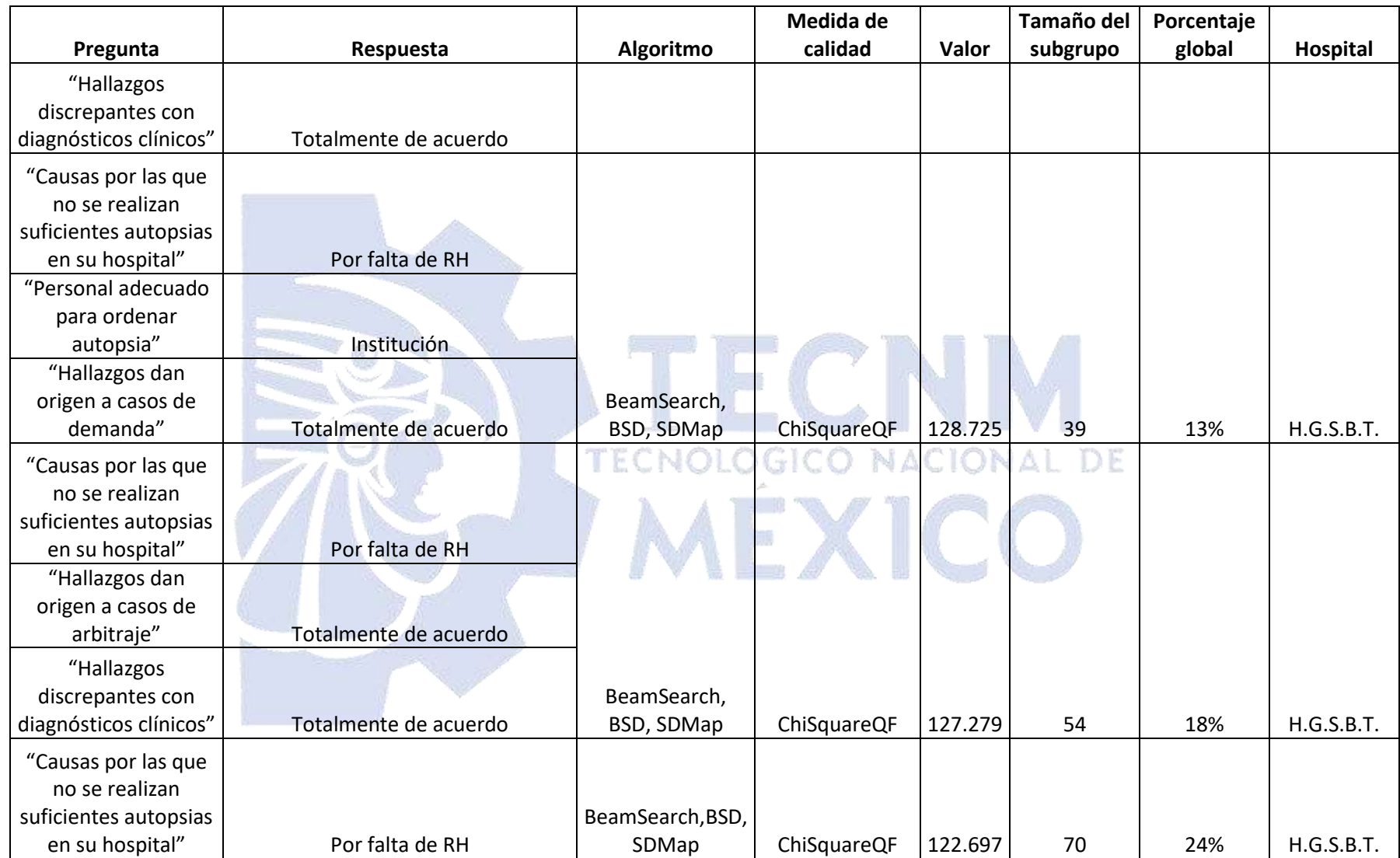

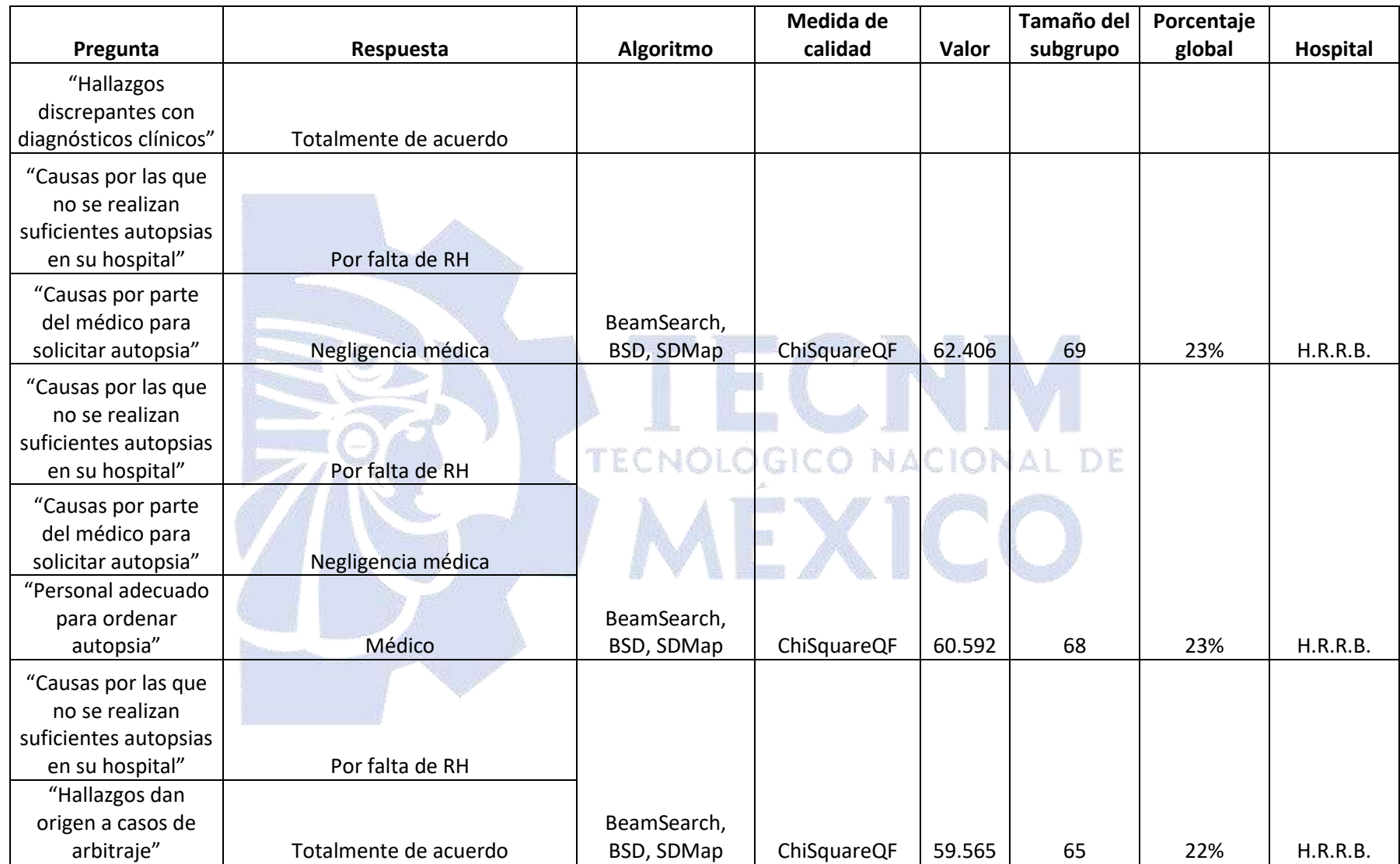
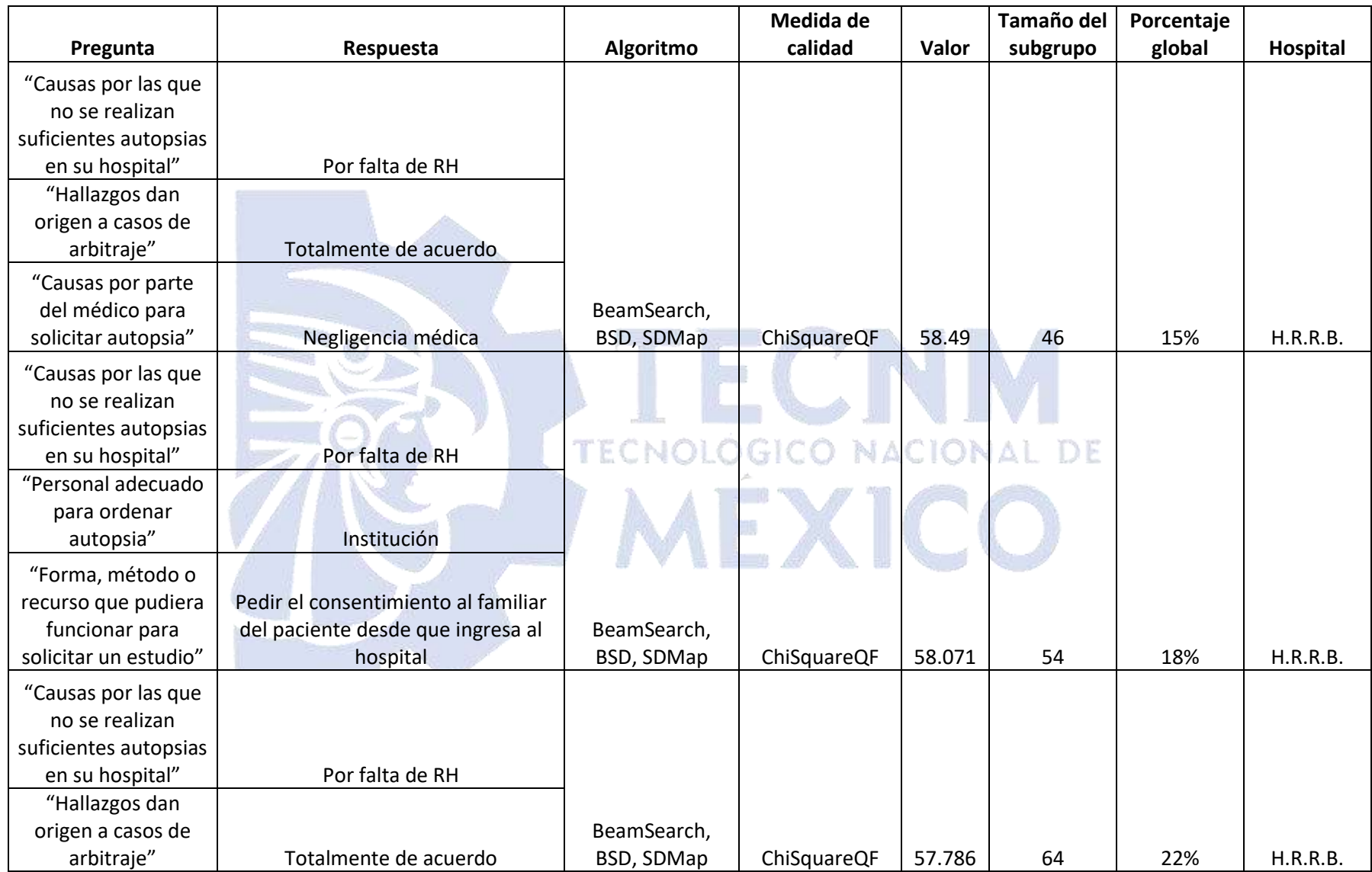

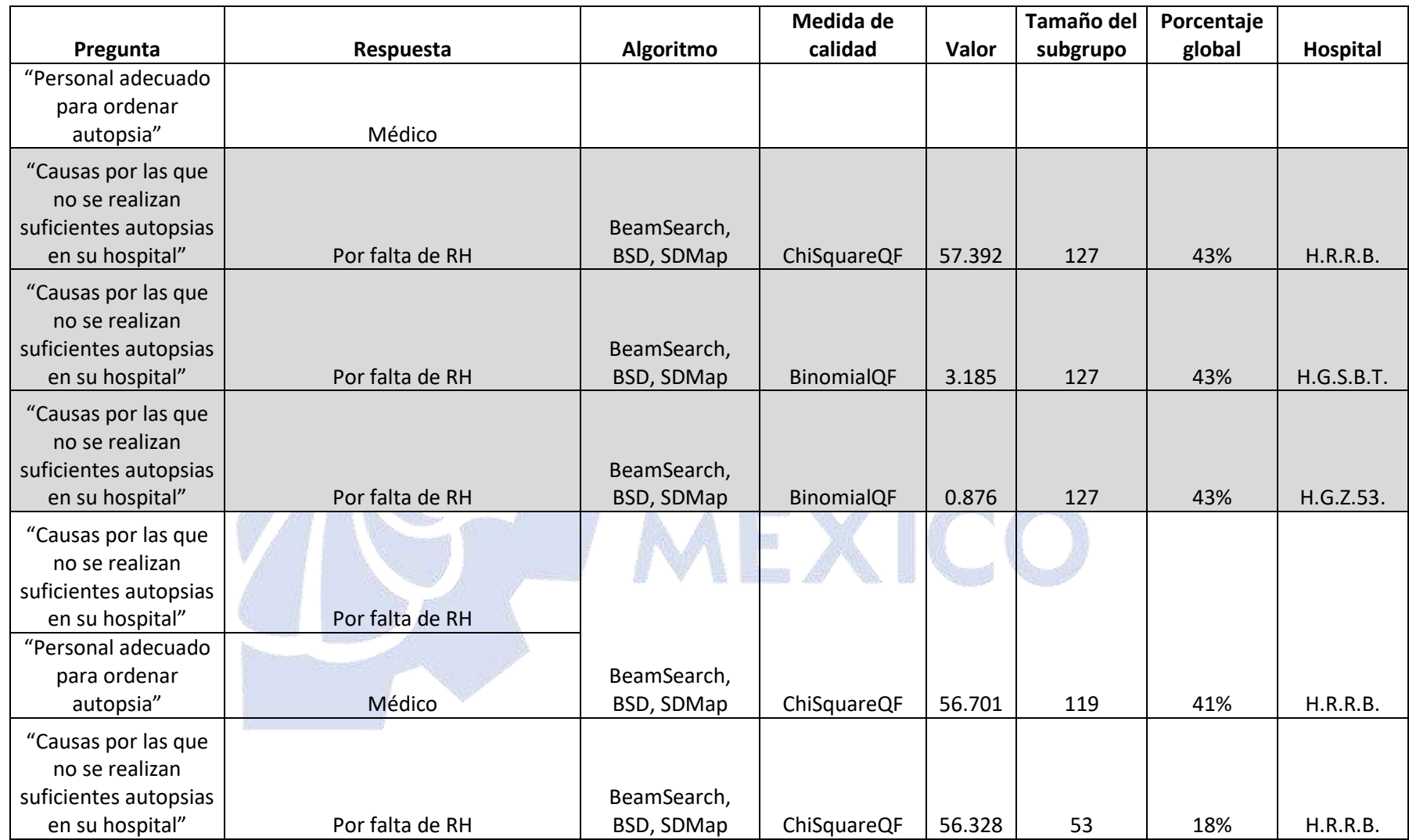

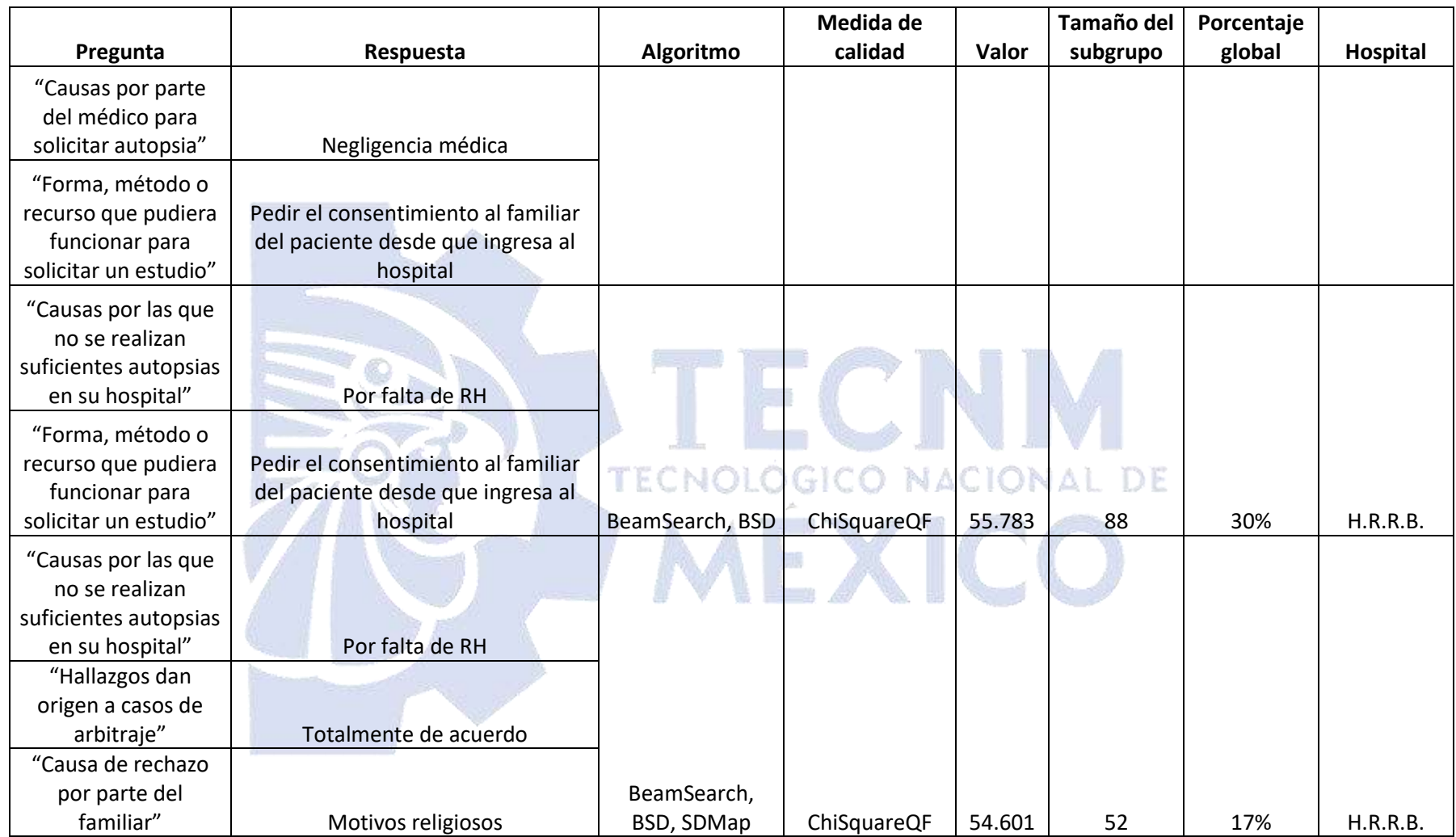

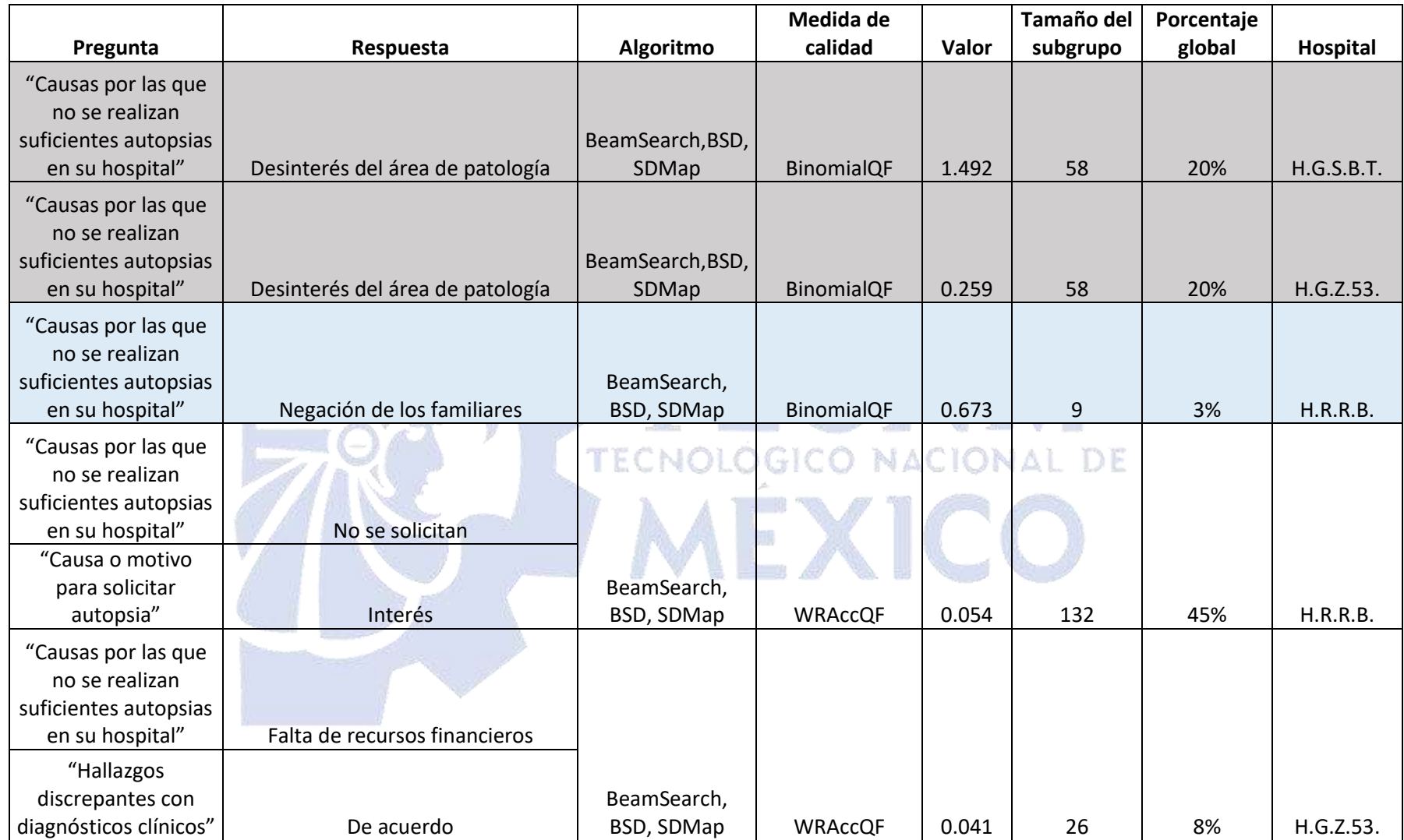

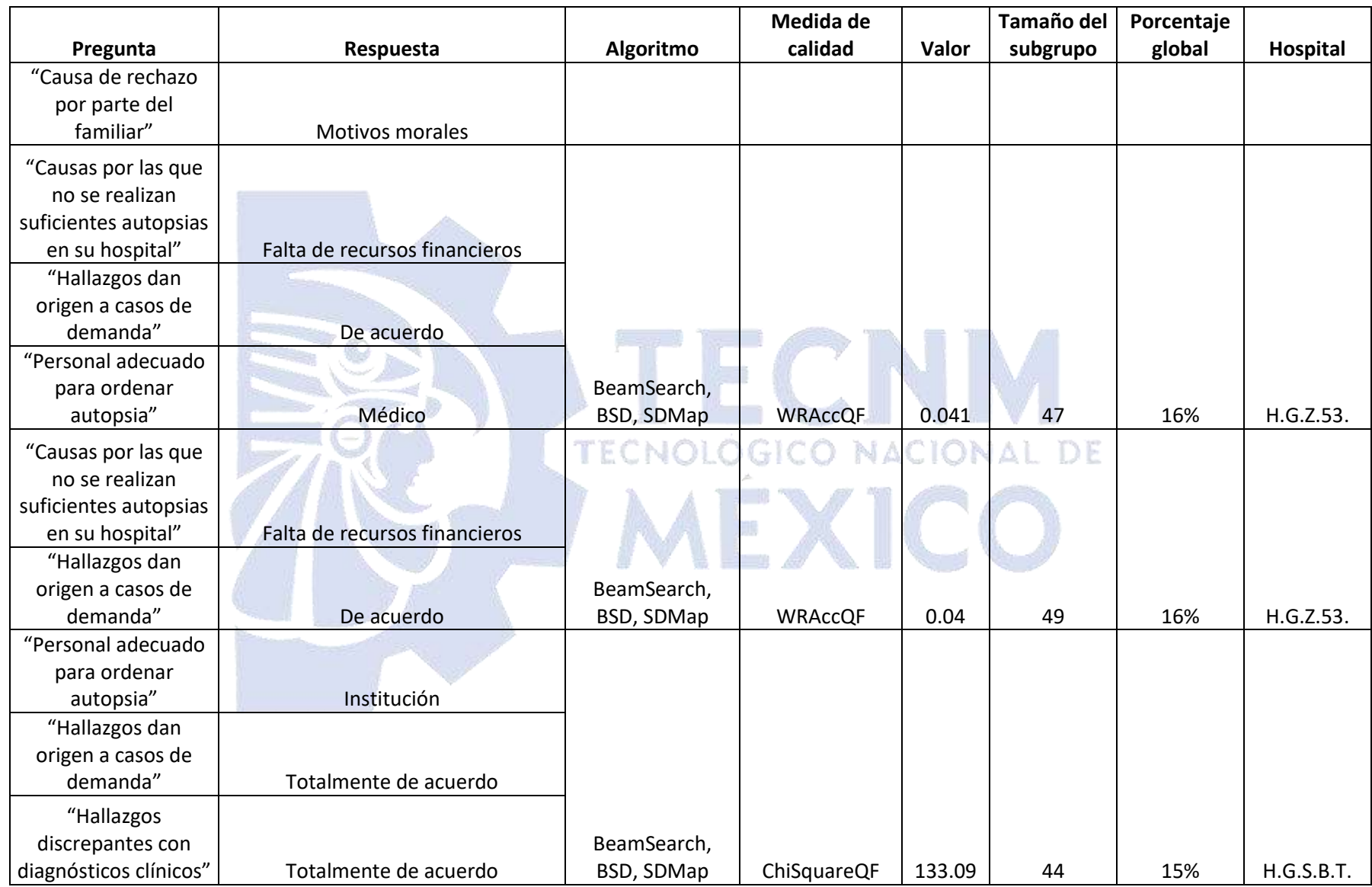

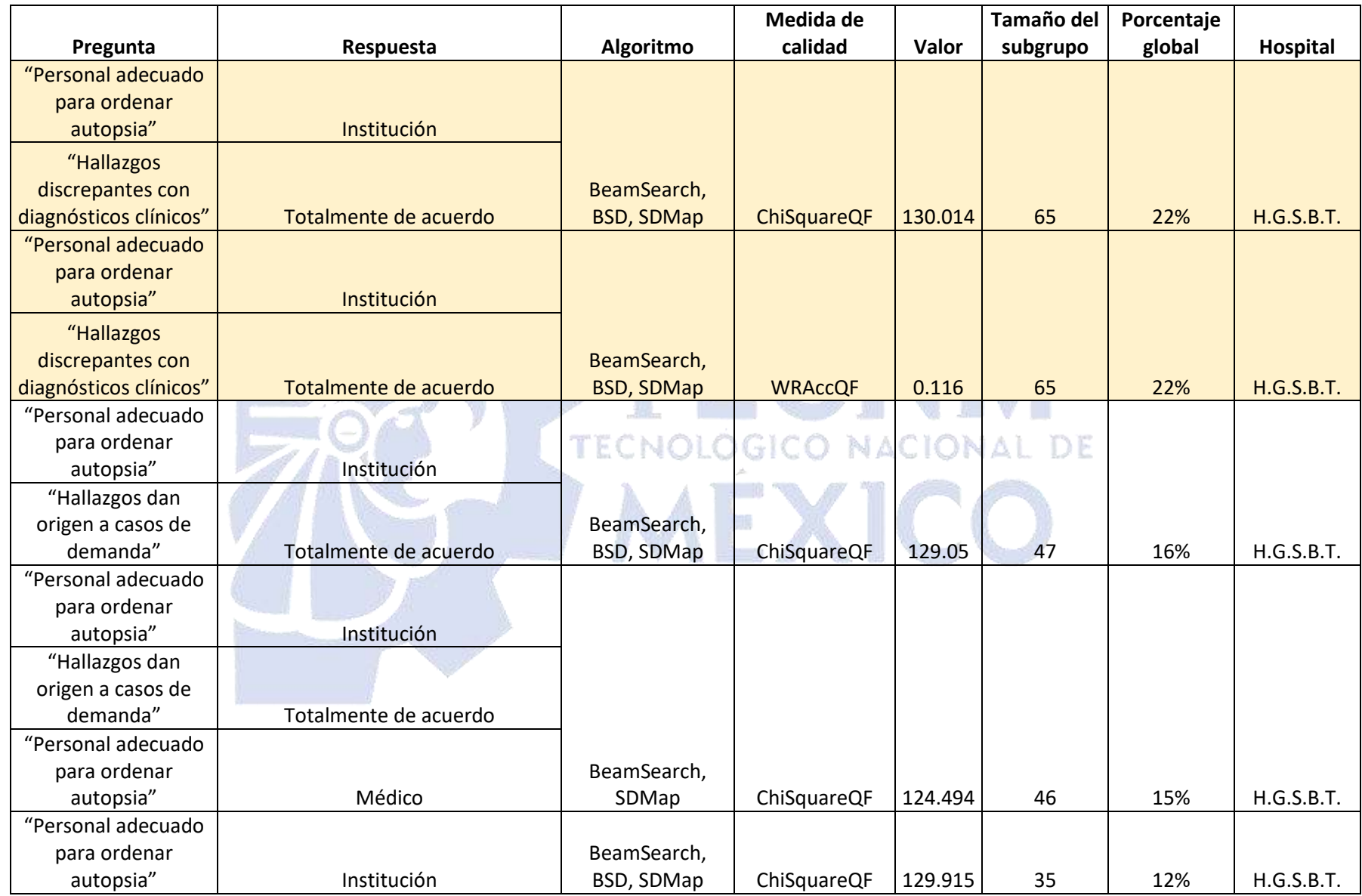

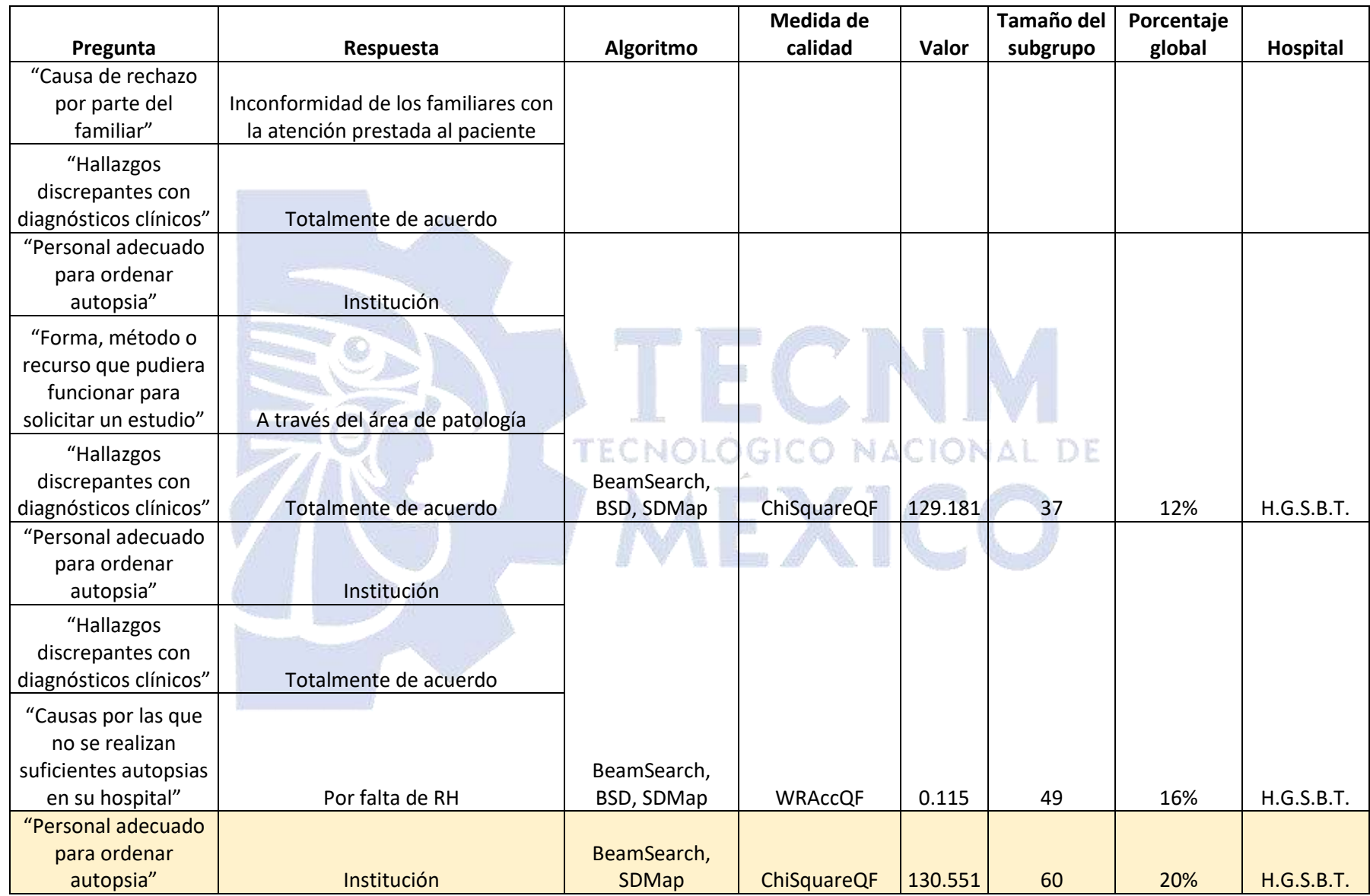

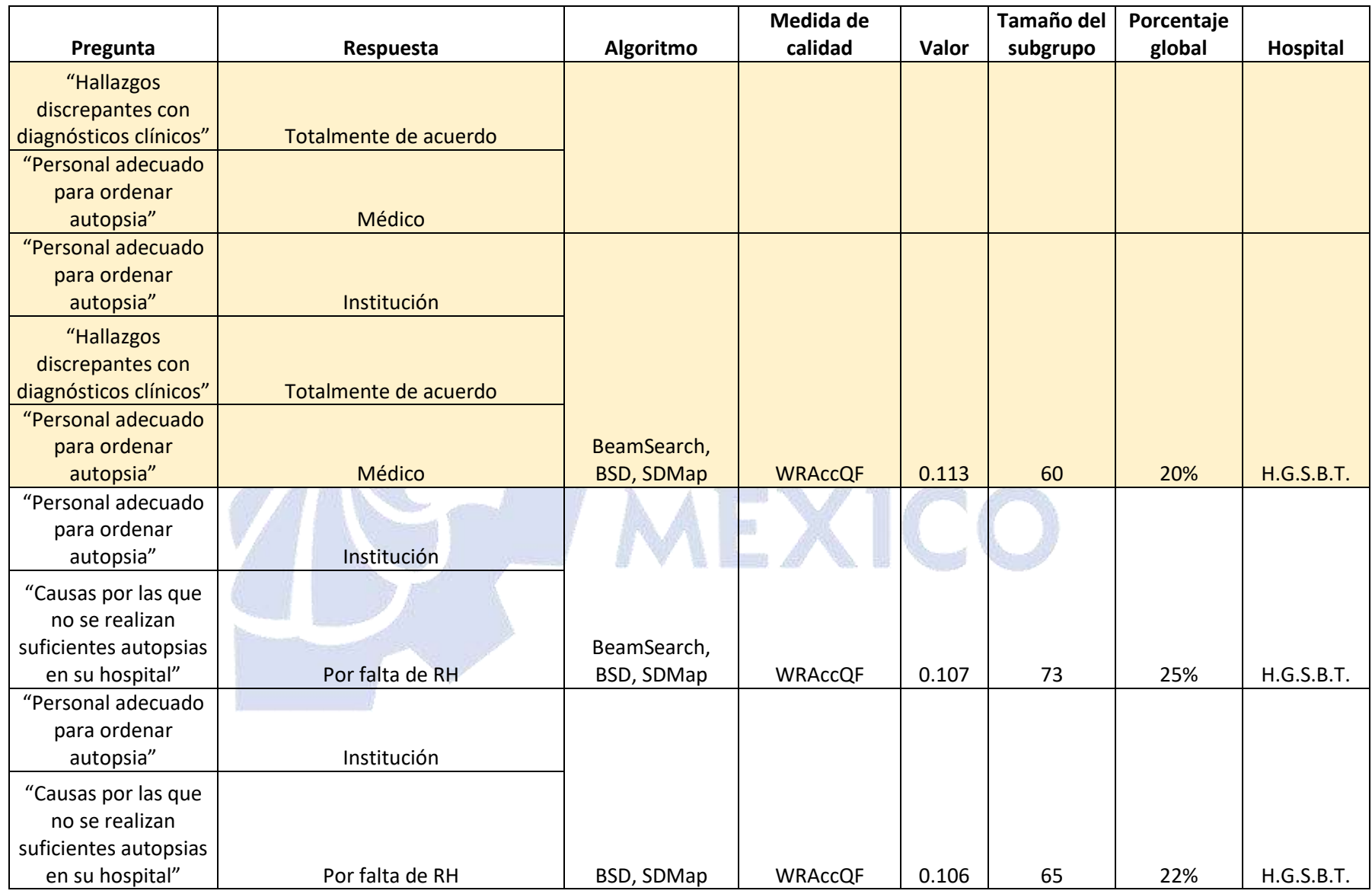

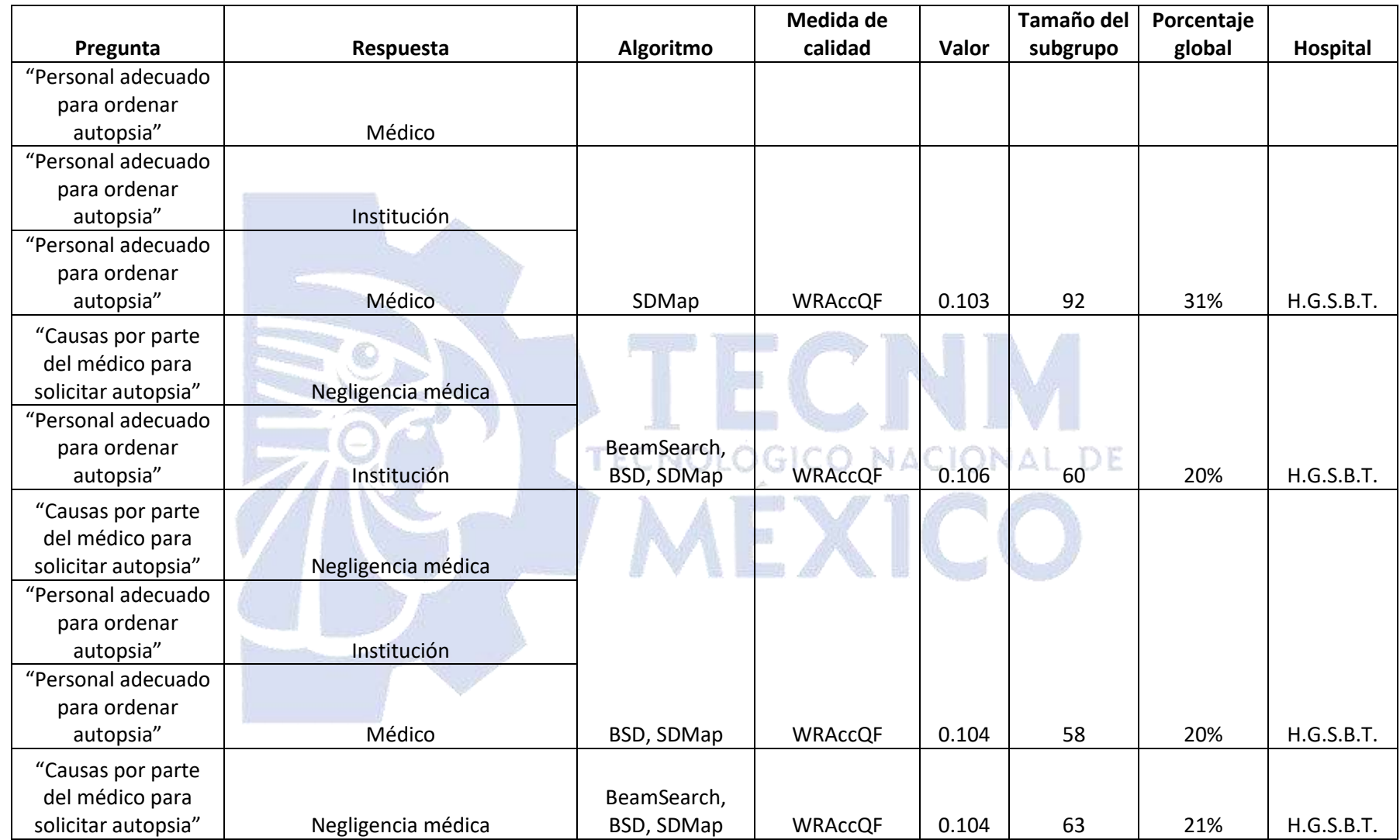

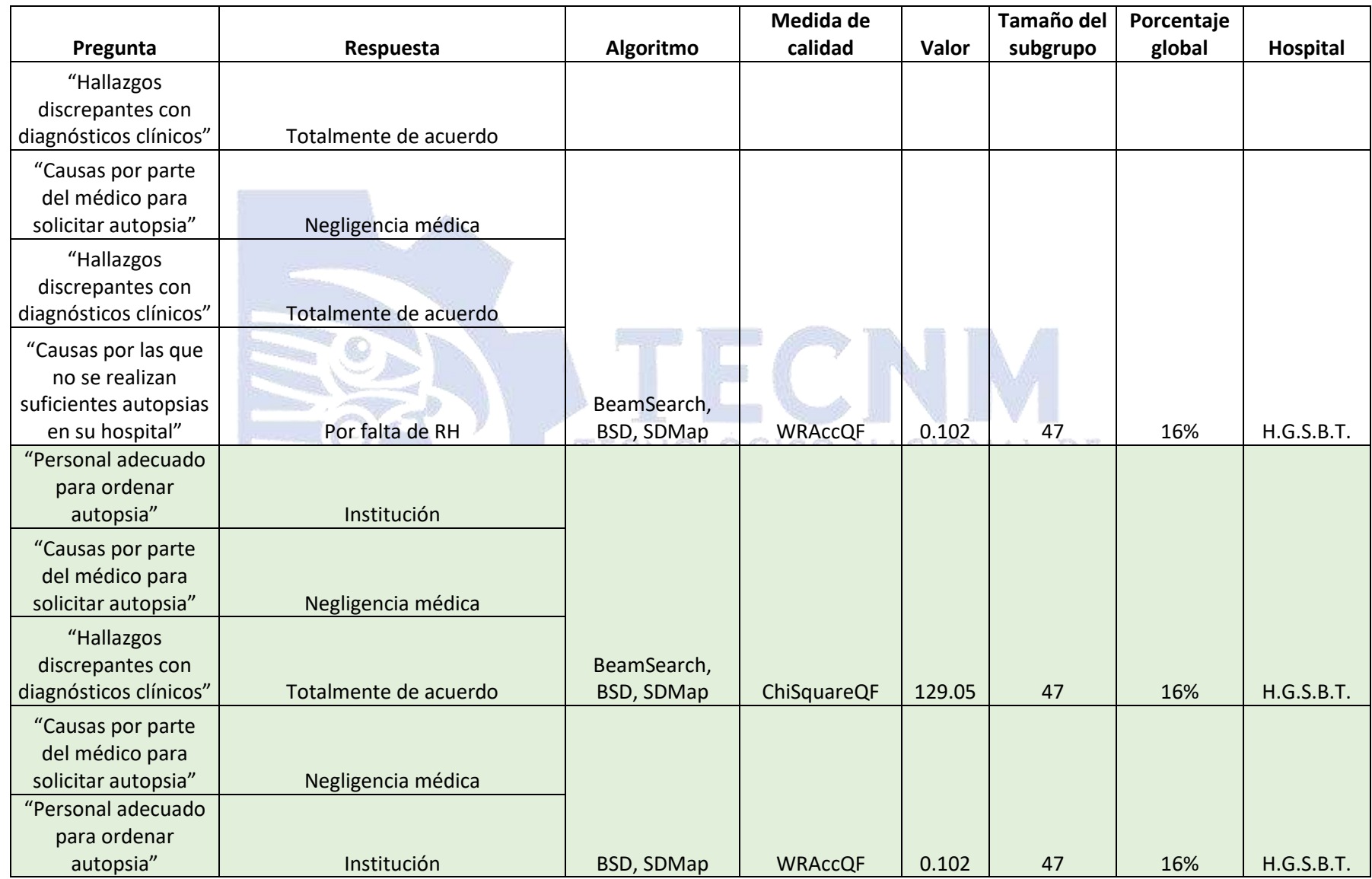

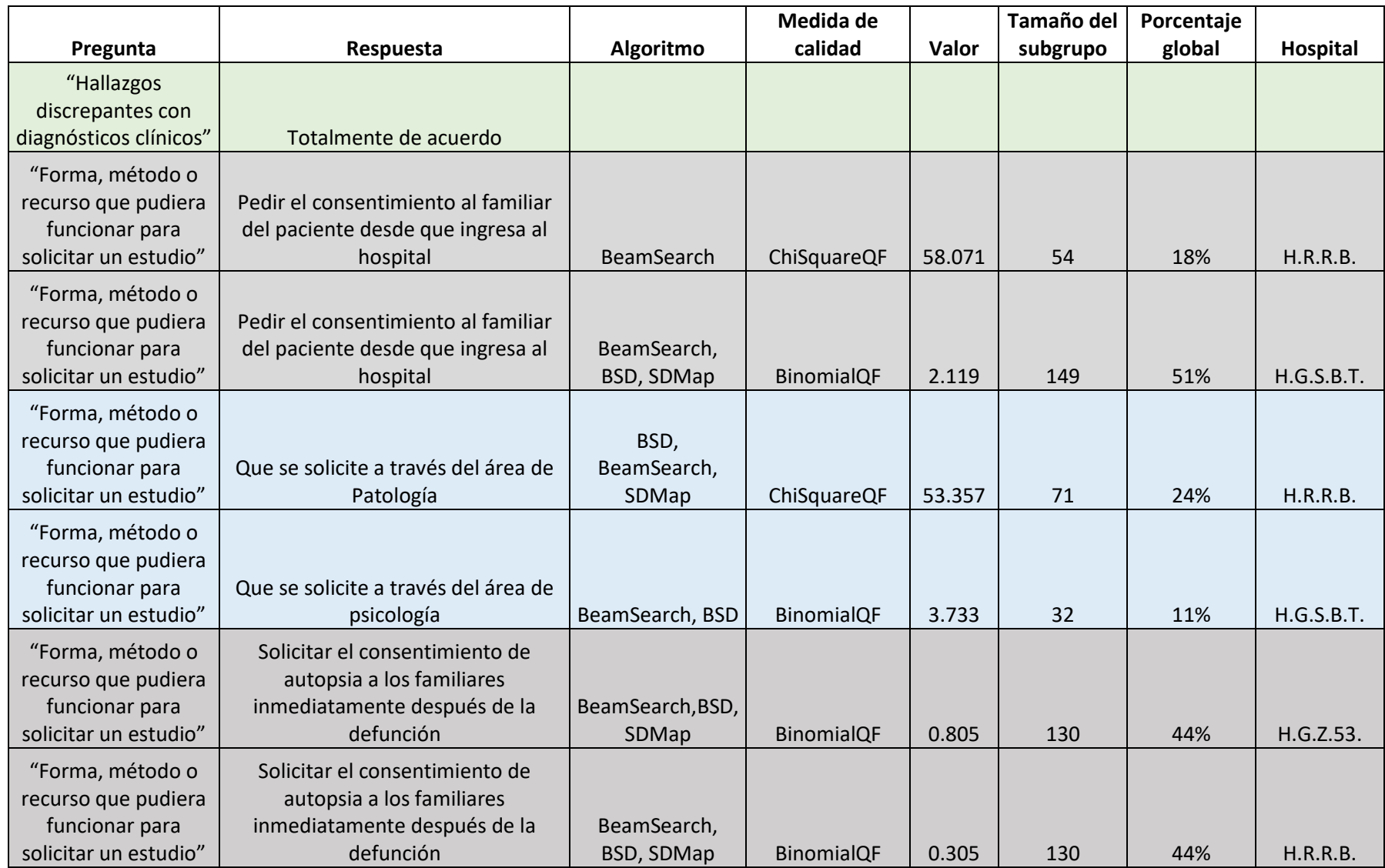

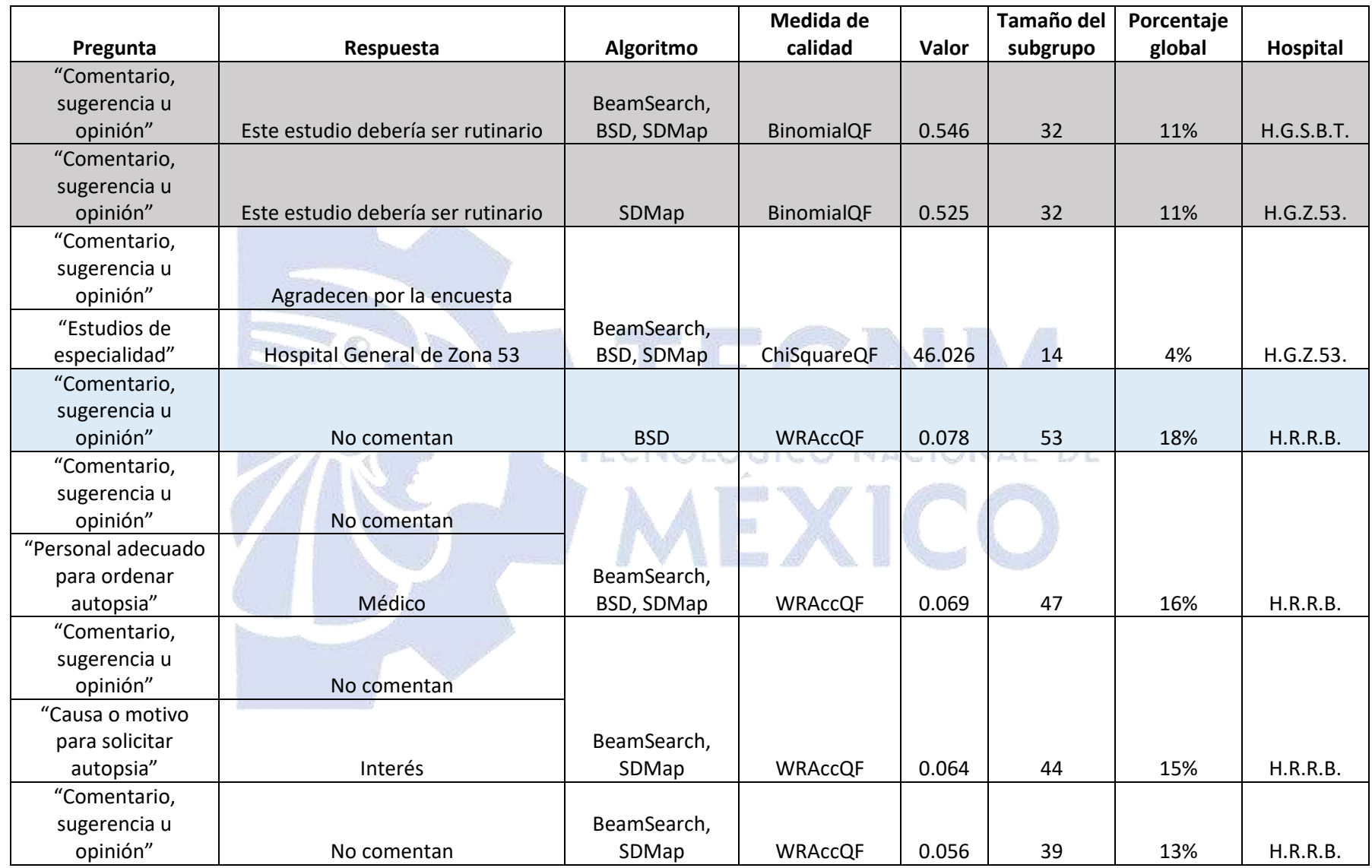

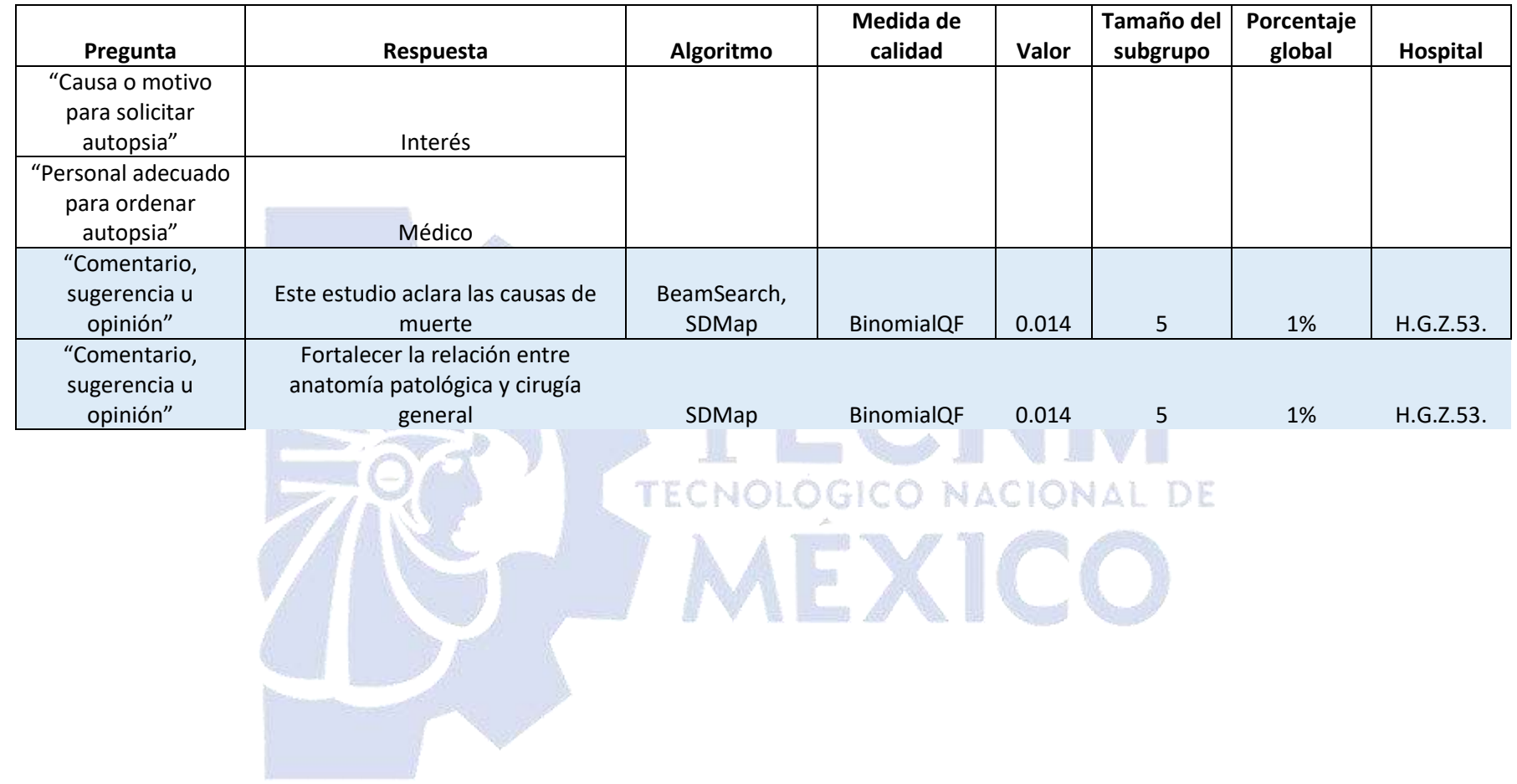

# **Conclusión de las reglas encontradas en el conjunto de datos D**

### **Similitudes entre los tres hospitales**

Los tres algoritmos con BinomialQF encontraron que el 88% de los médicos contestaron espontáneamente la encuesta.

## **Diferencias entre los tres hospitales**

- 1. En H.G.S.B.T., se encontró que el 21% de los encuestados estudió medicina general en la Universidad Autónoma de Tlaxcala (BSD y SDMap con BinomialQF), el 11% en la Universidad Veracruzana, 1% en la Universidad Popular Autónoma de Puebla y que algunos médicos no especificaron dónde estudiaron medicina general (en estos tres últimos casos con los tres algoritmos con BinomialQF), mientras que en H.R.R.B., el 22% de los médicos estudiaron en la Universidad Veracruzana (los tres algoritmos con WRAccQF y BeamSearch con ChiSquareQF); por otro lado, en H.G.Z.53, el 2% estudió en la Universidad de Guanajuato (BeamSearch y SDMap con BinomialQF) y un médico en la Universidad Autónoma Metropolitana (BeamSearch con BinomialQF).
- 2. Los médicos de H.G.S.B.T. opinaron que el personal adecuado para realizar autopsias es la Institución (22%), el trabajador social (11%) y la enfermera (9%), estas reglas se obtuvieron con los tres algoritmos y BinomialQF, mientras que los de H.R.R.B. (3 algoritmos con WRAccQF) y H.G.Z.53, (BeamSearch y SDMap con BinomialQF) consideran que es el médico (43%), el 12% no respondió esta pregunta, correspondiente a médicos de H.G.Z.53 (BeamSearch y SDMap usando BinomialQF) y H.G.S.B.T., (BSD y SDMap con BinomialQF).

### **Comparación entre H.R.R.B. y H.G.S.B.T**

### **Similitudes**

1. Los tres algoritmos con ChiSquareQF encontraron que el 67% de los médicos respondieron la encuesta espontáneamente y están totalmente de acuerdo con que los hallazgos de las autopsias dan origen a casos de arbitraje. En el segundo hospital también se encontró esta regla con WRAccQF.

- 2. El 60% de los encuestados contestaron espontáneamente la encuesta y están totalmente de acuerdo en que los hallazgos de las autopsias originan casos de demanda, de acuerdo con los tres algoritmos y ChiSquareQF, mientras que en el segundo hospital solo se encontró esta regla con los tres algoritmos y WRAccQF.
- 3. También usando los tres algoritmos con ChiSquareQF se obtuvo que el 57% de los médicos contestaron la encuesta espontáneamente, están totalmente de acuerdo en que los "Hallazgos dan origen a casos de arbitraje" y a casos de demandas. Además, el mismo porcentaje están totalmente de acuerdo en que los hallazgos de las autopsias dan origen a casos de arbitraje y en ocasiones son discrepantes con los diagnósticos clínicos y también contestaron espontáneamente la encuesta. En el segundo hospital se encontraron las mismas reglas con BSD y SDMap utilizando WRAccQF.
- 4. En ambos hospitales los médicos estudiaron medicina general en la Universidad Veracruzana, en H.R.R.B. el 22%, mientras que en H.G.S.B.T. el 11%. Esta regla se obtuvo con los tres algoritmos con WRAccQF en el primer hospital y con BinomialQF en el segundo. Adicionalmente, en el primero también con BeamSearch y ChiSquareQF.
- 5. Los médicos de ambos hospitales (70%) están totalmente de acuerdo en que los hallazgos de las autopsias dan origen a casos de arbitraje, esta regla se descubrió con los tres algoritmos y ChiSquareQF.

### **Diferencias**

- 1. En H.R.R.B., se encontró que menos del 1% de los médicos están totalmente en desacuerdo en que los hallazgos de las autopsias originan casos de arbitraje.
- 2. La regla 5 también se obtuvo en H.G.S.B.T. con los tres algoritmos y WRAccQF.

## **Comparación entre H.R.R.B. y H.G.Z.53.**

## **Similitudes**

1. Los encuestados de ambos hospitales (43%) opinaron que el médico es el personal adecuado para solicitar autopsias, esta regla se obtuvo con BeamSearch y SDMap utilizando BinomialQF en H.G.Z.53., así como con los tres algoritmos y WRAccQF en H.R.R.B.

### **Diferencias**

1. De acuerdo con BeamSearch y SDMap y WRAccQF, así como con SDMap y ChiSquareQF, el 9% de los médicos de H.R.R.B. estudiaron su especialidad en H.R.R.B., mientras que el 25% de H.G.Z.53 no cuentan con especialidad. Esta última regla también se obtuvo con BeamSearch y SDMap, pero con BinomialQF. Menos del 1% de los encuestados de H.G.Z.53 estudiaron su especialidad en la Universidad Nacional Autónoma de México (BeamSearch con BinomialQF).

NOGIC

# **Comparación entre H.G.S.B.T y H.G.Z.53.**

# **Similitudes**

- 1. Los tres algoritmos con ChiSquareQF en H.G.S.B.T y con WRAccQF en H.G.Z.53 encontraron que el 19% de los médicos de ambos hospitales están de acuerdo en que los hallazgos de las autopsias en ocasiones son discrepantes con los diagnósticos clínicos.
- 2. El 12% de los médicos que no respondieron quién es el personal adecuado para solicitar autopsias está representado principalmente por encuestados de estos hospitales, se descubrió esta regla con BinomialQF con BSD y SDMap en H.G.S.B.T y con BeamSearch y SDMap en H.G.Z.53.

# **Diferencias**

1. Mientras que el 30% de los encuestados en H.G.Z.53 no han realizado ninguna autopsia (BeamSearch y SDMap con BinomialQF), el 21% de H.G.S.B.T. han participado en el rango entre 6 y 10 y el 8% contestó que

NACIONAL DE

entre 11 y 20 autopsias han realizado (estas dos últimas reglas de acuerdo con los tres algoritmos y BinomialQF).

- 2. El 72% de los médicos de H.G.S.B.T. están completamente de acuerdo en que los hallazgos de las autopsias en ocasiones son discrepantes con los diagnósticos clínicos, esta regla se obtuvo con los tres algoritmos y ChiSquareQF.
- 3. Los tres algoritmos con BinomialQF encontraron que uno de los motivos para solicitar autopsias es establecer diagnósticos definitivos de acuerdo con la opinión de los médicos de H.G.S.B.T. En contraste, el 5% y el 1% de los encuestados de H.G.Z.53 considera que se realizan para esclarecer diagnóstico difícil o por la falta de correlación entre datos clínicos y de laboratorio, estas dos últimas reglas se obtuvieron con BeamSearch y SDMap usando BinomialQF.

A continuación, se presenta en forma tabular (Tabla 3) el sustento de toda la información antes mencionada.

ONAL DE

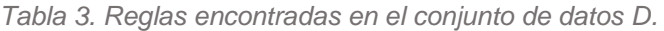

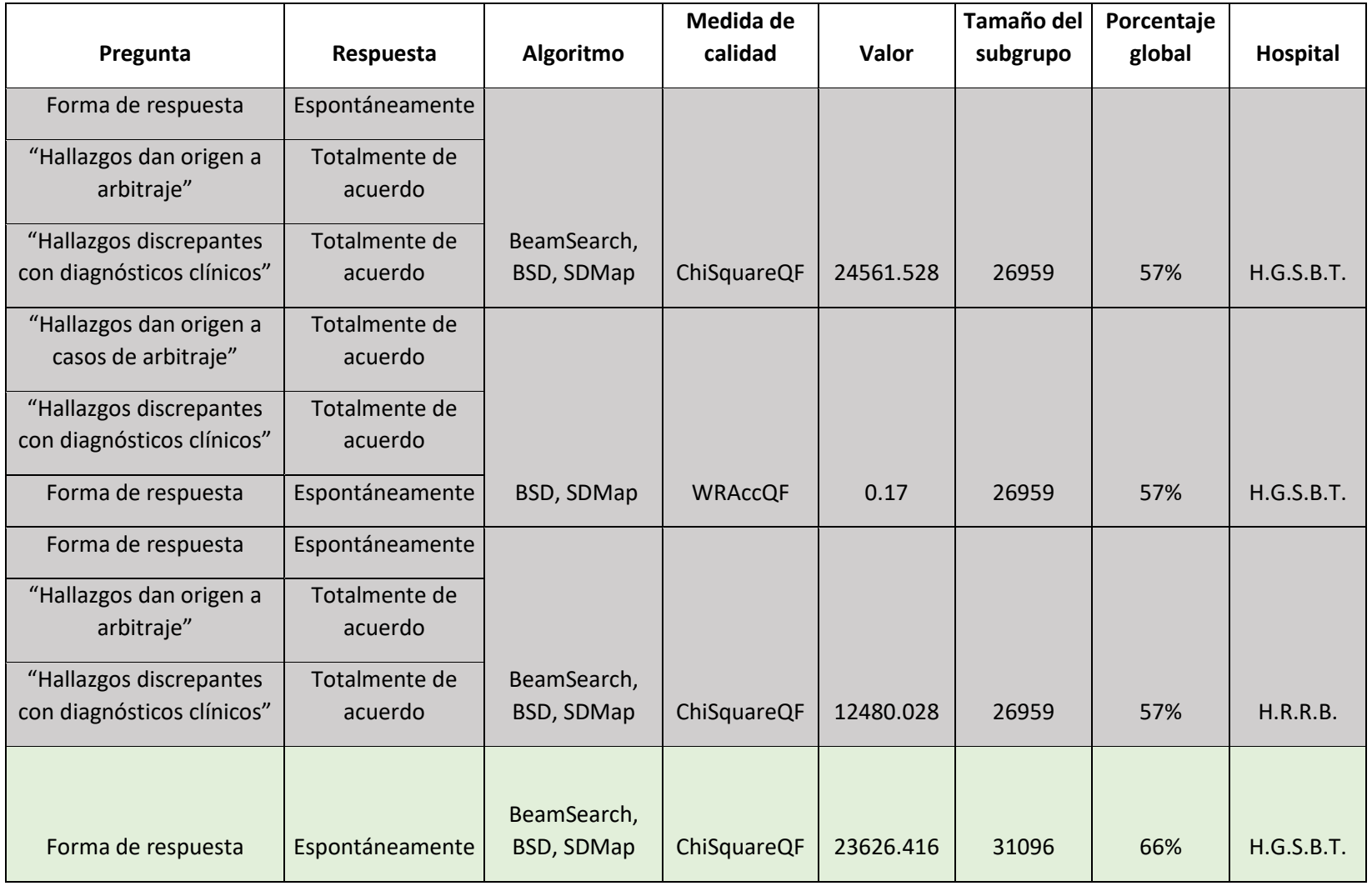

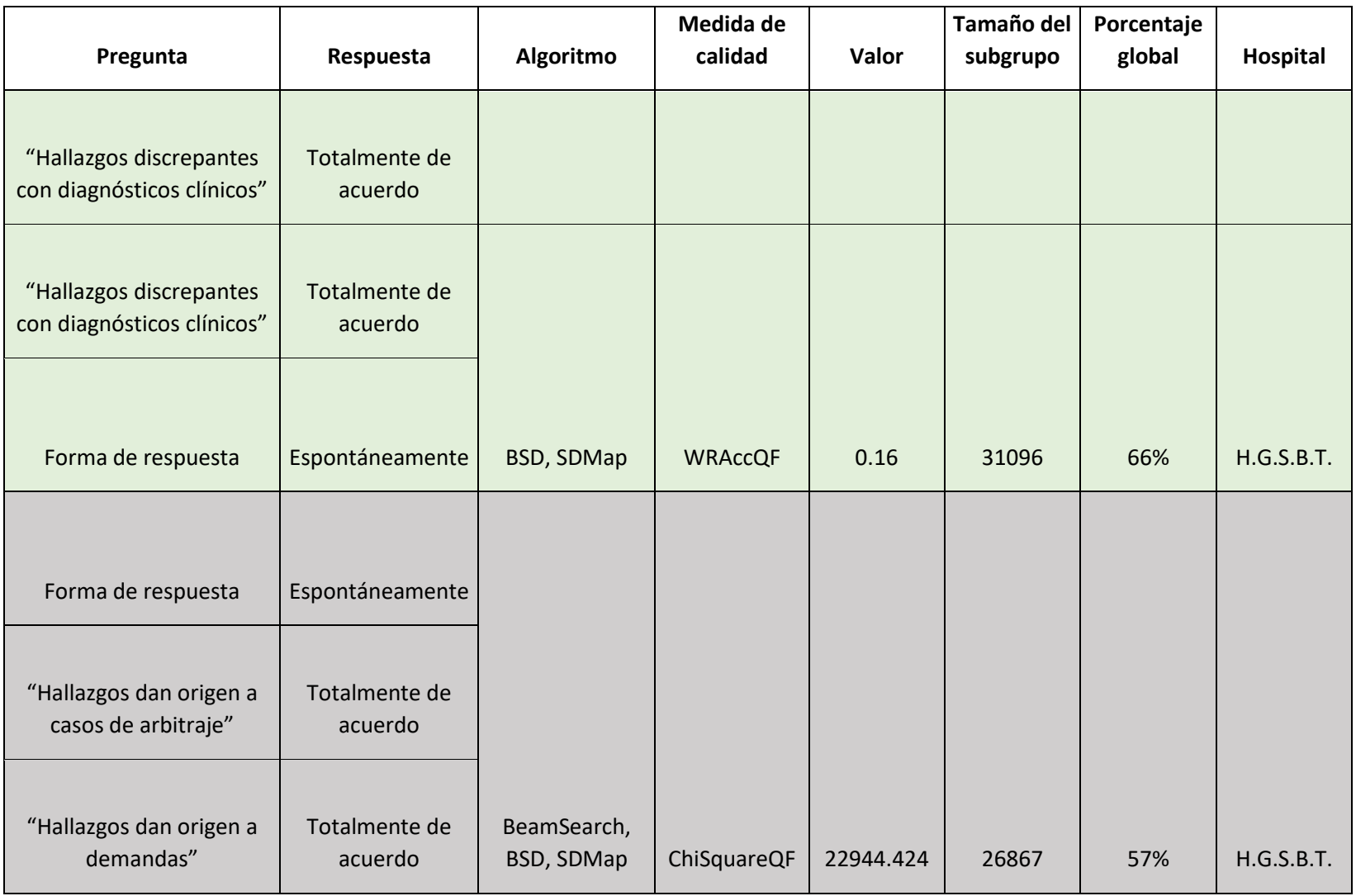

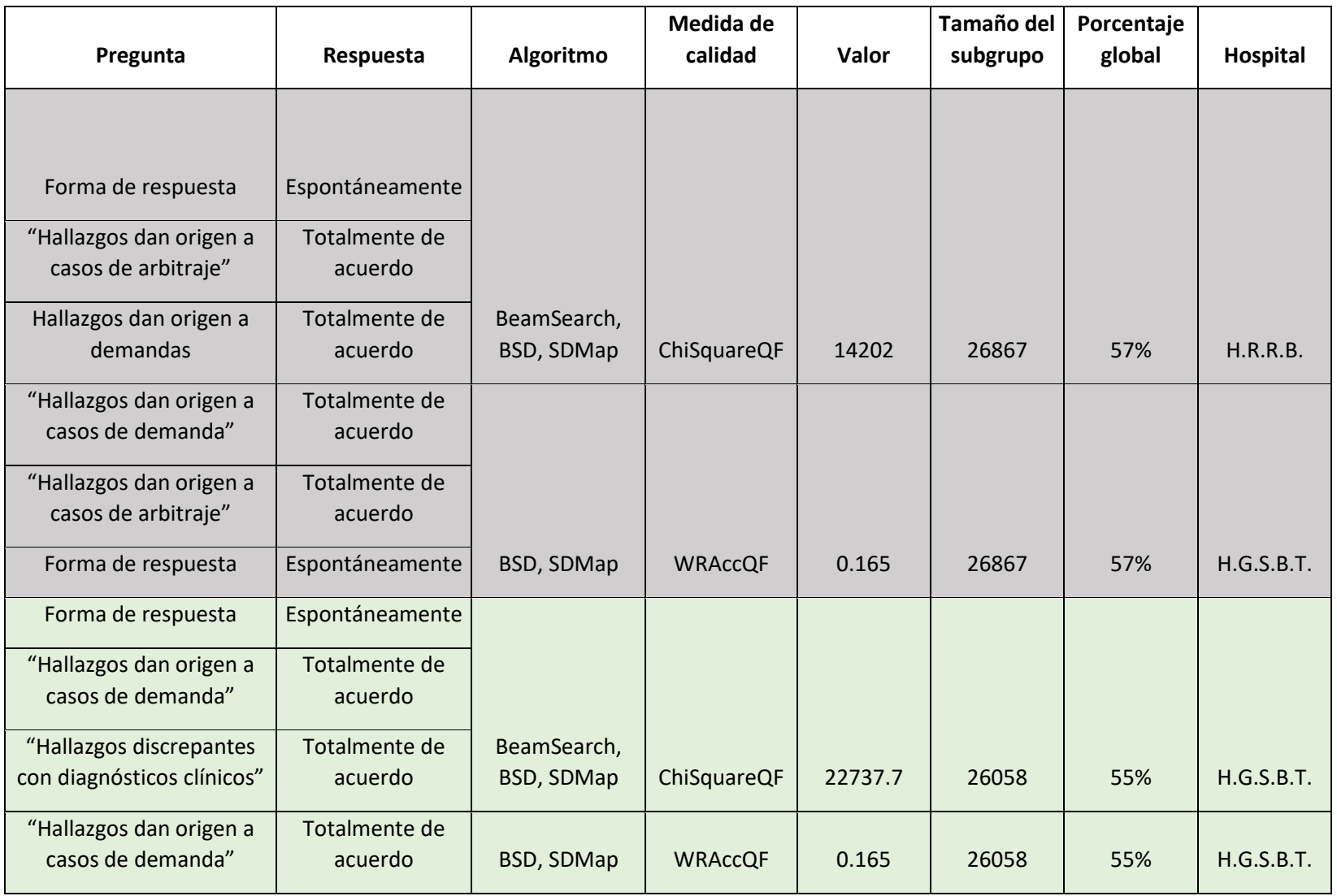

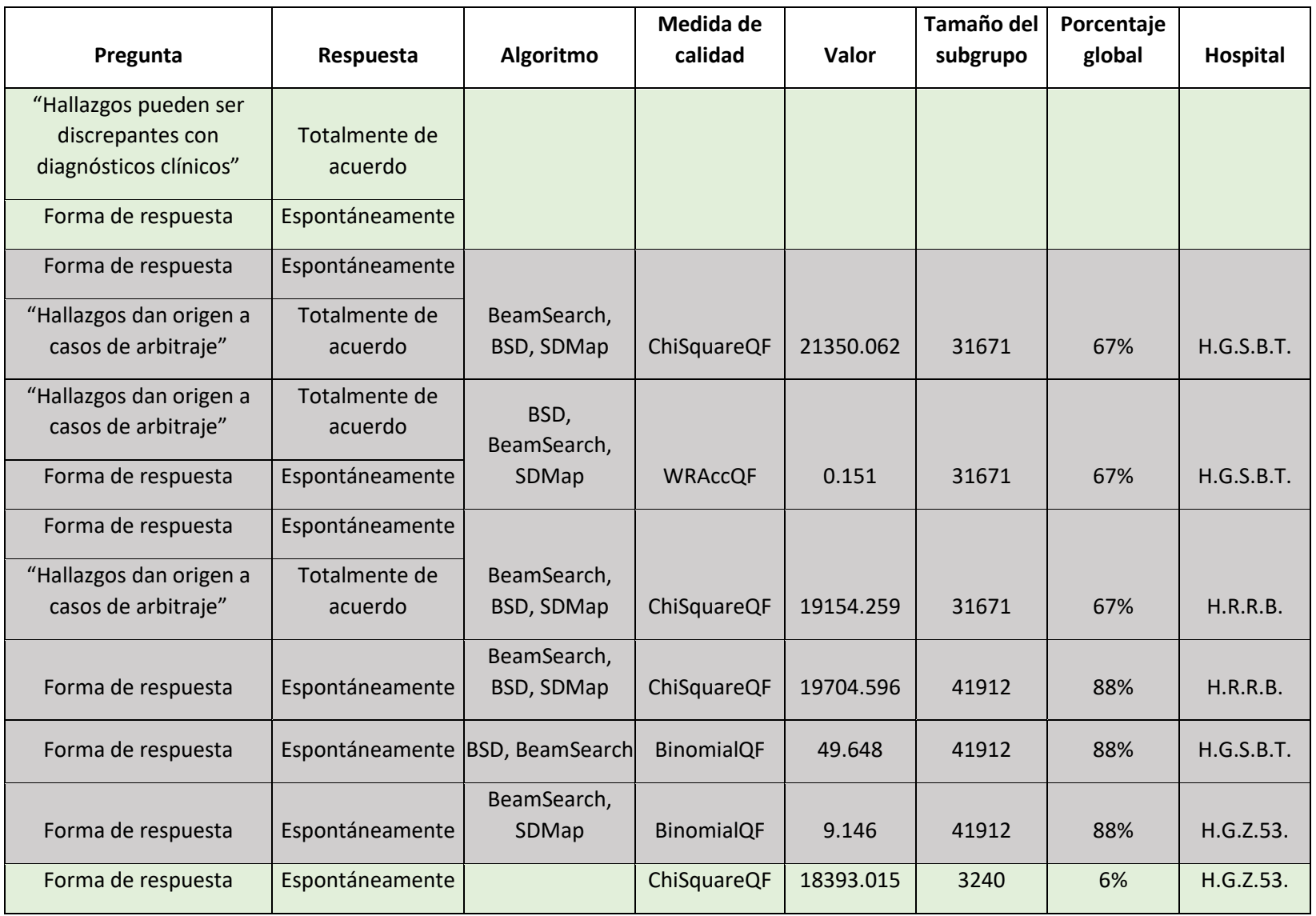

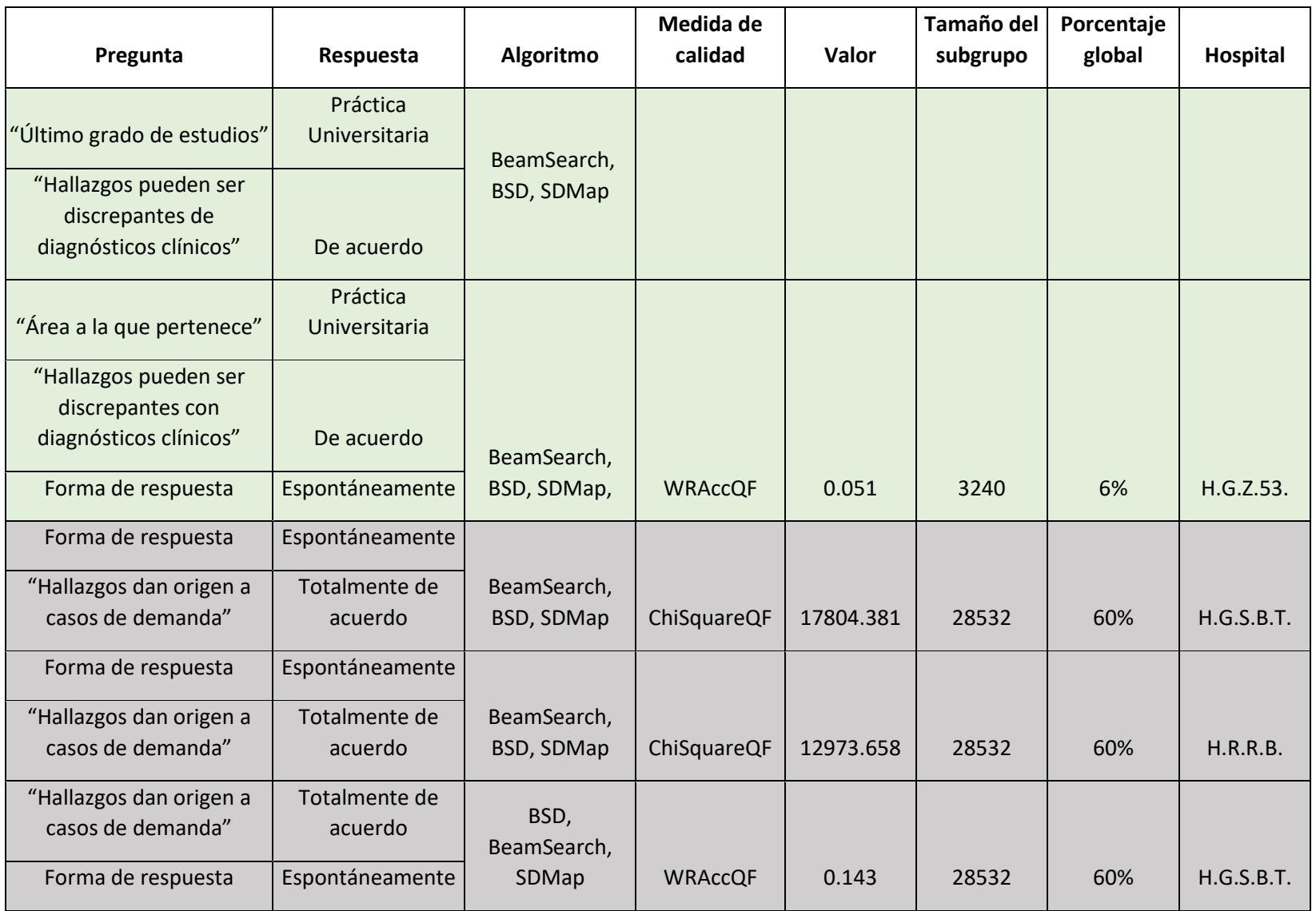

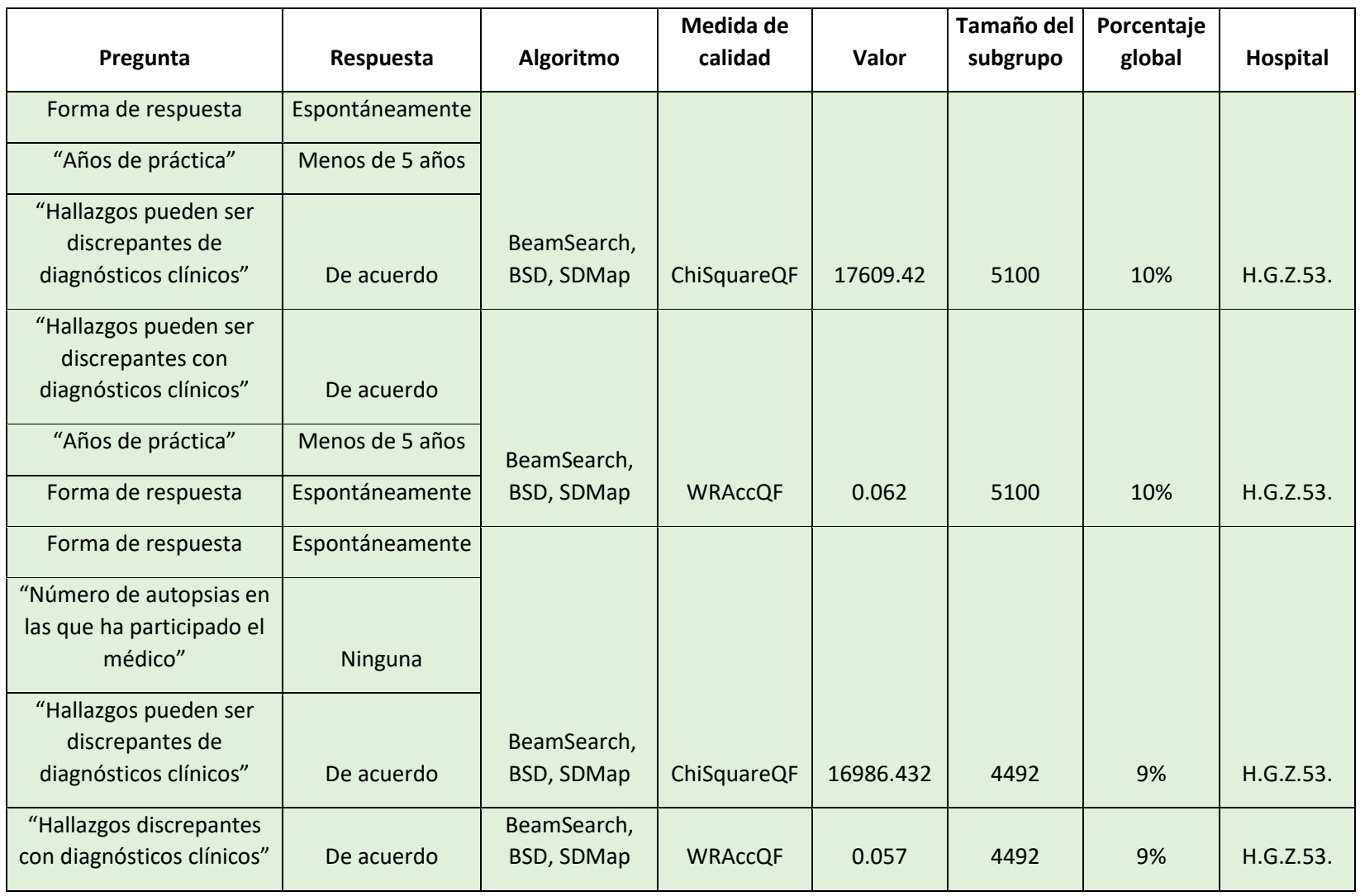

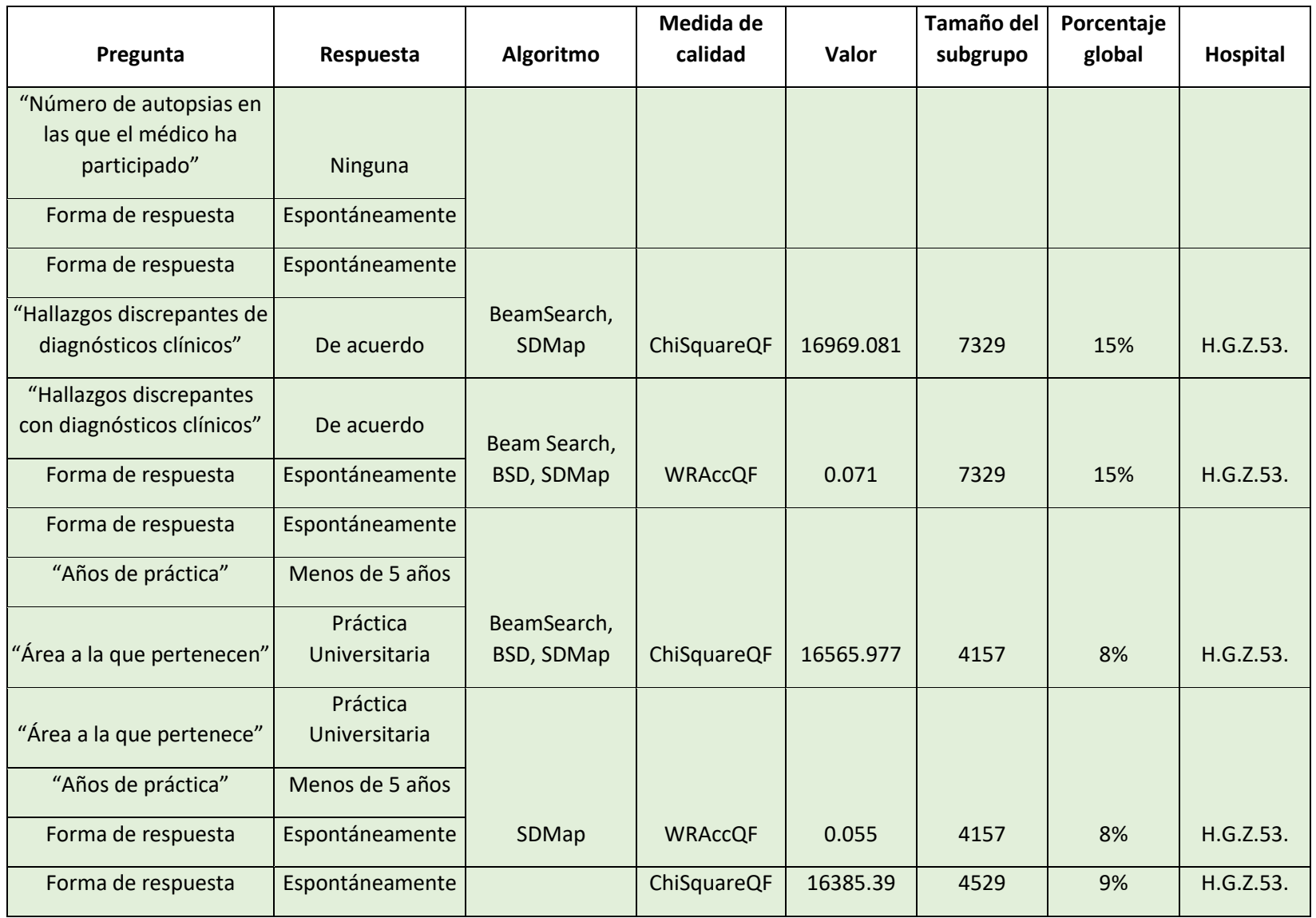

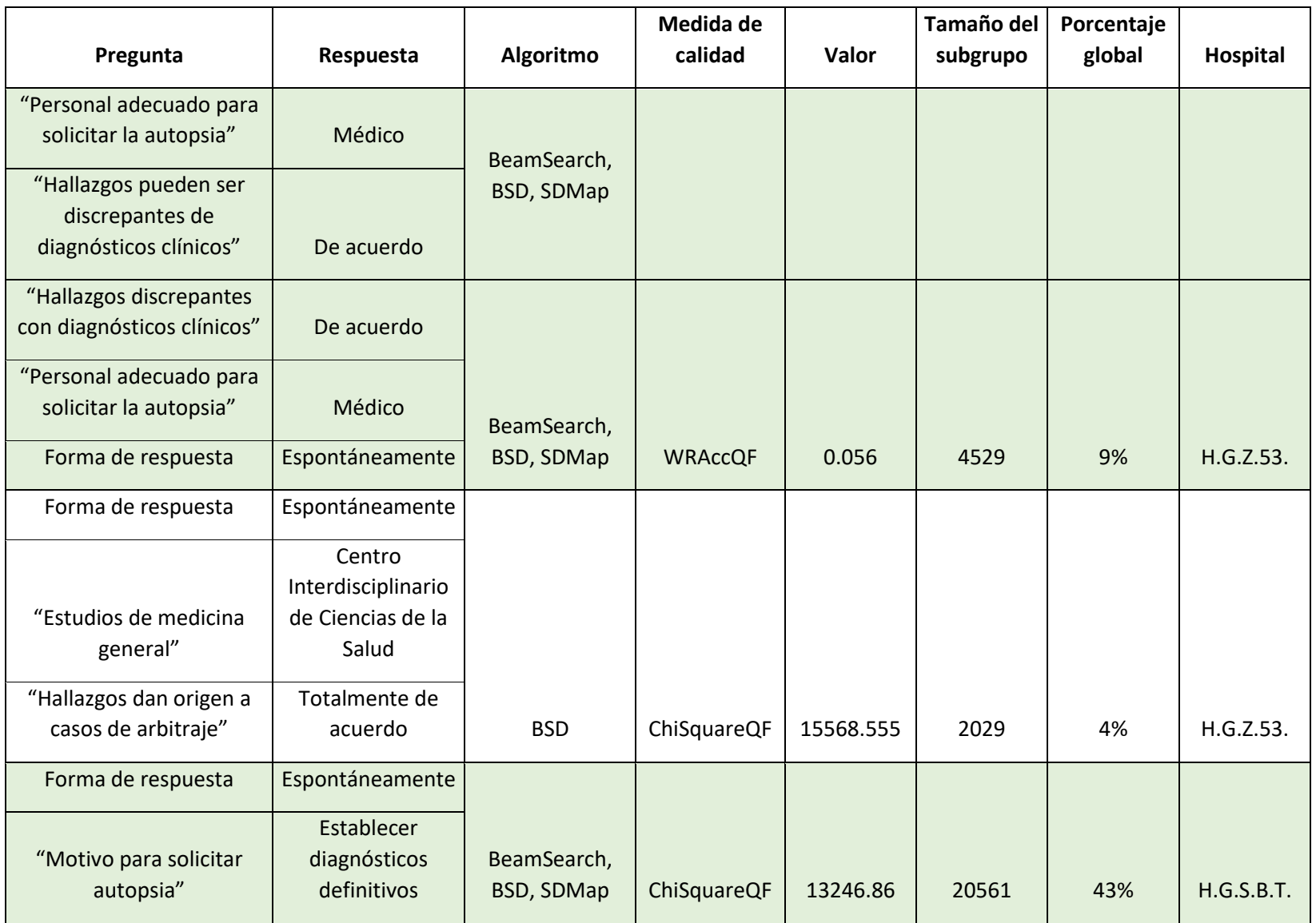

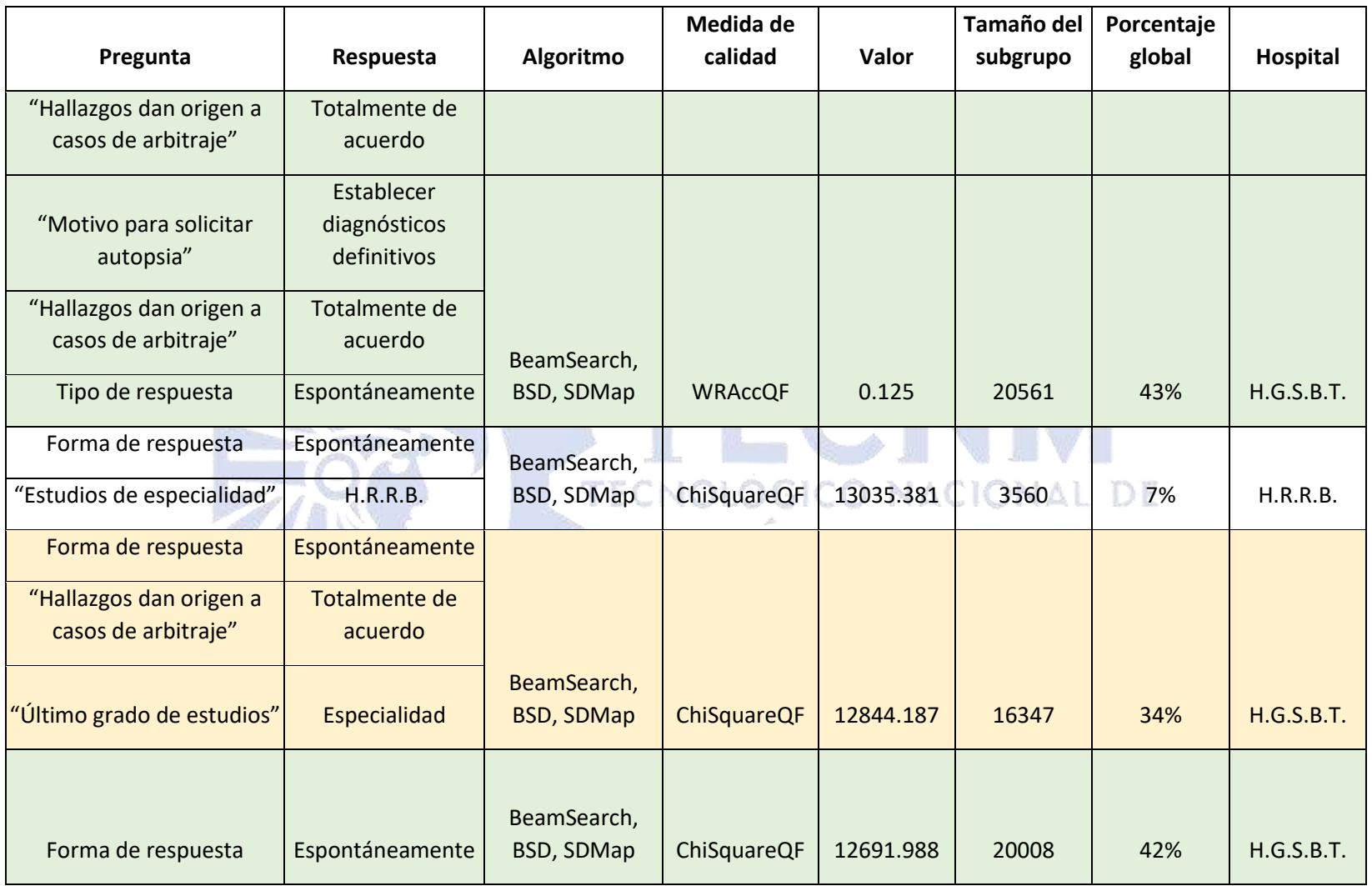

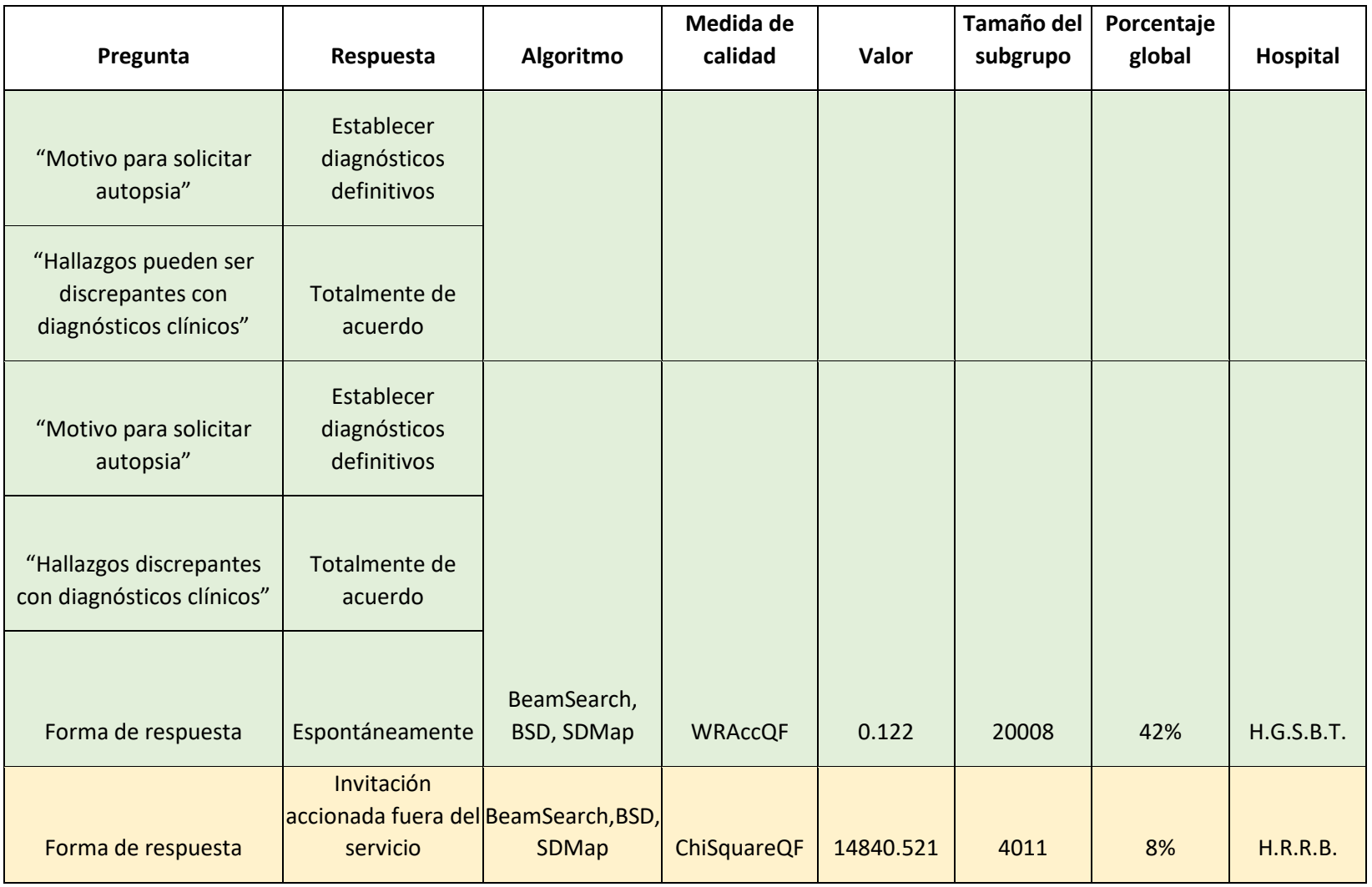

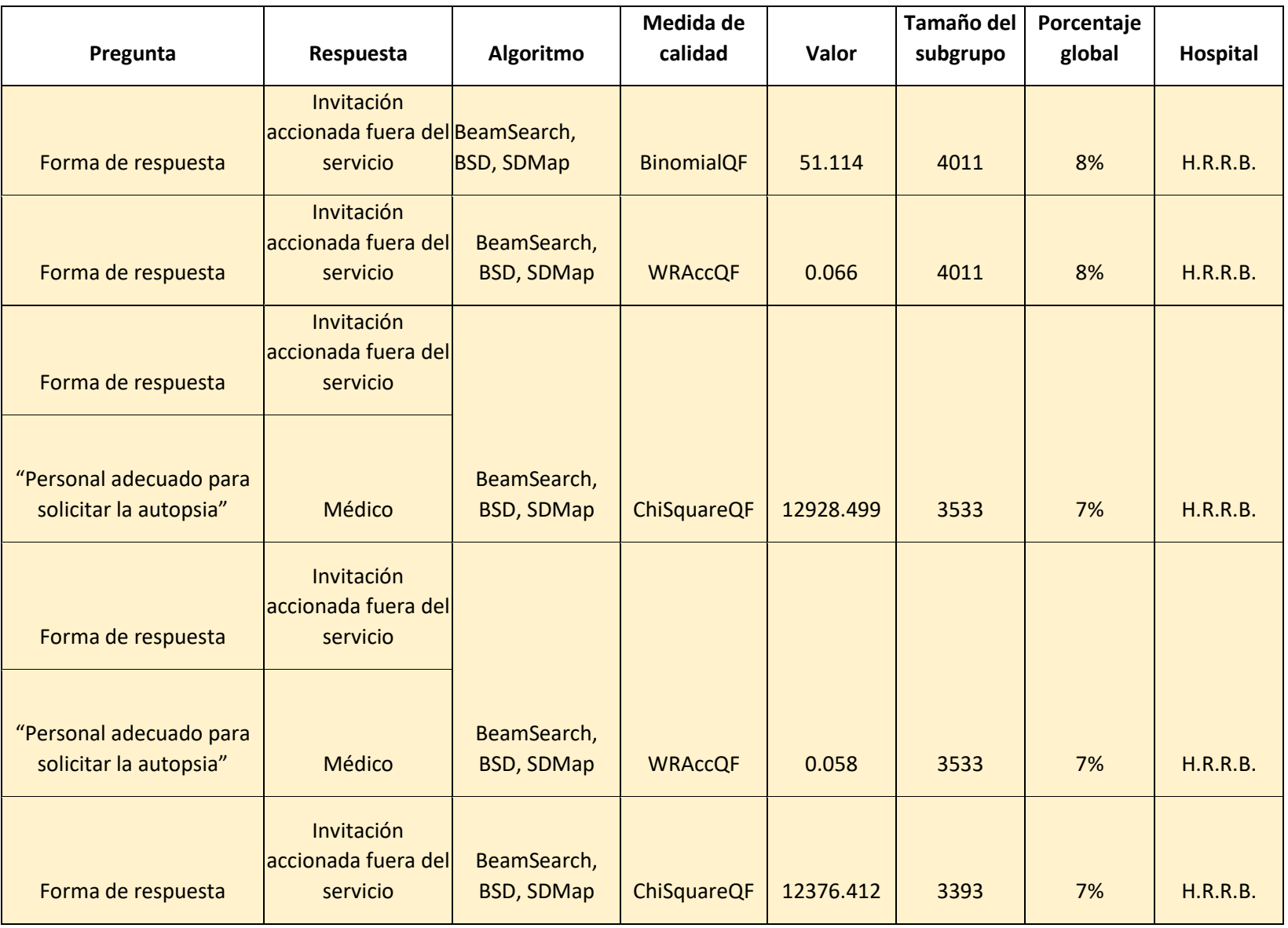

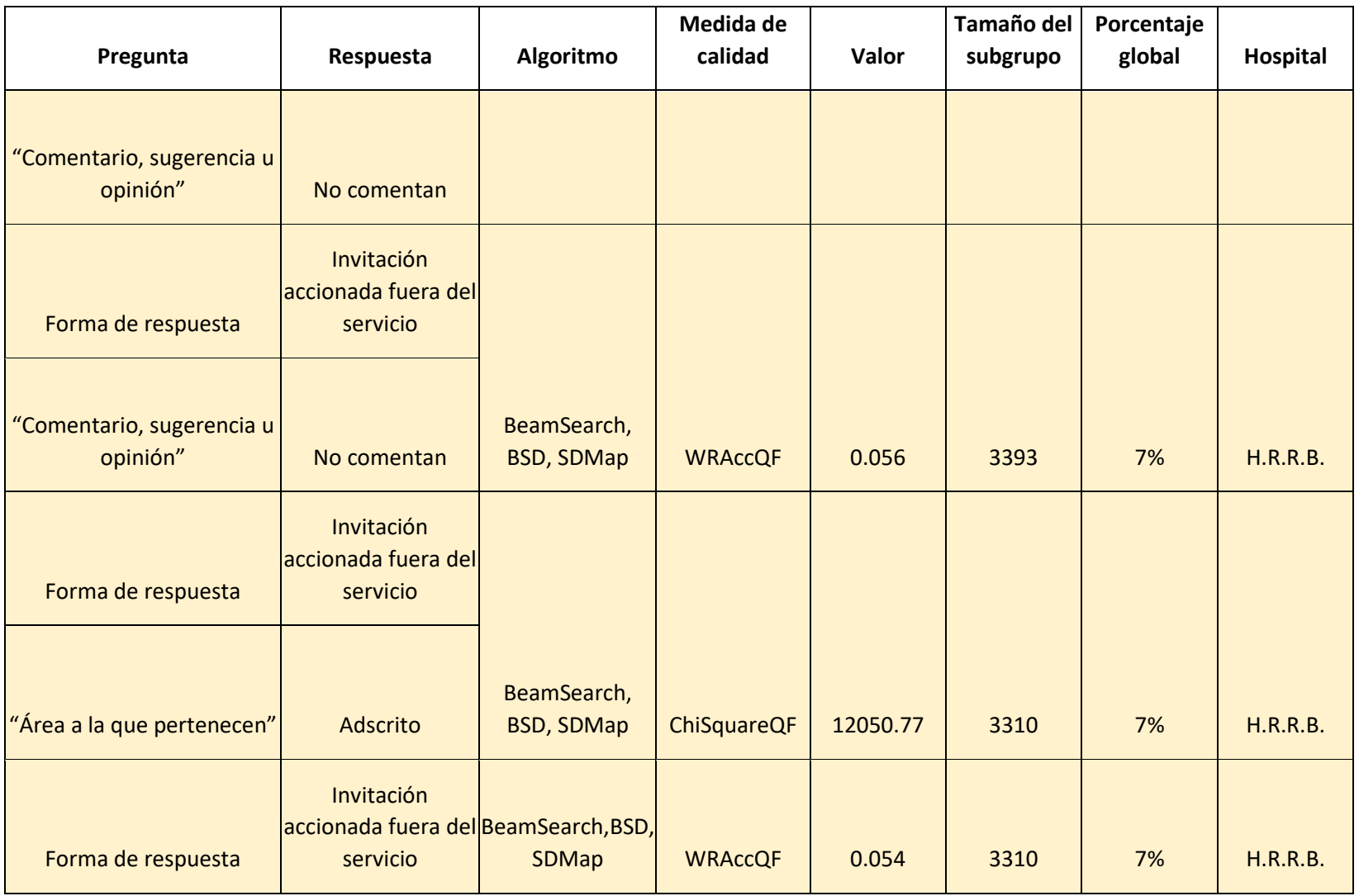

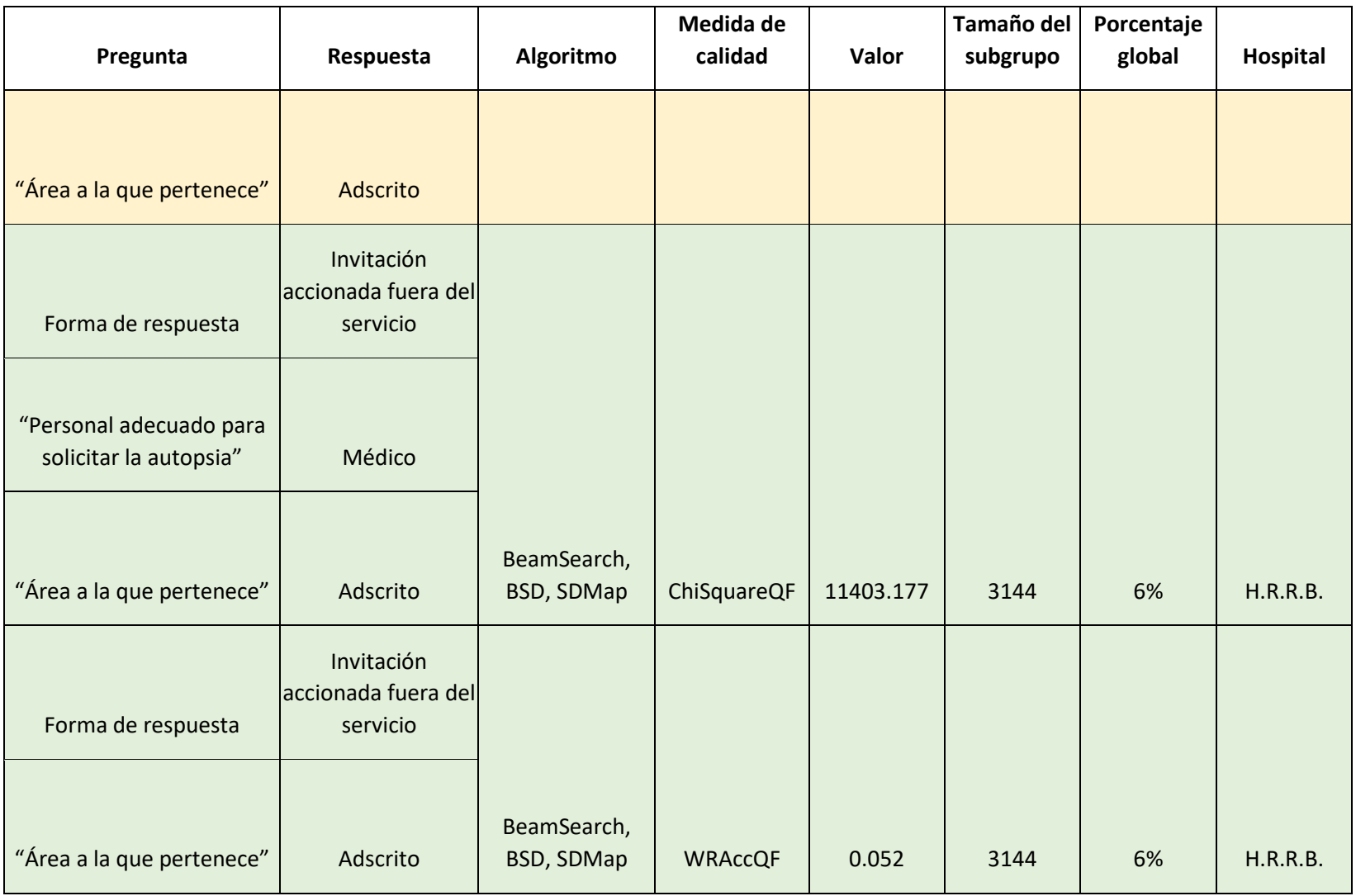

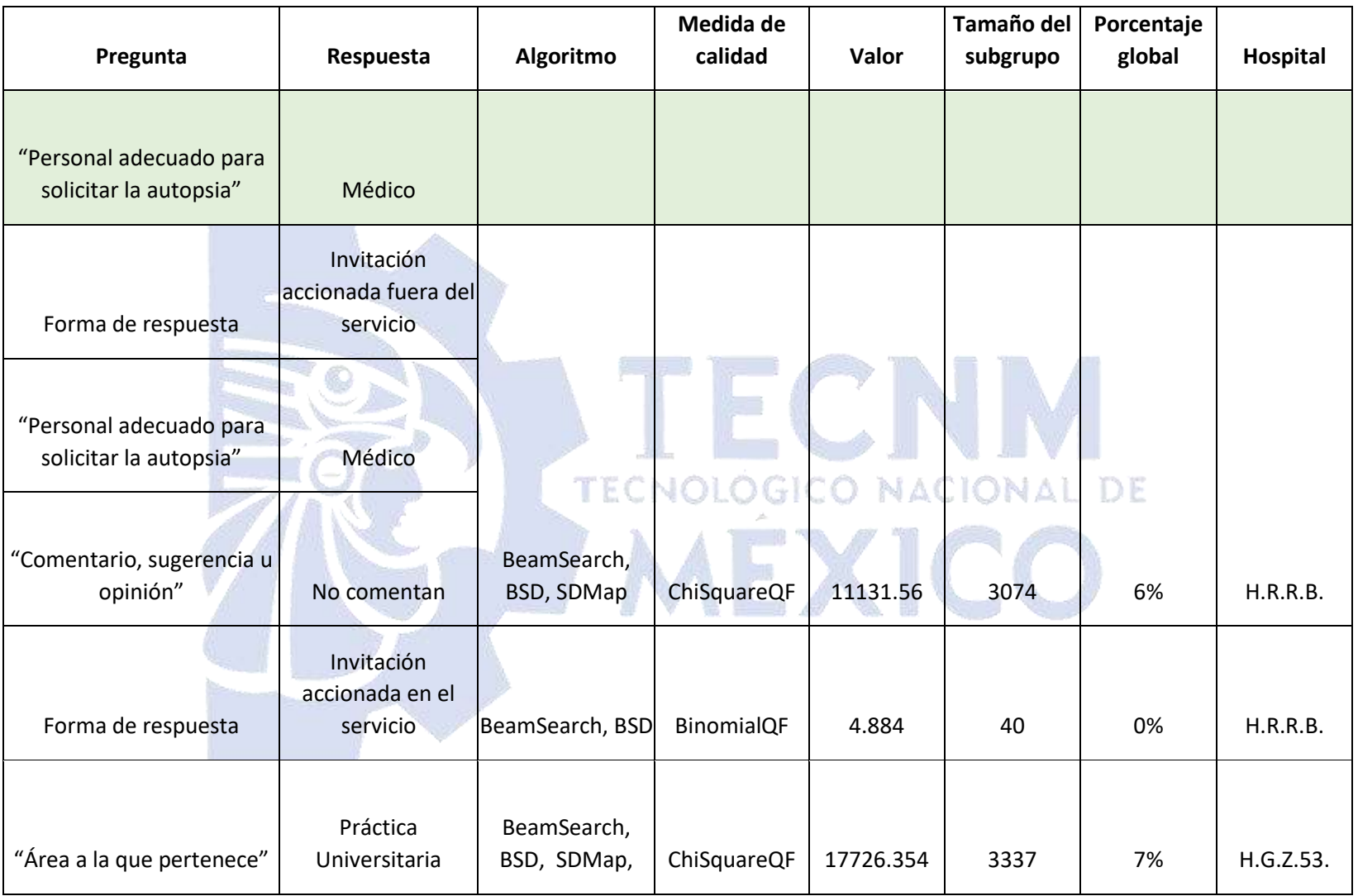

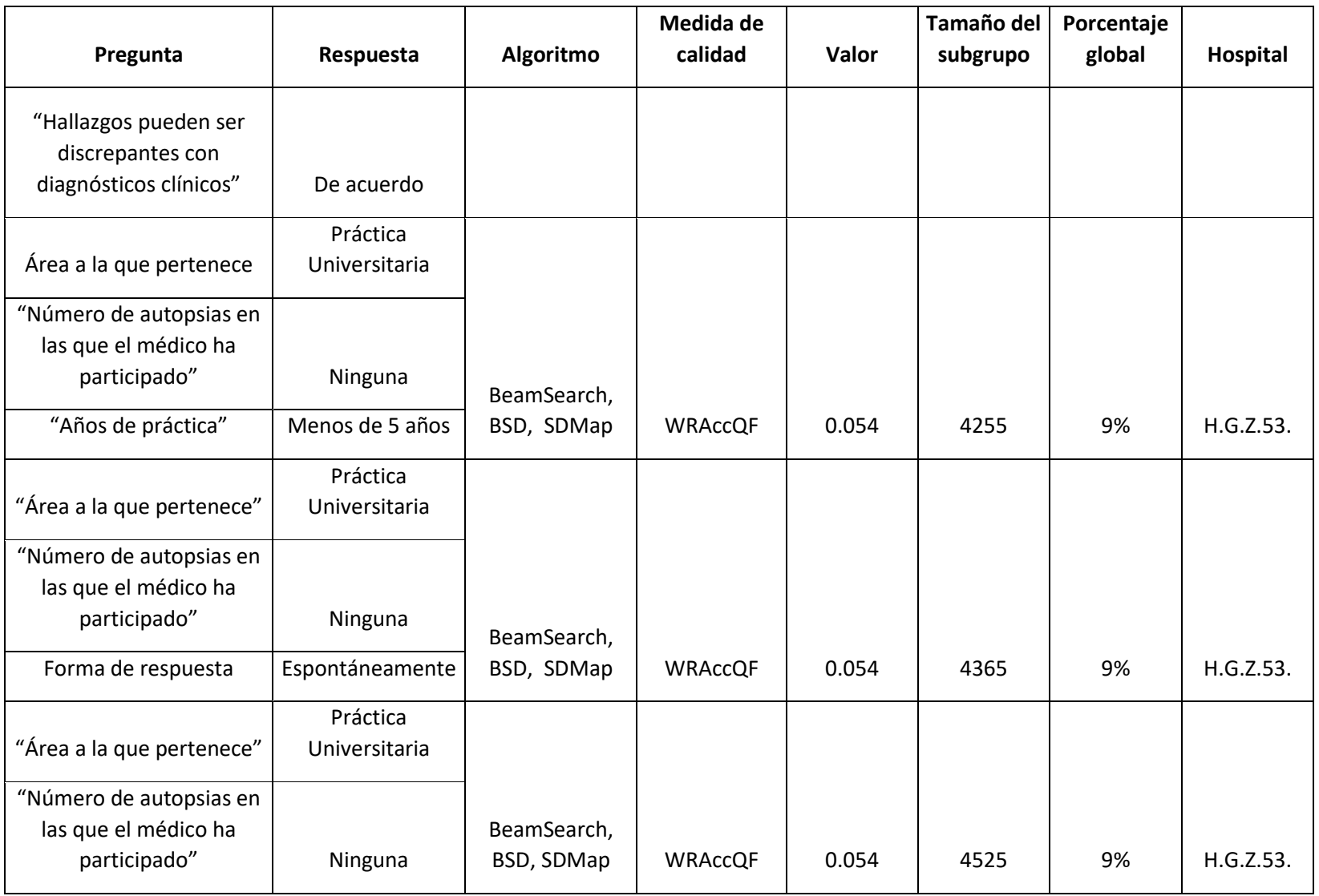

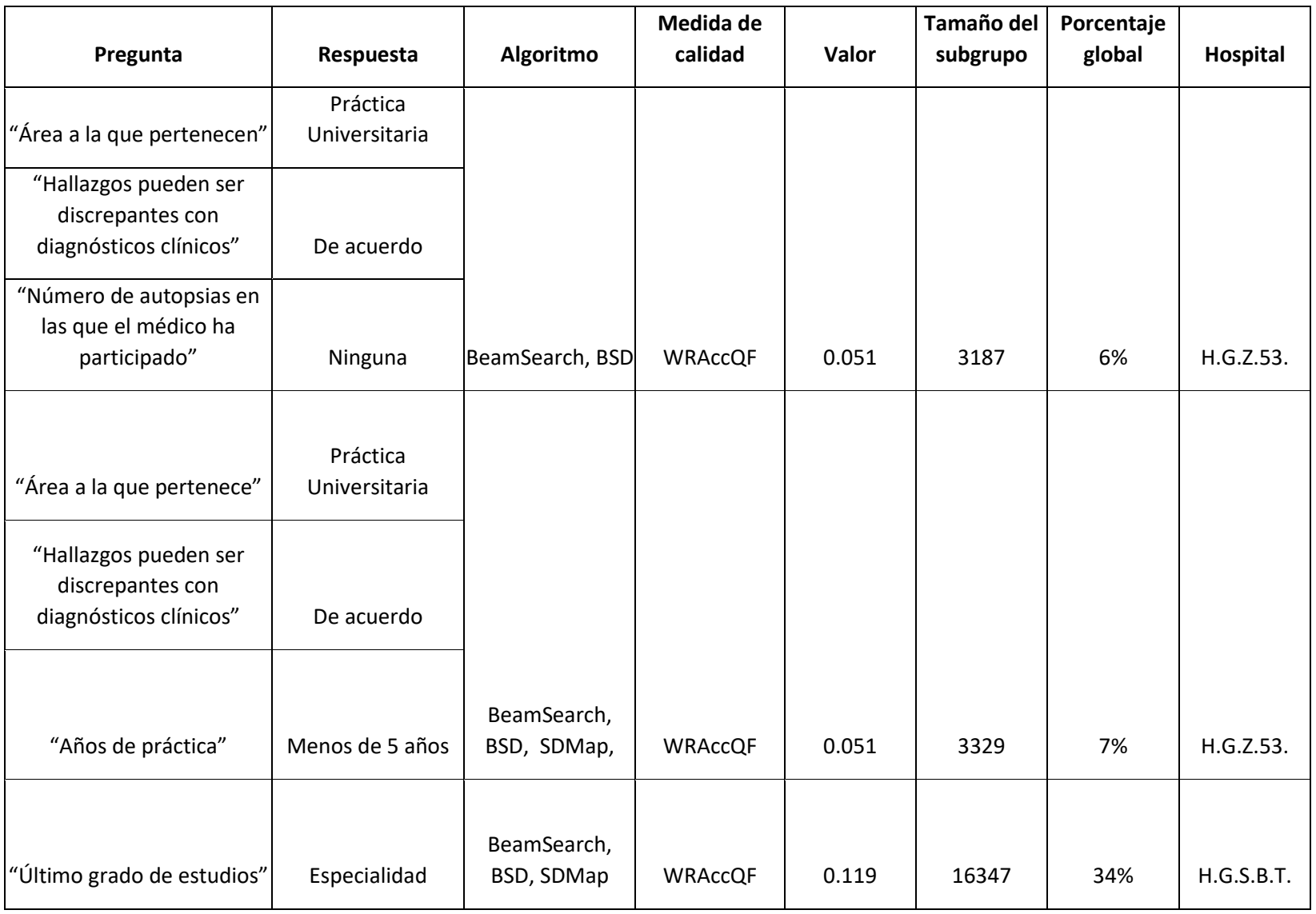

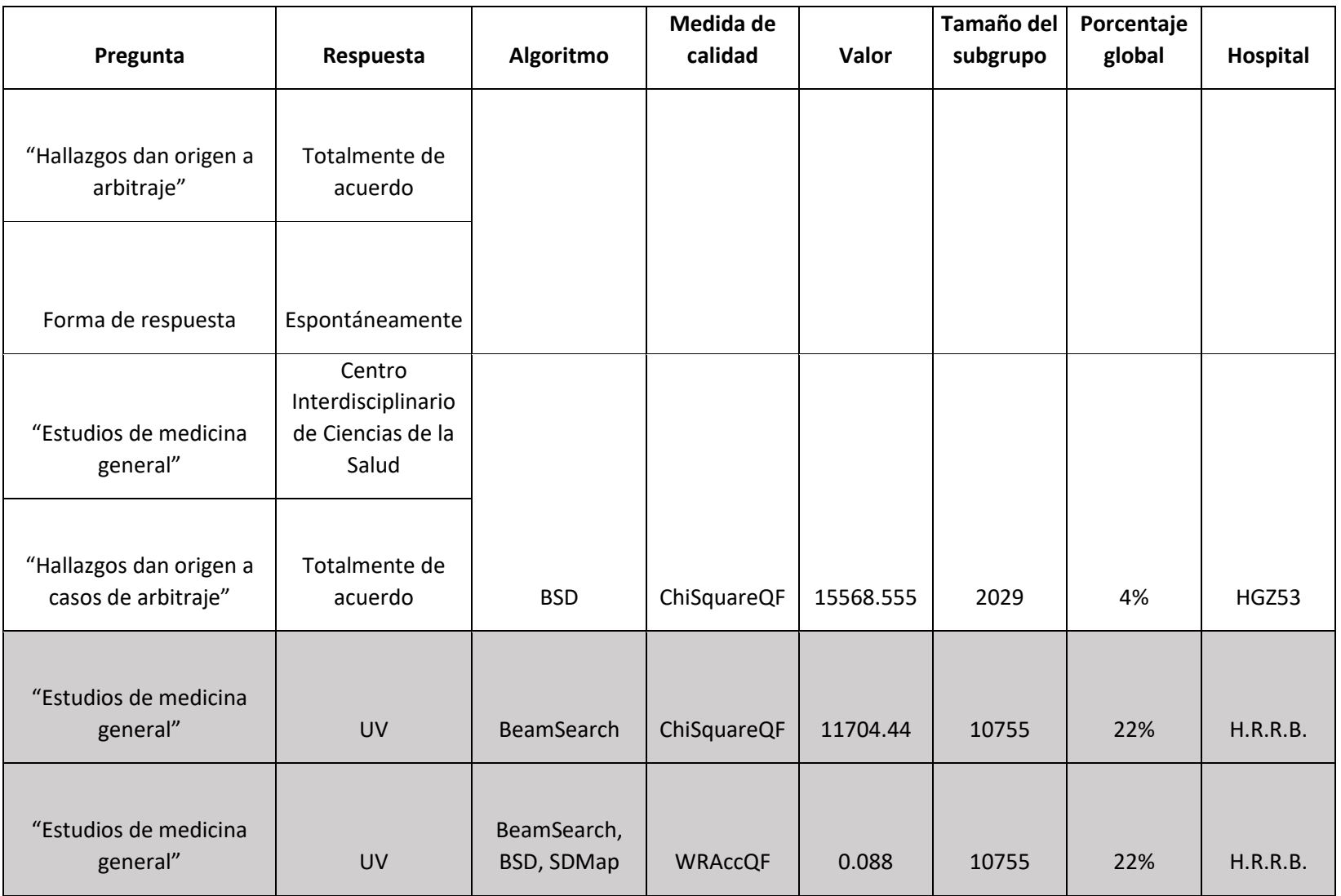

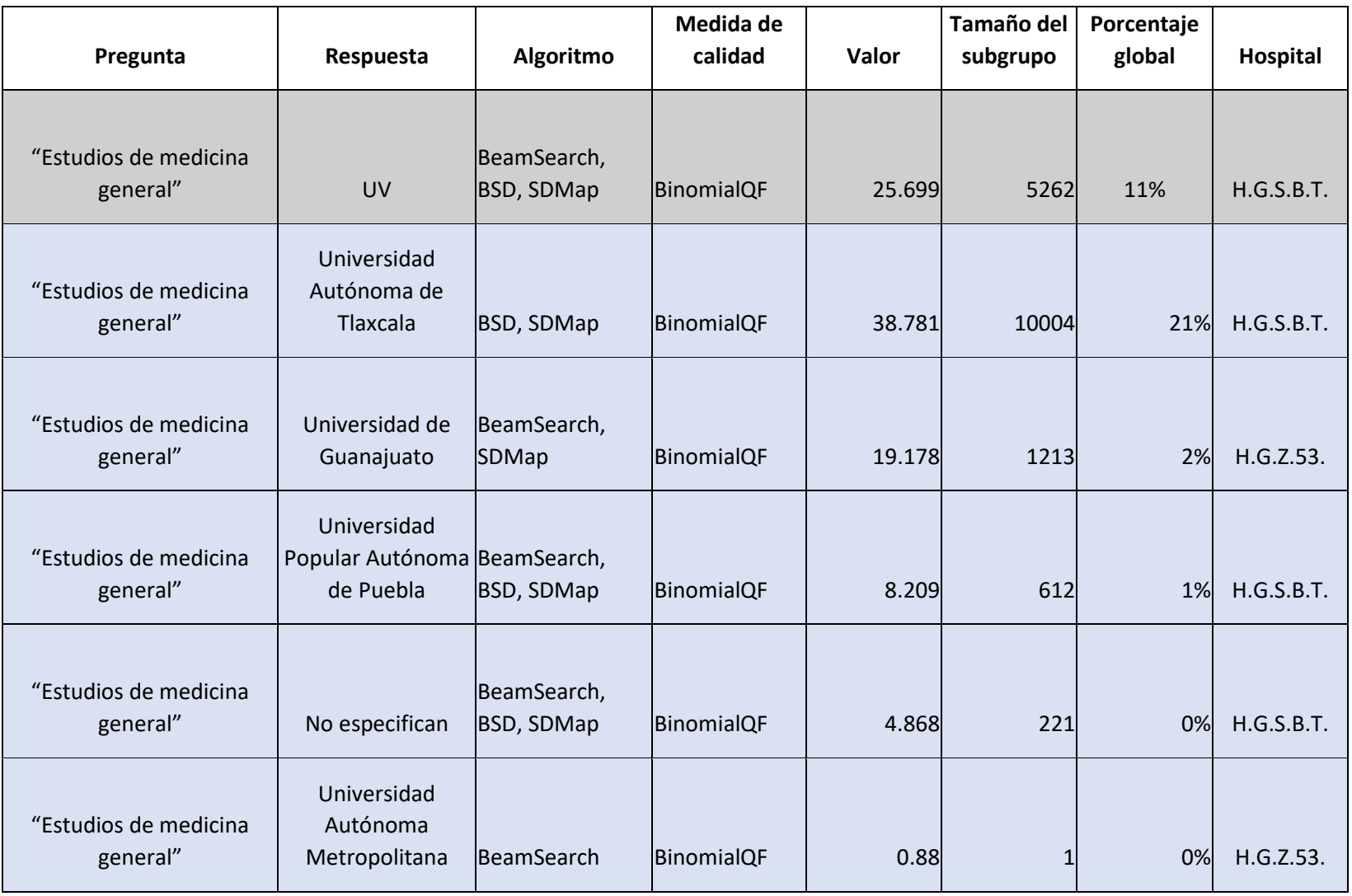

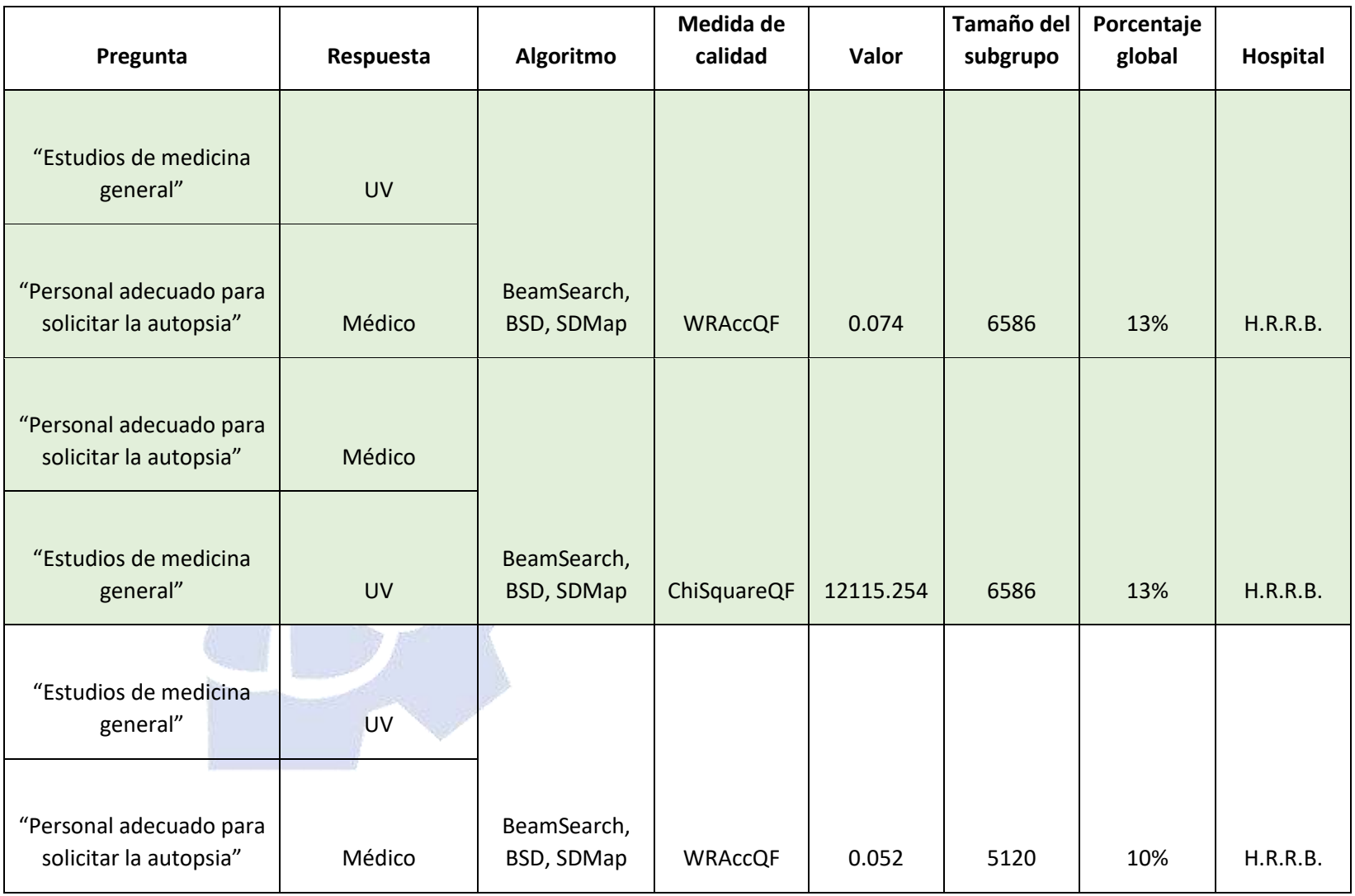
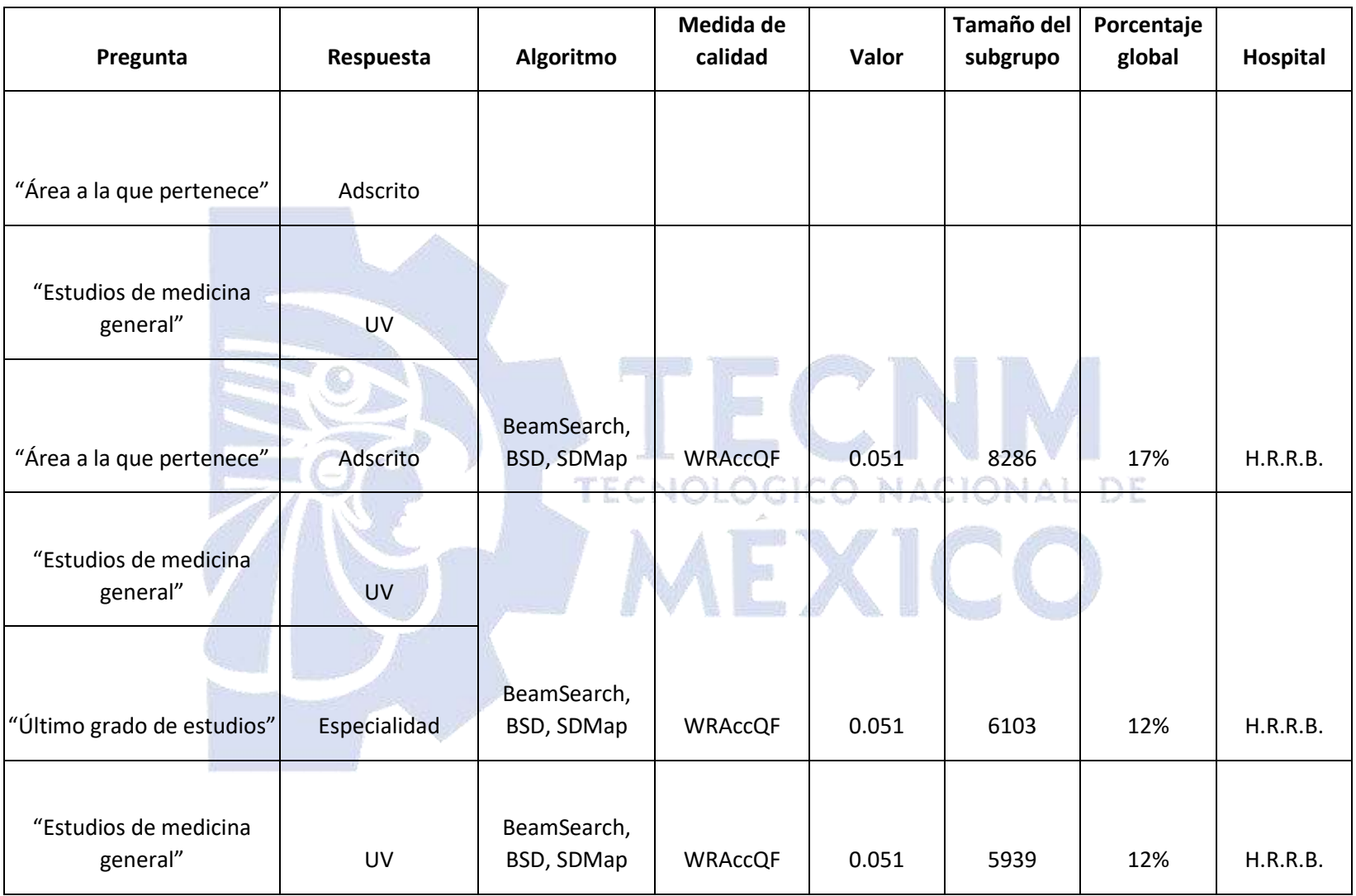

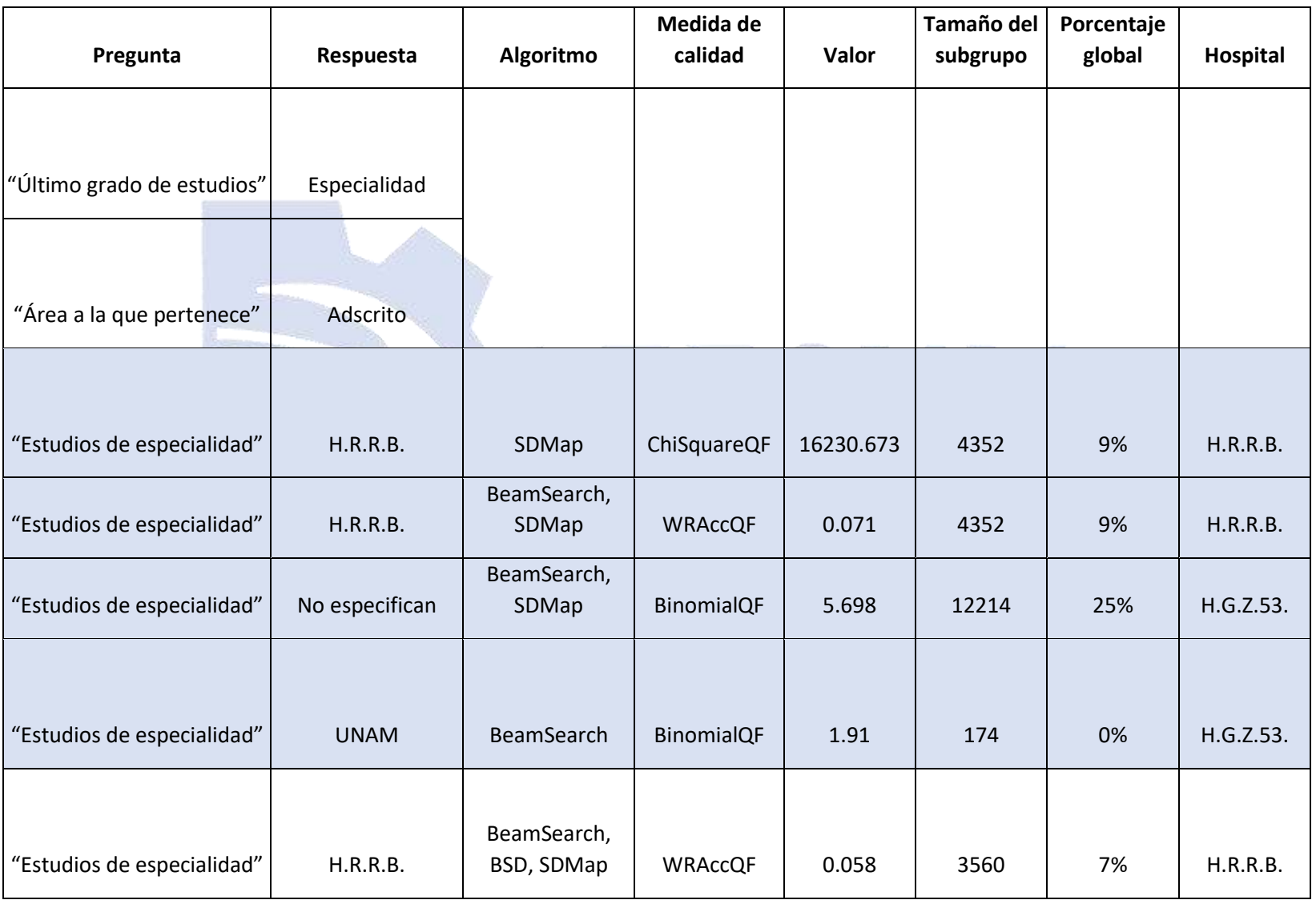

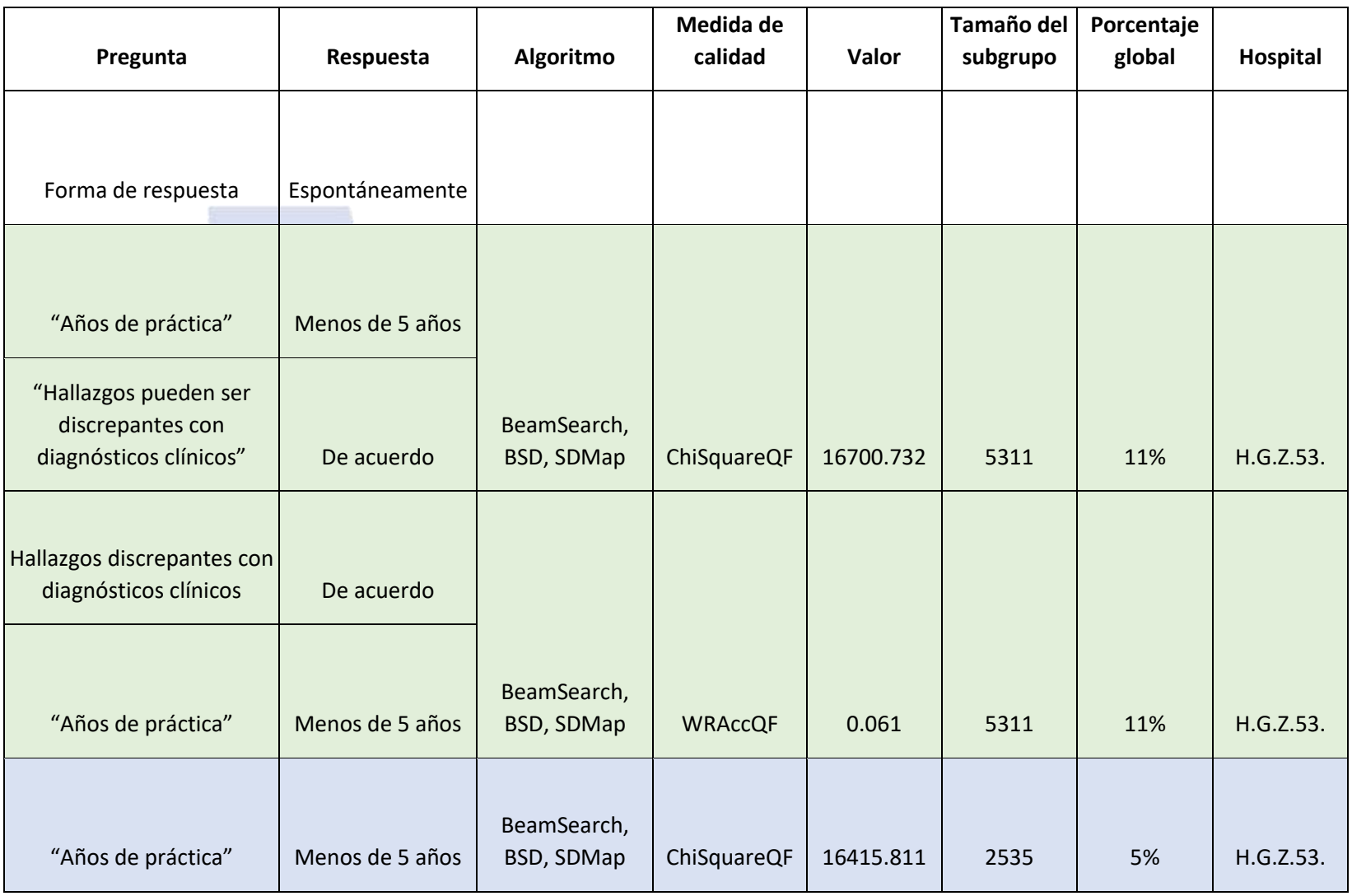

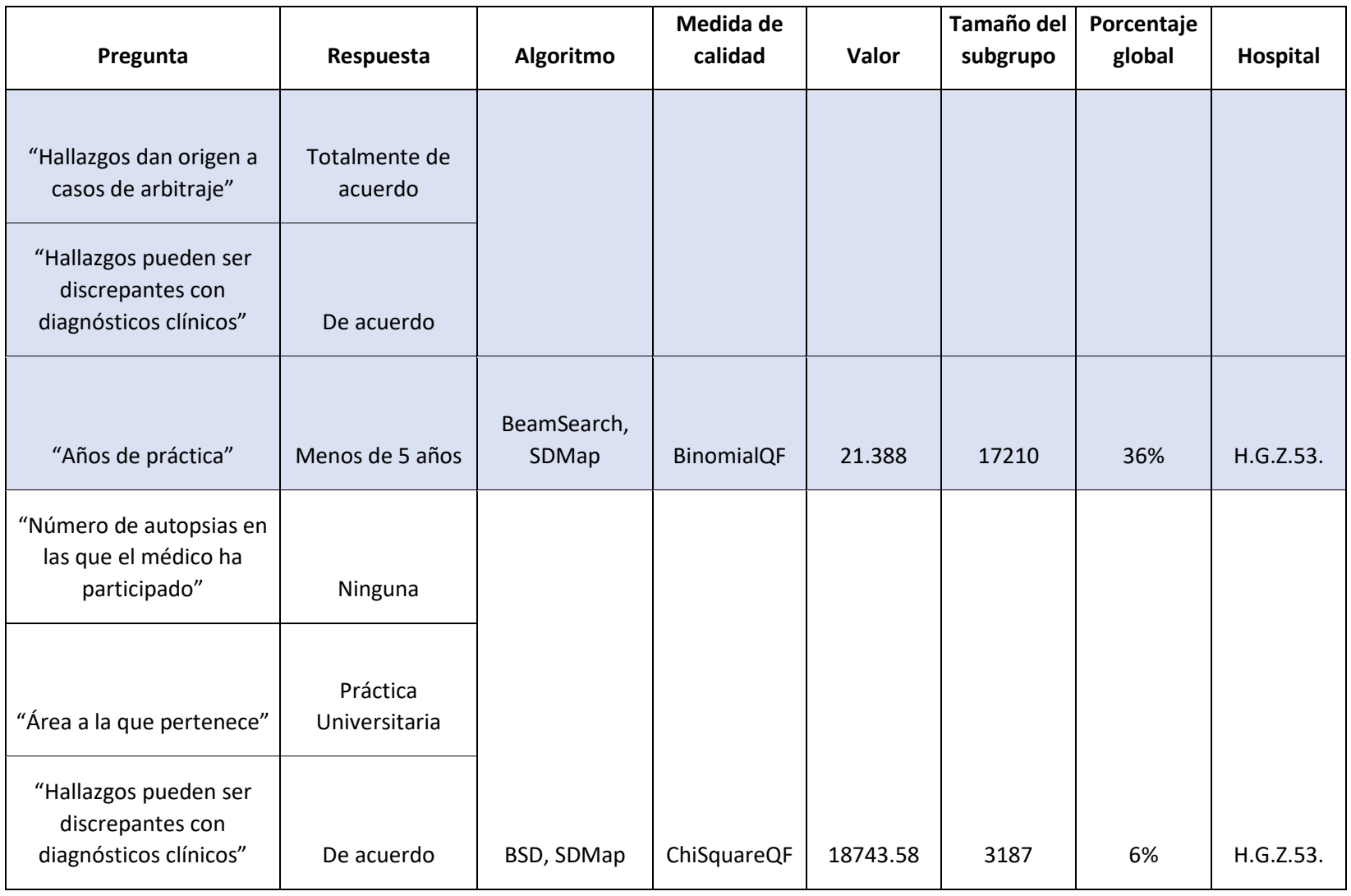

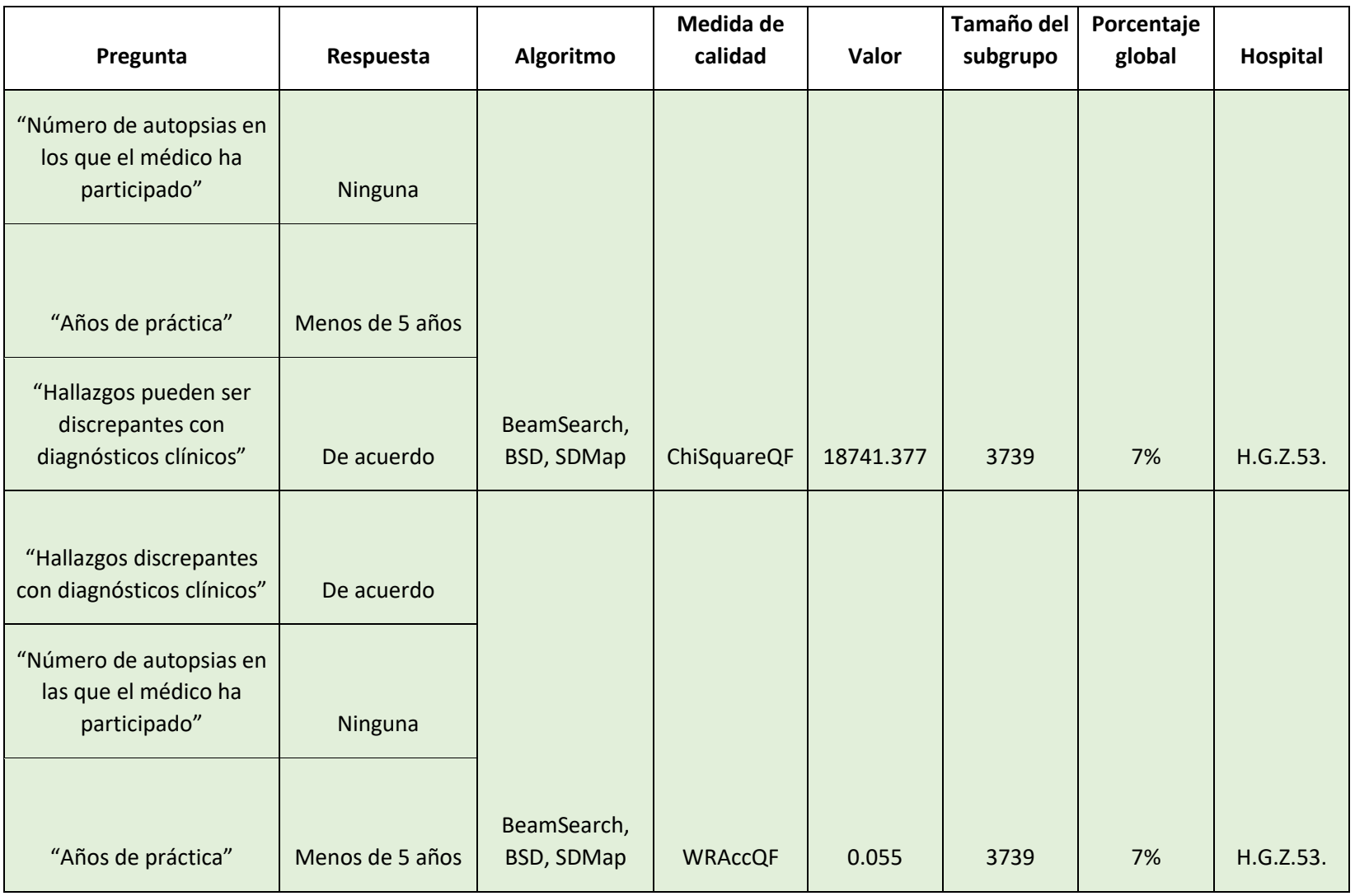

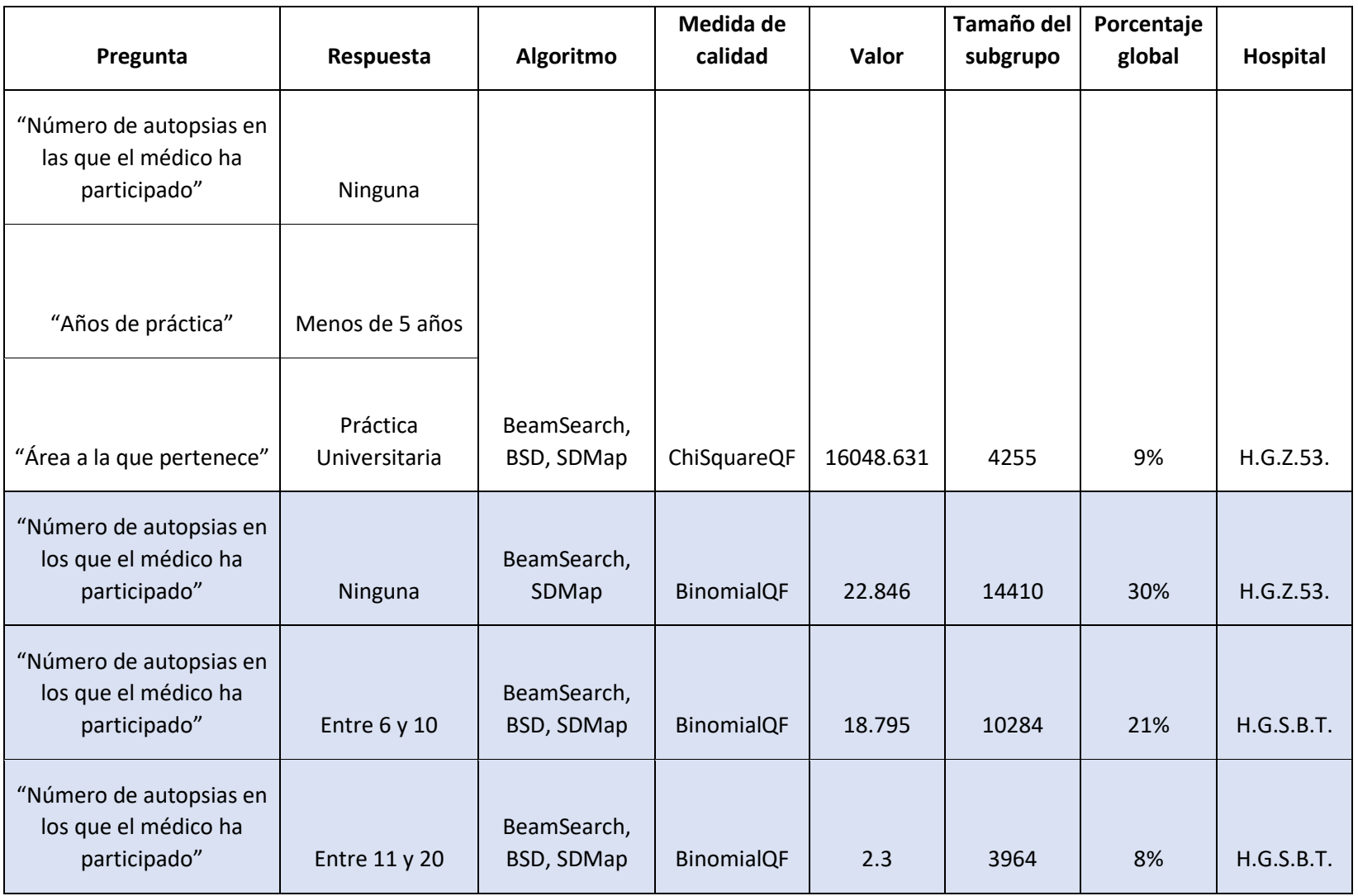

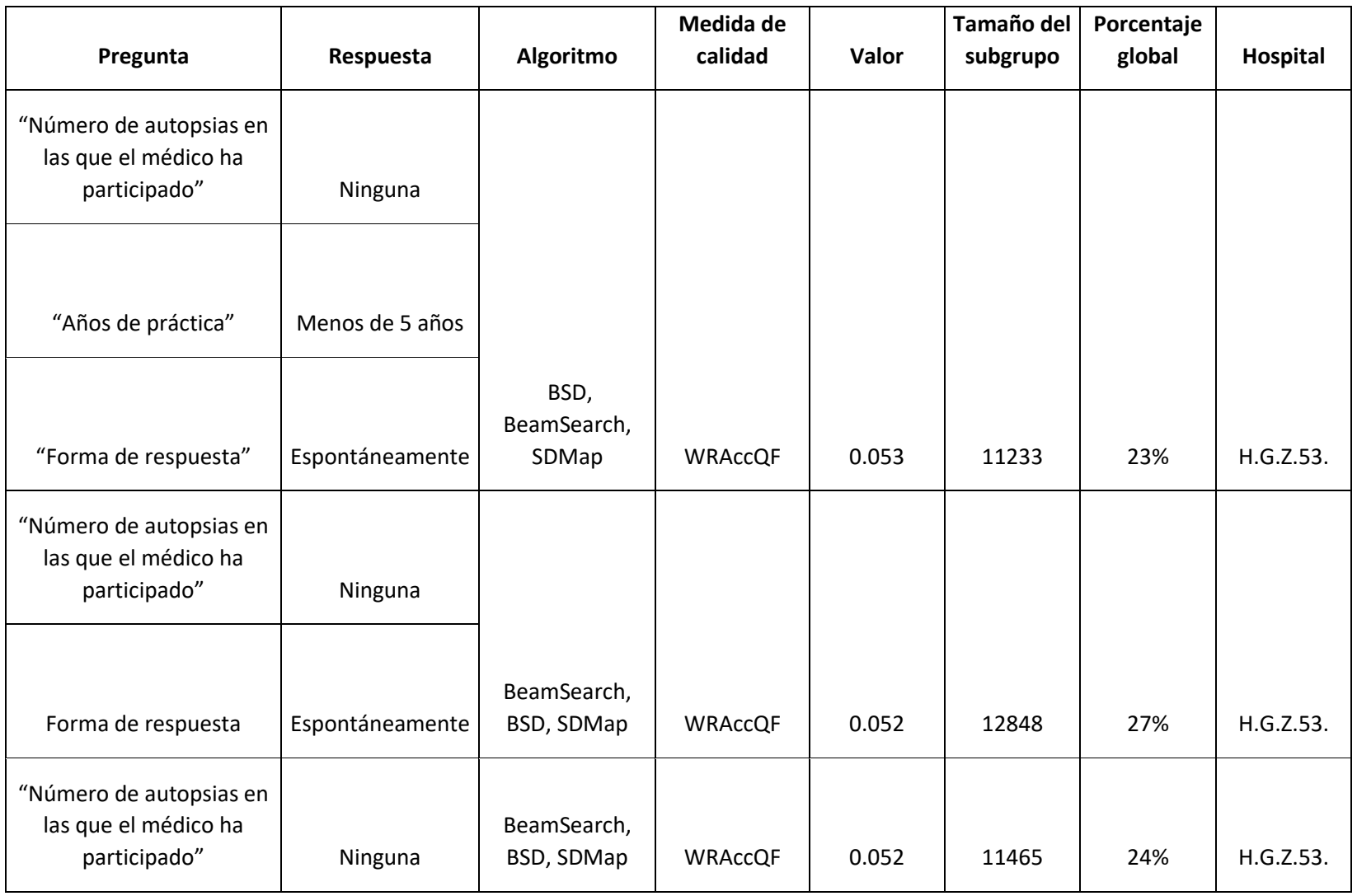

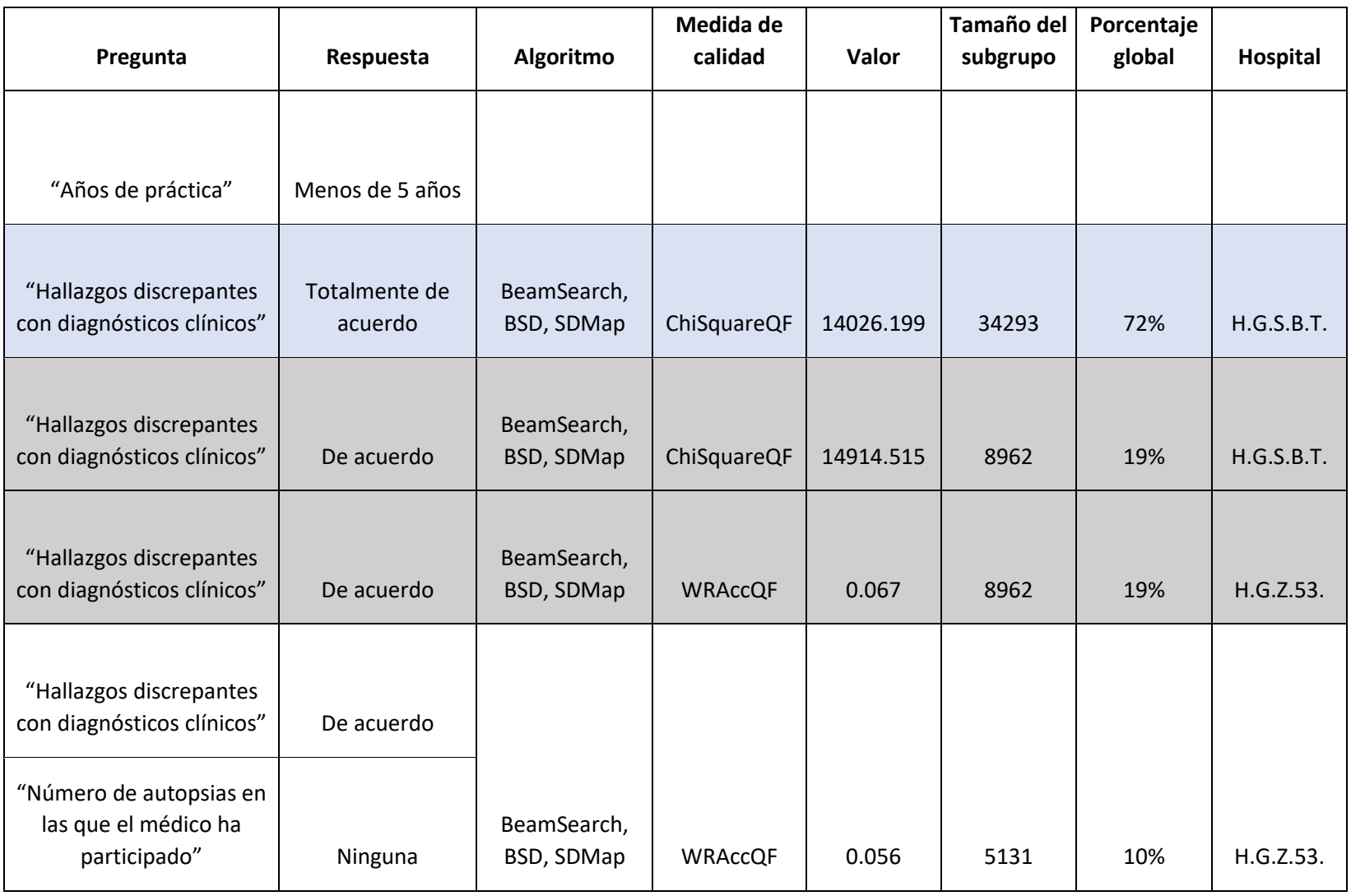

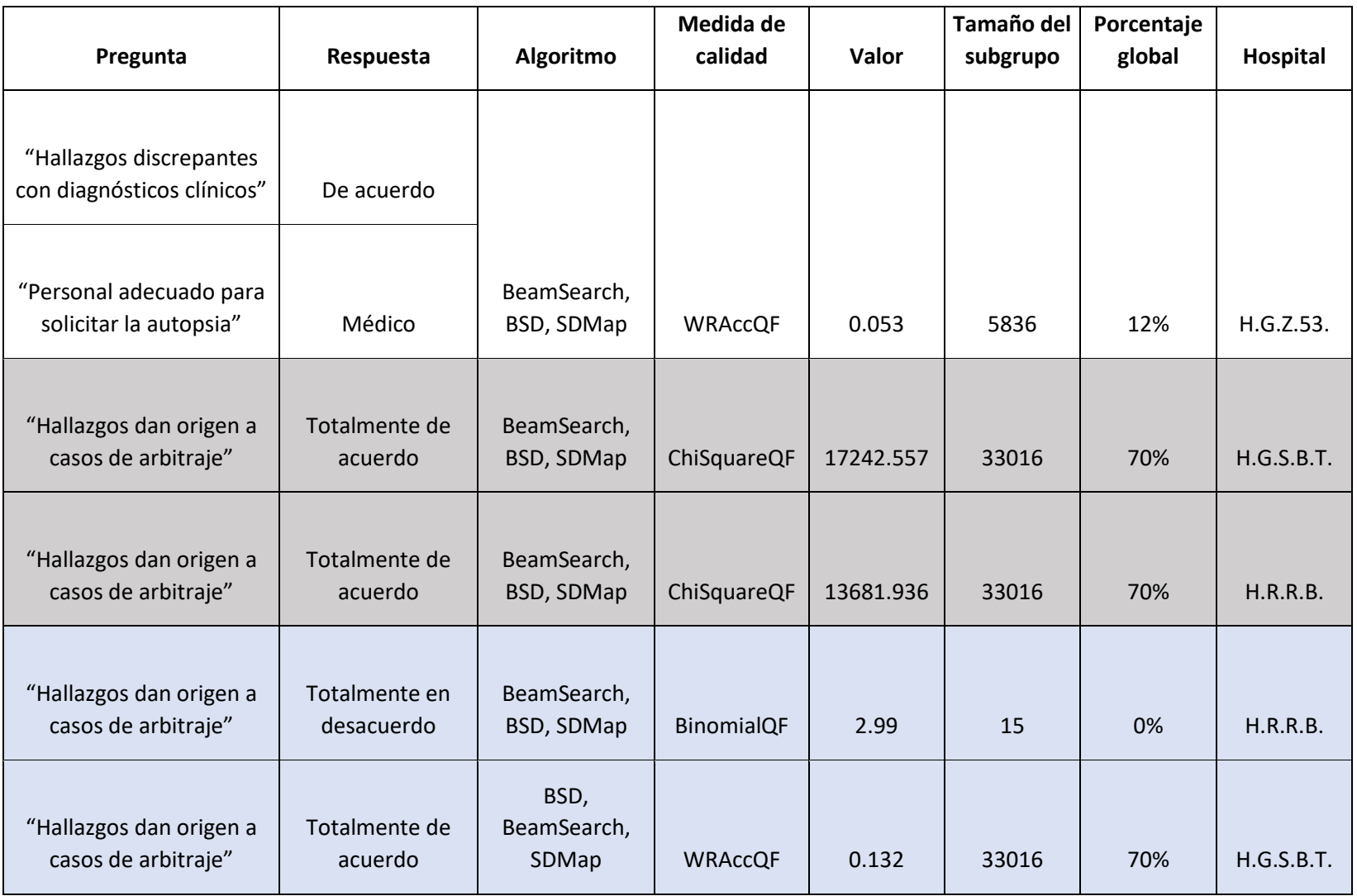

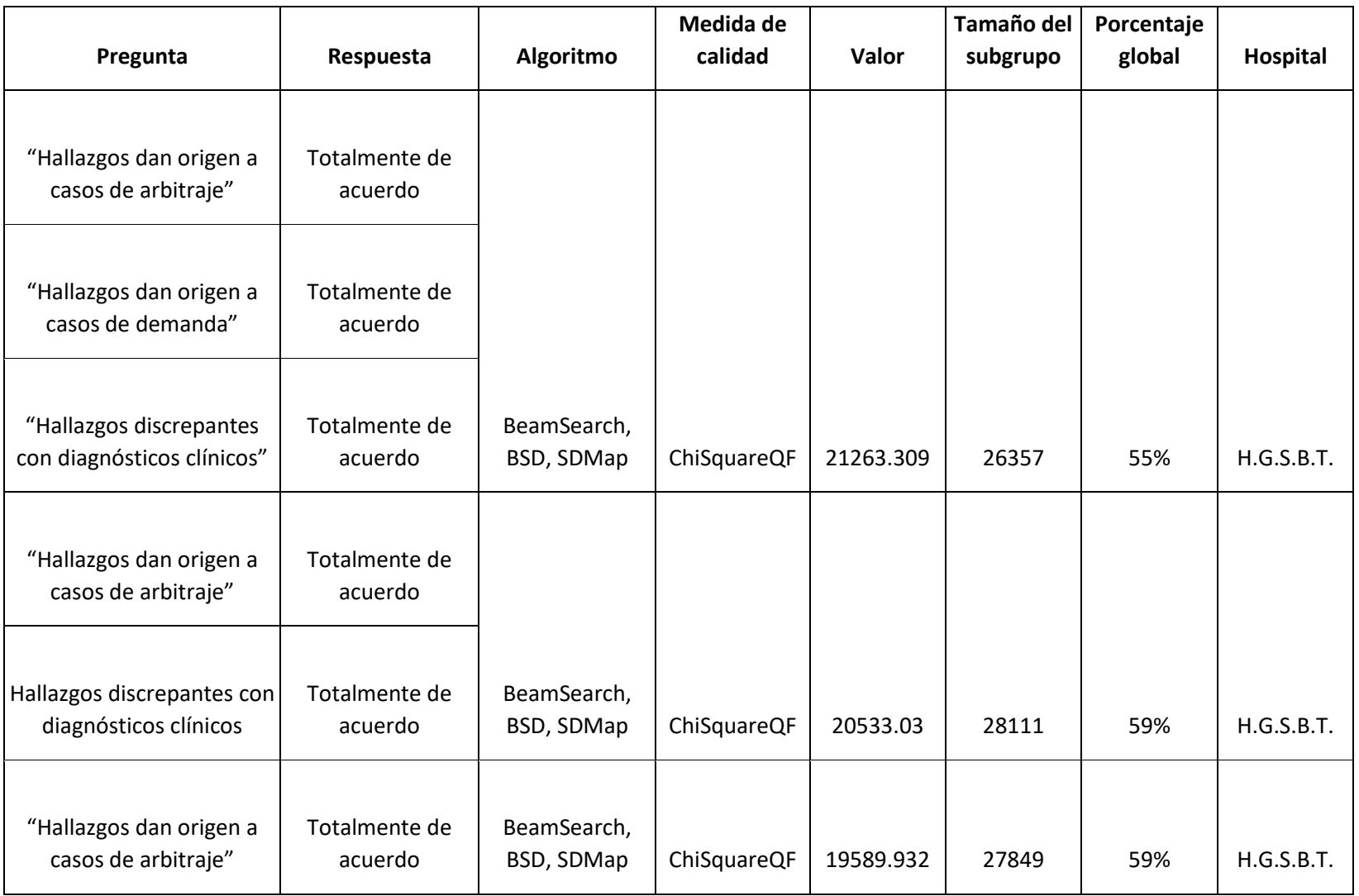

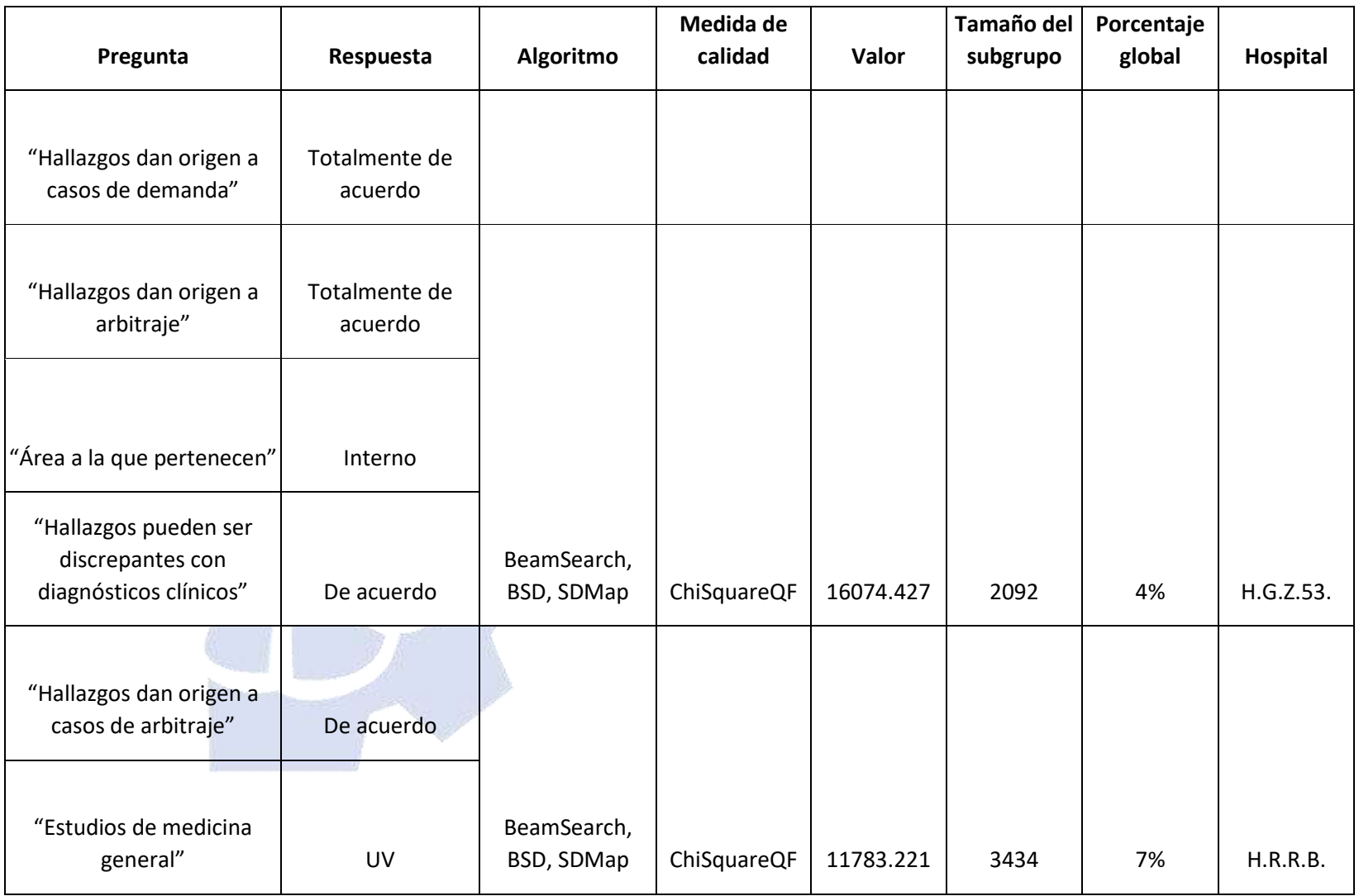

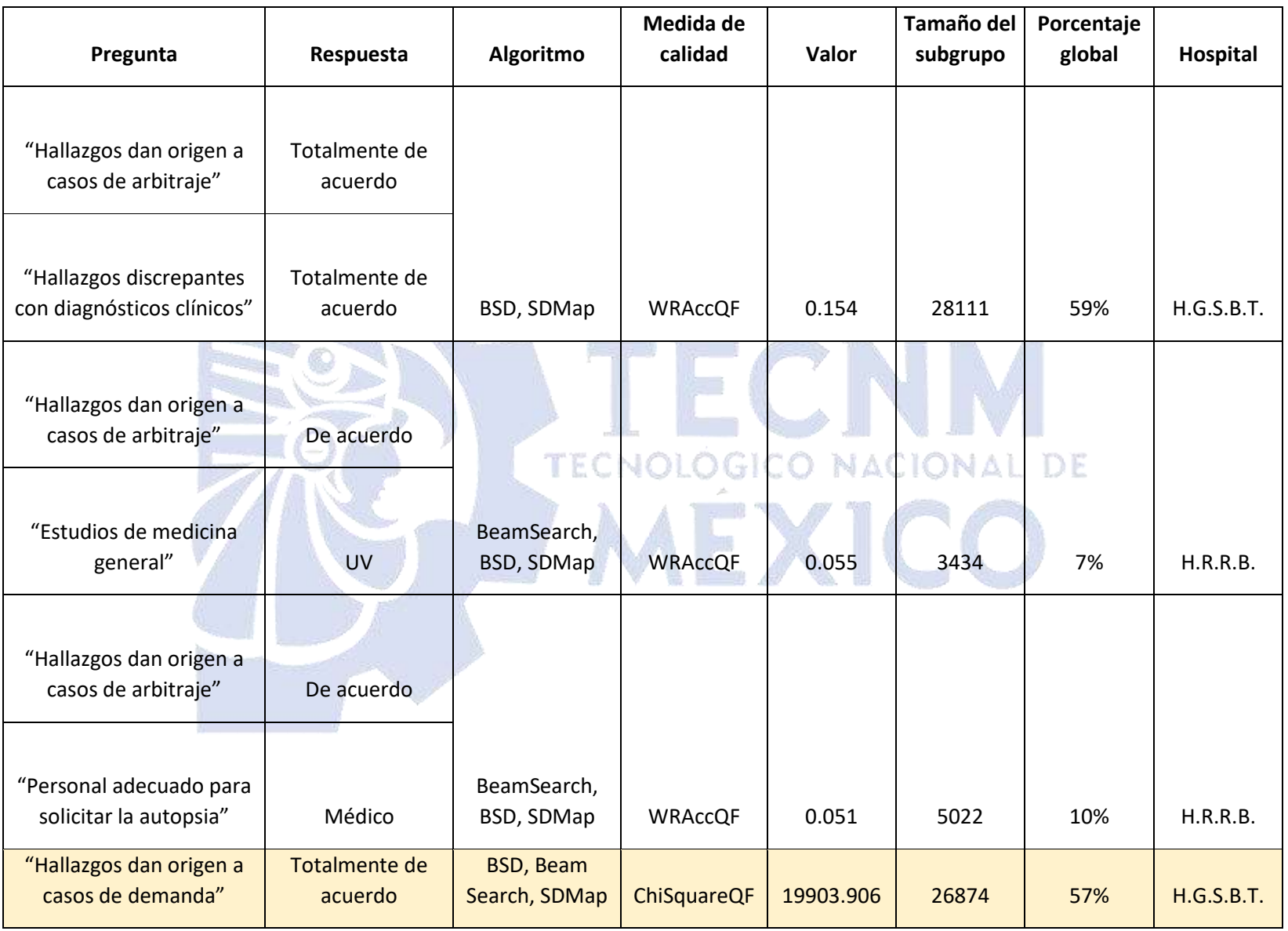

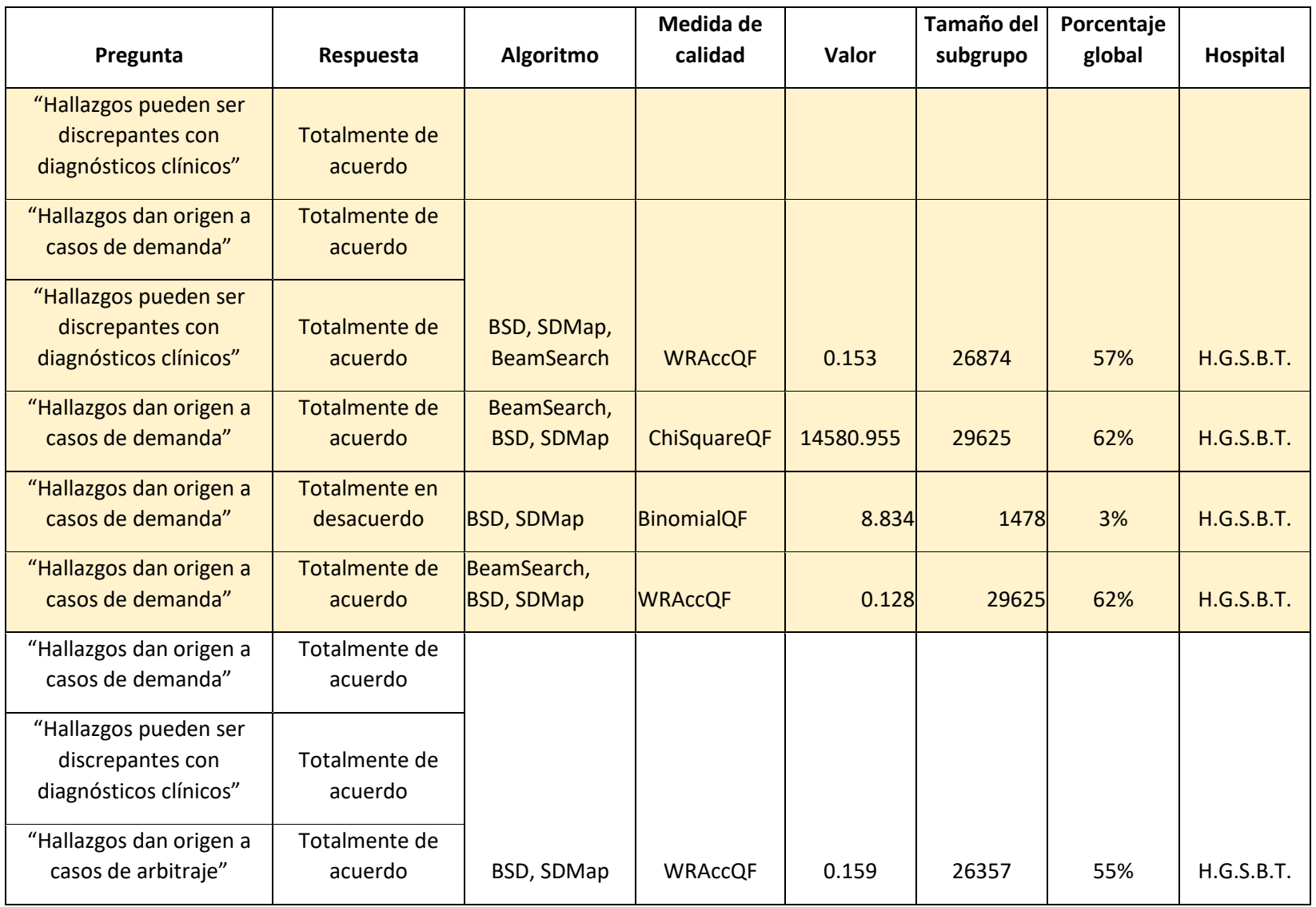

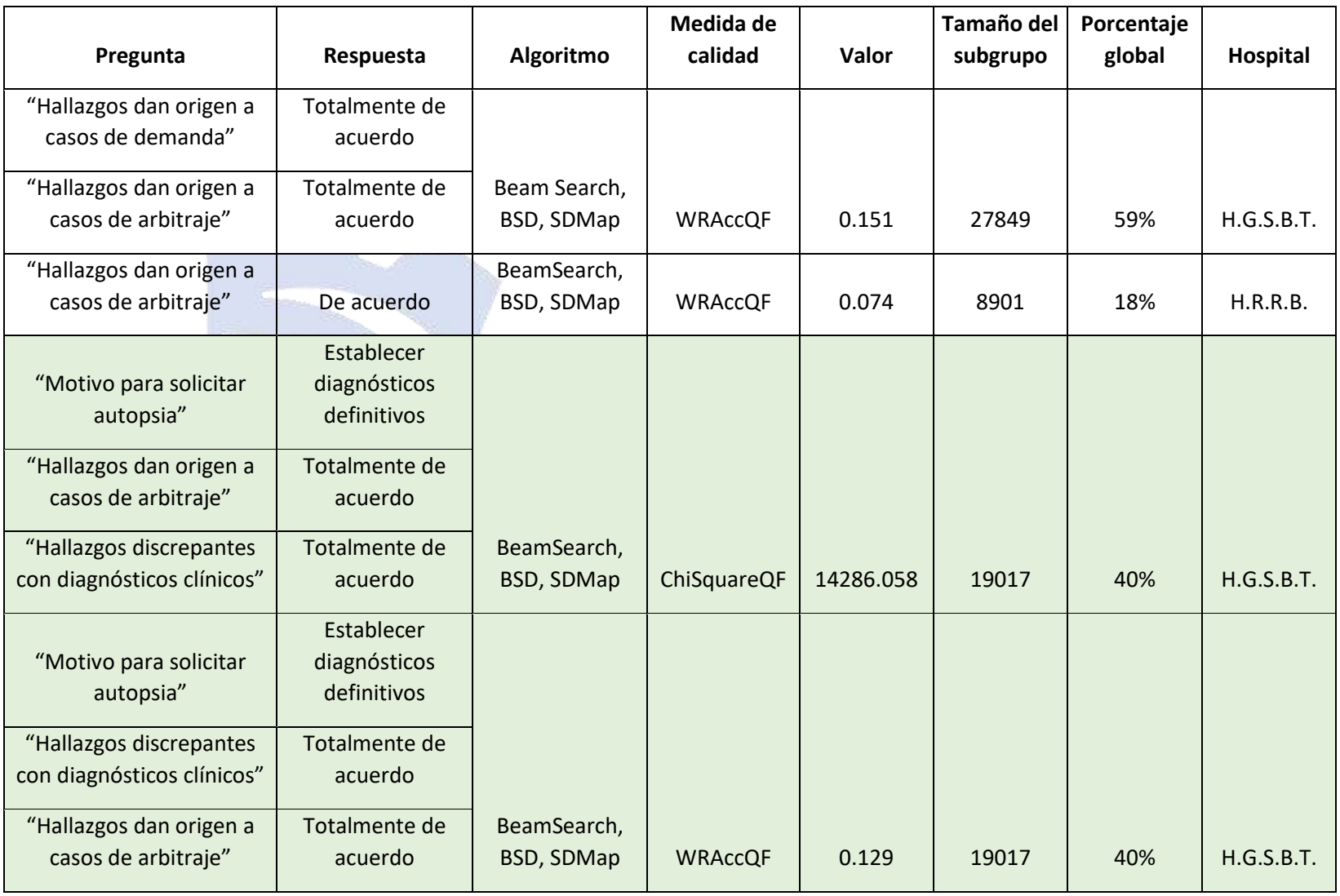

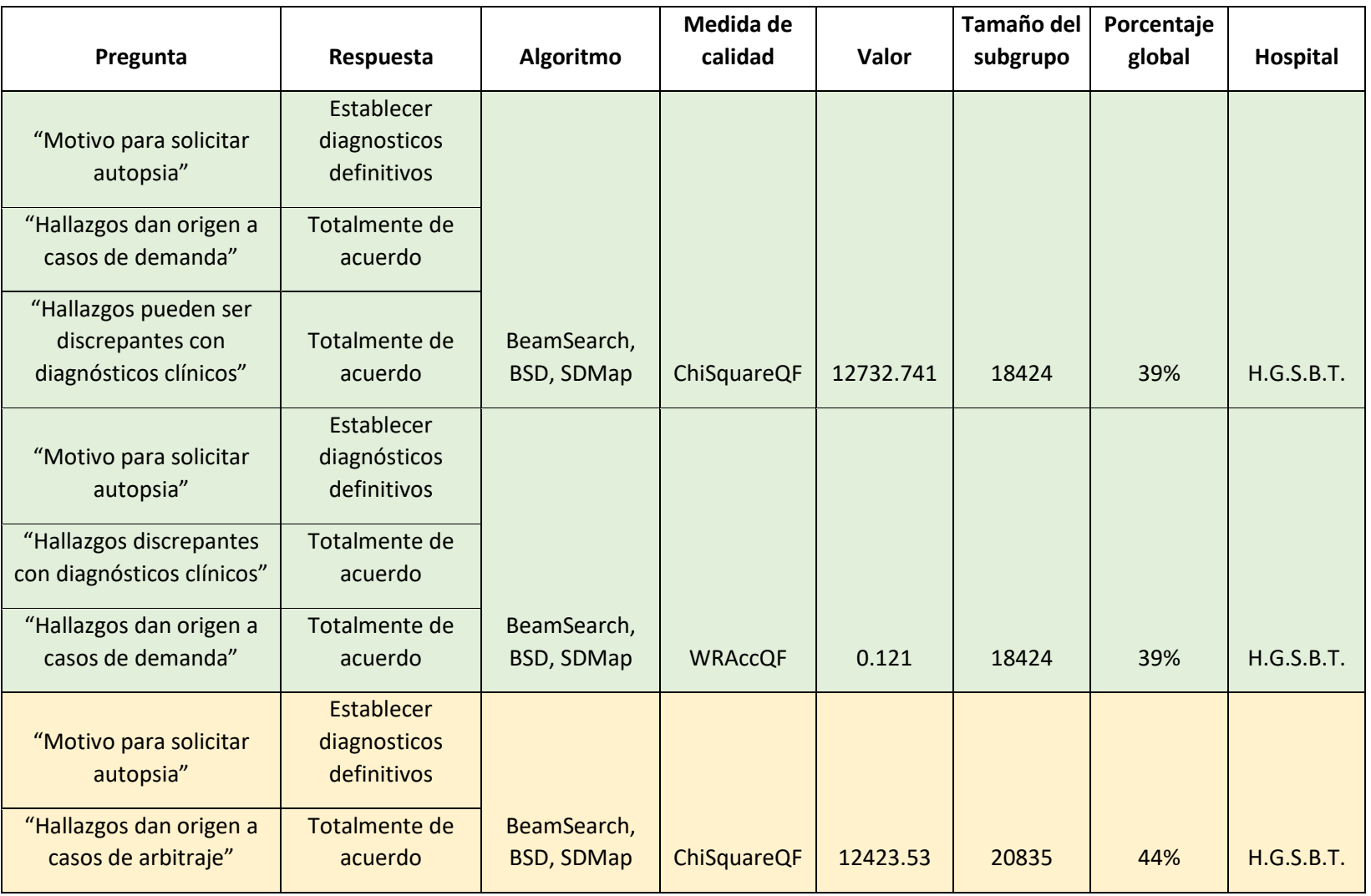

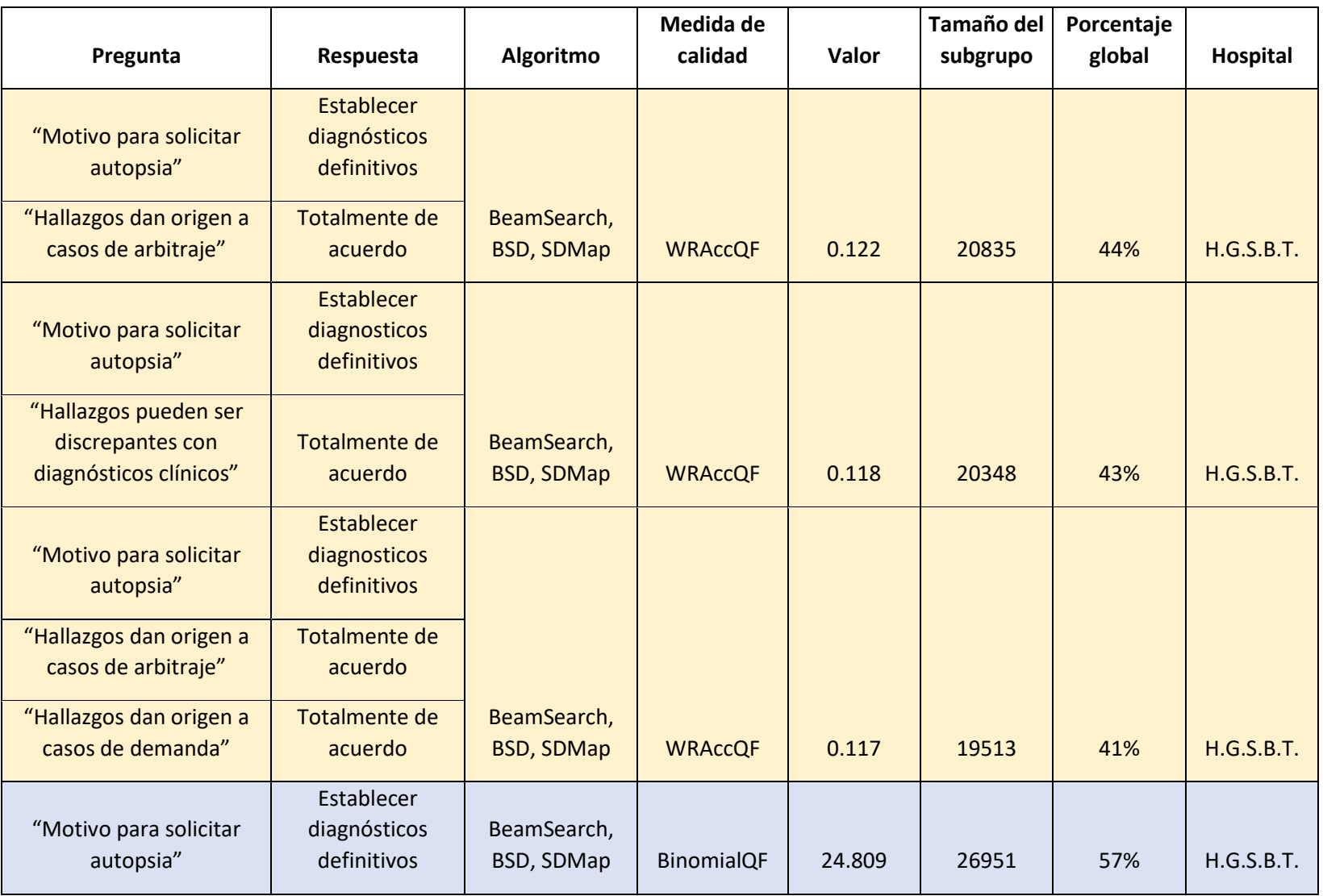

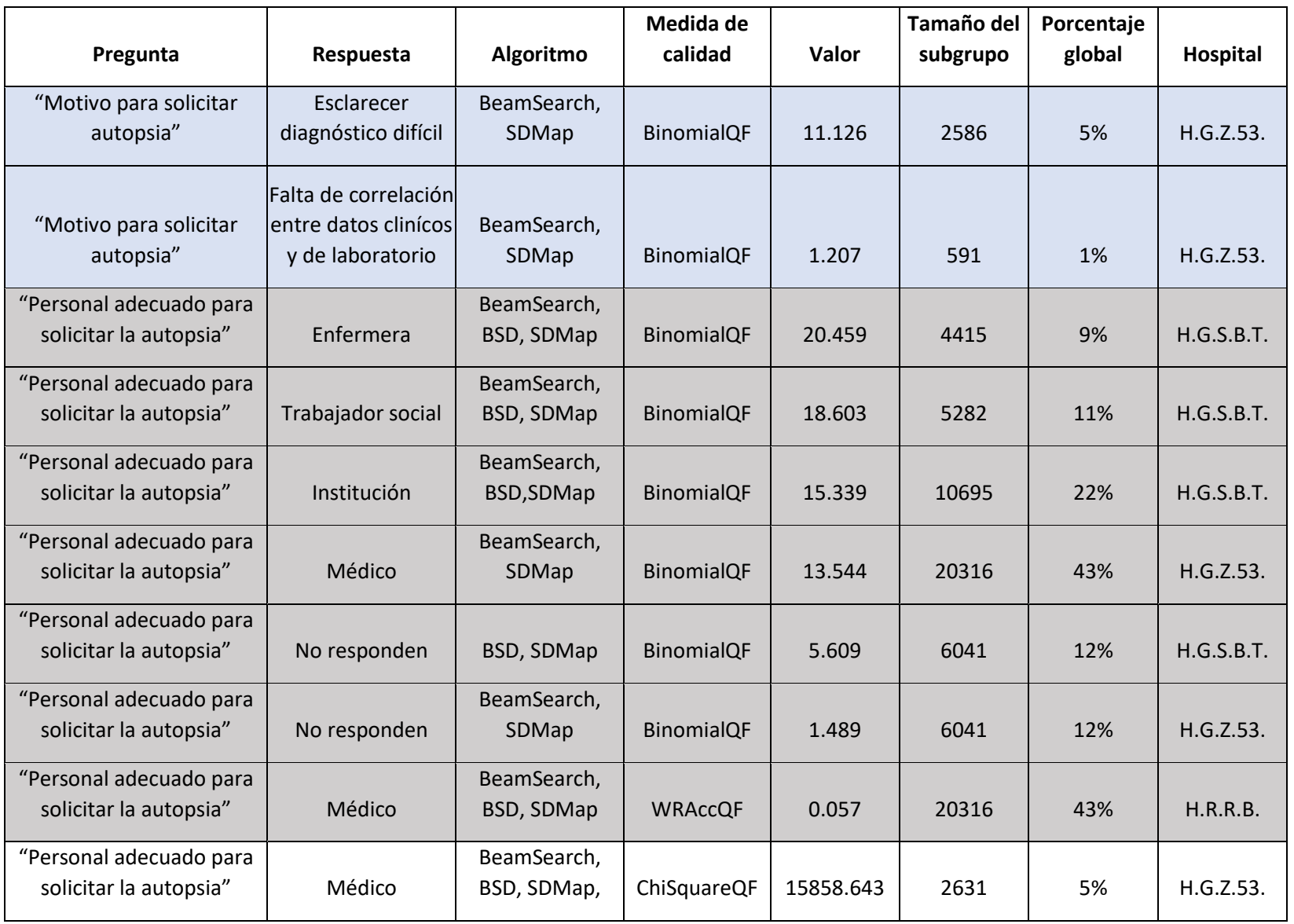

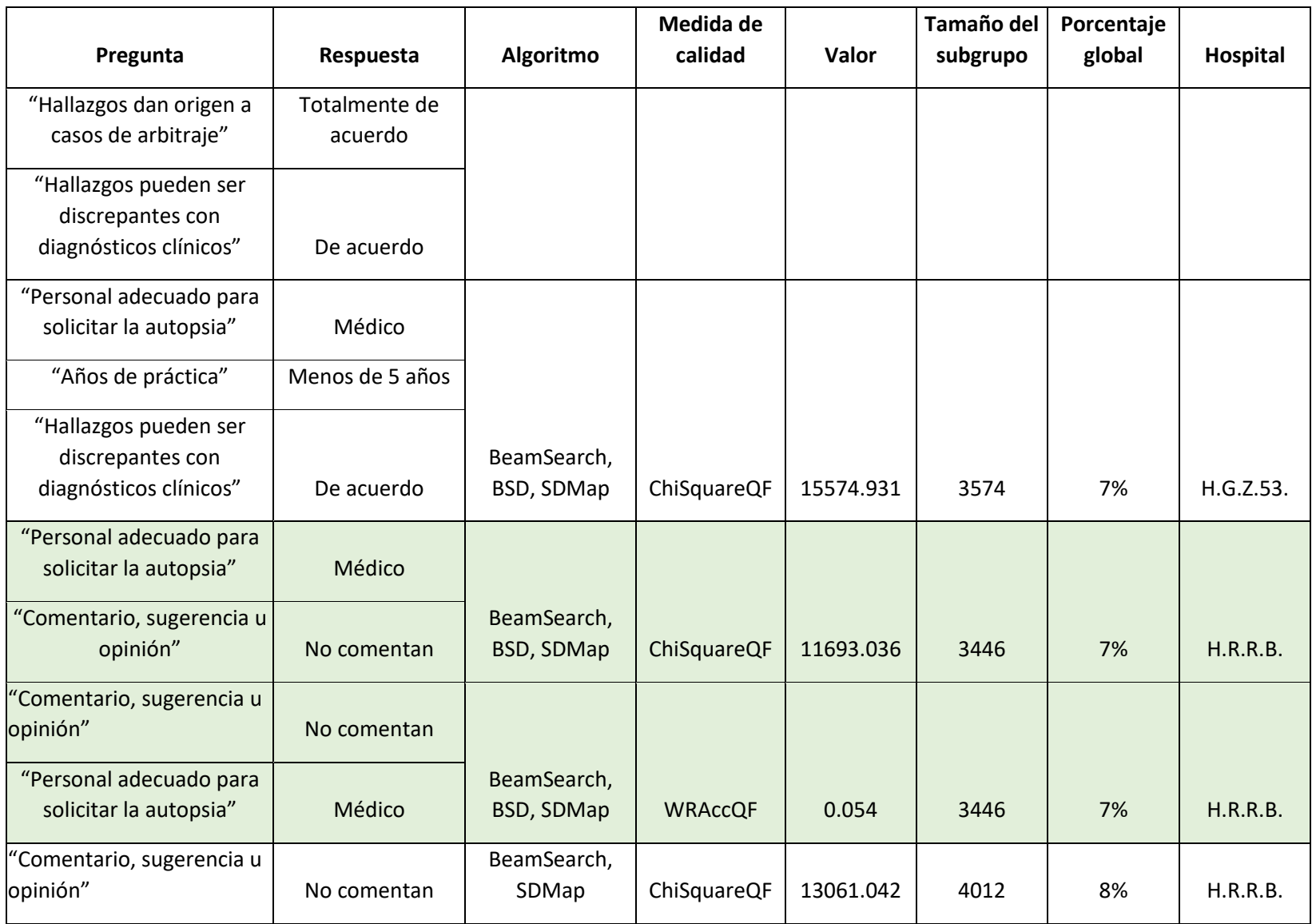

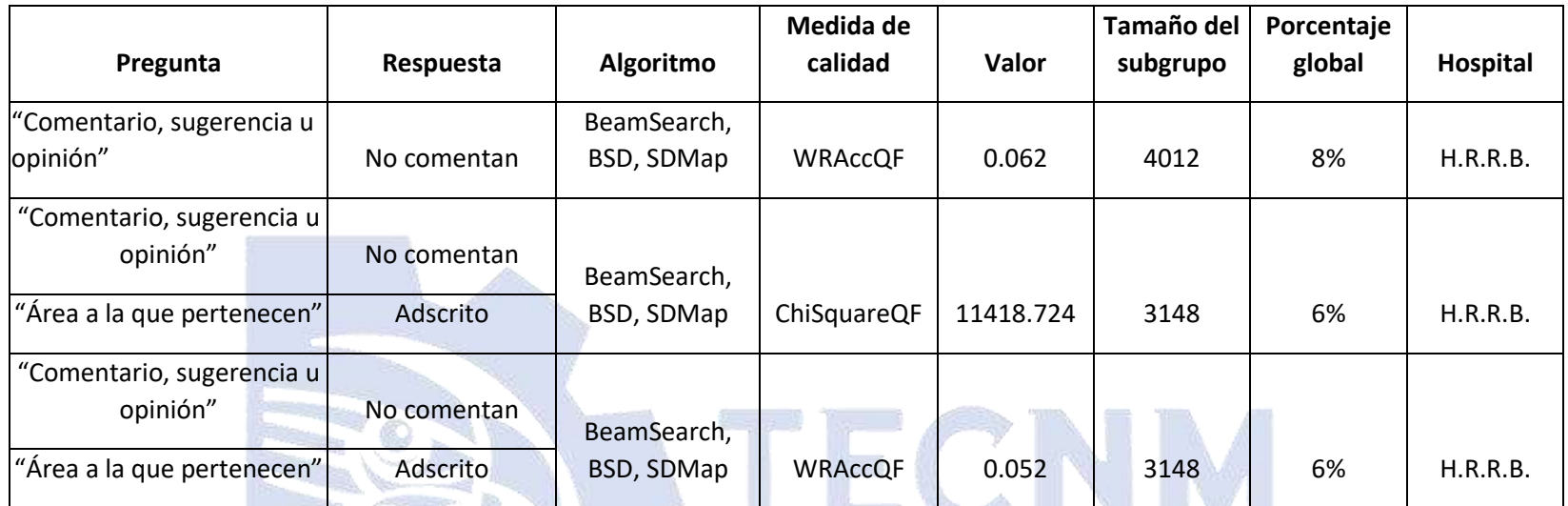

TECNOLOGICO NACIONAL DE MEXICO